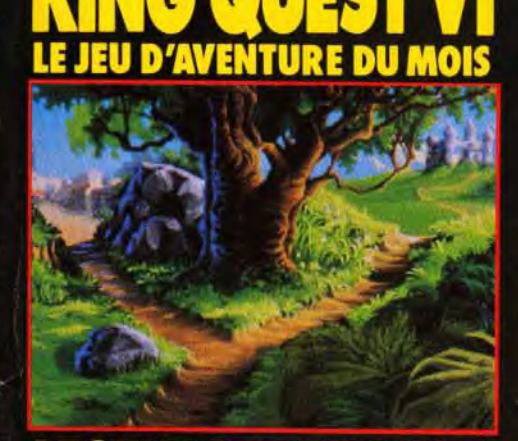

UNE

**DISQUET** 

**DANS CE NUMERO** 

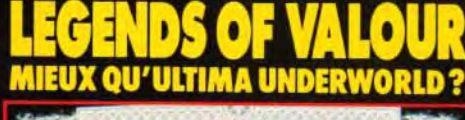

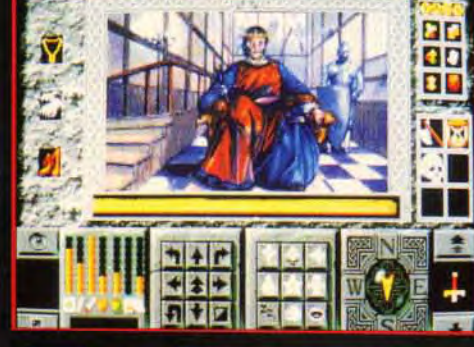

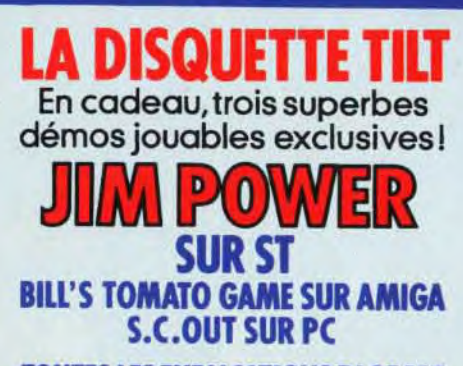

**TOUTES LES EXPLICATIONS PAGE 157** 

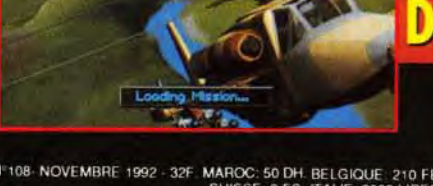

N"108-NOVEMBRE 1992 - 32F. MAROC: 50 DH. BELGIQUE: 210 FB.<br>SUISSE: 9 FS. ITALIE: 9000 LIRES<br>PORTUGAL: 1100 ESC. ESPAGNE: 850 PTAS. ISSN073-6968

в

LA PASSION DE LA MICRO

**MINITEL!** 

E

6H

E

**ENQU** 

**LEQUE** 

×

г

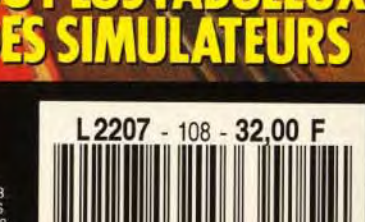

CON

 $\bullet$ 

D,

E

6

٥

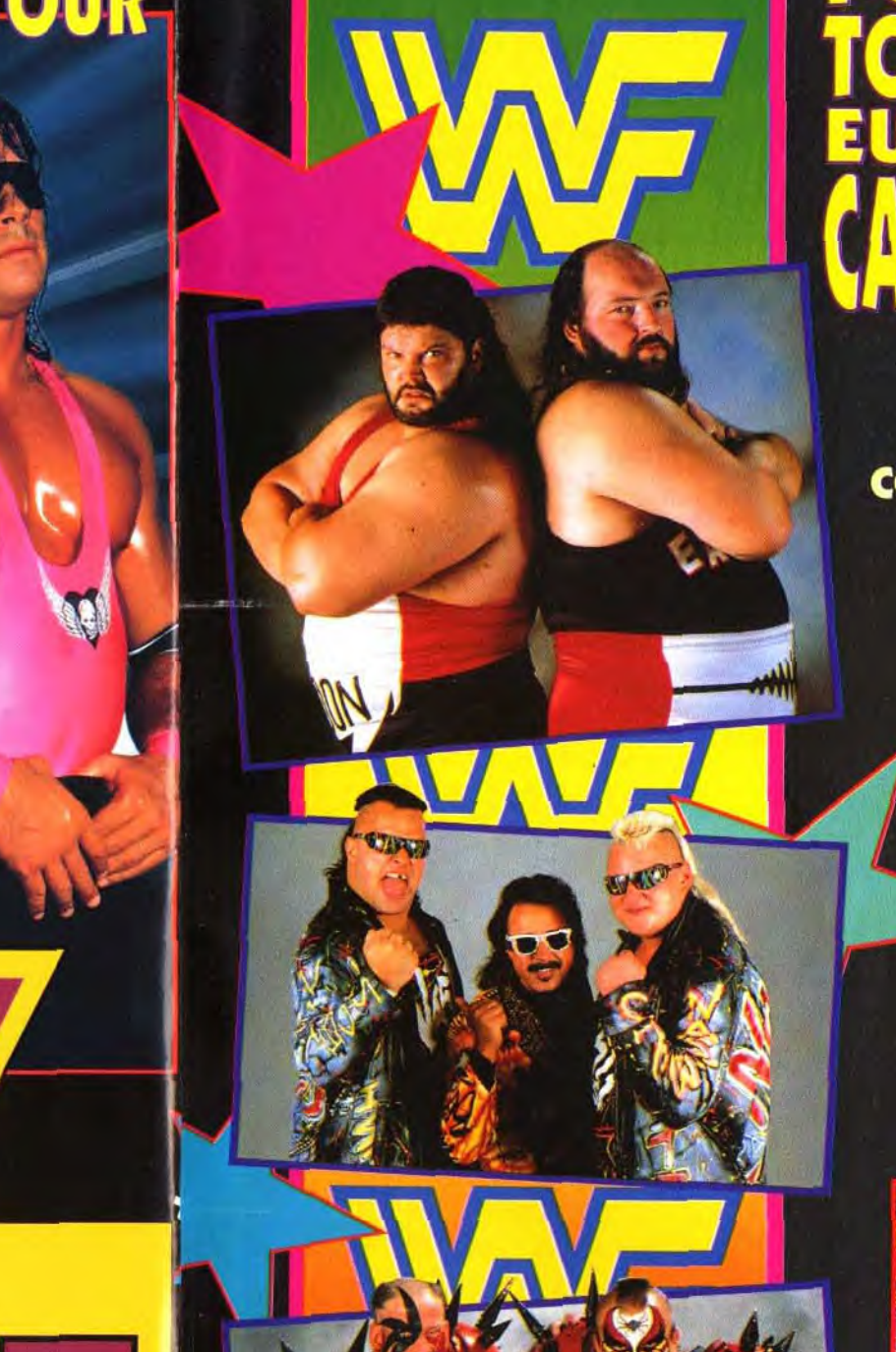

**.** 

r

rje 1914

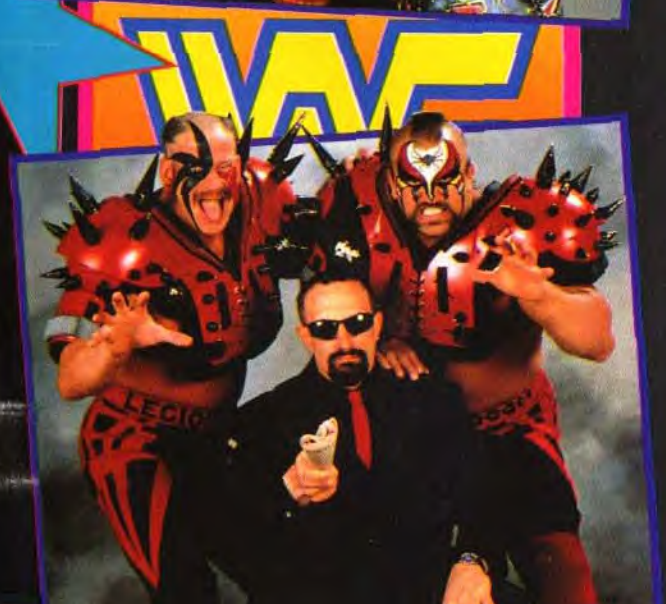

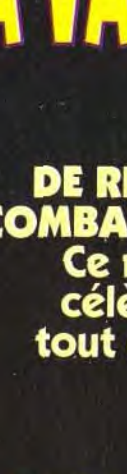

# **LES SUPERSTARS DU CATCH SONT DE RETOUR-**

Attention Mesdames et Messieurs, LES SUPERSTARS DU CATCH SONT DE RETOUR SUR VOS MICROS POUR DES COMBATS ENCORE PLUS SPECTACULAIRES! L'ALITOR SUR VUS MICROS POUR DES<br>IBATS ENCORE PLUS SPECTACULAIRES!<br>Ce nouveau jeu de Catch est la suite du célèbre WWF. Il va encore plus loin que tout ce qui a été fait jusqu'à maintenant.

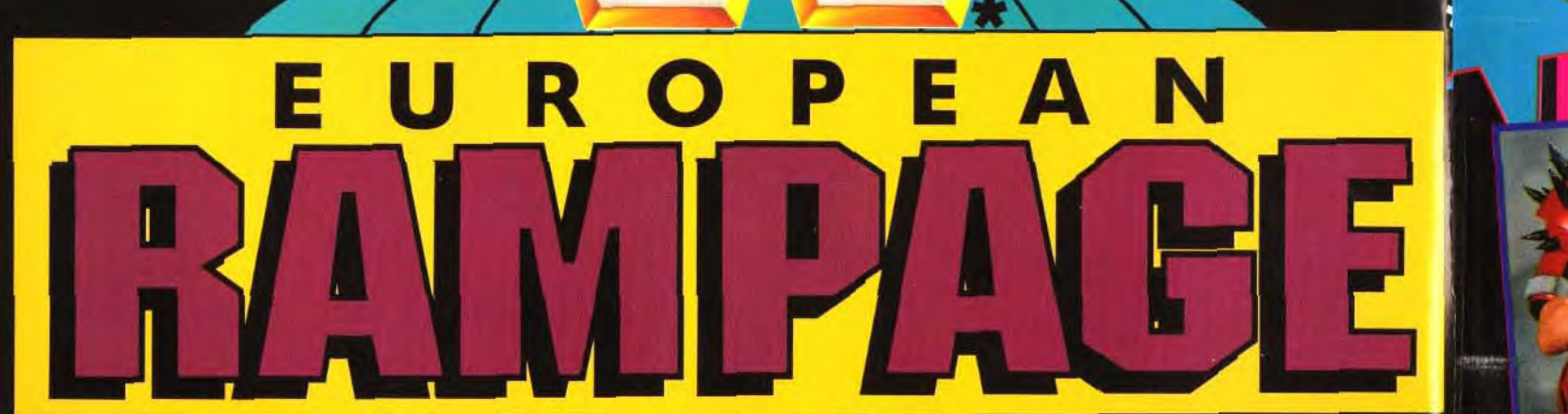

**Hulk Hogan\***<br>\*Ultimate Warrior

**NE AFRICANTE LA ÉQUIPE pour la** grand finale du E Andele Anna Ele Azzarro **REACIO DE DEPORTE** 

OCEAN SOFTWARE LTD. 25, BOULEVARD BERTHIER 75017 PARIS, FRANCE. TEL: 47 66 33 26 . FAX: 42 27 95 73

**WAGE** 

**MAR** 

OFFICIAI  $\sqrt{d}$ **EDERATION** 

WE

- Ultimate Warrior •et les autre Superstars vont faire équipe pour combattre les TAG TEAMS (Duos de Catcheurs) les plus redoutables du monde. Vous combattrez les Natural Disasters\*,

les Nasty Boys\* et d'autres paires terrifiantes. Vous pouvez jouer à 4 catcheurs sur le ring. Il vous propose plus de 62 mouvements par catcheurs et des ::animations fabuleuses. Qualifiez votre

WA

W

WNE

**MEAGO DE DEPORTES** 

WAS

# GRANDE **TOURNEE EUROPEENNE:** EUROPEAN RAMPAGE. CA VA COGNER TRES FORT!

LICENSED PRODUCT '~

**MADISON<br>SQUARE** 

**GARDEN.** 

**MAG** 

le jeu se une cité médiévale (donc à l'air

pleine. Mois

terrains, car

### Avec Comanche, le PC nous offre la plus fantastique simulation du moment. Et que du tout bon ! Le père Noël va vous gâter du tout bon ! Le père Noël va vous gâter du tout bon ! Le père Noël va vous gâter du tout bon ! Le p HITS : C'EST L'AVALANCHE ! FLASHBACK, COMANCHE, ET LES AUTRES...

libre). A vous les grands

Pas fous, les éditeurs ! Ils ont stratégiquement attendu le début de la période des fêtes pour vous proposer leurs meilleurs titres. Résultats : pas moins de 17 hits testés dans ce numéro !

LA DISQUE

tes les explications<br>fonctionner la disquer<br>démo offert la disquer faire fonction ner la disquette de démo offerte parties

### 96 MESSAGE IN A BOTTLE : 144 LES SOLUTIONS COMPLETES D DUNE, DARK SEED, GEISHA, QUEST **FOR GLORY II ET FASCINATION !**

### **FORUM :**

Supergames Show. la remise des Tilt d'or ou encore Soft qui peut !. le salon des jeunes auteurs de logiciels.

# SOS AVENTURE : 112 LES JEUX DE ROLES ET<br>D'AVENTURES DE NOEL ! D'AVENTURES DE NOEL! World Water Devenez prince dans King Quest *VI, guerrier*, voleur abord the state of the verid

ou magicien dans Quest for Glory III. explorateur dans Amazon, occultiste dans Waxworks et The Legacy ou encore stratège dans Campaign, **pleine Mais**<br>Historyline 14-18 et Task Force 1942. Quant aux **cette fois**, Historyline 14-18 et Task Force 1942. Quant aux cette fois, fanas de jeux de rôles, il se régaleront avec Legends of Valour, The Summoning et Amberstar.

Code des prix de Tilt : A = jusqu'à 99f ; B = 100 à 199f ; C = 200 à **1191 ; A vou**<br>299f : D = 300 à 399f ; E = 400 à 499f : F = 500 à 599f ; G = 600 **les grand**<br>à 999f : H = 1000 à 1499f : I = 1500 à 1999f : J = 2000 à 3

### AVANT-PREMIERES : 10 7TH GUEST COMME VOUS NE L'AVEZ JAMAIS VU !

### DOSSIER : 102 LES 3615 LUDIQUES AU BANC D'ESSAI!

Vous nous écrivez de plus en plus nombreux. Compliments. critiques ou questions angoissées, nous sélectionnons les lettres les plus représentatives de votre abondant courrier. A vous la parole.

Oui. ça y est. nous avons pu faire tourner 7th Guest sur PC CD-ROM ! Le résultat est tout simplement STupéfiant ! Si vous avez toujours rêvé de visiter une maison hantée. suivez le guide... Ne manquez pas non plus les prochains grands titres de Psygnosis. Lemmings 11, *Cytron.* Bill's Tomato Games. Creepers et bien d'autres encore. Les autres éditeurs sont aussi de la partie avec *Joe & Mac sur PC.* Castles 2. *B.U.D. Space Hulk,*  Lionheart. etc.

> INDEX : 166 PETITES ANNONCES : 168

### TILT JOURNAL : 34 AMIGA 1200, LASER DISC GAME, SUPERGAMES & TILT D'OR...

Dans le TJ ce mois-ci. découvrez • l'Amiga 1200, le concurrent du Falcon 030, le Laser Disc Game qui vous permet de jouer au véritable Dragon's Lair sur disc laser vidéo ainsi qu'un compte-rendu détaillé sur le

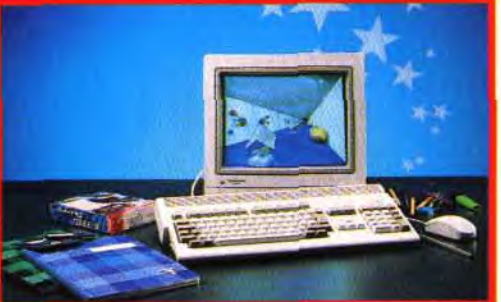

successeur de<br>Ultima Under-<br>world,

Legends of<br>Valour d'US<br>Gold reprend

le principe de

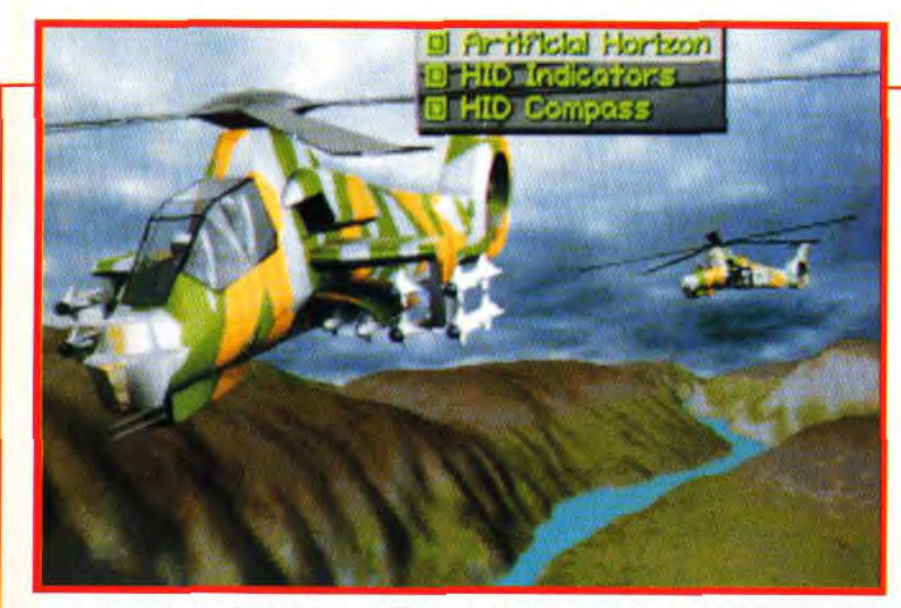

## CREATION : 96 JOUER C'EST BIEN, CREER C'EST MIEUX!

Jacques Harbonn vous propose aujourd'hui une séléction d'utilitaires et de périphériques destinés à tirer le meilleur de votre ordinateur. Découvrez les nouvelles cartes graphiques 24 bits et Images Pals, un soft d'archivage d'images sur PC. Quant à Excellence 3 sur Amiga. il est... excellent !

Pour l'amateur de minitel, c'est la jungle des 3615. Entre constructeurs, éditeurs et messagerie liées à un magazine, on ne sait parfois plus où donner de la tête. Avec ce dossier, Tilt vous indique où trouver ce dont vous avez besoin.

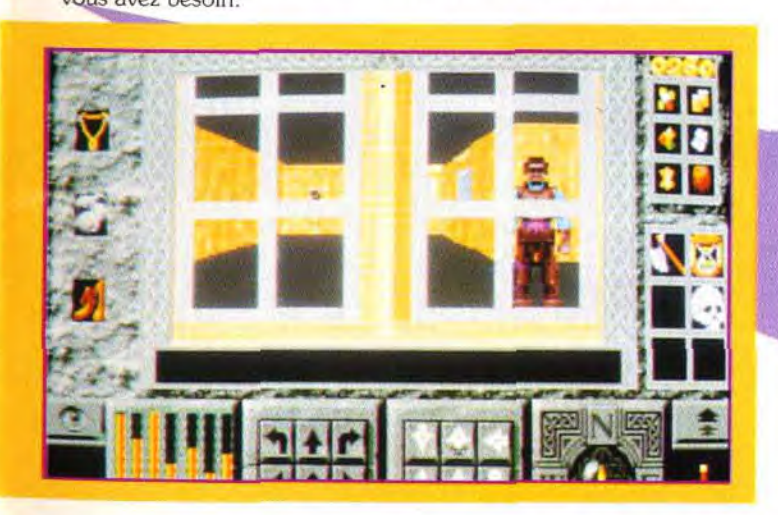

CO*N* 

ooft, Tilt et I de Co. Paris et d'ul<br>un c. Tilt et I de Co. Paris et d'ul

ONCOURS COMAN

**M TAM NEWS:** 

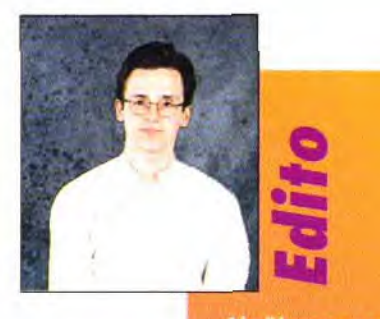

Depuis que je suis à Tilt, jamais je<br>n'avais vu un tel déferiement de<br>nouveautés. Nous avons reçu tellement de bons jeux que nous ne savions plus ou donner de la tête ! Jugez donc par vous-même : pas moins de 17 Hits et 11 SOS Aventures testés dans ce numéro. Du coup, nous avons laissé de côté<br>les Rolling Softs qui ne faisaient<br>pas le poids face à cette avalanche<br>de nouveautés. Désormais, nous nous attacherons à vous faire par tager notre engouement pour les titres les plus intéressants du moment. Et tant pis pour ceux qui ne méritent de passer ni en Hits ni en SOS Aventure...

Avant d'en finir avec les tests, un<br>petit mot sur la notation. Certains d'entre vous vont sûrement s'étonner de voir que les notes élevées (17, 18, 19) sont de plus en plus nombreuses. Les journalistes de Tilt seraient-ils en train de se ramollir ? Non, ce sont tout simplement les logiciels qui ne cessent de<br>s'améliorer (témoins l'extraordinaire Comanche ou le superbe King<br>Quest VI). Mais, c'est promis, nous allons resserrer nos barêmes afin de continuer à vous guider au mieux dans le choix de vos jeux. A propos, je vous rappelle que le Guide 93 paraîtra le 4 décembre prochain.

Enfin, nous avons décidé de vous offrir de plus en plus de solutions de jeux ainsi que toutes les informations sur les nouvelles machines et les nouvelles technologies. **Quant aux rubriques Paint Box, Micro Kid's et CD-I, ensevelies sous** l'avalanche, vous les retrouverez dès le mois prochain. D'ailleurs, je dois vous quitter, le numéro suivant<br>m'attend déjà !

**Dogue de Mauve** 

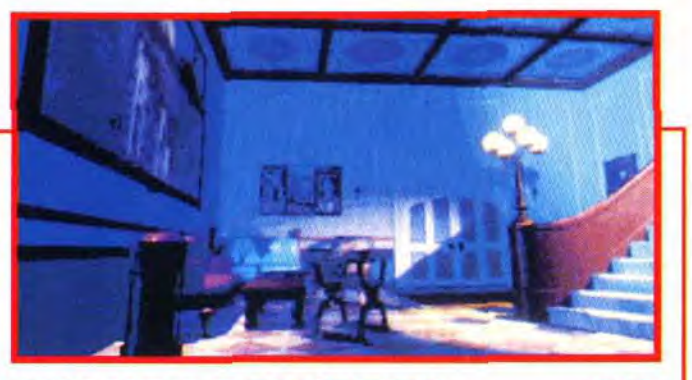

i

# **FUN RADIO, LA COMPIL MICRO 3**<br>UNE COMPILITION SPECIALE LUCASARIS™

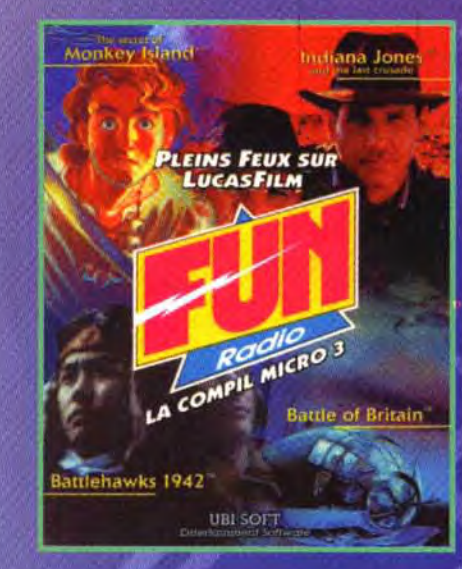

Disponible sur ST, AG\* & PC. \* Mig 29 © Domark, remplace **Battlehawks 1942<sup>®</sup>.** 

LucusArts™, © 1992 LucusArts Entertainment Company. All rights reserved. Indiana Jones©<br>Indy© are registered trademarks of Lucasfilm Ltd. All rights reserved - Used unde systement readers are activated in the state of the property of the Secret of Monkey Island®, Their Finest Nour: The Battle of Bi<br>hers. The Secret of Monkey Island®, Their Finest Nour: The Battle of Bi<br>ks 1942®: ™ and © Lu

#### **UBI SOFT Entertainment Software** 28. rue Armand Carrel 93100 Montreuil sous Bois 48.57.65.52

# 3615 UBN

# フトロイクソン リア・リンコンド **QUE LES GRANDS STRATEGES S'AFFRONTENT!**

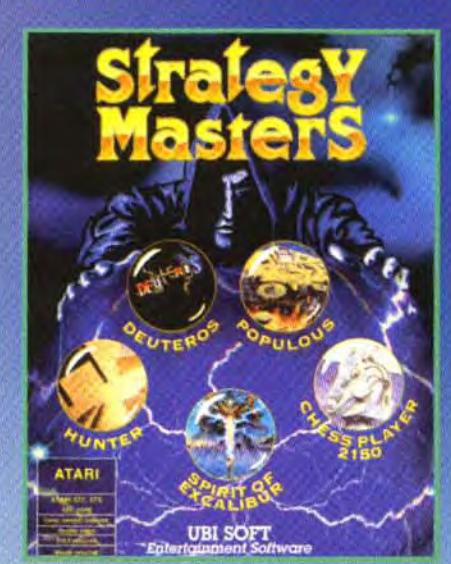

Voyage dans le temps et dans l'espace... sang-froid, rapidité, réflexion, ruse, et organisation... vous seront nécessaire pour arriver à vos fins et entrer dans le "Cercle des Maîtres de la Stratégie".

Disponible sur : ST, AG\* & PC.

\* Battle Master © Mirrorsoft Ltd. remplace Deuteros. Sur PC : Populous, Spirit of Excalibur, Chessplayer 2150, Cohort et **Merchant Colony © Impression.** 

#### THE SECRET OF MONKEY ISLAND®

Un jeu d'aventure graphique plein d'humour et de fantaisie, une musique entrainante, une jouabilité exceptionnelle, accessible à tous.

#### **INDIANA JONES AND THE LAST CRUSADE®**

Graphismes en 3D très détaillés, et plus de 100 effets sonores en plus du thème musical du film.

#### **BATTLEHAWKS 1942<sup>®</sup>**

Pour revivre les batailles navales du Pacifique de la seconde querre mondiale.

#### **THE BATTLE OF BRITAIN®**

Un simulateur de vol de qualité, dans un cadre historique superbement exploité : une finition exceptionnelle.

# **VROOM/**  $\left( 0.11 \right) 1.15$ **LE MEILLEUR DE LA**

**FORMULE 1 ET DU TENNIS** 

**VROOM vous offre une animation qualité** arcade et une jouabilité exceptionnelle! © Lankhor

#### **GREAT COURTS 2**

Les compils

GRE

COURTS

Un monument de la simulation sportive! © Blue Byte, © Ubi Soft

Disponible sur ST & AG.

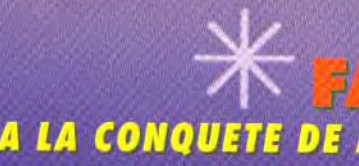

Vous emporte au milieu de royaumes où Orques, Elfes et Amazones sont de redoutables combattants. © Virgin Games Ltd.

**Vous entrainent dans les eaux troubles** des mers des Caraïbes du 17ème siècle. © Microprose Software Inc.

**Vous êtes Alice au Pays des Merveilles...** Saurez-vous déjouer tous les pièges et résoudre les énigmes? © Magnetic Scrolls Ltd.

Utilisez votre pouvoir pour aider votre peuple à se développer et lutter contre

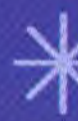

THE SECRET OF MONKEY ISLANDTM Devenez un pirate dans une aventure parsemée d'embûches! m and © 1990 LucasArts Entertainment Company. All rights reserved.

Dernier survivant de la guilde des tisserands, vous combattrez les forces du mal... The and @ 1990 LucasArts Entertainment Company. All rights reserved.

En incarnant un dieu, vous orientez les destinées de vos fidèles pour conquérir le monde.

**EXPLORA 3** Vous allez vous retrouver plongé dans une aventure inquiétante, au coeur d'une enquête sur la secte du serpent...<br>O Infomédia.

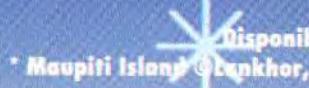

# **FANTASTIC WORLDS** A LA CONQUETE DE MONDES ETRANGES ET FASCINANTS.

#### **REALMS**

#### **PIRATES**

#### **WONDERLAND**

#### **POPULOUS**

ses ennemis. © Electronic Arts

#### **MEGALOMANIA**

Le jeu des fous du pouvoir où le vainqueur gagne la divinité éternelle. © Mirrorsoft Ltd.

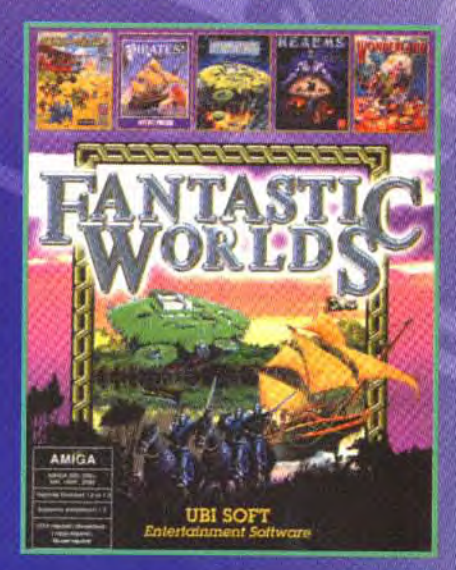

Disponible sur ST, AG & PC. **PC: Pirates, Populous, Wonderland,** Realms.

### **Compilations disponibles dans les Fnac** et les meilleurs points de vente

# **POUR TOUS CEUX QUI REVENT D'AVENTURE...**

**POPULOUS** C Electronic Arts

nible sur ST, AG\* & PC. Dynkhor, remplace Explora :

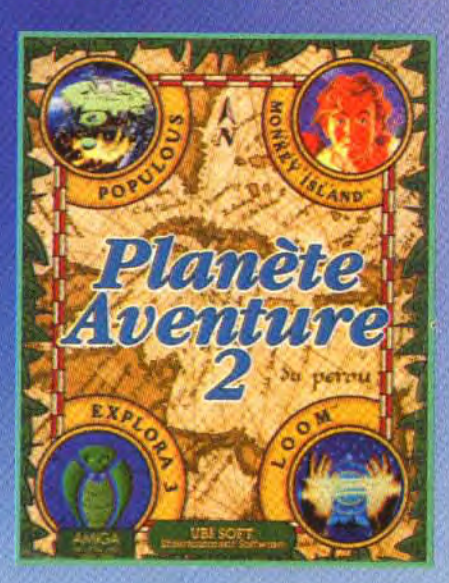

APRES LE PLUS GRAND DEBARQUEMENT DE L'HISTOIRE... LA PLUS GRANDE SIMULATION DE TOUS LES TEMPS !!!

D-DAY

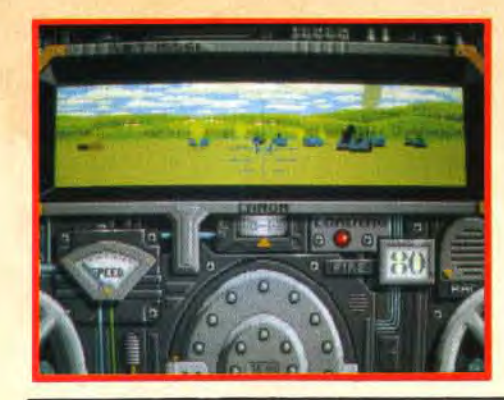

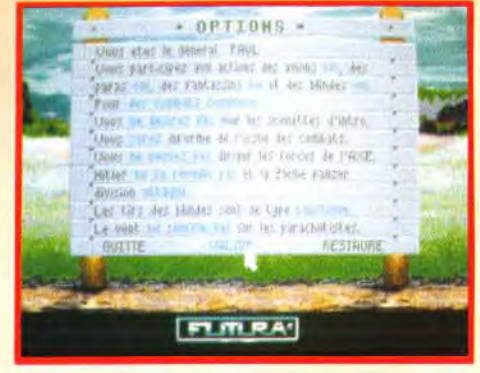

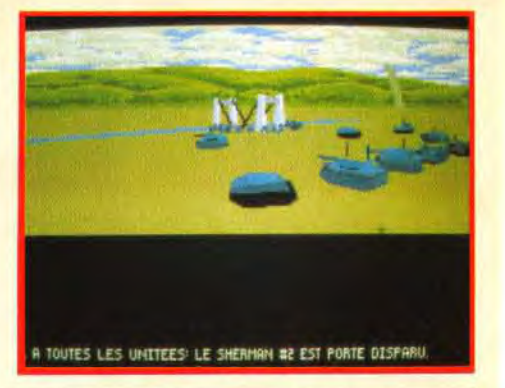

D-DAY, c'est 60 km de côtes, 250 000 hommes dont 176 000 alliés, 86 unités et 144 points stratégiques dont 129 à reprendre à l'ennemi... Tout cela géré en "pseudo" temps réel. Mais D-Day, c'est aussi 30 mois de travail, 75 000 lignes de programme, et le travail d'une fantastique équipe de 14 personnes !<br>Un jeu exceptionnel !!!

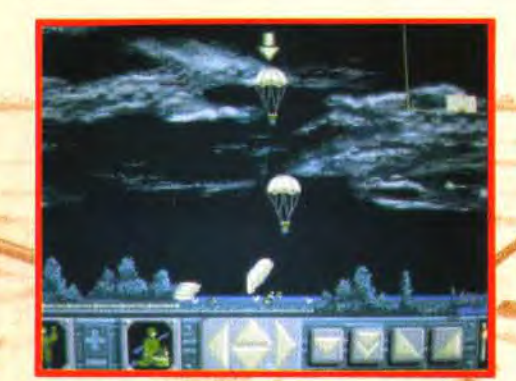

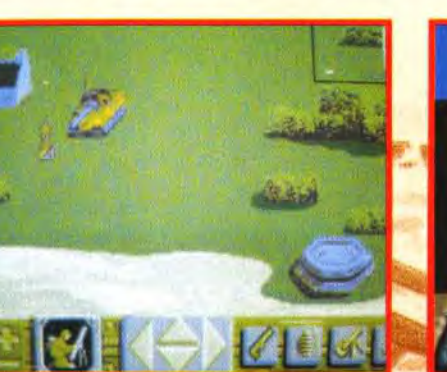

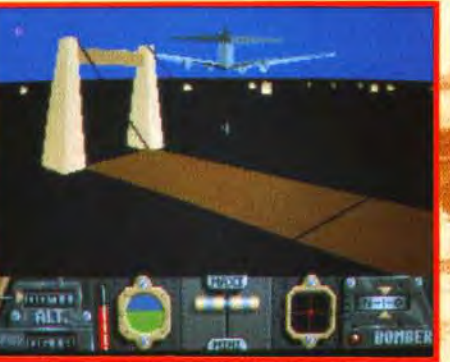

**DISTRIBUTION:** Tél.: 46 88 28 38 Fax: 47 90 46 46 Télex : 616 679

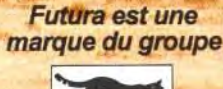

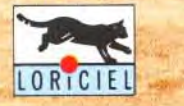

6 juin 1944, les troupes Alliées débarquent sur les côtes Normandes. Une opération gigantesque et minutieusement orchestrée.

Revivez ces heures historiques grâce à ce jeu hors du commun.

Avec tanks, bombardiers, parachutistes et fantassins, D. DAY innove et se démarque dans l'art de la simulation.

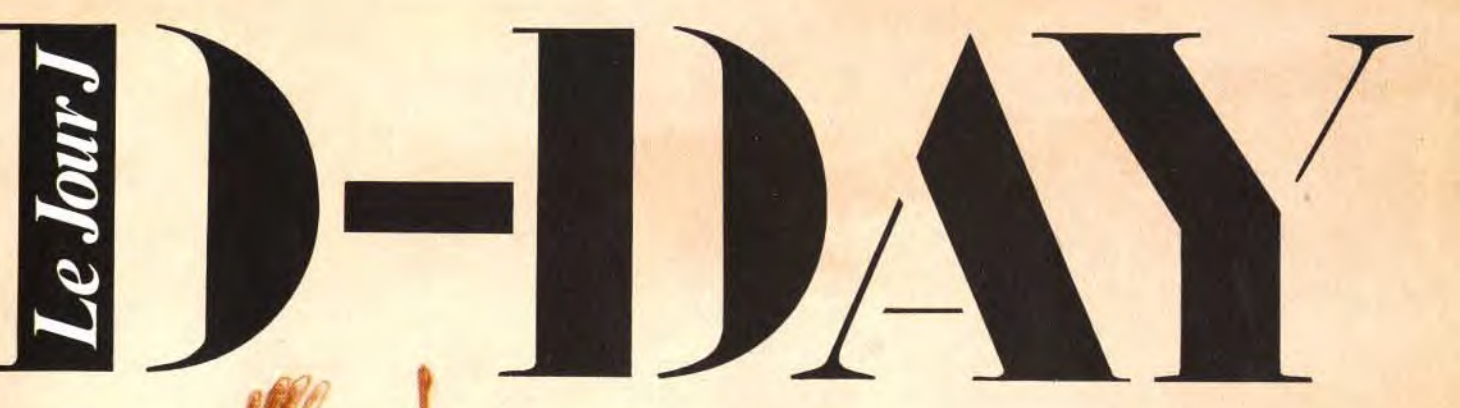

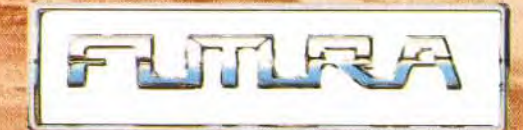

# **A vant- Aremières**

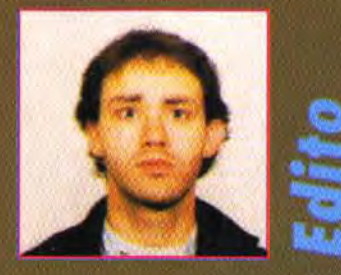

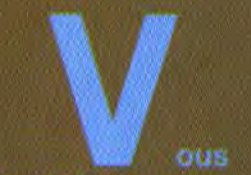

l'aurez tous compris, l'invité de ce mois-ci, c'est l'extraordinaire 7th Guest de chez **Trilobyte System/Virgin** Games. Nous avons eu la chance de tester une préversion du jeu qui permettait dejà de parcourir le manoir en long et en large. Alors, suivez le guide, vous n'allez pas être décu! Mais rassurez-vous : si vous ne possédez pas de CD-ROM, vous serez sürement intéressé par notre dossier sur les prochains produits Psygnosis, B.U.D<br>d'Atreid Concept, les versions Amiga d'ATAC et Gunship 2000 ainsi que Lionheart, Castles 2, **Space Hulk, Desert** Strike ou encore Joe & Mac. Alors, rêvez bien et a bientôt!

ă

10

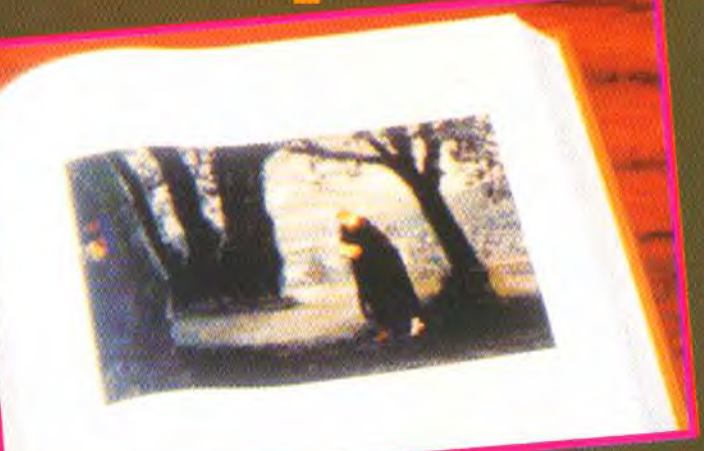

### **LES PREMIERS INSTANTS**

 $\frac{\partial}{\partial t}$ 

The 7th Guest arrive! **Fabricants.** augmentez les<br>chaînes de production des lecteurs de CD-ROM, car un tel jeu pourrait bien décupler les ventes en ce domaine!

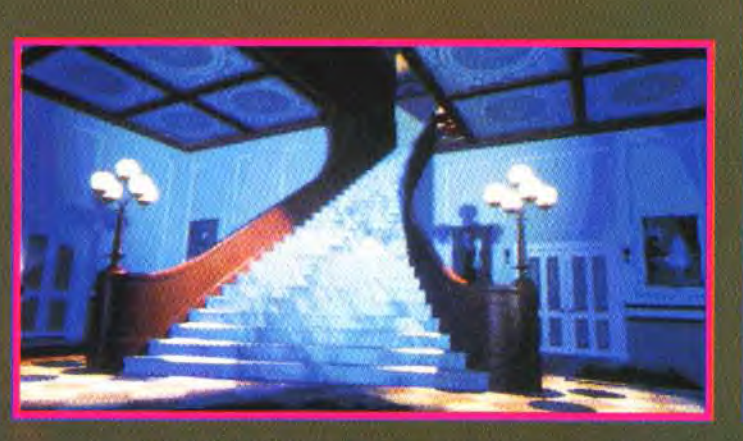

Le superbe hall d'entrée, avec son escalier n<br>conduisant à l'étage supérieur.

t vollà, il est là... enfin<br>presque l The 7th Guest,<br>édité par Virgin, est le premier<br>jeu totalement conçu pour le<br>CD-ROM des PC, exploitant à fond les nouvelles techniques<br>
(SVGA et monde virtuel).<br>
Nous avons déjà eu l'occasion<br>
de vous le présenter, grâce à<br>
quelques images glanées sur<br>
les salons. Mais, cette fois,<br>
des hien différent car nous. c'est bien différent car nous

avons eu le CD en main et nous<br>avons pu le tester à notre guise<br>pour Tilt. Certes, il manquait<br>encore quelques éléments<br>importants : par exemple, tous les fantômes qui hantent ce sombre manoir n'étaient pas<br>encore arrivés. Mais la trame du<br>jeu était constituée.<br>Toutes les salles sont reconstituées en 3D mappée, avec un luxe incroyable de détails et un

usage du raytracing poussé<br>dans ses derniers retranche-<br>ments. Le réalisme y est donc<br>vraiment effarant. Ce réalisme<br>est tel que l'on pourrait fort bien prendre ces images pour des<br>digitalisations, d'autant que<br>l'usage du SVGA (640 x 480 en 256 couleurs) permet de profiter pleinement de la qualité de

« simulation visuelle ».

# haque pièce fourmille de détails.<br>- Ce squelette musicien vous<br>donnera un concert improvisé.

UN DRÔLE IORGANISTE

Mais, il suffit d'avancer pour s'apercevoir de son erreur. La<br>caméra reproduit fidèlement et<br>en continu (en une séquence

animée et non un simple changement d'images) ce que vous<br>auriez vous-même observé en<br>vous déplaçant dans une telle

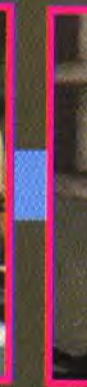

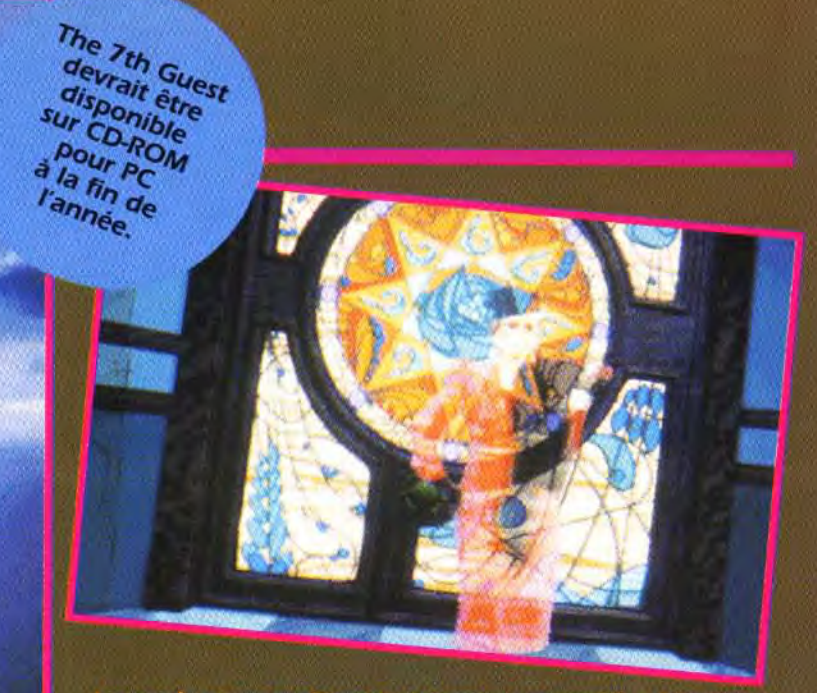

, a introduction, animée comme il se doit, met en<br>le manoir mystèrieux, les différents crimes et la<br>présentation des fentiones

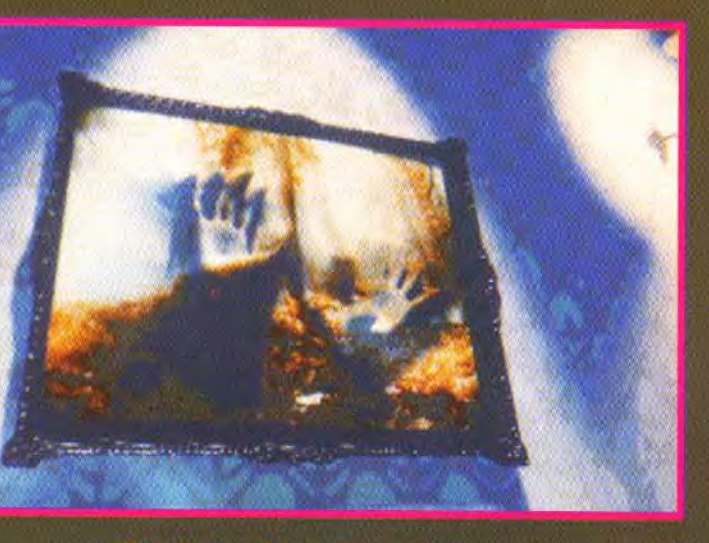

Une séquence impressionnante :<br>des mains déforment le tableau et tentent de passer au travers.

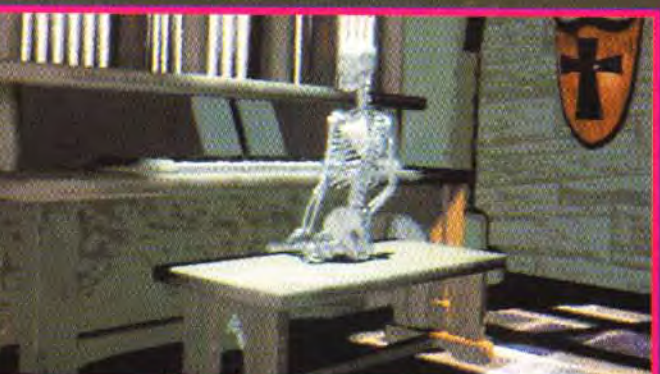

pièce. Dans certains cas florsque l'on se rapproche pour observer un objet), la caméra change d'angle de vue.

introduisant alors une nouvelle diversité. J'assure que l'on ne regarde pas le jeu ... on est dedans !

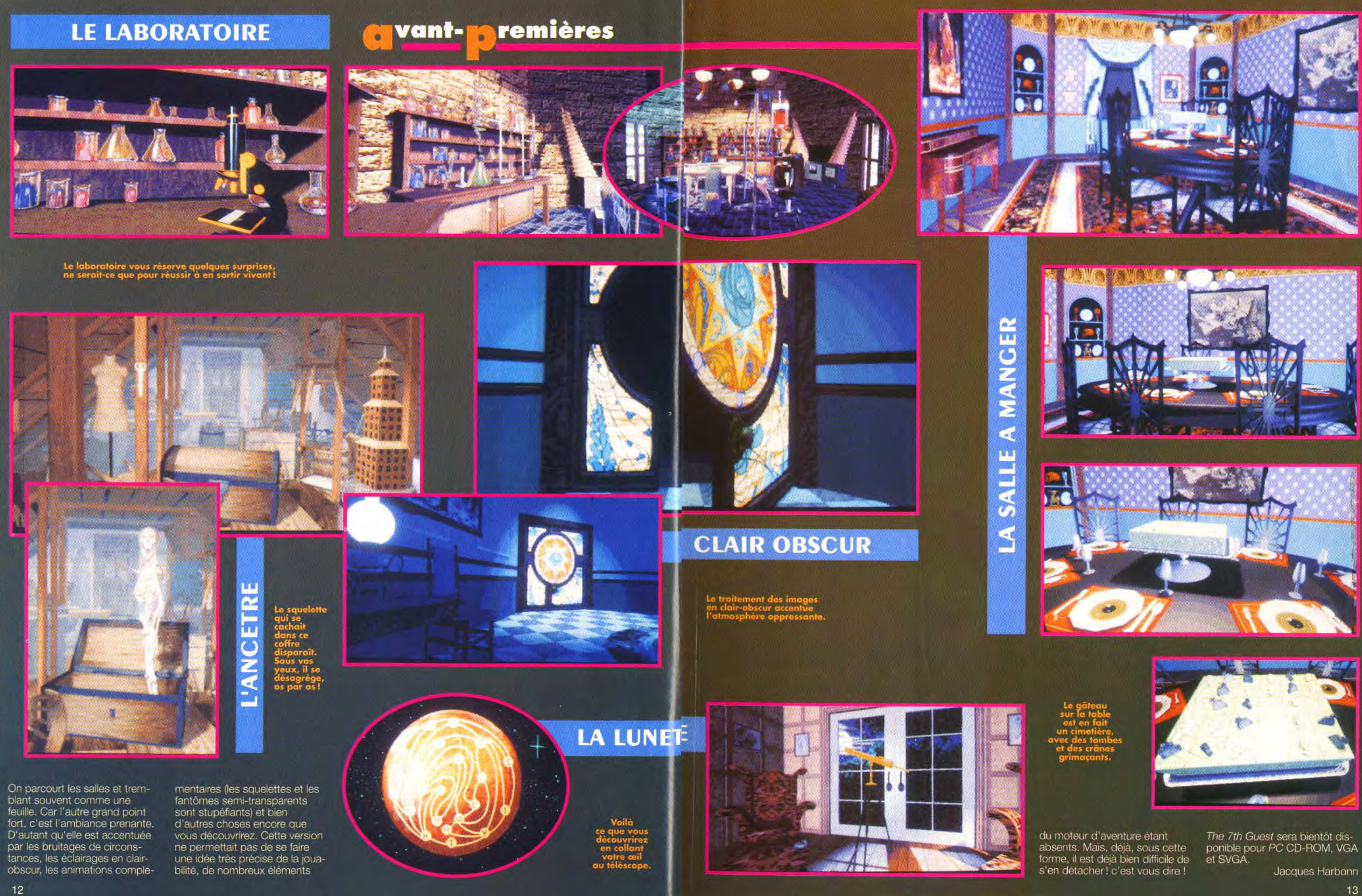

# **Vant-Memières**

# $251610516$ le plein de nouveautés!

**CYTRON (AMIGA)** 

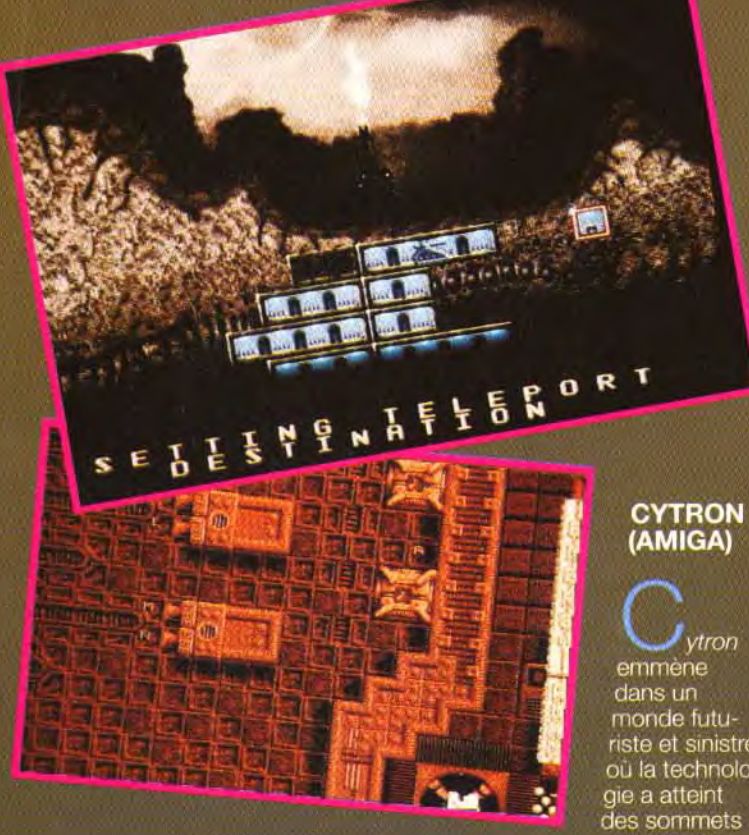

Noël approche et vous devez préparer fébrilement la liste de cadeaux à glisser dans vos petits souliers devant la cheminée. Cette année. le Père Noël pourrait fort bien s'appeler Psygnosis, car la grande société nous prépare<br>un déluge de nouveautés et adaptations diverses.

 $v$ tron emmène dans un monde futuriste et sinistre<br>où la technologie a atteint des sommets

encore inégalés. L'action se déroule dans un<br>immense complexe industriel<br>extrêmement perfectionné où les ouvriers ont été remplacés par des robots. Plus question<br>de grèves, de «pauses café», ou<br>d'augmentations de salaire... Deux piles dans le dos, un peu d'huile de temps en temps, une poignée de scientifiques pour<br>s'occuper de la maintenance, et<br>roulez jeunesse ! Mais le modernisme a aussi ses

inconvénients : Alors qu'aujourd'hui l'heure de la révolte a<br>sonné chez les robots, les dirigeants commencent à regretter le bon vieux temps. Contrairement à l'ouvrier moyen qui se contentait de mordre dans son<br>sandwich au pâté en sifflotant l'Internationale, les robots, eux.

ne font pas de détail et désinté-<br>grent tout ce qui bouge à coups<br>de laser ! La seule façon de libérer les malheureux scientifiques encore retenus prisonniers à l'intérieur du complexe<br>est d'envoyer un androïde-sauveteur que vous dirigerez par l'intermédiaire d'une grosse télécommande : votre Amiga!<br>Le jeu est présenté en vue de<br>dessus et vous contrôlez le Cytron, un robot capable de se Syrich, ambot capable de se<br>scinder en deux parties plus<br>petites (Cyt et Ron... Vous aviez<br>deviné ?) afin de se faufiler faci-<br>lement dans les passages les<br>plus étroits. Vous démarrez la partie, équipé seulement

d'un petit laser, mais vous pour-<br>rez trouver de nouvelles armes<br>en vous connectant aux ordinateurs du complexe. Ces ordinateurs pourront également vous fournir les plans de certains<br>niveaux ou vous permettre de<br>refaire le plein d'énergie. Le complexe est constitué de trente-sept niveaux qui s'enfoncent sous la terre jusqu'au<br>centre de contrôle, qu'il vous<br>faudra reconquérir. Chaque niveau est, comme il se doit, infesté de robots tous plus<br>agressifs les uns que les<br>autres, mais il

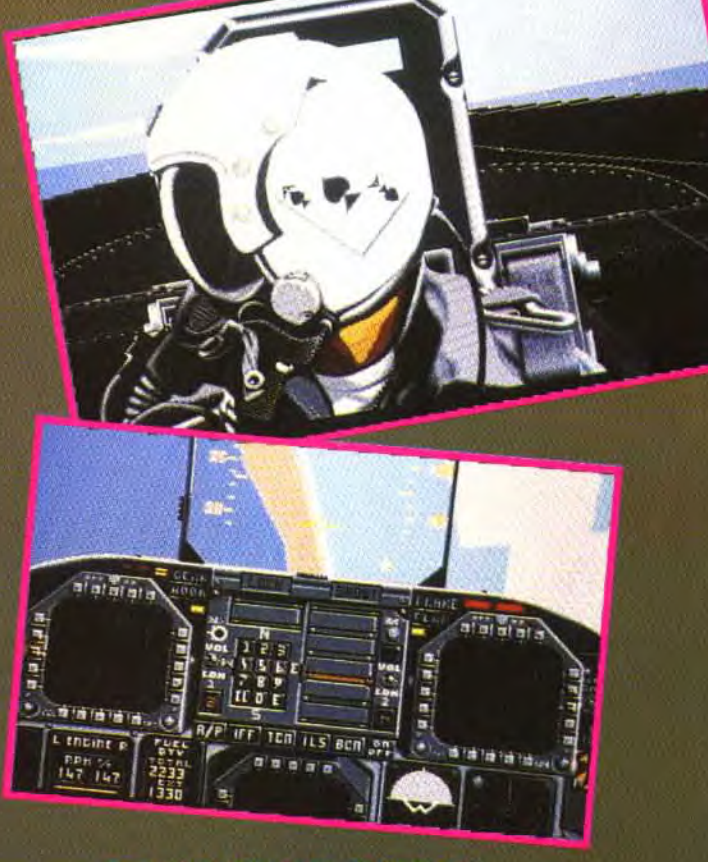

**COMBAT AIR PATROL** 

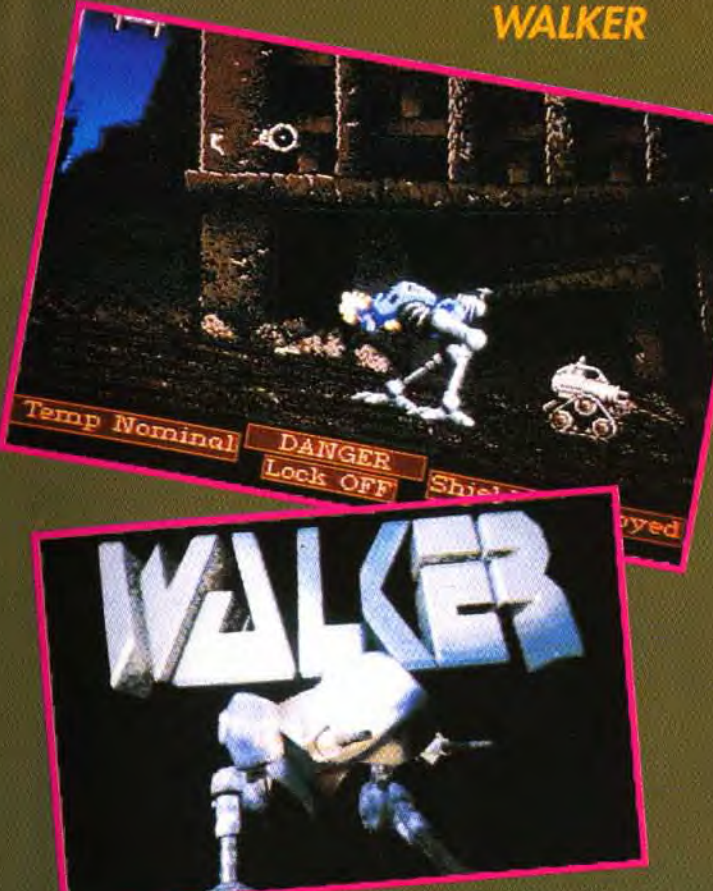

ne faudra pas pour autant vous contenter de tirer à l'aveuglette<br>et sans réfléchir. Vous devrez en<br>effet trouver la sortie de chaque niveau avant d'accéder au suivant, ce qui nécessite souvent l'emploi de codes, de pastilles<br>de bonus, ou de clés. La plupart des salles sont par ailleurs équipées de barrières laser qui vous empêchent de passer, mais qui, une fois que vous<br>aurez appris à les manipuler,<br>pourront se révéler fort utiles pour vous débarrasser de certains monstres, sans gaspiller<br>trop de munitions. On trouve<br>aussi des téléporteurs, et des salles remplies de mines qui ne demandent qu'à exploser sous vos pas. Un dispositif d'autant plus dangereux que, les robots<br>ayant démoli la climatisation, il Vous arrivera de faire quelques belles glissades sur un sol recouvert d'une épaisse couche de glace

Ce jeu de castagne en vue du dessus rappelle fortement Alien Breed, dans lequel les robots étaient remplacés par<br>d'immondes aliens échappés

tout droit du film du même nom.

mais l'action semble ici un peu plus élaborée. Vous devrez résoudre quelques petites énigmes et faire preuve de malice et de ruse, par<br>exemple en trouvant l'interrup-<br>teur qui vous permettra d'éteindre la lumière et de vous déplacer ainsi sans être vu (vous êtes équipé d'un viseur. infrarouge).<br>La réalisation est d'un très bon

niveau (le jeu démarre sur une superbe musique remarquablement rythmée), avec un scrol-<br>ling d'une fluidité époustouflante - 50 images/secondes - qui permet de déplacer le héros à une vitesse incrovable.

#### **WALKER (AMIGA)**

Si vous avez toujours rêvé de piloter un de ces tanks à démarche de poulet tirés de<br>*Star War,* ou le robot ED-209 de<br>*Robocop, Walker* est fait pour vous... Vous allez en effet pouvoir grimper à bord d'une de ces machines au look animal<br>issues de l'imagination des<br>créateurs de Battletech. Les touches du clavier vous permettent de faire avancer ou reculer votre engin à travers une ville en<br>ruines, tandis que vous dirigez

la mire de votre viseur un peu partout sur l'écran à l'aide de la souris. Vous disposez d'une<br>puissante mitrailleuse et de mis-<br>siles à têtes chercheuses qu'il est possible de «locker» sur la cible de votre choix, mais les<br>articulations de votre machine<br>ne sont pas assez souples pour tirer derrière vous.

Et c'est bien dommage, car vos ennemis n'y vont pas de main<br>morte : les bougres vous<br>mitraillent sans relâche depuis les fenêtres des immeubles et vous envoient des dizaines de fantassins soutenus par des<br>chars et des voitures blindées.<br>La défense aérienne varie, quant à elle, du deltaplane à l'hélicoptere.

Curieusement, c'est à DMA,<br>l'équipe à l'origine des pérégri-<br>nations des adorables Lemmings, que vous devrez ces intenses moments de bonheur<br>sadique... Quel plaisir de voir<br>tous ces minus s'enfuir sous le feu des mitrailleuses crachant la mort dans un déluge de flammes et d'acier ! Vous aurez<br>l'impression d'être King Kong<br>ou Godzilla lâché au cœur d'une grande métropole ! Mais les programmeurs affirment que contrairement aux apparences,<br>c'est bien vous le gentil, et que<br>tous ces types, que vous massacrez au rythme échevelé d'environ 200 cadavres/minute, sont tous, sans exception, de<br>véritables ordures. On peut raisonnablement en douter... Quoi qu'il en soit, la réalisation est. une fois de plus, de grande qualité : Les mouvements de<br>votre Walker sont absolument<br>superbes, et les différents niveaux de scrolling parallaxe employés pour le sol donnent<br>une bonne impression de pro-<br>fondeur, renforcée encore par le fait que votre machine tourne la tête vers l'arrière-plan ou vers le premier plan selon la position<br>de votre cible. A l'instar des<br>Lemmings, les sprites de vos ennemis sont exagérément petits, mais remarquablement bien animés. Mais, à l'exception du héros, les décors comme les personnages manquent singulièrement de couleurs (toutes les teintes semblent être passées dans l'armure et la carrosserie du robot)

A certains niveaux, vous descendrez de votre engin pour explorer à pied les installations souterraines ennemies, mais

malgré tout, l'action semble répétitive, et plutôt lassante à la longue. Certes, la finesse n'est pas au rendez-vous, mais<br>l'excellente réalisation donne vraiment envie de jouer, et les amateurs d'arcade pure et dure ne devraient pas décus.

#### **COMBAT AIR PATROL** (AMIGA)

S'entraîner sur un simulateur de<br>vol retraçant plutôt librement les<br>affrontements de 1990, ça vous tente ? C'est ce que vous propose de faire Combat Air Patrol... A mi-chemin entre le<br>wargame et le simulateur de<br>vol, ce soft vous mettra au commandes d'un F-14 ou d'un F-16 (et nos mirages 2000<br>alors?). Toutes les options<br>désormais classiques des simulateurs de vol seront, bien entendu, au rendez-vous, avec notamment une vue du sol « comme si vous y étiez »,<br>grâce à laquelle vous pourrez voir passer votre avion au dessus de votre tête à une vitesse surprenante. Autre gadget, qui<br>rappelle les images qu'on a pu<br>voir à la télévision durant la querre du Golfe : des caméras seront installées sur les missiles guidés. Vous pourrez choisir<br>d'effectuer diverses missions ou<br>une véritable campagne, car le jeu intégrera également quelques éléments de wargame et de stratégie. Les missions<br>proposeront un vaste choix de<br>situations différentes, allant de l'attaque d'une colonne de blindés à l'affrontement avec<br>Sadam Hussein en personne !<br>Un soft amusant, mais pas très réaliste («Heureusement !», NDLR).

# LEMMINGS 2 (AMIGA)<br>La suite, réussie, de ce jeu

fabuleux nous avait été présentée à l'ECTS, et nous n'avions pas manqué de vous en faire<br>profiter - voir Tilt 106. Mais la présentation à laquelle nous avions assisté ne nous avait pas permis de jouer nous-mêmes. C'est désormais chose faite et<br>nous allons vous faire partager nos «découvertes». Ce deuxième volet vous plonge dans douze mondes différents (plage, montagne enneigée,<br>Préhistoire...), Chaque monde couvre en fait plusieurs écrans et correspond ainsi à plusieurs niveaux du premier voiet. Le but

 $\frac{12}{\sqrt{3}}\frac{102}{\sqrt{3}}\frac{102}{\sqrt{3}}\frac{102}{\sqrt{3}}\frac{102}{\sqrt{3}}\frac{102}{\sqrt{3}}\frac{102}{\sqrt{3}}\frac{102}{\sqrt{3}}$ est de récupérer un talisman frag-<br>menté en douze morceaux ; Seule la réunion de toutes les parties permet aux pauvres petits Lemmings de réintégrer

leur patrie d'origine.<br>Chaque univers est caractérisé par différentes composantes. Tout d'abord, le décor est en rapport avec le contexte et l'on passe ainsi des pentes pou-<br>dreuses au sable fin de la plage, assurant un complet dépaysement. Cette ambiance se retrouve à d'autres niveaux. Ainsi faut-il voir le « tombeur des plages », copie d'Aldo<br>Maccione, bronzage de circonstance et Rayban au nez, ou le «Lemming des cavernes», cheveux en bataille et vêtu de<br>peau de bête. Les possibilités d'action exploitent aussi les spécificités de chaque monde nageur, surfeur, skieur, archer...

(42 au total).<br>Lemmings 2 apparaît encore<br>plus prenant que le premier volet. La réalisation a été amélioree, le scrolling étant plus rapide et les commandes parfois plus ergonomiques. Les astuces à trouver sont toujours aussi délirantes, mais plus variées. La part d'action est aussi plus importante. En effet, dans le premier volet, il fallait attendre les niveaux supérieurs pour prouver ses capacités de coordination.

Ici, au contraire, vous devrez assez vite jongler entre les changements d'ordre et les actions sur les Lemmings ainsi que sur l'environnement (venti-<br>lateur en particulier), ou même la coordination entre plusieurs Lemmings.

**EMMINGS 2** 

En voici un exemple : Si vous voulez envoyer un Lemming à ver dans les airs en gonflant un ballon, contrôler sa direction en faisant agir le ventilateur au bon<br>endroit. Et, finalement, libérer le<br>Lemming en transformant un autre Lemming, en Robin des Bois, qui tirera une fièche pour crever le ballon du premier. Le Lemming tireur à l'arc met un certain temps à armer (mouvement fort bien reproduit d'ailleurs), et la trajectoire de la flèche est courbe, -comme il se doit-, ce qui complique encore plus le challenge. d'autant plus que la pendule continue de tourner pendant ce temps. S'il est plus difficile, ce deuxième volet n'en conserve pas moins une excellente proaression de difficulté, et l'humour omniprésent vous fera accepter, avec bonne humeur, vos échecs successifs Lemmings 2 devrait être disponible sous quelques jours en version Amiga et un peu plus tard en version ST puis PC.

# **My vant- My remières**

#### **ARMOUR GEDDON (PC)**

Nous vous avions déjà présenté dans les Tilt 92 et 93 les versions Amiga et ST de ce<br>superbe logiciel. Rappelons<br>qu'il s'agit d'un simulateur multi-engins gui vous place tour a tour au poste de pilotage d'un char léger ou lourd, d'un hover-<br>craft, d'un helicoptère, d'un<br>chasseur ou encore d'un bombardier furtif. L'équipement de chaque véhicule est tout aussi diversifié, que ce soit au niveau<br>de l'armement (laser, obus,<br>bombes, roquettes, missiles) ou des équipements complémentaires - vision infrarouge nocturne, fusées servant de<br>leurres lors des attaques, réservoirs supplémentaires, camouflage, possibilité de téléportation... Cet aspect simulation est doublé d'un aspect stratégique<br>tout aussi important. Il faut<br>gérer le matériel avec économie, miser sur la recherche et le développement pour reconstrure le matériel détruit, et créer<br>celui indispensable à une mis-<br>sion particulière. La réalisation était déjà superbe sur

Amiga et Atari ST. Elle est tout simplement exceptionnelle sur PC. Certes nous avions installé le jeu sur un PC puissant - 486<br>DX 33, 8 Mo de RAM. Mais le résultat est impressionnant :<br>votre engin file comme le vent et les ennemis comme des étoiles filantes. Les utilisateurs de PC puissants devront-lis<br>ralentir leur machine ? Cette<br>vitesse hallucinante respecte la qualité graphique. Les 256 couleurs du mode MCGA ont été mises a profit pour fournir des<br>tableaux de bord encore plus fignoles, avec un rendu «parfait» de la texture métallique. La 3D a été retravaillée, chaque élément bénéficiant de facettes plus<br>nombreuses. La version dont nous disposions n'incluait pas encore les bruitages, mais il serait étonnant que les programmeurs excluent cet aspect<br>capital. Cette nouvelle version redonne une jeunesse à ce loqiciel passionnant, qui n'a pas pris une ride en dépit des nom-<br>breuses nouveautés du marché<br>PC. Le jeu sera disponible ce mois-ci. Amateurs de simulation/stratégie, à votre portemonnaie !

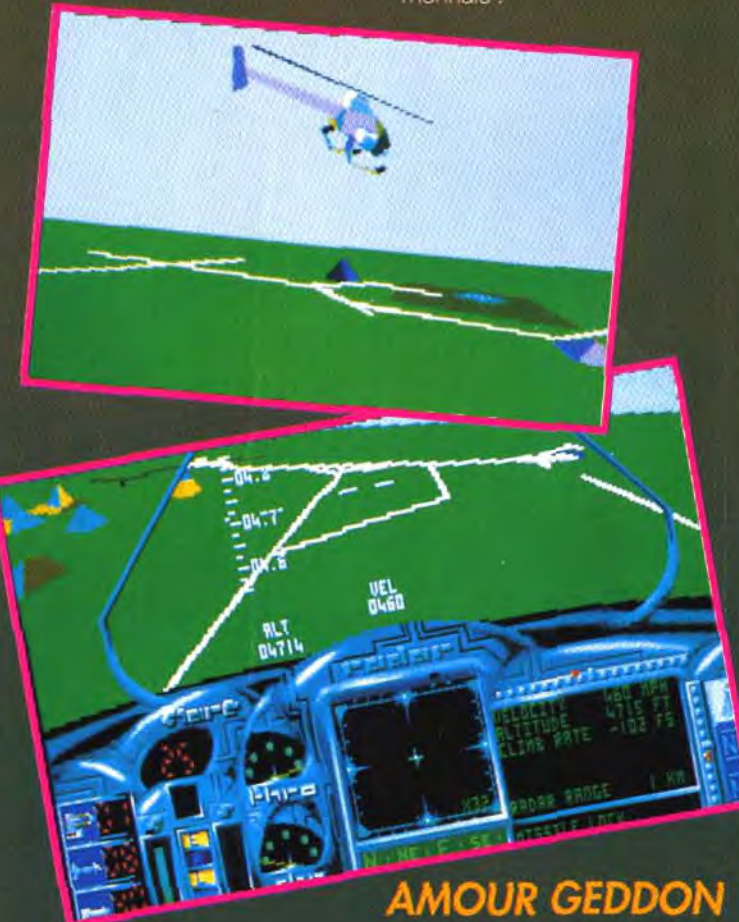

00680 **TOVE** 1.0

### **BILL'S TOMATO**

#### **BILL'S TOMATO GAMES** (AMIGA)

Les jeux de puzzle et assimilés semblent avoir le vent en poupe<br>en ce moment (Toddlers, Push Over), ce qui n'est pas pour déplaire aux joueurs qui, comme nous, aiment bien se triturer un peu la cervelle.<br>Ce jeu de Psygnosis (que vous retrouverez sur notre disquette du mois) ne brille guère par son scenario : une tomate qu'il faut conduire vers la sortie de tableau en tableau. Voilà qui ne semble quère passionnant au premier abord. Et pourtant, détrompez-vous car ce jeu pourrait fort bien vous faire passer des nuits blanches! Le principe de jeu est d'une grande simplicité et se maîtrise en quelques instants. Votre tomate sautille sur sa plateforme de départ et devra rejoindre la plate-forme d'arrivée contre vous. sans s'écraser ni se retrouver bloquée. Au milieu, un labyrinthe plus ou moins complexe vous attend, avec ses pièges varies : blocs enormes. impasses, piques, tapis roulants... Pour parvenir au but que vous vous êtes fixé, vous disposez d'un certain nombre d'outils qui vont interférer avec la trajectoire de la tomate.

Chaque élément peut être placé où l'on veut dans le tableau, à condition que la place soit libre bien entendu. Ainsi, le ventilateur va-t-il «pousser» la tomate<br>d'autant plus loin qu'elle passera plus à proximité. Comme vous disposez de plusieurs ventilateurs, vous pouvez, par exemple, faire effectuer une trajectoire en zigzag à votre fruit, en placant un ventilateur à gauche, puis un autre, un peu plus bas à droite. D'autres outils pourront vous être utiles : tremplin pour les petits sauts. trampoline pour les sauts plus importants, etc.

A la manière de Lemmings, vous ne disposez que d'un<br>nombre limité d'outils pour chaque tableau, mais vous pourrez repositionner à volonté les outils dont vous disposez. Le nombre de tomates est illimité, seul le chronomètre joue

Si la réalisation n'est pas impressionnante, elle n'en est pas moins d'un bon niveau. L'inertie de la tomate, qui joue un rôle capital dans ce jeu, est parfaitement rendue. Le rebond sur les tremplins et autres trampolines est tout aussi bien simulé, la tomate rebondissant plus haut si, toutefois, elle arrive en plein centre du tremplin

plutôt que sur les bords. Bill's Tomato Games s'annonce comme un jeu passionnant, à<br>tel point que la rédaction a défilé pendant l'essai pour tenter de resoudre les différents tableaux proposés.

Les Amigaïstes n'auront plus<br>longtemps à attendre avant de se plonger dans les méandres de ce jeu (prévu pour le mois de décembre en théorie). Les possesseurs d'Atari ST et de PC<br>devront, quant à eux, patienter un peu plus longtemps.

#### **CREEPERS (PC)**

Creepers est un autre jeu de puzzle, au scénario bien différent, mais au principe de jeu assez proche de Bill's Tomato Game. Vous êtes chargé de veiller sur la sécurité de mignonnes

chenilles et de les conduire jusqu'à la tiédeur du cocon. Là, elles se transformeront en majestueux papillons.<br>Une docte chenille honoris causa se chargera de vous fournir quelques bons tuyaux au début de chaque tableau. Précaution fort louable, car ces chenilles sont vraiment inconscientes, prêtes à se jeter dans le premier trou venu. Tout comme Bill's Tomato<br>Games, vous disposez d'un certain nombre d'outils en nombre limité : ventilateur, plan incliné pour permettre à la chenille de changer de niveau, che-<br>nilles pour boucher les trous les plus dangereux et même une insolite raquette de tennis. Mais. voilà, sous les coups répétés de cette raquette, la pauvre<br>chenille va se mettre en boule et rebondir de place en place. Rassurez-vous, c'est pour son bien et souvent le seul moven

**Car** 

 $\ddot{\circ}$ **CALL** ÄŚ.  $\tilde{\mathbf{z}}$  $\overline{0}$ R œ. Score 4400  $\sim$   $\sim$ 

de l'aider à lui faire reioindre au plus vite, son cocon salvateur. Facile au début, le jeu devient vite un véritable casse-tête, car le labyrinthe devient plus cornplexe et, surtout, les chenilles se multipliant.

Une caméra vous permettra

### **CREEPERS**

heureusement de «garder à l'œil» l'une de vos protegées Creepers devrait être disponible incessamment sous peu, sur PC uniquement (du moins dans un premier temps)

Marc Lacombe et Jacques Harbonn

#### My vant-**In** remières

Caveman Ninja, né sur borne d'arcade a eu du succès.<br>Aussi, Data East puis Elite l'ont adapté sur Nintendo. Et l'ont rebaptisé Joe & Mac. Ce jeu franchit la<br>frontière qui sépare les mondes des consoles et des<br>micros. Un tel jeu sur PC était impensable... Joe & Mac sera-t-il le premier d'une longue série ?

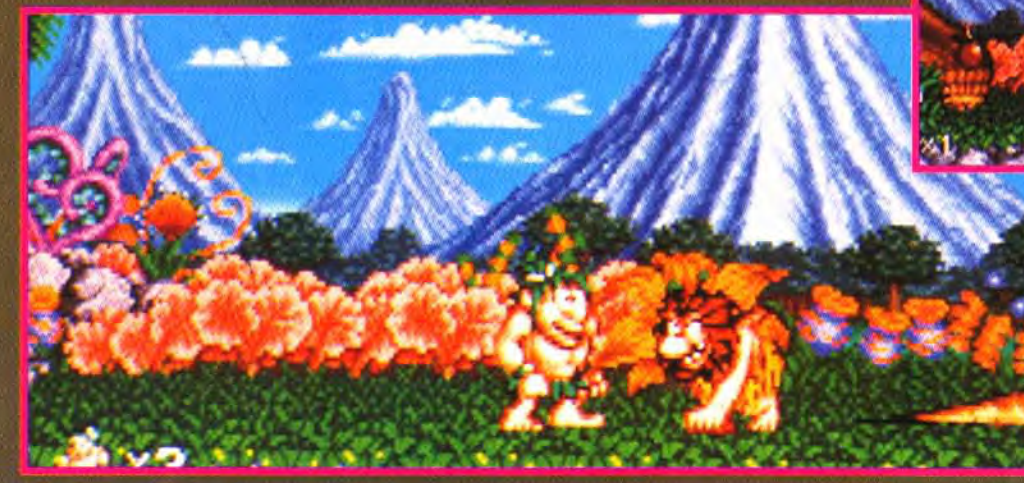

Tristoire de Joe & Mac est<br>
Liriste à pleurer. Une nuit sans<br>
lune, une lointaine tribu croma-<br>
gnonesque vient chiper toutes<br>
les femmes et jeunes filles du<br>
village de Joe & Mac. Le lender main, au réveil, c'est la consternation.<br>Plus personne pour faire<br>la popote et raccomoder les pagnes en peau de mammouth. Les deux héros doivent délivrer<br>ces petites fées des cavernes.<br>Massue sur l'épaule, ils suivent la trace des kidnappeurs. Dix niveaux remplis d'embûches attendent les courageux

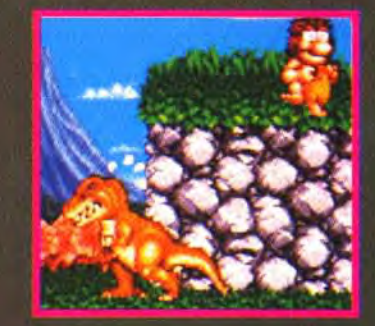

hommes des cavernes. Ils affronteront des monstres de fin<br>de niveau, vingt fois plus gros qu'eux : dinosaure cracheur d'hommes, plantes carnivores géantes, mammouth monu-<br>mental... Les armes ne poussant pas sur les arbres, les deux comperes doivent chercher dans le paysage de nou-<br>veaux « moyens d'expression »<br>os de dinosaure à tête (presque) chercheuse, boome-

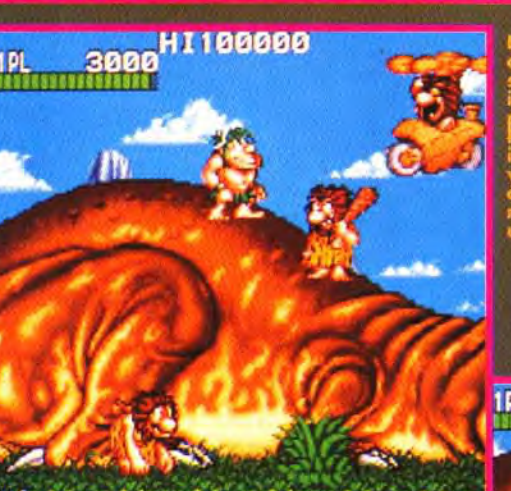

5188

**A. Milleton** 

 $-250$ 

rangs, bombes incendiaires, piments rouges, roue de pierre.<br>Si vous vous sentez le courage<br>de livrer seul la bataille, vous dirigerez Joe. En revanche, si vous avez besoin d'aide, un ami pourra prendre le contrôle de<br>Mac. L'humour des animations et les décors variés de la version PC rappellent I es versions consoles : primitives mais drôle-<br>ment efficaces... Laurent Defrance

<u>e reger</u> 7600

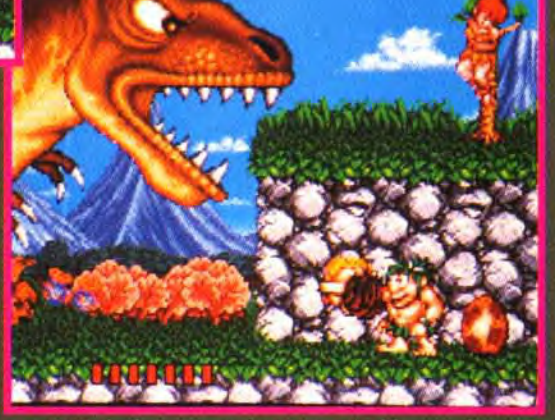

# **Castles II Siege and Conquest**

Vous aviez aimé Castles, son monde médiéval et ses intrigues mortelles? Interplay et **Electronic Arts vous** ont concocté une suite encore plus prenante.

Interplay, fort du succès du<br>Inremier volet de Castles (que nous avions testé en version Amiga dans le Tilt 102) s'apprête à livrer pour Noël le<br>second volet. Le thème est le suivant : le roi Charles est mort sans designer clairement son

nourrir et contrôler le peuple, for-<br>ger de tor-<br>tueuses alliances et unir le pays sous votre joug d'acier. Chacune<br>de vos décisions<br>sera contestée par les barons. qui s'opposeront à vos moindres<br>faits et gestes. Le jeu a été net tement enrichi

par rapport au<br>volet précédent. Ainsi vous<br>pouvez toujours construire des châteaux, mais aussi les assiéger, les attaquer et les détruire.

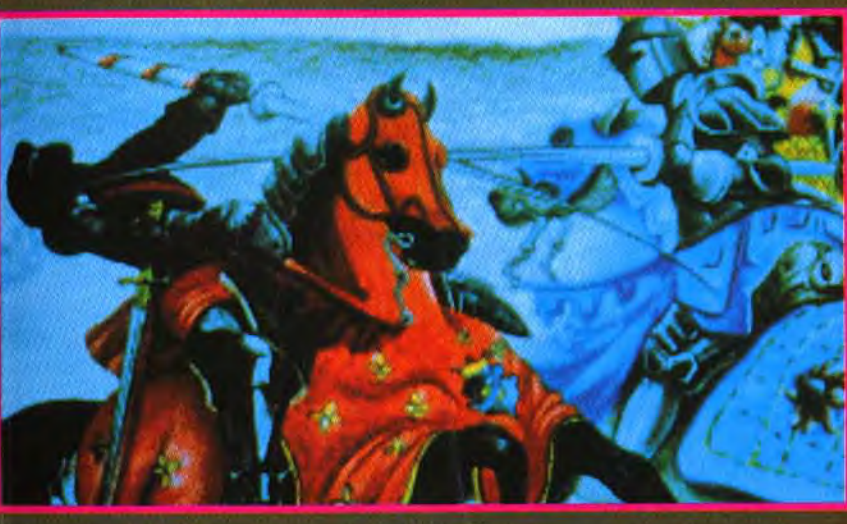

successeur. Toute l'Europe est déchirée par des querres sanglantes qui opposent les lords entre eux. C'est une guerre que<br>vous voulez gagner, une cou-<br>ronne que vous voulez porter. Malheureusement, les autres ont aussi la même idée. Avant de pouvoir penser à gagner, il<br>faut déjà tenter de survivre ! Le jeu allie diplomatie médiévale. lutte pour le pouvoir, et trahison. Vous allez espionner les terri-<br>toires voisins, défaire les milices<br>qui les gardent, établir votre suprématie en construisant des châteaux, calmer l'Eglise.

Les alliances politiques et/ou militaires que l'on peut établir avec les barons dirigés par<br>l'ordinateur enrichissent le jeu.<br>L'exploration des contrées inconnues est importante, tout comme l'espionnage et le sabotage des équipements ennemis. Vous devrez encore recruter<br>infanterie et cavalerie pour étoffer vos armées, accumuler grain et or pour nourrir vos serfs et vos soldats, exploiter les mines de fer, acheter la pierre et le bois indispensables à la construction, développer de nouvelles armes meurtrières et

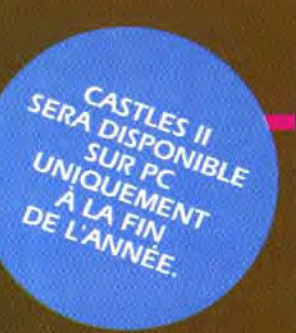

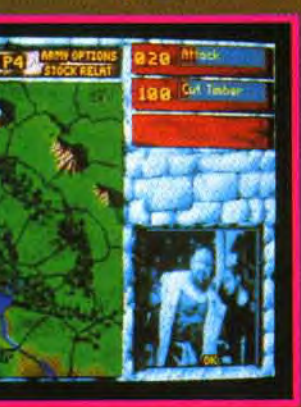

même payer l'Eglise pour qu'elle prie pour le pardon de vos offenses ! La réalisation s'annonce excellente.

Les écrans de la partie aventure sont superbes, exploitant bien les 256 couleurs du MCGA. Les<br>graphismes des châteaux sont<br>réussis. Les cartes sont reproduites en relief, ce qui accroît le réalisme. De nombreux intermèdes filmés qui apparaissent<br>dans une petite fenêtre complè-<br>tent encore l'ambiance. Des bruitages de qualité renforcent le tout. Castle II sur PC devrait plaire sans aucun doute à ceux<br>qui ont aimé le premier volet, ainsi qu'à tous les amateurs de wargame/strategie. Jacques Harbonn

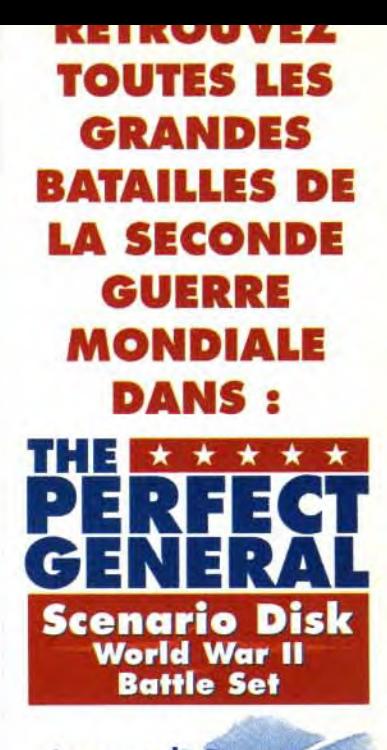

Le pont de Pegase **Sicile** Guadalcanal **Kasserine Pass** Gafsa Anzio **Utah Beach Omaha Beach Okinawa** Saipan Gazala - Bir Hakeim Iwo Jima **Arnheim** Oahu

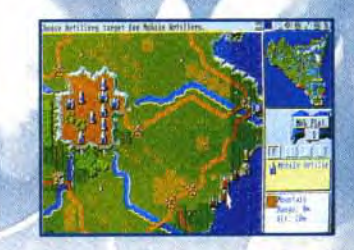

Screen shots on IBM PC

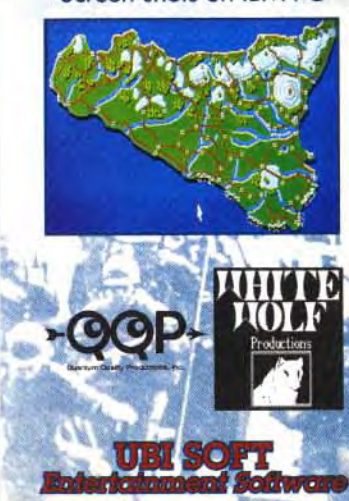

#### **Maremières** <u>|vant-</u>

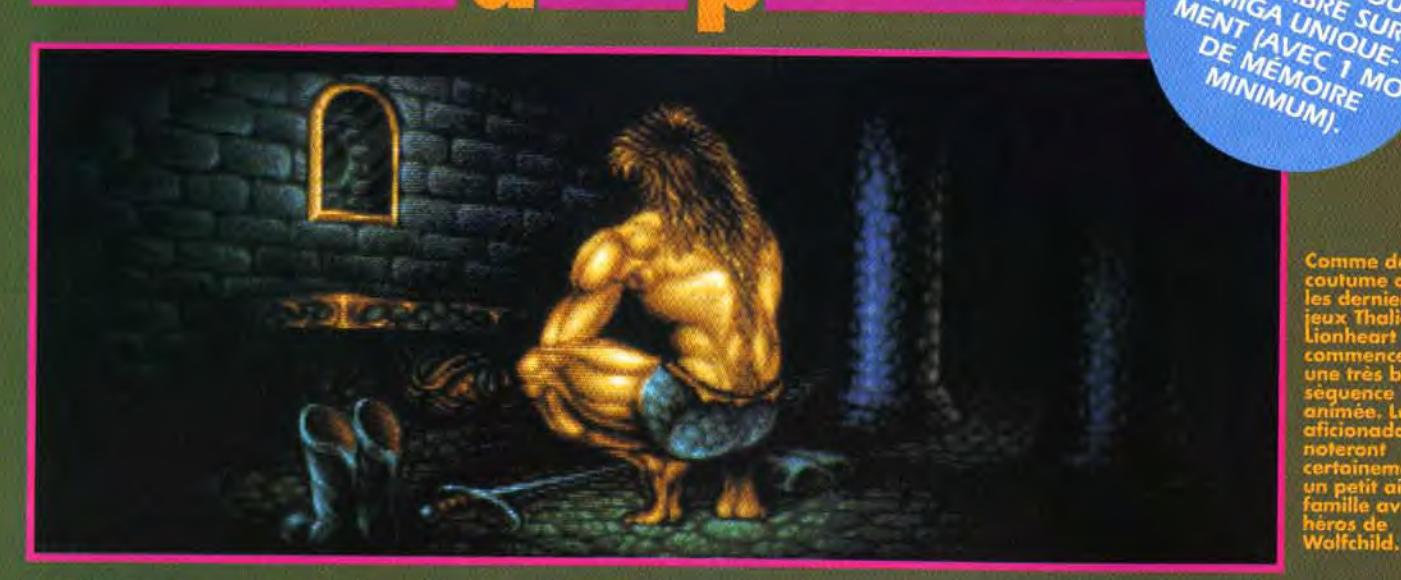

Graphismes soignés et colorés, musique d'enfer, Lionheart de **Thalion s'annonce** comme un jeu de plates-formes sur micro assez exceptionnel.

Tout ne va pas pour le mieux<br>I dans le royaume paisible des hommes-lions, car le diamant sacré, le Lionheart, vient d'être volé. Bigre !<br>« Brave Valdyn, guerrier<br>farouche et rusé, interpelle le grand prêtre, tu es notre dernier espoir... Vas récupérer immé-<br>diatement le diamant sacré, le<br>symbole ultime de notre fierté, le joyau que notre peuple admire. Va défaire le méchant Norka et son bataillon de serviteurs belliqueux et, fissa illico.

20

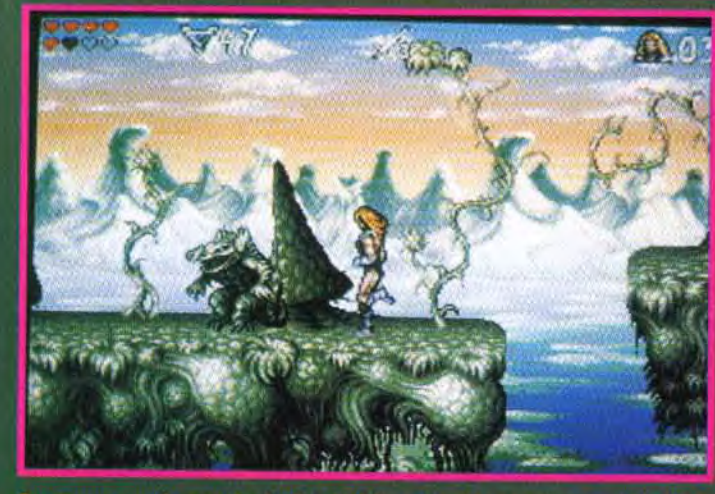

le » est un bien grand mot

ramène-nous pour, disons,<br>demain à l'aube, le diamant aux mille feux. Allez ouste ! » Comme le confirme la harangue du prêtre, vous êtes à peu près<br>le dernier espoir pour sauvegar-<br>der la paix et l'existence du royaume. Et s'il vous fallait un argument de plus, sachez que le sombre Norka a, sans<br>l'ombre de l'esquisse d'un<br>scrupule, pétrifié sous forme de statue votre petite amie! Connu pour son penchant « fantasy », Thalion s'est fait<br>plaisir en inventant dans Lionheart une pléthore d'endroits étranges : vous vous tatannerez dans des étangs glauques, vous vous écharperez dans des cités en ruines, vous vous bas-

tonnerez le long de ravins sans fin. Une bonne quantité de<br>pièges vous ont été spécialement préparés et une ribambelle de monstres aux couleurs chatoyantes vous attendent de<br>machoire ferme. Il paraît même que les petites bestioles n'ont pas déjeuné depuis huit jours... Après une très belle introduction, le jeu commence. Vous<br>allez alors diriger le courageux Valdyn à travers huit niveaux suivant un scrolling horizontal. Des niveaux qui réservent quelques surprises comme ce tableau en super vitesse ou encore celui dans lequel le personnage se met à voler. Les huit mondes, graphiquement<br>très différents sont divisés en

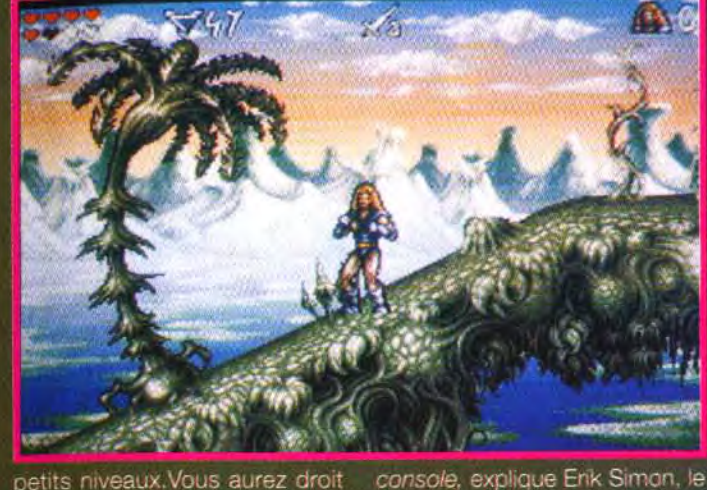

petits niveaux. Vous aurez droit également à des salles de bonus.<br>Thalion précise que la fin ne sera<br>pas un laconique « well done »<br>mais une belle séquence « happy end ». Réalistes et soignées, les animations du héros sont excel-<br>lentes : Valdyn, agile et véloce,<br>court et accélère comme un petit Sonic. Notre héros s'il possède une résistance assez exceptionnelle et de nombreuses vies, perd<br>néanmoins de l'énergie lorsqu'il<br>est touché. Il en récupére en se jetant gloutonnement sur la nourriture. Si les orques, les lézards,<br>les araignées géantes et autres<br>calamités vous guettent, il ne faut jamais oublier de rechercher les bonus qui traînent partout. Plusieurs techniques seront uti-<br>lisées pour bien exploiter l'Amiga. On trouvera différents modes vidéo, des routines de zoom en temps réel (dans l'intro) et le programme tour-<br>nera à 50 images par seconde.<br>• On a essayé de créer un jeu micro équivalent à un jeu sur

chef de projet, grâce à une réa-<br>lisation technique irréprochable<br>et une jouabilité exemplaire. Ainsi, la cave aux araignées, par exemple, est colorée en 64 couleurs avec un dégradé très<br>fin et l'environnement scrolle de<br>façon hyper fluide. » L'équipe complete se compose du Danois Henk Nieborg, graphiste, de Matthias Steinwachs,<br>musicien et bruiteur, d'Erwin Kloibhofer et de Michael Bittner. programmeurs. Erik Simon a également imaginé le scénario<br>et le design général du jeu.<br>Hélas, la beauté a son prix et Lionheart ne sera jouable qu'avec un Amiga d'au moins 1 Mo de mémoire. Aucune<br>conversion n'est prévue pour le moment, mais, qui sait, une adaptation pour console 16 bits verra peut-être le jour. Au vu de la qualité du jeu, il<br>serait dommage que cela ne se fasse point. Eva Hoogh

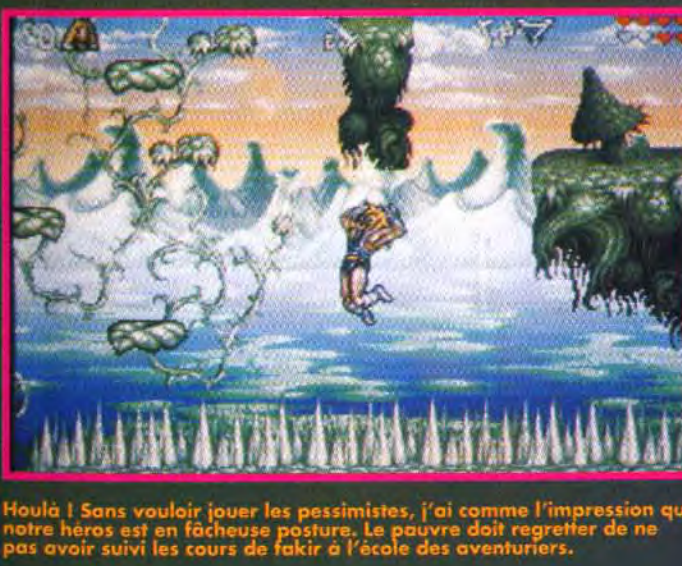

# **BELIN**

A Tro Ace<br>Airb<br>Alon Ano **B17 Bat Batt Bird** Cam<br>Cesa<br>Civil<br>Craz<br>D Dc

Gob

Indy

 $<sup>L</sup>a$ <br>FANT</sup>  $\frac{100%}{L.e}$ 100% interf La **PROA** 

sou

sour

**SB PR** 

AUDI sour

**Kits** 

 $\cdot$   $\circ$ 

**BEL** 

Poly

Dési

Port

Frais

 $Q$   $C$ 

Date d

**Nom** 

 $N^{\circ}$ .

Code

 $\Box$ 

**PROMO DÉCEMBRE : AVEC L'ACHAT D'UNE CARTE SON, 10% DE REMISE** SUPPLÉMENTAIRE SUR UN JEU PC AU CHOIX ( voir liste ci-dessous )

#### **SELECTION DE JEUX POUR PC**

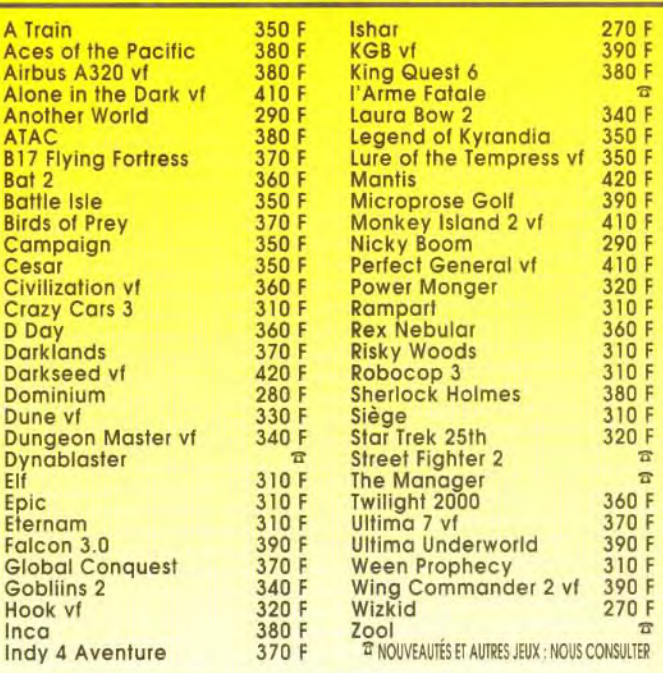

DES CARTES SON AU PRIX DE NOËL

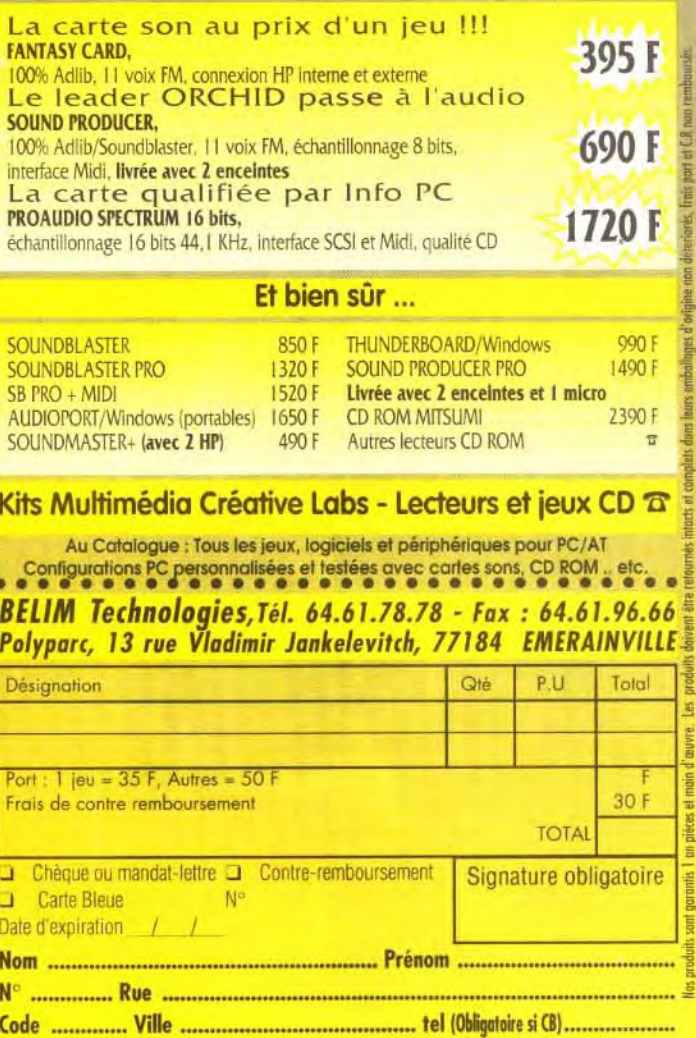

#### **x** remières <mark>. vant-</mark>

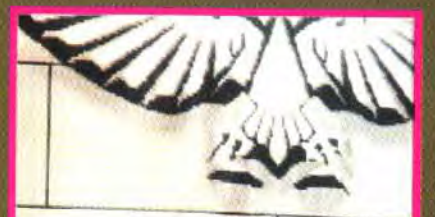

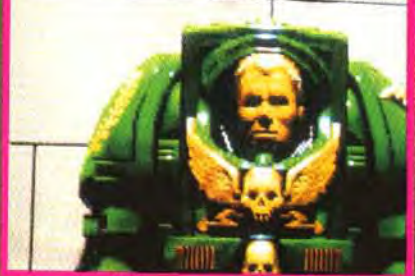

# **Execution Arts met la dernière<br>
d'un jeu de rôlesfuturiste. Les<br>
Genestealers sont des aliens<br>
particulièrement redoutables.<br>
Monstres féroces tout en dents<br>
et en griffes, ils sont protégés<br>
d'une carapace chitineuse. à** confrère une haute résistance aux agressions, Incapable de se<br>reproduire par eux-mêmes, ils<br>doivent infecter d'autres espèces, les humains en particulier. Leur but est de s'infiltrer dans les sphères du pouvoir<br>humain et de le dominer.<br>Seuls les Marines de l'Espace ces querriers surentraînes, ont peut-être quelques chances d'arrêter à temps, l'invasion. A<br>vous de guïder chacun de vos<br>hommes, de l'équiper de l'arme<br>et l'armure adéquate et de les

mener au combat. Le jeu se déroule en une succession de<br>mission de plus en plus ardues,<br>vous plongeant dans un laby-<br>inthe toujours plus tortueux,

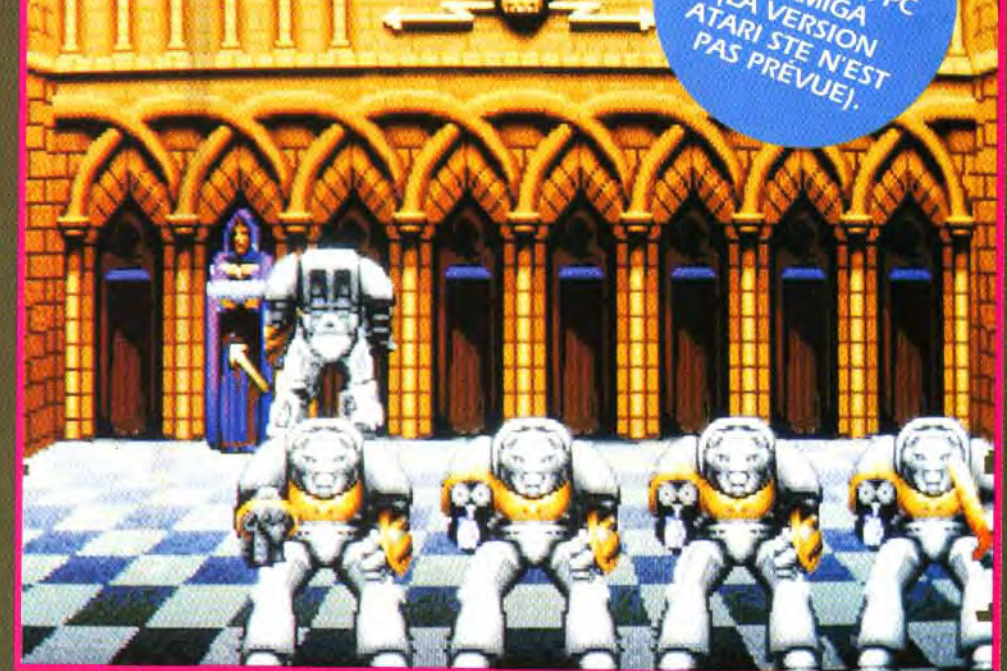

Basé sur le jeu de plateau du même nom, Space Hulk est un jeu de rôle<br>original et dépaysant qui vous<br>propose de diriger un escadron de<br>Marines spatiaux dans d'immenses complexes aliens. A découvrir.

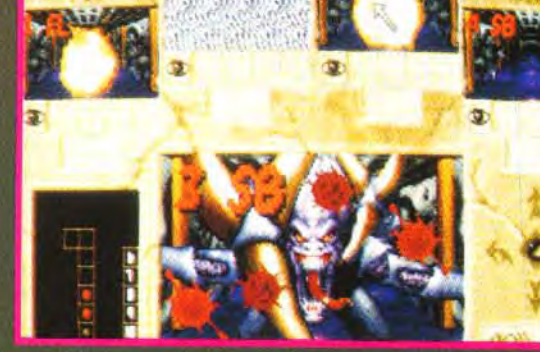

s sont destructeurs mais les griffe.<br>les des aliens ne le sont pas moin

face à des aliens plus nombreux Marine (ce qui est et plus agressifs.<br>La grande originalité réside<br>dans la diversité des représentations et des modes de jeux. Les couloirs peuvent être vus<br>du dessus, en mode carte, ou<br>en pseudo 3D, à la manière de<br>Dungeon Master, Quatre écrans complémentaires reproduisent la vision des autres membres<br>du groupe. Pour jouer, vous<br>pouvez décider de jouer un seul

loin d'être la meilleure solu-<br>tion), ou au contraire de faire cooperer les uns et les autres en changeant à<br>chaque fois de sujet actif. Mais surtout, il est possible de programmer le

déplacement de vos hommes Les actions autorisées sont nombreuses : avance, rotation à<br>droite ou à gauche, sur veillance, tir, ouverture et fermeture de porte. Les « conflits » (par exemple : un soldat devant passer par une porte pas<br>encore libérée par un autre soldat) sont gérés avec intelligence et efficacité, le soldat concerné reprenant sa séquence dés qu'il en a l'occasion. Après avoir<br>programmé chacun de vos hommes, yous pourrez assister aux résultats de vos efforts, en mode carte ou en mode 3D, au choix. Sans être extraordinaire, la réalisation est très correcte avec des couloirs bien rendus. quelques bruitages évocateurs et des allens tres gore. Ce jeu qui ne manquera pas d'intéres ser les amateurs de stratégie, sera disponible en Janvier sur PC et Amiga. Jacques Harboni

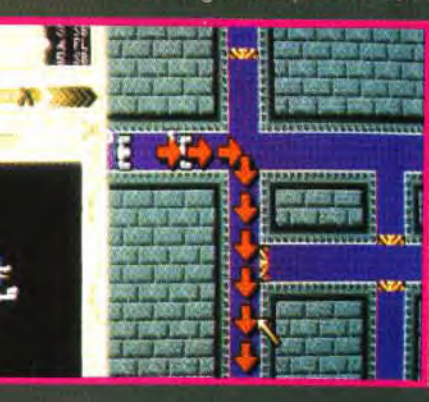

PENETREZ **DANS UN ROYAUME OU LA MAGIE EST REALITE!** 

Westwood

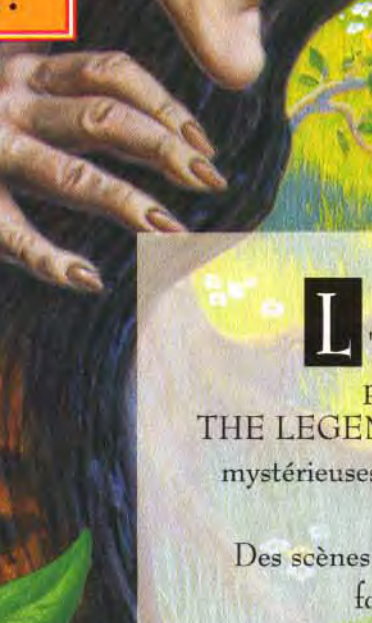

Eye of the Beholder I & II, Advanced Dungeons and Dragons sont des marques déposées de TSR, FABLES AND FIENDS et THE LEGEND OF KYRANDIA sont des marques déposées de Westwood Studios, Inc. © 1992, Westwood Studios, Inc. © 1992 Virgin Games Ltd. Tous droits réservés. Les photos d'écran varient en fonction des systèmes.

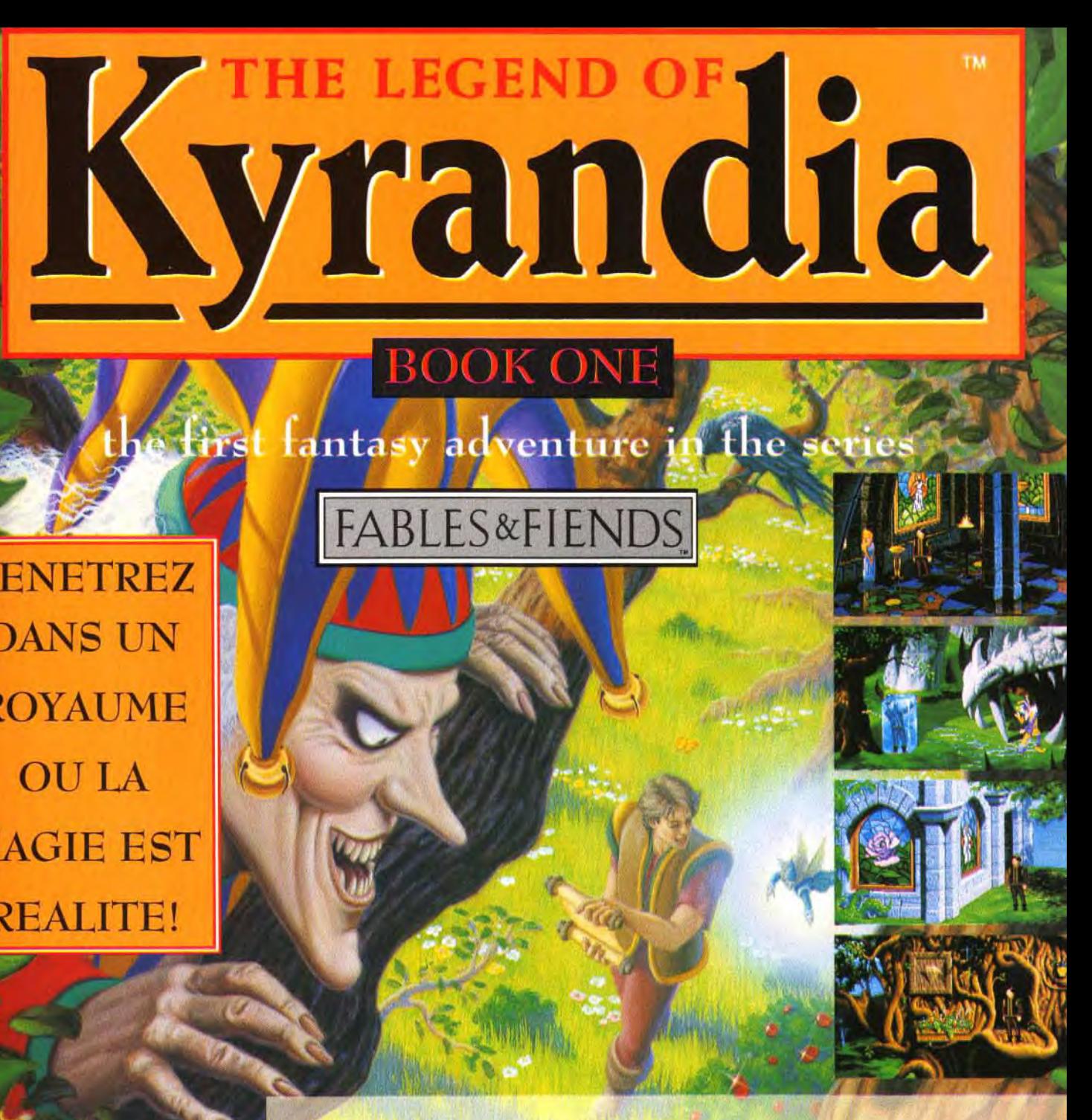

'équipe qui vous a présenté EYE OF THE BEHOLDER I & II propose sa nouvelle création THE LEGEND OF KYRANDIA. THE LEGEND OF KYRANDIA représente un monde de forêts sombres et mystérieuses, de rubis et d'émeraudes, de beauté et de secrets à découvrir, un monde merveilleux: le royaume de KYRANDIA. Des scènes fantastiques et une animation réaliste vous attireront dans cette formidable aventure. Vous serez étonné par sa facilité d'utilisation grâce à la souris. Les effets sonores et musicaux vous captiveront.

THE LEGEND OF KYRANDIA n'attend plus que vous dans son royaume.

OVEIC

#### remières vant-

# $\left[\right]$ e

Les simulateurs d'hélicoptère sur Amiga ne se bousculent<br>pas au portillon... Mais les inconditionnels d'Apocalypse<br>Now vont enfin pouvoir donner libre cours à leurs envies héliportées : Grâce à Microprose, les pales de Gunship<br>2000 tourneront bientôt sur leur machine préférée !

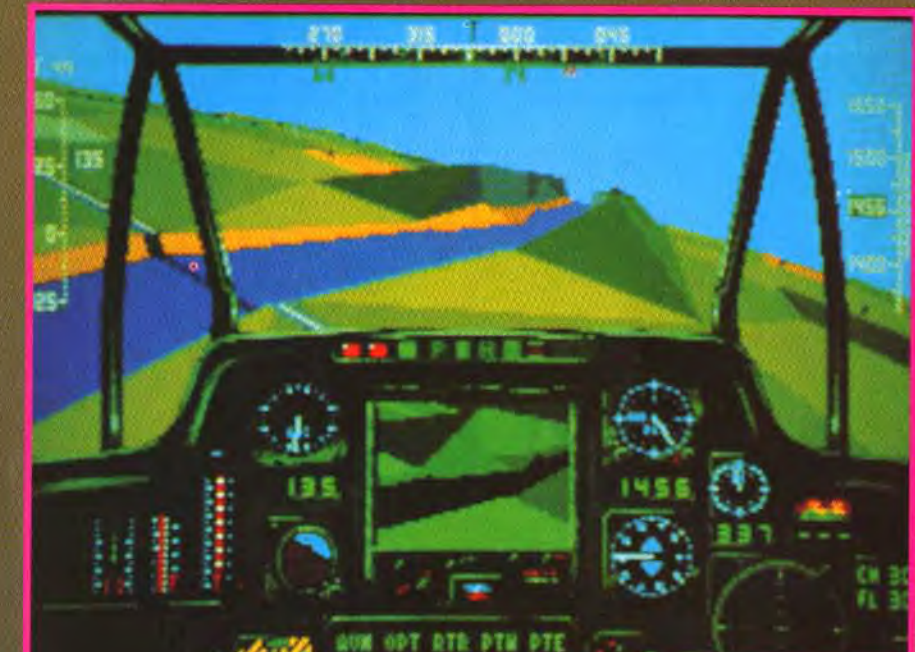

#### FUL CAN TAL 55H SEI h, le son des rotors, le soir

A h, le son des totors, le soir<br>houette des hélicos qui se des-<br>sine à l'horizon sur fond de coucher de soleil... Les cris des civils déchiquetés à peine couverts par une musique wagne-<br>rienne en diable ! Toutes ces ioyeusetés » sont enfin à por tée de disquette puisque Gunship 2000, dont la version PC<br>date déja de plusieurs mois,<br>arrive enfin sur Amiga. Une bonne nouvelle pour tout ceux qui révaient de refaire les raids meurtriers d'Apocalypse Now et<br>qui devaient se contenter jusque-à de raids en solitaire plutôt tristounets. En effet, le principal intérêt de Gunship<br>2000 est de vous permettre de<br>massacrer joyeusement entre amis avec, au maximum, quatre joyeux coéquipiers. Entendons-

nous bien, il n'est pas question de jouer avec quatre de vos copains mais d'élaborer des stratégies mettant en scène cinq hélicoptères dont vous ne pourrez diriger que l'appareil leader. Nous n'avons pu voir pour le moment qu'une pré-ver-<br>sion pleine de bugs, mais la

> réalisation s'annonce déja à la hauteur. Grâce à un nouveau système baptisé « topographical<br>3D », les décors auront plus de relief que d'habitude et vous

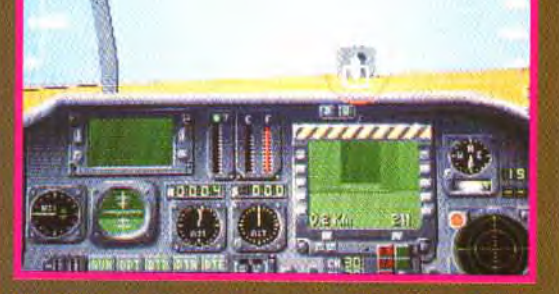

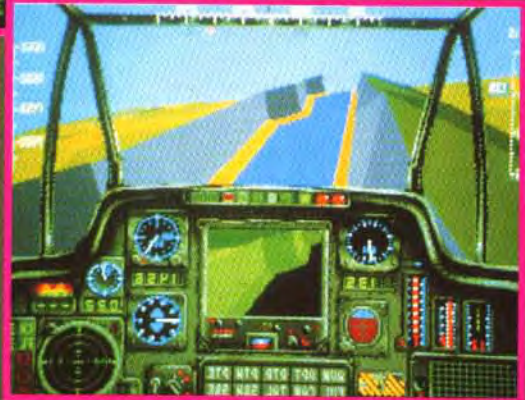

pourrez choisir vos appareils parmi les sept types actuellement utilisés par l'armée améri-<br>caine, ce qui vous changera un<br>peu de l'unique AH-64A

Apache disponible dans le tout premier Gunship, L'action se déroulera en Europe et dans le Golfe Persique, mais un éditeur<br>vous permettra de créer vous-<br>même vos missions et de les sauver sur disquette. Le jeu proposera une série de missions qui formeront une vaste<br>campagne et auxquelles vous n'aurez accès que progressive ment. Une carte du terrain vous permettra d'élaborer votre tac-<br>tique avant chaque mission en<br>donnant à chacun de vos hélicos des ordres relativement complexes. Vous pourrez ainsi déterminer les déplacements, la<br>vitesse et l'altitude de chacun de vos coéquipiers. Ces paramètres seront bien entendu modifiables à tout moment de la<br>mission afin de vous permettre<br>de faire face rapidement à tout changement de situation. Ce système de jeu ouvre des perspectives stratégiques autrement<br>plus intéressantes que les autres simulateurs, comme l'encerclement de l'ennemi. l'attaque massive, ou l'envoi<br>d'éclaireurs ! Gunship 2000 risque donc de faire un carton dans le domaine de la simulation d'hélicoptère sur Amiga,<br>d'autant que la concurrence se limite à quelques hélicos crapoteux qu'on s'attendrait plutôt à retrouver peints en rose sur un manège de fête foraine !<br>Marc Lacombe

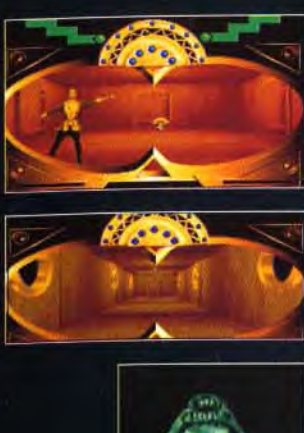

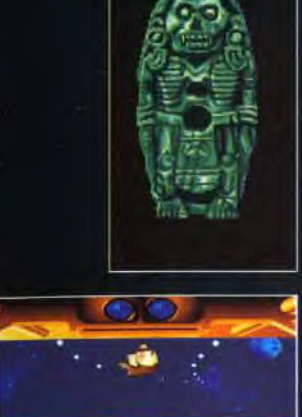

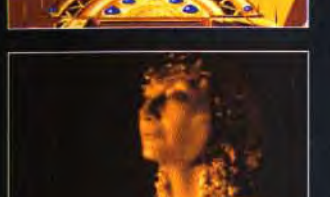

# **RETROUVE** POUVOIRS DES INCAS ET **VENGE CINO SIECLES D'OUBLI,** EL DORADO.

**PHILIPS** 

**E** 

Disponible sur PC HD, PC CDROM - septembre 1992 **Et un événement sur vos écrans : INCA CDI en novembre 1992** INCA CDI : une coproduction PHILIPS Interactive Media et Coktel Vision

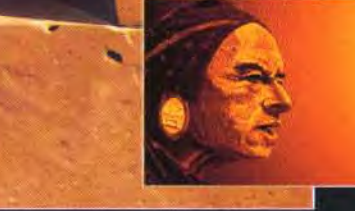

## L'événement MULTIMEDIA

 $\blacktriangle$ 

#### **IMAGE**

INC

Les images utilisent toutes les techniques et les associations possibles:

- palette graphique
- $\blacksquare$  synthèse 3D précalculée

vidéo pure ou incrustée sur l'image synthétique...

#### **INTERACTIVITE**

L'interactivité s'appuie sur une technologie d'avant-garde. Elle permet par exemple au joueur de circuler librement sur le pont d'une caravelle en image de synthèse précalculée d'y combattre des conquistadors, filmés et incrustés sur ces images. de piloter un Tumi dans l'espace ou sur des planètes, d'errer entre les murs "mégalithiques" d'une ville INCA...

#### **MUSIQUE**

La musique, originale, est une véritable bande son qui apporte au pro duit informatique chaleur et sensibilité.

Chanteurs et musiciens interprétent de nombreux thèmes, de styles différents : classique, folklore andin. jazz, etc. (versions CD).

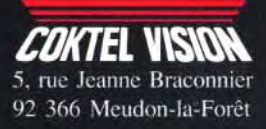

#### **In remières** vant-l

Desert Strike sur

# enfin sur micro **Electronics Arts est**

présent sur tous les fronts ! De micro. la société américaine s'est lancée avec succès à l'assaut de la Megadrive. Fort de cette expérience nouvelle, ils adaptent désormais sur micro leur plus grand succès consoles.

p rofitant du branie-bas de<br>combat médiatique qui s'est déroulé autour de la guerre du Golfe il y a deux ans,<br>Electronic Art édita sur la<br>console Megadrive, Desert<br>Strike, un jeu qui sous des aspects de simulation d'helicoptère était en fait composé d'action pure et dure. N'ayant pas oublié ses premiers pas

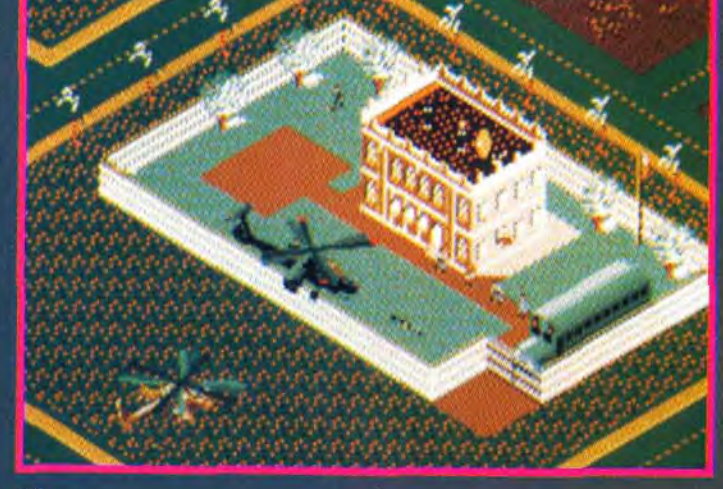

dans ce type de leu suivra. N'ayant pu voir de démo animée du soft, il est donc impossible de se prononcer sur la<br>souplesse de l'animation. L'hé coptère restant à peu près immobile au centre de l'écran (mis à part les rotations), c'est sur le scrolling uniquement que<br>reposent les effets de vitesse et de mouvement. Espérons que es programmeurs d'Electron s spécifiques aux micros concernant les scrollinos. Sur Amiga, le soft semble garder as ses promesses. Person iance a Electronic qui a déjà fait ses preuves avec Road Rash sur Amiga. J'attends donc cette ersion console de Desert un jeu d'action et de stratégie hors du commun. Aux commandes de votre hélicoptère, vous participerez à quatre grandes campagnes es de plus de vingt-sept missions) dans le désert d'Extrême-Orient. Detruire les famouv Soud

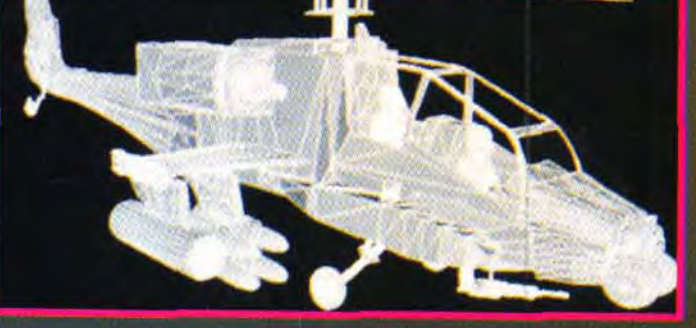

Electronic Arts a décidé de sortir sur micro quelques unes de es meilleures cartouches Megadrive. Après Road Rash esté dans ce numéro, c'est au tour de Desert Strike d'être adapté sur Amiga. D'après les images vues, la version micro semble tres proche de l'originale sur console. Maintenant, reste à savoir si le scrolling mul<br>tidirectionnel qui est essentiel

libérer des prisonniers, des ambassadeurs détenus en otages, faire sauter des usines chimiques : toutes ressemblances avec des événements réels ou des personnes existant ou ayant existé ne seraient pas forcément fortuite. Les programmeurs sauront-ils garder l'excellente ergonomie avec un bouton au joystick au lieu des<br>trois boutons du joypad ? Si Desert Strike conserve son excellente jouabilité, ce sera un futur bit de Titt **Marc Menier** 

# Le jeu de rôle où le plus "drôle" est de changer de rôle... afin de jouer... et de rejouer encore

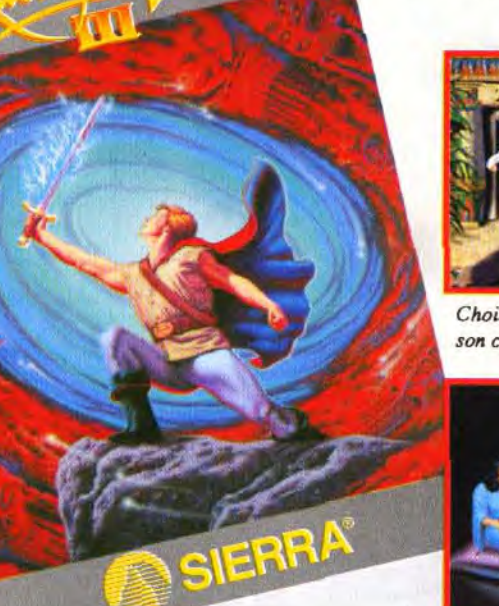

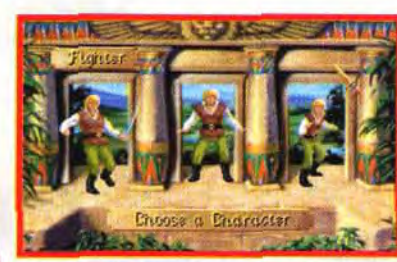

Choisissez votre personnage et changez son caractère et ses qualités.

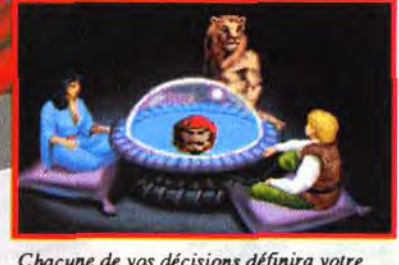

Chacune de vos décisions définira votre Héros et influencera votre destin

### Votre intelligence est l'atout majeur.

Si vous survivez, vous pourrez découvrir un esprit malfaisant règnant par la peur et la violence. Si vous triomphez, ce sera parce que vous aurez percé le mystère par la force de votre intelligence et non pas après avoir terrassé mille et un monstre et mémorisé des noms et des nombres sans signification. C'est le tout dernier épisode dans la série des jeux que le magazine Compute a

appellé "une révolution dans la conception des jeux video". Jouez diffèrents rôles, abordez des problèmes aux solutions et niveaux de

difficultés multiples. Chacune de vos décisions définira votre Héros ... et influencera votre destin.

Mettez-vous dans la peau d'un combattant, d'un magicien ou d'un voleur. Chacun de vos pas vous mènera vers de nouvelles voies pleines d'emerveillement, de danger et d'exaltation.

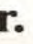

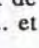

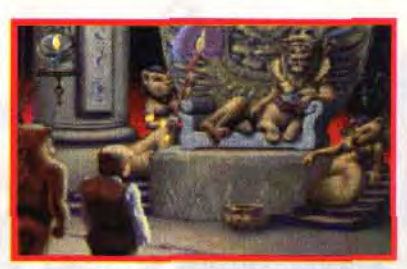

Les énigmes ont des solutions différentes. suivant le personnage choisi.

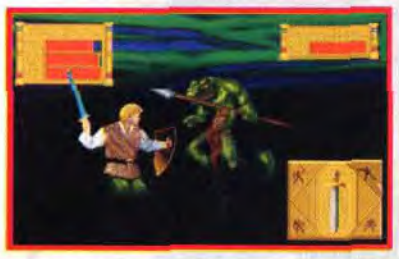

Triomphez des obstacles par la force, la magie et l'astuce.

# **Excellence** in **Adventure Gaming.**

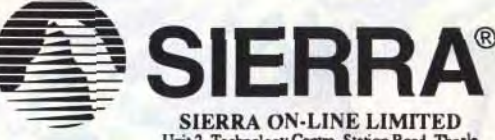

Unit 2, Technology Centre, Station Road, Theak<br>Reading, Berkshire RG7 4AA<br>Téléphone: (0734) 303322 Fax: (0734) 303201 Customer support : (0734) 303171 ered Office : Colombia Centre Market Street Bracknell, Berkshire, England Company registration No 2517476

#### vant-**M** remières  $\bullet$

Kalisto occupe, chaque mois, le terrain avec<br>des jeux de réflexion/action, imaginatifs et<br>délirants. The Tinies, S.C.Out et aujourd'hui, B.U.D (nom provisoire) sont les fers de lancé<br>de cet éditeur français nullement impres-<br>sionné par les « dinosaures » du jeu vidéo.

C'est toujours avec un<br>membre bonheur que je<br>me plonge dans les scénarios

faire des sauts à la Bubka, et un se trouvent exacerbée. Il faut<br>lasso fait désormais partie inté- regarder du côté des étoiles<br>grante de leur corps. Il leur pour voir apparaître une sorte

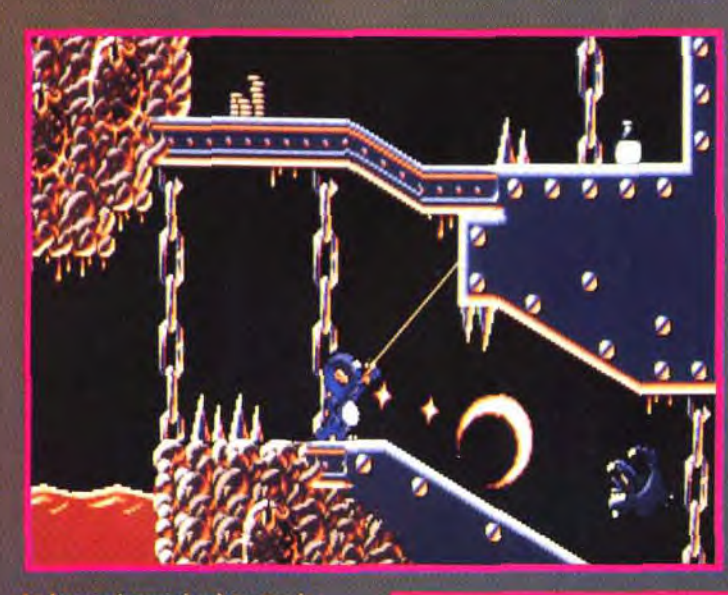

des jeux Kalisto. Ces créateurs<br>savent raconter les histoires comme personne. B.U.D., Biotech Universal Dinausore, n'échappe pas à la règle. Ce jeu<br>de plates-formes conte les<br>aventures d'une tribu de dinosaures qui a survécu à l'extermination de l'espèce. Elle s'est adaptée à un nouveau milieu naturel, l'Amazonie. Ces gros<br>mastodontes ont perdu de leur poids et sont devenus tout petits. La lente évolution de leur métabolisme leur a permis de traverser les siècles. Ainsi, ces<br>mini-dinosaures bipèdes ont concu de nouveaux outils pour s'adapter à leur environnement. Ils peuvent nager sous l'eau et

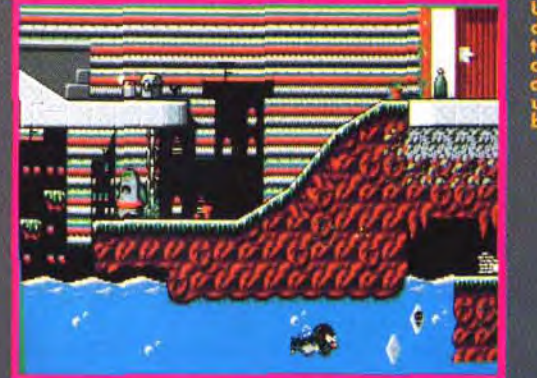

permet de franchir des préci-<br>pices et d'escalader des som-<br>mets abruptes. A la manière de Tarzan, ils parcourent la forêt « de lassos en lassos », lis s'en servent aussi pour déplacer des<br>objets et se défendre. Le lasso<br>s'enroule autour de leurs ennemis et les immobilise. Mais la convoitise des autres peuples

de soucoupe volante qui s'esf de soucoupe voiante qui s'est<br>écrasée non loin de leur campe-<br>ment. B.U.D., dinosaure vaillant,<br>part en éclaireur pour explorer<br>ce vaisseau. Très vite, il comprend que ces envahisseurs menacent la sécurité de toute la tribu

Le vaisseau-monde que notre<br>héros doit explorer comprend plusieurs environnements artificiels (les niveaux du jeu). Pour réussir sa mission, B.U.D.<br>doit retrouver les éléments<br>d'une clef magnétique qui<br>ouvrira la porte du dernier niveau, poste de commande du vaisseau. A l'intérieur de cette épave interstellaire, de nom-<br>breux pièges ont été disposés.<br>Des champs de lévitation, des ressorts, des tapis roulants, des cases invisibles, des télépor-

Ceci est ut

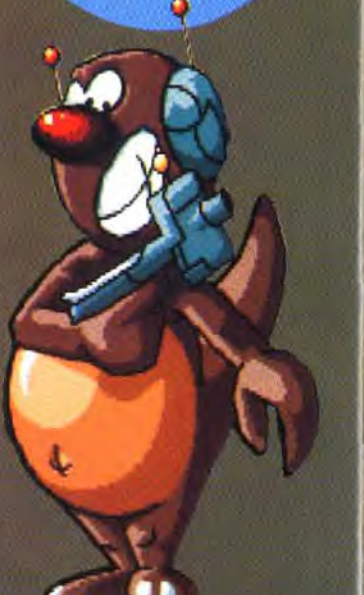

teurs font aussi partie du<br>paysage. Différents bonus<br>encouragent le petit dinosaure à poursuivre sa route : accélérateur, invincibilité, longueur de<br>lasso doublée, etc.<br>S'il arrive au bout de sa mission, B.U.D. aura recencé une trentaine de monstres aussi laids que méchants. Kalisto se lance avec un égal<br>bonheur dans le jeu de plates-<br>formes. La présence d'un lasso multitâche donne à ce type de jeu une nouvelle dimension. Il faudra malheureusement<br>attendre fin janvier 1993, pour<br>se balancer de lasso en lasso en compagnie de B.U.D. **Laurent Defrance** 

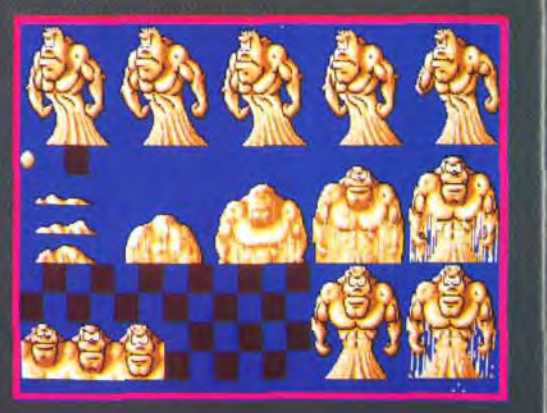

# Vous avez hérité d'un cauchemar

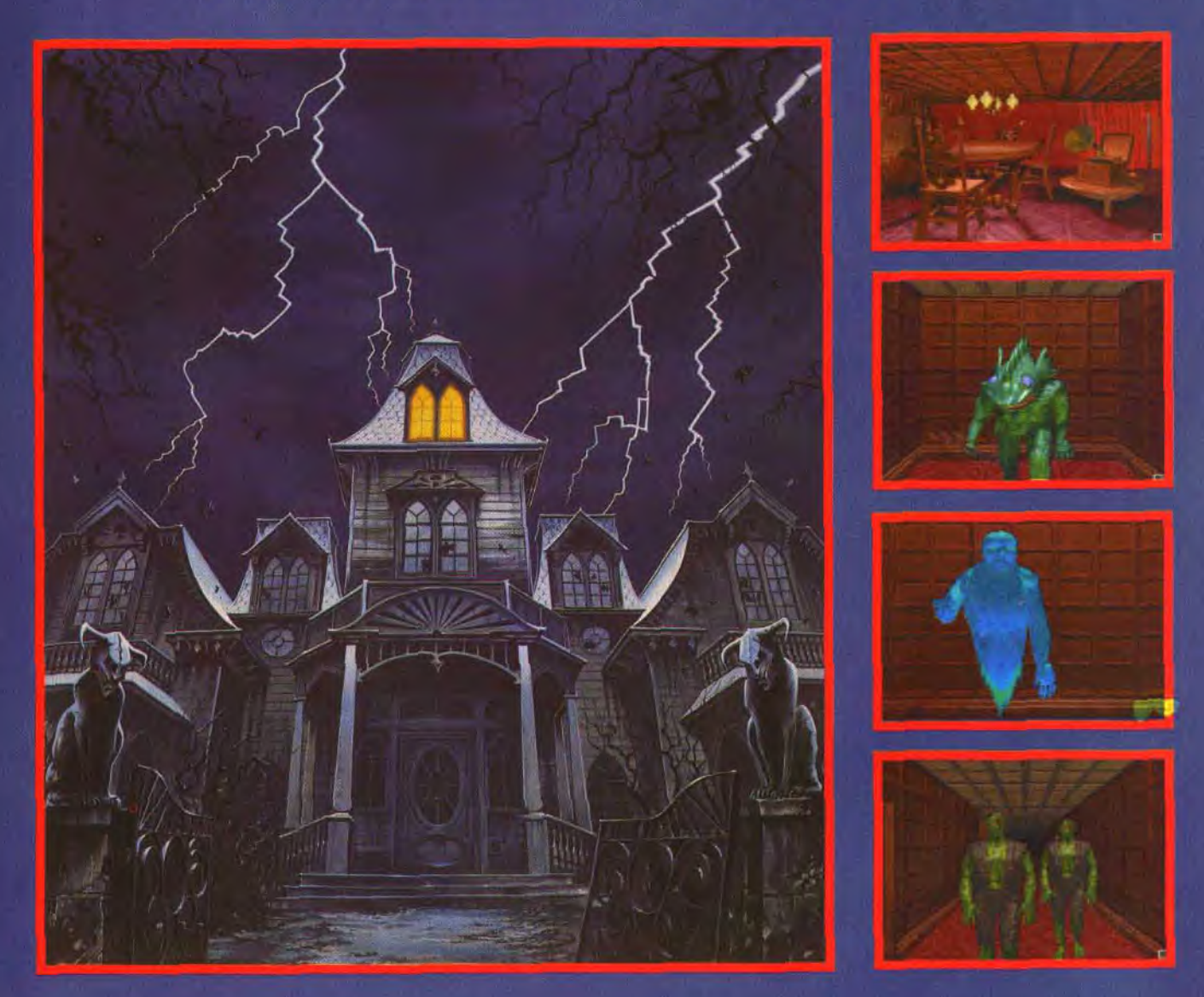

Bientôt sur Compatibles IBM PC. MicroProse Ltd, Unit 1 Hampton Road Industrial Estate. Tethury, Glos. GL8 8LD, UK. Tél +44 666 504 326. POUR PLUS DINFORMATIONS, 3615 MICROPROSE

28

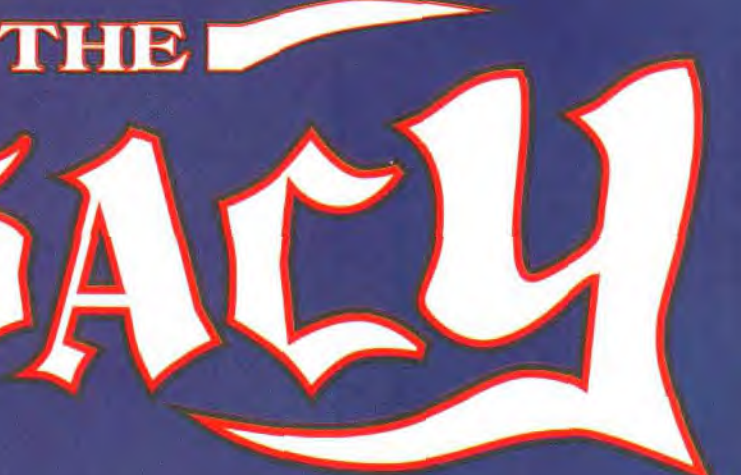

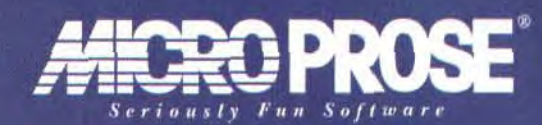

# vant-**po**remières

*<sup>A</sup>*i: ЮY nii)<br>Diff Chorr 30 Flores 30 **FM BURDE** 

IILes méchants russes n'exis-<br>tent plus, les vilains irakiens<br>ne valent guère mieux, alors à<br>qui pourrait-on bien éclater le

Si vous choisissez le Quartier Latin pour vous défouler, vos parents ne pourront pas vous le reprocher.

Dans A.T.A.C., ce sont les<br>revendeurs de mort qui vont<br>faire les frais de vos attaques en piqué. Enfin, si vous parvenez usqu'à eux, car l'action se déroulent dans un futur proche,<br>les rapports de force ont<br>quelque peu évolué. Les barons de la drogue sont devenus si puissants qu'ils ont réussi à corrompre des politiciens, des<br>juges et des militaires (je ne vois<br>pas ce qu'il y a de nouveau là dedans !). Ils sont maintenant capables de s'offrir les services de mercenaires, d'acheter des<br>avions et des missiles, et dispo-<br>sent d'un arsenal capable de<br>tenir tête à une armée régulière entière

Le gouvernement américain<br>vous a confié la rude tâche de<br>venir à bout de cet odieux trafic Vous avez en charge le commandement d'une pase aérienne secrète et ,sous vos<br>ordres, près de 250 agents,<br>deux hélicoptères et surtout une

escadrille composée de quatre<br>F-22.Entre jeu de stratégie et<br>simulateur de vol, le programme<br>vous confiera des missions allant de l'attaque de convois à la destruction de champs de cocaïne. Vous pourrez définir<br>une stratégie différente pour chacun de vos coequipiers en demandant, par exemple à l'un d'entre eux, d'assurer votre protection. Vous disposerez<br>naturellement de tout un arsenal de leures et de contre-mesures.

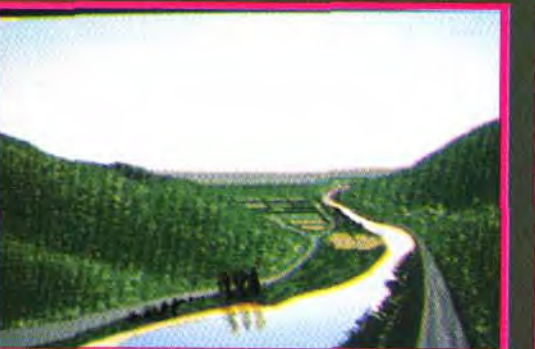

qui devraient vous permettre de semer les missiles balancés à<br>vos trousses par l'aviation<br>ennemie. Les paysages en 3D<br>sont assez bien détaillés (collines, villes, villages, plantations...), et, de votre appareil,<br>vous pouvez avoir, bien<br>entendu, plusieurs vues différentes

La version PC vient de sortir, et une version Arniga pointe déjà le bout de l'alleron. Espérons que les quelques legers defauts

vieux méchants<br>habituels,

sur quelo vilains d' *Manpon* 'industri

Microprose se rabat

marquée par la<br>disparition des bons

**Tout bon simulateur** de vol se doit de vous offrir des adversaires à votre taille, ignobles et crapuleux à souhait. L'actualité étant

les fournisseurs de *came inquiétants à<br>souhait.* 

(un certain manque d'ergono-

mie) de la version PC seront corrigés.<br>Et, pour ceux qui se poseraient<br>la question de la signification

la question de la signification

de go que ce sont les initiales d Advanced Tactical Air Com

toulousaine des amateurs de

ser avant que ceux-ci ne me

demandent un droit de

cassoulet - - je tenais à le préci-

mand », et non d'« Associa

des lettres A.T.A.C., disont tout

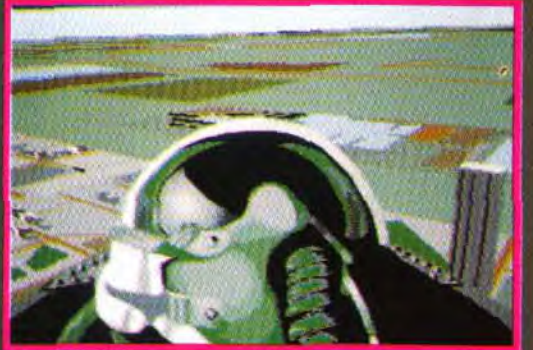

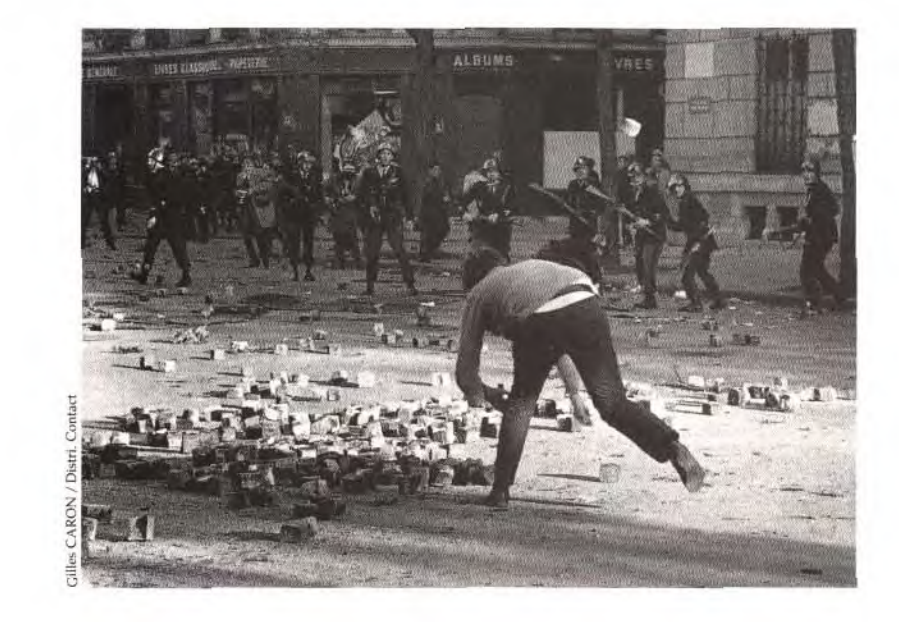

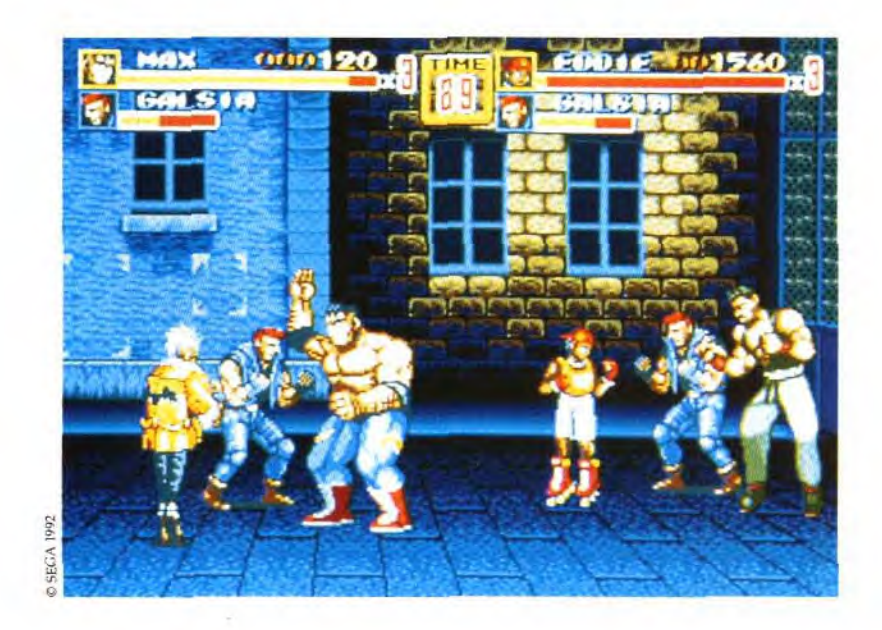

### Fnac Micro, le plus grand magasin de jeux vidéo ouvre au 71 bd St-Germain, le 3 décembre 1992.

Ça faisait pas mal de temps que le quartier latin n'avait pas autant rencontrer ceux qui les ont conçus. Et si vos parents hésitent encore

bougé. Avec l'ouverture d'un magasin comme la Fnac Micro, à retourner Boulevard Saint-Germain, l'étage de micro-informales pavés vont recommencer à vibrer: 400 m<sup>2</sup> de jeux vidéo, **au seconde la France Micro les fera certainement changer d'avis.** avec toutes les nouveautés, le plus grand choix de jeux, de veu de volt de volt de volt de volt de volt de volt de volt de volt de volt de volt de volt de volt de volt de volt de volt de volt de volt de volt de volt de vol consoles, et même de magazines. Nintendo, Sega, NES, life

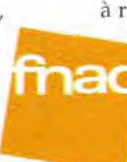

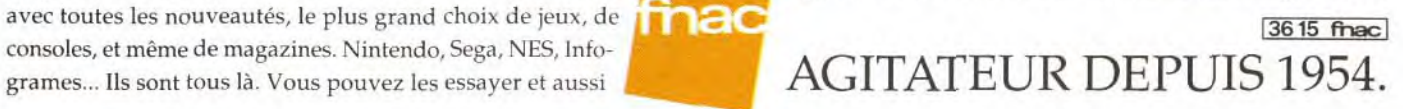

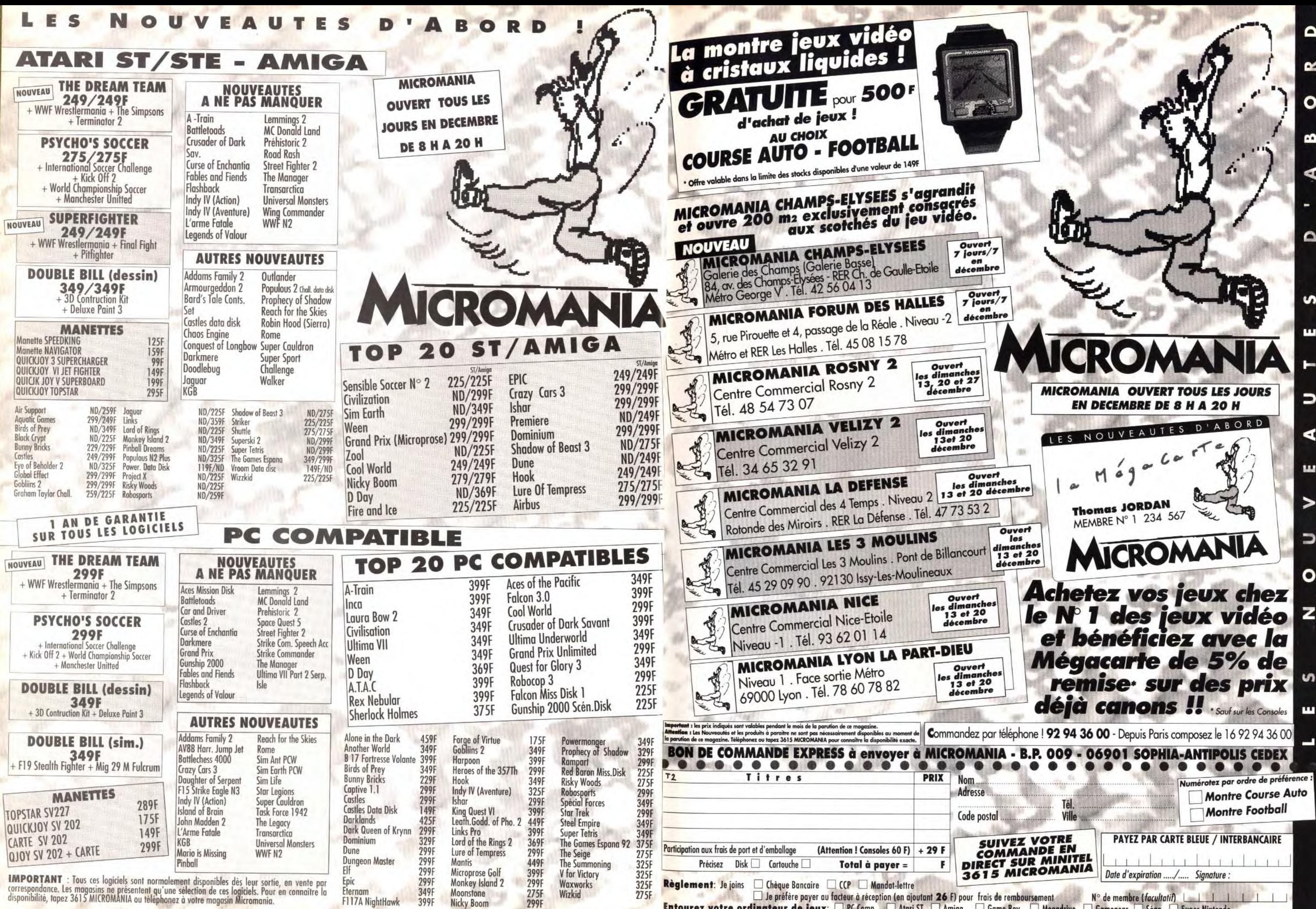

 $\Omega$  $\alpha$  $\mathbf{o}$  $\mathbf{\Omega}$  $\triangle$ **MICROMANIA OUVERT TOUS LES JOURS**  $\Rightarrow$ **EN DECEMBRE DE 8 H A 20 H** LES NOUVEAUTES D'ABORD ◀ ш Thomas JORDAN MEMBRE N° 1 234 567  $\bigcup$  $\Omega$ Commandez par téléphone ! 92 94 36 00 - Depuis Paris composez le 16 92 94 36 00 \_....... .'.. ... — p  $X - T - T = 1$  ,  $Y - T - T = 1$  ,  $Y - T = T - T$ Date d'expiration ..../..... Sianature : Entourez votre ordinateur de jeux: □ PC Comp. □ Atari ST □ Amiga □ Game Boy □ Megadrive □ Gamegear □ Séga □ Super Nintendo

**L o**urnal

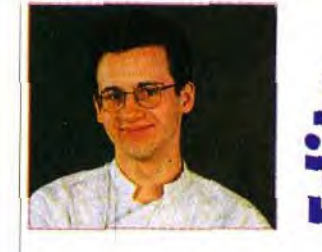

# **Amiga 1200 E** Concurrent du

*,'.':, .r ~: \_, ,, \_• , ,. .:\_.ï :.: ;. .. \_ ...-.. - .,. \_ \_.•..* 

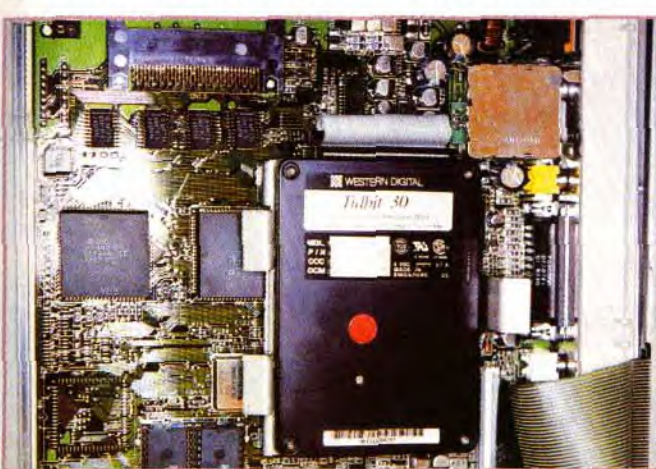

Selon Commodore, ses performances seraient 5 ou 6 fois supérieures à l'A500 ou 600. Dans la pratique, un facteur 2 ou 3 s'approche de la vérité.Ce processeur est assisté par toute une gamme de coprocesseurs. Pour les coprocesseurs graphiques, l'A1200 dispose du même « AA chip set » que l'A4000.

Pour bénéficier de toutes les il faut disposer d'un véritable moniteur Multiscan. Enfin les 256 couleurs sont toujours disponibles, parmi une palette de 16 millions de couleurs, avec un nouveau mode HAM autorisant 256.000 couleurs simultanées.

l'Amiga 4000 et offre également<br>un certain nombre de perfectionfrançais bien sûr !), et compatibi-<br>lité MS-DOS.

utile pour ceux qui possédent un<br>disque dur. Toutefois, le système reste encore peu pratique lorsque l'on passe fréquemment d'un moniteur Peritel à un moniteur VGA, les modes graphiques étant incompatibles.

Le nouveau Workbench 3.0 apporte des améliorations. Malheureusement, il manque un choix précis de la réso lution au boot pour éviter les incompatibilités mode graphique/moniteur sur les sys-<br>tème à disque dur.

modes complémentaires, mais | L'Amiga 1200 ne dispose pas<br>en revanche, les modes Amiga | encore de logiciels dédiés en en revanche, les modes Amiga | encore de logiciels dédiés en classiques (ceux du 500 et 600, | dehors de Zool, qui profite désorclassiques (ceux du 500 et 600, dehors de Zool, qui profite désor-<br>utilisés jusqu'à présent par les mais des 256 couleurs. Mais il y a mais des 256 couleurs. Mais il y a<br>fort à parier que les éditeurs vont effets curieux, comme par s'engouffrer dans ce nouveau exemple le dédoublement créneau, d'autant que le mode exemple le dédoublement créneau, d'autant que le mode<br>d'écren 256 couleurs facilité la conver-<br>sion des programmes PC.

graphiques sans changer Les programmes récents, qui d'écran, il faudra passer par un literation de l'Amiga 600, ne posent guère de problème.<br>Mais, pour les programmes plus KHz en fréquence de balayage anciens, le tableau est beaucoup<br>horizontale.<br>moins rose. Sur les cinquante horizontale. moins rose. Sur les cinquante<br>EN BREF programmes testés (jeux, démos Pour le son, les choses restent et utilitaires), seuls 30 % ont fonc-<br>inchangées. L'Amiga 1200 dis-<br>tionné ... Soit 70 % de déchets ! tionné ... Soit 70 % de déchets !<br>Il n'y a plus qu'à attendre l'exphiques complémentaires, condi- tension « double ROM », étren-<br>tionnés par le moniteur. Les née avec les Amiga 500 + et 600.

640 x 256 sur un moniteur clas-<br>
sique, de 640 x 512 sur un télé-<br>
qrammes Amiga 600 est excelsique, de 640 x 512 sur un télé- grammes Amiga 600 est excelviseur à double balayage et de lente, le taux de réussite tombe 640 x 480 sur un moniteur VGA à 30% avec les logiciels plus<br>
anciens dédiés à l'Amiga 500. anciens dédiés à l'Amiga 500.

ous vous avions beaucoup parlé du Falcon d'Atari. Aujourd'hui, voici que Commodore s'en mêle avec l'Amiga 1200, une machine grand public qui reprend nombre de qualités du « monstre » qu'est l'Amiga 4000. Que vaut ce nouvel ordinateur face aux PC et au Falcon ? Toutes les réponses sont dans ces pages. Mais ce n'est pas tout : nos journalistes vous disent tout sur le LDG, un petit kit qui permet d'utiliser les jeux sur CD Vidéo, « Soft qui peut ! » le festival de jeunes créateurs, les derniers CD-ROM, Miracle qui vous apprendra le solfège sur PC, le fanzine du mois, le Supergames Show (merci d'être venus si nombreux sur notre stand) et les Tilt d'or. Le mois prochain, je vous promets encore bien d'autres sujets passionnants et la suite tant attendue de notre dossier sur le C64.

EN BREF

#### résolutions sans changer d'écran. QUELLE EST LA PLACE DE<br>il faut disposer d'un véritable L'AMIGA 1200 FACE AU FALCON 030 ET AU PC?

En mode HAM8, les résultats sont<br>superbes. Il est difficile de déceler les conflits de proximité à l'aeil nu. Mais, ce mode dépense du temps machine, le rendant peu compatible avec une animation.

Dogue de Mauve

Machine milieu de gamme de la nouvelle offre Commodore, l'Amiga 1200 tient ses promesses.

mi-chemin entre l'A600, et l'A 4000 le surdoué, voici **..I'Amiga 1200** 

> dispose en interne d'un connec-<br>teur pour disque dur au format 2.5 pouces IDE. Commodore propose des capacités de 20 à 200 Mo et l'on en trouve jusqu'à EN BREF 400 Mo dans le monde PC. Le second jeu de connecteurs recoit des cartes additionnelles : extension mémoire (jusqu'à 8 Mo en plus des 2 Mo fournis sur la carte), carte accélératrice, carte DSP, adaptateur SCSI, carte passerelle).

#### L'ASPECT EXTÉRIEUR

L'Amiga 1200 ressemble à un hybride d'Amiga 600 et d'Amiga 500. On retrouve à droite la fente du lecteur de disquette, inclinée comme sur l'A600. Les prises joystick et souris revenues à l'arrière, côtoient les autres interfaces : drive externe, ports série et parallèle, jacks des sorties son stéréo, sortie moniteur et sortie vidéo composite au format Pal ou NTSC. LAmiga 1200 dispose en outre d'un port d'extension PCM-CIA (format carte de crédit), ainsi que de la classique trappe d'extension située sous l'appareil. L'adoption du format PCM-CIA pose le même problème que sur A600. Les extensions prévues pour le bus d'extension du 500 ne s'adapteront pas. Le kit d'extension CDTV n'est pas encore disponible dans ce format. Espérons que les cartes PCM-CIA se développeront sur Amiga et/ou que les constructeurs proposeront des adaptateurs pour les extensions prévues initialement sur A 500. EN BREF

L'Amiga 1200 ressemble à un A500 rajeuni à la mode A600. Il dispose des principaux ports d'extension et du fameux port PCM-CIA des A600, mais perd le bus d'extension des A500.

entrelacé) induit un flicker (clignotement de l'écran) désa- LESYSTEMED'EXPLOITATION gréable. Ces résolutions peuvent être un peu augmentées en usant | L'Amiga 1200 est doté du tout de l'overscan, totalement para-<br>
| nouveau Workbench 3,0 de de l'overscan, totalement para-<br>
nouveau Workbench 3.0 de<br>
l'Amiga 4000 et offre également confort visuel n'est préservé que jusqu'à la résolution de 640 x 256. Le doublement de la résolution horizontale (1280) rend la lecture difficile et le doublement de la fréquence verticale (mode

Avec un téléviseur à double un certain nombre de perfection-<br>balayage, vous pourrez travailler nements : polices vectorielles, dribalayage, vous pourrez travailler nements : polices vectorielles, dri-<br>sans fatique à une résolution de vers pour imprimantes Postscript, sans fatigue à une résolution de<br>640 x 512 et même accéder au 640 x 512 et même accéder au meilleure gestion des disquettes 640 x 1024 entrelacé. L'Amiga et disque dur, multilingue (dont le 640 x 1024 entrelacé. L'Amiga et disque dur, multilingue (dont le 1200 peut aussi se connecter à l'français bien sûr !), et compatibiun moniteur VGA ou SVGA, grâce | lité MS-DOS.<br>à un adaptateur fourni. La réso- | Les possibilités de paramétrage à un adaptateur fourni. La réso-lution de travail passe alors au lution de travail passe alors au sont d'une grande richesse avec<br>mode SVGA (640 x 480 en 256 une option de choix au boot très mode SVGA (640 x 480 en 256 une option de choix au boot très couleurs), ou même le double ver-<br>utile pour ceux qui possédent un ticalement en entrelacé (flicker).

Ticalement The state of the phique/moniteur surface of the state of the state of the state of the state of the state of the state of the state of the state of the state of the state of the state of the state of the state of the state

#### QU'Y-A-T-IL DANS LA BOITE?

Le processeur est un 68020 (véritable 32 bits), cadencé à 14 MHz (soit le double de la cadence des A500 et 600), et aidé d'une petite mémoire cache de 256 octets.

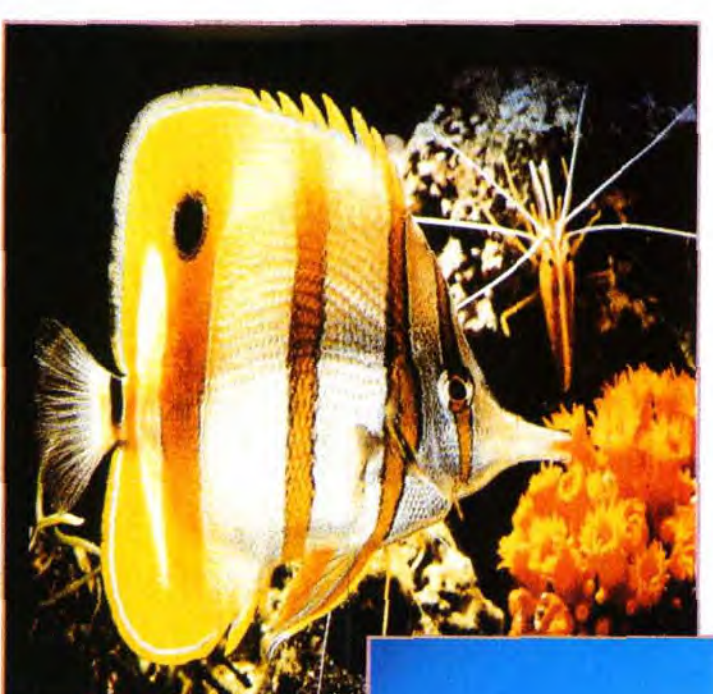

#### Coté hard, l'Amiga 1200 est

correctement pourvu : processeur 68020 cadencé à 14 MHz, AA chip set de l'Amiga 4000, 2 Mo de mémoire chip, interface disque dur interne IDE 2.5 pouces et connecteur d'extension pour cartes additionnelles.

#### LES PERFORMANCES GRAPHIQUES ET SONORES

Nous passerons rapidement sur les performances sonores de l'Amiga 1200, strictement identiques à celles des 500 et 600: 4 voies en stéréo avec un processeur son de qualité. Les capacités graphiques sont bien différentes. l'Amiga 1200 disposant dans ce domaine de l'apport considérable

Le « riquiqui » disque dur interne de l'Amiga 1200 peut être « maousse costaud »!

du 4000. Tout d'abord la palette est désormais codée sur 24 bits, soit 16 millions de couleurs. Outre les modes classiques, l'Amiga 1200 offre une ribambelle de nouveaux modes gra-

phiques, avec des définitions allant jusqu'au 1448 x 566 en 256 couleurs simultanées. Un nouveau mode, HAM8, autorise 256 000 couleurs simultanées, avec un petit conflit de proximité. Toutefois ces modes sont conditionnés par le moniteur associé. Sur un moniteur Peritel, les résolutions vont du classique 320 x 200 au 1280 x 512 entrelacé, le tout en 256 couleurs. En fait, le

> Le 68020 de l'Amiga 1200 ne peut se comparer au couple 68030/DSP du Falcon, beaucoup plus puissants. Les capacités graphiques sont à peu prés équivalentes (meilleure résolution de l'Amiga 1200 mais vrai mode 64.000 couleurs pour le Falcon). Coté son, l'Amiga 1200 est supérieur au Falcon pour les sons synthétisés, mais très inférieurs pour les digitalisations sonores. Toutefois, le Falcon est 30 % plus cher à configuration égale, ce qui place les deux machines sensiblement à la même place pour le rapport qualité-prix.

> Par rapport au PC, l'Amiga 1200 présente l'avantage d'être plus économique : pas d'obligation d'achat de disque dur, de moniteur (le téléviseur peut suffire) ou de carte sonore. Le PC dispose de cartes SVGA 32.000 couleurs de prix très raisonnables, d'une logithèque très développée dans tous les domaines et surtout d'un support auprès des éditeurs qu'il n'est pas prés de perdre.

#### EN CONCLUSION

L'Amiga 1200 est une excellente machine à un prix très concurrentiel (3790f). Je conseille son achat au lieu de l'A600, la différence de prix justifiant ce choix. Jacques Harbonn

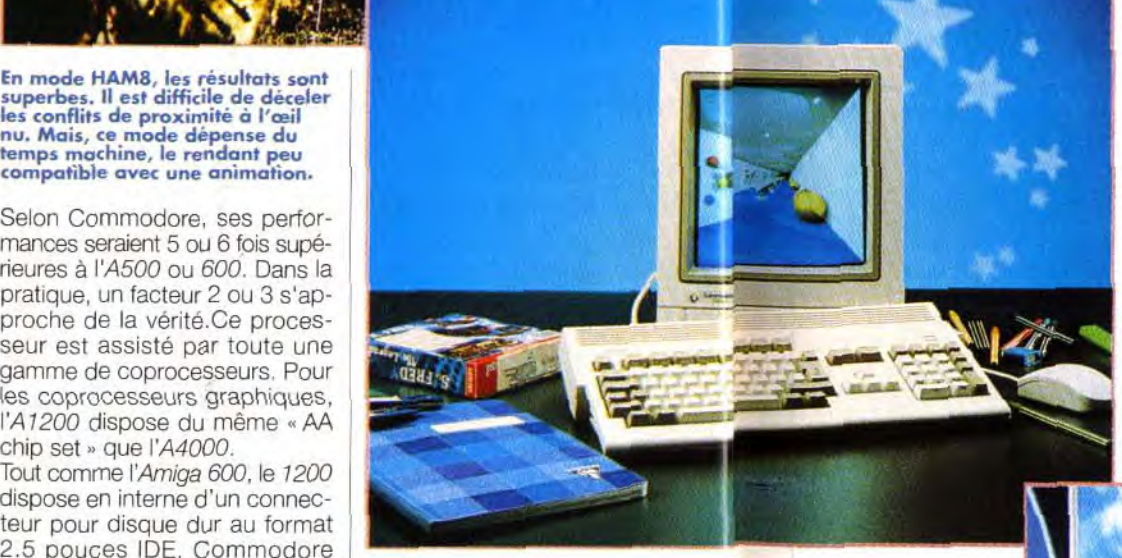

Il est possible d'émuler aussi sur | ET LES PROGRAMMES ! ce type de moniteur différents<br>modes complémentaires, mais programmes) produisent des effets curieux, comme par

Pour bénéficier de tous les modes d'écran, il faudra passer par un<br>véritable moniteur multiscan, capable de descendre jusqu'à 15<br>KHz en fréquence de balavage

pose de nombreux modes grationnés par le moniteur. Les née avec<br>
résolutions «efficaces» sont de EN BREF résolutions «efficaces» sont de EN BREF<br>640 x 256 sur un moniteur clas- Si la compatibilité avec les proviseur à double balayage et de<br>640 x 480 sur un moniteur VGA

# **The Tournal**

# **CD-ROM**

Grâce à ses capacités de stockage, le CD devient le support des applications très gourmandes de place mémoire : encyclopédies, banque d'images, compilation de freewares... La qualité du son CD lui ouvre aussi des horizons supplémentaires.1993 verra-t-il l'explosion du CD ? Tous les éditeurs. Microsoft par exemple, s'y intéressent. Et les prix des lecteurs chutent sérieusement. Alors. tentés?

éjà disponible depuis de longs mois sur Mac, ce CD a été adapté sur PC par Microsoft lui-même ! Grâce à lui, vous allez pouvoir écouter et étudier la 9<sup>e</sup> Symphonie de Beethoven. Le quide de poche scinde chaque mouvement en ses différents constituants (exposition, transition, développement...) que vous pouvez écouter indépendamment. Il se révèle parfait pour retrouver rapidement un thème dont on ne connaît plus le contexte. L'art de l'écoute vous fera bien plus progresser. Vous allez «étudier» ainsi toutes les parties constitutives de la 9<sup>e</sup> Symphonie. Chaque chapitre vous explique très clairement les points importants, aidé en cela de la partition du thème principal ou de la reproduction de ce même thème isolé du reste de l'orchestre. Il est préférable d'avoir déjà quelques notions de musique, mais cette étude vous fera découvrir ensuite bien des richesses insoupconnées.

La «lecture rapprochée» est tout aussi instructive et passionnante. Simultanément à l'écoute de l'œuvre, des commentaires explicitent la partition, vous permettant de mieux comprendre ce monument de la culture musicale. A tout moment, vous pourrez interrompre le concert pour accéder à des explications complémentaires

Pour comprendre parfaitement une œuvre, il est important de s'intéresser aussi à la vie du compositeur lui-même et au monde dans lequel il évoluait. Grâce aux explications illustrées en images et en musique, la vie

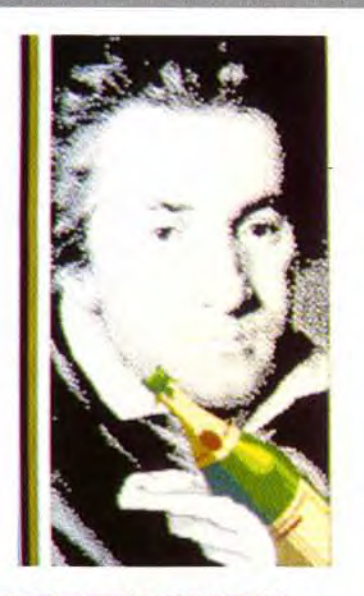

### **MULTIMEDIA BEETHOVEN: THE NINTH SYMPHONY**

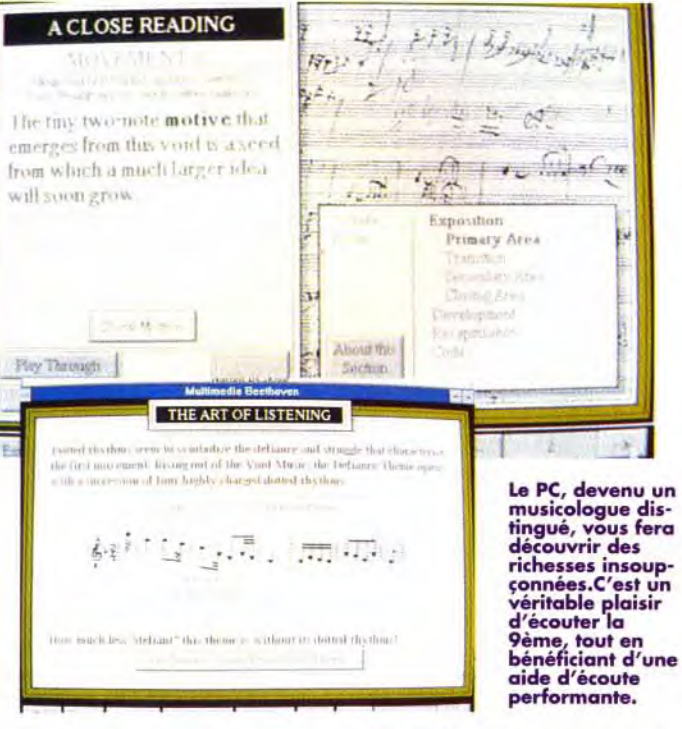

quotidienne de Beethoven n'aura plus de secret pour vous. Enfin un Quizz de difficulté paramétrable mettra vos connaissances fraîchement acquises à contribution. Les questions portent sur la partition, sur la forme de l'œuvre ou sur la vie du maître. La réalisation est éclatante

Le gestionnaire MPC est d'une souplesse rarement égalée et le son CD garantit une excellente

qualité d'écoute. L'organisation des données est parfaite. l'attente étant vraiment très courte, même lorsque l'on passe sans cesse du début à la fin de la symphonie.

Un CD qui passionnera tous les amateurs de musique classique et qui auqure particulièrement bien de l'arrivée en force de Microsoft dans le marché du CD (CD-ROM Microsoft, distribué par Euro-CD; Prix: G

# **SUPER CAbUSEL**

e nouveau CD de freewares/sharewares d'Islo Tech est encore plus riche que celui que nous avions testé dans Tilt 106. La puissance de stockage du CD est ici exploitée pleinement, ce disque offrant plus de 8 400 programmes, totalisant

tées. Tous les thèmes sont

abordés : communication, jeux,

musique, langages (Basic, Pas-

cal, C, Assembleur), traitement

de texte et PAO, utilitaires très

diversifiés (dédiés au système, à

la gestion des disques, des

fichiers, de l'impression, de

l'écran), tableur, base de don-

nées, applications graphiques.

très nombreuses applications

Windows, et bien d'autres choses

encore. Bien que sous MS-DOS

et ne gérant pas la souris le navi-

gateur reste très agréable à

employer. Les programmes sont

regroupés par genre, les 32

rubriques disponibles facilitant

l'accès à un genre précis. Au sein

de chaque rubrique, les pro-

grammes sont documentés par

une ligne explicative. Certes, cette

présentation reste très sommaire

mais suffit dans la plupart des cas

à se faire une idée de la nature

du programme. Le décompac-

tage est assuré automatiquement

par le programme. Tous les pro-

grammes ont subi les tests

antiviraux, point très important

quand on manipule une aussi

grande quantité de fichiers pro-

venant d'origines si diversifiées.

A cet impressionnant catalogue

s'ajoute encore une banque

d'images tout aussi complète, en

format PCX, PIC et Mac.

Ce CD est aussi riche en images qu'en<br>utilitaires de toute sorte.

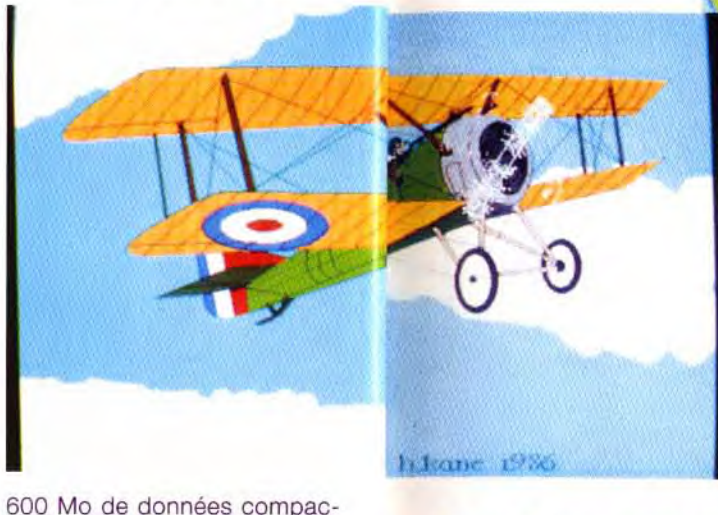

Ces deux derniers formats sont dédiés en priorité au Mac mais de nombreux utilitaires PC (dont CShow et Graphic Workshop. fournis sur ce CD) sont capables d'afficher ces images sur un PC. Les images Mac sont toutes en monochrome.

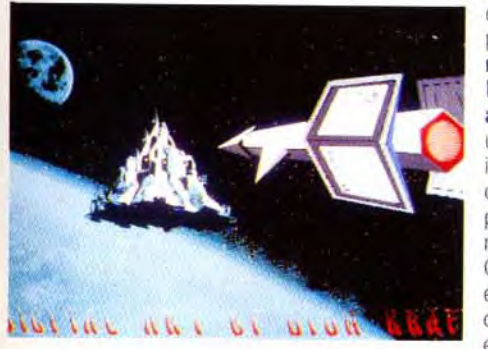

#### Prés de 3000 photos et illustrations diverses, une partie étant commune avec le précédent

Les images PCX quant à elles, varient en résolution, en nombre de couleurs et en qualité ; Certaines étant carrément superbes et d'autres franchement moches Mais, sur les 1 300 images disponibles, il serait bien étonnant que vous ne trouviez pas votre bonheur.

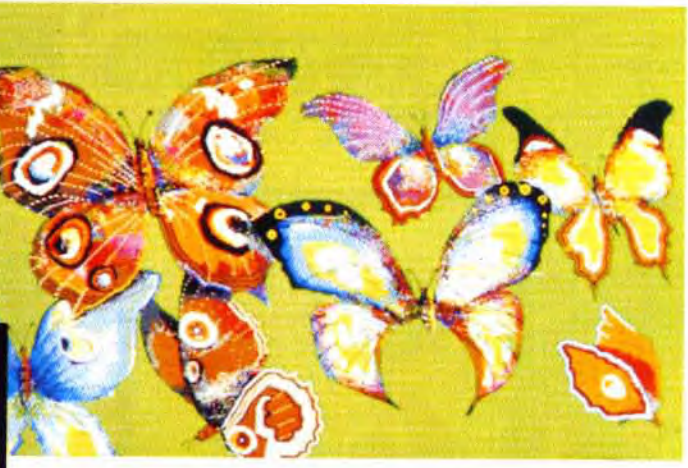

Une excellente compilation, au prix un peu élevé toutefois (CD-ROM Islo Tech, distribué par Euro-CD : Prix : I).

**SVGA.** 

## **IMAGINARIO**

Ce CD-ROM est dédié à en très haute résolul'image. Une fois n'est pas tion. Le format coutume, il ne s'agit pas ici d'images digitalisées mais de dessins stylisés et autres caricatures. Les thèmes abordés sont très diversifiés : animaux, nourriture, vacances, musique, travail, sciences, et bien d'autres. Les images sont présentées en deux formats principaux : PCX pour

une utilisation directe et Windows Metafile pour Windows. Le navigateur sous **Windows est assez** agréable. Il affiche une «plaquette» de six images consécutives. ce qui facilite d'autant plus la localisation rapide d'une image. Chaque image peut évidemment être affi-

chée seule, en plein écran éventuellement. Le navigateur permet encore de se positionner direc-

tement sur une image précise, et surtout de sauvegarder une image sur votre disque dur. Ces images sont nombreuses (500 environ), en très haute résolution (1 700 x 1 200) et 256 couleurs. Certaines sont superbes, d'autres beaucoup moins à mon goût. mais toutes possèdent une «patte» particulière. Le CD offre en supplément une série de 29 caricatures truculentes, elles aussi

**Certaines illustrations** sont excellentes,<br>mettant à profit le mode

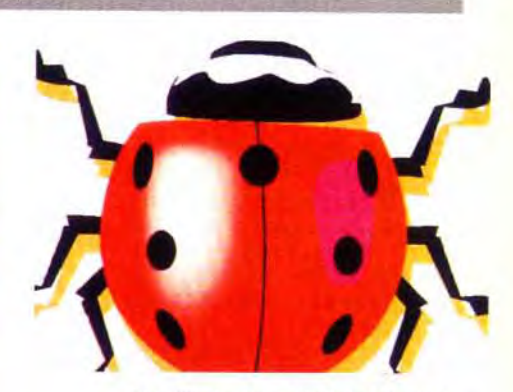

Ces illustrations stylisées feront merveille pour égailler vos écrits.

de ce CD étant d'ailleurs peu compatible avec une utilisation strictement personnelle. De bien belles images, au prix peu compétitif (CD-ROM MGE Communications, distribué par Euro- $CD : Prix : 0.$ 

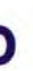

adopté ici. TIFF, est assez universel pour ne poser aucun problème. La diversité et la haute résolution de ces images les destinent tout naturellement à la PAO, le prix

Les caricatures sont vraiment originales<br>(ici «Tonton») et<br>bénéficient d'une très haute résolution.

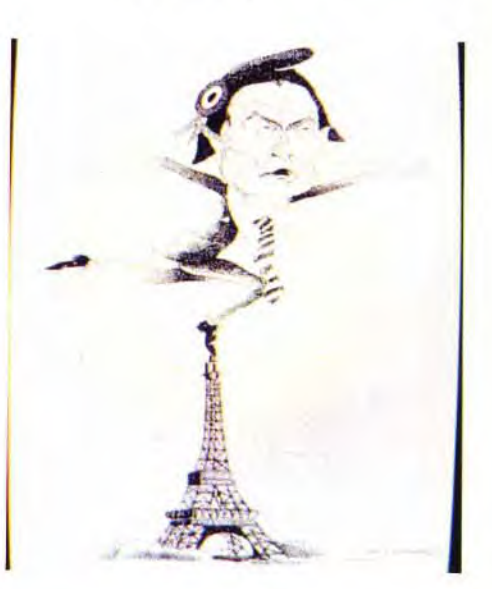

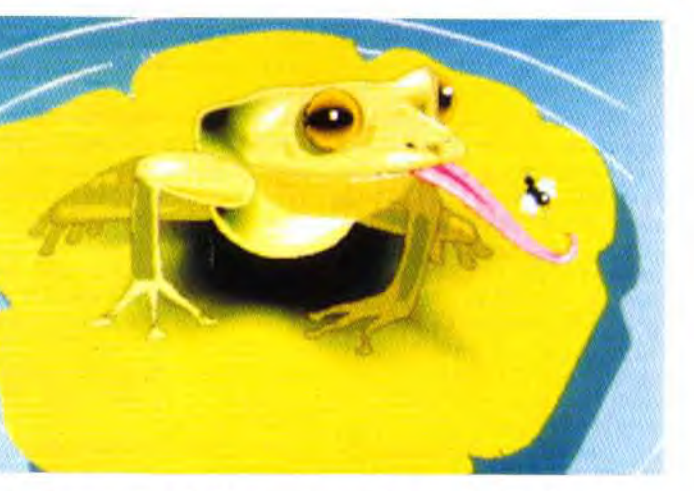

Cette grenouille n'a plus besoin grossir à la taille d'un boeuf;<br>il a fallu la réduire pour la faire entrer dans le cadrel

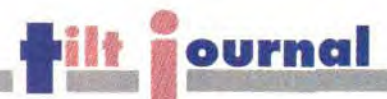

# **CÉRES**

ous les passionnés de philatélie seront ravis d'apprendre la sortie du fameux catalogue Cérès cuvée 1992 en version CD-ROM. Ce CD regroupe l'intégralité des timbres de France et de Monaco.

La consultation, en français ou en anglais, peut s'effectuer selon différents critères complémentaires. Selon vos préférences et la nature du timbre, vous choisirez ainsi une sélection par année, par numéro Cérès, par thème - animaux, régions diverses, célébrités, querre, etc -, ou encore par genre - timbres classiques ou poste aérienne. Dans la plupart des cas, deux indices peuvent être

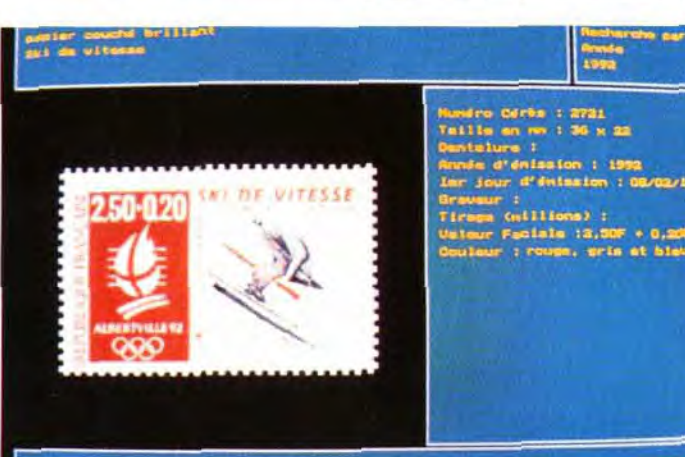

Le VGA fournit une résolution suffisante mais la limitation à 16 couleurs se fait sentir.

combinés pour accélérer la recherche - animaux et artistes ou timbres automobiles parus en 1984 par exemple. Le deuxième critère subit d'emblée le filtre du premier, le sélecteur ne proposant que les rubriques non vides, évitant ainsi toute recherche infructueuse. Votre ou vos timbres sélectionnés, leur représentation s'affiche, accompagnée d'une série de renseignements capitaux. Les digitalisations de ces timbres sont excellentes, le mode VGA rendant très bien la finesse des moindres détails.

En contrepartie, la palette limitée (16 couleurs) de ce mode appauvrit les nuances, ceci étant

surtout sensible pour les der- dentelé, de luxe, enveloppe preniers timbres beaucoup plus colorés

Le SVGA aurait trouvé là une application idéale, combinant la liste (liste des timbres manquant

résolution fine du VGA à la

palette 256 couleurs du MCGA.

Ce choix est d'autant plus frus-

trant que la capacité mémoire

du CD est plus que suffisante

pour supporter ce standard gra-

Les renseignements concer-

nant chaque timbre n'appel-

lent que des louanges. Une

première fenêtre spécifie le titre,

le type et le style du timbre. La

seconde dévoile un grand

nombre de renseignements sup-

plémentaires : numéro Cérès,

taille en mm, dentelure, année

et premier jour d'émission, gra-

veur, tirage, valeur faciale (valeur

affichée sur le timbre) et cou-

Un simple clic vous donnera

accès à la cotation Cérès 1993 :

valeur du timbre oblitéré, non

lours utilisées

phique.

mier jour, «anormal»... A partir de là, vous pouvez encore gérer votre collection et votre manco-

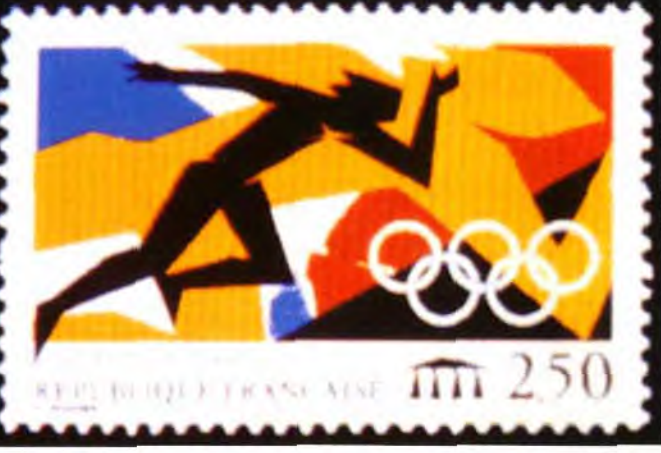

Les options de sélection multiples feront gagner un temps précieux aux<br>philatélistes.

à la collection). Cette gestion vous permet ainsi de tenir à jour votre collection, de la consulter de manière détaillée ou uniquement sous forme d'une liste, de l'imprimer et surtout de l'évaluer. Cette évaluation est certainement le point le plus fort de ce CD. Le programme gère quatre devises - franc, dollar, livre et deutchmark -, ainsi que le cours de votre timbre en francs. Un simple coup d'œil suffit alors pour connaître la valeur de l'investissement que représente votre timbre (à condition, bien

entendu, que la collection soit tenue à jour), là où il fallait plusieurs jours de recherche. Le navigateur est de bonne facture. Il fonctionne sous MS-DOS mais fait un bon usage des

fenêtres et de la souris. Il lui manque malheureusement une option qui gâche une bonne partie de son ergonomie : en effet. pour revenir au début de votre choix, il vous faudra effectuer, en sens inverse, toute la série des sélections, qui peut se révéler assez longue.

En définitive, ce catalogue Cérès 1992 rendra les plus grands services aux philatélistes, en dépit de la restriction couleur du VGA et de la faute de goût du navigateur (CD-ROM Seriat, distribué par Euro-CD; Prix: G).

# PC : LES VRAI-<br>FAUX 486 !

**BREF** M Attention, Acheteurs de PC! Un vent de folie souffie actuellement chez les fabricants de

composants qui, après s'être lancés dans une course à la puissance, entrent aujourd'hui dans l'univers du «faux en dénomination». Que diriez-vous d'un 486 au prix d'un 386sx ? Voilà de quoi nous mettre l'eau à la bouche. Mais voilà, ce ne sont pas de «vrais» 486. Les processeurs utilisés sont en fait des 386 à peine améliorés (cache de 1 Ko pour les processeurs Cyrix) auxquels des fabriquants peu scrupuleux et surtout soucieux de tromper l'utilisateur moyen ont collé le signe 486. Il s'agit pour l'instant des 486 SLC et DLC de Cyrix et du 486 SLC2 d'IBM. Si celui-ci a l'avantage d'une fréquence d'horloge interne de 40 MHz et d'un cache de 16 Ko (soit le double du 486dx Intel), celui de Cyrix est une arnaque pure et simple : fréquence de 25 MHz et 1 Ko de cache interne seulement! Pour résumer la situation et vous donner un ordre de puissance le 486 SLC de Cyrix est un<br>386sx 20 ou 25 MHz disposant d'un cache de 1 Ko et de quelques instructions accélérées. Le 486 DLC du même constructeur est un 386dx 25, 33 ou 40 MHz ayant subi les mêmes modifications. Le 486 SLC2 d'IBM est un 386sx bi-fréquence (40 MHz en interne et 20 en externe) incluant un cache de 16 Ko. Alors, surtout, ne vous faites pas avoir, et choisissez plutôt un bon vieux 486dx!  $JLJ$ 

# **Ubi Soft s'expose** à la Fnac

Les week-ends d'octobre furent chargés en manifestations. Organisées par la **Fnac et Ubi Soft** (encore !), elles ont permis à de nombreux amateurs de jeux micro de rencontrer les auteurs des jeux qui les faisaient rêver : programmeurs, graphistes, musiciens, scénaristes, ainsi que les journalistes de plusieurs rédactions ludiques.

jeu) sous le nom d'Exxos, le label qu'ils avaient créé du temps d'Ere Informatique.

Les 9 et 10 octobre, c'est à la Fnac Etoile que s'est déroulé le deuxième événement. Philippe Ulrich était de retour, mais cette fois-ci pour nous présenter KGB. Hervé Lange était là aussi pour défendre Bat II et Eric Matthews - I'un des Bitmap Brothers - a traversé la Manche pour dévoiler

Chaos Engine à ses fans. Troisième manifestation, troisième lieu : c'est à la Fnac-La Défense que l'on a pu découvrir, les 16 et 17 octobre, le très beau The Lost

Files of Sherlock Holmes d'Elec-

tronic Arts. Enfin, pour la quatrième et dernière présentation, retour à la Fnac-Forum, les 29, 30 et 31 octobre. Les simulateurs de vol

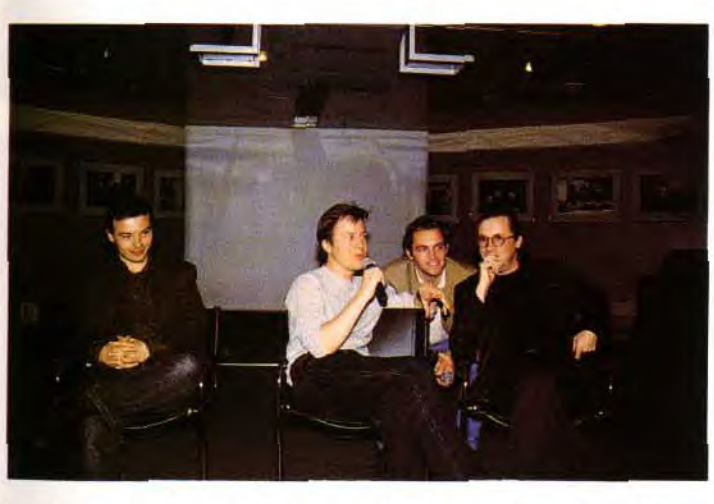

Le premier rendez-vous fixé par Ubi Soft aux amateurs de jeux à eu lieu les 25 et 26 septembre à la Fnac-Forum : démonstration d'Indy IV et de Dune et présentation d'une préversion  $d'X - Winas$ .

Le samedi, Philippe Ulrich et Stéphane Picq (deux des membres de Cryo, l'équipe qui a créé Dune) ont donné un concert. Eh oui ! les deux compères sont aussi de véritables musiciens. Et non contents d'avoir adapté Dune à nos micros, ils ont également sorti un CD des musiques de Dune (le

De gauche à droite : Hervé Lange de Computer's Dream, Eric<br>Matthews des Bitmap Brothers, Louie Beatty de Virgin Games, transformé en traducteur pour<br>l'occasion et Philippe Ulrich de Cryo.

étaient à l'honneur : B17, F15 III et Atac de Microprose, Reach for the Skies de Virgin Games, Aces of the Pacific de Dynamix et bien entendu, Flight Simulator de Microsoft, A noter que ce dernier dispose, dorénavant, d'extensions contenant les principaux aéroports de France et d'Europe. David Téné

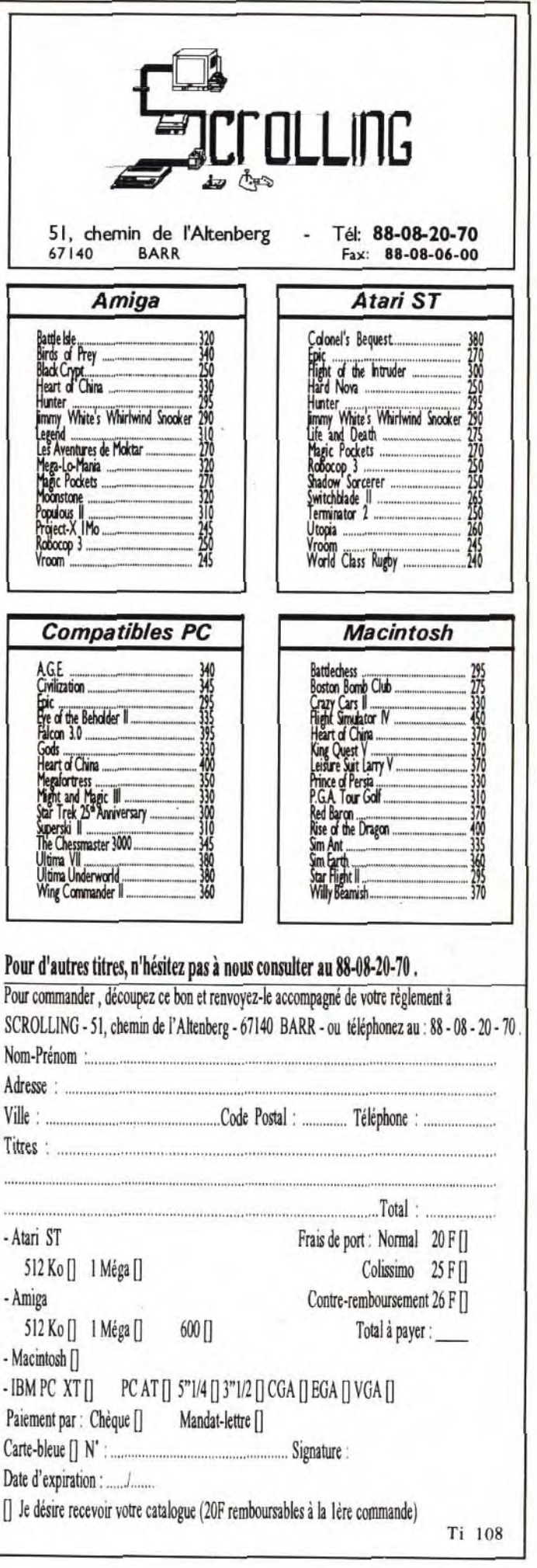

**Soft qui peut s'est déroulé dans le**  F **alais des Congrès du uturoscope. Un cadre moderne**  pour un tout jeune festival.

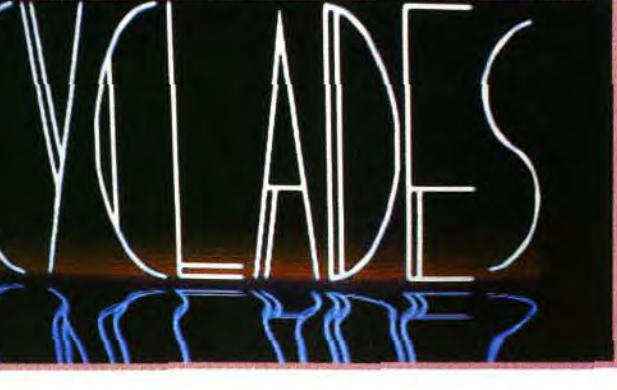

#### impressionné par ce programme, car il lui a attribué le grand prix du festival, un PC 486 /. LA DEMO Le groupe Cyclades, sur ST, était

algorithmes, est le fruit d'un gros travail. Le jury a semblé très

sentait Easy Fancy, un soft tout à fait original pour un ST, réalisant du morphing (transformation d'une image en une autre). Bien qu'éloigné des logiciels pros, le résultat saisissant permit à son auteur d'obtenir le Prix de l'idée.

Il nous est impossible de détailler les autres créations de ce festival. Nous vous invitons à assister, et participer, à « Soft qui peut ! « 1993. Gageons que ces jeunes auteurs nous réservent encore bien des surprises!

Vladimir Clausse

#### QUAND ET COMBIEN ?

Telles furent les **premières questions soulevées par le public et les auteurs** de logiciels, **c'est dire l'intérêt que suscite déjà le Falcon. La commercialisation devrait débuter mi-novembre d'après les responsables d'Atari France. Le Falcon 030 est présenté** comme une machine milieu de gamme. Le haut de gamme sera le Falcon **040 prévu pour le début de l'année prochaine. Un ordinateur bas de gamme devrait apparaître un peu plus tard.**  En ce qui concerne le Falcon **030, les prix définitifs n'étaient pas encore fixés. Mais d'ores et déjà des fourchettes peuvent être données :** - **pas de disque dur, 1 Mo de RAM, pas d'écran** :

jeunes d'une quinzaine d'années, prouve que l'on peut toujours trouver des idées originales en matière de jeux. Cette création fut d'ailleurs récompensée par le

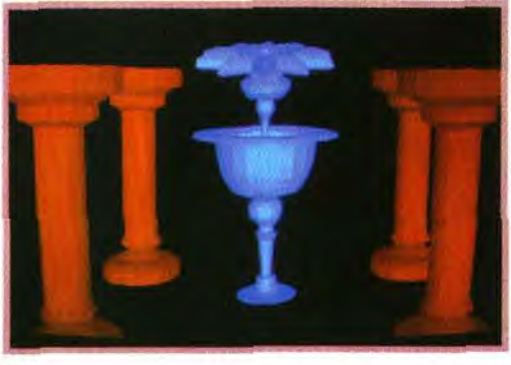

moins de **5 000F. - disque dur 65 Mo 4 Mo de RAM, écran** : **moins de 10 000F. - disque dur 1 2 0 Mo, 14 Mo de**  -. 1.. **RAM, écran** : entre 12 000F —= -- **et 15 000F.** 

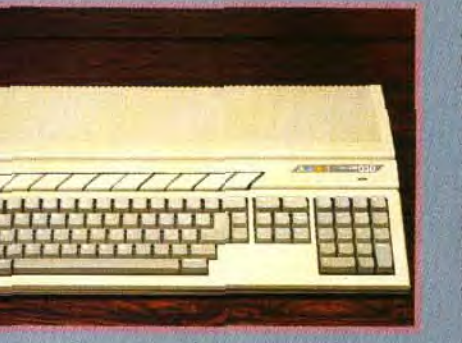

auteur, puisque celui-ci n'a que 15 ans. L'Amiga n'était pas oublié, avec Terranoïd, un shoot'em up d'Eric Dumoulin. Ce logiciel. écrit en assembleur, n'est pas encore tout à fait achevé mais comporte déjà scrolling paral-

Les 23 et 24 octobre derniers a eu lieu à Poitiers la manifestation « Soft qui peut ! ». Le but de ce festival était de permettre à de jeunes auteurs de logiciels de pouvoir exposer leurs créations. Plusieurs prix sont venus récompenser les meilleures d'entre elles. *SOFT* 

Diverses conférences et la première **présentation du Falcon en France étaient également au menu.** 

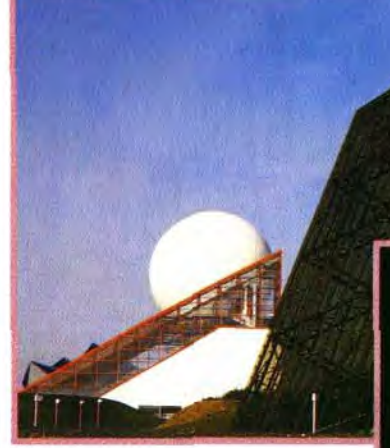

**La demo du groupe Cyclades sur ST a obtenu le prix du public. II faut dire que celle-ci etait** très impressionnante, car elle nécessitait l'emploi de deux ST.

*QUI* 

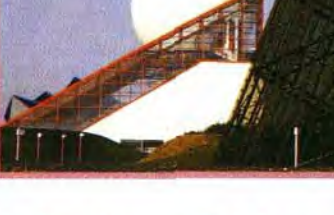

Soft qui peut ! » a bénéficié du cadre du Futuroscope, et les organisateurs s'accordèrent à dire qu'avec 3 000 visiteurs il fut un succès. Il faut dire que les logiciels de tous les jeunes créateurs (entre 13 et 20 ans) étaient dans l'ensemble de très bonne facture, et que leur enthousiasme ne pouvait pas être mis en doute. Ces jeunes venaient de la France entière, et même, pour certains d'entre eux, de Hongrie. présenter leurs réalisations. Celles-ci étaient de tous types : utilitaires graphiques, scientifiques, musicaux. jeux, démos. Nous nous sommes particulièrement intéressés aux jeux et aux utilitaires de création.

#### LES JEUX

Ainsi par exemple Joran Maille et Nicolas Gœffiney ont inventé un principe de jeu encore inexploité. Flip, réalisé en Amos par ces

prix du meilleur logiciel catégorie collèges. Dans le même esprit d'originalité, le groupe Passion, sur ST. présentait un jeu qu'ils ont déjà mis dans le domaine public.

tros, d'Hervé Jolly, sur PC, proche | Guillaume Lepine, quant à lui, prédes modeleurs professionnels. Dans le domaine des images classiques, Pixycom, sur PC, de Jean-Luc Antoine, offrait de nombreuses options à la Deluxe Paint et, en plus, la conversion en mode minitel. Ce dernier reçut les prix des concurrents et de la mise en images. Astronomie, développé sur PC par Sébastien Queau, est un outil complet à la fois aux novices et aux amateurs confirmés. Cet impressionnant travail fut récompensé par le prix du meilleur éducatif.

Virtual Legend de Florian Cottineau a été réalisé avec 3D Construction Kit. Grâce à un gros travail de design,il offre un cer-tain intérêt. Là encore, il s'agii d'un tout jeune

laxe et nombreux ennemis. Notons également le logiciel Scrabble d'Olivier Guerrier. La réalisation, aussi bien au niveau de la présentation qu'à celui des

# **t iournal**

présent avec une démo fort impressionnante. Il faut dire qu'ils n'avaient pas lésiné sur les moyens, en utilisant pas moins de deux ST synchronisés, (un pour les animations, l'autre pour la musique) et un synthétiseur.

#### **Le Falcon en vedette Une des conférences qui a**

**suscité le plus d'enthousiasme parmi tous ces jeunes créateurs et le** public fut **sans doute la présentation du Falcon 030. Deux responsables d'Atari France, s'occupant du développement de cette machine, avaient apporté un prototype et un ordinateur dans sa version finale. La présentation eut lieu dans la salle de conférence du palais des Congrès du Futuroscope, le son étant diffusé dans la salle tandis que l'image était pro**jetée sur un écran. 11 **faut avouer que dans ces conditions le show était assez impressionnant. II consista en une démonstration de plusieurs logiciels et une conférence sur les caractéristiques du Falcon. Certains de ces logiciels seront d'ailleurs fournis en standard avec la machine.** 

**PEUH : Nous étions présents<br>dinsi que les caméras<br>de Micro Kids. ainsi que les caméras de Micro Kids.** 

Delos, Nyoghta, Santorin, Thanatos et Yoyo-ST, les membres de Cyclades, ont obtenu le Prix du public pour leur démo.

#### LES UTILITAIRES CRÉATIFS

Parmi les utilitaires graphiquesil y avait plusieurs modeleurs. Le premier de ceux-ci était développé sur ST par Olivier CEuillot, étudiant en IUT de génie électrique. Son logiciel, RAY Color, incluait aussi un module de raytracing et fut couronné par le prix de l'ergonomie. Citons également Alba-

**On y** trouvera l'Audio Fun Machine, qui sert de boîte à effets et d'équaliseur. Le **son provient de n'importe quelle source audio,** il est ensuite traité par le DSP puis

rejoué par le Falcon. Vous pouvez par exemple obtenir le son d'une salle de concert ou rajouter un effet de réverbe, et ceci avec une qualité supérieure à celle du CD. Dans le même genre, sera disponible un harmoniseur qui vous permettra, en jouant sur les paramètres, de déformer votre voix et vous faire passer pour Dark Vador. Succès garanti dans l'auditoire. Un logiciel de « Direct to Disk »sera également fourni en standard. Son utilité est de pouvoir digitaliser du son en temps réel, à partir d'une source audio, directement sur le disque dur. Le problème rési**Avec Easy Fancy de Guillaume Lepine, vous allez pouvoir réaliser un miracle digne de la chirurgie esthétique** ! **Cette nétamorphose de Jean Gabin en Michael Jackson a d'ailleurs valu à son auteur le prix de l'idée.** 

**Le Falcon a fait très forte impression à Soft qui peut, à la fois parmi le public et les jeunes créateurs.** 

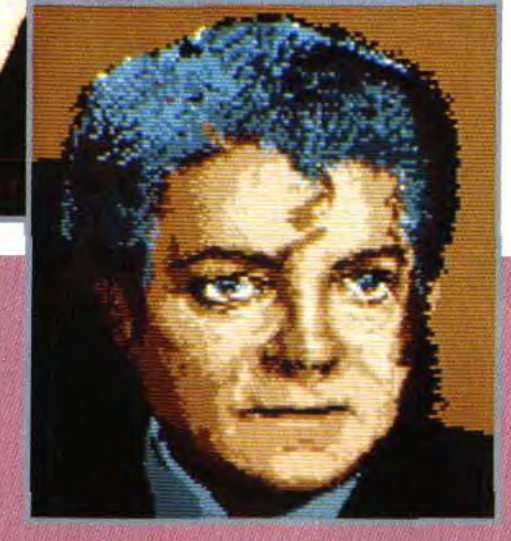

dait auparavant dans la taille des morceaux que l'on pouvait digitaliser, celle-ci dépendant de la mémoire libre. Avec ce logiciel, cette limitation est repoussée, puisque vous enregistrez sur le disque dur. Seul un petit buffer **en RAM est utilisé pour le transfert des données. Vous pouvez, bien sûr,**  selon le même **principe, rejouer des morceaux à partir du**  disque dur.

Un autre utilitaire, inconnu **pour les Ataristes, mais familier à tous les utilisateurs de Mac, sera distribué en** standard. II s'agit de l'Audio Manager qui **permet d'associer à chaque** 

**événement du GEM un son**  digitalisé. Ainsi des personnes dans le public ont dû faire **un bruit de vache et de canard, ces sons** étant ensuite reproduits à chaque ouverture ou fermeture de fenêtre. Il est évident que pour travailler sur un utilitaire, ce genre d'application se révèle **à** la longue plutôt **énervant. Mais pour des logiciels éducatifs,** ce système peut devenir intéressant. Des logiciels orientés vers le **graphisme seront également présents. Baby est un soft de retouche d'images** qui permet de retravailler ou de créer des images. Par exemple vous pouvez ajouter des effets d'éclairage ou de flou. Les spectateurs, peu habitués aux impressionnantes résolutions du Falcon, furent **agréablement surpris. A noter que les images des CD-photo pourront être récupérées. Le logiciel Movie Player permettra, quant à lui, d'animer ces images. Le système d'exploi-** **tation sera le TOS 4.0, qui devrait être très compatible avec les versions TOS précédentes. Le MultiTos, quant à lui, acceptera seulement les programmes GEM bien écrits. D'autres logiciels et périphériques sont encore en cours de développement. Ainsi, un kit vidéo, pour un prix inférieur à 1 000F, comprendra un genlock, un digitaliseur vidéo en mode True Color, et un logiciel d'animation. Un fax-modem agréé PTT sera proposé à moins de 1 000F et offrira une rapidité de 14 400 bauds. Un logiciel de raytracing, utilisant les capacités du DSP, est également bien avancé. Quelques très belles images en mode True** Color furent d'ailleurs présentées, et tous les **auteurs de softs présents ont apprécié leur qualité. De plus, Atari est actuellement** 

**en cours de discussion avec Apple pour adapter le logiciel**  *QuickTime* **sur Falcon pour la fin de l'année.** 

# LA SOIREE DES TILT D'OR EKGELS

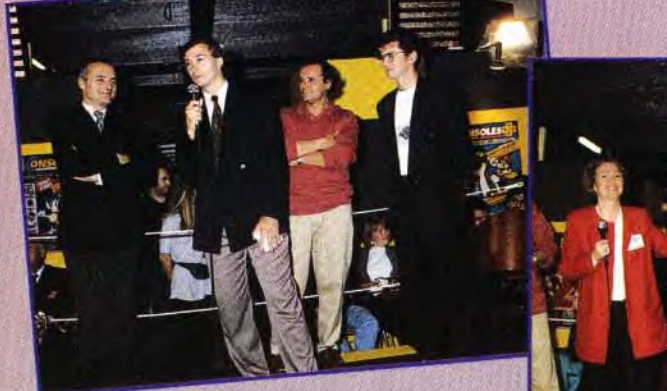

et Jean-Michel Blottière, à droite. A leurs<br>côtés, Terry Pratt et Jean-Pierre Roger,<br>directeurs délégués d'EM-Images.

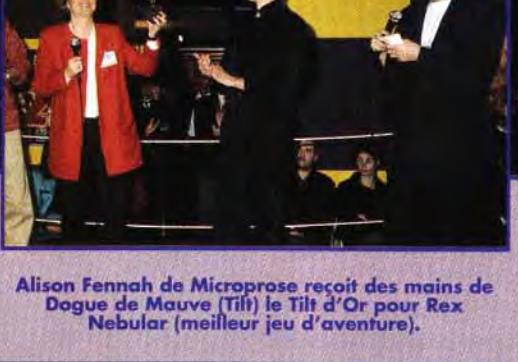

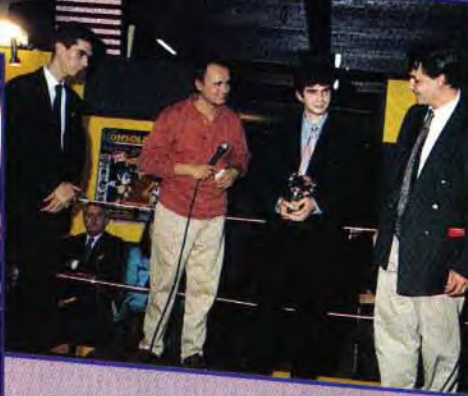

et Thomas 5chmider (Intogrames) pour Alone in the Dark et son animation révolutionnaire. Thomas Alexandre (Tilt) en est encore resté tout chose 1

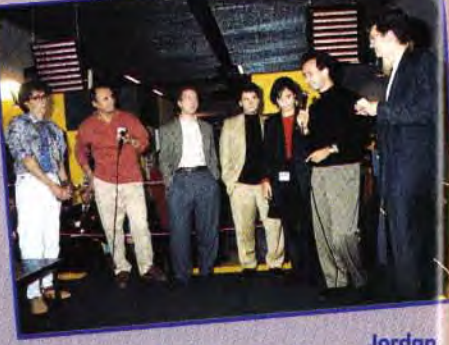

Mechner, en veste verte est<br>un créateur heureux : il est le père de<br>Prince of Persia, un jeu universellement<br>comu, A ses côtés, se tiennent Simon<br>Jeffery d'Electronic Arts ainsi au Alison<br>Down et Michel Cassius d'Apple Fra

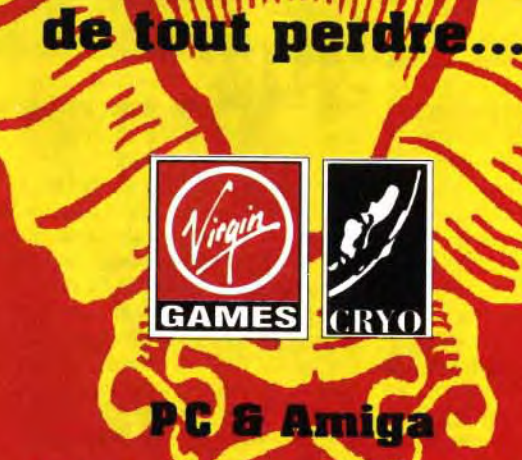

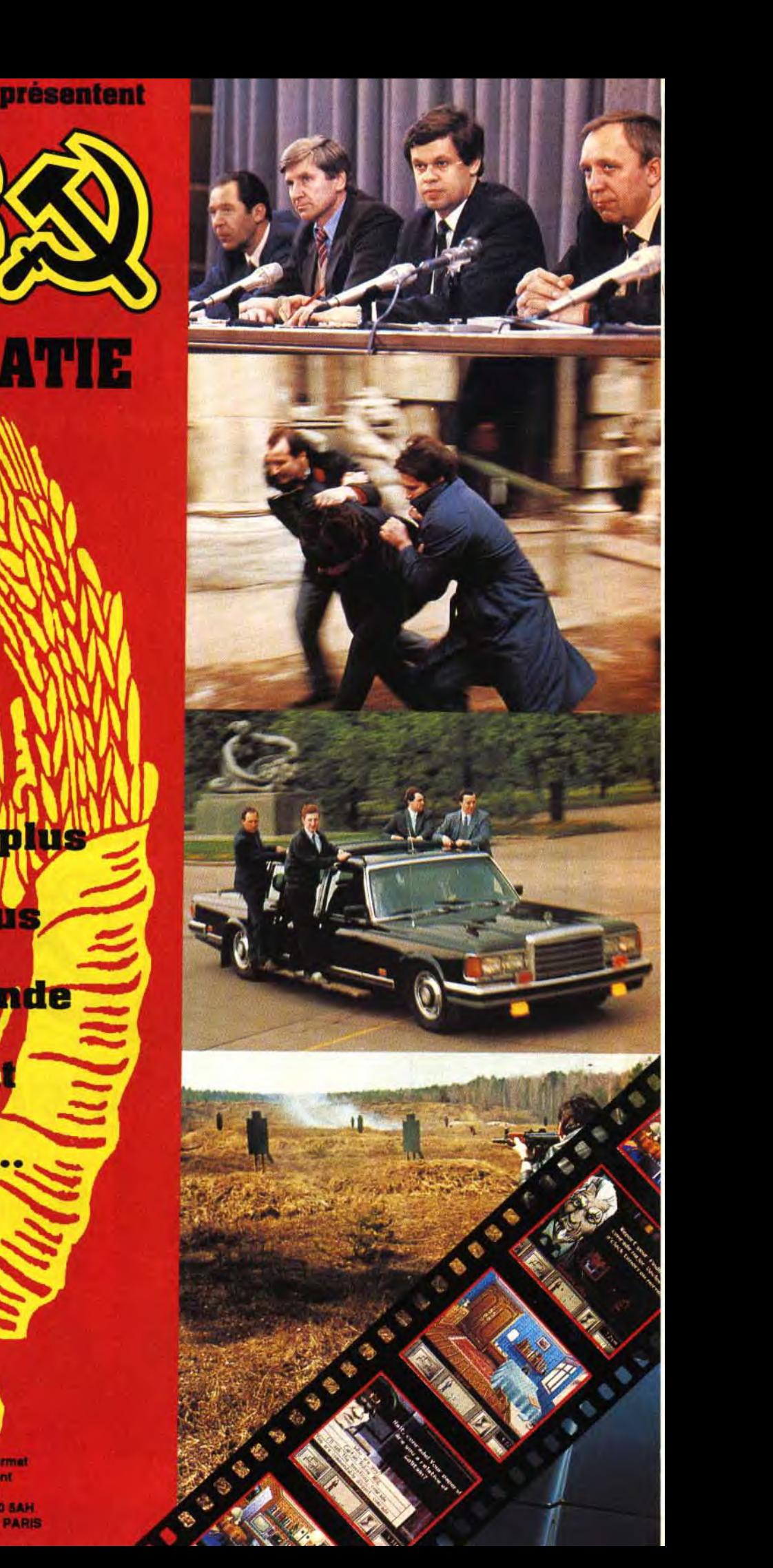

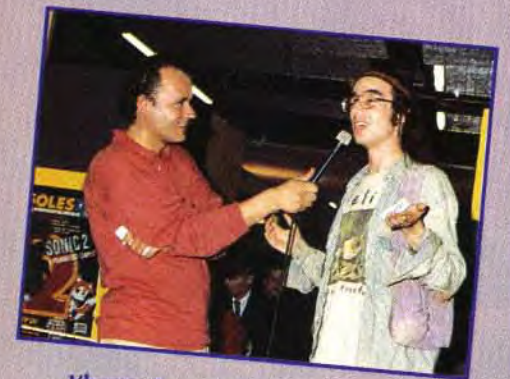

L humour de David Korn (Sensible Software) n'est pas passé inaperçu. Un des grands moments de la remise.

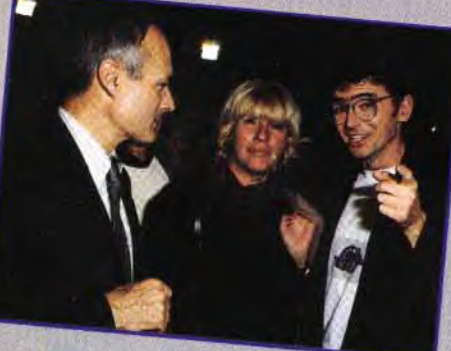

sionnément sélectionnés mer. Jean-Michel Blottière, par la rédaction de Tilt. qui présente chaque Cette année, les éditeurs dimanche Micro Kid's et seur Tournesol» de Canal +,<br>étaient les maîtres d'œuvre

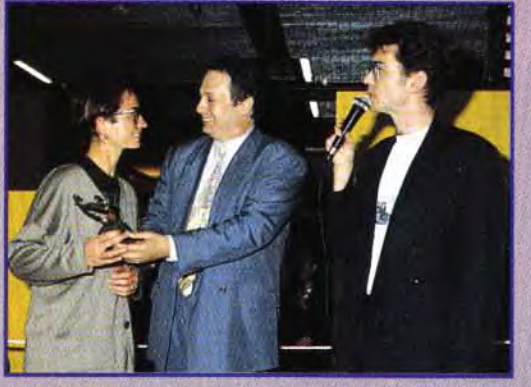

Frédérique Doumic (France 3) et Richard Joffo Jproducteur de Micro Kid's) ont confirmé ce que 1 on savait déjà : l'excellente santé de l'émission avec quelques 800 000 téléspectateurs dominicaux.

Jean-Pierre Roger, Agnès Vincent (responsable des prog**rammes**  jeunesse sur **France** 3) et Jean-Michel Blottière en de discussion.

e cœur serré, les mains tremblantes, la gorge nouée par l'émotion, ils étaient (presque) tous là, espérant secrètement recevoir un des dix Tilt d'Or pas-

Cette année, c'est sur le Supergames Show qu'a eu lieu la remise des célébrissimes Tilt d'Or. Laurent Defrance évoque pour vous, avec force photos, les points forts de cette soirée exceptionnelle.

français ont été à l'honneur, Jérôme Bonaldi, le «profes-<br>puisqu'ils ont recu quatre récom- seur Tournesol» de Canal +. penses (sans compter les nominés). La traditionnelle estrade des de cette folle soirée qui s'est<br>remises de prix avait laissé place prolongée tard dans la nuit. remises de prix avait laissé place prolongée tard dans la nuit.<br>à un ring couleur Marble Mad- Vous trouverez le palmarès comà un ring couleur Marble Madness où les stars du monde des plet des meilleurs jeux micros et<br>jeux vidéo se succédaient. Le consoles 1992 dans notre Guide jeux vidéo se succédaient. Le public, nombreux, avait pris place Tilt/Consoles+ 93.<br>autour du stand, prêt à s'enflam-<br>Laurent Defrance autour du stand, prêt à s'enflam-

Las photos d'écran pouvent être tirées d'un autre format KGB the game, (C) CRYO Interactive Entertainment (P) 1992 Virgin Games, Ltd. All rights reserved Virgin Games Ud 338A Ladbroke Grove, London W1O SAM Vlrgln Games France, 233 rue da In Croix Nivert 75015 PARIS

**Les programmeurs de 'DUNE' présentent** 

**LA BUREAUCRATIE** 

**AVDE.** 

**L'UNION** 

**SOVIETIQUE** 

**Aout 1991** 

**L'organisation la plus** 

secrète et la plus

puissante au monde

est sur le point

42

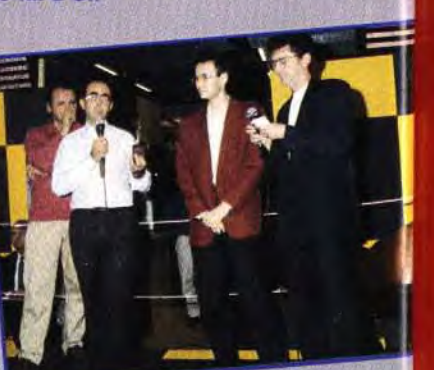

Jacques rbonn (le chevelu de Tilt) tait l'éloge du Rédacteur 4 sur Atari. Olivier Gotine d'Epigrof attend bien sagement la précieuse récompense.

de Cthulhu et Chill, voici Nephilim, le jeu de rôles de l'occulte contemporain. Basé sur le Basic Roleplaying Game de la firme Chaosium, ce jeu vous propose d'incarner des Nephilim, c'està-dire des esprits du Feu, de l'Eau, de la Terre, de l'Air ou de la Lune pour une infinité d'aventures («d'initiations», diraient les auteurs du jeu) où se mêlent alchimie, kabbale, sociétés secrètes et mythes occultes. On y retrouve, en vrac, l'Atlantide, le continent perdu de Mu, les pharaons, Jésus, les Templiers, Jeanne d'Arc et bien d'autres mystères encore... D'un accès parfois difficile, *Nephilim* ne manquera cependant pas d'enthousiasmer ceux qui se sont lassés des jeux de rôles classiques, qui ont dévoré les romans d'Umberto Eco, de Tim Powers et d'Anne Rice ou encore qui se délectent de musique gothique (Fields of the Nephilim, Dead Can Dance, etc.). Saluons enfin la qualité graphique des illustrations qui combinent harmonieusement dessins, photos retravaillées et prises de vue réelles. Une superbe jeu de rôles, novateur et intelligent (édité par MultiSim, prix : C). Dogue de Mauve

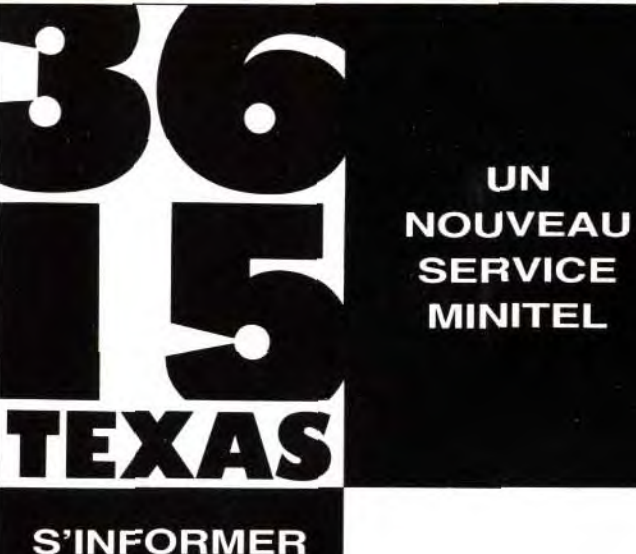

un guide pratique et des simulations pour choisir votre calculatrice.

#### **DIALOGUER**

posez toutes vos questions à des enseignants. réponses sous 48 heures

#### **JOUER**

gagnez des calculatrices graphiques et de nombreux autres cadeaux.

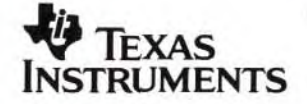

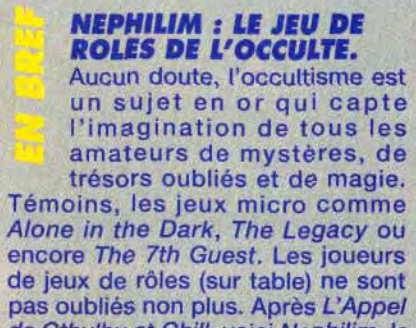

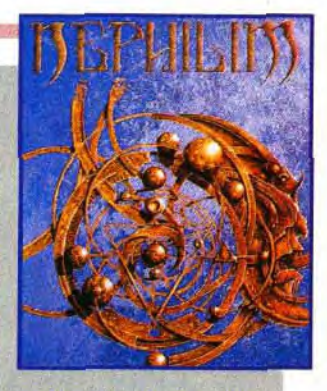

S.C.OUT. The Tinies, de Maxis: Sim Earth, Sim Ant, A-Train ; les fameux Lemmings de Psygnosis et le fabuleux Prince of Persia de Broderbund. Tous ces jeux étaient présentés sur des écrans couleur et des CD-ROM d'Euro-CD.

# **The filt of purnal**  $\sqrt{2}$ **Super** dépasse games **Show**:

La deuxième édition du Supergames Show qui s'est déroulée du 4 au 8 novembre au CNIT de Paris-La Défense, a failli tourner à l'émeute. 50 000 visiteurs ont, en effet, déferlé sur le salon. Les organisateurs ont dû endiguer leur enthousiasme... Une quarantaine de sociétes étaient présentes dont les «grands» de la micro, -IBM, Apple, Commodore, Atari, Philips...-, ainsi que l'essentiel de la presse ludique.

Les stands Sega et Nintendo intéressaient en priorité les joueurs sur consoles : tandis que Sega

Le très beau stand de Philips avec, ici, Inca en démons

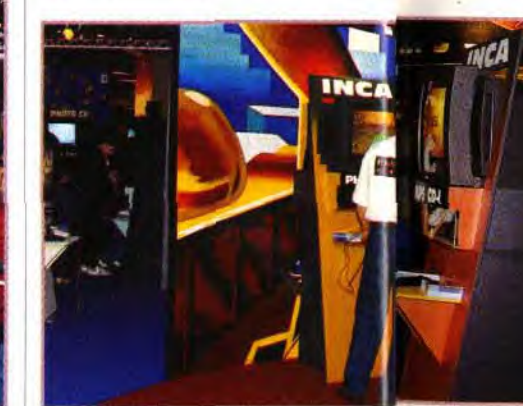

e Supergames Show 92 a été incontestablement plus réussi que l'an passé. La présence des «grands» du milieu vidéoludique n'était pas étrangère à cette impression. IIs n'avaient pas lésiné sur les moyens en construisant des stands impressionnants. Cependant, les sociétés américaines, anglaises et japonaises avaient boudé cette manifestation, hormis le petit stand de Konami, aux hôtesses du pays du Soleil Levant. Toutefois, notre confrère de Consoles + présentait en exclusivité des EPROM de jeux. Heureusement, Ubi Soft et Euro CD représentaient les compagnies dont ils sont les distributeurs. Mais les sociétés sans filiale française manquaient largement à l'appel.

On assistait également à une démonstration de Mario Paint - le logiciel de dessin avec souris (ce qui est plutôt rare) sur Super Nintendo et de Miracle, une méthode d'apprentissage de la musique avec clavier, sur NES. Commodore dévoilait son nouvel A1200 et ses PC «entrée de gamme».

#### APPLE ENFIN S'INTÉRESSE AUX JEUX

Certains éditeurs de jeux français avaient fait le déplacement : Coktel Vision avec Inca, Ween et Gobliins 2, Delphine Software avec Flashback, Loriciel

# Sur le stand Tilt/Consoles +/PC Review, les joueurs s'affrontent sur le tout nouveau Super Aleste sur Super Nintendo pour faire partie de l'Equipe de France Consoles + des jeux vidéo.

Depuis l'apparition du Mac, machine sérieuse pour gens (Atreid Concept) : Cogito,

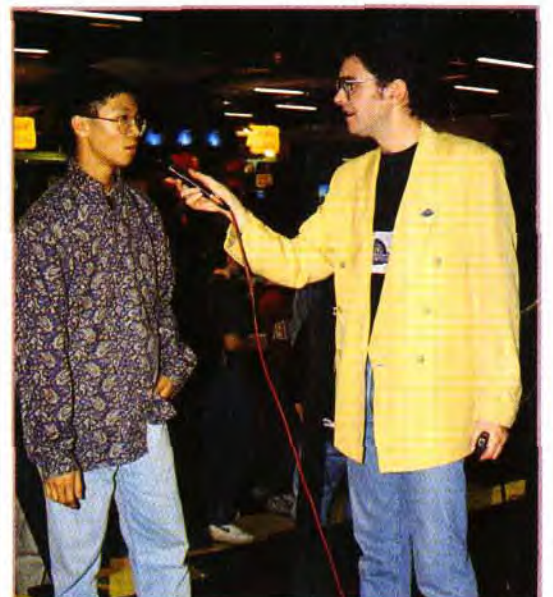

Ce jeune<br>homme, qui a<br>réussi un beau score sur Super Aleste, donne aux autres participants quelques conseils iudicieux

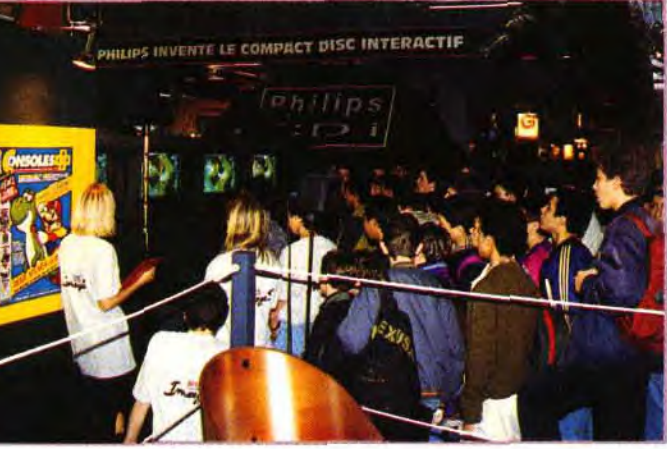

sérieux, on connaît le credo d'Apple : un, tu n'auras pas la couleur ; deux, tu ne feras point tourner de jeu sur ta machine. Huit ans après, Apple amorce un virage décisif et recentre enfin sa position. Sur son stand impressionnant, on découvrait les dernières productions de Kalisto

Apple hébergeait sur son stand la centrale d'achats Boulanger qui propose depuis peu au grand public, la gamme Macintosh.

#### IBM ET PHILIPS, EUX-AUSSI...

Big Blue en personne était là. ce qui n'est pas une surprise quand

on comptabilise le nombre de jeux sortis sur les compatibles. Les visiteurs, enthousiastes, ont pu ainsi essayer les modèles de la gamme Ambra, distribués par ICPI, filiale d'IBM, avec des titres tels qu'Alone in the Dark d'Infogrames (Fredérick Raynal, l'auteur, en faisait la démo) ou Lure of the Temptress de Virgin Games. Philips, quant à lui, remportait largement la palme du stand le plus élaboré : Un CD géant était apposé sur la façade, et des démos diverses tournaient en permanence.

#### TOUS LES CONSTRUCTEURS ÉTAIENT LÀ

offrait la possibilité d'essayer ses nouvelles cartouches, dont le fameux Sonic the Hedgehog 2 (jouable uniquement sur Master System, la version Megadrive étant en démo tournante), Nintendo proposait aux parents, des consultations avec des psychologues. Cela donnait des interventions du style : «Vous savez, les jeux vidéo sans excès, ça n'est pas dangereux, au contraire, ça permet à vos enfants de développer leurs réflexes et ça les pousse à prendre des initiatives».

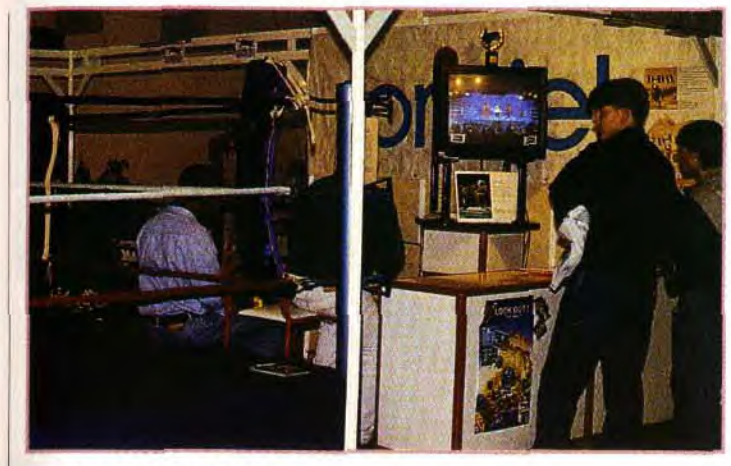

Les plus téméraires peuvent<br>s'affronter sur un ring, installé<br>promouvoir Best of the Best.<br>promouvoir Best of the Best.

Quant au stand Atari, les visiteurs s'y pressaient avidement, autour de la mini-salle de présentation du Falcon, ce formidable oiseau au DSP triomphant. Une série de

Lynx en libre service permettait aux visiteurs qui n'entraient pas dans la salle (toujours complète) de se défouler.

#### DES JEUX, DES JEUX...

avec D-Day, Jim Power et Best of the Best - un véritable ring de boxe était installé pour l'occasion - ainsi que Virgin Games avec The Seventh Guest, dont nous attendons la version finale avec impatience. Le plus grand stand était sans conteste celui d'Ubi Soft qui, en plus d'éditer des softs, distribue un bon nombre de sociétés étrangères : c'est Ubi Soft Distribution qui assure la diffusion des logiciels micros, et Ludi Media qui prend

TOUTE LA PRESSE SPÉCIALISÉE RÉUNIE A la différence de l'année dernière, tous les magazines spécialisés étaient venus au salon. On y retrouvait Génération 4, Joystick et bien sûr, Tilt, Consoles + et PC Review. Jean-Michel Blottière, le rédacteur en chef de ces trois revues. et également présentateur de Micro Kid's a animé, durant les cinq jours de ce salon, le championnat de France des jeux vidéo, parrainé par Consoles +. Les caméras de Micro Kid's étaient présentes, elles aussi. Enfin, félicitons l'équipe de Micro Simulateur qui mettait à la disposition du public une cabine proche de celles des simulateurs de vol professionnels.

#### POUR L'AN PROCHAIN, UN ESPACE DIGNE DE CE SALON

Ce ne sont pas les 50 000 visiteurs qui nous contrediront : le Supergames Show est une manifestation qui nécessite un espace plus conséquent. Ce qui permettrait d'accueillir également encore plus d'exposants. A titre de comparaison, le Future Entertainment Show qui se déroulait au même moment à Londres occupait une bonne partie des deux halls à Earl's Court. Souhaitons qu'avec le Supergames Show de l'année prochaine, la France devienne comme la Grande-Bretagne, une référence, en Europe, dans le monde des jeux vidéo où tout est en train de se jouer.

> Laurent Defrance et David Téné

Voici exem beaut<br>images<br>LDG, m photo seulen

incomp<br>imagin

une impression

une animation fluide et un son comme ciném

 $q<sub>0</sub>$ 

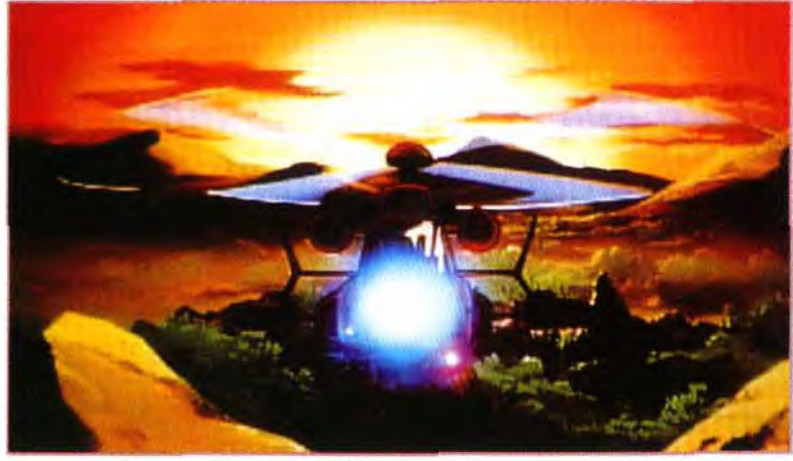

# **Laser Disc System tous les Î'eux laser sur votre**

Prendre sa machine et regarder n'importe quel film sorti sur Vidéo Disc, s'écouter n'importe quel CD-Audio et se jouer les versions des salles d'arcade de Space Ace ou d'Afterburner, voilà le rêve doré que le Laser Disc System dépose, modestement, à vos augustes pieds...

plus interactifs : jeux d'aventures images, ce qui autorise à peu près n'importe quel délire visuel. Utiliser, par exemple, un 486 cadencé à 50Mhz avec une carte Super VGA et une carte Soundblaster Pro ou un simple Commodore C64 ne fera aucune différence : dans tous les cas. vous obtiendrez une qualité d'image parfaite et un son digital. En effet, l'ordinateur, libéré des fonctions de calcul d'images et de création

a bombe Dragons'Lair a éclaté en 1983. Dans ce soft L\_mémorable, le chevalier Dirk s'en allait sauver la princesse Daphnée. Chaque situation dangereuse nécessitait soit un coup de joystick dans la bonne direction, soit l'appui sur le bouton de feu. Une séquence animée, non interactive et stockée en digital sur un disque laser, était alors envoyée à l'écran. Devant vos un véritable dessin animé dont vous étiez le héros.

Etait-ce là vraiment un jeu ? Peutêtre pas car, mis à part le graphisme somptueux, il faut bien avouer que l'action était un tantinet répétitive. Neuf ans après, on trouve des jeux laser nettement où réflexion et logique font bon ménage, simulateurs de vol et stimulations d'un autre genre. comme cet excellent strip poker...

#### SIMPLE COMME UN LDG

yeux médusés se déroulait alors Si un disque CD-Rom classique stocke jusqu'à 600 mega octets, un disque LDG, grâce à son diamètre plus grand, peut stocker quant à lui, jusqu'à 400 giga octets c'est-à-dire environ 600 fois plus que le CD-Rom. Sur un LDG il y a donc de la place pour la bagatelle de 56 000

Alors qu'on commençait à parler des CD-Rom et à s'étonner des premiers CDTV, une petite entreprise allemande Software Corner, eut l'idée de construire une interface qui permet d'équiper presque n'importe quel ordinateur d'un lecteur de compact disc. Ainsi est né le Laser Disc Game system, capable de lire n'importe quel format de CD, ce que ne peut pas faire le CDTV ou le CD-Rom.Se présentant sous la forme d'un câble se branchant sur le port parallèle d'un ST. Amiga, PC ou C64, le LDG utilise une technique proche de celle du CD-Rom avec des disques de 30 cm de diamètre. Un logiciel permet à votre ordinateur de commander le lecteur.

#### DE SUPERBES PERFORMANCES

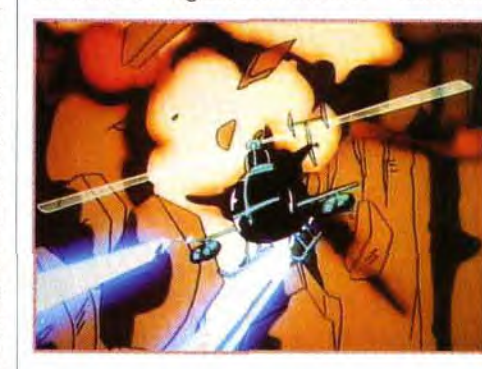

**1. Un lecteur laser vidéo. (tout lecteur Sony, tout lecteur Pioneer sauf CLD** 600 et CLD 1700, pour l'instant) 2. une interface : le cable LDG **3. Le logiciel 4. Une télé standard PAL** / **moniteur RGB** 

de sons, ne sert qu'à piloter le lecteur de disques. Celui-ci peut lire tous formats de CD, aussi bien les CD audio 12 et 8 cm ainsi que les CD vidéo 12, 20 et 30 cm. Plus de 600 titres de films et un assortiment immense de vidéos musicales (40.000 disques, standard NTSC) sont déjà disponibles sur CD.

rouge, prix : H). Un jeu (prix G).

Fluide, rapide, sans les ralentissements dus à la présence de

> nombreux sprites, le LDG c'est vraiment du vrai cinoche avec un son de concert. Wolfgang Piroth

**Et puis, soudainement, poursuivi par six missiles ennemis, ie me suis mis une pale doris le** rotor...

# Au sommaire du prochain numéro

# QUE VAUT LE MAC FACE AUX<br>PC ET AUX 32 BITS ?

Le Mac est-il une bonne machine de jeux ? Quelles sont les configurations idéales ? Quels sont les meilleurs titres ? Que faut-il attendre des futurs Macintosh ? La réponse à toutes ces questions dans le grand dossier du prochain numéro de Tilt.

# **F15 STRIKE EAGLE III**

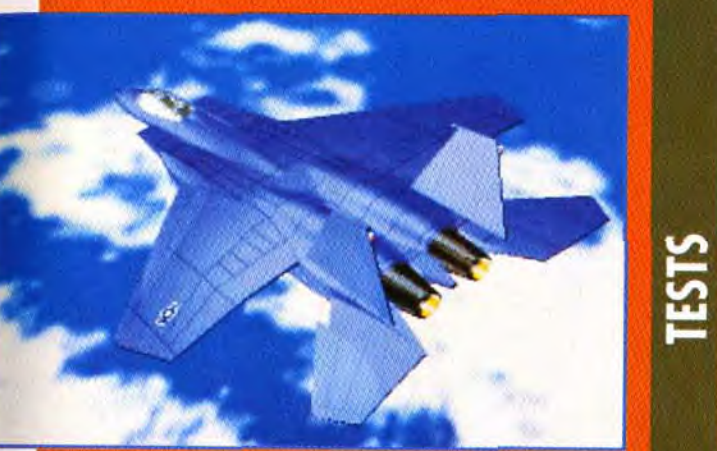

### **DE MICROPROSE**

**DOSSIER** 

Une fois de plus, Microprose surpasse Microprose. Plus beau, plus détaillé, plus complet : F15 Strike Eagle III deviendra-t-il la référence en matière de simulateur de vol

# **TESTS**

### **X-WING DE LUCAS ARTS**

La Guerre des Etoiles sur PC, ca vous dirait ? Après Wing Commander et Epic. X-Wing s'annonce comme l'une des plus grandes épopées intersidérales de la micro. Si la Force est avec nous, vous aurez droit au test complet le mois prochain.a

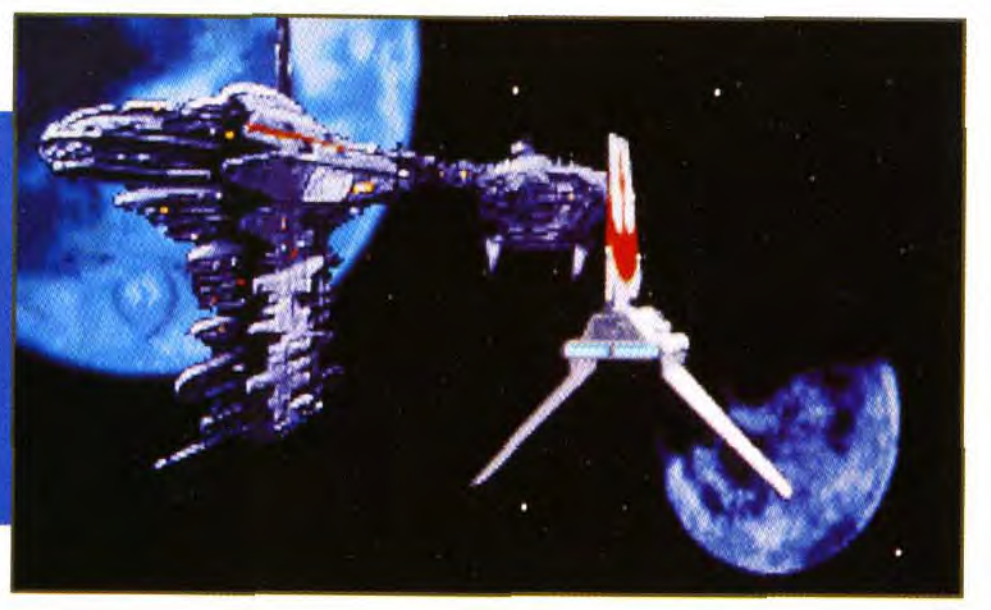

# **DUNE 2 DE VIRGIN GAMES**<br>Les amateurs d'Arrakis qui avaient terminé Dune premier du nom

**MENTATI | OPTIONS I** 

Les amateurs d'Arrakis qui avaient termine Durie premier du nom<br>vont être aux anges avec ce second volet réalisé par Westwood<br>Studios. Toujours plus de stratégie, toujours plus de reflexion et<br>toujours plus de sable à pert

**Ureatts** 

ET, COMME TOUS LES MOIS,<br>LA DISQUETTE TILT ET SES<br>DEMOS DE JEUX EXCLUSIVES !

# LES INDISPENSABLES SUR ST,<br>PC ET AMIGA.

'est Noel, vous venez de recevoir votre nouvel prdinateur flambant neuf. Quels sont les logiciels à acquérir en priorité ? Et quels périphériques vous seront e plus utile ? Nos spécialistes vous répondent.

**5. Un ordinateur (soit Amiga, ST, PC, C64).Mentionnons que le constructeur promet aux possesseurs d'Amiga, une compatibilité CDTV grâce à un adaptateur approprié (idem pour les possesseurs d'un PC/CD-ROM).** 

### **LE MATÉRIEL INDISPENSABLE**

**TESTS** 

#### COMBIEN ÇA COUTE ? Lecteur laser vidéo (prix : J). Interface + le jeu Dragon's Lair pour Amiga, Atari, et C64 (prix : G); pour PC (avec interface infra-

# FLASHBACK **hs \_**

# Edito

**ATTENTION DAN-<br>GER ! C'est une avalanche de** 

hits ce mois-ci ! Les testeurs ne savent plus où donner de la tête, la panique est totale ! Tout a commencé avec Comanche, un fabuleux simulateur d'hélicoptère sur PC. Des murmures de révolte secouaient la rédaction, certains parlaient même de forcer la porte de la salle de test pour récupérer LE jeu. Pour calmer l'ardeur des redacteurs en manque, Doguy a dû user de tout son pouvoir de persuasion et distribuer quelques excellents titres. Assassin de Team 17 et de Shadow of the Beast 3 ont permis à Marc Lacombe d'exprimer librement ses pulsions meurtrières. Laurent Defrance, bon joueur s'est contenté de S.C.Out et de Gobliins 2. Quant à moi, la simple évocation du dernier soft d'Archer Maclean, Billard Americain et de Road Rash a suffi à calmer mon sentiment de frustration. Doguy s'est quand même gardé la part du lion : Flashback et No second *Prize* sur *Ami*ga. Parfois, la vie est dure pour les testeurs... Marc Menier

Ce bar sera l'un des lieux clé du deuxième niveau qui favorise nettement le côté aventure de Flashback.

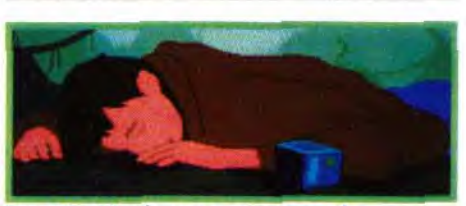

Dans Flashback, vous retrouverez la technique d'animation en polygones qui a fait le succes et la renommée d'Another World.

Après Alien, Blade Runner, Terminator, Running Man et Total Recall, Delphine Software et US Gold présentent une nouvelle superproduction : Flashback. S'inspirant de films de sciencefiction célèbres, le nouveau jeu de Delphine allie un scénario mouvementé à une réalisation sans taches pour constituer l'un des grands titres de cette fin d'année.

Editeurs : Delphine & US Gold ; Développeurs : Paul Cuisset, Benoist Aron, Philippe Chastel, Frédéric Savoir, Patrick Daher, Thierry Levastre, Denis Mercier, Thierry Perreau, Christian Robert, Fabrice Visserot et Jean Baudlot.

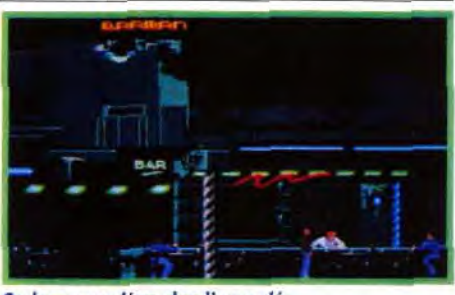

#### COMPARATIF

VERSIONS Flashback est disponible surAmiga et prévu sur PC et ST (fin janvier). .<br>⊿

#### Fils spirituel d'Another World Prince of Persia.

Doté ce yrcphismes particuliere**ment**  soignés, le premier<br>niveau de Flashback vous permettra de vous familiariser avec le maniement de Conrad. Attention, cependant, les ennemis sont nombreux et ne vous feront pas de cadeaux.

Dès le début de Flashback, on ne peut s'empêcher de faire le rapprochement avec Another World et Prince of Persia, deux références du jeu micro. Et, après tout, pourquoi pas ? Lorsqu'une recette a du succès, il serait dommage de ne pas l'utiliser. D'autant plus que *Flashback a* su reprendre le meilleur de ses aînés. D'Another *World* il conserve l'aspect cinématographique, de Prince of Persia, il reprend la jouabilité et l'animation hyperréaliste des personnages. Pas étonnant que le coktail soit réussi!

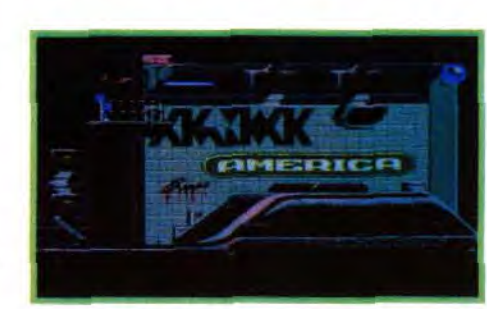

Après avoir exploré la jungle de Titan et retrouvé votre ami Ian, il vous faudra apprendre à utiliser le métro pour accomplir une série de missions fort délicates, dans des décors aux graphismes particulièrement soignes.

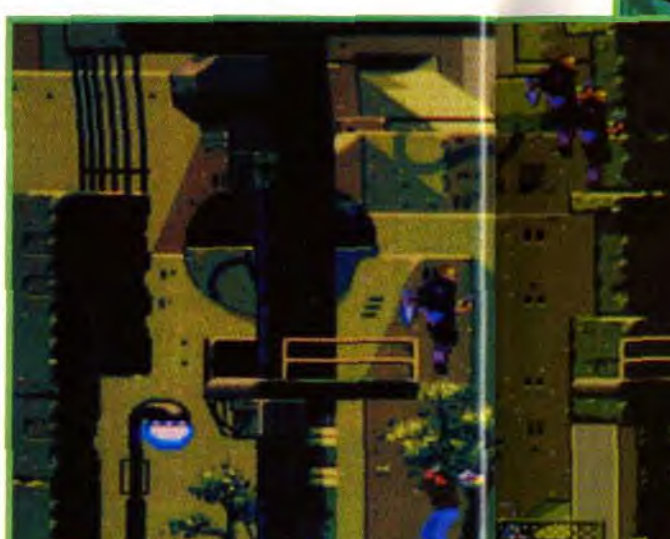

Une fois de retour<br>sur Terre, yous<br>devres offrontes corrompus dont le<br>mot d'ordre semble<br>être : « tirer

**AMIGA** Dès la présentation, on sent qu'on a à faire<br>
sous forme de séquences cinématographiques en sous forme de séquences cinématographiques en polygones à la manière d'Another World. séquences qui reviennent d'ailleurs ponctuer vos actions tout au long du jeu. Le personnage principal, pour sa part, a été crée selon la méthode du rotoscoping, c'est-à-dire filmé puis redessiné. Le résultat est saisissant : équivalent si ce n'est supérieur à la référence du genre, Prince of Persia. Votre héros court, saute. dérape, trébuche. se rattrape au dernier instant ou effectue une série de roulé-boulés avant de dégainer son pistolet pour envoyer ses adversaires au tapis.

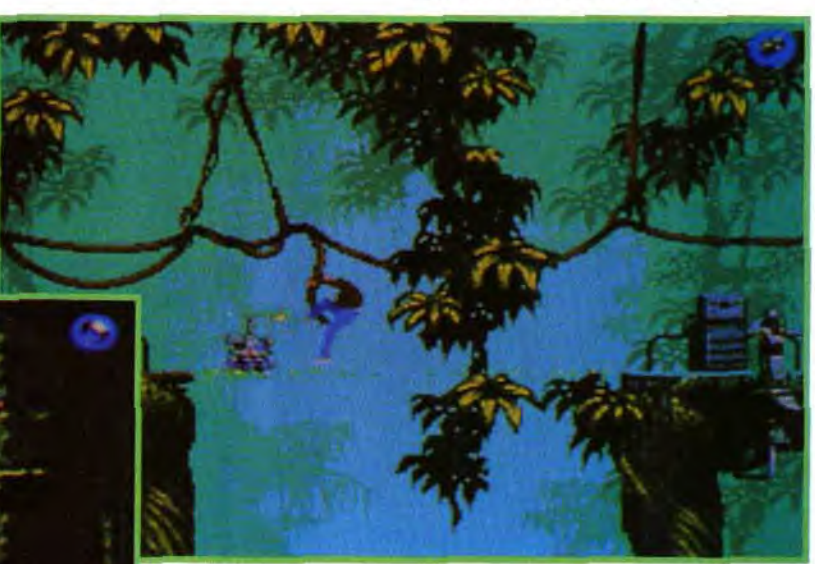

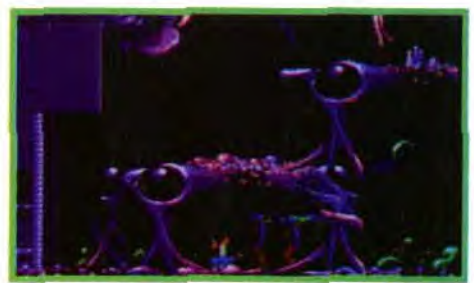

Le dernier niveau est très beau et des plus dangereux. Préparez-vous à affronter des extraterrestres styleT-1000. Dur I

sité molécullaire des objets observés. En testant son appareil, Conrad s'aperçoit avec stupeur que la densité de certaines personnes est mille fois supérieure à la moyenne. Incroyable... Malheureusement. ses nombreuses questions et l'enquête dans laquelle il se lance attirent l'attention de ces «surhommes». Conrad est capturé, sa mémoire effacée. Profitant d'une seconde d'inattention de la part de ses gardiens, il parvient à s'échapper sur une moto anti-G. Poursuivi. il finit par s'écraser au beau milieu d'une jungle hostile. Et c'est là que l'aventure commence pour vous... Vous allez diriger Conrad, à la recherche de sa mémoire perdue et vous l'aiderez à retrouver le chemin de la Terre.

sur Terre, vous<br>devrez affronter un jeune e

des hordes de flics<br>corrompus dont le du XXI<sup>e</sup> siècle qui mor a orare semble<br>
etre : « tirer<br>
d'abord, discuter un dispositif oculaire perd'abord, discuter un dispositif oculaire permettant de calculer la den-

#### Matériel nécessaire

Amiga tous modèles. Contrôle : clavier, joystick (2 boutons recommandés). Média : 4 disquettes 3"1/2. Jeu et manuel en français.

MORGAN : OUI ! Unanimes ! Nous **MORGAN : OUI ! Unanimes ! Nous**<br>serons tous unanimes quant à ce đ jeu. Les superbes graphismes de la version Mégadrive sont encore plus

**4** fins sur Amiga. Les bruitages sont particulièrement sympas et renforcent l'ambiance prenante du soft. Exploitant les qualités d'Another World et de Prince of Persia, Flashback se caractérise par une animation fabuleuse. Jamais un personnage n'a semblé aussi réel dans son comportement. II saute, dérape, s'agrippe, court et **ti**re au pistolet comme un vrai héros ! Le contrôle du personnage offre de nombreuses possibilités. Ajoutez à tout ça quelques sympathiques effets de zoom, un zest de clins d'oeil cinématographiques, mélangez le tout, et Delphine Software sort un must de son chapeau ! Morgan Feroyd

On prend un grand plaisir à contrôler Conrad et à enchaîner sans discontinuer les prouesses physiques.

A l'instar d'Another World, vous évoluez d'écran fixe en écran fixe (je regrette vraiment qu'il n'y ait pas de scrolling; ce sera sûrement pour la prochaine fois). Heureusement, la qualité des graphismes nous console de cet aspect "statique". Enfin, dernier point mais pas des moindres: le scénario. Il est bourré de références au cinéma de S-F comme Blade Runner, Total Recall. Terminator. Running Man... L'action est intelligente et l'aspect aventure plus poussé qu'il n'y paraît de prime abord. Bref, Flashback est un jeu indispensable pour ceux qui ont aimé Another World et Prince of Persia.

Dogue de Mauve

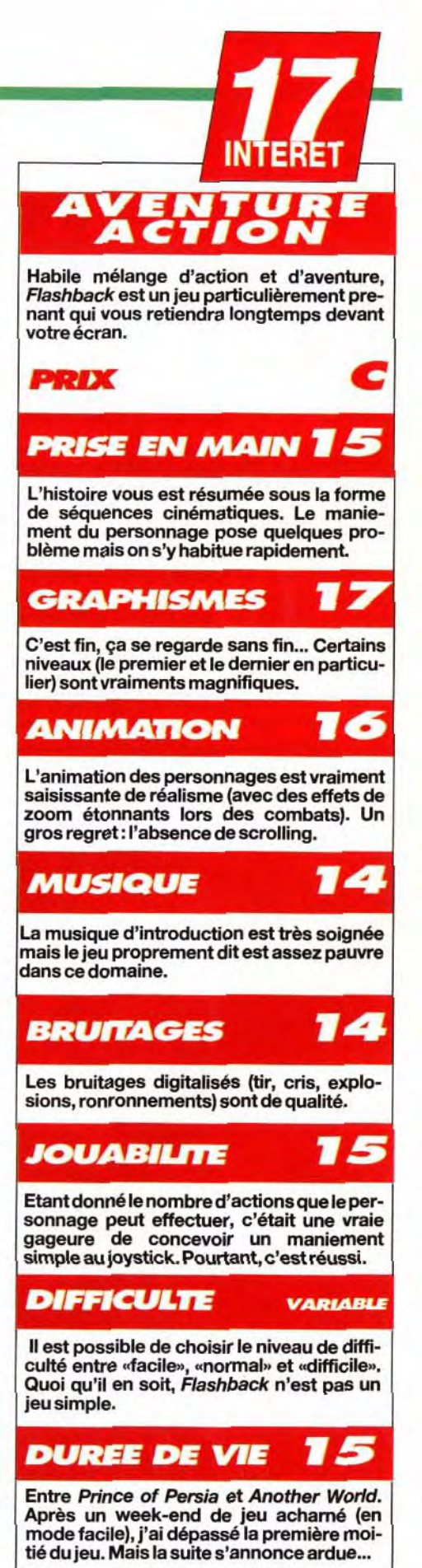

**PC 386 (ou supérieur).** à l'inverse des simula-**RAM** : 550 **ko de RAM** teurs qui vous deman-**DOS + 3 Mo de XMS** dent de mémoriser 152 **Carte VGA. touches avant même de**<br>**Son: PC Speaker. provided** décaller **Son : PC Speaker,** pouvoir décoller, **Adilb, Sounblaster (voix commanche est très digit) et Roland.** Commanche est très tick, Thrustmaster.<br>Média: 3 disquettes Contrôle : clavier, joys-**Installation : 10** équipés d'entre vous, **Espace requis: 12 Mo.** 

33Mhz. Sur un 486 50Mhz, Comanche devient un

véritable jeu d'arcade.

Autre point important : pour régler l'altitude.

pouvez utiliser le clavier. **Média : 3 disquettes** ou le joystick voire<br>**3 disquettes** même, pour les mieux **3°1/2.** même, pour les mieux<br>**Installation : 10** équipés d'entre vous, une manette Thrust-<br>master et un pédalier

# Editeur : Novalgie :<br> **Distributeur : Ubi**<br>
Distributeur : Ubi<br>
Math. Si vous me me croyez pas, jetez un ceil aux<br> **Point Si vous me croyez pas, jetez un ceil aux antion : Kyle Freeman : Design :<br>
Freeman : Design :<br>
Freem MAXIMUM OVERKIL Attention, Cap'tain' Doguy** ! **Simulateur d'hélicoptère à 6 heures** ! **Hit en puissance, 3C**

**Le jeu comprend une vingtaine de missions qui sont regroupés en deux groupes** : Entraînement et Opération Maximum Overkill. La difficulté est progressive,

**Iii** 

**<sup>0004</sup>**-

**UFFERED BY AND ALL AND ASSESS** 

**THE FRIEND FRIE** 

**Aragone College** 

epos ! Messieurs, je suis le Capi- $\bullet$ **taine De Mauve, officier testeur d'amplification, de la Tilt Flight Academy**. Autant vous êtes en **de la Tilt Flight Academy.** Autant vous le dire tout de suite, je n'ai pas **mesure**  l'habitude d'être tendre avec les simulateurs...<br>qu'ils soient de tank d'aujon ou d'hâlisontère. qu'ils soient de tank. d'avion ou d'hélicoptère. Notez bien ceci : je n'admets ni la 3D approximative, ni les animations poussives, ni les maniements trop complexes. Bref, je suis un dur à qui on ne la fait pas. Pourtant, avec Comanche, je suis tombé de haut ! Il s'agit probablement du plus<br>beau simulateur d'hélico jamais vu sur micro.<br>C'est bien simple, Comanche est plus<br>proche des logiciels «pro» de l'armée que tombé de haut ! Il s'agit probablement du plus beau simulateur d'hélico jamais vu sur micro.

Grâce à vos<br>lunettes<br>d'amplification, **les missions** de **nuit**  iour.

**Malheureusement,<br>
l'ennemi profite de<br>
la même** 

**INTERET** 

révolutionnaire, animation extraordinaire, jouabilité exemplaire : il faut nous rendre...<br>à l'évidence, Comanche Maximum Overkill est l'un des meilleurs jeux jamais vus sur<br>PC. Un must absolu pour les amateurs... et les au

y **MORGAN : OUI** ! **Arghh I Malgré le peu d'intérêt que je porte aux simulateurs de vol, je dois bien avouer que Comanche m'a réellement séduit. Ah, prendre les corn- A mandes de cet appareil fabuleux dans une ambiance coucher de soleil... Me seraisje laissé envoûter** ? **D'une maniabilité extrême, le Comanche évolue dans des graphismes somptueux. Mission après mission, cette simulation vous enivre, vous angoisse, vous prend les tripes** ! **L'extrême sensation sur PC ! Je ne regrette qu'une chose : ne pas avoir un bras de plus pour contrôler à la fois la direction - au joystick - et l'attitude - au clavier. Pour nie réconforter, je me dis que l'achat d'un pédalier serait justifié pour ce jeu. Dorénavant, Visage Pâle, écoute le cri du vent dans la colline et n'oublie pas cette** 

Non,ce n'est pas une photo de mon excursion<br>au-dessus du Grand Canyon mais la vision 3D que propose Comanche. Ça **bouge <sup>1</sup>**

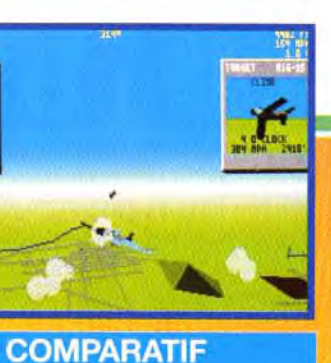

**VERSION** Comanche maximum **overkill n'est disponible** 

John Garcia ; Bande sonore Gary Wilens.

**bat.** Si vous ne me croyez pas, jetez un ceil aux photos... Le paysage est entièrement représenté en fractales et vos adversaires apparaissent sous la forme de sprites zoomés en temps réel. Et quelle animation ! Même au niveau de détail maximal avec les nuages et tous les instruments à l'écran. le jeu est plus fluide que bien des softs en 3D surface pleine classique. Et tout ça sur un «simple» 386 à

> Moi qui pensais que ce Adlib) et **des** voix serait une mission de digitalisées, vous<br>routine I Cet hélico a bien obtiendrez alors,<br>l'air décidé à me faire mordre Io **poussière** à l'un des meilleurs grands coups de canon. Une seule solution : tuer avant d'être tué !

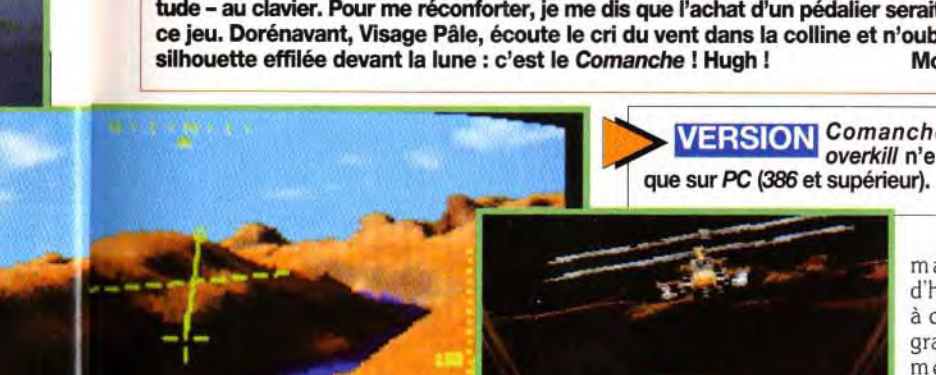

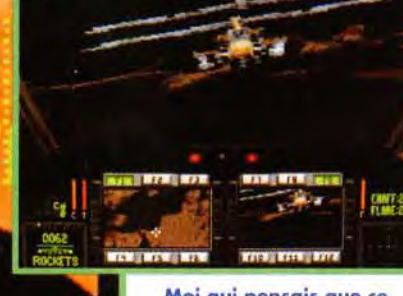

**C'est bien simple, Comanche est plus** 

egie.

#### LA NOUVELLE GÉNÉRATION

**Difficile de comparer Comanche à ses prédécesseurs. Comme Underworld pour le jeu de rôles, comme Alone in the Dark pour le jeu d'aventure, Comanche crée une révolution dans le domaine des simulateurs d'hélicoptère. Son plus proche concurrent, Gun-**

**ship 2000 est loin derrière. Cependant, Comanche ne vise pas le même créneau que les simulateurs de vol comme FS4 ou même Chuck YeagerAir Combat. Mais, si les talentueux programmeurs de Novalogic parviennent à associer leur nouvelle technologie à la création d'un simulateur d'avion, les spécialistes du genre ont du souci à se faire...** 

les premières missions étant destinées à vous familiariser avec le contrôle du RAH-66 Comanche (quant aux dernières. elles vous feront passer un

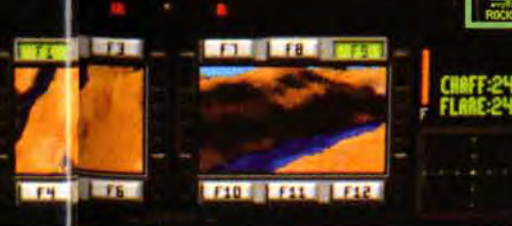

\_ mauvais quart d'heure !). Ajoutez à cela de superbes graphismes intermédiaires en images de synthèse. des musiques fort agréables (sur ma Roland mais aussi en mode jeux actuellement<br>disponibles sur PC et compatibles . Et

après avoir jouer avec ce jeu fabuleux. vous n'aurez plus qu'une seule question en tête : « Quand est-ce Comanche ? »... Dogue de Mauve

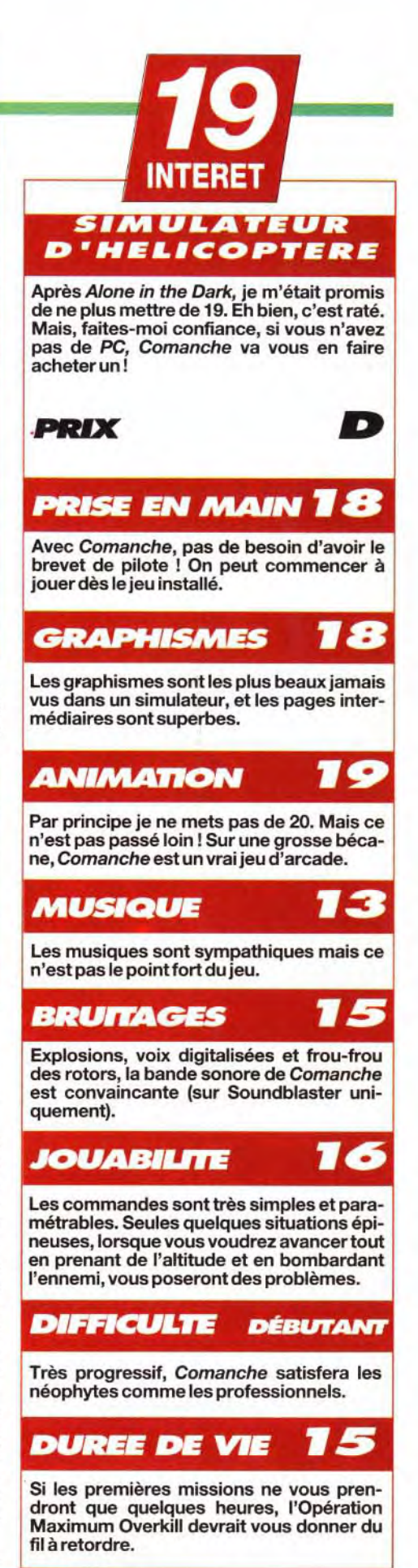

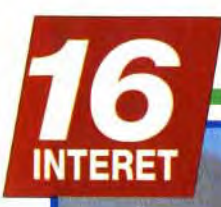

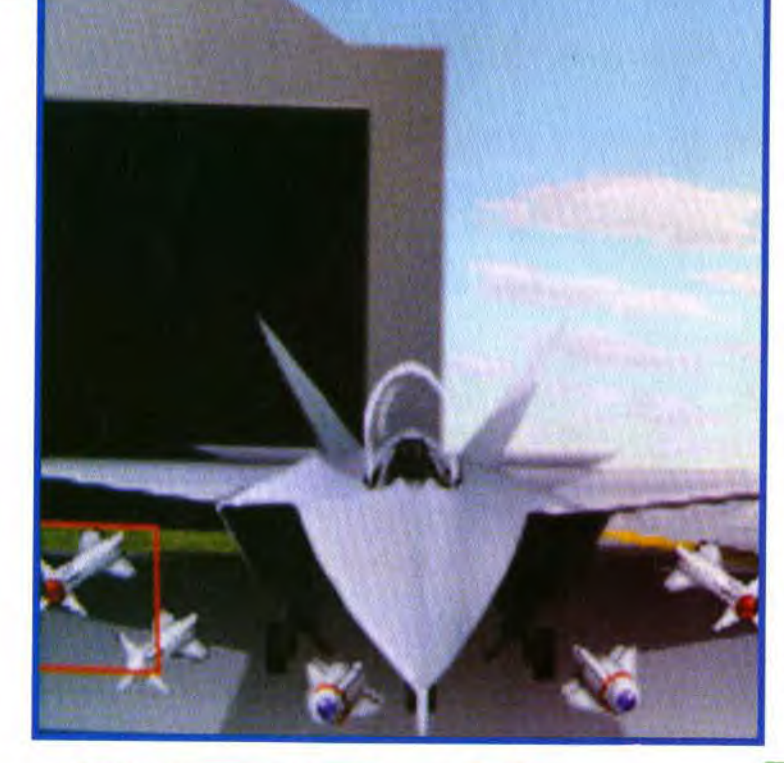

ATAC <sub>2</sub>

# its

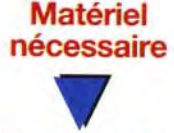

Mode **VGA**  Mode graphique : gramme en 5 mn nécessitant 3,5 Cartes son : 600 K**o** 

puissance de feu, tant en combat<br>aérien qu'en attaque au sol.

#### F-22 : le chasseur des putois..

Lorsque l'U.S. Air Force lança un appel d'offres<br> **Pour un chasseur tactique de haute perfor-**<br>
Machine : 386sx<br> **Vait seule assumer le coût du développement** pour un chasseur tactique de haute perfor-<br>mance, aucune compagnie américaine ne pou-Machine : 386sx<br>
ou supérieur<br>
d'un tel appareil August August du développement d'un tel appareil. Aussi, les deux concurrents à relever le défi furent-ils des consortium aux-VGA<br>Médias : 3 dis-<br>quettes HD<br>ot McDonnell Douglas et developpé par Northrop Medias : 3 dis-<br>quettes HD et McDonnell Douglas, et devait être écarté<br>Contrôle : clavier. quettes HD<br>
Contrôle : clavier, et devait être écarté<br>
joystick, souris<br>
d'on type du future chasseur américain est réel Controle : clavier,<br>joystick, souris d'œuvre du futur chasseur américain est réel-<br>Notice : 176 pages lemont Lockheed, et plus particulièrement son d'œuvre du futur chasseur américain est réel-Nouce : 170 pages<br>
en anglais<br>
lement Lockheed, et plus particulièrement son<br>
lement son fameux bureau des projets avancés, suren anglais<br>
Installation : effec-<br>
tuée par le pro-<br>
C'est lui qui prit en charge la conception géné nommé le «Skunk Works» (travaux de putois). C'est lui qui prit en charge la conception gênérale de l'appareil. Boeing s'acquitta du fuselage arrière, des ailes, du radar et d'une bonne partie de l'avionique. Pour sa part, General Dynamics fournit le fuselage central, l'empennage **Cartes son : AQLID**<br>et les systèmes électroniques de combat, de communication et de navigation. Cet oiseau hybride fit ses vols de qualification au cours de l'année 1991. Fred Haeffner, pilote vétéran, ne Sidewinders, **pouvait alors retenir son enthousiasme : «C'est**<br>Amragm et **de l'avion que les pilotes attendaient pour rester**<br>Mayerick **de les promiers dans la compétition : On imponsit** Amraam et **l'avion que les pilotes attendaient pour rester**<br>Maverick **les premiers dans la compétition.» On ignore si**<br>donnent à votre les pilots de la second protection Maverick<br>
donnent à votre les premiers dans la compétition.» On ignore si<br>
c'est lui qui pilotait le seul prototype réalisé<br>
redoutable lorsqu'il s'écrasa au sol. Néanmoins, le proc'est lui qui pilotait le seul prototype réalisé lorsqu'il s'écrasa au sol. Néanmoins, le projet continue et une version destinée à la Navy est même en développement.

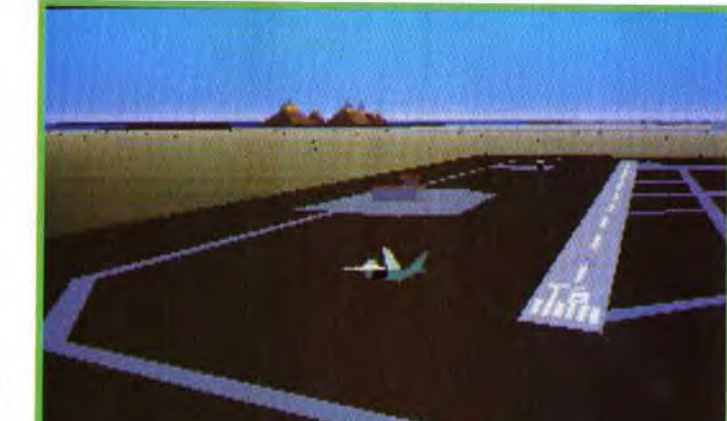

0

Chaque vol se fait en escadrille ? Parfait ! J'arme mon F-22 leader mais suis obligé de refaire trois fois l'opération pour mes coéquipiers. Dommage. Je prends connaissance de ma mission : trois camions à détruire sur les routes colombiennes ? Pas de problème ! Je balise consciencieusement d'un waypoint chacune de mes cibles, mais. là encore, je dois recommencer pour les trois autres, à moins de les nommer wingmen. Mais dans ce cas, ils assureront en priorité ma défense et il me sera impossible d'affecter un membre à la couverture anti-aérienne et d'en spécialiser un autre dans l'attaque au sol. Re-dommage.

une option de démarrage rapide vous<br>place dans le cockpit de votre avion, face<br>à une nuée d'adversaires. L'action (sur<br>un 486) est fluide et prenante. Allèché par ces e début *d'Atac* se déroule sans problème : une option de démarrage rapide vous place dans le cockpit de votre avion, face à une nuée d'adversaires. L'action (sur premières minutes. on abrège assez vite la séance de tir pour passer au mode «campagne. C'est là où les choses se compliquent. En voulant bien faire. pour permettre au joueur d'être entièrement maître de sa mission, Microprose a compliqué les choses.

#### Microprose F-117A contre Microprose F-22 Deux avions de très

Je monte dans mon appareil. Enfin, c'est ce que je crois jusqu'à ce que je m'aperçoive qu'il s'agit er fait de celui d'un de mes coéquipiers. D'office, le programme vous place dans l'avion dont vous

venez *de* vous occuper. Comme on commence toujours par équiper sa propre machine, on ne monte jamais dans le bon zinc ! Enfin, je décolle. Facile, pas d'à-coup, des instruments de bord peu nombreux mais suffisants. Je recommande chaudement de recourir à l'option ««watch» du menu qui vous transforme en observateur tout au long de la mission. Vous pourrez ainsi profiter en toute quiétude des nombreuses options de visualisation proposées par le jeu. Essayez en particulier son zoom surpuissant : il vous fait passer"de la vision d'une caméra à un mètre de votre dérive de queue à celle que pourrait avoir un pilote de B-2 à quelques kilomètres au-dessus de vous.

Atac est une simulation très difficile à tester. Après quelques heures de vol, échaudé par de petits défauts qui gâchent la prise en main, je comptais vous déconseiller de l'acheter. Et puis, avec la pratique. les qualités du jeu m'apparurent et me poussent maintenant à vous inciter à vous le procurer. Attention, cependant. il faudra vraiment vous accrocher un bon moment avant de vous sentir à l'aise dans votre F-22. Mais, finalement. le jeu en vaut la chandelle.

tement plus nombreuses, et l'animation un cran au-dessus. Alors ? Irak ou Colombie ? Impossible de choisir et je préconiserai les deux.

Où est la carte ? Une seule phrase dans tout le manuel vous l'apprend : il s'agit de shift-M. J'ai accompli plusieurs missions avant de la trouver, Le

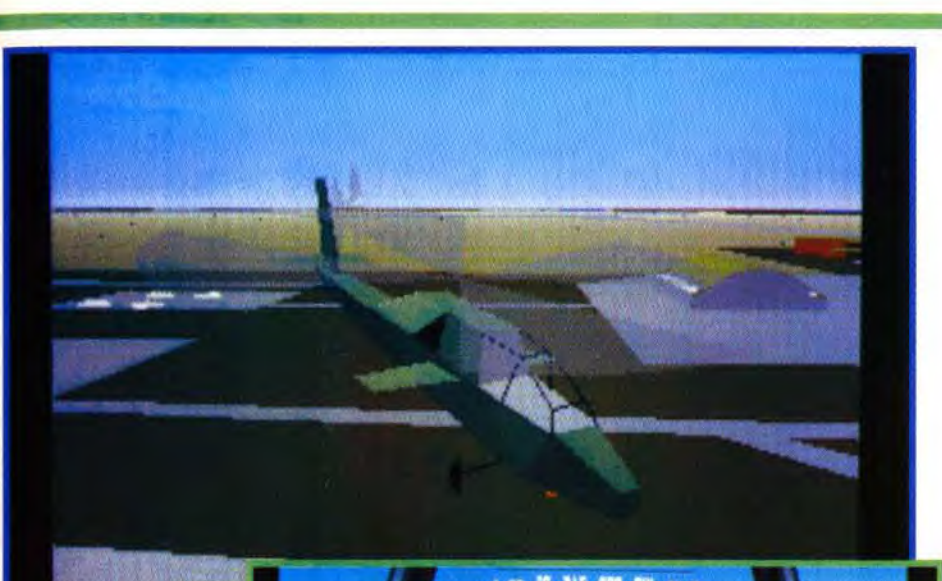

Les gaz poussés à fond votre F-22 décolle pour une nouvelle mission. La vue externe vous permet de visualiser votre appareil sous tous les angles possibles.

Editeur : Microprose; Programme : Argonaut Software; Code : Sam Littlewood et Mike

6eaion;Graphismes : Alistair McNally; Musique : David Whittaker. Après l'effondrement du bloc communiste, l'aviation américaine

manque de cibles. Heureusement, la lutte anti-drogue vous permettra de piloter un F-22 ou un Apache contre les barons colombiens de la drogue. Le grand spécialiste de la simulation qu'est Microprose nous offre, une nouvelle fois, un logiciel de qualité. Dommage que de petits défauts en rendent la prise en main fort pénible.

Le manque d'ergonomie du jeu impose de bonnes connaissances préalables des simulateurs de vol. Les pilotes débutants abandonneront assez vite. Les autres pourront se régaler.

#### 16 **DUREE DE VIE**

L'Apache vous sera d'une grande utilité<br>pour les missions de secours ou de largage de matériel.<br>Il est cependant tout à fait apte à poursuivre et à neutraliser une cible au sol.

#### **Comparatif**

haute technologie, deux simulations du même éditeur : Atac est le successeur de F-117A, comme le F-22 est le fils légitime du F-117. Et, il semble que la nouvelle génération ait du mal à prendre le pas sur la précédente. Alors que F-117A nous plongeait dans la nuit des conflits proche-orientaux avec réalisme et persuasion, il est très difficile d'accrocher au prétexte, pourtant plein de bonnes intentions, de cette guerre anti-drogue. La chasse aux camions plein de

réalisme des combats est exemplaire. Vos adversaires connaissent les manoeuvres d'échappement. Vos cibles obéissent à leur propre logique et. si vous prenez trop de temps pour arriver sur le champ de bataille, votre proie . Malheureusement. le niveau grimpe très vite : votre écran radar se remplit de spots inamicaux et vous aurez de la chance si vous rentrez à la base.

feuilles de coca ne vaudrait-elle pas celle des Mirage F1 irakiens ? De plus, dans Atac, la simulation est moins fouillée et pourtant plus compliquée que dans F-117A. Alors que la prise en main de ce dernier se faisait sans problème, Atac vous promet des débuts laborieux. Ses options de visualisation sont cependant net-

> DENIS : OUI ! Je trouve Piotr bien dur avec Atac. C'est vrai qu'il n'est pas facile de s'y retrouver au début mais, dans la grande famille des simulateurs de vol, il est rare qu'il en soit autrement. Moi, j'avoue que j'ai ressenti le grand frisson, celui qui m'avait parcouru l'échine lorsque

j'avais vu Yeager Air Combat pour la première fois. L'option de combat aérien à outrance, Air Strik, est infernale et j'avais vraiment l'impression de me retrouver audessus de la Colombie avec trois SAM verrouillés sur mon zinc et un beau Fulcrum illuminé par mon radar d'attaque. Non, aucun doute, Atac est un tout bon et je vous le recommande sans réserve. Denis Marsoulaud

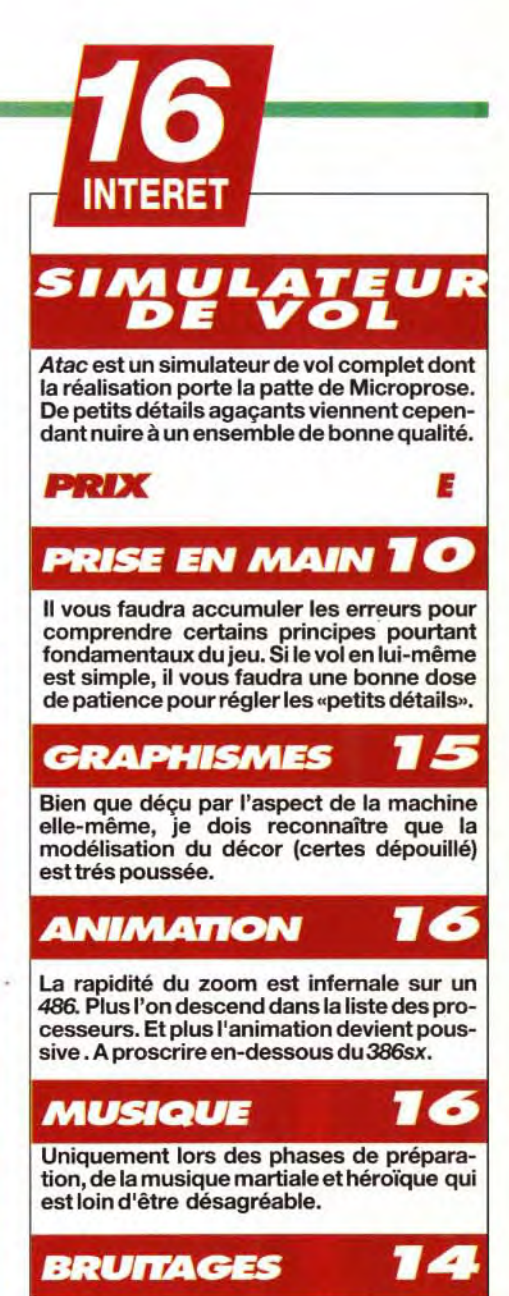

Le souffle de vos Pratt and Whitney constitue le fond sonore. Vous pourrez ainsi juger du régime des moteurs ou couper le son.

#### **JOUABILITE**

Pas de problème : votre monstre se cabre ou plonge à la moindre sollicitation. Attention aux voiles rouges ou noires.

### **DIFFICULTE CONFRAME**

Ceux qui se seront accrochés auront le loisir de partager leurs missions entre F-22 et Apache, ce qui leur promet quelques nuits blanches.

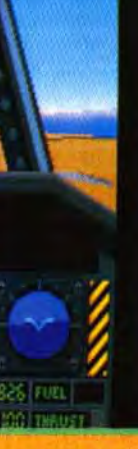

16

#### **Matériel nécessaire**

**Amiga tous modèles (512Ko). Média** : **3** disquettes **3**"1/2. Contrôle : Joystick et clavier. Manuel en français et un pin's gratuit !!!

# **SHADOW OF THE BEAST 3**

**Juché sur le dos du volatile que vous venez de libérer, vous survolerez d'étranges paysages. Ici,** il **vous Faudra régler des aiguillages de façon**  à **faire tomber des billes, là où vous en aurez besoin.** 

**Editeur : Psygnosis: Conception : Digital** reflections; Graphismes : Martin Edmundson; Programmation : Paul Howarth. Cormac Batstone; Bande-son : Tim Wright: Séquence d'introduction : Jeff Bramfitt.

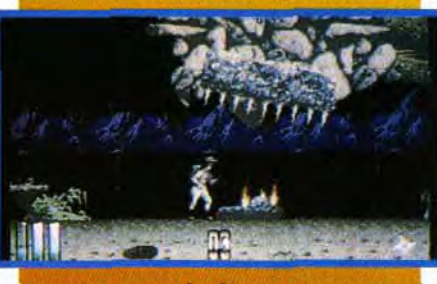

**Ramassez la clé au passage et continuez votre chemin jusqu'au piege garni de pics acérés, sous lequel vous placerez la viande.** 

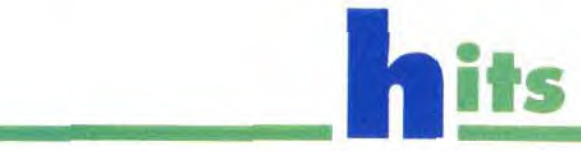

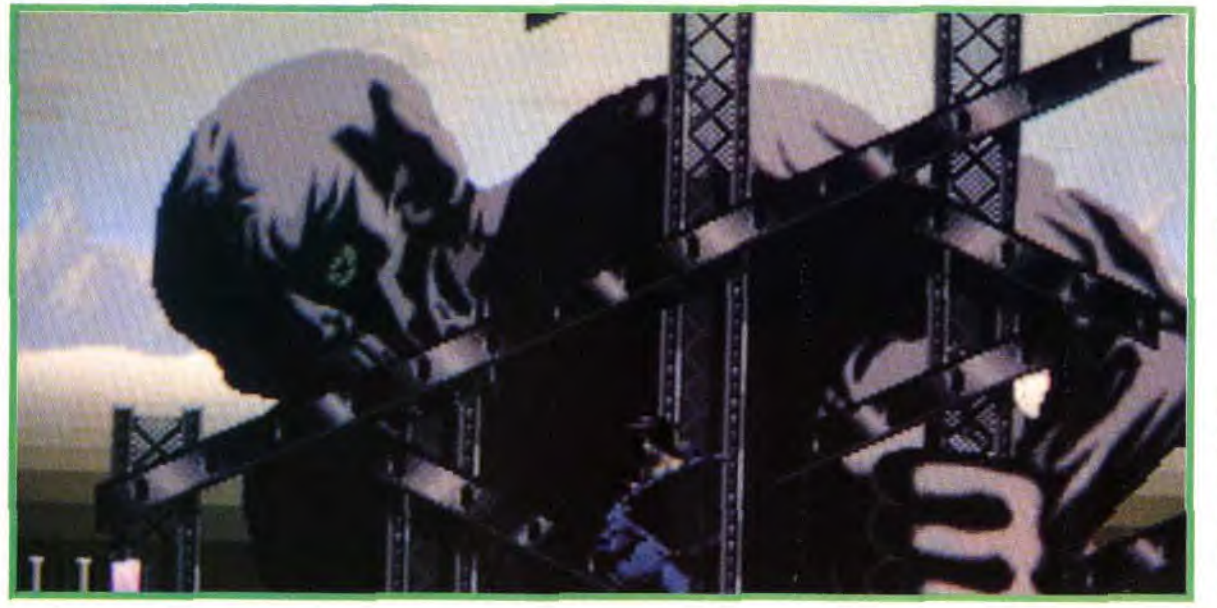

**Partidion blanc bouffant**, bottines de cuir, petit cartable bleu foncé sur le dos et, pour couronner le tout, un chapeau ridicule que même la reine d'Angleterre hésiterait à porter. Jamais on aura vu un héros antalon blanc bouffant, bottines de cuir. petit cartable bleu foncé sur le dos et. pour couronner le tout. un chapeau ridicule que même la reine d'Angleterre de jeu vidéo aussi ridicule ! Franchement. le type à tronche de crapaud du premier épisode était plus présentable Pourtant. malgré ses allures de benêt. notre ami devra faire preuve de plus d'intelligence que ses prédécesseurs. En effet. si les

**Le dernier Psygnosis commence mal, très mal : intro ratée, lenteur de chargement, héros risible, décors ternes... Et pourtant, ce troisième épisode de la désormais célèbre série des Shadow of** the **Beast est une fois de plus une réussite. En effet, même si la réalisation laisse un peu à désirer, l'intérêt est là. Alors, qu'importe le flacon pourvu qu'on ait l'ivresse!** 

**MARC** : **OUI. Au risque de faire hurler certains, je n'étais pas vraiment un fan de Shadow of the Beast. C'était beau, très beau même, bien fait, mais a je n'avais aucun plaisir à jouer. Par contre, Shadow of the Beast 3 m'a totalement emballé. Pourtant, je partais avec un préjugé largement défavorable, je dois l'avouer. Une suite à Shadow of the Beast** ? **M'ouais ! Après quelques minutes de jeu, j'avoue humblement qu'il n'y a que les imbéciles qui ne changent pas d'avis. Pour une fois, on a droit à un jeu d'action intelligent, pour une fois, il faut reconnecter ses petites cellules grises pour progresser. Si tous les éditeurs pouvaient suivre l'exemple de Shadow of the Beast 3, il n'y aurait que des jeux de qualité. Voilà ce que j'appelle une suite digne de porter le nom de son illustre prédécesseur.** 

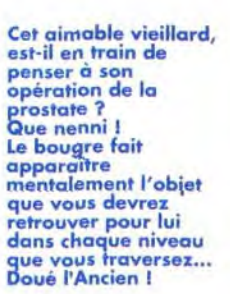

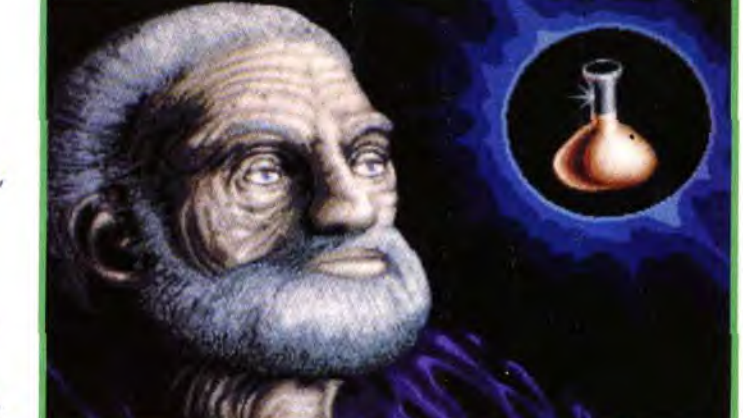

décors ont perdu un peu de leur splendeur. les énigmes que vous aurez à démêler sont autrement plus corsées. Comme dans les meilleurs aventures d'Indiana Jones. vous devrez échapper à une pièce qui se remplit d'eau. à une horde de sauvages qui vous attend de pied ferme. à des éboulements de rochers ou à des monstres préhistoriques. Pour y parvenir. il faudra utiliser des éléments du décor (une table flottante. ou un levier qui déclenche un ascenseur). ou bien, des objets arrachés à l'ennemi.

Il est même possible de sortir des situations les plus périlleuses grâce à la collaboration. souvent involontaire. de certains monstres. Vous bénéficierez ainsi des services d'un troll pousseur de tonneaux ou d'un monstre affamé (voir encadré «deux minutes de malice »). Les énigmes sont parfois si difficiles à résoudre que les programmeurs ont conçu un système qui vous permet de reprendre chaque énigme à zéro lorsque vous avez commis une *erreur* irréparable (comme de

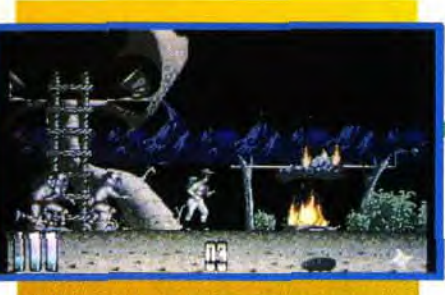

**ou des squelettes qui vous lanceront leurs propres crânes.** L'action est variée et malgré **le**  nombre réduit de commandes. le personnage peut effectuer toutes sortes d'actions (sauter, tirer, chevaucher un oiseau, modifier des aiguillages, pousser des meubles. manipuler des objets, oe encorefaire fonctionner des machines). **On a rarement vu un jeu aussi original, et**  malgré la lenteur insupportable du chargement entre deux parties, vous aurez bien du mal à vous empêcher de recommencer après chaque échec, jusqu'à ce que vous ayez terminé le jeu. Un gage Marc Lacombe

**Débarrassez-vous des sauvages et tirez sur le morceau de viande afin de le décrocher. Poussez-le ensuite vers la droite...** 

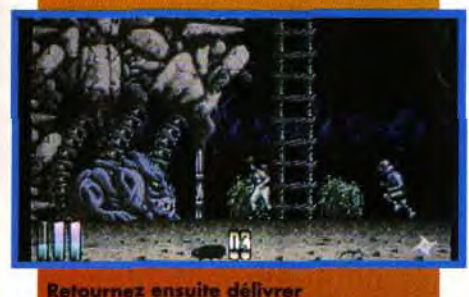

**la bestiole en ouvrant la porte avec la clé, et écartez-vous prestement de son chemin.** 

casser un objet indispensable ou tuer un monstre serviable). Si les décors manquent de couleur. ils ne manquent en revanche pas d'originalité et touchent même parfois au surréalisme. **Vous croiserez une balance humaine, des bouddhas géants, des plantes carnivores** 

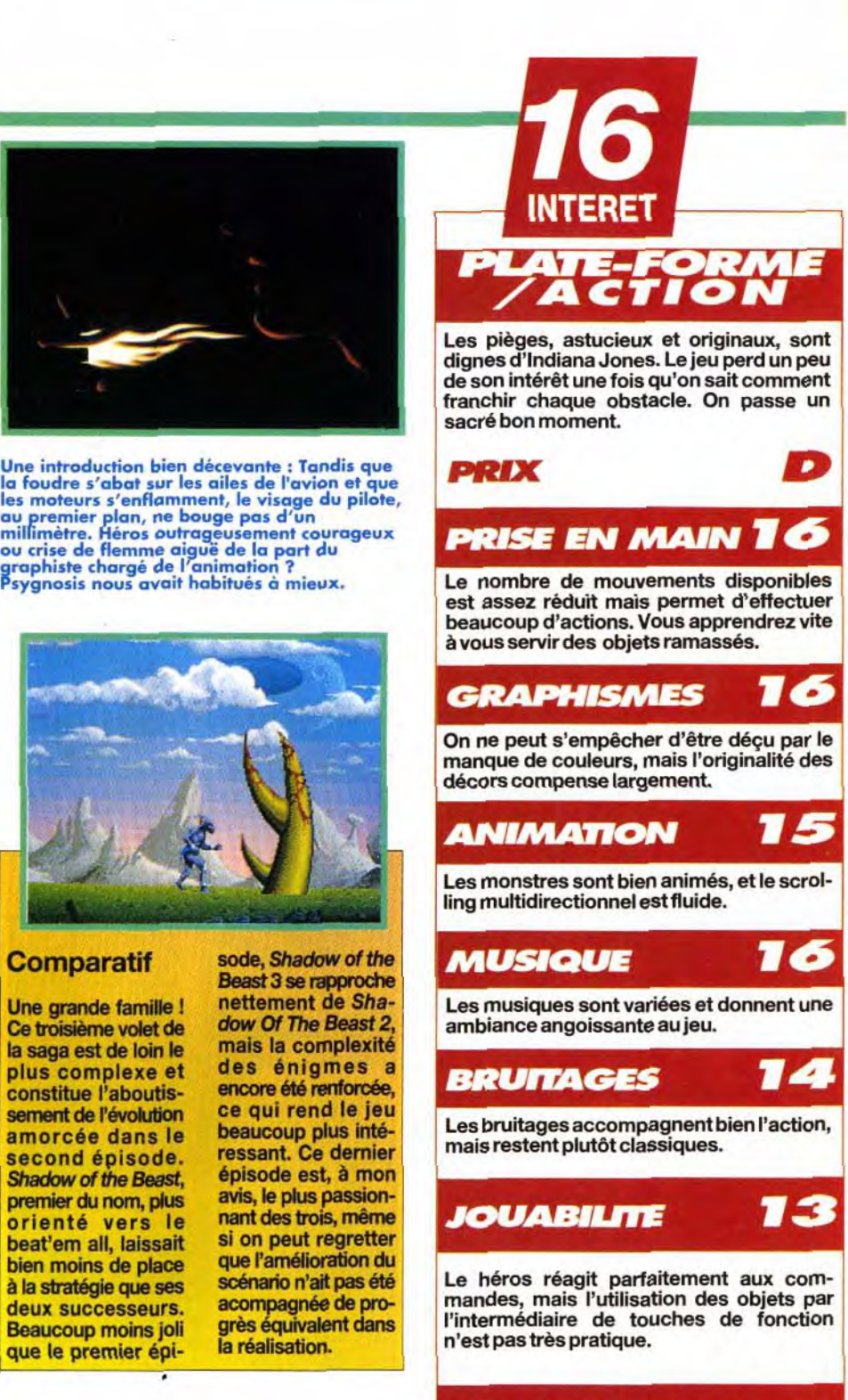

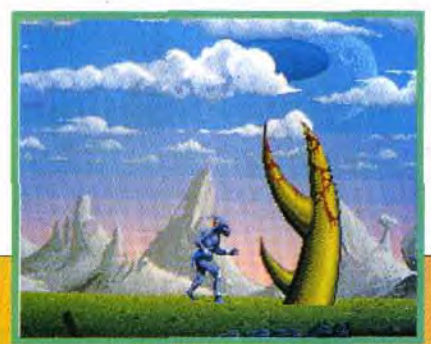

**La complexité des énigmes exige une expérience certaine de ce genre de jeu.** 

**DIFFICULTE CONFRAMÉ** 

12 **DUREE DE VIE** 

**C'est le point faible du logiciel** : il **vous faudra du temps pour découvrir toutes les astuces, mais une fois que vous les connaîtrez, le jeu perdra de son intérêt.** 

#### Matériel nécessaire

Tous PC Carte vidéo : VGA Carte sonore : AdLib, **SoundBlaster** Souris ou clavier Temps d'installation: 10 minutes Espace occupé : 5Mo RAM minimum: 64OKo Notice en français. **17** 

d'un concept très original qui, au predifférentes actions est complexe et demande beaucoup d'entraînement. De plus, il m'est arrivé de devoir recommencer plusieurs fois une action, car certaines zones de l'écran sont actives seulement à un pixel près. Il faut être très précis et bien coordonner les mouvements des deux Gobliins. Cela peut rapidement taper sur le système. Sinon, c'est un jeu complètement délirant, plein d'humour que ce soit graphiquement ou au niveau du son. Les experts de la réfiexion/aventure vont être sous le charme.

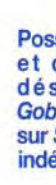

Créateur : Pierre Gilhodes; Responsable du projet : Muriel Tramis; Programmation : R. Lacoste et E. Maguet; Graphisme : P. Gilhodes, Kaki, C. Laly et J.M Jullien; Musique : C. Callet.

INTERET

II y a une nette évolution entre le premier Gobliiins et celui-ci. A commencer par la difficulté. Dans Gobliiins 1, si le principe était novateur, on pouvait assez facilement arriver au milieu du jeu. La progression était bien respectée. En revanche, dans Gobliins 2, le niveau de difficulté est tout de suite élevé. Heureusement, les jokers aident à passer le cap des premiers tableaux et toutes les énigmes restent logiques. Le contrôle des personnages a été amélioré. Les trois Gobliiins du premier jeu

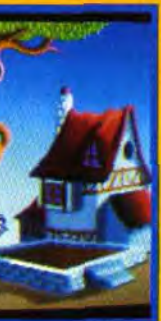

**AXEL : OUI, MAIS... Gobliins profite** mier abord, ne peut que séduire. Malheureusement, la difficulté est, à mon<br>sens trop élevée, pour des joueurs peu aguerris. La combinaison des •

ner l'attention des «jumeaux». Si Winkle tente de voler le saucisson, que va-t-il se passer d'après

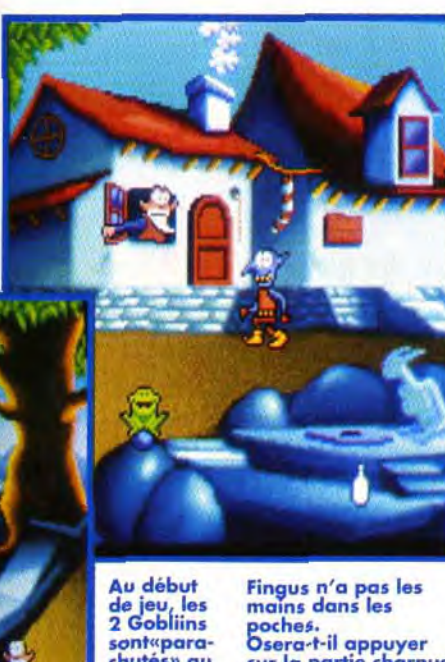

vous?

Chaque tableau de Gobliins 2 est un véritable régal pour les yeux et les oreilles. Il o su conservé son **originalité** et son Quel testin ! Il ne pouvoir de séduction.<br>Teste plus grand **and University of the University of the University** p grand the propose is grand the chose à se mettre amoureux de sous la dent.<br>sous la dent.

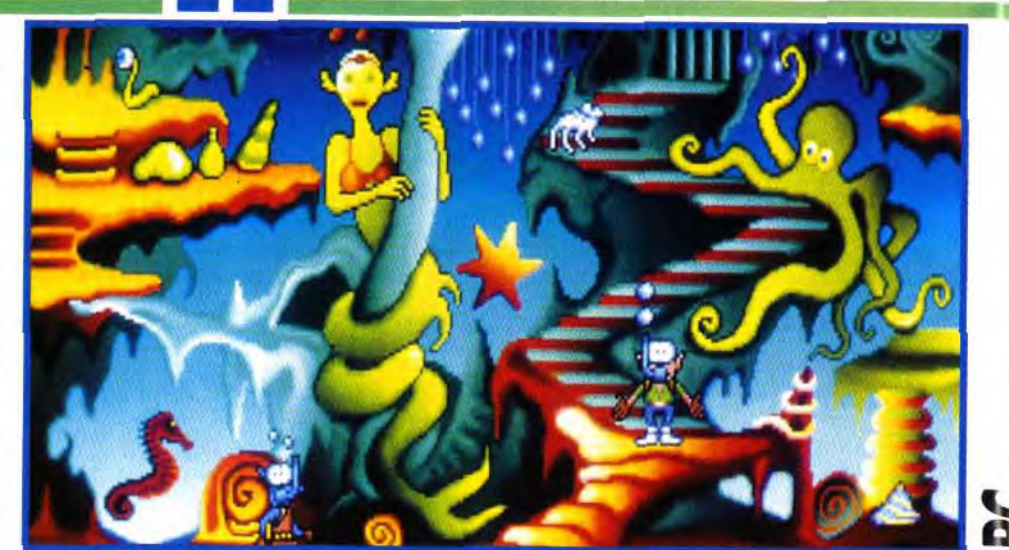

sur la p**artie** charnue de la fontaine pour que jaillisse l'eau ? La bouteille, une fois pleine, vous pouvez récupérer la pierre sous le crapaud qui servira plus tard.

**Existemment le bon roi Angoulafre**<br> **La partie d'un banquet. Il y a quelques mois, il avait frisé l'inter-**<br>
nement suite à un coup de sang lors<br>
d'un banquet. Il se mit subitement à délirer. La écidemment le bon roi Angoulafre est né sous une mauvaise étoile. Il y a quelques mois, il avait frisé l'internement suite à un coup de sang lors

> avaient chacun une fonction unique. Fingus et Winkle, eux, s'échangent les objets et leurs possibilités sont bien plus développées. Enfin, si Gobliiins présentait une suite de tableaux totalement linéaire, ce n'est plus le cas dans ces nouvelles aventures. On passe d'un tableau à l'autre sans aucune restriction, ce qui apporte plus de variété au jeu.

#### LA FAMILLE GOBLINS

«A mon avis, ils ne vont pas passer des vacances ensemble...». Fingus est un Gobliin à qui l'on donnerait le bon Dieu sans confession. Il est poli, gentil. respectueux

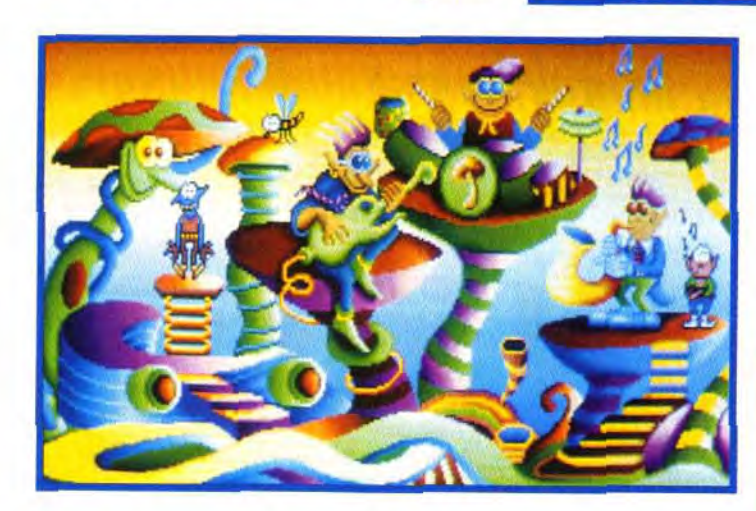

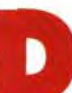

Quel festin ! Il ne

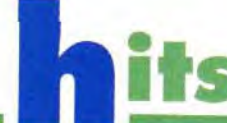

Coktel Vision fait le forcing en cette fin d'année. Ween, Inca et maintenant Gobliins 2, quelle santé! Les deux héros de Gobliins 2 n'ont pas le temps de se préoccuper des autres. Le spectacle qu'ils nous offrent devrait donner des idées à certains : originalité, bonne humeur et humour. II y a des jours où je regrette de ne pas être un Gobliin!

# $^{\prime}$  S  $^{\prime}$  GOBLINS 2 **THE PRINCE BUFFOON**  Les champignons

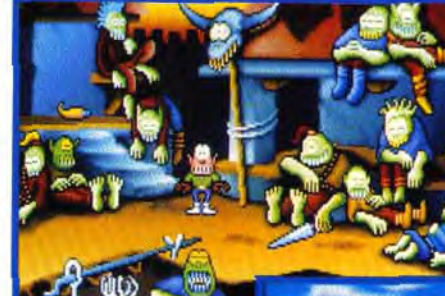

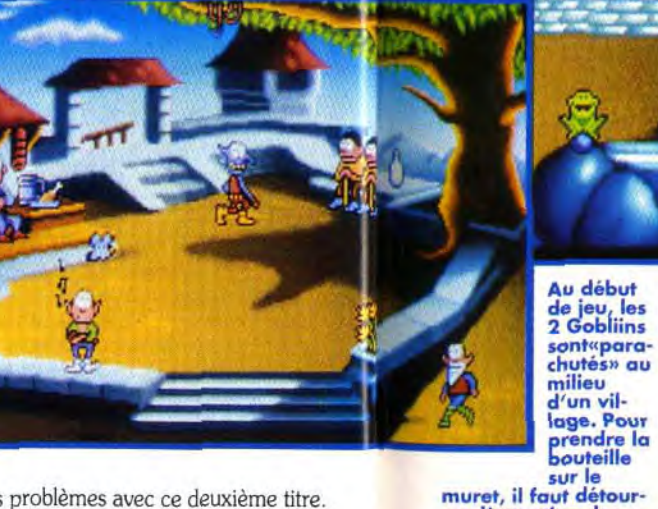

avoir quelques problèmes avec ce deuxième titre. La difficulté est progressive mais elle est, dès le début, très élevée. Il est vrai qu'une fois l'esprit du jeu assimilé, vous aurez plus de chance de finir Laurent Defrance

main du Malin avait frappé. Trois de ses plus fidèles sujets furent dépêchés sur l'heure pour trouver un antidote. Les amateurs de légendes et de contes de fées trouveront le dénouement à cette cruelle histoire en jouant à Gobliiins. Mais les mésaventures du roi ne s arrêtent pas là. Aujourd'hui son chagrin est tel qu'il pourrait se noyer. Son fils, le prince. a été enlevé par le démon Amoniak qui, pour se venger d'une raclée vieille de 50 ans, compte en faire son bouffon. Est-ce dû à une restriction budgétaire ou au fait que les trois derniers héros n'étaient pas libres ? Toujours est-il que ce sont deux nouveaux Gobliins qui se lancent sur les pas du ravisseur.

Comme à son habitude, Coktel a soigné son introduction. Toute l'histoire est résumée en quelques scènes animées. bourrées d'humour. Le verbiage des petits hommes, quoique incompréhensible. est à mourir de rire. Et dire que certains éditeurs étrangers pensaient que c'était du français ! Très vite. vous vous apercevrez que les deux héros n'ont pas été fabriqué dans le même moule. Comme dirait un célèbre commentateur de sport :

des autres. A l'inverse. Winkle à son franc-parler et n'hésite pas à faire de vilaines blagues. Mais c'est le plus téméraire des deux. Il faut donc composer et trouver la meilleure combinaison pour parvenir à vos fins. Si Fingus n'ose pas prendre un objet, il faut essayer avec Winkle. lis savent que leur quête passe par une entente mutuelle.

II faudra le plus souvent diriger les 2 Gobliins en même temps et synchroniser leurs mouvements. C'est sûrement ce qui rend le jeu si difficile. Gràce à l'interface très simplifiée (un seul clique pour une multitude d'actions) et qui a fait ses preuves dans Fascination, Bargon Attack et Ween, on pressent rapidement ce qu'il faut faire. Par contre, la résolution de l'énigme est complexe. Tous les objets ramassés peuvent servir plusieurs fois et ne seront pas utilisés de la même manière par Winkle ou Fingus. De plus, chaque monde est composé de plusieurs tableaux, où le passage de l'un à l'autre se fait sans restriction. Si beaucoup trouvaient Gobliiins difficile. ils vont

hallucinegenes donnent des couleurs à l'aventure. Il faut capturer les notes de

les premiers pas

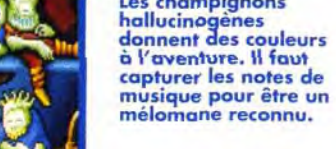

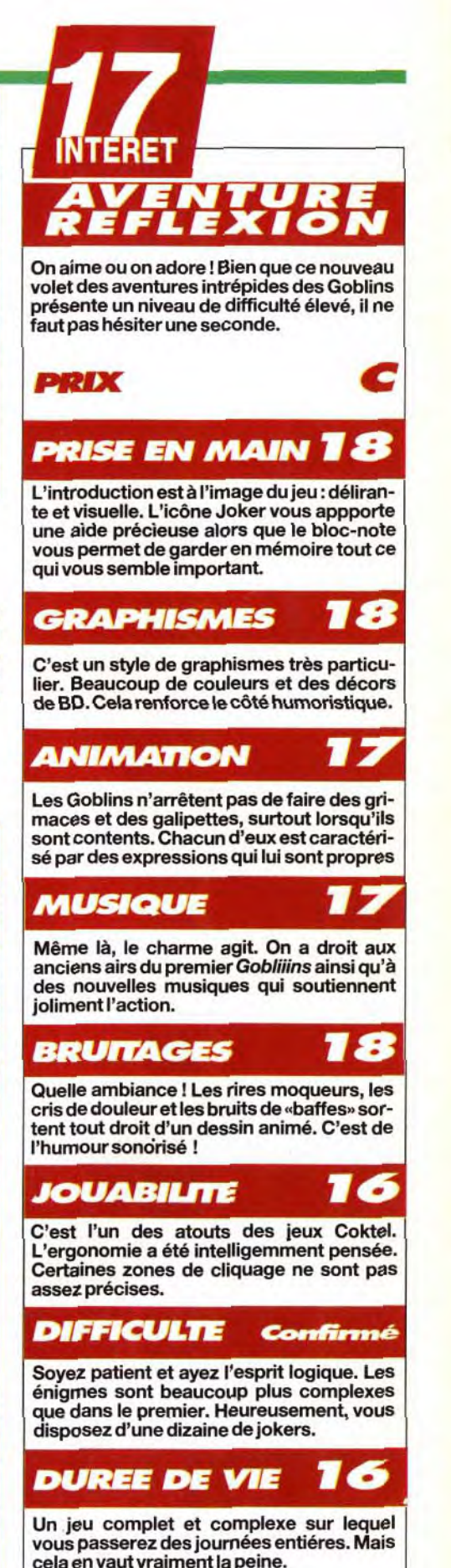

Possesseurs d'Amiga et d'Atari ST, ne désespérez pas. Gobliins est annoncé sur ST et Amiga (date indéterminée).

#### **Version**

#### COMPARATIF D-Dey face à la concurrence.

Que vaut D-Day face aux deux grands ténors actuels des wargames, à savoir Battle Isle et Perfect General ? Ce dernier est inégalable en ce qui concerne la richesse de possibilités. En revanche, cette richesse même peut rebuter les novices, d'autant que le programme ne brille pas par ses graphismes. Battle Isle est déjà beaucoup plus accessible et plus agréable à l'œil aussi, mais reste un jeu de stratégie pure. D-Day 'introduit un élément d'action (dans les parachutages surtout), la stratégie restant cependant dominante. Beaucoup plus facile d'accès que les deux autres, il agacera cependant les mordus de wargames, habitués à tout contrôler.

L'écran est en fait scindé en deux parties qui ne se rejoignent que lorsque les parachutistes sont sur le point de toucher le sol. Le radar, en haut à droite, montre son utilité à tout instant.

# - **h D-DAY** Airs LE JOUR J

y

chaudement recom mandée ; 5 minutes occupation : 2.8 Mo.

-Day - Le Jour J - retrace les pre-<br>
mières heures du Débarquement des<br>
Alliés en Normandie. Il est capital de<br>
s'entraîner avant aux différentes mis-<br>
sions qui constituent l'ossature du jeu. Ces mismières heures du Débarquement des Alliés en Normandie. Il est capital de s'entraîner avant aux différentes miscru dans un premier temps qu'il avait reçu un coup sur la tête. Gra-Jacques m'a présenté D-Day, j'ai

**y y b y h y h y** PC 286 minimum.<br>Mémoire : 640 Ko. **productions 8 bits, et l'on ne peut** Mémoire : 640 Ko. **productions 8 bits, et l'on ne peut**<br>Modes graphiques : **que regretter le peu de soin apporté** Modes graphiques : que regretter le peu de soin apporté<br>EGA, VGA, MCGA. aux écrans. Mais en jouant, on s'aperçoit EGA, VGA, MCGA. **aux écrans. Mais en jouant, on s'aperçoit**<br>Cartes son (pas indis-**bien vite que le programme a quelque chose** Cartes son (pas indis-<br>
pensables) : AdLib, MT dans le ventre. Même le parachutage, où dans le ventre. Même le parachutage, où 32. l'action pure est assez importante, ne peut<br>Contrôle : clavier, joys-Contrôle : clavier, joys-<br>tick, souris (recom- **planification des déplacements. Les mis**tick, souris (recom-<br>mandée).<br>sing de char et d'infanterie, les plus intémandée).<br>Langue : français. **sions de char et d'infanterie, les plus inté-**Langue : français. ressantes de ce point de vue, obligent à<br>Média : 2 disquettes observer les tirs ennemis avant d'agir et à<br>3.5 pouces haute den-3.5 pouces naute den-<br>sité.<br>Installation disque<br>thank had been parti au maximum des accidents du<br>terrain. A plus long terme, le programme, site.<br>Installation disque terrain. A plus long terme, le programme,<br>dur : facultative mais étant basé sur quatre types de missions, donne de nouveau des signes de faiblesse, et la gestion stratégique pure sur carte, quant à elle, me semble trop limitée. A mon avis, D-Day pourra tout à fait plaire à certains, mais je vous conseille cependant de<br>Pessaver avant de l'acheter. l'essayer avant de l'acheter. nécessaire SPIRIT : OUI, MAIS... Lorsque

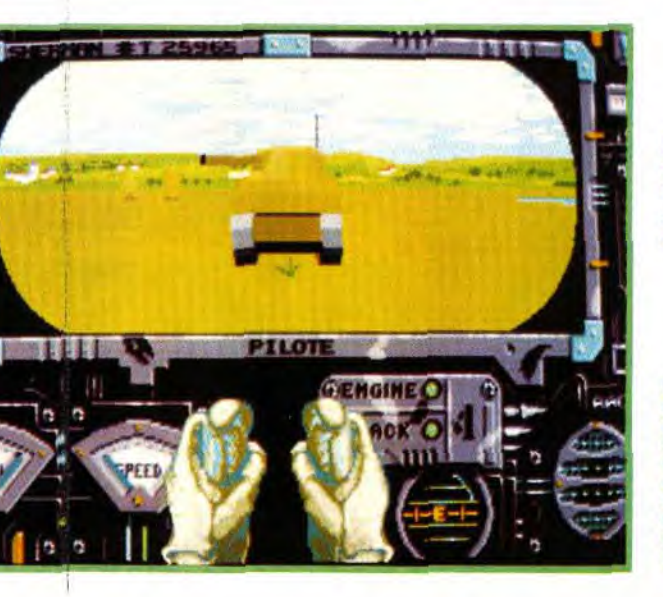

Editeur : Loriciel ; Conception et réalisation : Futura.

# Matériel

Reconstituer la grande aventure du Débarquement de Normandie n'était pas une entreprise facile. Futura est y presque parvenu, mettant sur pied un jeu de wargame/action/stratégie d'une grande fidélité. Il ne lui manque qu'une plus grande diversité et une meilleure réalisation pour mettre Battle Isle et Perfect General au placard.

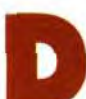

sions se subdivisent en quatre types, comprenant chacun sept missions de difficulté croissante. L'infanterie devra libérer un objectif, chacun de vos hommes pouvant se déplacer librement et faire usage de son arme. Pour les parachutages, vous devez poser chaque homme au point de rendez-vous en contrôlant sa direction. If est capital de gérer les déplacements de chacun pour conserver un minimum d'espace «vital», (sinon c'est la chute). La troisième mission vous place aux commandes d'un Sherman M4. Vous pourrez être, tour à tour. mitrailleur, pilote ou canonnier ou même général et contrôler tous les chars déployés en laissant alors agir le programme. La dernière s'effectue dans les airs et consiste à bombarder les objectifs a-

**V** Versions Le jeu est disponible sur PC, Amiga et ST. La version CPC est en cours et devrait sortir sous peu.

Dans cette épreuve de char, vous pouvez ouer unique stratégique, en donnant vos ordres aux différents chars, ou prendre vousmême les commandes des érentes unités

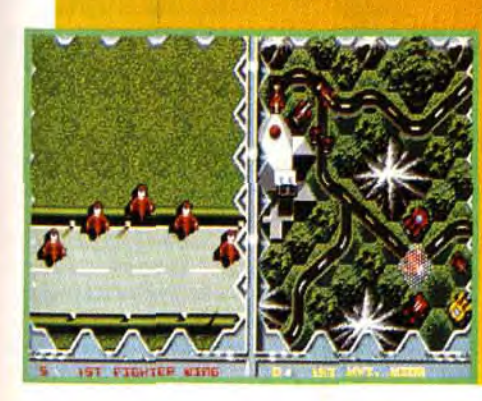

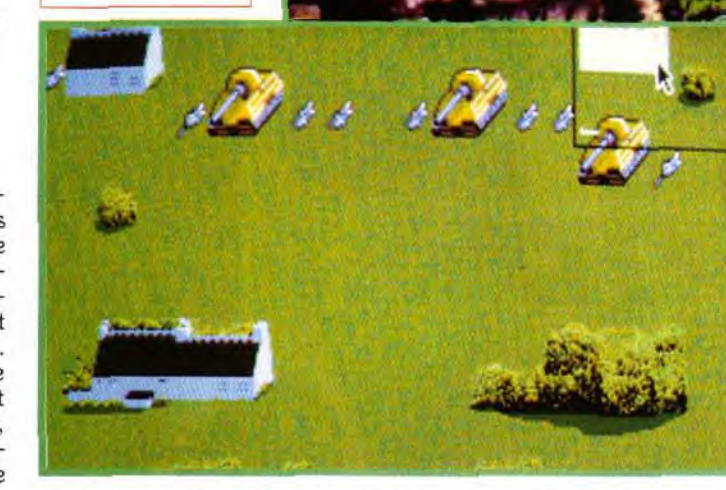

repérés. Toutes ces missions combinent stratégie et action, les parts respectives variant selon les différentes missions. La simulation complète dis-

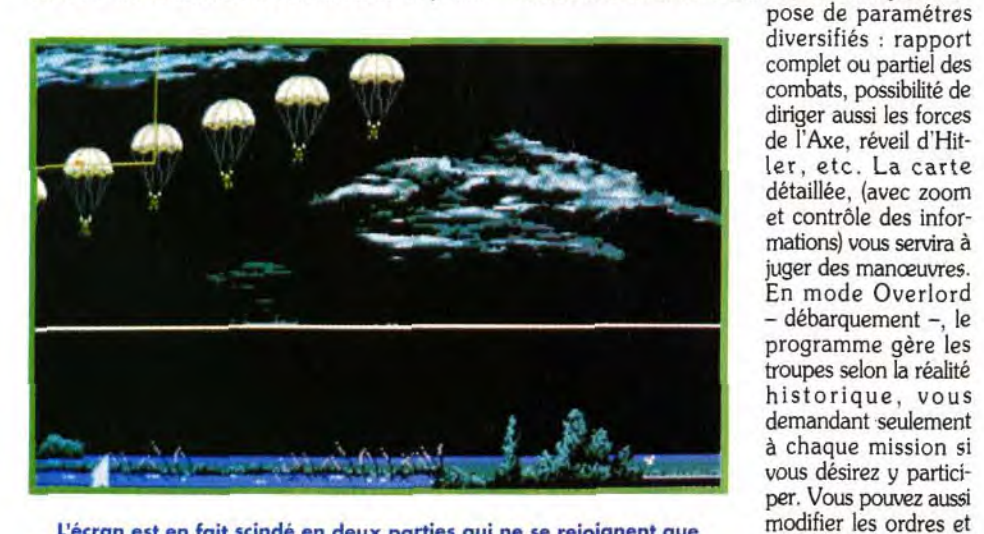

ordonner à un groupe de rejoindre un lieu ou

Avant de vous plonger dans le Débarquement, il est capital de vous entraîner aux différentes missions qui en forment <sup>1</sup>ossature.

**INTERET** 

Disque

Quitte

⋖

une armée ou de combattre une unité ennemie. Les interactions complexes régissant tous ces facteurs ont été fidèlement reproduites. d'où un réalisme poussé. Ainsi un pont détruit alors qu'il devait être protégé obligera les alliés à faire un grand détour. Ce réalisme est présent à tous les niveaux, la mort de l'officier de transmission retardant, par exemple, l'exécution des ordres donnés à une unité. Après des heures de jeu, on en découvre encore, c'est vous dire !

La réalisation inégale gâche un peu le plaisir. Certes chaque mission est précédée d'une petite animation d'époque digitalisée, parfaite pour mettre dans l'ambiance. Mais les graphismes sont loin de tirer parti des capacités du VGA. L'animation est de la même veine. Les chars sont les mieux lotis. Mais, le bombardier fait preuve d'une animation asthmatique, même sur un gros PC. Les bruitages sont vraiment excellents en mode haut parleur interne... mais restent identiques en mode Ad Lib! L'ergonomie est sujette elle aussi à variation, très agréable en mode carte et douteuse pour les parachutages. D-Day reste intéressant, voire prenant, en dépit de ses défauts. Imaginez donc ce qu'il aurait été avec une meilleure réalisation Jacques Harbonn

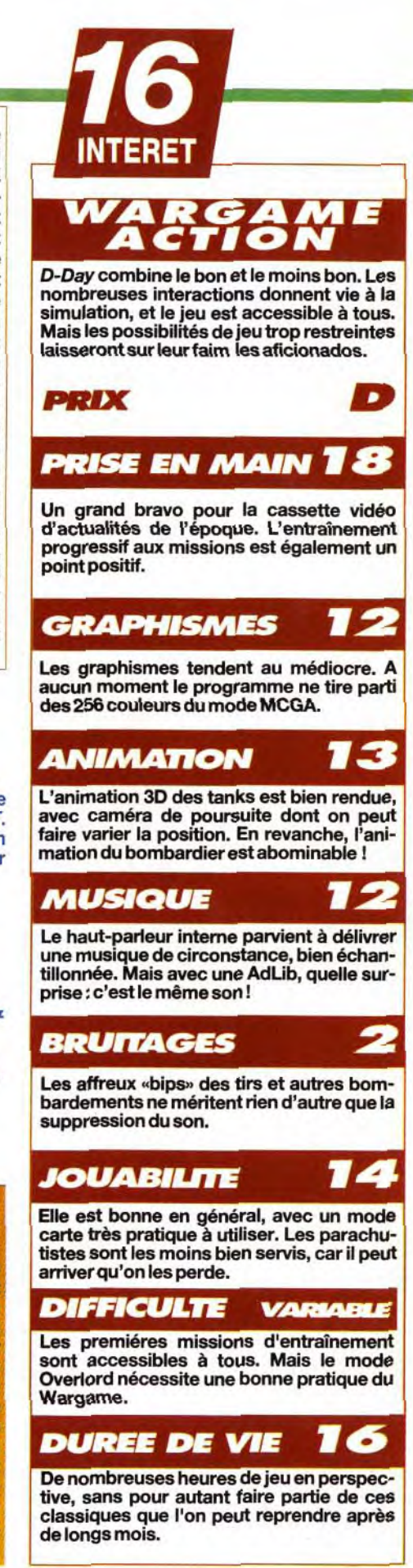

La réception risque d'être chaude si vous vous pointez à découvert. C'est le moment de réfléchir à la meilleure «couverture de terrain». Gérer aussi les aptitudes propres à chaque soldat (lance-roquette, grenade...) pour «nettoyer» un lieu inaccessible aux fusils.

DUEL AU SOMMET : DAVID LEADBETTER'S GOLF VS LINKS 386 Graphiquement le golf de Microprose, bien qu'il ne soit pas désagréable, ne vient pas à la cheville de Links. Le SVGA de ce dernier, associé à des digitalisations d'une grande fidélité, donne vraiment l'impression de se trouver sur un terrain de golf. En contrepartie, la lenteur relative d'affichage, même sur un gros PC<br>
rengorgeant de mémoire, casse un peu le rythme du jeu. David<br>
Leadbetter's Golf bénéficie au co contrepartie, la lenteur relative d'affichage, même sur un gros PC rengorgeant de mémoire, casse un peu le rythme du jeu. David Leadbetter's Golf bénéficie au contraire d'un affichage d'une remarquable rapidité, qualité indispensable pour proposer les animations de suivi de balle qui font défiler le paysage à grande vitesse.

*• +*  **35 FT. TO MARK** plus naturelle de tet antonney PINES-SOUTH COURS 151 BLEV PINES-SOUTH COURS<br>
ERIO CREATIVE CREATIVE CONTROL CONTROL CONTROL CONTROL CONTROL CONTROL CONTROL CONTROL CONTROL CONTROL CONTROL CONTROL CONTROL CONTROL CONTROL CONTROL CONTROL CONTROL CONTROL CONTROL CONTROL CO  $\overline{a}$ for, DROP; OPTIONS LIS SETUP 0 5 F **PUTT EUTET** r Jews 1

Les deux pro-<br>grammes sont riches d'options, mais là encore Microprose fait un peu mieux, la possibilité de revoir l'intégralité des parties n'étant pas son moindre avantage. Enfin pour ma part, j'ai préféré l'ergonomie<br>plus naturelle de lequel choisir? Eh bien ! mon<br>choix est simple, je garde les deux!

Ecoutez attentivement les conseils que vous prodiguera David. Pendant le jeu, vous ne le regretterez ment pas.

**Version**<br> **y**<br> **y**<br> **y**<br> **PC** Cette version PC est plus riche que ses consoeurs ST et *Amiga* (conseils.

et pourrait bien ravir une partie de ses fans au grand classique. Un grand jeu, réservé aux PC puissants.

Chaque terrain possède son propre «salon», qui sert en fait à choisir les ents paramètres du

**Nous vous avions déjà présenté dans Tilt 94 la version ST de ce jeu.** Cette adaptation sur *PC*, loin d'être un simple transcodage, exploite, au moins en partie, les capacités supérieures de d'être un simple transcodage. exploite. cette machine. Tous les *PC* d'ailleurs ne pourront pas en bénéficier. le programme étant spécifiquement destinés aux PC «modernes» - 386 ou 486. MS-DOS 5.0 et 2 Mo de RAM. On retrouve les riches options qui avaient contribué au succès des versions précédentes : terrains variés. entraînement aux différents clubs et au putting, positionnement précis des pieds et du tee... Le terrain est représenté en 3D. complété de sprites pour les arbres en particulier.

conservation des coups en mémoire), mais toutes les trois sont excellentes.

GOLF

reprend le principe maintenant bien connu : un premier clic pour démarrer. un deuxième pour bloquer la jauge de force. et un dernier pour contrôler l'effet. La balle va être suivie tout au long de sa trajectoire par une caméra intelligente qui va tenter d'adopter toujours la vue la plus représentative. Ainsi, après une «poursuite arrière», la caméra

Après *Links* 386, on pouvait penser que tout était dit en matière de simulation de golf sur PC. La superbe conversion de ce jeu sur Atari ST et Amiga prouve le contraire. Moins belle que le superbe Links, elle est plus vivante

> PC 836 ou 486. **Emoire minimale : 2**

Editeur : Microprose; Programme : Lee Hodgson, Mark Davies, Marcus Goody; Graphismes : Drew Northcott, Suzie Lockyer, Martin Smillie; Bande son : Andrew Parton, John

Broomhall.

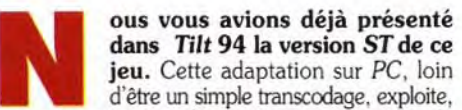

Faire jeu égal avec Links 386 était déjà une gageure. Cette simulation y parvient, battant même le grand maître sur certains points (caméra dynamique et enregistrement en mémoire de tous les coups). **PRIX** C

**SIMULATION**<br>DE *COL*E

# **PRISE EN MAIN 16**

**GRAPHISMES** La présentation est d'un bon niveau. Le jeu

Moins beau que Links, l'ensemble reste agréable et le relief bien rendu. Le swing

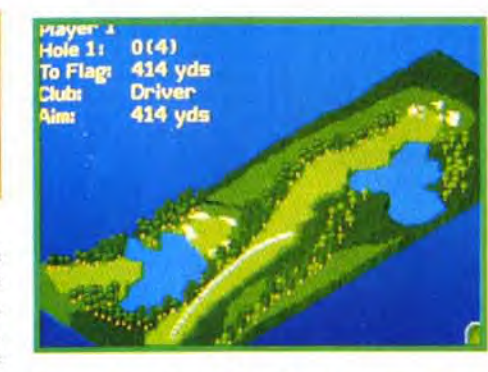

La vue 3D aérienne fournit une représentation très lisible du trou et de ses dangers. Le trait blanc correspond à la trajectoire que vous vous êtes fixé.

On est bien loin de la débauche de Links. Ici seul le bruit de la balle frappant un arbre ou l'eau vous prouvera que vos haut-parleurs

#### *<i>JOUABILITE* 17

MO.

Mode graphique : VGA, MCGA. Carte son : Soundblaster, AdLib, Roland (pas indispensable). Contrôle : clavier, joystick, souris (recommandée). MS-DOS 5.0

obligatoire. Disque dur : Installation obligatoire durée : 10 minutes ; place occupée : 10 Mo. Média : 4 disquettes HD 3.5

pouces.

peut fort bien passer en vue latérale puis venir devant pour faire arriver la balle «à vos pieds». Cette vision très naturelle et parfaitement fluide contribue énormément au plaisir de jeu, donnant vraiment l'impression d'être sur le green. Cette dynamique est mise aussi à profit par les «jumelles», qui permettent de se rapprocher du drapeau en un savant travelling avant. Chaque coup est commenté en images par le journaliste sportif. David Leadbetter vous donnera aussi de précieux conseils.

L'intégralité de tous les coups est conservée en mémoire, ce qui permet de revoir ensuite son parcours pour l'analyser et même sauvegarder les coups les plus représentatifs.

**COMPARATIF** 

La réalisation est bonne, sans atteindre la perfection de Links 386. Je vous ai déjà parlé du terrain et de la superbe animation caméra. Le balancement des swings est bien rendu, et de nombreux dessins tirés d'images digitalisées illustrent les séquences. La bande son est malheureusement

assez pauvre. En contrepartie, l'ergonomie est superbe. Nul besoin de se plonger dans la notice pour comprendre comment jouer. Le pointeur souris, par exemple, se positionne automatiquement sur le choix le plus probable à chaque chan-

gement d'écran. David Leadbetter's Golf est vraiment une grande simulation qui ne décevra certainement pas les amateurs du genre.

Jacques Harbonn

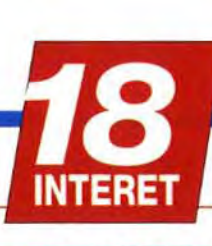

DE

Très ergonomique, cette simulation ne demandera pas plus d'un coup d'oeil à la notice, en dehors de la protection bien sûr.

lui-même est beaucoup plus terne, seule la 3D s'en tirant honorablement.

18

13

6

#### **ANIMATION**

Dans ce domaine, David Leadbetter's Golf fait vraiment très fort. La caméra tourne autour de la balle avec une facilité déconcertante et les rebonds, en fonction du terrain, sont parfaitement rendus.

#### **MUSIQUE**

Elle est agréable mais se limite malheureusement à la présentation.

#### **BRUITAGES**

L'ergonomie a été parfaitement pensée et la prise en main très rapide et naturelle.

#### **DIFFICULTE DEBUTANT**

Tous joueurs. Le paramétrage de difficulté devrait permettre à chacun d'y trouver son compte.

#### **DUREE DE VIE**

Une simulation qui vous retiendra longtemps si vous aimez ce sport.

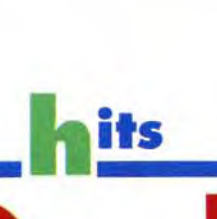

# DAVID LEADBETTER'S

SPIRIT : OUI, MAIS... Passionné de Links 386, je me méfiais un peu de ce golf, d'autant plus que les photos de présentation au dos de la boîte semblaient bien moches. Surmontant ma «répulsion», j'ai installé le jeu et là, changement de programme. La présentation déjà, riche d'images digitalisées, laissait présager de réelles modifications par rapport

aux versions précédentes. La suite du jeu ne m'a pas déçu, une fois surmontée la laideur relative des écrans. Cette simulation est d'un grand réalisme et l'on a presque l'impression de tenir le club. Toutefois, je me demande bien pourquoi les réalisations graphique et sonore sont restées sommaires. On cherche désespérément les 256 couleurs annoncées et la coupure du son ne gêne guère. Espérons qu'un prochain éditeur aura la bonne idée de combiner la beauté de Links et le dynamisme de ce golf, pour ne plus devoir choisir entre «fromage et dessert». Spirit

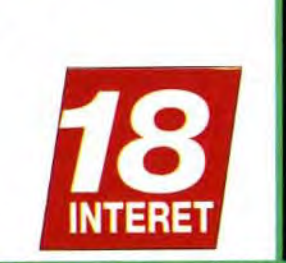

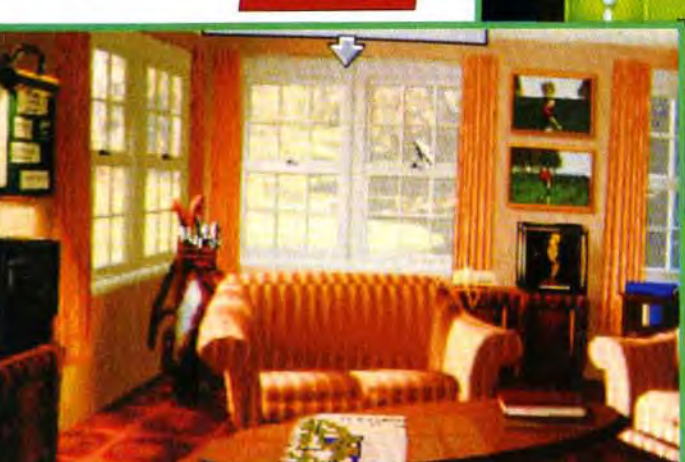

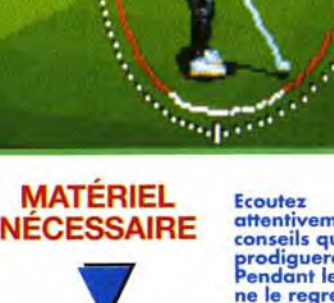

Use a viedge, and find the shortest route back to the fairway!

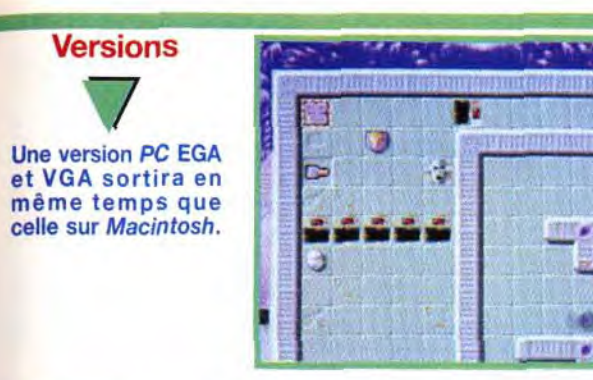

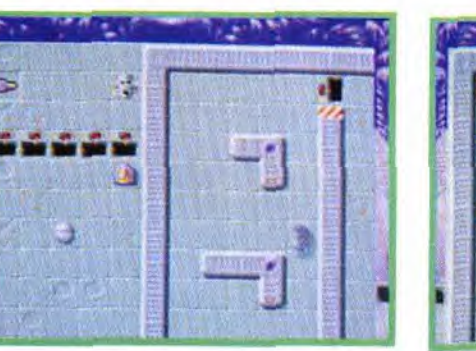

r.

# **\_\_\_\_\_\_\_\_\_\_\_\_\_hi**ts \_` **S.C.OUT:**

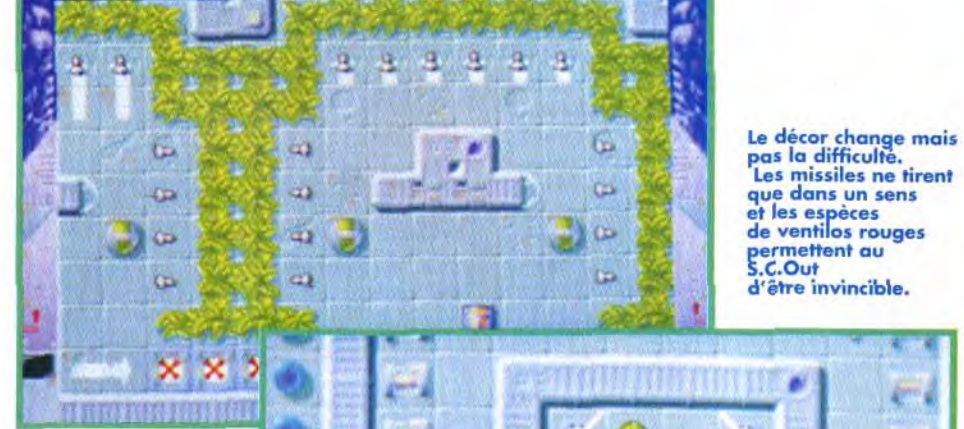

Les missiles ne tirent de ventilos rouges

Ici chaque déplacement doit être calculé. Il faut se servir des miroirs pour faire rebondir es missiles. Mais attention au retour de bâton. 11 y a assez de bombes pour tout faire exploser.

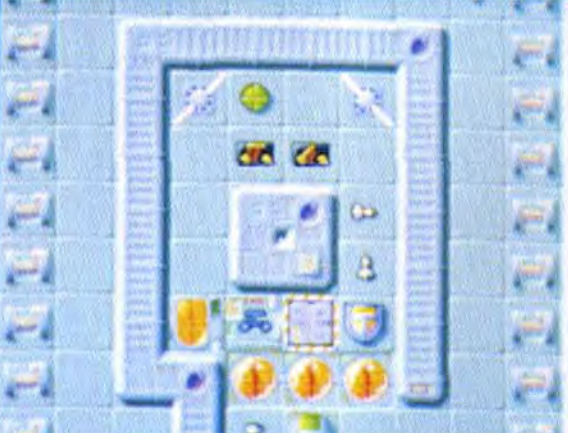

Kalisto aime le Mac, c'est une certitude. Il adore aussi les histoires d'anticipation. Il suffit de se plonger dans le manuel, une petite merveille d'originalité, pour s'en convaincre. Et le jeu propose une action intelligente qui a toutes les qualités d'un grand hit. S.C.Out toujours prêt.

*S* nisation plus tard, ils rencontrent de sérieux pro-.C.Out relate l'histoire de conquistadors terriens partis à la recherche de nouveaux espaces, de planètes encore inexplorées. Des années de coloblèmes avec l'une d'entre elles. Dykneen. Les autochtones n'étaient pas prêts à recevoir ces 'pacificateurs'. On décide donc en haut lieu l'envoi d'un blindé léger radioguidé, le Star Clean Out, spécialisé dans les missions de pénétration et de destruction «chirurgicale». Le manuel raconte par le menu les heures glorieuses de la colonisation. La présentation des différents objets y est intégrée de manière intelligente et originale. Vous apprendrez, par l'exemple, à vous servir des missiles qui ne peuvent être tirés que dans un sens, du canon automatique. des téléporteurs...

<u>ທ</u> SPIRIT : OUI. Les jeux d'action/réflexion, moi, j'adore. Et S.C.Out a tout pour plaire : le jeu comporte 101 tableaux, d'une diffia culté progressive. La rapidité d'action est très bien dosée et la réalisation est vraiment réussie. L'intérêt est donc au rendez-vous et, à l'instar des jeux tels que Populous ou Tetris, S.C.Out vous retiendra de longues heures devant votre écran. A chaque tableau, de nouveaux ennemis, de nouveaux obstacles viennent mettre leur grain de sel dans la partie si bien que, vers les derniers tableaux, le jeu devient carrément délirant. Alors, faites fonctionner vos petites cellules grises car il sera dur d'en voir la fin.

Petit conseil : ne cherchez pas toujours la solution la plus complexe pour passer un niveau sur lequel vous bloquez. C'est souvent plus simple qu'il n'y paraît.

Dans votre position de départ,placez votre bombe prés de l'entité à forme humaine et passez sur le canon auto

Vous découvrirez la manière d'ouvrir les différentes portes et la façon dont vous pouvez utiliser les rocades électriques. Progressivement, ces éléments, tous dessinés avec un grand souci de détail, font leur apparition à l'intérieur des tableaux. Ceux-ci deviennent vite très vastes et recouvrent plusieurs écrans - un scrolling accompagne le moindre de vos déplacements.

Au total, cent une zones à explorer. A l'intérieur de chacune d'elles. il faut détruire une entité symbolisée par un visage. Le contrôle du blindé passe par les touches du clavier qui sont paramétrables. Très simple à diriger. il se déplace uniquement dans les quatre directions.

Sachant que le S.C.Out ne peut transporter qu'un seul objet à la fois, le joueur doit se transformer en fin stratège pour réussir à éviter les nombreux

Conception : Mathieu Marciacq ; Versions Programmation : Fabrice Armisen Conception des tableaux, graphisme et animation : Stephan Renaudin ; Musique : animation : Stephan Renaudin ; Musique :<br>Frédéric Motte ; Effets sonores : Olivier Bailly-**Une version PC EGA**<br>Maître. et VGA sortira en Maître.

> Le manuel est présenté de façon intelligente, décrivant l'histoire dans un style qui donne envie de se plonger dans les meilleurs romans de SF.

Les décors sont soignés et exploitent par-<br>faitement les capacités graphiques de la machine. Les couleurs «électriques» renforcent l'ambiance futuriste.

77

14

73

16

77

Quelques ennemis<sup>«</sup> sont animés et les déplacements du blindé sont corrects. Le scrolling multidirectionnel est sensiblement moins rapide que la vitesse de déplacement du S.C.Out.

#### **MUSIQUE**

pièges (mines, missiles...) qui le guettent. Cet aspect hautement stratégique n'est évidemment pas pour me déplaire. Les jeux d'action/réflexion originaux ne sont pas légion. S.C.Out est parvenu à renouveler le genre en s'appuyant sur des idées simples. La jeune équipe bordelaise de Kalisto ne compte pas s'arrêter en si bon chemin. Avec S.C.Out. l'avenir leur appartient même si. pour cela, il leur faudra détruire des tonnes d'aliens autrement plus intelligents que ceux que l'on rencontre dans les traditionnels jeux d'action.

Laurent Defrance

LE MAC JOUE LE JEU ! Terminé le temps où les jeux sur Mac étaient catalogués comme trop rares et peu attrayants. Depuis que les Mac Classic et LC sont apparus, les édi-

teurs de jeux se sont intéressés à ce nouveau marché. Ce sont avant tout des adaptations de jeux PC ou Amiga. Toutes les catégories sont présentes, du jeu d'aventure de type Sierra à la réflexion pure comme *Ishido* ou les jeux d'échecs en passant par le sport (PGA Tour Golf...) et les courses de voitures (Grand Prix Circuit, Crazy Cars *III...*), Iil existe aussi des productions originales de très bonne qualité. S.C.Out et le futur Cogito en sont d'excellents exemples.Et si vous aimez la réflexion/action de la trempe de S.C.Out voici quelques titres

Voici un des premiers tableaux. 11 n'y a aucune difficulté mais il est important de bien comprendre la marche à suivre. Dans un premier temps, il faut récupérer la grenade à photons placée de l'autre côte des portes marquées d'un point rouge.

j 1

ûû

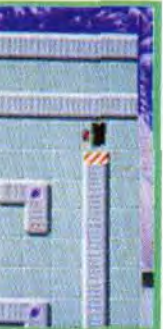

Vous ètes de l'autre côte mais impossible de repasser. Il va falloir faire le tour sans oublier votre précieux chargement.

France départ, placez<br>
départ, placez<br>
départ, placez<br>
départ, placez<br>
départ, placez<br>
de couleur<br>
de couleur<br>
de couleur<br>
de couleur<br>
de couleur<br>
de couleur<br>
de couleur<br>
de couleur<br>
de couleur<br>
de même direction.<br>
de même toujours dans<br>la même direction.<br>Un moment se déplacent <sup>ï</sup>I d'ingtention<br>et vous perdez<br>un S.C.Out. YA HA HA Les pièges sont de la présente du parfois inattendus. II y a des tableaux<br>
où la boussole

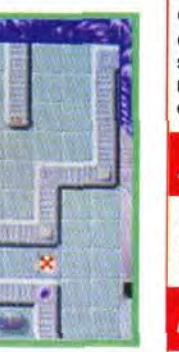

# **REFLEXION**

INTERET

qui vous devraient vous convenir. Boston Born Club de Silmarils ressemble au célèbre Pipe Dream. Le joueur doit éteindre des bombes, lancés par un savant fou en les dirigeant vers des seaux d'eau. Les tableaux sont de plus en plus complexes , divers objets venant perturber votre travail de pompier. Le jeu noir et blanc tourne sur un Classic 2 Mo minimum. Comme sur les autres micros, de nombreux clones de Tetris sont apparus. Welltris est un Tetris en 3D particulic rement ardu. Wordtris est un Tetris qui a troqué ses formes géométriques avec des lettres de type scrabble. Faces...tris III est encore plus innovant bien qu'il reprenne exactement le principe de Tetris. Ce sont des bouts de visage qu'il faut assembler pour former des faciès complets. Pour en savoir plus, je vous invite à lire l'excellent livre d'Oliver Scamps (il a fait ses armes à **Tilt) intitulé Guide des jeux Macintosh chez** DunodTech.

Original et bien conçu, S.C.Out est un jeu très prenant qui respecte la progression de la difficulté. Le Mac a beaucoup de chance d'avoir un jeu de cette qualité.

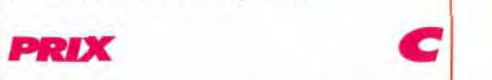

### **PRISE EN MAIN 18**

La bande sonore est de bonne qualité bien qu'elle soit à la longue répétitive. On pourrait s'en passer durant le jeu.

Les bruitages sont bien étudiés et originaux. Il y en a juste assez pour rester concentré sur l'action.

#### *JOUABILITE*

C'est sans problème que vous dirigez le petit bolide. Les commandes sont souples et ne nécessitent aucun entraînement.

#### **DIFFICULTE CONFRAME**

Elle est progressive et les dix premiers tableaux ne sont pas très difficiles.

#### 17 **DUREE DE VIE**

Un système de code permet de faire une pause entre chaque tableau. Les zones à explorer sont de plus en plus grandes au fur et à mesure que vous progressez. Il faut compter plusieurs semaines avant de voir la fin du jeu.

Matériel nécessaire

 $\overline{\mathbf{V}}$ 

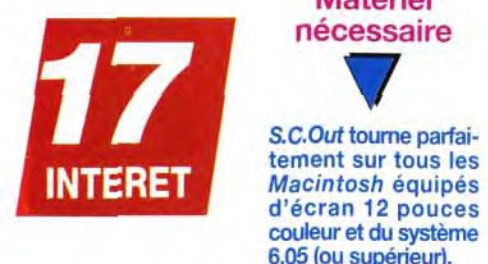

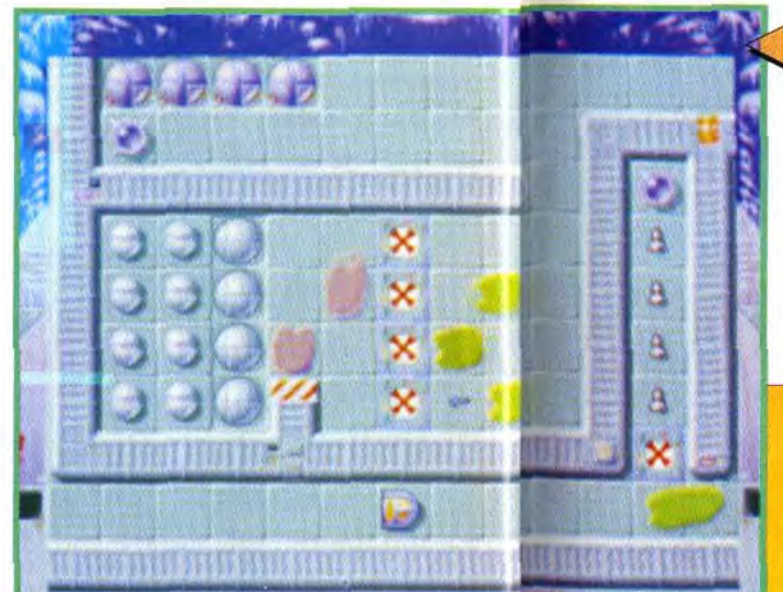

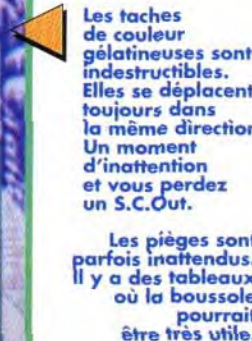

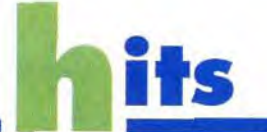

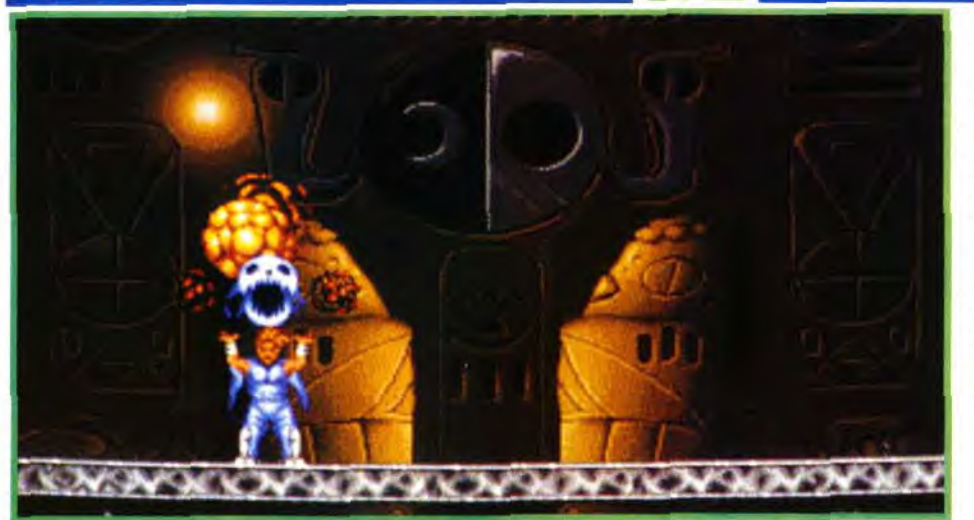

Conception : Team 17 et Psionic Systems; Programmation : Dave Broadhurst; Graphismes : Haydn Dalton, Rico Holmes, Mark et Andy Oakley; Bande sonore : Allister Brimble; Chef de projet : Martyn Brown.

Full Contact, Alien Breed, Project X L'équipe de Team 17 nous a habitués à des softs dignes des plus grands jeux d'arcade. Aujourd'hui, c'est au tour d'Assassin de faire un massacre! Mieux armé qu'un porte-avion, plus agile que Spiderman, le bondissant héros de ce soft va cogner, décapiter et égorger pendant plus de 1500 écrans. Rassurez-vous, c'est pour la bonne cause !

**Manuel de son scénario, qui tiendrait sur un Kleenex de Schtroumph – vous devez affronter le vilain tyran Midan –,<br>Assassin est un jeu d'une profondeur étonnante.** algré la simplicité de son scénario, qui tiendrait sur un Kleenex de Schtroumph - vous devez affronter le vilain tyran Midan -, Les cinq niveaux que vous aurez à explorer sont vastes. les armes à votre disposition variées. et surtout. l'action n'est pas aussi linéaire que dans la plupart des productions du même genre. Vous allez, en effet. pouvoir vous balader où bon vous semble. à condition de ne pas dépasser le temps qui vous est imparti pour finir chaque mission.

La première originalité du soft réside dans l'incroyable agilité dont est capable son héros. Le bougre colle aux parois comme du papier peint, s'agrippe aux branches comme un Ecossais à son porte-monnaie, et bondit comme un

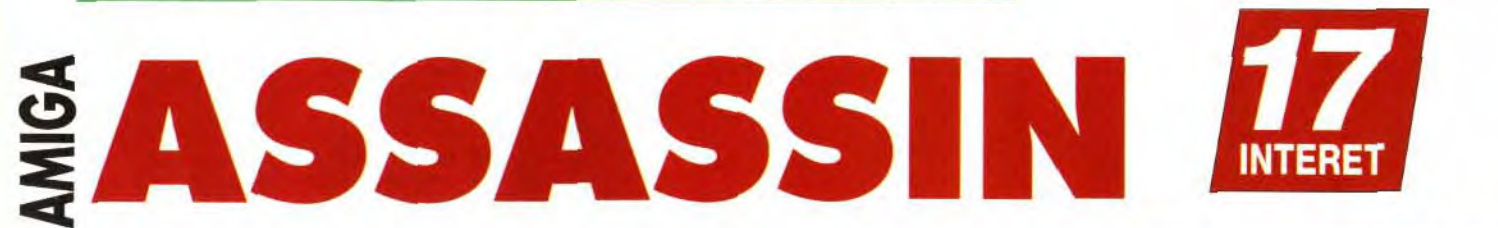

#### sa nature, ce qui permet d'obtenir le bonus dont vous avez le plus besoin.

Cette sombre grotte est peuplée de creatures étranges. Ne vous laissez pas attendrir par ses faux airs de E.T, ce petit gnome vert est un redoutable tueur.

Véritable acrobate, le héros est capable d'adopter les positions les plus érilleuses et ne recule devant aucun obstacle. Le voici suspendu à une tête de missile nucléaire.

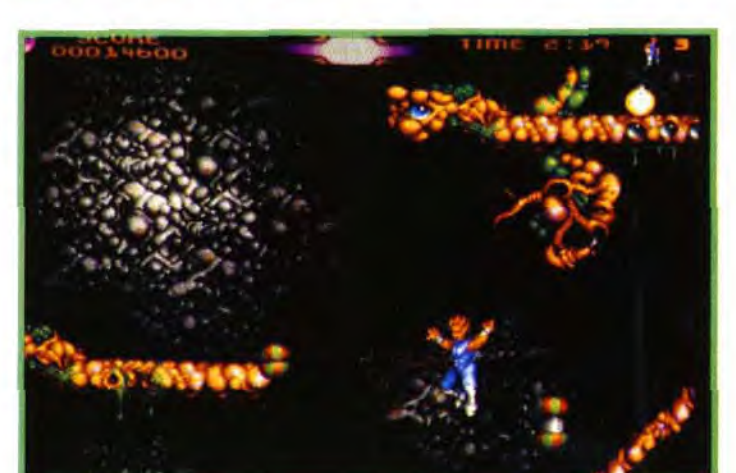

cabri (c'est fini !) (NDLR : nul le jeu de mot ! Petit pastille avant de la ramasser. vous pouvez changer Bruno Masure, va !). Notre ami est armé d'un boomerang au début du jeu, mais trouvera bien sûr en cours de route des pastilles de bonus qui lui permettront d'améliorer son armement. Mais attention. pas de précipitation, car en tirant sur une

L'action est trépidante et les niveaux sont si vastes qu'on peut trouver la sortie sans avoir tout exploré, ce qui donne envie de rejouer sans cesse. Décidément, Team 17 n'a pas fini de nous étonner ! Marc Lacombe

Si vous aimiez grimper aux arbres quand vous étiez petit, Assassin va vous rappeler quelques bons souvenirs... Et c'est parti pour un petit cours d'aérobic

Un, on saute sur le tronc pour s'y agripper et on grimpe vers le haut tout en tirant sur les ennemis pour faire travailler les abdominaux.

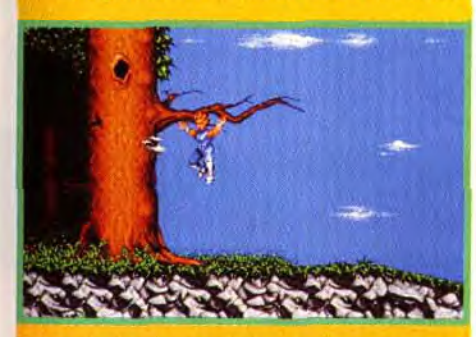

A l'instar des classiques du genre, Assassin vous permettra de permettra de<br>ramasser<sub>s</sub> au fil du jeu de puissantes armes, qui vous aideront à venir à<br>bout des méchants les plus coriaces. Une pression prolongée<br>
sur le bouton du ++ 3"1/2.<br>
joystick et c'est de contrôle : Joystick.<br>
l'Anocalypse ! Contrôle : Joystick. joystick et c'est<br>l'Apocalypse ! Contrôle : **Joystick.**<br>Mais restez prudent car malgré cette puissance de feu dévastatrice, votre héros reste vulnérable au attaques ennemies.

**MATÉRIEL NECESSAIRE** 

Amiga tous modèles<br>(1 Mo minimal). Média : 2 disquettes<br>3"1/2.

Parmi les gadgets que vous pourrez utiliser (missiles guidés, murs de flammes, mini-robots tueurs...), le plus original est sans doute le «guide vocal». un instrument qui vous guidera à travers le véritable labyrinthe de certains niveaux (notamment le dernier) en vous indiquant la direction suivre par l'intermédiaire d'une superbe voix digi talisée vous sussurant par exemple: «proceed left !» ou «proceed up !~.

#### Bourré de bonnes idées et superbement réalisé, Assassin, comme chaque nouveau soft de Team 17, se place d'emblée parmi les meilleurs productions du genre.

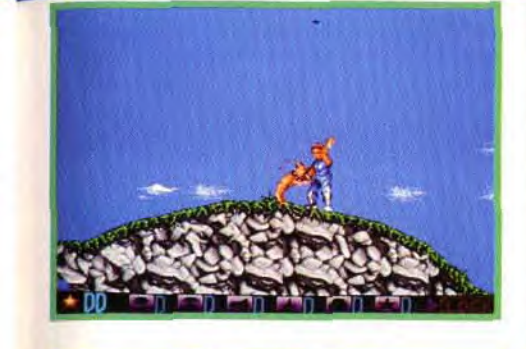

# DEUX MINUTES DE VARAPPE !

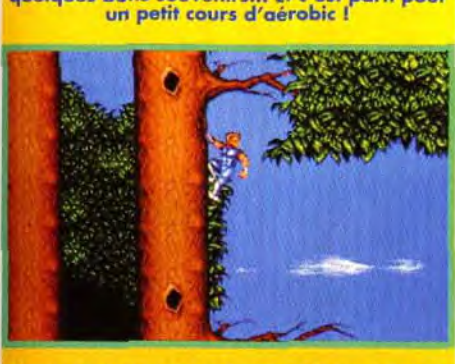

Deux, on muscle ses petits bras en se suspendant par la force des poignets à la première branche venue, et on maintient la position pendant quelques secondes.

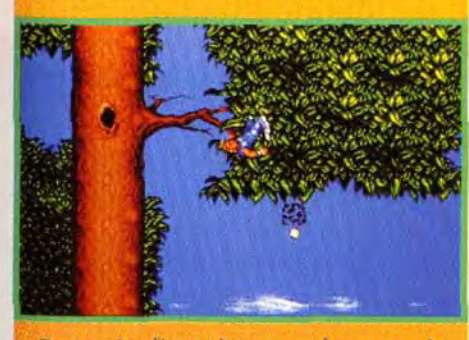

On termine l'exercice par un bon coup de reins et un rétablissement sur la branche. Avec trois litres d'Evian et deux cuillérées de Slim Fast, vous perdrez 5 kg à choque partie.

**A** VLADIMIR : OUI. Team 17 est en train de s'imposer comme l'une des toutes grandes équipes de développement,<br>à côté de Thalion et autres Bitmap Brothers. La réalisation est excellente, surtout si on considère les casse-tête que peuvent poser aux programmeurs un héros qui ne pense qu'à s'agripper aux murs et aux plafonds. Les graphismes ne sont pas en reste, et le travail nécessaire pour désigner les cinq niveaux a du être considérable. A ce propos, j'émettrai une critique; en effet, les niveaux sont tellement étendus que l'on peut errer des heures sans trouver la sortie 1 Comme Marc l'a signalé, il existe un bonus permettant de vous guider, mais celui-ci est également très dur à trouver ! Malgré ces réserves, c'est un réel plaisir que de se déplacer tel un acrobate. Si vous aimez les jeux avec une longue durée de vie, Assassin a de quoi vous tenir en haleine.

### **COMPARATIF**

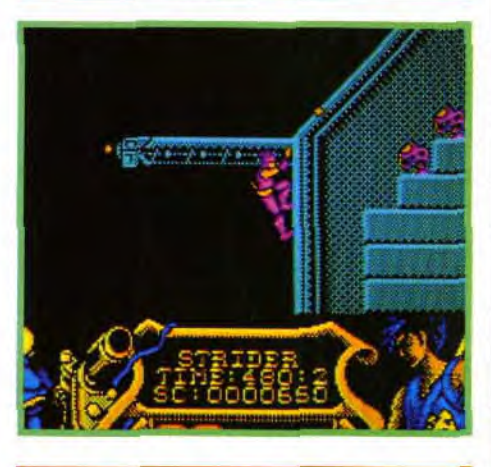

Vladimir Clausse

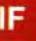

elles font plutôt<br>penser à Turrican ce ment, au second<br>de épisode),

Assassin est, à l'immensité de la d'action intense<br>particulièrement

#### DANS LA FAMILLE SPIDERMAN...

Les acrobates que lent les spectacu-<br>l'on le rencontre laires acrobaties l'on rencontre laires acrobaties<br>dans les ieux que Strider-réalise. dans les jeux que Strider réalise.<br>d'arcade sont Le nombre de d'arcade sont Le nombre de<br>légion, mais-parmi niveaux-et-sa-vaste legion, mais parmi niveaux et sa vaste<br>Cohorte des panoplie d'armes, la cohorte des panoplie-d'armes,<br>grimpeurs, esca- elles font plutôt ladeurs et autres<br>grands sportifs grands sportifs (plus-particulière-<br>bondissants, ce ment, au-second sont ceux de<br>Strider et de Turrican qui font mon avis, supé-<br>le plus penser au crieur à ces deux le plus penser au s rieur à ces deux<br>héros d'Assassin, sprogrammes, car héros d'Assassin.<br>Les mouvements acrobatiques du surface de jeu héros et sa manie offre des heures<br>de s'agripper au d'exploration et de s'agripper au d'exploration et premier Spider- particuliè<br>man.venu.rappel- «speedée» man venu, rappelLa réalisation est excellente (on se croirait dans une salle d'arcade !) et le jeu est vaste et passionnant. Si vous aimez les jeux

**ARCADE** 

**INTERET** 

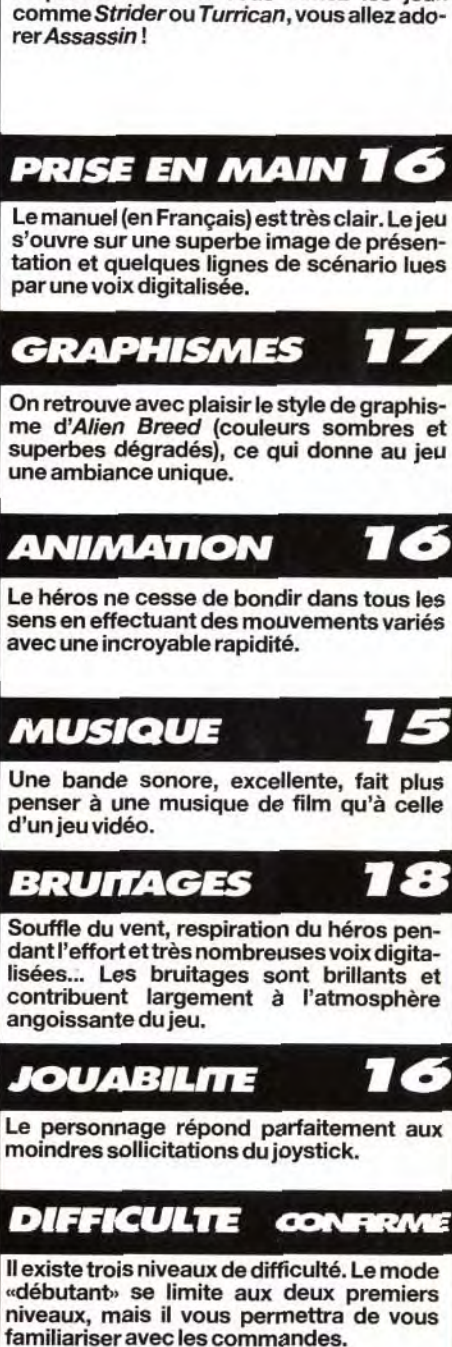

Les cinq niveaux du jeu sont immenses et l'action n'étant pas franchement linéaire,

vous êtes loin d'en voir le bout.

**DUREE DE VIE** 

Manuel en français

Avant de vous lancer dans la course, il vous faudra sélectionner votre pilote. Le jeu vous en Propose six, chacun ayant ses caractéristiques propres. A mon avis, Fabrizio représente le meilleur compromis esse/tenue de route.

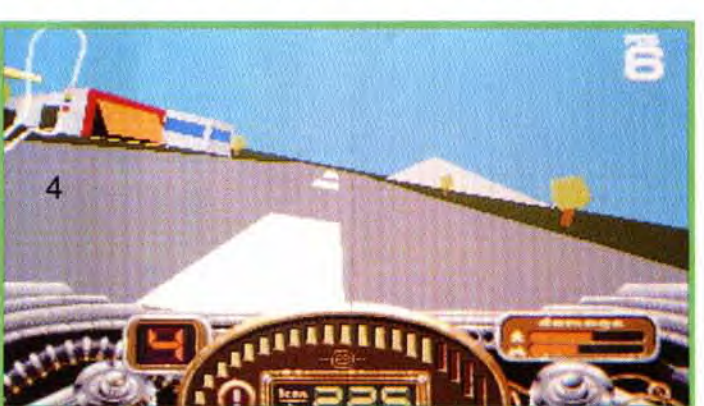

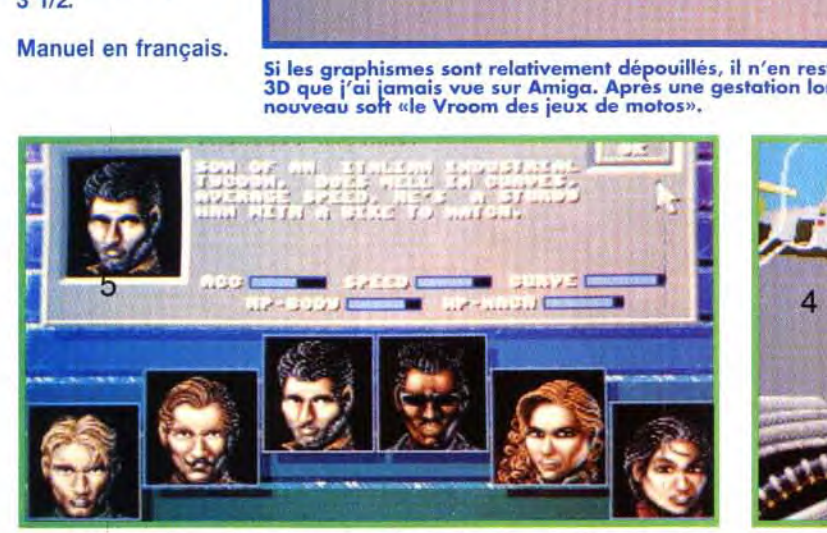

Vous vous apprêtez à doubler Miyuki Yamamoto, le pilote japonais. Vous vous apprêtez à doubler Miyuki Yamamoto, le pilote japonais.<br>Attention, à cette vitesse le moindre choc pourrait se révéler fatal.<br>Au-dessus de vous, l'hélicoptère évolue dans le sillage de Ray Turner, qui mène la course.

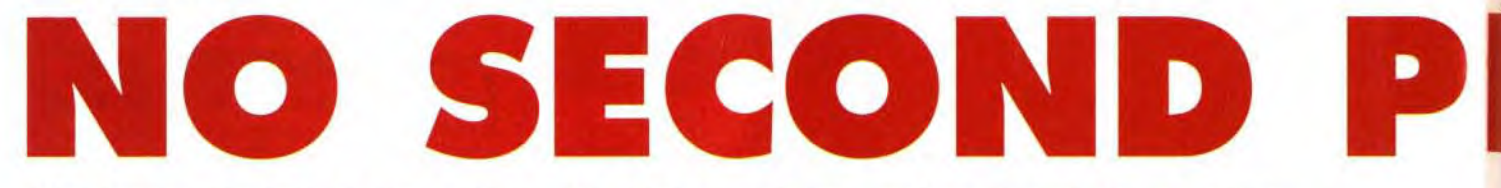

Dans les rugissements de leurs moteurs et le crissement de leurs pneus malmenés, les six meilleurs « cavaliers de la route » s'affrontent sur les plus prestigieux circuits de la planète pour remporter la plus belle moto du monde. Avec No Second Prize, Thalion signe un grand hit qui pourrait très bien devenir le Vroom des jeux de motos.

Amiga avec 1Mo de RAM (vérifier que l'étiquette indique bien la compatibilité avec l'Amiga 600).

L'une des idées originales du jeu est la mise en place d'une option Replay bien conçue et simple d'emploi. A tout instant, vous pouvez revoir les 30 dernières secondes de la course à travers les «yeux» de quatre caméras : vision subjective, vision externe proche de votre véhicule, vision externe éloignée et, enfin, prise de vue de l'hélicoptère qui suit le motard en pool position durant toute la course. Comme sur un magnétoscope, vous pouvez déclencher l'arrêt sur image ainsi que l'avance ou le retour rapide. Bien pratique pour visualiser vos cascades sous tous les angles!

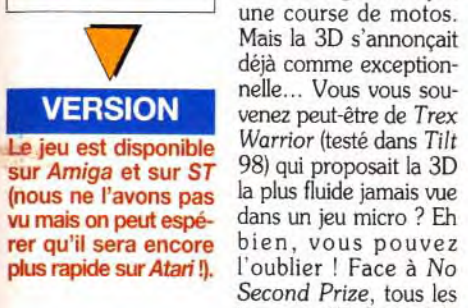

jeux en 3D font pâle

figure. Quel que soit le nombre d'objets à l'écran. la route défile avec une souplesse jamais égalée. Aucun doute : après avoir peaufiné ses routines pendant plus de trois ans, Christian Jungen devient

mière fois que je l'ai vu,<br>c'était à l'occasion d'un

l'époque, le jeu ressem-

vin' et Starglider 2 qu'à

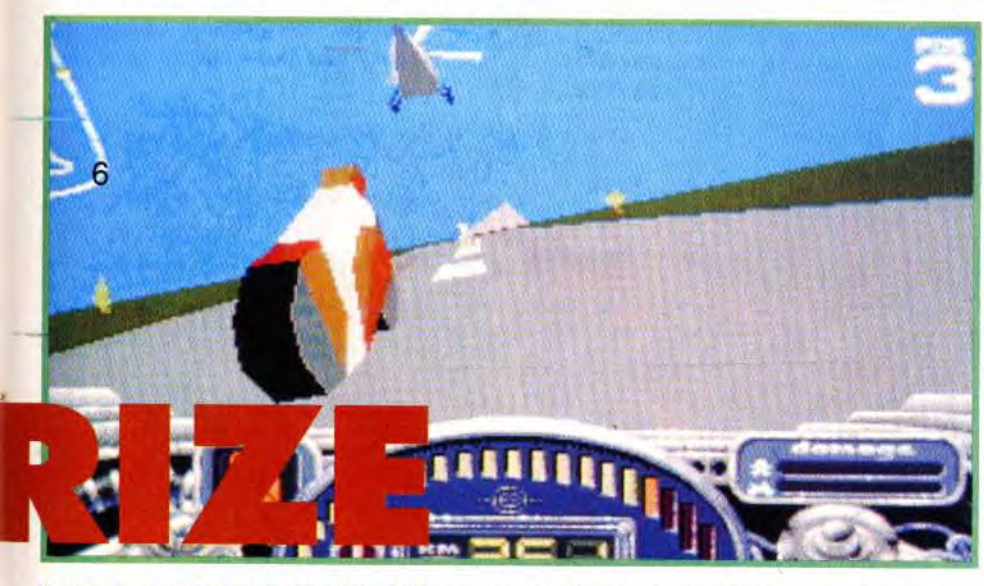

Vous vous apprêtez à doubler Miyuki Yamamoto, le pilote japonais. Attention, à cette vitesse<br>le moindre choc pourrait se révéler fatale. Au dessus de vous, l'hélicoptère évolue dans le<br>sillage de Ray Turner, qui mène la co

VLADIMIR : OUI ! Waouhh ! Doguy ne vous a pas menti : No Second Prize, ça décoiffe ! Cette course de motos porte bien la griffe Thalion, c'est-à-dire un design très soigné et un niveau de programmation exceptionnel. La 3D est la plus fluide que j'ai jamais vue sur Amiga, et je ne doute pas que la version ST sera tout aussi impressionnante (voire même plus rapide puisque le 68000 du ST va légèrement plus vite que celui de l'Amiga). La jouabilité est excellente, la prise en main de votre bolide s'effectue sans problème même si un peu plus de pratique sera nécessaire pour la conduite avec boîte manuelle. Les bruitages ne sont pas en reste et vous rappelleront ceux de Vroom. D'ailleurs ces deux jeux, bien qu'utilisant des techniques d'animation différentes, offrent un plaisir de jouer très similaire, grâce à une sensation de vitesse saisissante. Avis à tous les «bikers» : No Second Prize vous attend. Vladimir Clausse

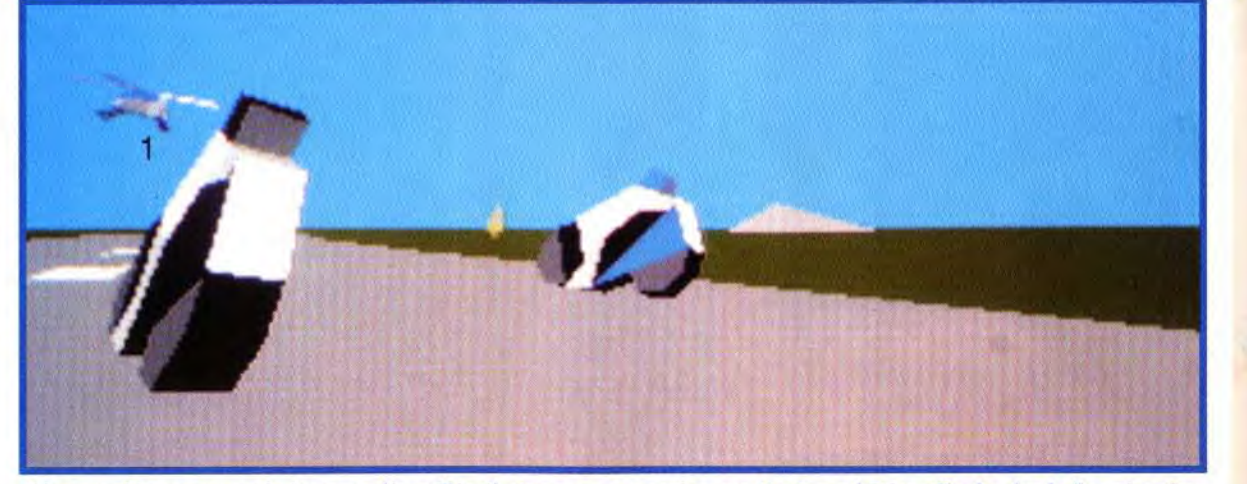

-<br>Si les graphismes sont relativement dépouillés, il n'en reste pas moins que No Second Prize offre la plus belle animation<br>3D que j'ai jamais vue sur Amiga. Après une gestation longue de plus de trois ans, Thalion Softwar

JL

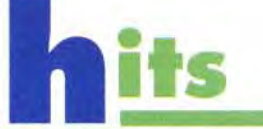

### MATÉRIEL NÉCESSAIRE

Contrôle : Souris et clavier (changement de vitesse manuel). Média : 1 disquette 3"1/2.

#### PLAY... AND REPLAY !

#### NO SECOND PRIZE **EN POLE POSITION !**

A moins de le comparer aux courses de type arcade (Super Hang-On, Road Rash), on a bien du mal à trouver des challengers valables à No Second Prize. Team Suzuki de Gremlin, relativement ancien, ne lui arrive pas à l'essieu (3D plus lente, jouabilité médiocre) et Red Zone de Psygnosis, quant à lui, ne tient même pas la route. Bref, si vous cherchez une simulation de course motorisée, le choix s'impose de luimême : No Second Prize sinon rien !

maginez un engin de rêve, une moto dont les concepteurs n'auraient qu'un idée en tête : produire la meilleure moto du monde, celle pour laquelle ce qui se fait de mieux serait tout juste suffisant. Cette moto existe mais elle n'est pas à vendre. Deux modèles seulement ont été construits... et le second a été perdu. Aujourd'hui, le possesseur de l'unique exemplaire en a fait le prix d'une course spéciale unique organisée sur les 20 plus grands circuits du monde entier. Seuls les six meilleurs « cavaliers de la route» (quatre hommes et deux femmes) ont une chance de se qualifier. Vous allez incarner l'un d'entre eux. Mais parviendrez-vous à remporter le prix ? Trois ans ! Cela faisait trois ans que j'atten-

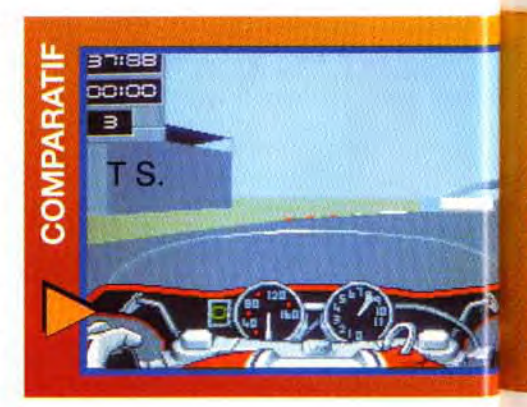

Editeur : Thalion ; dais ce jeu ! La pre-<br>**Programmation** ; mière fois que je l'ai vu Chris Jungen<br>Graphismes Graphismes : salon où Thalion tenait<br> **Thorsten Mutschal** ; un petit stand. A **Bande son : Mat-** un petit stand. A<br> **Bande son : Mat-** l'époque, le jeu ressem-Design & Mana-<br>gement : Erik étrange entre Hard Drigement : Erik étrangeentre Hard Dri-<br>Simon.

> le maître incontesté de la 3D sur 16/32 bits. Et la jouabilité est à la hauteur de la technique. A l'inverse de la plupart des courses de motos parues dans le passé, No Second Prize est éminemment jouable. Le maniement à la souris est simple et même ceux qui renâclaient à l'utiliser dans *Vroom* devraient y trouver leur compte. Attention cependant, il vous faudra beaucoup d'entraînement avant de devenir le « roi de l'asphalte ». Vous vous apercevrez vite que foncer sans arrêt ne sert à rien, et il vous faudra apprendre à ménager votre monture si vous ne voulez pas finir la course dans le fossé. Bonne chance et, n'oubliez pas, il n'y aura pas de prix de consolation Dogue de Mauve

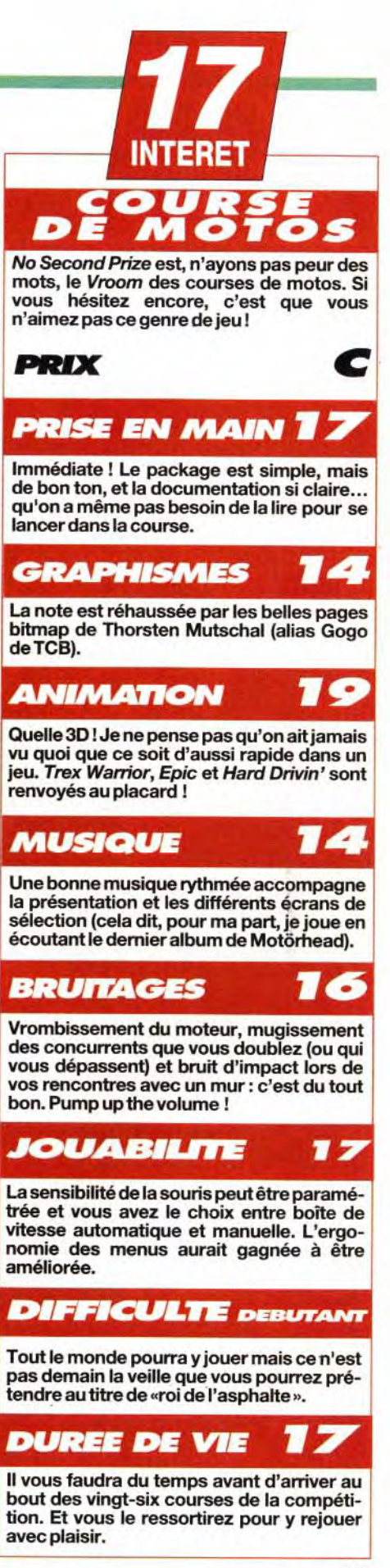

Message à toutes les mères de France : vous en avez assez de voir votre rejeton trainer dans les cafés sous prétexte d'une partie de flipper ? Offrez-lui un Amiga et un Pinball Fantasies ! Votre adorable

bambin, comblé par ces quatre superbes flippers plus vrais que . nature, ne sortira plus de sa chambre... Par contre, ses copains de bistrot risquent fort de venir à la maison. Planquez les bibelots!

**EXAMPLE Y** CONFIGURATION CONFIGURATION  $\frac{1}{\sqrt{1-\frac{1}{2}}}\left\{\begin{array}{l}\text{Amiga t} \\ \text{[512 ko]} \end{array}\right.$ Amiga tous modèles<br>
(512 ko)<br>
Média : 3 disquettes  $3"1/2.$ Contrôle : clavier et<br>souris. **Experience Control** Souris.

, .

 $\frac{\mathbf{V}}{\mathbf{V}}$ 

 $\sum$ 

**ON** 

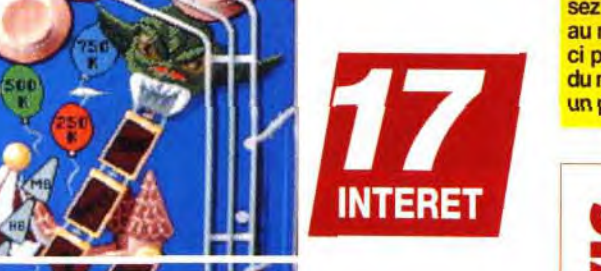

Délire coloré pour la party Land, le flipper **Perfy Land**, le flipper<br> **les sans doute le plus**<br> **les plus**<br> **les complexe du lot.**<br> **les cendez** les cibles en forme de canard et allez foire un tour en haut à gauche pour vous payer un hot dog et du pop corn. Accrochez-vous et ne prêtez pas attention aux ricanements moqueurs du clown qui se réjouit à chaque fois que vous perdez une partie! .. f<sub>il</sub>

Lorsque la bille com- balle devrait être ren-<br>mence à sortir du sovée sur le plateau. mence à sortir du voyée sur le plateau.<br>flipper par les côtés. Ce truc marche à flipper par les côtés, Ce truc marche à<br>rien n'est perdu... peu près trois fois sur rien n'est perdu...<br>Soulevez le flip qui se Soulevez leflip qui se cinq (il faut que la trouve du côté où la bille arrive à une<br>boule arrive et pous- vitesse movenne). boule arrive et pous-<br>sez la barre d'espace mais avec un peu sez la barre d'espace mais avec un peu<br>au moment où celle- d'entraînement, vous d'entraînement, vous<br>devriez réussir à sauci passe en dessous<br>du milieu du flip. Avec du milieu du flip. Avec ver la plupart des<br>un peu de chance, la balles récupérables. balles récupérables.

• ti

0

we were a

our ce qui est des copains de bistrot, pas de problème ! Le jeu accepte jusqu'à huit joueurs, et il devrait donc y avoir de la place pour tout le monde. d'autant

squelettes et château lugubre, décors pimpants de jeu TV, voitures de sport et drapeaux à damiers, fête foraine multicolore... Chacun des quatre flippers de Pinball Fantasies a sa propre ambiance et son propre caractère. Seuls quelques points communs (troisième flip placé presque à l'horizontal, bonus à ramasser en un temps limité. possibilité de pousser le flipper. loterie à la fin de chaque partie) rappellent que, malgré leur incroyable qualité individuelle. tous ces flippers font partie du même jeu. Le premier, *Party Land.* vous entraîne au coeur d'une fête foraine pleine de toboggans. de cibles en forme de canard, de clowns rigolards et de popcorn, le tout dans une ambiance sonore plutôt bruyante constituée d'une musique de cirque à

LE CONSEIL DU « PRO »

Findan Dreams, ou vous deviez devenir dire rook<br>
et de présentateur aux dents blanches pour le<br>
Billion Dollar Game Show. Ce flipper, très<br>
rapide, dispose de toboggans à<br>
embranchements multiples dont il vous<br>
vous faudra orienter les «aiguillages».

HOMER : NON ! Je pose la question : les programmeurs de *Digital*  Illusions percoivent-ils des royalties sur les ventes d'Aika Seltzer ? Si ce n'est pas le cas, on se demande bien pourquoi ces gaillards s'amuseraient, à chaque nouveau soft, à infliger aux malheureux joueurs des heures de scrolling, impeccables certes, mais qui finissent toujours invariablement par vous flanquer un mal de crâne à sauter par la fenêtre ! D'accord, la surface de jeu est ainsi plus vaste, mais l'écran n'arrête pas de bouger et il est bien difficile de se souvenir au centimètre près, de l'emplacement des cibles qu'on désire atteindre quand cellesci se trouvent hors de l'écran. Je préfère donc aller jouer sur un vrai flipper dans un café. Là, si j'attrape mal à la tête, ce sera à cause de la Kronenbourg. Homer

Eux aussi sont choisis en fonction du décor et installent une ambiance totalement differente pour chaque plateau.

#### *JOUABILITE*

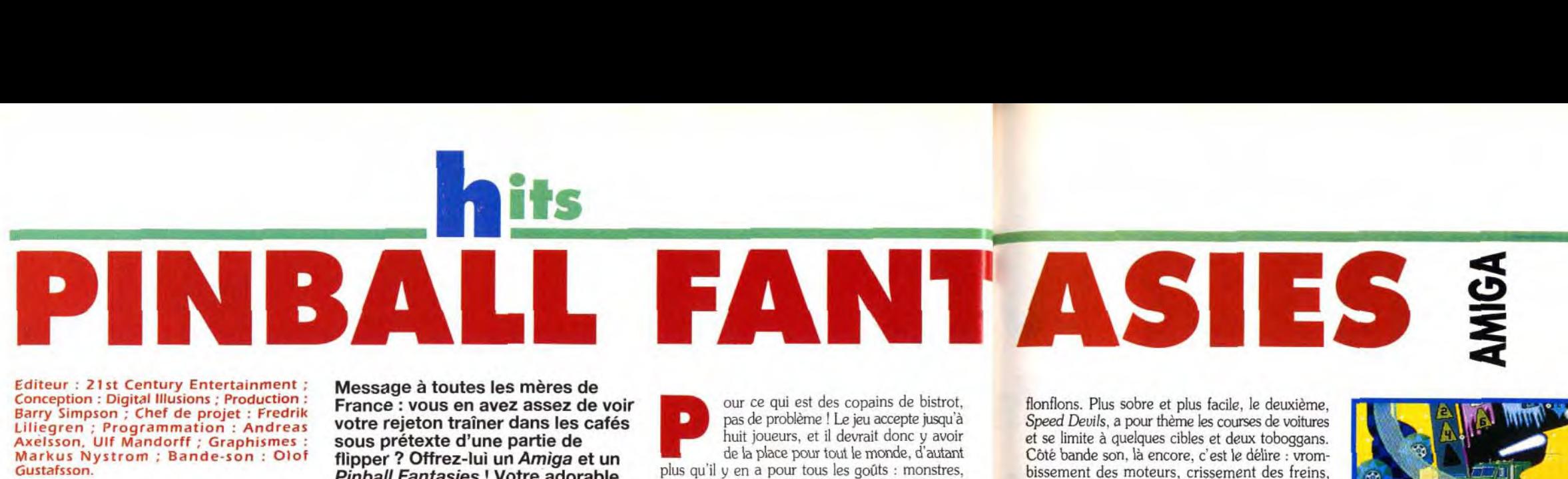

flonflons. Plus sobre et plus facile, le deuxième, Speed Deuils, a pour thème les courses de voitures et se limite à quelques cibles et deux toboggans. Côté bande son. là encore, c'est le délire : vrombissement des moteurs, crissement des freins, coups de klaxon, et bruitage d'accident lorsque vous perdez la balle ! Le Stones & Bones. accompagné d'une musique qui fait penser à Psychose, s'inspire quant à lui des plus grands films d'horreur : hurlements du vent, cloches d'église, portes qui grincent, inquiétant gargouillis et rires de sorcières qui viennent souligner vos échecs.

Mais le plus drôle est encore le Billion Dollar Game Show, véritable parodie de jeu télévisé, dans lequel. sous les applaudissements enregistrés du public, vous pourrez faire tourner une grosse roue de loterie pour gagner la télé. le voyage, le bateau, l'avion ou la maison de vos rêves ! Tous ces flippers étant scénarisés - c'était déja le cas dans Pinball Dreams, ou vous deviez devenir une rock

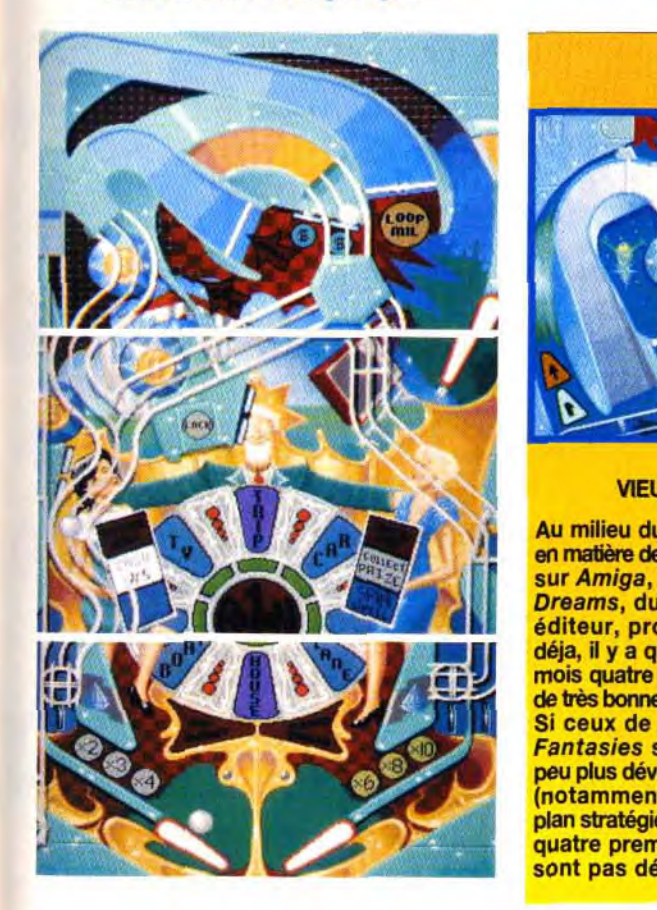

Speed Devil est plus sobre, mais plein de finesse. Passé les premières parties, le hasard fera place à la stratégie.

star ou faire décoller une fusée -, il vous faudra mettre en place une stratégie spécifique à chacun d'entre eux pour accéder aux bonus les plus juteux, ce qui rend le jeu vraiment passionant. Si vous aimez le flipper et les copains. il serait inimaginable de ne pas glisser un mot de ce soft dans votre lettre au Père Nöel !

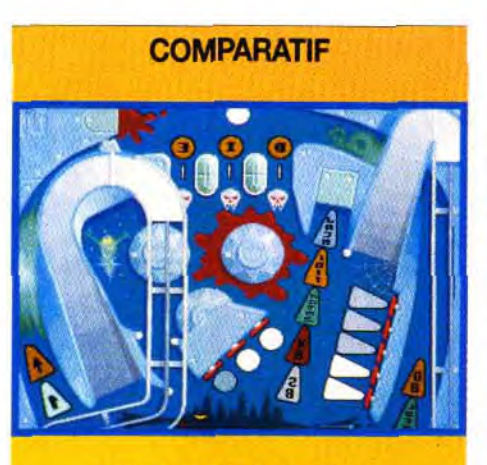

#### VIEUX MAIS PAS GATEUX !

Au milieu du désert pour autant. Même si<br>en matière de flippers le château hanté de en matière de flippers<br>sur Amiga, Pinball sur A*miga, Pinball Pinball Fantasies* res-<br>*Dreams,* du même semble beaucoup au *Dreams,* du même semble beaucoup au éditeur, proposait cimetière de Pinball<br>déja, il y a quelques Dreams, le véritable déja, il y a quelques *Dreams*, le véritable<br>mois quatre flippers amateur de flipper ne mois quatre flippers amateur de flipper ne<br>de très bonne qualité, achetera les deux de très bonne qualité. achetera les deux<br>Si ceux de Pinball softs, pour se Si ceux de Pinball softs, pour se<br>Fantasies sont un concocter une Fantasies sont un concocter une<br>peu plus développés chouette collection, peu plus développés chouette collection,<br>(notamment sur le constituée des huit plan stratégique), les<br>quatre premiers ne sont pas démodés

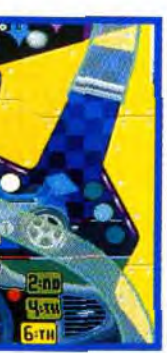

constituée des huit<br>meilleurs flippers que l'on ait jamais vus sur<br>Amiga.

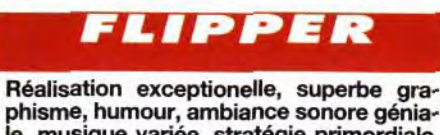

phisme, humour, ambiance sonore géniale, musique variée, stratégie primordiale. *Pinball* Fantasies, est un petit chef d'oeuvre réalisé par des demomakers.

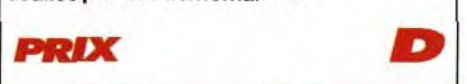

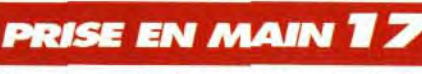

Plus d'une minute pour apprendre à vous servir des deux boutons d'un flipper? Consultez un psychiatre. Le manuel explique clairement le fonctionnement des bonus et des cibles.

**GRAPHISMES** 

Les décors des plateaux sont aussi superbes que sur de vraies machines.

#### **ANIMATION**

Les incessants va-et-vient de l'écran sont parfois pénibles. On s'extasie à la fluidité du scrolling(50 images/seconde).

10

16

#### MUSIQUE

Chaque flipper a une superbe musique qui colle parfaitement à l'ambiance donnée par le décor. Peu répétitives, elles donnent vraiment l'impression de progresser au cours de la partie.

#### **BRUITAGES** 19

Le déplacement par scrolling offre un terrain plus vaste, mais empêche de voir le haut du flipper et donc de viser des cibles hors de vue. Mais on apprend rapidement à connaître chaque plateau, et on oublie bien vite ce léger défaut.

Pas la peine de sortir de «pyrotechnique» pour se servir d'un flipper!

**DERKULTÉ DÉBUTANT** 

#### **DUREE DE VIE**

Si vous êtes un accro du flipper, vous ne vous lasserez jamais. Et les autres mettront du temps pour découvrir les possibilités de chaque plateau.

Conception : Digital Illusions ; Production: Barry Simpson ; Chef de projet : Fredrik Liliegren ; Programmation : Andreas Axelsson. Ulf Mandorff ; Graphismes : Markus Nystrom ; Bande-son : Olof Gustafsson.

Editeur : Electronic Arts; Version : Amiga; Peastar Software; Programme : Peter Hickinson: Graphismes : Mark Edwards; Bruitages : Jason A.S Whitely.

La poignée dans le coin et le poing dans la poire ! La course va bientôt commencer : bonjour 'ambiance ! Les motards sont sur la ligne de départ, les moteurs vrombissent. Si les deux gaillards à côté de moi continuent à me regarder d'un sale oeil, je sens que je vais faire un départ en wheeling façon « grand écart à la Van Damme '. histoire de les mettre illico *presto* dans le décor. Dès les premières minutes de jeu, le ton est donné dans cette course de motos où tous les coups sont permis. Le Road Rash est une course formellement interdite et organisée par des fêlés de la vitesse. Une seule chose compte à leurs yeux : gagner. par tous les moyens. Comment ?

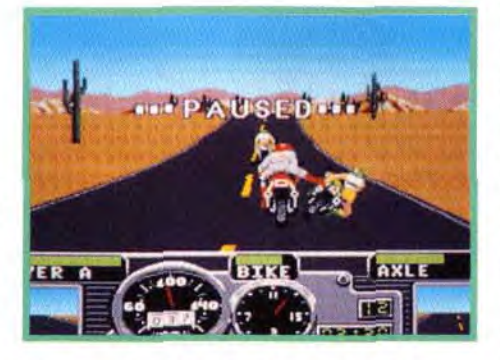

Dégage, minable ! Quand on roule à 30 à l'heure, on reste sur la droite, non mais ! Chaque moto possède des points «d'armure». Trop de coups et c'est un aller simple chez le ferrailleur.

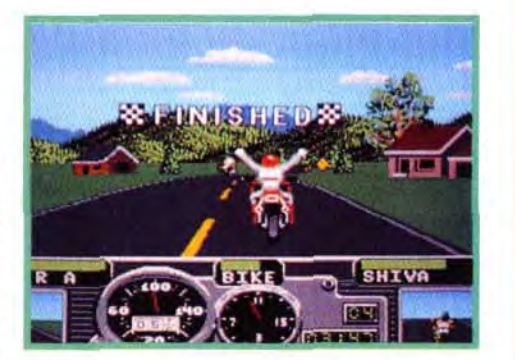

# -~.~:tlII(li~~t rl~Jïs~~ ~ t~..il€moï- .ir ,~ ;7 °-. =a - ~\_ \_ T~ ~ — .~--- E **ROAD RASH**  AMIGA **CONFIGURATION**

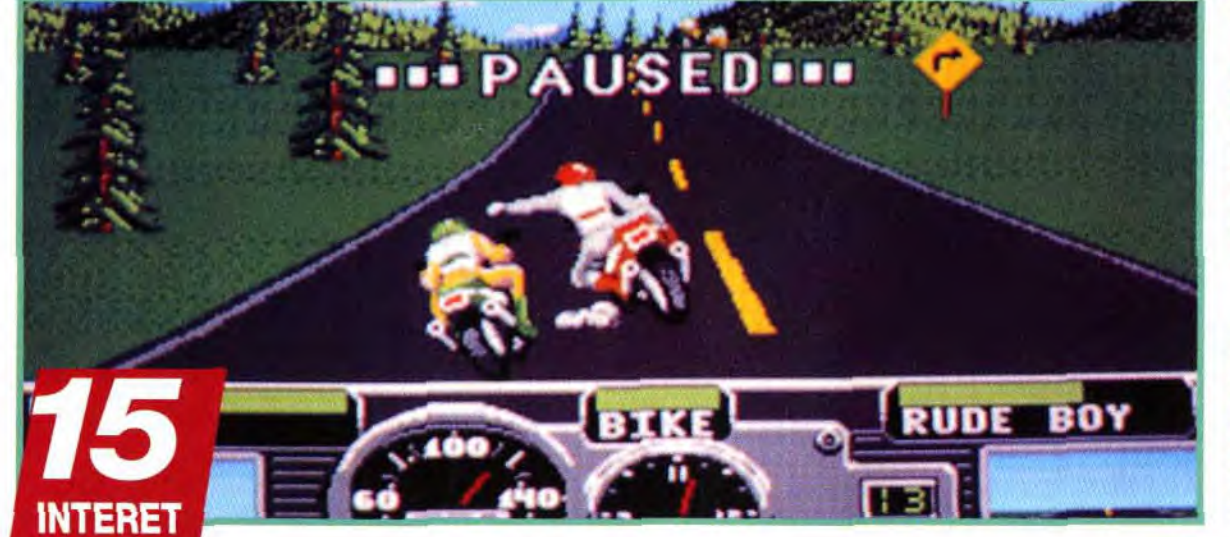

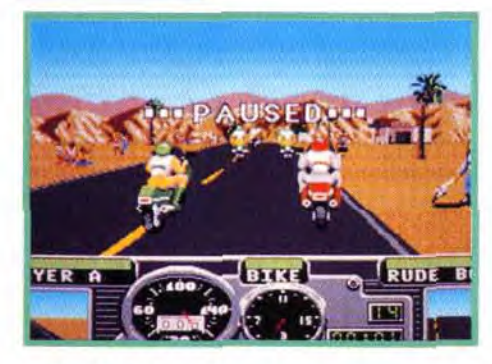

*Road Rash* est une course de motos violente, dans le plus pur style Mad Max. Adapté de la Megadrive, cette pseudosimulation sportive d'Electronic Arts va étancher votre soif de vitesse tout en savourant les plaisirs propres aux beat'em all. Simulation sportive/beat'em all, Road Rash ouvrirait-il la voie à un nouveau genre ?

1 n'y a pas si longtemps, il était tout naturel de voir des jeux sur micros adaptés sur consoles. Manque d'idées de la part des programmeurs. impacts médiatiques des 'gros" titres ? On peut élaborer bien des hypothèses. Quoi qu'il en soit. on constate que la tendance semble maintenant s'inverser puisque c'est au tour des jeux consoles d'être adaptés sur micro. Après PC Kid sur Coregraphx. qui se transforme en BC Kid. Street *Fighter* 11 sur *Super* Nintendo, c'est au tour de Road Rash sur Megadrive d'être adapté sur Amiga.

Retrouvez dans ce numéro exceptionnel grand format tous les Iogiciels récompensés par les fameux **TILT d'OR** sur consoles et sur Micro. Avec tous les jeux micro et tous les jeux consoles qui ont marqué l'année 92. Des TESTS et COMPARATIFS détaillés qui vous permettront de choisir parmi TOUTES LES MAChÎNES du MARCHÉ, celle qui conviendra le mieux à vos besoins. OÙ s'approvisionner? Faut-il acheter neuf ou d OCCA510N! EN FRANCE OU À VETRANqER ? ET QUEL JOYSTICK SERA LE MIEUX AGAPTE A VOS JEUX rance ou à l'éi<br>le mieux adap<br>favoris ?<br>nass d'ons de Toures Les réponses dans Le Guide 93.

3

Amiga tous modèles avec 1Mo de RAM. Média: 2 disquettes 3 "1/2. Contrôle : joystick. Manuel et jeu en anglais. Protection par codes.

Un bon coup dans le casque, ça lui apprendra à me depasser sans mettre son clignotant. Ca n'est pas très 5 ortif, certes, mais, C est la loi du bitume !

C'est la consécration ! Shiva est loin derrière, ses protestations rageuses ne changeront rien Il est important de terminer dans les premiers pour amasser un petit pécule.

Un adversaire possède une moto plus rapide que la vôtre ? Qu'à cela ne tienne, un bon coup de matraque ou un coup de pied bien placé dans la roue arrière et le problème est réglé. Un bon motard est un motard qui mord la poussière, telle est la devise des Road Rashers. Evidemment. comme les courses se font clans la plus totale illégalité, ne vous étonnez pas si, en dépassant un zozo à 280 compteur dans un virage, vous tombez nez à nez avec la Buick du bon Samaritain. Quant à la police. elle ne rêve que d'une chose : attraper un de ces petits salopiauds - comme vous ! - qui les narguent depuis beaucoup trop longtemps.

Road Rash est en fait une simulation de course de motos doublée d'un jeu d'action. Le mélange est tout à fait détonnant quand on sait qu'il faut se concentrer sur la conduite tout en frappant ses adversaires pour les distancer. Le maniement au joystick se fait naturellement, les coups de pieds que vous donnez n'influencent pas

# de Till ét Consoles?

GUIDE 93 SERA DISPONIBLE A LA MI-NOVEMBRE CHEZ VOTRE MARCHAND DE JOURNAUX.
Aux croisements, la vigilance s'impose. Vous n'aurez pas toujours le temps de freiner quand arrivent les voitures. Alors, il vous faudra être prêt à toutes éventualités pour anticiper leurs trajectoires. Un conseil : Mieux vaut être trop prudent, que terminer dans le décor

même public mais les jeux de motos ne<br>sont pas légion sur micro et malgré son c'est donc à Super Hang-On qu'il faut faire

> l'occasion de rap-<br>peller les qualités de jamais un jeu n'a su si bien rendre la sensation de vitesse et d'adhérence à la route. La gestion des sprites était impec cable et la conduite hyper précise. Si vous aimez la moto, le jeu qu'il vous faut. Si le fun prime, choisissez Road Rash.

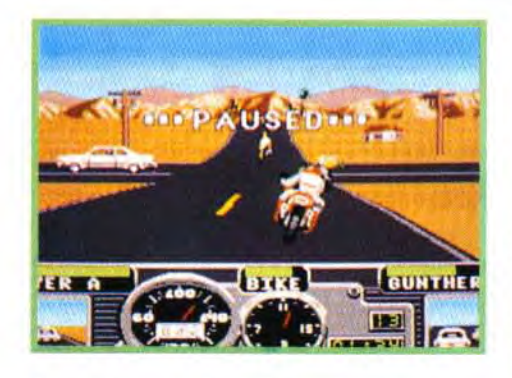

DOUGLAS : OUI ! Comparée à la version Megadrive, je trouve l'adaptation de Road Rash sur Amiga excellente. La vitesse d'animation est la même, les graphismes à peine différents (ils auraient pu être améliorés) et la jouabilité très bonne. Seule la musique a quelque peu souffert de cette conversion. Les mélodies accompagnent beaucoup moins bien la partie, mais c'est aussi une question de goût. L'action est incessante et tous les coups sont permis! J'ai retrouvé ce qui m'avait fait craquer sur la version MD : la possibilité, après une chute, de continuer à pied jusqu'à l'arrivée sans récupérer la moto (mais ne comptez pas gagner avec cette méthode). Un seul petit défaut : le temps de chargement est<br>beaucoup trop long. Douglas Alves

la conduite de la moto. Celle-ci laisse un peu à désirer dans le contrôle de la direction mais on s'y habitue après quelques parties. A chaque course s'y habitue après quelques parties. A chaque course gagnée, vous récupérez une somme d'argent conséquente qui vous permettra d'acheter une **En matière de course de motos, Super**<br>moto plus puissante ou plus maniable Les incon-**Hang-On reste La référence malgré son** moto plus puissante ou plus maniable. Les incon-*Hang-On reste La référence malgré son*<br>ditionnels des simulations sportiuss ou des jeux de **âge. Certes.** *Road Rash* **ne vise pas le** ditionnels des simulations sportives ou des jeux de<br>baston risquent de rester sur leur faim; Quant aux autres, ils trouveront en Road Rash une course de motos amusante avec laquelle ils pourront se

côté violent, il reste, avant tout, une course de motos. Si on cherche une comparaison,<br>Marc Menier appel. Evidemment, face à un tel monstre,

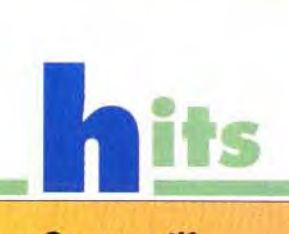

ment une simulation de moto, vraiment pas un beat'em all mais il prend quelques éléments dans ces deux genres pour faire un jeu d'action unique en son genre.

# **PRIX**

# **PRISE EN MAIN 15**

C

*Road Rash* fait office

PRESENTATION & ANIMATION EN AVANT PREMIERE PAR LE MAGAZINE MICRO TILT

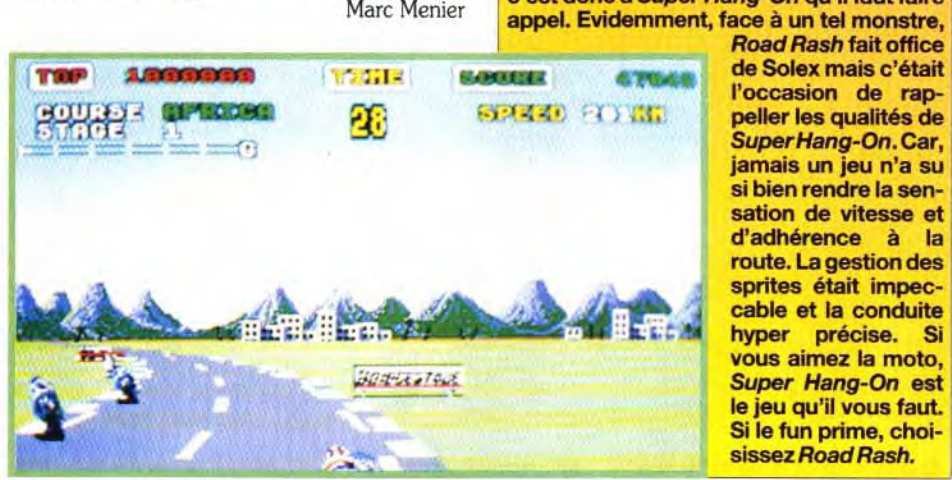

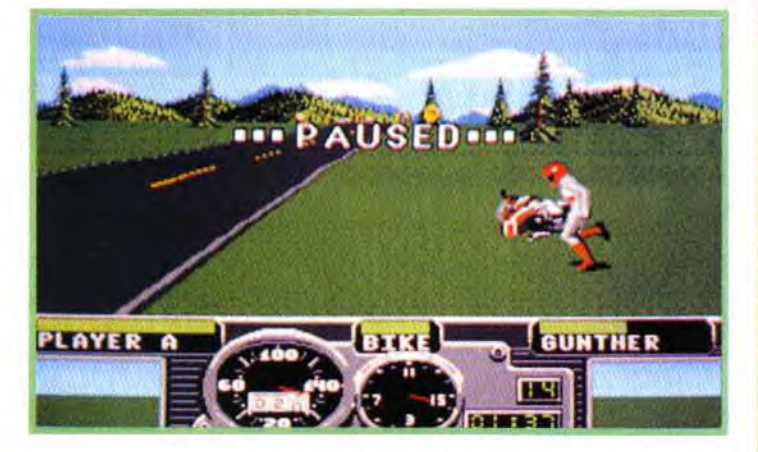

beaucoup trop long.

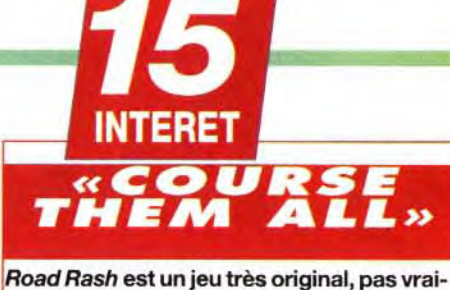

La protection est simple à passer (pas de code roues de 40 pages). On rentre dans le jeu après quelques minutes seulement, les commandes sont très instinctives.

## 13 **GRAPHISMES**

Les graphismes sont très uniformes dans le choix des couleurs, peu de dégradés. Ils conviennent pour une course de motos. Les sprites des motards sont bien conçus.

# 75 ANIMATION

Le scrolling est souple mais l'impression de vitesse aurait pu être plus convaincante, avec plus de décors sur le bord de la route, par exemple.

## 13 MUSIQUE

Belle musique en intro. Puis des clones des autres musiques de jeu avec les sonorités typiques de l'Amiga. Dommage.

# 72 **BRUITAGES**

Quelle erreur de ne pas avoir mis le bruit du moteur qui rugit dans les changements de rapport ! L'ambiance sonore en souffre énormément.

## TZ. **JOUABILITE**

Au début, la maniabilité peut vous sembler très limitée mais elle s'améliore, en fait, au cours du jeu. II est possible d'acheter des motos de plus en plus maniables.

## **DIFFICULTE Débutant**

Le but du jeu n'était pas d'être difficile, ce n'est pas une simulation «sérieuse», mais un jeu amusant, et donc facile.

# **DUREE DE VIE 13**

C'est le genre de jeu qui passionne durant un moment puis que l'on abandonne provisoirement... Pour mieux le retrouver.

# **GRAND JEU CONCOURS**

# A L'OCCASION DE L'OUVERTURE DE

*<sup>7</sup>*lf ~f 1S! ,

*II*, BLD SAINT GERMAIN

# **JOURNEE** SIMULATION DE VOL

Les 10 - 11 & 12<br>DECEMBRE 1992 DE 14H00 A 18H00

DU MEILLEUR SIMULATEUR D' HELICOPTERE JAMAIS REALISE A CE JOUR!

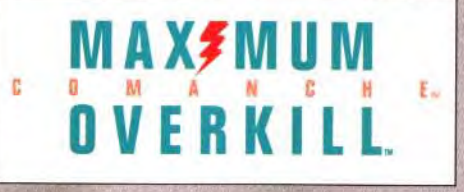

# JEU CONCOURS EN DIRECT SUR LE LOGICIEL

Le SAMEDI 12 DECEMBRE Inscription sur place obligatoire

Entertainment Software **Findell Software Controllect Controllect Controllect Controllect Controllect Controllect Controllect Controllect Controllect Controllect Controllect Controllect Controllect Controllect Controllect C** 

**1er PRIX 1 HELICOPTERE TELEGUIDE** 

47.a<sub>4</sub>Mp~~rl

# 2è au 5è PRIX

1 jeu PC COMANCHE **MAXIMUM OVERKILL** 

# 5è au 50è

1 disquette démo **COMANCHE MAXIMUM OVERKILL** 

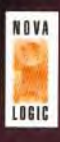

Une création NOVA LOGIC

omanche, Maximum Overkill, Novalorur OXEL SPACE, and the NovaLogic, Inc. 1992 by NovaLogic, All rights reserved.

Lorsque vous prenez une gamelle, il fout vous diriger jusqu'à l'épave qui vous sert de moto. Attention aux autres concurrents, ils n'hésiteront pas à vous écraser !

# $\blacksquare$

**, '** 

¼,i , **f** ifr

il.

I 4~`

S' RYAT?

vi,'

**S A** *V. A <sup>1</sup> W. A <i>Y WORK* 

•

*k*

ie de

r

 $/$ 

r r+~ ~ n ,

r

**lIkutP!i "** 

J

v

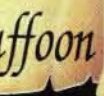

**COKTEL VISION** 5, Rue Jeanne Braconnier 92 366 MEUDON-LA-FORET Tél: (1) 46 30 99 57

Ør

,. **.—** LU1

i

*The Prince Buffoon* 

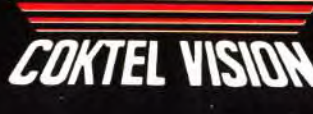

**r** '

:

R!•

**1. LES REVOICI ENFIN DANS** UNE AVENTURE DESOPILANTE **PANS UNE AMBIANCE TRES CARTOON** 

 $k$  +  $\lambda$  +  $\lambda$ 

Vous avez rassemblé comme il se doit.<br>Allez, courage,<br>respirons un bon votre calme car<br>
maintenant vous<br>
gliez ghorder le maintenant vous<br>allez aborder le tableau suivant.

**DER PERION CONSIGNATION**<br>
DRIGHT DAY-GRAND CONSIDER A SURVEY ON THE PROPERTIES ASSEMBLY DRIGHT DRIGHT DRIGHT DRIGHT DRIGHT DRIGHT DRIGHT DRIGHT DRIGHT DRIGHT DRIGHT DRIGHT DRIGHT DRIGHT DRIGHT DRIGHT DRIGHT DRIGHT ON THE urant la nuit, les mystérieuses pierres Oxyd, qui fournissent au monde l'oxygène nécessaire à sa survie, se sont refermées. Maintenant tout ce monde

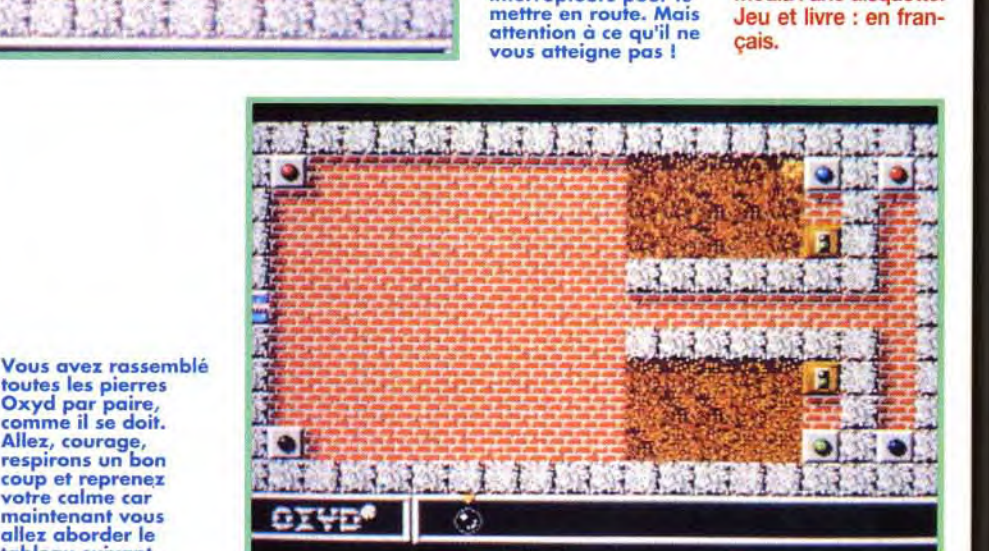

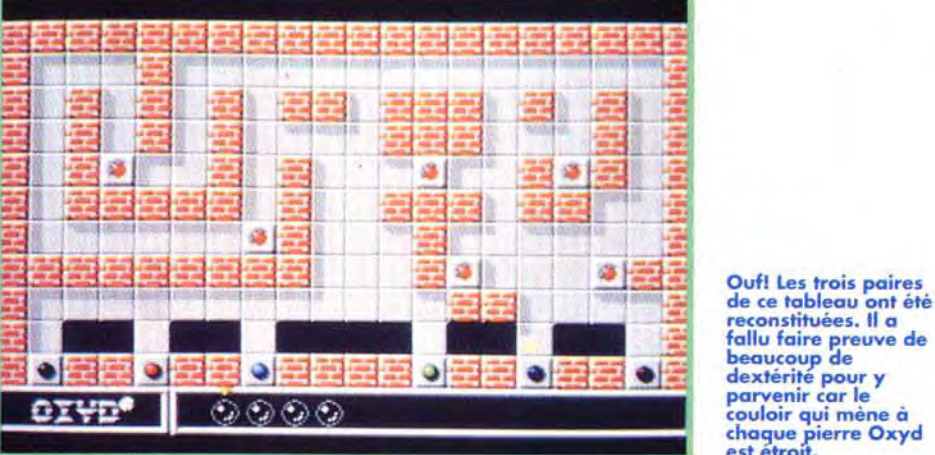

couloir qui mène à chaque pierre Oxyd est étroit.

Disponible sur: PC COMPATIBLES (256 VGA) **AMIGA, ATARI ST** A partir du 15 Octobre 1992

Editeur : Dongleware; Distributeur Application Systems Paris; Concepteur Meinolf Schneider.

Oxyd est un nouveau jeu de réflexion qui reprend les principaux éléments des références du genre. Le résultat est un cocktail explosif à ne pas mettre entre toutes les mains sous peine de voir passer le micro par la fenêtre !

accéder aux pierres bleues situées à Materiel néces lextrême droite? Amiga tous modèles Avec un laser, bien<br>sûr! Il suffit de<br>toucher l'un des deux gatoire. oucher l'un des deux digatoire.<br>terrupteurs pour le diffédia : une disquette. interrupteurs pour le Média : une disquette.<br>mettre en route. Mais Jeu et livre : en fran-

mettre en route. Mais Jeu en tention à ce qu'il ne pais.<br>Vous atteigne pas ! çais.

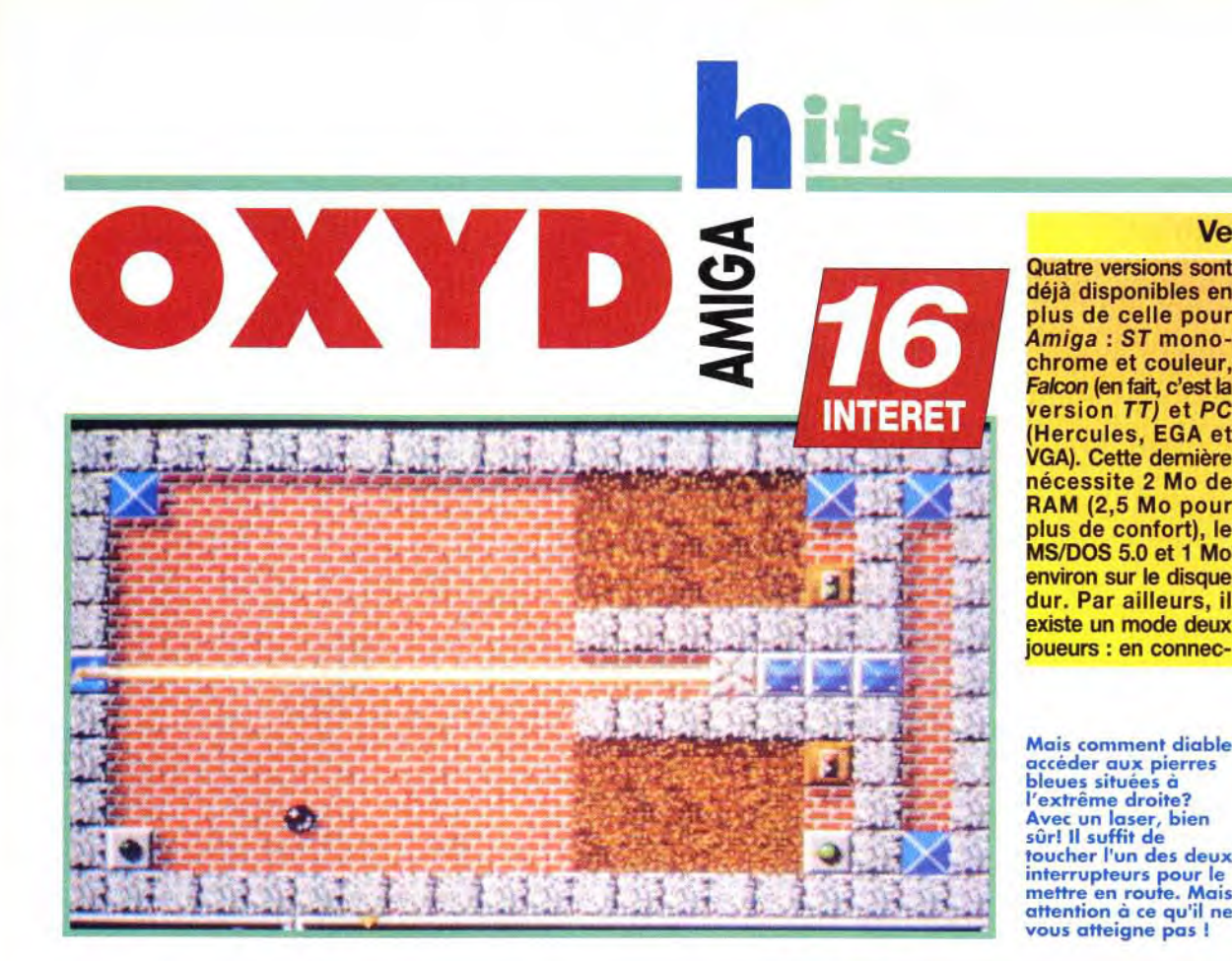

# **Version** Quatre versions sont tant ensemble deux<br>déjà disponibles en machines de type plus de celle pour identique (par la prise<br>Amiga : ST mono-série ou midi), on peut .<br>A*miga* : S*T* mono- série ou midi), on peut<br>chrome et couleur. accéder à 100 nou-Falcon (en fait, c'est la<br>version *TT)* et PC

chrome et couleur, accéder à 100 nou-<br>*Falcon (*en fait, c'est la ve aux paysages. version TT) et PC Enfin, deux autres ver sions sont en cours<br>de finition : Mac et... VGA). Cette dernière de finition de finition de la finition de la finition de la finition de la finition de la<br>mécessite 2 Mode d'AeXT! nécessite 2 Mo de NeXT. RAM (2,5 Mo pour La particularité de ces plus de confort), le deux dernières, c'est environ sur le disque en réseau.<br>dur. Par ailleurs, il Encore un existe un mode deux circule<br>joueurs : en connec- bureaux! joueurs : en connec-

que l'on pourra jouer Encore un jeu qui va<br>circuler dans les

machines de type<br>identique (par la prise

# Matériel nécessaire

sauveur. c'est vous ! Votre mission : vous devez retrouver et toucher toutes les pierres Oxyd d'un tableau. appelé paysage. Vous connaissez le jeu de société Memories ? Sur

une centaine de cartes étalées, face cachée, il faut, en n'en retournant que deux à chaque tour de jeu, les associer. sachant qu'elles vont toutes par paire. Tout est alors fondé sur la mémoire : il s'agit de se souvenir de l'emplacement de la carte jumelle lorsqu'on tombe sur l'autre moitié de la paire. J'espère que vous avez bien compris le principe car c'est celui d'Oxyd.

Dans chaque paysage, deux pierres possédant le méme motif ou la même couleur doivent être touchées l'une après l'autre par la sphère noire que vous contrôlez avec la souris (ça ne vous rappelle pas *Marble* Madness ?), afin qu'elles demeurent ouvertes et puissent libérer de nouveau. l'oxygène vital. Mais, hélas !. les pierres sont disséminées

74

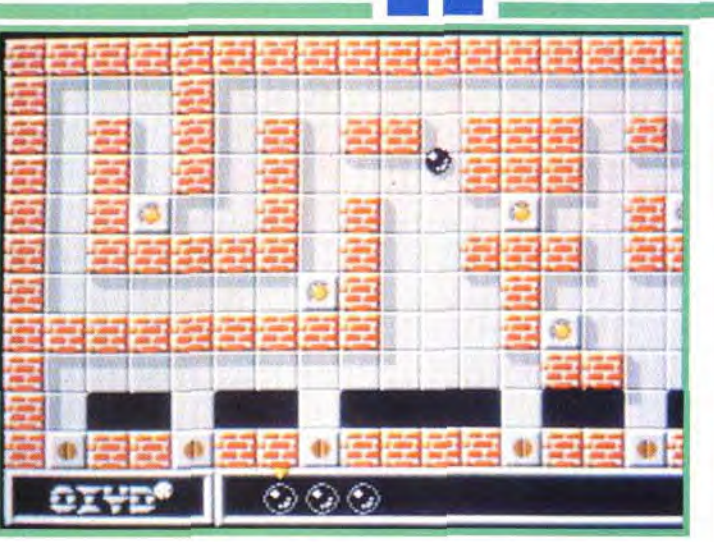

faire exploser (et oui. comme dans Bombuzal!). Je ne mentionne que les ressemblances les plus flagrantes et je suis sûr d'oublier un tas d'autres jeux qui ont alimenté le cerveau de Meinolf Schneider. le concepteur d'Oxyd. Chaque paysage est complètement différent du précédent et procure un réel plaisir. Et comme il y en a 100. je vous laisse imaginer les longues nuits d'hiver en perspective... Et ce n'est pas tout : en reliant votre Amiga à un autre Amiga, il est possible de jouer à deux. Cent nouveaux paysages supplémentaires sont alors à découvrir. Dans ce mode de jeu, il sera souvent nécessaire de s'entraider pour venir à bout d'un paysage. Pas moyen de jouer perso... Vous l'aurez compris. Oxyd est un très bon jeu de réflexion. Mais il est vrai que les inconditionnels de Tetris y trouveront plus leur compte que les amateurs de David Téné

ça et là dans le paysage et leur accès n'est pas toujours évident. Car<br>l'on rencontre en checa et là dans le paysage<br>et leur accès n'est pas<br>toujours évident. Car<br>l'on rencontre en che-<br>min, des pierres qui ont min, des pierres qui ont un tout autre comportement : des pierres à \_ ~ déplacer pour boucher \_ des trous ou libérer le passage (comme dans *Kwirk* ou *Puzzle* Bov); des pierres-puzzle représentant des morceaux de tuvaux (comme dans *Pipe*  Mania. ou *Pipe Dream*  suivant les versions, luimême inspiré de Confuzion): ou encore des pierres-bombes à

> AXEL : OUI. Génial ! Pour être original, ça l'est ! De plus, les tableaux sont tellement différents qu'on ne se lasse jamais. Et on apprend de nouvelles tellement différents qu'on ne se lasse<br>jamais. Et on apprend de nouvelles<br>choses dans chacun d'eux, que l'on<br>devra réutiliser par la suite. La diffi-<br>culté est progressive à souhait et le<br>maniement de la bille de verre est choses dans chacun d'eux, que l'on devra réutiliser par la suite. La difficulté est progressive à souhait et le

C'est gratuit... mais c'est payant!

Je m'explique : le jeu n'est pas vendu bien cher puisqu'il est gratuit lorsqu'il est téléchargé sur un serveur. Auprès d'Application Systems, il ne vous coûtera que la modique somme de 30 francs, frais d'envoi compris. On peut se proLa musique est superbe et la différence entre ST et Amiga est à peine perceptible.

# BRUITAGES 16

Ici, tous les passages ont eté ouverts grâce aux pierres à trous qu'il faut faire glisser sur les points jaunes. Mais si vous déplacez une pierre à trou de nouveau, le passage se refermera.

pensé. Le système de protection, à savoir les codes du livre qui permettent de faire disparaître certaines pierres, n'est pas trop contraignant. J'achète... le livre!

curer le livre d'Oxyd chez n'importe quel marchand de logiciels, mais aussi dans les librairies (ISBN 3-928278-10-X) pour 199 francs. Enfin, le coffret qui porte le nom d'Oxyd Bookware (ISBN 3-928278-11-8) et qui contient le livre et quatre versions du jeu vaut 249 francs.

sous peine

chapter yet.

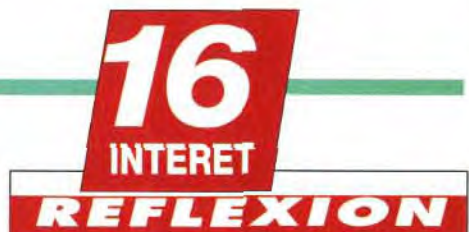

 $\mathbb{R}^n$ 

La recherche des pierres d'Oxyd n'est pas de tout repos. Un jeu de réflexion qui donnera du fil à retordre aux plus coriaces d'entre vous. Heureusement, un système de codes permet de revenir à un tableau particulier sans avoir à tout refaire.

# PRIX cf encadré

# PRISE EN MAIN **1 5**

Pas évidente au début, mais on s'y fait très vite. Quant à l'installation, elle est assez complexe sur PC, mais facilitée par un fichier d'aide en français.

# **GRAPHISMES**

Les graphismes, travaillés, exploitent bien les capacités de chacune des machines.

# 14 **ANIMATION**

Les différents effets sont bien rendus, comme l'explosion des bombes ou Ie frottement de la sphère sur les parois. Mais attention au scrolling sur PC : il est trop lent, même sur un 386.

## 18 MUSIQUE

Bien réalisés et réalistes, ils permettent, même dans certains cas, de savoir si l'on est sur la bonne voie.

# 75 *<b>JOUABILITE*

Avec un peu d'entraînement, la sphère devient assez facile à contrôler : c'est, en fait, le curseur de la souris qui est redessiné en sphère.

# **DIFFICULTE CONFRAME**

Oxyd prendra vite la tête aux aficionados de shoot-them-ups. Les autres adoreront sa difficulté progressive.

# 18 **DUREE DE VIE**

Une note justifiée : en plus des 100 paysages, il en existe 100 autres pour le jeu à deux (micro à micro ou en réseau).

# The most popular computer game series<br>of all time... ... Now, the best

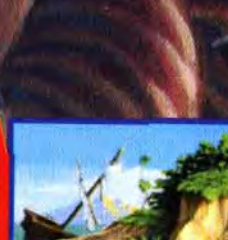

 $\blacktriangleright$ 

of mysterious Islands?

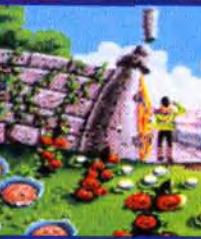

Explore the animated garden on the whimsical Isle of Wonder.

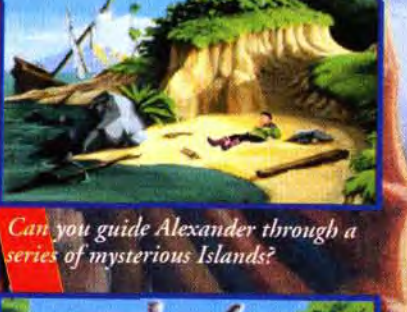

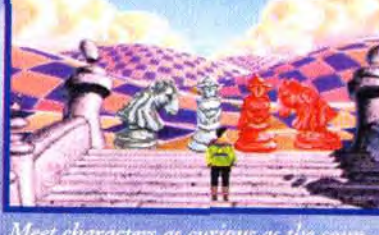

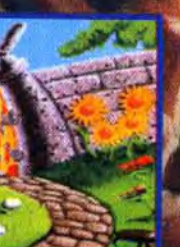

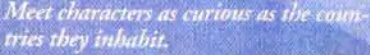

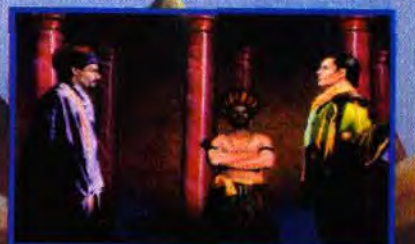

Encounter enemies and rivals bent on stopping you at any cost.

# **SIERRA®**

**Excellence** in **Adventure Gaming.** 

For further information call:  $(0734) 303171$ 

# Des personnages audacieux, une histoire audacieuse

Un prince naufragé doit parcourir, île après île, pour retrouver une princesse en péril. Vous aurez besoin de toute votre intelligence et d'imagination pour surmonter les rudes épreuves des énigmes impossibles et affronter les créatures fantastiques barrant votre chemin.

Dans ce jeu de découvertes et d'aventures aux détails très riches, chacune de vos décisions peut affecter vos futures options et les attitudes des différents personnages que vous rencontrerez. Selon votre habilité et les chemins que vous suivrez, vos aventures peuvent vous mener vers des aboutissements très différents. Presque la moitié de tous les évènements possibles sont optionnels !

Plein d'énigmes tortueuses, de créatures fantastiques et de péripéties d'amour et d'aventures émouvantes, *King's Quest VI* vous propose une aventure mystérieuse et magique pour toute la famille.

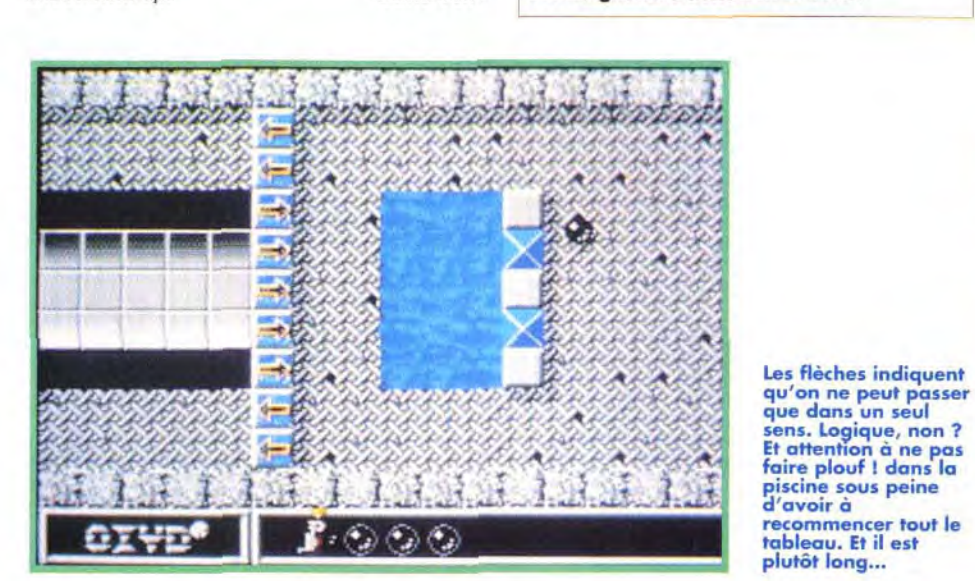

# $\epsilon$ Editeur : Electronic Arts;<br>Programmation : Matthew Toschlog, Michael Kulas;<br>Conception 3D : Josh White;<br>Simulation : Ross Koningstein;<br>Son : Mike Bartlow.<br>Electronic Arts vous propose de DRIVER .

 $F = 40.1$ 

Programmation : Matthew Toschlog, Michael

Kulas; Conception 3D : Josh White; Simulation : Ross Koningstein; Son : Mike Bartlow.

> prestigieuses du monde : Corvette, Lamborghini ou Ferrari. Quel dommage que ces voitures de rêve soient si difficiles à maîtriser!

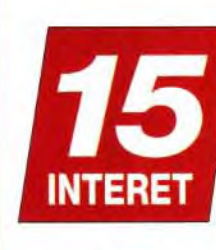

devenir en toute sécurité un as du volant grâce à Car and Driver. Avec des graphismes 3D face pleine d'excellente qualité, cette simulation vous met aux commandes des voitures les plus

ë≌<br>I

Car and Driver n'est disponible que sur PC (les versions Amiga et ST sont difficilement envisageables). Sur la piste de

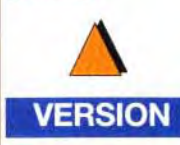

départ. Observez le stand plein à craquer de public. Ils vous observent, vous n'avez pas le droit à 'erreur. La course de dragsters est une épreuve de vitesse.

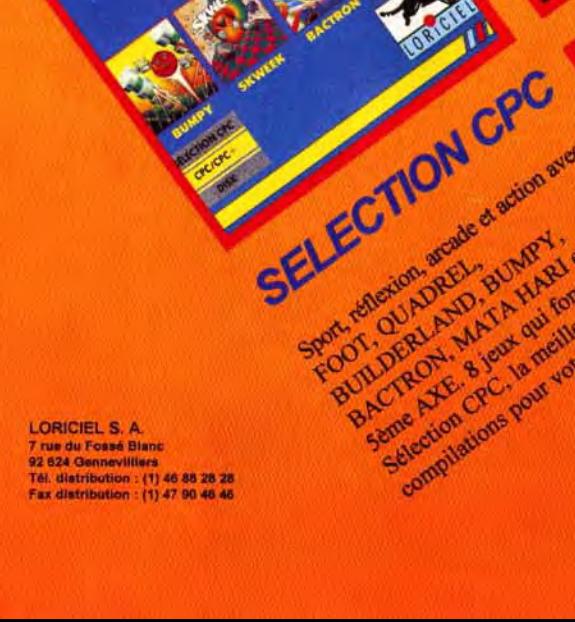

**OREM!** 

 $M\text{N}^{\text{N}}$ 

BOXING, avec

 $\mathsf{o}^{\mathsf{o}}$ 

REM A humour investor

~<br>~

Une grande ligne droite, deux bolides, pied au plancher jusqu'à la ligne d'arrivée. **L**

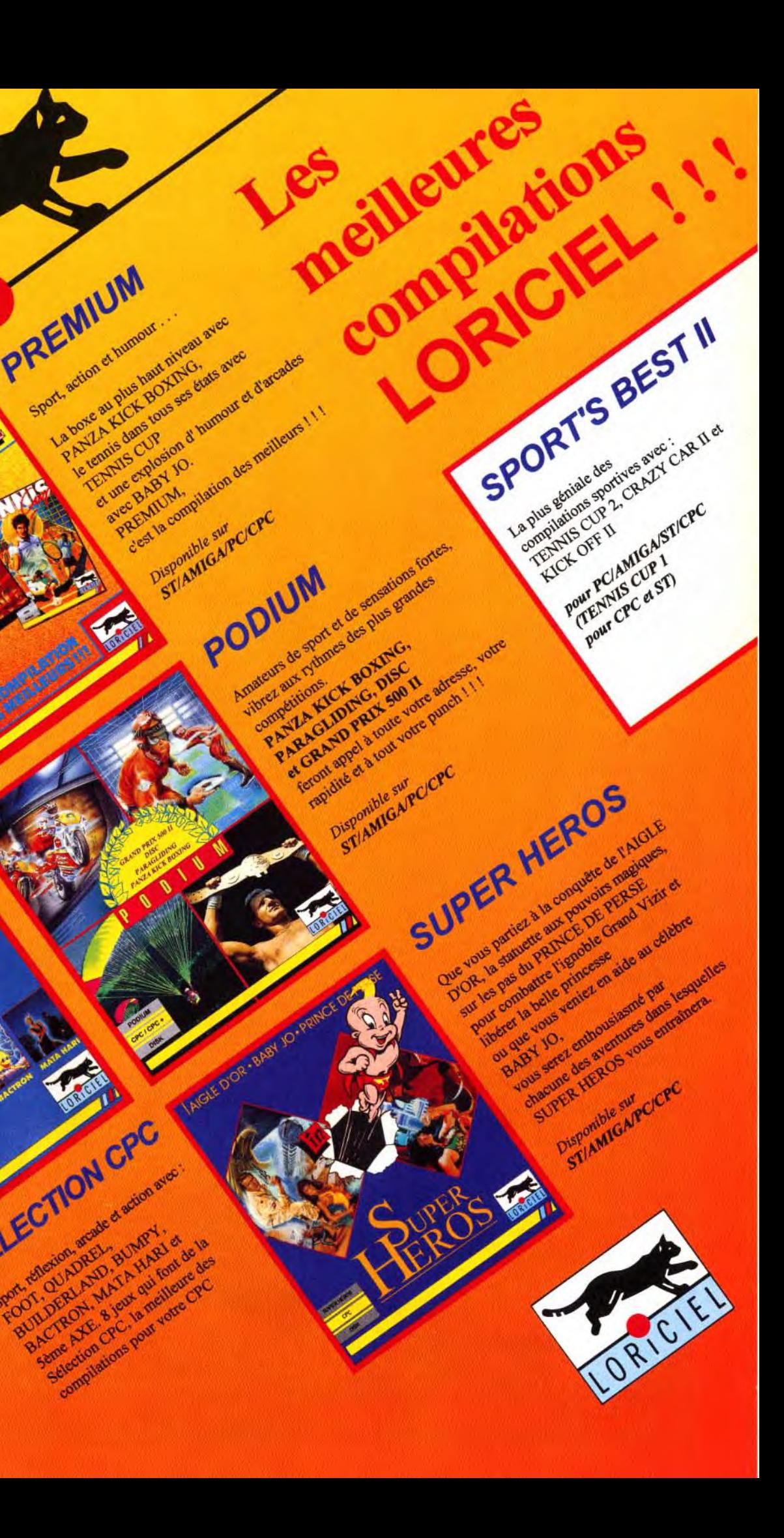

**MORGAN : OUI MAIS... Aucun doute, Car and Driver est une** F40, Lotus Esprit bonne simulation de voitures sur PC et pas un simple jeu de Turbo, Lamborghini **bonne simulation de voitures sur PC(et pas un simple jeu de** Turbo, Lamborghini<br> **course)** . Les graphismes sont de grande qualité, l'animation Countach, Corvette ZRcourse) . Les graphismes sont de grande qualité, l'animation Countach, Corvette ZR-<br>est fluide (malgré les appels disques gênants qui bloquent la let Ferrari 250 TR. est fluide (malgré les appels disques gênants qui bloquent la 1 et Ferrari 250 TR. course quelques secondes), et le magazine sur les voitures **On se retrouve en plein** apporte un petit plus d'originalité. Malgré cela, deux pro-<br>sa persistent. Il s'agit de la piètre qualité de la bande son et du nic Arts vous offre les blèmes persistent. Il s'agit de la piètre qualité de la bande son et du nic Arts vous offre les manque de maniabilité des véhicules. Le joystick semble être plus clés du paradis automanque de maniabilité des véhicules. Le joystick semble être plus clés du paradis auto-<br>adapté que la souris et le clavier, mais n'en reste pas moins trop sen-<br>mobile, vous allez pouadapté que la souris et le clavier, mais n'en reste pas moins trop sen-<br>sible. Le moindre coup de volant vous fait sortir de piste ! Gageons voir parcourir les sible. Le moindre coup de volant vous fait sortir de piste ! Gageons voir parcourir les<br>qu'une simulation dont la maniabilité a tendance à pécher ne peut mythiques autoroutes qu'une simulation dont la maniabilité a tendance à pécher ne peut mythiques autoroutes<br>mériter les lauriers du vainqueur. En attendant, ce sera à vous de les californiennes, pied au mériter les lauriers du vainqueur. En attendant, ce sera à vous de les<br>mériter pour monter sur le podium ! Morgan Feroyd mériter pour monter sur le podium ! Morgan Feroyd plancher. participer à

es amateurs de voitures de luxe vont se régaler avec Car and Driver. Imaginez donc : ils vont pouvoir conduire les dix plus beaux bolides qu'il y ait au monde. Porsche 959, Toyota MR2, Ferrari

et même battre des records de vitesse. C'est au total dix circuits différents qui vous sont propc sés. Chaque voiture et chaque circuit est l'obie d'une documentation très détaillée qui comprend toutes les spécificités techniques et les qualités o défauts de chaque sujet.

Entièrement en trois dimensions, Car and *Driver* propose de nombreuses vue externes. Lors de l'installation, le programm calcule la rapidité de votre PC et ajuste automati quement le niveau de détail des graphismes pour conserver une vitesse d'animation décente. A plus haut degré de détail des graphismes, les possesseurs de PC performant pourront voir les nuages dans le ciel, des batiments en 3D avec des images bitmap «mappées». Outre la traditionnelle

des courses de dragsters

# MATÉRIEL NÉCESSAIRE

PC 286 minimum (386 cadencé à 16 Mh conseillé).

Mode graphique : MCGANGA. Cartes sonores : Adlib / Soundblaster / Roland RAM requise : 640Ko. Média : 4 disquettes 3"1/2. Place sur disque dur : 8 Mo environ. Contrôle : clavier, souris, joystick (chaudemer recommandé).

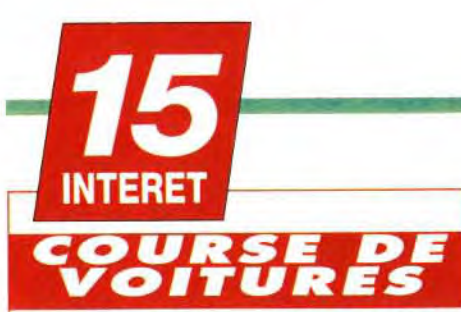

**Techniquement, Car and Driver est assez impressionnant mais la jouabilité laisse à désirer. Sans joystick, mieux vaut reporter votre choix sur un autre soft, comme Road andTrack ou Indy 500.** 

**PRIX** 

# **PRISE EN MAIN 1 7**

**Dans le menu principal, vous pouvez feuilleter une «gazette» riche en renseignements sur les voitures et les circuits de Carand Driver.** 

## 16 **GRAPHISMES**

**Sur un PC puissant, le résultat est assez impressionnant: nuages, avion qui passe, images Bitmap mappées...** 

# **ANIMATION**

**Parfois, des accès disque qui cassent le rythme. L'animation est fluide mais l'effet de vitesse n'est pas convaincant** 

15

8

10

# **MUSIQUE**

**Les stations radio mais les mélodies font oublier la présence d'une Soundblaster: on dirait le speaker interne du PC.** 

# **BRUITAGES 10**

vue de l'intérieur de la voiture, Car and Driver propose de nombreuses vues externes spectaculaires : vue de dessus, mode «poursuite», vue d'hélicoptère, vue de la plus proche caméra (comme à la télé), vue de la ligne d'arrivée.

**Le vrombissement lors des changements de vitesse est assez bien rendu, mais agaçant au bout de quelques parties. Les autres bruitages sont sommaires.** 

# **JOUABILITE**

**C'est Le défaut du jeu. Le clavier est inutilisable, et la souris peu maniable. Seul le joystick permet de diriger les voitures.** 

# **DIFFICULTE CONFRONE**

**Même en réglant la difficulté du jeu, le maniement de la voiture reste difficile. Réservé aux amateurs de conduite réaliste uniquement.** 

## 14 **DUREE DE VIE**

**La durée de vie de Car & Driver est prolongée par la possibilité de jouer à deux avec deux PC connectés parcable Null modem.**  **https://www.profits.org/2013/06/2013**<br>https://www.profits.org/2014/07/2014<br>mbreuses vues externes specta

Ce soft est finalement assez déroutant, (ndr : c'est le cas de le dire !). Les programmeurs ont mis l'accent sur les graphismes et les effets de caméra, mais, malheureusement, c'est au détriment de la jouabilité. De ces deux critères, le dernier reste le

# Imaginez la caméra s'éloignant<br>progressivement de la voiture

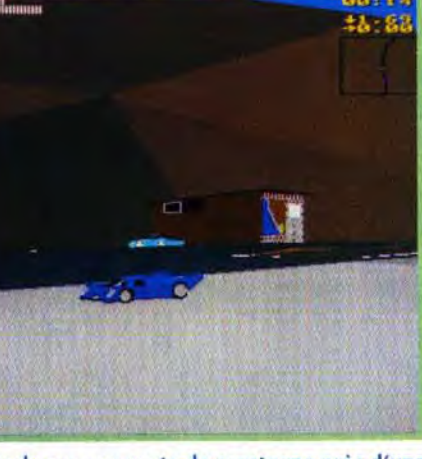

**Perdu sur une route de montagne prés d'une station service. Les circuits de Car and Driver sont très diversifiés, allant de la course de vitesse à la compétition.**  dhe ac

# Les trois plus grands jeux d'aventure **desormais disponibles en compilation pour PC**

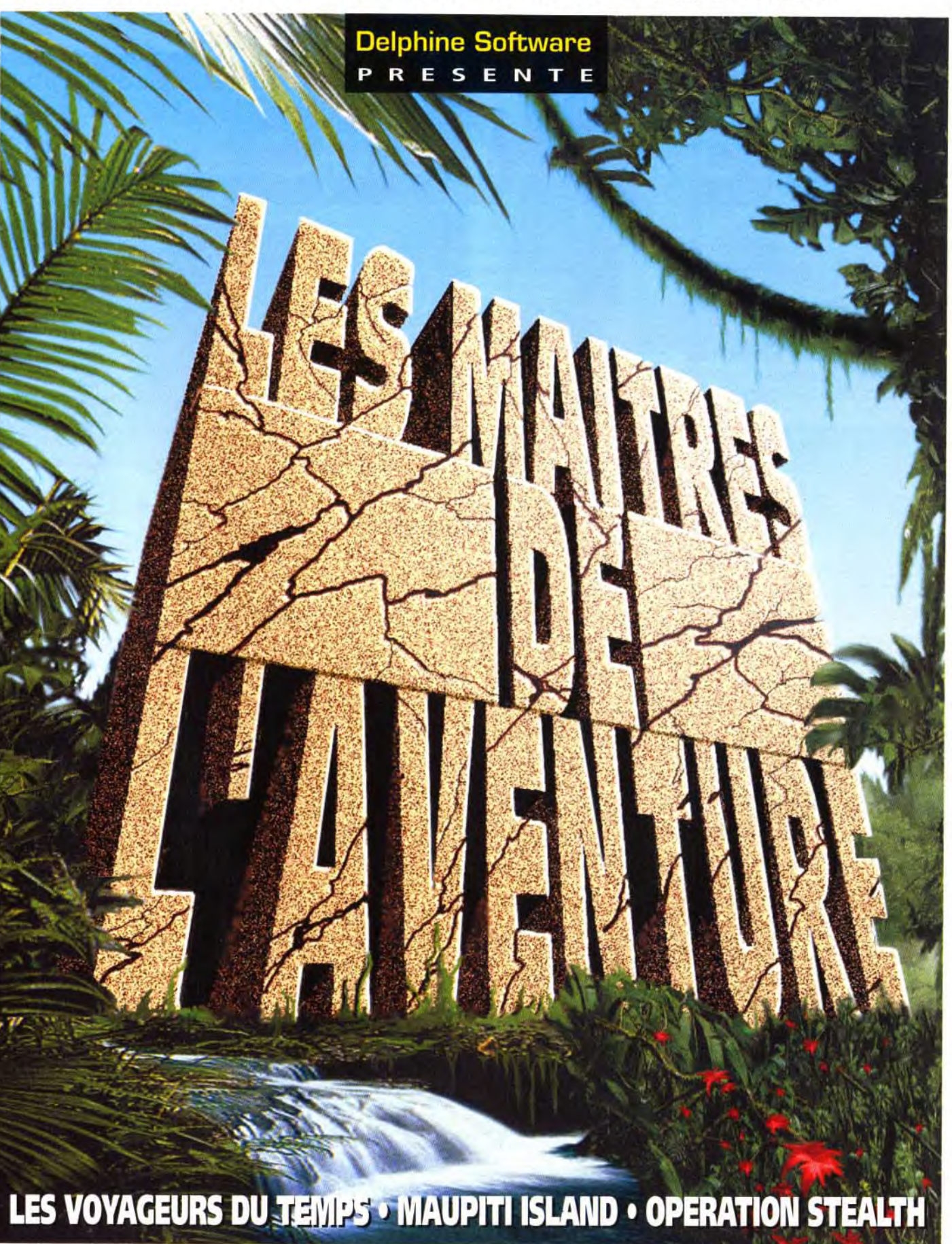

Avec de tels moyens de visualisation, Car and Driver devient plus proche de la retransmission télévisée que de la course de voitures en tant que jeu. D'autant plus que la transition entre chaque plan de vue se fait sans discontinuité, avec des zooms et des travellings spectaculaires. Voilà des options qui. couplées à la fonction replay, permettent de réaliser des séquences d'anthologie. **Il est indispensable d'avoir un bon joystick pour profiter pleinement de** *Car and Driver.*  En effet, vous vous apercevrez vite que le contrôle au clavier et à la souris laisse grandement à désirer. Malgré une option permettant d'ajuster la sensisibilité de la souris, celle-ci se révèle trop impré-

cise pour être réellement efficace.

**Dans Road and Track, l'option Lane control permettra à l'apprenti-pilote de prendre la meilleure courbe possible.** 

**Au volant du bolide, les kilomètres** défilent. C'est la **vue la plus classique de Car and Driver, mais aussi la plus** 

**objective.** 

**Vue aérienne du circuit.** 

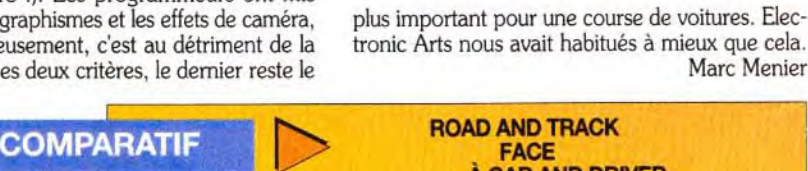

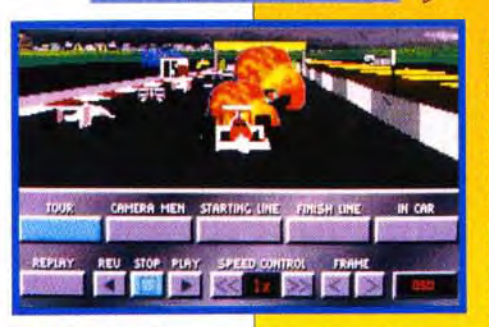

Marc Menier

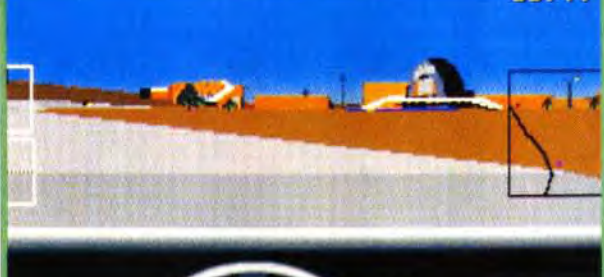

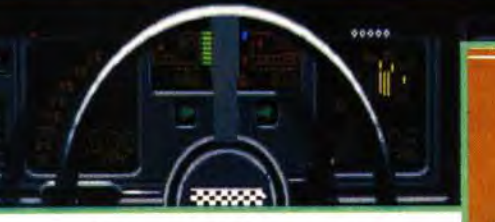

Il vous sera doncvraiment nécessaire d'avoir un bon joystick pour pouvoir profiter pleinement de Car and Driver.

Delphine Software 150 boulevard Haussmann - 75008 Paris - Tél. (1) 43.59.47.47

# **ROAD AND TRACK Ali À CAR AND DRIVER**

**Dans le domaine des courses de voitures en 3D face pleine, Car and driver ne fait pas le poids face à Road and back Principale raison: la jouabilité. Là où Car and Driver fait preuve de nombreuses déficiences, Road and Track affiche une ergonomie bien pensée et une option originale pour faciliter l'apprentissage du pilote. En effet, l'option Lane Control permet d'aborder les virages en toute sérénité, l'ordinateur prenant en charge la majeure partie du travail en choisissant la meilleure courbe. Une option très pratique pour apprendre à maifriser ces simulations qui se veulent très réa-**

**listes. Conduire vraiment un véhicule n'est pas facile, surtout quand on n'a pas son permis. C'est justement dans les virages que Car and Driver ne tient pas la route (ndr : décidément) seul un joystick vous sauvera de l'éternel dérapage incontrôlé.** 

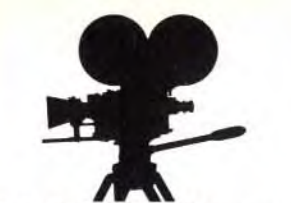

# $\frac{2}{15}$ REACH FOR THE SKI **INTERET**

Reach for the Skies nous propose de revivre les épiques combats de la bataille d'Angleterre. Cela n'aurait rien de bien original s'il n'avait eu la bonne idée d'inclure les principaux appareils allemands ainsi qu'une option stratégique permettant de planifier toutes les opérations de votre camp.

each for the Skies joue la carte historique en nous replongeant dans les furieux combats que se livrèrent Anglais et Allemands au-dessus de la Manche. Après une courte introduction constituée de photos et de commentaires digitalisés, le joueur devra choisir son camp. Autant le dire tout de suite, pour la simulation pure, il est beaucoup plus intéressant de choisir le camp des forces de l'Axe,

# LE BOMBARDIER<br>PLUTOT QUE LE CHASSEUR

es idées d'Hitler en matière de stratégie aérienne ent principalement de ses lectures de Douhet<br>Ilien qui préconisait l'utilisation de bombarde in massifs pour étouffer toute résistance. Aussi<br>mettre en pratique cette théorie du « rouleau<br>resseur aérien », favorisa-t-il continuellement les rs au détriment des chasseurs. Cette atti it bien entendu le désespoir d'Adolph Ga lors patron de la chasse de la Luftwaffe aiors patron de la chasse de la Editionne<br>le il l'écrit dans ses mémoires : « (...) les chas<br>jouaient, dès le début, un rôle de second plar nt en quelque sorte que tolèrés, con

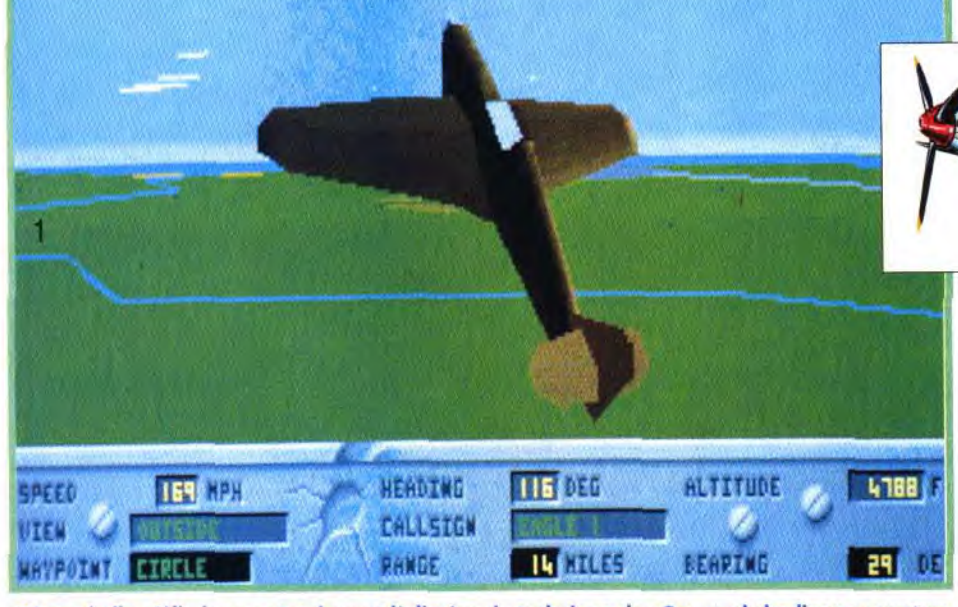

Même si elle n'élimine pas totalement l'aliasing, la technique du «Gouraud shading» permet un<br>rendu très réaliste des appareils,

# **SEQUENCE**

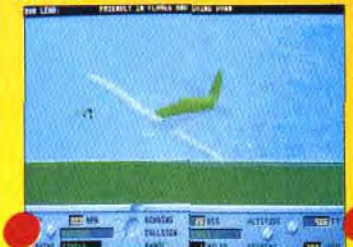

My godness ! Ces impossibles **Teutons osent nous attaquer** pendant l'heure du thé. Pareille impudence leur coûtera cher. Avant de m'occuper de ce Stuka en roufe vers Coventry...

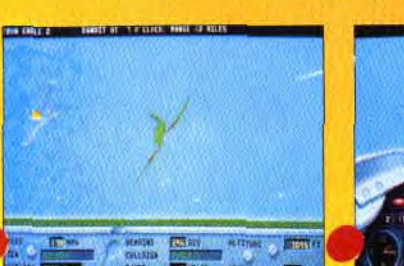

(...) je vais au contact de son<br>garde du corps, un redoutable<br>Bf 109 «Emil». Son pilote est un<br>vétéran qui ne me fait aucun<br>cadeau. A la première passe, mon Spitfire écope d'une rafale.

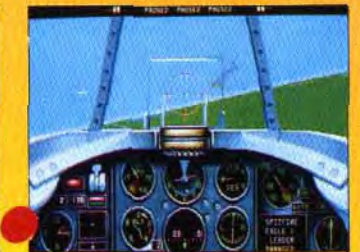

J'ai cependant réussi à me glisser dans son 6 heures. Un panache de fumée m'indique que mes coups ont porté. Je suis ma victime pour pouvoir faire homologuer ma victoire.

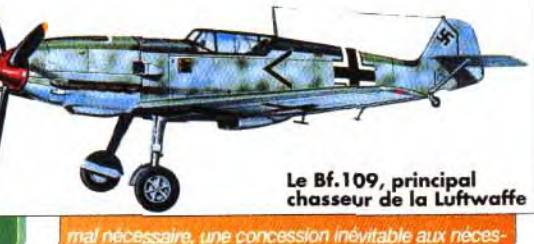

itiques de la défensive. La Luftwaff<br>instrument essentiellement offensif qu' it tout d'un maximum de bombar<br>nd attribue une bonne partie des nds à cet aveug dont firent preuve les pilotes brita

# **MATERIEL NECESSAIRE** Machine : PC 386 à 20 MHz.

Mémoire nécessaire : 524 Ko de RAM libre. Modes graphiques : EGA 16 couleurs ou VGA. Cartes son : AdLib, Soundblaster ou Roland. Médias : 4 disquettes 3"1/2 HD. Contrôles : Clavier, joystick ou souris (déconseillée).

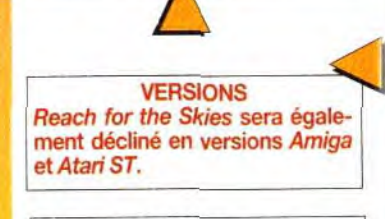

**Editeur: Virgin Games ; Programmation: Rowan** Software; Conception : Rod Hyde ; Modélisation du vol : Vera Piqueur ; **Graphismes : Mark Shaw ;** Musique : Martin Walker.

108

F

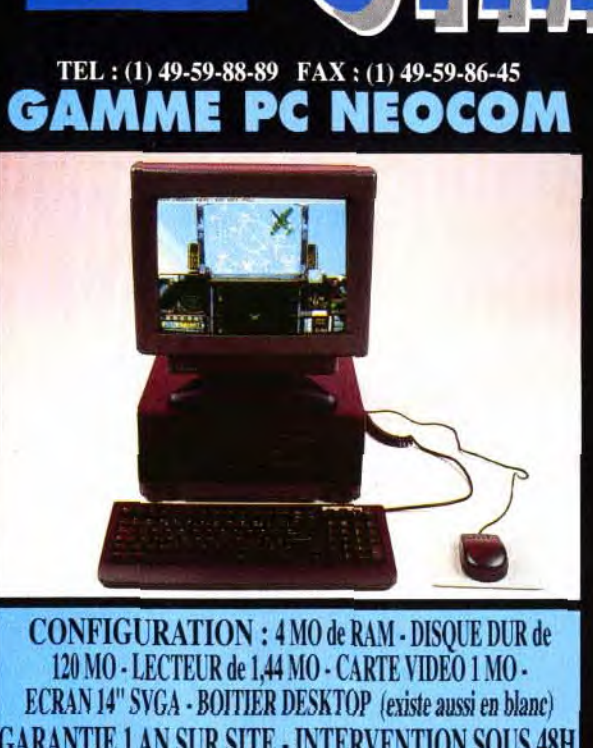

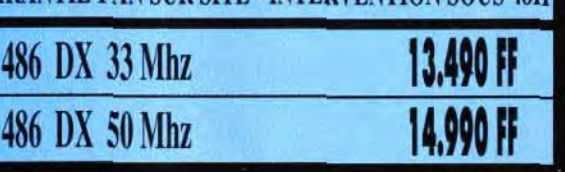

# **GAMME SAMPO**

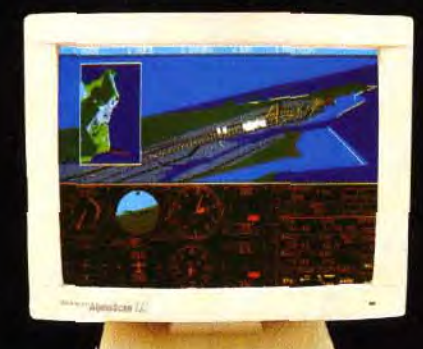

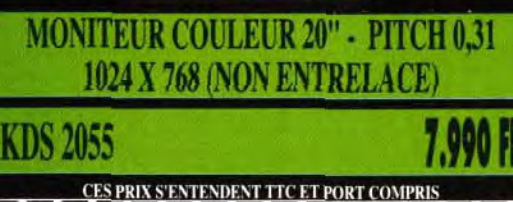

LA BOUTIQUE NEOCOM - 71 Bld de Brandebourg - 94200 IVRY/SEINE **Désignation** Oté Prix Unit. Montant Offre valable jusqu'au 31/12/92<br>dans la limite des stocks disponible **TOTAL TTC** 

VOUS POUVEZ CONSULTER LE CATALOGUE COMPLET SUR LE 3615 OU ADRESSER VOTRE DEMANDE AVEC 5 FRS EN TIMBRE A LA BOUTIQUE NEOCOM NOM: **ADRESSE:** VILLE:

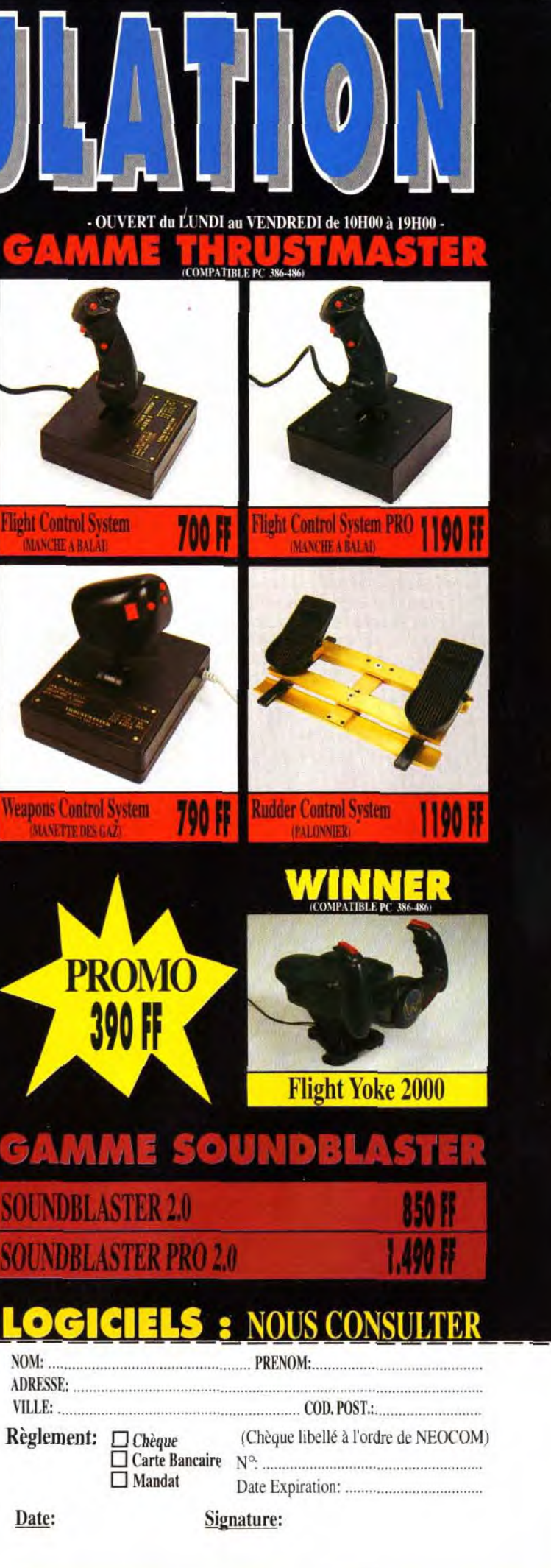

Les bombardiers des<br>lorces de l'Axe auront<br>fort à faire pour<br>aveugler la défense<br>radar de l'Angleterre,<br>lors de l'opération<br>appelée Eagle Eyes.

le choix des avions et des missions y étant plus important. Après ce choix, le programme propose quatre périodes, correspondant à quatre types de missions différents : l'attaque (ou la défense) de convois maritimes, des stations radar britanniques, des aérodromes de la R.A.F. ou de Londres.

Le choix des appareils

est intéressant puisqu'il met en vedette les avions allemands du début du conflit qui étaient alors ce que l'on faisait de mieux : Gustav et Stuka furent les principaux artisans de la suprématie aérienne de la Luftwaffe jusqu'en 1940. Suivant sa mission, le joueur sera soit pilote, soit mitrailleur. En effet, en Do17 ou en He111, le contrôle de l'appareil est entièrement laissé à l'ordinateur, le but du jeu consistant alors à repousser les attaques ennemies et à bombarder la cible. Comme dans le récent B-17, il faudra passer d'un poste de mitrailleur à l'autre pour suivre sa cible.

C'est là où Reach for the Skies montre ses faiblesses : avant de mémoriser l'effet des différentes touches du clavier pour chaque avion, le joueur passera de longs moments exaspérants pendant lesquels il entendra le crépitement des mitrailleuses adverses sans pouvoir riposter, faute de pouvoir trouver la touche lui permettant d'accéder au poste nécessaire. Il faut noter également que la bêtaversion qui nous a été fournie comportait quelques bugs très désagréables. Par exemple, la musique et les bruitages s'arrêtaient dès que l'on faisait usage de la carte. Ou encore le bouton du tableau de bord indiquant si vous êtes en position canon ou largage de bombes était inversé : lorsque vous avez enfin réussi à aligner un Spit dans votre colimateur, il est rageant d'entendre le sifflement d'une bombe de 500 kilos lorsque vous appuvez sur la gachette !

Il est possible de planifier l'ensemble des missions. Plutôt que d'être simple pilote, vous êtes alors contrôleur et vous assignez les objectifs aux différentes unités dont vous disposez. Les stratèges apprécieront cette opportunité de modifier les dif-

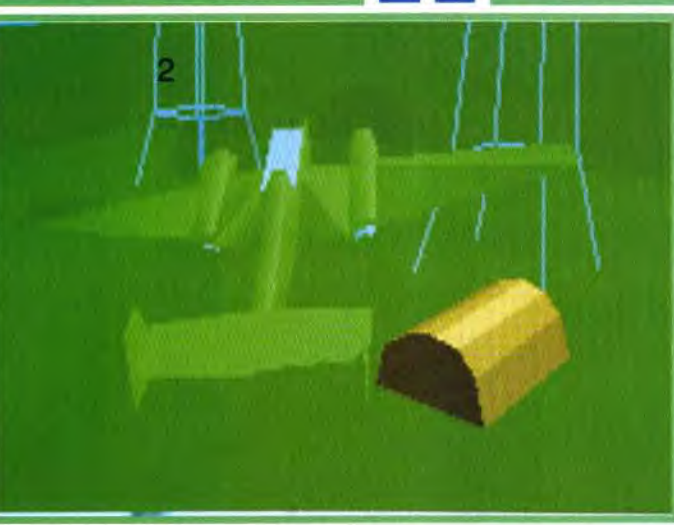

férents paramètres d'une bataille qui fut l'un des grands tournants de la Seconde Guerre mondiale. Là encore, la partie sera plus intéressante du coté

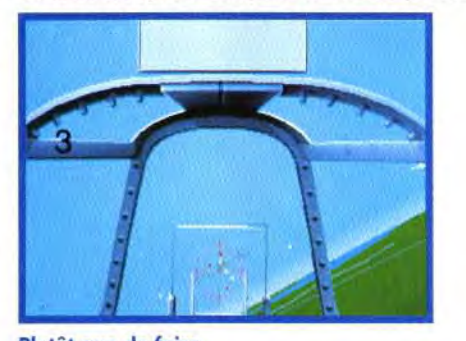

Plutôt que de faire apparaître le bleau de bord vous pourrez<br>disposer d'un rétroviseur,<br>beaucoup plus utile lors des dogfights<br>impliquant plusieurs

évitez les grossières erreurs de Goering. Reach for the Skies n'est pas un logiciel indispensable : il n'apporte rien de vraiment nouveau et pré-

allemand, surtout si vous

sente quelques défauts énervants. De plus, des titres comme F-15 III et Comanche lui feront une redoutable concurrence.

Cependant, sa réalisation générale et ses graphismes en «Gouraud shading» en font un produit solide, propre à contenter les pilotes de tous bords. Un peu de patience et de persévérance seront récompensées par un jeu complet et des dogfights très prenants.

Piotr Korolev

# **COMPARATIF**

Dans la grande famille des simulations historiques, Reach... rejoint Secret Weapons of the Luftwaffe et Aces of the Pacific. Ce dernier vient d'être récompensé d'un Tilt d'Or et Reach... ne pourra le lui contester. Il ne lui rend des points qu'en matière de graphisme, où le logiciel de Virgin profite de la technique du Gouraud shading. Quant à SWOTL, il reste la référence par sa profondeur historique et iconographique : Reach... reste bien plus sommaire que son prédécesseur de Lucasfilm.

# 15 **INTERET** SIMULATIONS<br>DE COMBATS<br>AERIENS

Reach for the Skies est un simulateur complet et bien réalisé, qui souffre cependant d'un léger manque d'originalité. d'une ergonomie douteuse et, surtout, de la publication simultanée de splendides concurrents.

# **D PRIX**

# PRISE EN MAIN  $\bf 12$ Suivant que vous voliez en Junkers ou en

Spitfire, les touches n'auront pas la même signification. Vous aurez donc intérêt à vous spécialiser si vous ne voulez pas faire une crise de nerfs!

## 16 **GRAPHISMES**

Grâce aux «Gouraud shading», les angles s'estompent et les machines commencent à ressembler à de vrais avions. Au sol, en revanche, le paysage reste morne et schématique et les personnages des menus sont carrément risibles!

## 17 **ANIMATION**

Inutile de descendre au-dessous des 20 MHz si vous voulez profiter de l'excellente et très fluide animation.

14

# **MUSIQUE**

La musique n'est pas désagréable mais présente la particularité de s'arrêter lorsque l'on passe en vue carte ! Bug?

# **BRUITAGES**

Très bons et utiles au pilote. Même la terrible sirène de piqué du Stuka a été simulée.

14 *JOUABILITE* 

Rien de bien intuitif dans Reach of the Skies. Préparez-vous à de longues lectures du manuel avant de mener vos missions dans le bon sens

## **DIFFICULTE CONFIRME**

Si les débutants peuvent trouver leur intérêt en missions ponctuelles, il leur faudra acquérir de bonnes notions de stratégie avant de pouvoir devenir Contrôleur.

## $\mathbf{r}$ **DUREE DE VIE**

Du fait des prouesses réalisées par les éditeurs en ce moment. Reach for the Skies risque d'être très vite dépassé par la concurrence... si ce n'est pas déjà fait.

# Les meilleures aventures de jeu de rôle de l'histoire!

From Slave to Emperor - a game of adventure, ambition and intrigue!

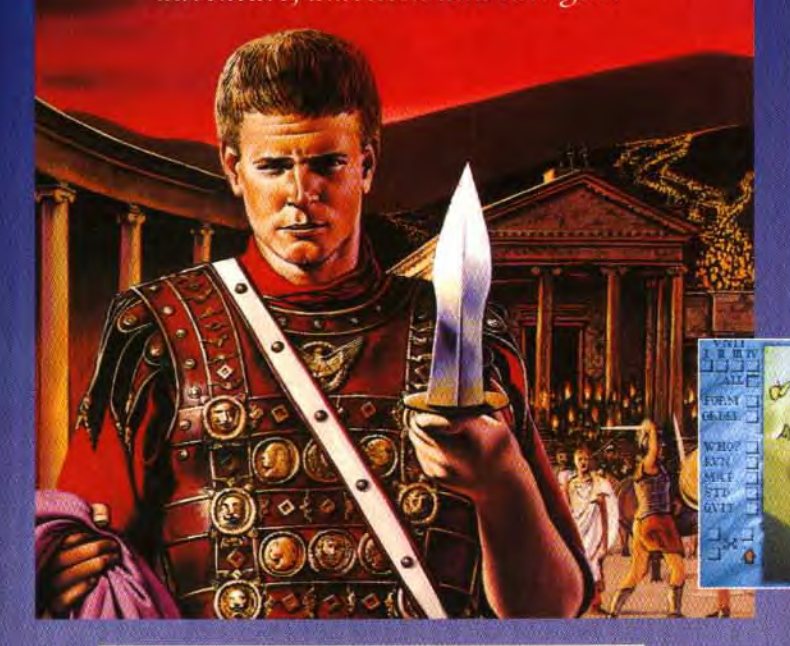

Des bruits courent quant à l'existence d'un ancien document au pouvoir inquiétant... un meurtre mystérieux a été commis du côté des docks... Alors que vous vous présentez à l'hôtel, le réceptionniste vous donne un mot... et vous voilà précipité dans un mystère aux proportions menaçantes!

Vos contacts, le guide de Cook et la carte d'Alexandrie vous aideront à découvrir les secrets d'un pouvoir dangereux et oublié depuis longtemps; mais vous triompherez sans doute grâce à votre courage et à vos compétences !

Disponible novembre - PC Disponible mars '93 - Amiga

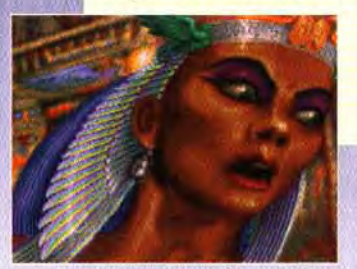

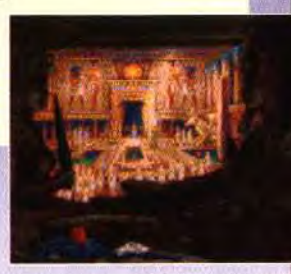

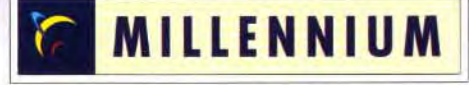

La Rome antique, 92 après J.-C. : une ère d'ambition et d'intrigue. Dans ce jeu de rôle plein d'aventures épiques, vous êtes Hector qui, d'abord humble esclave, doit se battre pour parvenir au sommet!

Apprenez les ruses de la politique, couvrez-vous de gloire sur les champs de bataille de pays lointains. Gagnez le soutien du Sénat et du peuple. Tel est le chemin qui vous fera monter sur le trône de l'Empereur lui-même !

Disponible novembre - PC & Amiga

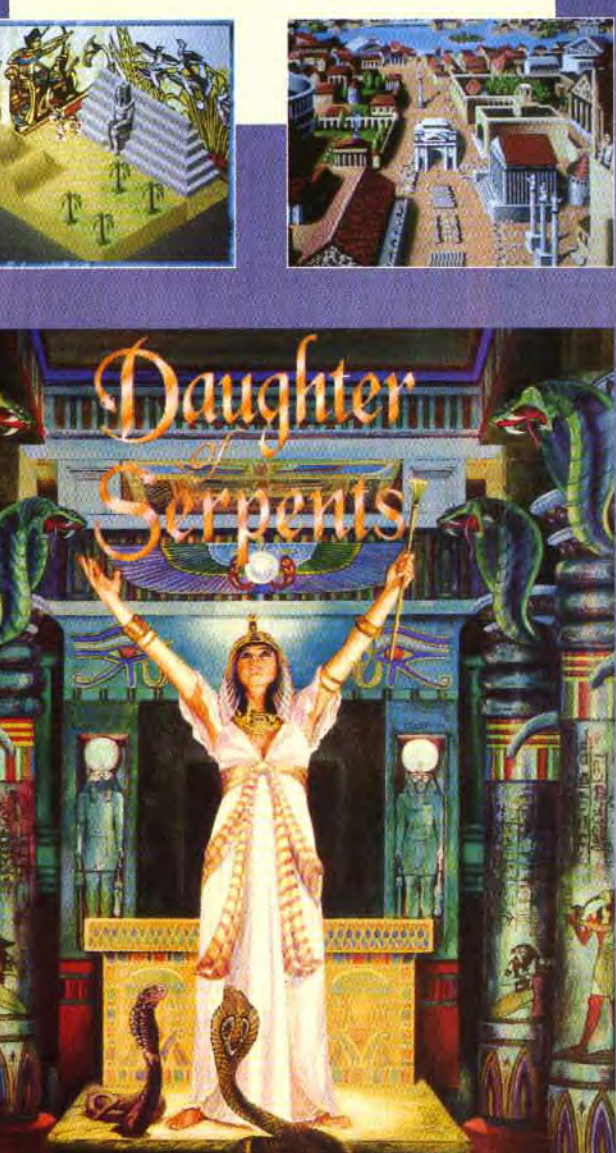

i 4 4"

La partie débute en cassant le triangle<br>formé par les boules l aune et rouge. Selon es règles, il tout qu'au minimum une, eux ou trois boules touchent une bande pour que la casse soit comptabilisée.

Le jeu du neuf. Pour gagner, il faut rentrer les boules dans l'ordre, puis la numéro neuf. Il est possible de rentrer<br>celle-ci par rebond.

rêt de ce soft : un réalisme poussé à la perfection

**•L** 

 $\sum_{i=1}^n$ ' S 34

 $\mathbf{I}$ 

j

**DENIS : OUI ! Règles mises à part,<br>** *Billard Américain* **est en tout point<br>
identique à limmy White Whichwind** identique à Jimmy White Whirlwind Snooker. Pourtant, ce n'est pas une 4 nouvelle version que nous a concocté le génial Archer Mclean,

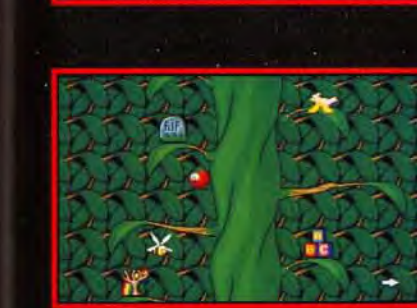

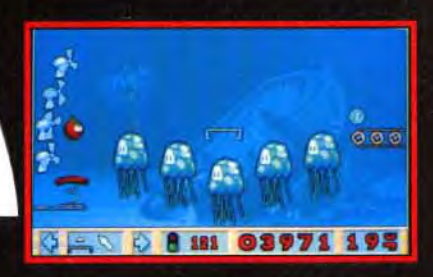

 $\Box$ 

 $\sum$ 

Après l'excellent Jimmy White's MATÉRIEL Editeur : Virgin<br>Whirlwind Snooker, le talentueux NÉCESSAIRE Whirlwind Snooker, le talentueux MÉCESSAIRE Games;<br>Archer Mclean continue sur sa lancée avec Billard Américain. Désormais, vous allez pouvoir faire<br>des parties endiablées de Pool des parties endiablées de Pool Amiga tous modèles<br>anglais ou américain dans la tourne Contrôle : souris indisquiétude de votre appartement. Controle: Une simulation très réaliste d'un sport qui gagne à être connu. **3»1**/2**.**

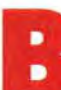

**B EXERCIS (SUBARET)**<br> **B EXERCIS (SUBARET)**<br> **EXERCIS (SUBARET)**<br> **EXERCIS (SUBARET)**<br> **EXERCIS (SUBARET)**<br> **EXERCIS (SUBARET)**<br> **EXERCIS (SUBARET)**<br> **EXERCIS (SUBARET)**<br> **EXERCIS (SUBARET)**<br> **EXERCIS (SUBARET)**<br> **EXE** illard Américain n'est pas une extension de Jimmy White's Whirlwind Snooker, i1 en est plu-

snooker n'est qu'une variante du billard parmi tant d'autres. Très technique. il peut sembler rébarbatif aux novices. Désormais, pour tous ceux auquel le mot snooker donne mal à la tête, Archer Mclean<br>propose Billard Américain (titre provisoire), une simulation qui comprend pas moins de trois variantes de ce jeu tout en finesse et concentration. Vous pourrez jouer au «huit» anglais et américain et au jeu dit du «neuf». Les deux premières variantes sont assez connues du public. Le joueur doit rentrer toutes les boules de sa couleur (rouge ou jaune) et finalement rentrer la boule noire n" 8. Dans le jeu du neuf, il faut rentrer les boules dans l'ordre croissant et celui qui empoche la n° 9 remporte la partie. Petit raffinement qu'offre le jeu : il est possible de rentrer la n° 9 en la frappant d'une autre boule numérotée.

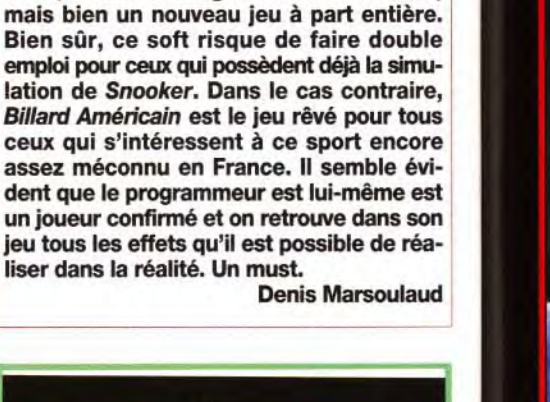

# **In its** BILLARD AMERICAINS <u>ท</u>

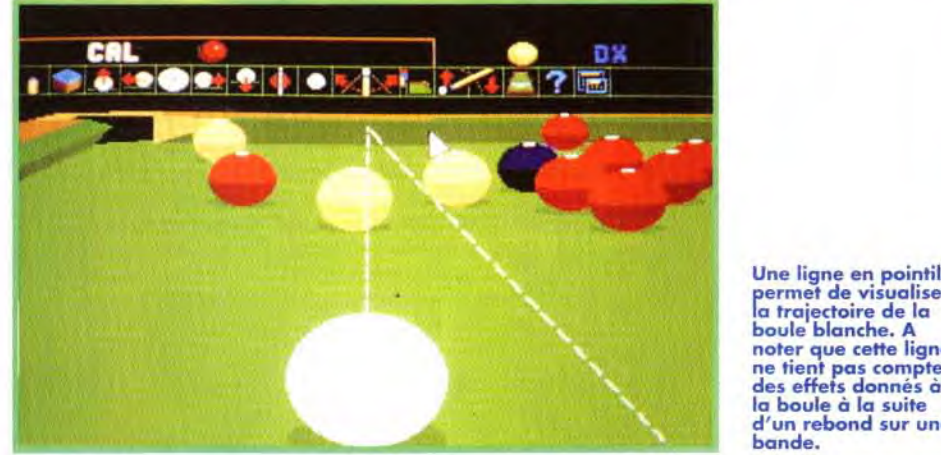

Une ligne en pointillé Permet de visualiser noter que cette ligne **<sup>I</sup>**ne tient pas compte des effets donnés à la boule à la suite d'un rebond sur une

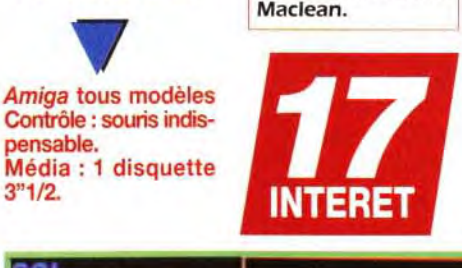

# propose Billard Américain (titre provisoire), une simulation qui comprend pass moins de trois variantes de ce jeu tout en finesse et concentration.

boule numérotée.<br> **Le système de jeu de Billard Américain** de billard d'Archer Mclean était géniale. Tout se fait compliqués pour reproduire toutes les finesses et Le système de jeu de Billard Américain de billard d'Archer Mclean était géniale. Tout se fait compliqués pour reproduire toutes les finesses et est identique à celui de Jimmy White's à la souris, l'interface d'utilisation est identique à celui de Jimmy White's à la souris, l'interface d'utilisation est si puissante l'exactitude du billard. C'est ce qui fait tout l'inté-<br>Whirlwind Snooker. Qui va s'en plaindre, étant que toute action se fait

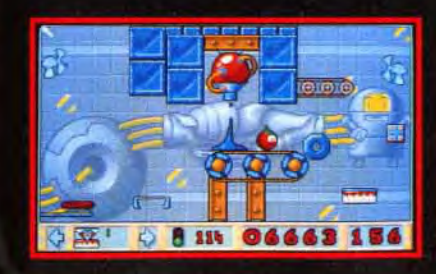

Plus intrigant qu'un tableau de Picasso! Plus fou qu'un Ministre! Plus juteux qu'un boeuf dans un mixeur!!! Rencontrez Terry & Tracy, un couple de tomates ordinaires qui parle et marche et qui est pris dans une histoire de rivalité totalement improbable, de méchants écureuils, de terres mystiques - et euh, d'amour!

**T** W **h** 

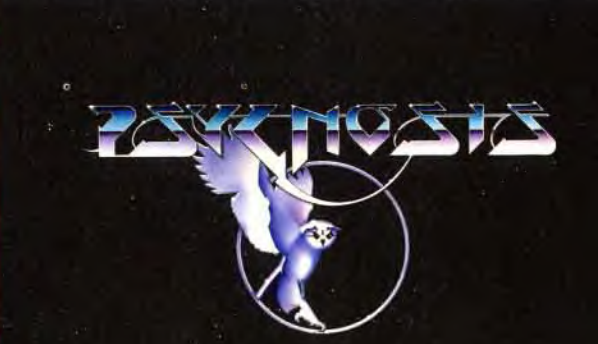

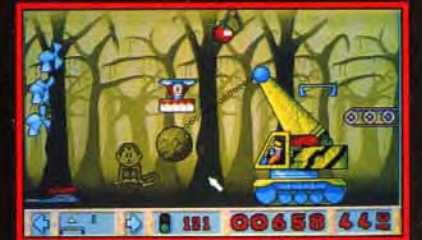

**h:** 

et pourtant si simple d'utilisation à la souris. Pour peu que vous sachiez bien jouer au billard. vous vous apercevrez qu'il est possible de reproduire tous les effets de ce jeu si technique : coulé. rétro et même massé (la boule ayant alors une trajectoire courbe !). C'est simple : si vous avez l'habitude de jouer au billard. et savez le faire sur un vrai tapis. vous saurez le refaire sur votre Amiga !

évident. car l'ordinateur pourrait bien en dégoûter plus d'un 1. Les possibilités de jeu **CAL de la de la de la de la de la de la de la de la de la de la de la de la de la de la de la de la de la de la de la de la de la de la de la de la de la de la de la de la de la de la de la de la d** sont fort nombreuses. on peut organiser des tournois entre amis. sauver les parties. éditer des «coups spéciaux», et même changer les règles du jeu. à sa convenance. Cette version du billard étant plus populaire que la précédente. Billard Américain risque bien de devenir la nouvelle domaine. référence en ce

Une réalisation parfaite dans son domaine. Bien que le jeu soit quasimement identique à Jimmy White's Whirlwind Snooker. il faut rappeller qu'Archer Mclean a réalisé là un véritable travail d'orfèvre. L'animation est souple et rapide. la 3D algorythmique précise et il vous sera même possible d'affronter jusqu'à vingt adversaires. tous de forces différentes. Avec un tel jeu. les novices pourront faire leurs premiers pas et tandis que les pros vont devoir se surpasser (Ce qui n'est pas

Pour ceux qui possèdent déjà le soft Jimmy White's Whirlwind Snooker (JWWS), l'acquisition du nouveau jeu d'Archer Mclean ne semble pas indispensable. En fait, Archer a adapté les routines qu'il avait employées dans JWWS pour réaliser Billard Américain. Alors, plagiat purement mercantile ? Ou comment faire du neuf

Admirez la puissance du zoom. Quelle que soit la position de la blanche sur le tapis, il est sible d'obtenir une vue adéquate

SNOOKER OU BILLARD?

La simulation de billard la plus réaliste sur le marché, avec Jimmy White's Whirlwind Snooker, bien sûr. Si vous vous intéressez au billard, Billard Américain est une acqui-

**PRISE EN MAIN 17** 

BILLARD

ERICAIN

C

75

5

**Experi** 

# **ANIMATION** 19

Le manuel vous initiera avec efficacité aux finesses du billard. Le jeu tient sur une disquette, ici pas de chargements à répétition pour vous empêcher de jouer. **GRAPHISMES** 

> Ils se résument à des applaudissements succincts de la foule et aux sons des boules qui s'entrechoquent et disparaissent dans les trous. Chut ! La partie commence! . •

Au billard anglais, les boules sont simplement distinguées par leur couleur : rouge ou faune. En theorie la table est plus petite, mais il est difficile de s'en rendre compte à l'écran.

> L'ordinateur remporterait les championnats du monde haut la main. Avec les championnats et deux joueurs, vous jouez à Billard Américain pendant des mois!

ker de la même

manière que l'on joue au billard américain. Bien sûr, il faut vraiment être un amoureux de ce sport pour saisir pleinement la différence. En vérité, je vous conseille d'acquérir les deux softs si vous avez l'intention de vous mettre sérieusement à l'art du billard. Dans le cas contraire, l'un des deux programmes vous semblera effectivement superflu.

sition indispensable.

**INTERET** 

*HRIX* 

Les graphismes en 3D sont sobres et réalistes. Les boules sont représentées avec précision, aucune chance de se tromper.

On se croirait sur un PC tellement la 3D est fluide et rapide et sans temps de chargements ! Un simple clic, pour faire tourner la table, zoomer ou encore suivre la trajectoire de la boule.

# **MUSIQUE**

sont pourtant très différents. Même si dans l'esprit des amateurs c'est du pareil au même, on ne joue pas au snooavec du vieux ? Point du tout ! Vous n'y<br>êtes pas ! Le billard américain est au snooker ce que le badminton est au deux sports qui se

Juste une musiquette lors de l'intro ! Après tout, on n'est pas dans une discothèque. Ici, on a besoin de concentration.

## 12 **BRUITAGES**

Les actions se font à la souris de manière spontanée. Tous les effets et les finesses qui font du billard un jeu extraordinaire ont été respectés dans les moindres détails.

# DIFFICULTE

La version testée ayant été réglée au mode de difficulté maximale, il est impensable de gagner une partie. La version définitive comprendra vingt niveaux de difficulté.

## 78 **DUREE DE VIE**

Marc Menier

CAL **HASS THE** 

P,

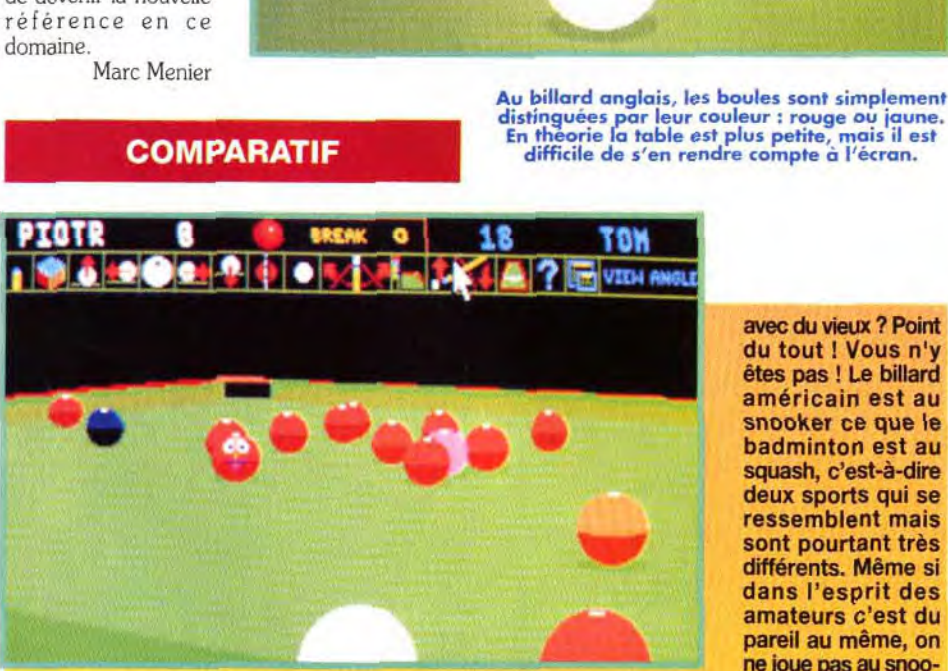

squash, c'est-à-dire ressemblent mais

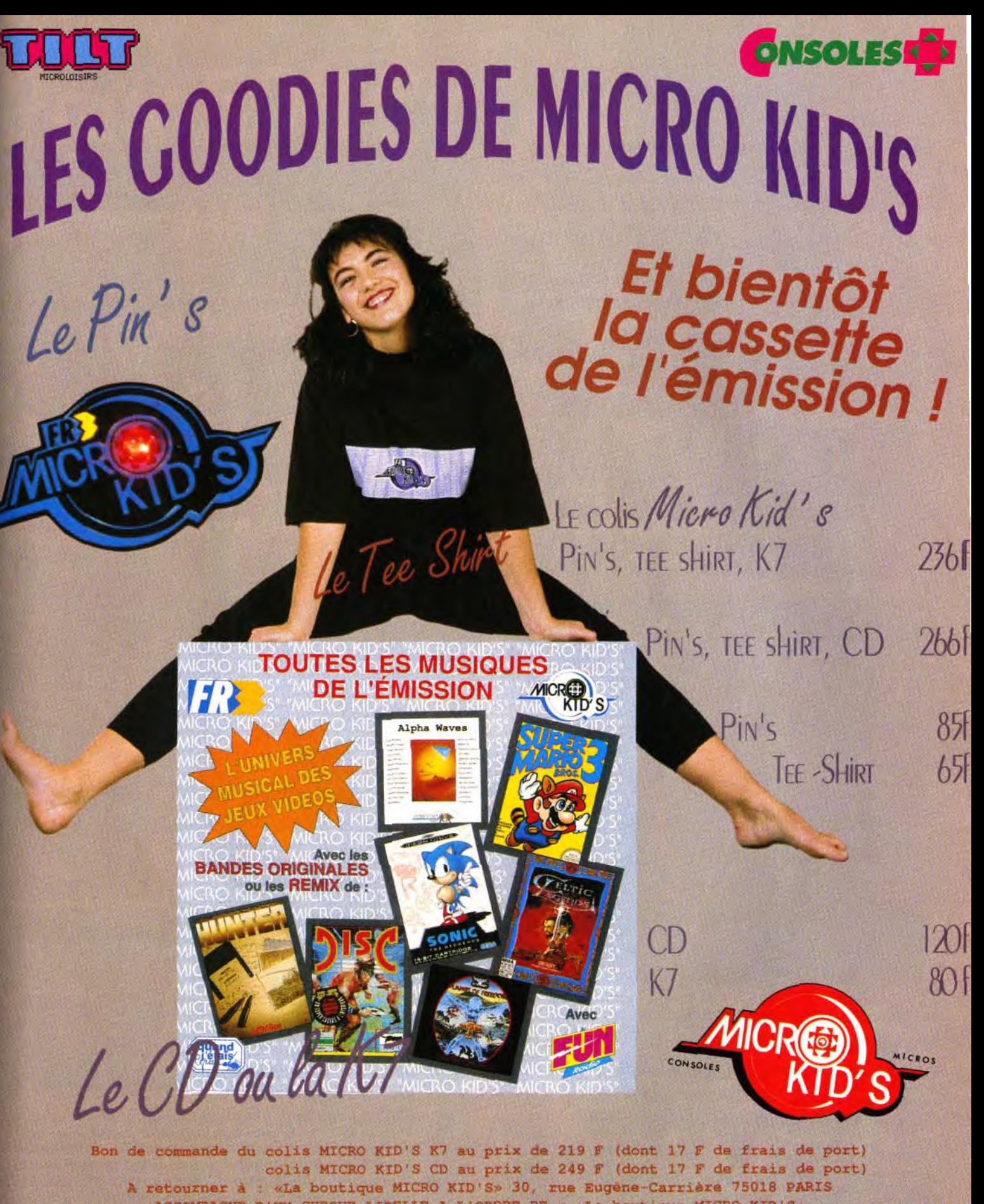

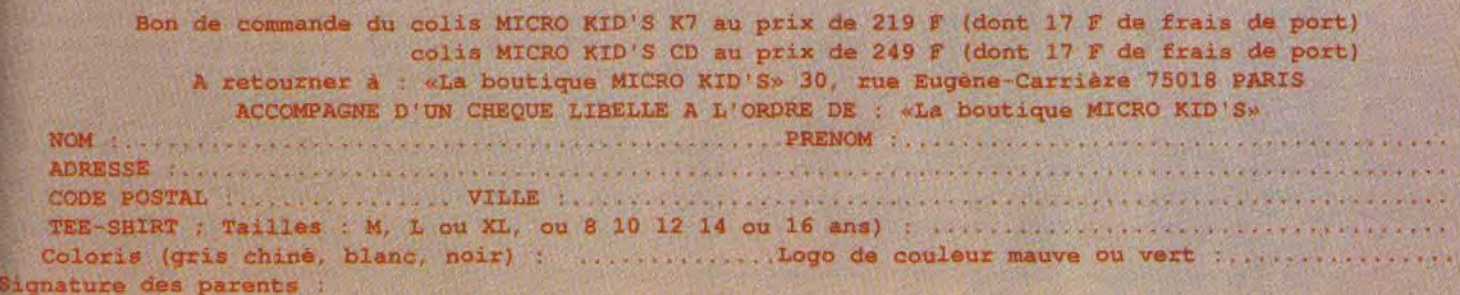

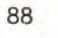

B : «La boutique MICRO KID'S»

CODE POSTAL ................ VILLE ..............................................................

Editeur: Gremlin; Programmation: Damian Hibbard; Graphismes : Damon Godleye; Musique et bruitages **Patrick Phelan.** 

Entre une simulation de course et un jeu d'arcade, Nigel Mansell's World Championship est l'un des meilleurs dans sa catégorie. Doté d'une excellente jouabilité, ce soft séduira les plus réticents d'entre vous...  $5, 4, 3, 2, 1, TEST!$ 

# Y. **DHNNY HERBERT** 01:42.11 014946 地 **MALBORETO** 01:44.43 **LAN ALESI** 0146.90 **IVAN CAPELLI** 0157.35 **A HAKKINEN INTERET** RLD CHAMPIO Ci- dessus :

**ERHARD BERGER** 

**SCHUMACHER** 

**ARTIN BRUNDEL** 

0129.96

0199.96

01:40.98

⋖

c

E

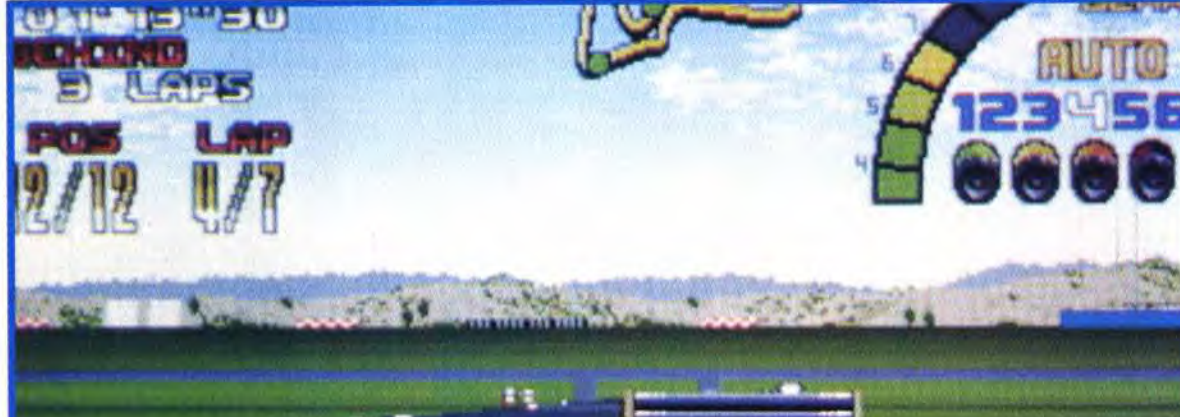

Ci- dessus :<br>La position sur la<br>grille de départ est<br>primordiale pour<br>avoir les melleures chances de gagner lo course.

**NOEL MANSELL** 

**RICARDO PATRESE** 

A DE CESARIS

**AYRTON SENNA** 

÷

 $\mathbf{A}$ 

斗声

 $4.6.98$ 

**DI 0544** 

0198.98

01:40.14

Ci-contre : Aéfiez-vous des collisions avec les autres concurrents Cela use vos pneus prématurement (il se colorent progressivement en<br>haut à droite).

> Un studio digital multipiste, aussi simple que votre Amiga, libre jour et nuit, pour 590 francs et disponible tout de suite, ça vous tente ? Bien sûr, à ce prix là, c'est vous qui fournissez le local mais attendez quand même la suite **Digital Sound Studio de GVP est le premier studio digital complet pour Amiga**. Un mélange d'électronique et de logiciel permettant toutes les excentricités sonores d'un gros studio : sampling, trucages, effets, banques de sons, pilotage par MIDI\* et enregistrement multipistes. Digital Sound Studio n'a besoin que de deux choses : **un** Amiga et votre imagination créatrice. A l'aide du module d'échantillonnage de DSS - connecté à la prise parallèle de votre Amiga -, **vous digitalisez tous les sons** : micro, CDs, radio, bandes son de vos vidéos. Le logiciel vous permet alors de les **éditer graphiquement** à l'écran, de les modifier, de leur **appliquer des effets** et de les stocker comme n'importe quel autre fichier Amiga. Le tracker du logiciel de DSS est un séquenceur 4 pistes permettant d'élaborer des morceaux de musique complets à partir des sons échantillonnés. Idéal pour les

pandes son de vos productions vidéo, vos jingles, musiques de mégademos, présentations **SCALA, rave party techno...** 

devenez

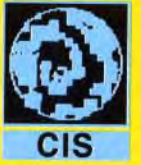

**Distributeur exclusif GVP pour la france** 

**MATÉRIEL NÉCESSAIRE** Amiga tous modèles avec 1Mo de RAM minimum. Contrôle : Joystick, souris ou clavier. Média: 1 disquette 3" 1/2.

ous rêviez de jouer à une course de voitures qui exploite à fond la simulation (changement de pneus, de moteur, ...) et qui soit aussi jouable qu'un jeu d'arcade. Ne cherchez plus, Nigel Mansell est là. Ce jeu reprend les points forts de Vroom et de Lotus III. Basé sur le vrai championnat du monde de F1, vous incarnez le célèbre Nigel Mansell. A bord de la Williams Renault V10, il va falloir démontrer vos qualités de conducteur et gagner le championnat du monde.

Choisissez vos pneus. Gomme tendre pour<br>l'adhérence, gomme dure la longévité pneus pluie... pour la<br>pluie ! Evidemment.

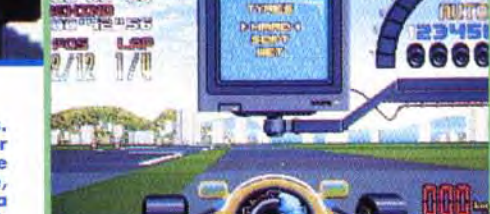

PIERRE : OUI, MAIS... Je n'ai jamais été passionné par les courses de F1 profesionnelles. Par contre, j'avoue que Vroom est l'un de mes jeux favoris. C'est donc avec un certain intérêt (et un intérêt certain) que j'ai vu arriver Nigel Mansell's World Championship. Après Lotus III, j'avoue que je craignais un jeu «frivole» et vite oublié. Finalement, Nigel s'avère être un bon jeu

de course, à mi-chemin entre F1 Grand Prix de Microprose et Vroom. Ceci dit, malgré ses qualités, je continue à lui préférer le jeu de Lankhor. Bref, si vous êtes un fana, achetez-vous les deux. Sinon, Vroom vous suffira amplement.

**Pierre Truchin** 

90

vrait

**VERSION** 

Cette version micro

de Nigel Mansell est une réussite. L'ani-

mation est moins

fluide que sur con

sole, les program-

meurs ont su tirer

parti de l'Amiga. Le

manque de sensa-

tion de rapidité de

quand le jeu tourne-

ra sur des machines

comme l'Amiga1200

ou le Falcon 030.

disparaître

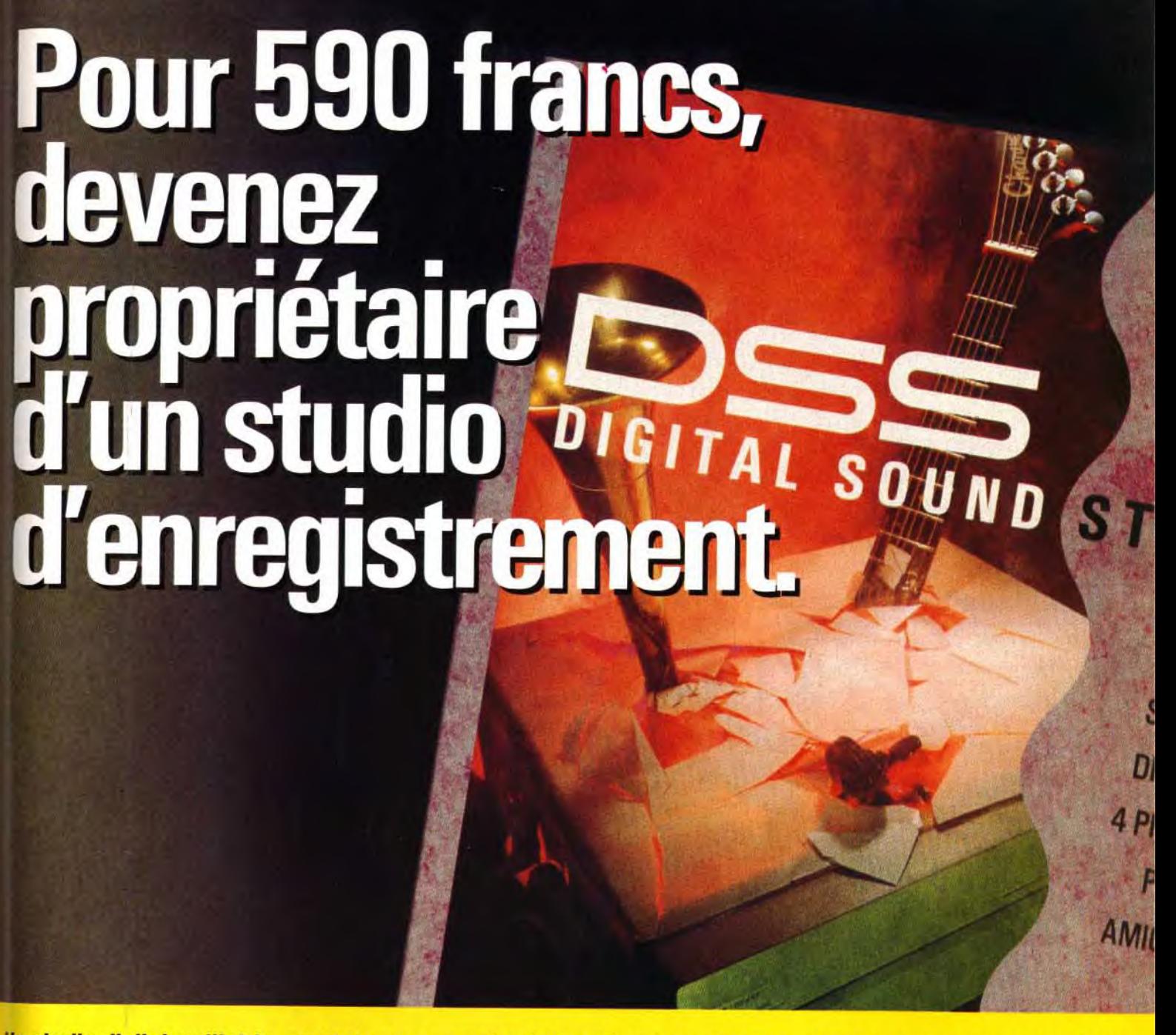

DSS est disponible chez tous les revendeurs Amiga et en FNAC CIS · 14, avenue HERTZ · 33600 PESSAC · Tel +56 363 441

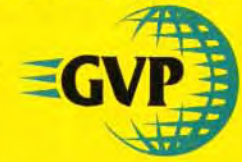

Un des principal atouts de ce soft est qu'il est le fruit d'une étroite collaboration entre Gremlin et Renault. Ainsi les bruitages du jeu sont issus d'un véritable V10 dont Renault a enregistré les sons. De même, de vrais pilotes ont testé cette version et ont donné leur point de vue sur le comportement de la voiture en simulation. Espérons que de telles associations continueront à voir le jour. Cela ne peut<br>être que positif pour la qualité des jeux.

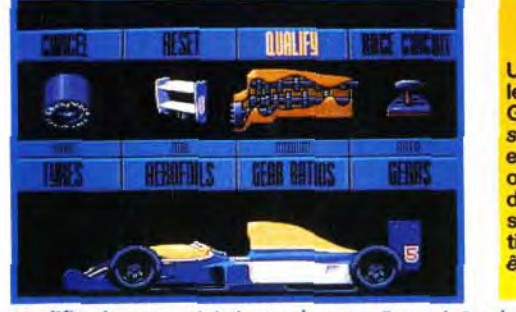

# UNE PRODUCTION GREMLIN-

Choisissez l'un des seize circuits et analysez son tracé.

Modifiez les caractéristiques de votre Formule1 selon les conditions atmosphériques lors de la course et le tracé des circuits (rapide, sinueux, long).

Dans l'option Driving School, la ligne arise au milieu de la piste vous indique le meilleur tracé.

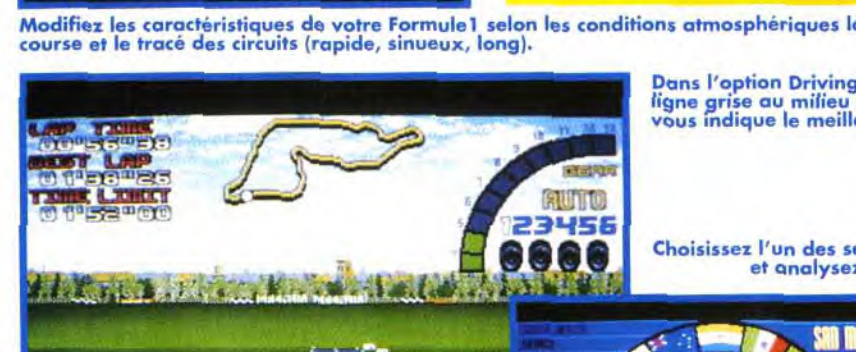

 $f(x) = \frac{1}{2}$ 

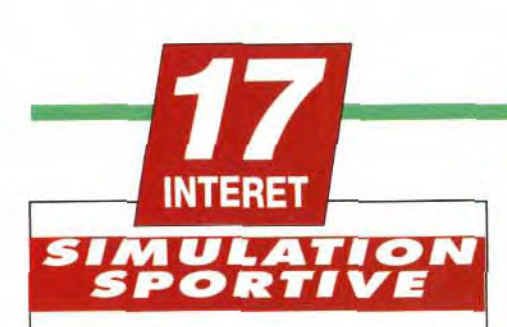

Nigel Mansell World Championship est une simulation extrèmement plaisante. Très vite, vous vous vous laisserez prendre au jeu et vous voudrez aller jusqu'au bout : monter sur le podium!

# PRiX C

# **PRISE EN MAIN 17**

Les différentes sélections sont claires et précises. II n'y a pas à se tromper, la seule difficulté est de conduire vite et bien.

## 72 **GRAPHISMES**

Colorés et variés (chaque course reprend la géographie de la région). Rien à redire.

# **ANIMATION**

L'animation est fluide, et le défilement est travaillé. La version définitive montre un ciel superbe en dégradé 32 couleurs.

16

8

15

18

# **MUSIQUE**

Notre version ne contenait pas de musiques (sauf dans la page de présentation) mais on nous promet une option qui permettra de se distraire au son d'une radio locale. A suivre...

# **BRUITAGES**

Bien qu'agacants à la longue, on ne peut reprocher à ces bruitages leur extrême réalisme. On est aussi fatigué qu'un vrai pilote à la fin d'une course. Par contre le son des autres voitures est un peu faible (on ne les entend venir qu'au tout dernier moment).

# *JOUABILITE*

Impeccable. On ne peut rêver d'une jouabi lité plus conviviale.

## **DIFFICULTE Variable**

Il est possible de sélectionner la difficulté de chaque course.

# **DUREE DE VIE**

Gagner en mode Normal est assez facile, mais le mode Championship vous donnera du fil à retordre. Bon courage et n'oubliez pas que la concentration est la clé de la réussite.

Le menu de sélection vous propose cinq choix. La première option est le choix de contiguration du jeu. Contrôle au joystick (un ou deux boutons). au clavier ou à la souris (précisons que ces deux options ne fonctionnaient pas dans la version que nous avons testée). Vous pourrez ainsi configurer les commandes d'une façon très précise. De.méme, on peut sélectionner le mode de difficulté, l'affichage écran (arcade ou full race), la vitesse (km/h ou m/ph), etc. Ensuite, vous pouvez choisir de regarder Nigel Mansell en personne faire une démonstration de pilotage. Vous pourrez ainsi voir comment négocier au mieux chaque circuit. Puis. fort de cette expérience. l'option Driving

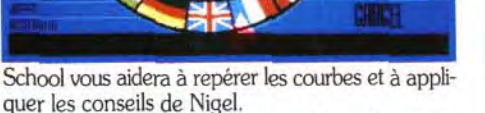

Mais voyons la course en elle-même. En mode Race Single Circuit ou en Full Race Season (les 16 circuits d'affilés) vous allez vous délecter de la jouabilité exceptionnelle de ce jeu. Une fois passée la qualification et le réglage de la F1 (boîte auto ou manuelle. rapports longs ou courts. type de pneus, béquets inclinés ou non) votre position apparaît sur la grille de départ. Et le feu vert s'allume. En mode simulation (nettement plus intéressant que le mode arcade) tous vos voyants sont affichés en haut de l'écran. D'un seul coup d'oeil souvent dangereux car on a tendance à quitter la route pendant ce temps vous pourrez voir le plan de la piste pour anticiper les virages, voir votre temps par tour. l'écart avec vos poursuivants. votre vitesse, votre position, et aussi l'état dans lequel sont vos pneus.

L'animation est très fluide, même si elle n'est pas aussi rapide que sur console. et les bruitages sont extrêmement réalistes , avec le souffle dans les tunnels et sous les pancartes. Notons qu'il s'agit des vrais circuits du championnat du monde, ce qui renforce le réalisme. Et même s'ils ne sont pas très combatifs, les autres concurrents ont un comportement très rationnel,ceux à qui vous avez pris un tour se poussent pour vous laisser passer. Alors si vous ne l'avez pas encore compris, Nigel Mansell est la simulation-arcade de voiture de l'année. Pas aussi pointue que *Vroom*  mais plus attractive que Lotus III, cette version Amiga vous étonnera.

Morgan Feroyd

# PENSEZ-Y COMME **AFFAIRE** DE VIE

# (OU DE MORT!)

;j

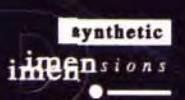

1992 SYNTHETIC DIMENSIONS ETD & U.S. GOLD. OITS RESERVES FABRIOUS ET DISTRIBUT PART S. COUD.

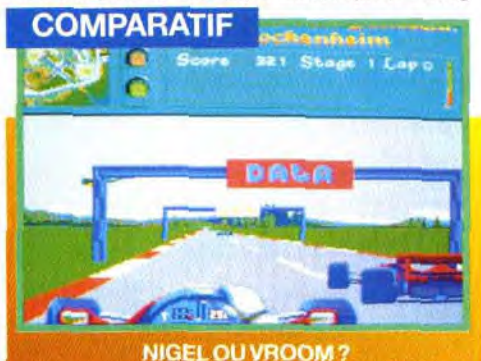

Ne nous méprenons pas, Vroom et Nigel n ont pas vraiment en concurrence. Malgré l sont pas vrament en concurrence. Magre le<br>fait qu'il s'agisse de simulations de course,<br>Vroom est nettement plus réaliste. Par contre<br>Vigel est nettement plus accessible car li<br>combine la simulation et l'arcade (en recti-<br> s'agit là de deux grands jeux. A posséder!

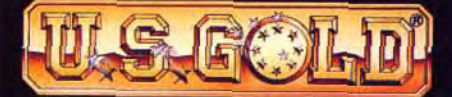

U.S Gold Ltd, Units 2/3 Holford Way, Holford, Birmingham, England B6 7AX. Tel: +44 21 625 3366.

**THE ous les jours**, les journalistes voient surgir de nouveaux jeux qui prétendent chacun être le meilleur jeu jamais vu. Pourtant, au dernier "European Computer Trade Show", ce sont les journalistes qui, cette fois-ci, chantaient les louanges d'un nouveau jeu: **LEGENDS OF VALOUR.** 

KEVIN BULMER (concepteur de "Corporation") et IAN DOWNEND, créature de LEGENDS OF VALOUR avaient des ails u dit: "C'est un jeu vtraordinaire. stration n'en grattent surface, les photos d'écran dans les nagazines ne rendraient pas justice à la qualité de graphisme extraordinaire (c'est pourquoi d'ailleurs vous n'en verrez pas ici). La seule façon de découvrir pourquoi on fait tant de bruit autour de ce jeu, est de l'essayer vous-même.

"LEGENDS OF VALOUR-The Dawning" sera disponible très bientôt sur Amiga. ST et PC.

Pour de plus amples renseignements, dressez-vous à votre détaillant ou écrivez a Danielle Woodyatt, a l'adresse ci-dessous pour recevoir un dossier d'informations.

# ID'S TILT effect), CHAQUE SEMAINE DES CADEAUX A GAGNER DES CONSOLES, DES JEUX, DES «GOODIES»...

C.RAND CONCURSIONE GRANU GRAPHIV A VOS SOURIS! **ft(rA!!ç** d!

Cous le haut Opatronnage du MINISTERE DE L'EDUCATION NATIONALE, de la CULTURE et L`INA, MICRO KID'S lance un grand concours de *création* graphique, en collaboration avec TILT et CONSOLES +. Dew catégories sont en *lice :* les «juniors» *(de* 0 à 15 ans) pourront *travailler sur* tous supports, les «seniors» *(à*  partir *de* 16 ans) devront absolument *proposer des* créations assistées par ordinateur.

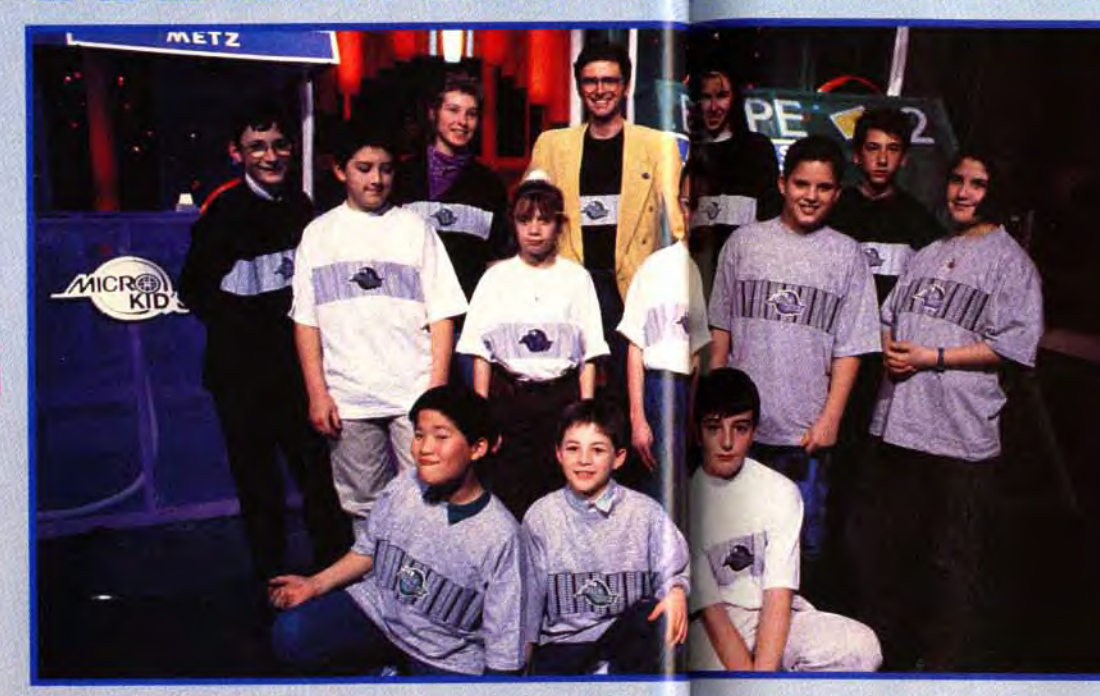

**Le dimanchai 10H05** 

**SUR** 

France

# $T_{out}$ *sur l'actualité consoles et* micros, *des reportages, des interviews,*  ainsi *que le* match *des* champions, *le fanzine de* la semaine, des démos,et les mascottes sélec*tionnées pour le grand concours de création graphique.* Vous y *retrouverez les plus célèbres program*meurs, *graphistes, scénaristes et journalistes de l'univers !*

# os Demos nous intéressent.

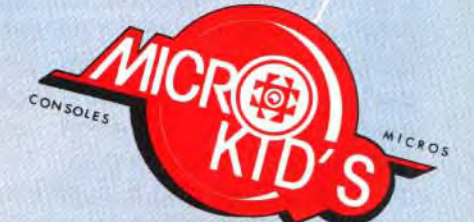

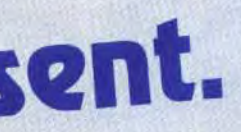

Micro Kid's est produit par France 3 et les productions Richard Joffo, avec une réalisation d'Alfred Elter, en

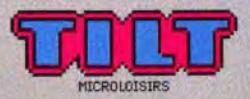

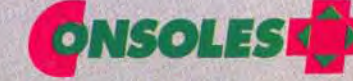

avec les équipes de Tilt, Consoles + et PC review, avec le soutien de Micromania, du C.N.C. et du ministère de la Culture.<br>France

Pour participer aux concours organisés par MICRO KID'S, renvoyez ce bon à : Tilt Micro Kid's, 9-13, rue du Colonel Pierre-Avia,

75754 Paris Cédex 15.

# réateurs, Envoyez-nous vos Fanzines. **16 MOS FONZINGS**<br>Micro Kid's est produit por France 3 et les productions Richard Joffe, evec une réalisat<br>**1980 MSOLES FON**

Je désire participer au match des champions : Nom : ................................ Prénom : ......................... Age : ........ Adresse : .................................................................................... ............................................................................................. Cade postal : ............. Vitle : . :................. ........\_............,.. Machine:...... \_ ......................... \_..............

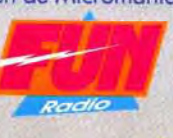

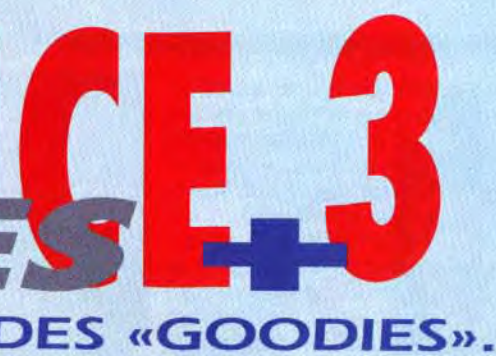

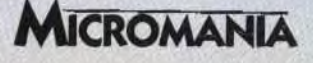

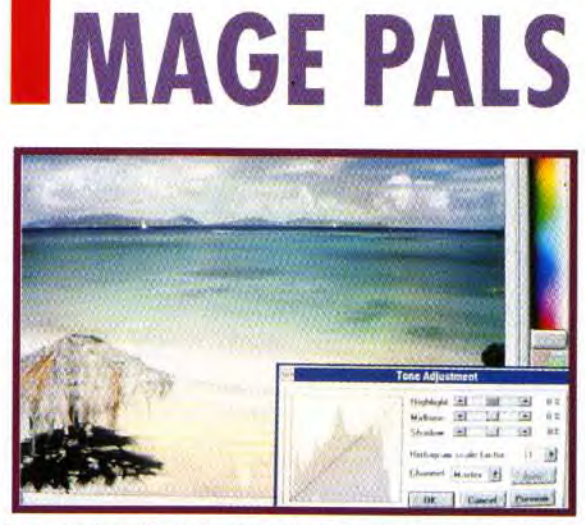

**En jouant sur l'échelle des valeurs, vous pouvez modifier Profondément le rendu photographique de l'image. Usez et abusez du mode Preview pour juger des effets.** 

Décidément, le monde du PC est en perpétuelle **effervescence. Il y a à peine deux mois, je vous avais présenté un dossier sur les cartes SVGA. A ce moment-là, les cartes 24 bits (16 millions de couleurs) étaient beaucoup trop chères pour que leur achat puisse être envisagé dans une optique personnelle. Tout est changé puisque voilà trois nouvelles cartes, dont deux au moins sont à vocation grand public. Nous les avons essayées** 

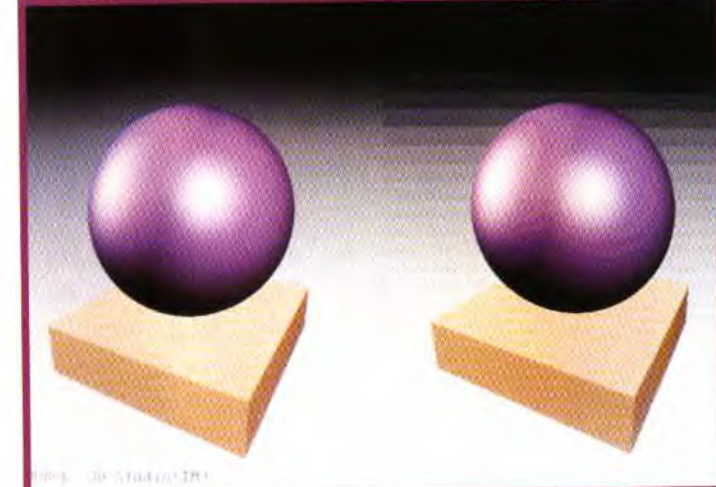

« léchées » sont à la fête ce moi-ci. Image Pals leur off sous Windows, tout ce dont ils pouvaient rêver pour capturer

# **eréafion**

**I**.. es PC'istes

fanatiques d'images

de nouveaux écrans,

# **ES CARTES GRAPHIQUES 24 BITS**

retravailler leurs images, les

La carte Genoa (distribuée par Micro<br>Vidéo) est la moins chère des trois<br>(2 000 francs environ). Cette carte<br>16 Bits peut éventuellement être montée sur un La carte Genoa (distribuée par Micro Vidéo) est la moins chère des trois (2 000 francs environ). Cette carte connecteur 8 bits, au prix bien évidemment d'une dégradation des performances. A l'inverse, cette carte est aussi disponible en local bus (bus 32 bits évitant le classique goulet

consulter d'un coup d'oeil dans des « Albums » bien organisés, et surtout les stocker dans un format ultra économique, en mémoire (JPEG). Pour profiter pleinement des capacités d'Image Pals rien ne vaut un affichage 24 Bits (16 millions de couleurs). Les prix de ces cartes ont chuté et Tilt a testé pour vous 3 d'entre elles. Les AMIGAistes ne sont pas oubliés non plus. La dernière version 3 d'Excellence peut satisfaire la quasi totalité des besoins des utilisateurs de traitements de texte, offrant même quelques puissantes fonctions de mise en page.

Jacques Harbonn

montrer sa réelle<br>prépondérance sur l'affichage 32.000<br>coulours. En revanche, dans les images haute<br>résolution calculées (création 3D, raytracing,<br>mapping), le moirage de l'affichage 15 bits<br>(32.000 couleurs) disparaît com **24 bits 116 millions de couleurs) et les dégrades sont nettement plus** « fluides ».

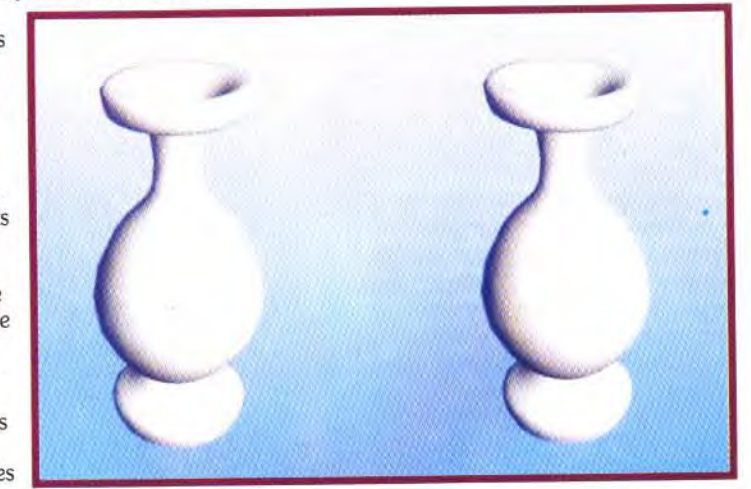

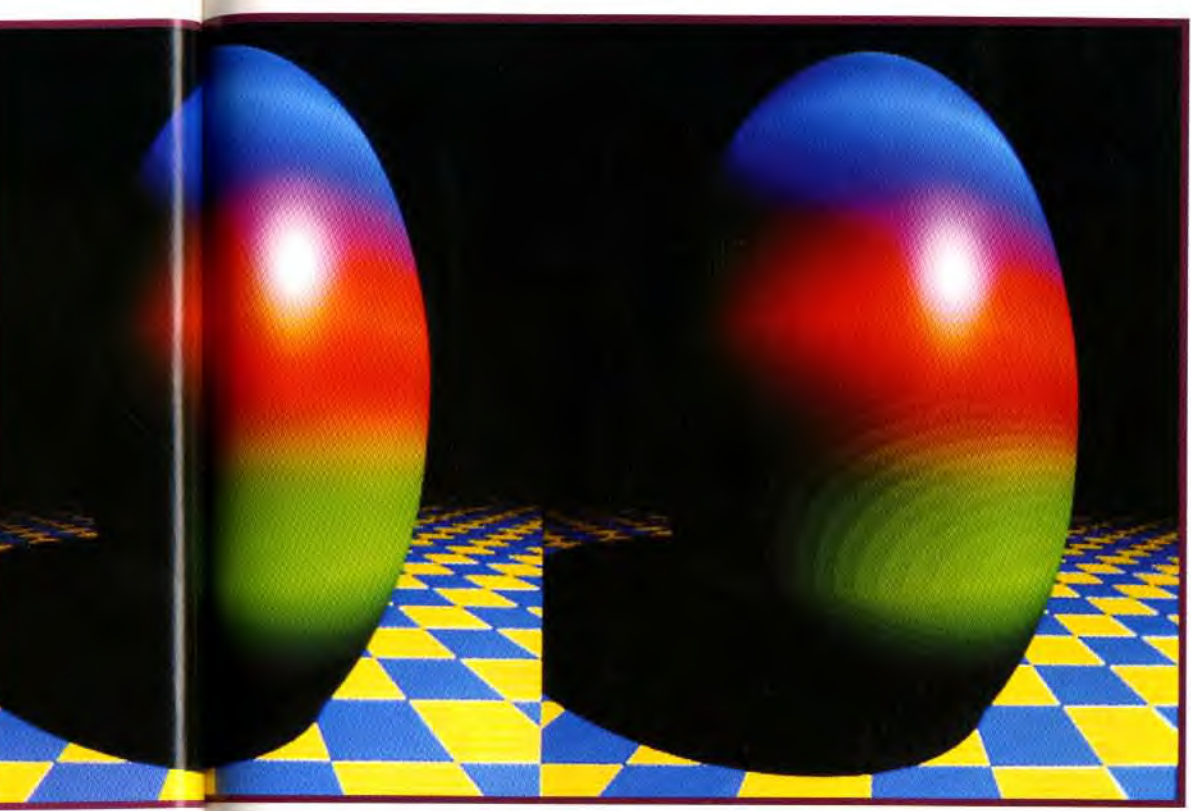

d'étranglement entre le processeur et la carte vidéo). La carte est fournie avec les drivers pour les principaux programmes (dont Windows 3.0 et 3.1). le programme d'installation se chargeant de tout très proprement. Différents outils vous aideront à établir la meilleure fréquence de balayage possible en fonction de votre moniteur. La carte peut délivrer du 72 Hz en haute résolution, évitant tous problèmes de scintillement (ces cartes

**Pour des images digitalisées classiques, l'affichage 24 bits a du mai à** 

sont dites « flicker free »), à condition bien entendu que le moniteur suive. Un programme de démonstration. aux superbes images, vous fera même la démonstration de l'intérêt d'une carte 16 millions de couleurs par rapport à une carte 32 000 couleurs (en fait les différences ne deviennent visibles que pour des images de synthèse aux reflets étudiés). Vous trouverez même dans le package un logiciel de présentation. Tempra. qui est loin d'être mauvais. Cette carte autorise un large éventail de palettes/résolution : 640 x 400 en 16 millions de couleurs. 800 x 600 et 64 000 couleurs, 1 024 x 768 en 256 couleurs et 1 280 x 1 024 en 16 couleurs. La deuxième carte. Thunder & Lightning, est très particulière. Créée par Media Vision et distribuée par Ubi Soft. elle vous coûtera 3 000 francs environ. Mais pour le prix, vous aurez droit à la fois à une carte graphique 24 bits et à une carte compatible Sound Blaster 2, le tout étant réuni physiquement sur le même support. Cette carte 16 bits n'est d'ailleurs pas plus grande que les autres. Elle dispose d'une batterie impressionnante de jumpers et microswitchs de toutes sortes, permettant une configuration matérielle aisée. Cette carte est livrée avec un grand nombre de drivers. Malheureusement. si tout a été sans problème

avec les drivers Windows 3.0, les drivers Windows 3.1 n'ont pas été aussi faciles à installer. Pour tout dire, des fichiers erronés ont

La Thunder & Lighning dispose des mêmes résolutions/palettes que la précédente et des mêmes possibilités aussi de « flicker free ». La dernière carte n'est autre que la nouvelle version de la Fahrenheit 1 280 d'Orchid. Son prix public se situe dans les 4 000 francs pour l'instant, mais les revendeurs ne devraient pas tarder à proposer les mêmes réductions que sur l'ancienne (prés de 50 % de réduction !). La carte est livrée avec différents utilitaires de tests et le programme d'installation des drivers Windows 3.0 et 3.1 n'a donné aucun signe de faiblesse. A ce propos, ce driver ne pose plus les problèmes d'incompatibilité avec QEMM386 qui étaient apparus avec la version précédente. Mais il peut y avoir des conflits d'interruption (bien signalés d'ailleurs lors de l'installation) avec des cartes fax-modem. La Farenheit n'exploite la palette étendue qu'en résolution 640 x 480, les autres résolutions « tombant » à 256 couleurs. En revanche, elle dispose comme les deux autres du mode « flicker free ». En ce qui concerne la rapidité, les trois cartes ont des performances très similaires sous DOS. Sous Windows, les choses sont bien différentes selon que l'on travaille sur une machine « faible » (386 SX) ou puissante (486 DX). Sur un PC puissant, les différences restent minces, mais tournent légèrement à l'avantage de la Fahrenheit. Sur un PC lent, la mémoire et le processeur vidéo boosté de la Fahrenheit creusent un véritable fossé. Le choix final se révèle finalement assez difficile. ces trois cartes étant d'un bon rapport qualité/prix. Celui qui veut s'équiper à la fois en image et en son se tournera avec raison vers la Thunder & Lightning, à condition d'installer manuellement les drivers Windows 3.1. La

Farenheit conserve des avantages par sa vitesse et le sérieux de la marque. Enfin la Genoa reste une bonne carte qui profite d'un prix très honnête.

Jacques Harbonn

**Tout à la fois base de données dédiée à l'image, logiciel de retouche et de conversion, module de capture d'écran et compresseur/décompres seur JPEG, Image Pals fera le bonheur des mordus de belles images devant gérer et retravailler leur banque.** 

Tous les amoureux de belles images sont un jour ou l'autre confrontés à deux épineux problèmes. En premier lieu, la multiplication des images rend souvent difficile leur recherche, les huit caractères qu'autorise le DOS pour les noms de fichier étant bien insuffisants pour cerner une image. Cette multiplicité des illustrations pose un autre problème, celui de la place occupée. Il faut savoir en effet qu'une reproduction haute

même remplacé les fichiers maîtres, m'obligeant du même coup à une réinstallation complète de Windows 3.1 ! Après cela heureusement, la carte est devenue utilisable sans problème.

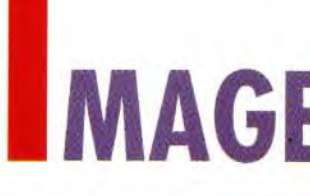

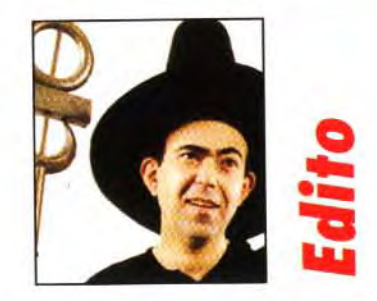

plus complexes restent toujours parfaitement JPEG si économique en place. Pour éviter de Voici un aperçu de ces traitements. La mélanger différents types d'images, rien ne vous<br>empêche de créer un album spécifique à chaque genre. Ces albums pourront, soit apparaître en réduction sur le bureau de l'Album, soit même de l'Album. L'image peut être dupliquée, basculée dupliquée de l'Album est loin de se limiter à une simple réduction sur le bureau de l'Album, soit même L'image peut être dupli présentation. Un double clic gauche sur une etre rangés dans une bibliothèque. Citons horizontalement ou verticalement, ou subir une d'any diappo permet d'afficher l'image en plein format encore l'adaptation des couleurs a diapo permet d'afficher l'image en plein format encore l'adaptation des couleurs au « gamma » rotation quelconque. La résolution de l'image avec zoom éventuel (de 1/8 à 8 fois). Un clic de votre moniteur, pour compenser le avec zoom éventuel (de 1/8 à 8 fois). Un clic de votre moniteur, pour compenser les peut être adaptée à un nouveau périphérique<br>droit en revanche révèle les caractéristiques de différences importantes qui peuvent se (impri droit en revanche révèle les caractéristiques de différences importantes qui peuvent se dimprimante par exemple), et l'on peut, de la<br>Cimage : nom complet, taille, date de création, manifester à ce niveau. module ou même n'importe quelle application<br>compatible Windows 3.1. Cette sélection Windows). PCX et surtout le remarquable opérations : copie, effacement, déplacement et format JPEG (voir encadré). Le soin apporté à surtout conversion dans l'un des nombreux

aides sont disponibles pour classer vos diapos : Enhancer, destiné au traitement, à la correction, modeler très finement la tonalité en jouar<br>déplacement manuel : filtrage selon différentes à la conversion et à la compress déplacement manuel ; filtrage selon différentes à la conversion et à la compression des images. la courbe des gris. modifier luminosité et clés (nom, description, taille, type de données, Ces images peuvent être chargées ou provenir contraste, teintes et saturation, ou encore<br>date) : tri par nom, extension, taille, date et bien d'un périphérique de saisie sat date) : tri par nom, extension, taille, date et bien d'un périphérique de saisie satisfaisant à la travailler le niveau d'ajustement. Une option des effets évite le dévents encore. La sélection multiple, norme TWAIN (scann d'autres éléments encore. La sélection multiple, norme TWAIN (scanner, digitaliseur, et utile de prévisualisation des effets évite le<br>alliée au saisir/poser, permet de « transporter » assimilés). Un nombre impressionnant d

sélection de ces blocs est très 16 millions de couleurs (24 bits). Ces<br>diversifiée : rectangle classique, cercle conversions sont d'une remarquable et<br>auto-time de couleurs res

Grâce aux différents modules d'Image<br>Pals, vous avez toute facilité pour gérer<br>votre bibliothèque d'images, les retou-<br>cher et les stocker sous un format éco-

superposition d'une image sur une autre, avec<br>contrôle de la position et de la transparence. peut donner lieu à des illustrations féeriques. L'image peut être dupliquée, basculée très facilement un lot d'images dans un autre<br> **En dépit de leur taille réduite, les diapos** des effets spéciaux à bon compte. En dépit de leur taille réduite, les diapos<br>
le programme gèner parfoitement lisibles.<br>
le programme gèner parfoitement de l'image : antialiasing de niveau<br>
palette des images, ce qui est loin<br>
d'être le cas ailleurs.<br>
d'ê contours, effet de silhouette, mosaïque et, enfin. traitements attend ces images. mise en relief qui peut fournir de superbes<br>Certains agissent obligatoirement sur images spectaculaires avec des sujets choisi Certains agissent obligatoirement sur images spectaculaires avec des sujets choisis.<br>
l'ensemble de l'image, d'autres La conversion effectue des transcodages d'un l'ensemble de l'image. d'autres La conversion effectue des transcodages d'un reuvent ne concerner qu'un bloc format à l'autre : échelle de gris, mode<br>préalablement sélectionné. La de 16 couleurs, mode 256 couleurs et mode préalablement sélectionné. La 16 couleurs, mode 256 couleurs et mode<br>sélection de ces blocs est très 16 millions de couleurs (24 bits). Ces diversifiée : rectangle classique, cercle conversions sont d'une remarquable efficacité, et ovale, figure libre, et même une image 16 millions de couleurs restant tout et ovale, figure libre, et même une image 16 millions de couleurs restant tout à « baguette magique » qui détecte d'elle-<br>fait reconnaissable en passant en 16 couleurs « baguette magique » qui détecte d'elle-<br>
même les parties contiguës ayant la 
ou en monochrome. Un autre point très positi est la grande rapidité de travail. Certes, il faut

24 bits occupe de 1 Le programme nécessite obligatoirement Windows et tire parti des spécificités de la version 3.1. II se compose de trois complémentaires.

# Création

C 386 ou 486.  $Iows<sub>3.0</sub>$ nensable noire : 2 Mo naux; -8 Mo recom iandés pour les<br>ros fichiers. an : EGA, GA, SVGA

résolution codée sur

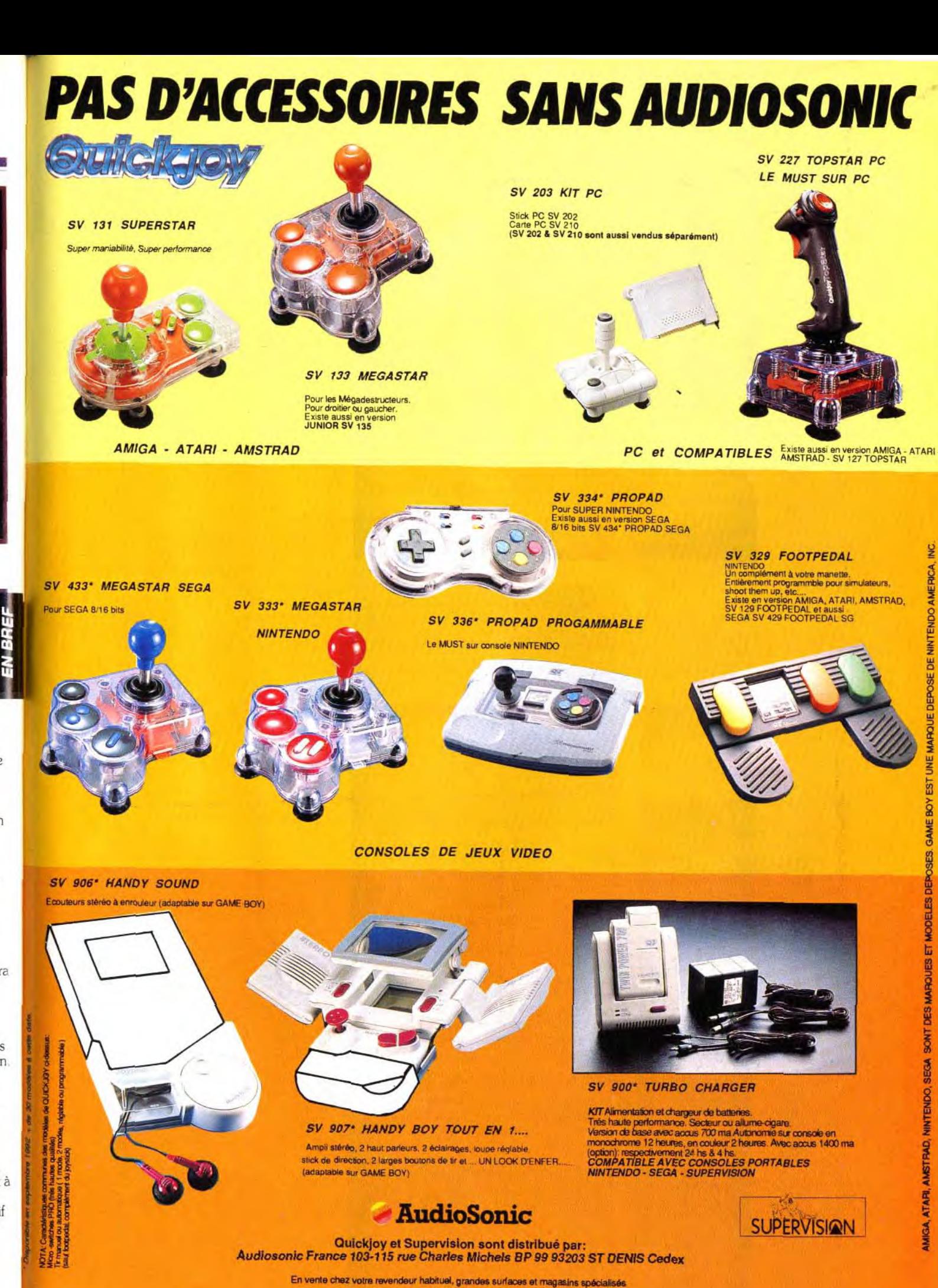

ALBUM La base de données<br>Album permet de créer un véritable Après avoir choisi la « vignettes/diapos ~~

disposition plusieurs tailles de diapos (de 48 x 48 mm à 96 x 96 mm). qui composeront votre album, vous sélectionnez les images au fil des répertoires. Le sélecteur<br>accepte les sélections multiples. Un mode automatique permet de tirer d'un répertoire tous les formats d'image reconnus. Ces formats mondes PC et Mac : TIF, EPS (Postscript compatible Windows 3.1. Cette sélection<br>Encapsulé), GIF, Targa, BMP (le format de multiple est mise à profit aussi pour d'autres format JPEG (voir encadré). Le soin apporté à surtout conversion dans l'un des nombreux cette miniaturisation est tel que les images les

Cet album est loin de se limiter à une simple l'image : nom complet, taille, date de création, manifester à ce niveau. mème manière, modifier la taille de l'image. en enfine ratio. D'autres résolution, codage, couleur, dimension, ainsi **ENHANCER** conservant ou non le même ratio. D'autres<br>
cu'un descriptif et un label de plusieurs lignes **ENHANCER** traitements concernent plus spécifiquement qu'un descriptif et un label de plusieurs lignes **ENHANCER** traitements concernent plus spécifiquement<br>
pouvant être modifiés à volonté. Différents Passons maintenant au second module, couleurs et luminosité. Vous pourrez pouvant être modifiés à volonté. Différents Passons maintenant au second module, explorer et luminosité. Vous pourrez ainsi<br>Parties sont disponibles pour classer vos diapos : Enhancer, destiné au traitement, à la correctio alliée au saisir/poser, permet de «transporter » assimilés). Un nombre impressionnant de recours à l'Undo (disponible pour l'ensemble très facilements). L'inversion vidéo vous fournira

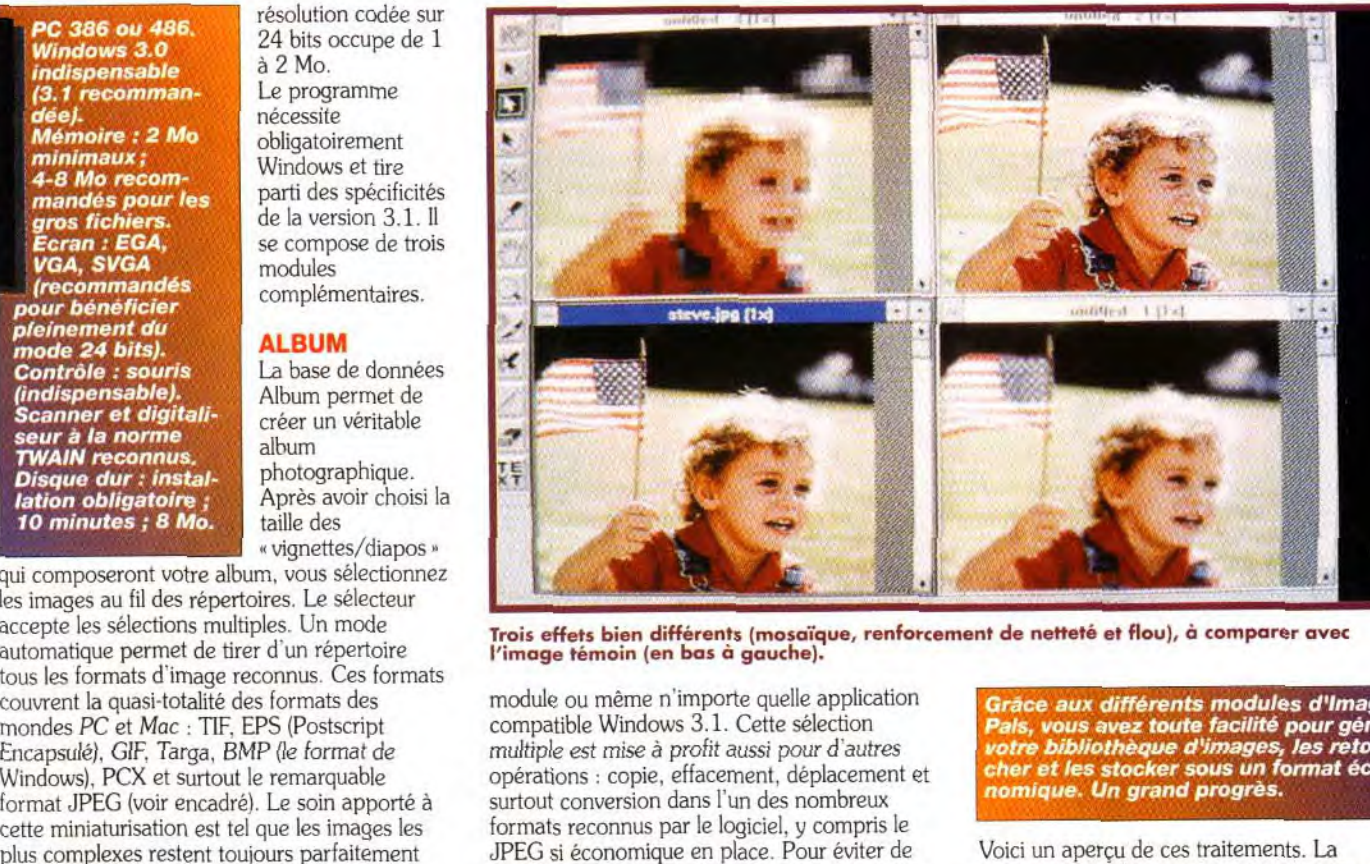

Trois effets bien différents (mosaïque, renforcement de netteté et flou), à comparer avec<br>l'image témoin (en bas à gauche).

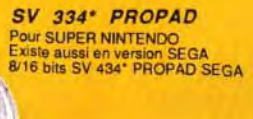

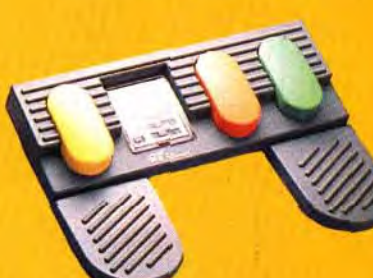

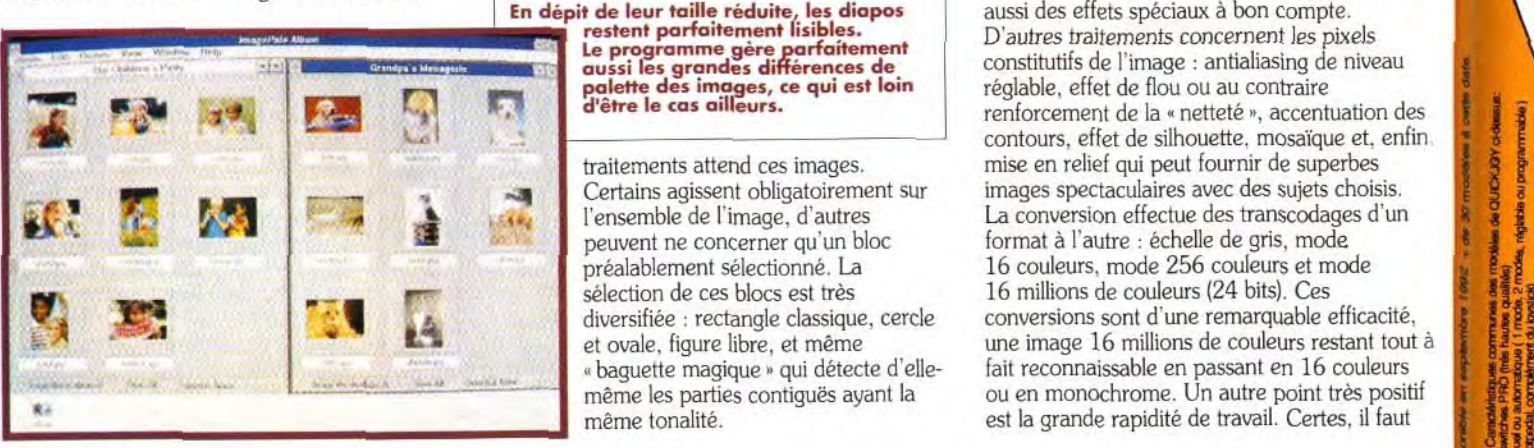

# **Préation**

encore plusieurs dizaines de secondes pour effectuer des traitements complexes sur de très grandes images en 24 bits, même sur un PC puissant. Mais la plupart des réponses est quasi immédiate pour des images raisonnables. Ce module dispose encore de quelques outils de dessin (pinceau, loupe, spray, gomme, inclusion de texte), sans pouvoir, pour autant, concurrencer les programmes dédiés. Les images retravaillées peuvent ensuite être sauvegardées dans n'importe lequel des formats compatibles avec le codage couleur.

# **CAPTURE**

Le dernier module n'est qu'un « capteur » d'écran spécifique à Windows, mais quel capteur ! Les options sont tout simplement étourdissantes et couvrent ainsi tous les besoins. La région à capturer peut être définie comme la fenêtre active. l'écran entier, la zone utilisateur. la fenêtre ou le menu sous le curseur souris, un rectangle, la fenêtre sélectionnée ou une zone très exactement spécifiée par ses coordonnées.

# **Le JPEG**

Le format JPEG est un format de compression créé<br>par une association de p h o t o g r a p h e s .<br>Contrairement aux autres<br>formats de compression

formats de compression<br>certaines données pouvant être perdues dans<br>la conversion. Ce format se fonde en fait sur<br>les limites de l'œil humain et en tire pleinement<br>profit, les «pertes» n'étant quasiment pas<br>visibles jusqu'à compression. L'efficacité laisse sur place les<br>autres compresseurs. La où les meilleurs<br>parviennent péniblement à un rapport 3/1 (trois<br>fois moins de place occupée), le JPEG autorise<br>des rapports allant de 10/1 à 100/1 !!! extraordinaire, c'est que jusqu'à un facteur de<br>40/1, il est impossible de distinguer l'original<br>de la copie, même en les mettant côte à côte ou en zoomant à fort grossissement. Au delà, les<br>mosaïques constitutives de l'image cent à apparaître mais restent encore discrètes à grossissement normal en mode<br>100/1 ! Les rapports ne sont pas toujours respectés pour certaines images complexes<br>mais le gain est toujours très important, de<br>l'ordre de 10 fois au moins pour le rapport 40/1 (une image de 1 Mo n'occupe plus que 100 Ko,<br>ce qui est déjà un exploit !). Un autre avantage<br>énorme de la norme JPEG est sa parfaite standardisation, tous les programmes<br>supportant le JPEG pouvent, en effet, échanger<br>leurs images sans problème.

Ces images peuvent En deux coups de être transférées dans souris, votre l'espace de travail chat se réservé, dans un transforme en dessin à fichier, dans le buffer la plume ou ou directement confiées à l'imprimante.

D'autres paramètres, comme les touches d'activation, la forme du curseur, la source ou le délai de mise en route. Mais, surtout, le programme est capable d'effectuer automatiquement différents traitements entre le fichier capturé et le fichier restitué : ombrage ou

bordure, conversion dans un mode de couleur quelconque, et changement de résolution. Cette capture très évoluée vous permet de bénéficier très facilement de la compression JPEG, qui ne s'effectue que pour des images 24 bits. Image Pals est vraiment un très grand programme, qui rendra des services inestimables à tous ceux qui manipulent souvent des images. Le manuel, entièrement francisé par les soins de l'importateur, est clair et très détaillé. Le prix n'est certes pas à la portée de toutes les bourses, mais pourtant bien en deçà des autres programmes de ce type. Un grand programme (disquette U-Lead, distribué par Guillemot;  $Prix:J$ 

Jacques Harbonn

# **XCELLENCE! 3** ROCHERSONS Company was soon was such as the transport of the contract of the Notre nouveau traitement de textes est très dané pour les polices de caractères et les mages. La couleur essue voe documents et incentre l'utilisation excellence! est an-dessus de la major : COURIER TIMES ETMBOA **HELVETICA**

L'installation sur disque dur d'Excellence ! 3 est facilitée par le petit utilitaire dédié. Cette installation sur disque dur n'est pas obligatoire.

Toutefois, pour une utilisation un peu assidue, le disque dur devient un compagnon quasi indispensable.

# L'écran de travail

L'écran de travail a été grandement amélioré graphiquement par rapport à la version précédente. Il adopte un « look » plus professionnel, avec icônes et barres de défilement en relief à la manière du Workbench 2.0. Quatre résolutions sont proposées : haute résolution normale ou entrelacée, mode Productivité (Worbench 2.0 uniquement) et mode A2024 avec le moniteur correspondant. L'ergonomie de travail a été elle aussi repensée. Tout d'abord, les flèches de contrôle des ascenseurs ont été placées côte à côte, évitant les grands « coups de souris » lorsque l'on change souvent de direction à la consultation d'un document. Dans le même ordre d'idée, un petit gadget directement accessible permet de feuilleter rapidement les pages ou de se positionner directement sur l'une d'entre elles.

Pendant des années. l'Amiga a été à la traîne en ce qui concerne les traitements de texte français ou francisés. Les choses s'étaient améliorées progressivement ces derniers mois, sans pour autant satisfaire totalement à un usage « professionnel » (journaliste, mémoire ou thèse volumineux...). Avec la dernière version 3 d'Excellence ! (le point d'exclamation n'est pas de mon fait mais celui de l'éditeur), les Amigaïstes ont enfin un outil d'écriture et de petite PAO à la mesure de leur machine.

La couleur se révèle un excellent moyen de souligner un mot ou une<br>phrase particulière.

Enfin, la règle adopte un look nouveau, qui n'est pas sans rappeler d'ailleurs celui de Winword 2.0 sur PC.

**Les fonctions de base**<br>Excellence ! 3, tout comme la version précédente, est multifonte, multitaille, multicolore et multidocument. Les fontes fournies sont d'une bonne variété (fontes Amiga ou Postcript : Diamond, Garnet, Helvetica, Courier, Times...). Cependant, l'éventail des tailles est un peu restreint (7 à 24 points), ce qui limite d'autant les aptitudes PAO du programme. Pour un usage « amateur », cette gamme peut cependant suffire. Les attributs sont très classiques : gras, italique, souligné, exposant, indice.

Ce qui l'est moins, c'est la possibilité de travailler en couleur. Selon les préférences choisies, le logiciel disposera de 2 à 16 couleurs. Ce dernier mode est toutefois à déconseiller si vous traitez de gros documents sur un simple A500 ou équivalent, car il ralentit de manière importante le programme. Pour des documents de petite taille, cet inconvénient n'est plus sensible. L'intérêt d'un grand nombre

suite en page 156

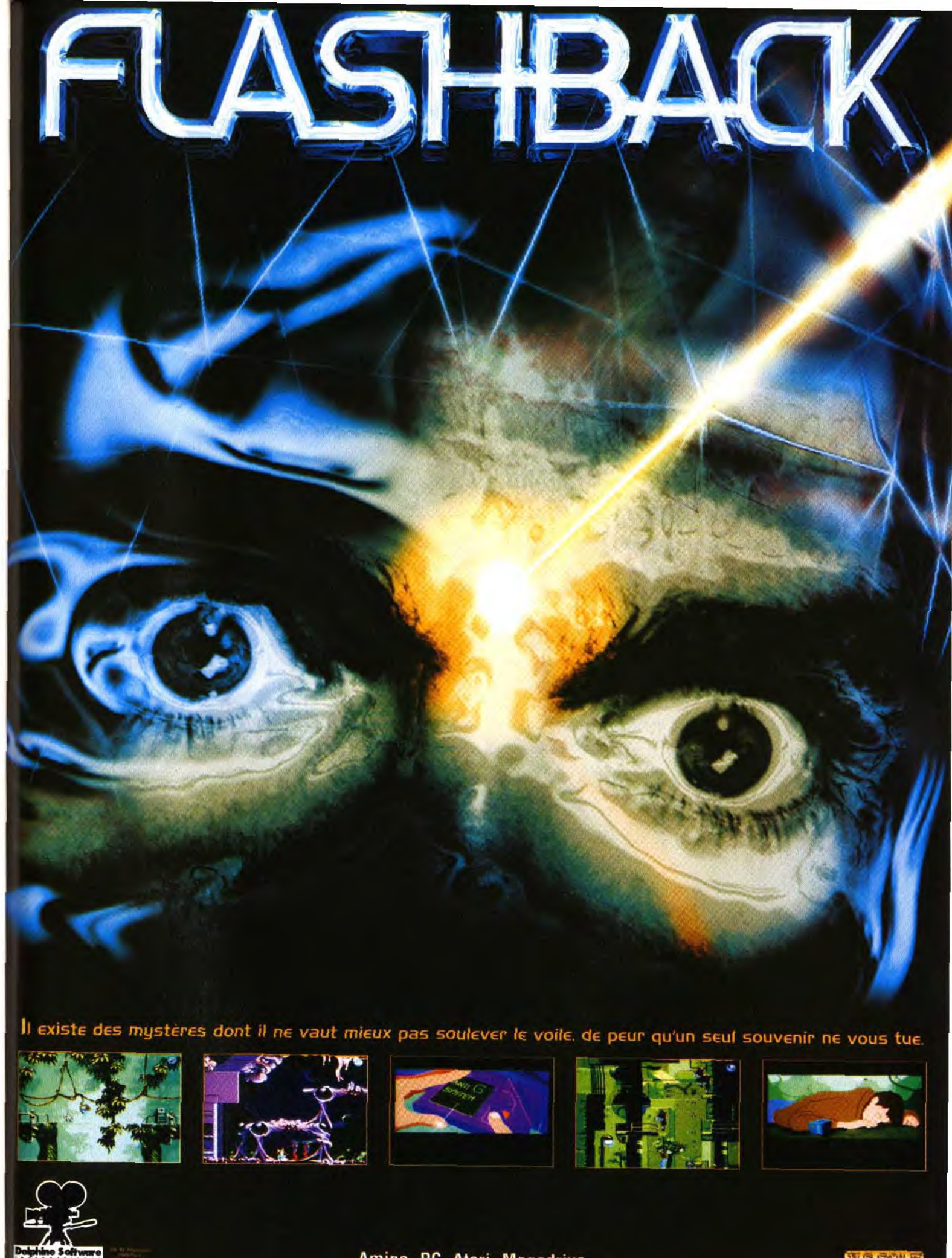

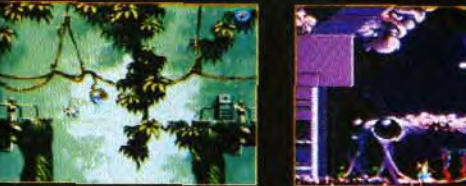

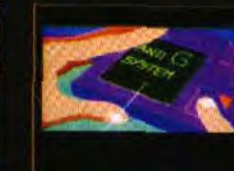

**ING AFRICATE** 

Les serveurs telematiques traitant de l'infor-<br>
matique ludique ne sont pas légion mais es serveurs télématiques traitant de l'inforcouvrent assez bien l'ensemble du monde de la micro. Parmi ceux-ci, on peut distinguer différentes catégories : les messageries des magazines spécialisés, les serveurs des marques (constructeurs, éditeurs, distributeurs...) et quelques serveurs de boutiques. Comme vous le voyez, tout le•petit monde des jeux vidéo cohabite dans un même endroit et n'attend plus que vous décrochiez votre téléphone et que vous composiez le fameux 3615 pour venir à sa rencontre.

Avec de l'imagination et un peu d'habitude, le minitel permet de réaliser des graphismes de qualité.Bien sur on est encore loin des résolutions atteintes actuellement par nos micros. Le dessin de ce diable serait la risée des possesseurs de cartes super VGA et autres cartes16 millions de couleurs. Cependant avec le futur minitel photo, cet écart va aller en se retrécissant. Evidemment l'amélioration des graphismes dépend d**es**  matière de vitesse de transfert sur le

minute plus élevé. C'est dont l'unité par minute De plus, l'accès 3615 ne se connecter Sur JOYSTICK, le code est le même qu'en 3615. Par contre, il vous faudra accumuler 10 crédits minimum pour que votre passe soit acceptée. C'est-à-dire que vous devez rester au moins 100 minutes en t34 pour avoir droit à 10 minutes uniquement !

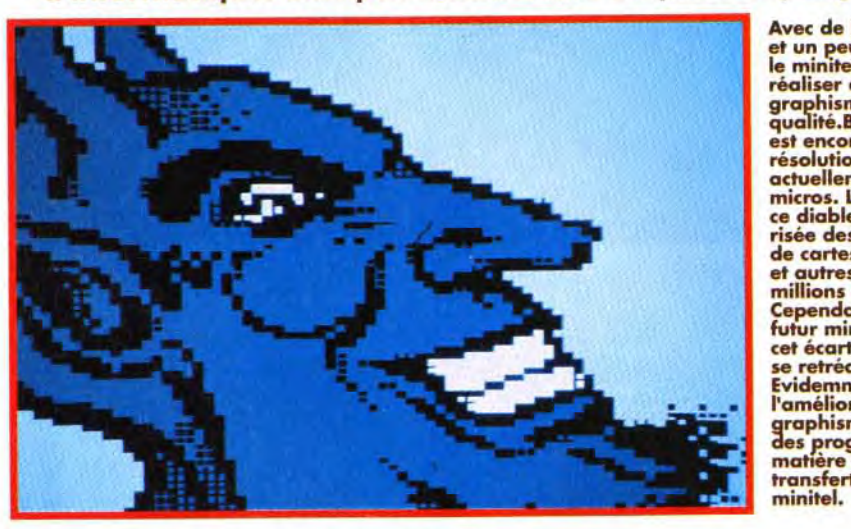

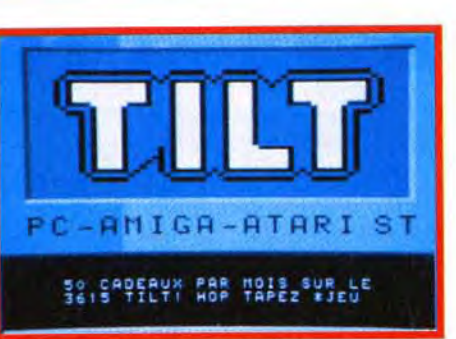

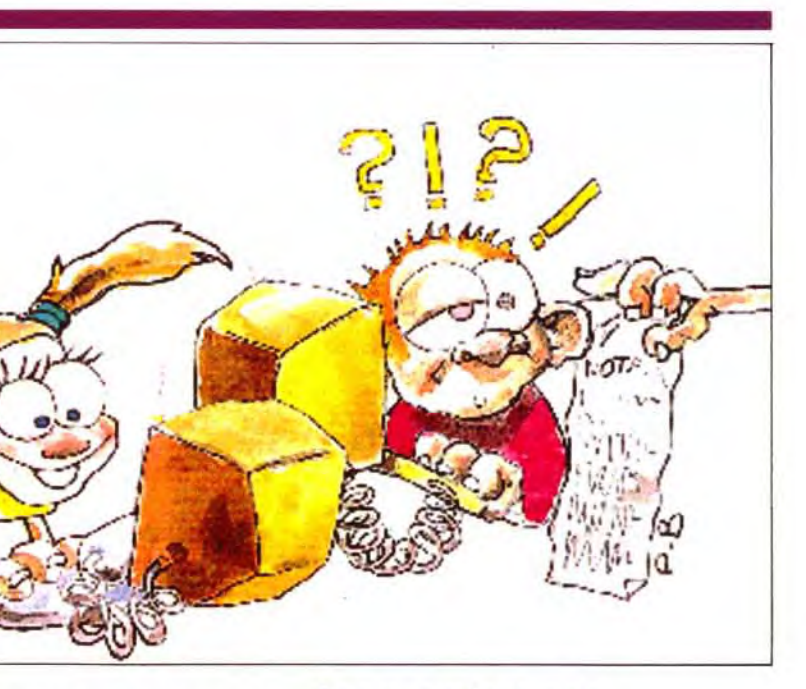

Le minitel est un outil e minitel est un outil s'agit en aucun cas de vous inciter à perdre de l'argent, mais bel et bien de le rentabiliser en vous détaillant les différentes démarches à suivre. Le coût d'utilisation pour la majeure partie des serveurs est de 0,12F à la connexion puis de 0,99F par minute (le tarif t34). Toutefois certains serveurs ont un coût par le cas de Micromania, Nintendo, France 3, Lankhor, Ubi et Microprose est portée à 1,27F (t36). varie pas avec les tranches horaires de France Télécom. Heureusement, quelques serveurs proposent des accès en 3614 (t20) ou en RTC (voir encadré). II vous en coûtera 0,12F à

étant nombreux, nous avons choisi les plus intéressants (car les plus fréquentés) : GEN4 (STMAG / KONSOL), JOYSTICK (JOYPAD),

ses éventuelles promotions. Les serveurs R.TEL et TILT (fCPLUS). II en existe d'autres, mais tous ne répondent pas aux critères du banc d'essai. Et certains nous ont paru insuffisant pour figurer ici. Pour vous aider dans votre démarche, suivez le guide...

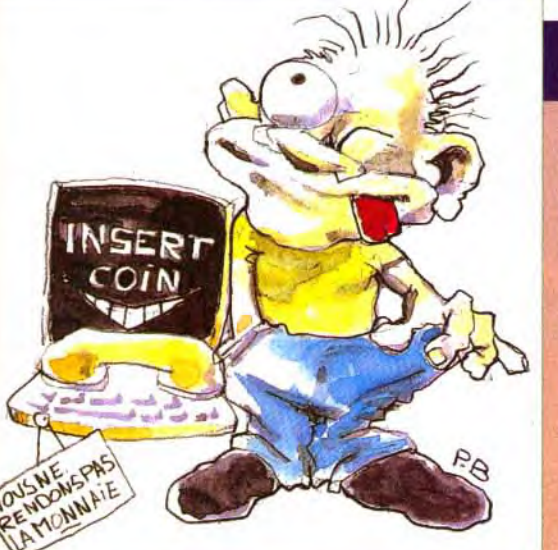

# Les premiers pas

Le premier acte qui scellera votre entrée dans un serveur sera sans doute le choix d'un pseudonyme et d'un mot de passe, afin d'obtenir une Boite Aux Lettres (BAL). C'est sous

# Combien ca coûte ?

exemples cités plus haut, il faut savoir que la priorité d'accès est donné au t34. S'il est complet, vous ne réussirez pas à vous connecter en t20.

utiliser toutes les astuces. proposées dans ce dossier pour optimiser l'utilisation de votre minitel.

France -.~~~"~~ r.  $a_{l, j}$ r dossier  $\sigma$ Les 3615 au BANC

Pour le passionné de micro, le minitel<br>
est un outil épatant. Mais encore faut-<br>
s'y retrouver dans la jungle des serveu est un outil épatant. Mais encore faut-il s'y retrouver dans la jungle des serveurs. Sans favoritisme, sans a-priori, deux

> la connexion et 0,36F par minute. Le plus intéressant est que le coût varie avec l'heure de la connexion. Ainsi, l'accès à un service 3614 le dimanche, vous permettra de rentabiliser votre passion télématique. Voici les différents codes d'accès 3614 et les conditions à réunir pour

Tout dépend évidemment de ce que vous recherchez. Si vous voulez tout savoir sur les derniers jeux Amiga ou si vous avez besoin d'aide pour finir Ultima Underworld, allez voir du côté des serveurs de la presse micro. Si vous voulez tout savoir sur les prochaines productions de chez Infoprose, pourquoi ne pas regarder s'ils n'ont pas un service minitel ? Si le jeu que vous cherchez depuis des mois est épuisé chez votre vendeur habituel, commandez-le à un gros distributeur et profitez de

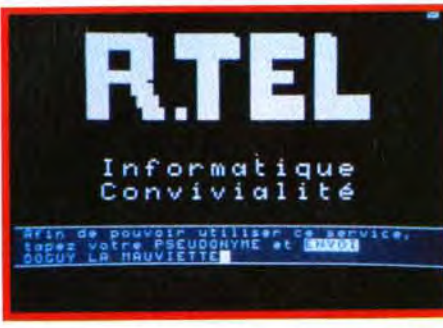

Un pseudo est souvent nécessaire pour être certifié. Il permet d'accéder à de nombreuses rubriques dont votre Boîte Aux Lettres.<br>L'humour n'est évidemment pas prohibé.

en t20. Pour les fortunés Pour GEN4, il faut composer le code G4'G4. A savoir qu'une minute sur 3615 vous donne droit à une minute sur 3614. Mais vous ne pourrez pas jouer ou télécharger dans ce service. De même,

certaines fonctions ne marchent pas sur les serveurs en 3614. GEN4 propose aussi un RTC en composant le 43.87.15.27. Ce réseau est situé en région parisienne, et, à la différence du minitel, il est facturé comme une conversation téléphonique. C'est donc un moyen d'accès très intéressant pour les Parisiens. La durée maximale est de 30 mn par appel. Sur TILT, le 3614 est réservé aux sysanims et aux membres de la rédaction qui ont leurs propres codes d'accès. Enfin, R.TEL propose certainement la meilleure solution avec ses deux services 3614. Le code à composer est R.TEL1 ou R.TEL2. Le premier est accessible à tous, sans restrictions. Le second fonctionne avec le système des minutes. A savoir qu'une minute de 3615 rapporte 4 minutes de 3614. Pour les

Il existe aussi certains moyens d'abonnement au serveur. Pour y avoir droit, il faut consulter les différents animateurs et leur en faire la demande. Pour illustrer ces données techniques, la durée moyenne pour chercher une solution de jeu et prendre des notes est de 20 minutes, ce qui correspond approximativement à 20 F. Mais n'ayez crainte, si vous vous endormez devant votre écran, votre communication sera coupée au bout de quelques minutes de non-utilisation. En conclusion, surveillez votre facturation téléphonique et n'hésitez pas à

spécialistes ont passé au crible tous les 3615 concernés. Quatre d'entre eux ont principalement retenu notre attention : Les serveurs télématiques des magazines, GEN4, JOYSTICK, TILT, auxquels s'ajoute R.TEL, non commercial, où se côtoient des passionnés d'informatique. Compte-rendu d'une enquête impitoyable...

# Où aller?

L'arrivée sur le 3615 TILT. Vous êtes accueilli par une page graphique. Après cette image de présentation vous sera proposé un menu avec toutes les options possibles.

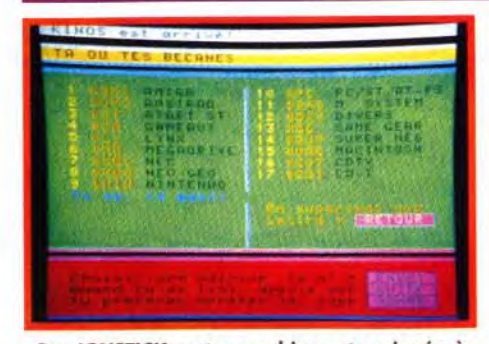

Sur JOYSTICK, votre machine est assignée à votre pseudo. Ainsi, le serveur ne vous donnera que les informations que vous voulez consulter.

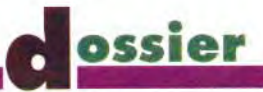

ce nom d'emprunt, -pseudo pour les habitués-, que se feront toutes vos interventions dans le serveur, que ce soit pour dialoguer ou pour poser des questions dans les tribunes. Votre choix sera seulement limité par votre imagination, aussi l'originalité est-elle de mise

e foisonnement d'informations sur minitel n'est pas l'exclusivité des rubriques Dialogue ou des Forums (lieux d'échange texte-graphique). En effet, la majeure partie des serveurs ont une rubrique de Petites Annonces. Si vous n'avez pas trouvé votre bonheur dans un magazine (surtout dans cette période de Noël) le minitel peut vous aider. Le fichier contient pas moins de trois cents annonces en moyenne, auxquelles une trentaine s'ajoute quotidiennement. L'avantage du minitel pour ce genre de services est que les annonces sont enregistrées immédiatement (il n'y a donc pas de délai d'attente). De plus, des responsables du serveur les vérifient et les valident chaque soir. Tout ça pour dire que le minitel offre des avantages très intéressants et insoupçonnés ! Alors n'hésitez pas à écrire ou consulter les bonnes rubriques. Et si vous avez passé l'âge d'écrire une lettre au Père Noël, pensez aux messages sur minitel ... Ça c'est l'avenir pour déposer sa<br>liste de cadeaux !

> Le minitel du Père Noël

En effet, si au bout d'un certain temps (dépendant généralement de votre ancienneté) vous ne vous manifestez plus sur un serveur, votre BAL y sera effacée.

Des serveurs comme R.TEL ne vous demandent pas tout de suite votre mot de passe.

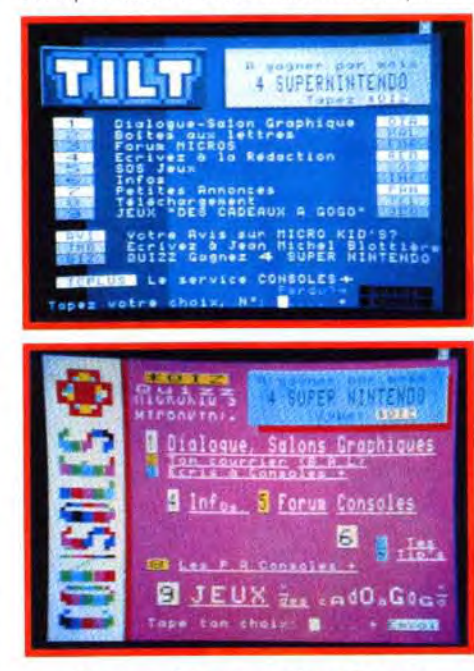

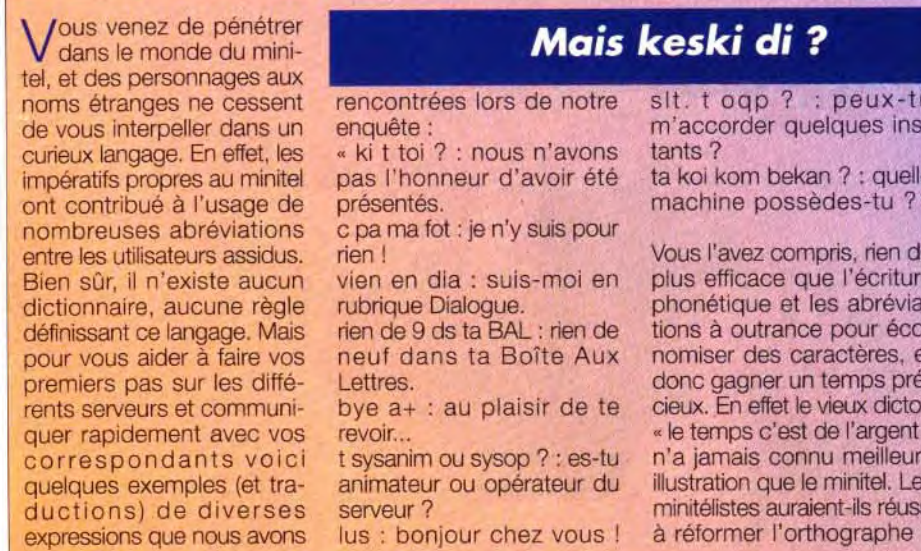

Le mot de passe vous assure la propriété de votre pseudonyme, alors faites attention à ne pas le choisir trop évident. Vous n'apprécie-riez sûrement pas que l'on vous ' emprunte » votre pseudo et que l'on dise n'importe quo en se faisant passer pour vous, n'est-ce pas ? II est également déconseillé d'oublier son mot de passe, car, à moins de bien connaître un responsable du serveur et de pouvoir prouver que ce pseudo est effectivement le vôtre. vous devrez attendre qu'il soit éliminé,

les jeux, le dialogue et la correspondance en général, mais pas pour consulter les rubriques. Sur JOYSTICK, on vous demandera aussi d'indiquer les machines que vous possédez afin de gagner du temps par la suite. Après ces quelques formalités, vous voilà

Le **sommaire permet d'accéder aux**  différentes rubriques. **C'est** la **page centrale**  des serveurs. Pour y **revenir,** tapez la touche Sommaire.Un sommaire un **peu** brouillon **mais doté d'une animation amusante.**  Comme on le **constate, les** couleurs sont destinées **aux** minitels noir et **blanc (où** elles **apparaissent sous formes** de teintes de g**ri**s).

Celui-ci vous sera réclamé lors de l'ouverture d'une boîte aux lettres ou si vous désirez avoir accès à l'ensemble des services. Cela permet d'éviter la création de nombreuses BALs qui encombreraient le serveur et apporte un gain de temps à ceux qui « ne font que passer ». Sur TILT, un pseudo est nécessaire pour

# Mais keski di?

ntrées lors de notre slt. t ogp ? : peux-tu m'accorder quelques ins-<br>tants ? ta koi kom bekan ? : quelle machine possèdes-tu ? »

vous l'avez compris, rien de<br>in dia : suis-moi en plus efficace que l'écriture n dia : suis-moi en plus efficace que l'écriture<br>le Dialogue. phonétique et les abréviadictionnaire, aucune régle régle régle régle régle régle régle régle régle régle régle régle régle régle régle<br>Les distances pour écode de fangale. Mais rien de virtus à outrance pour éco-<br>dans ta Boîte Aux nomiser des caractères, et nomiser des caractères, et donc gagner un temps pré-: au plaisir de te cieux. En effet le vieux dicton quer rapidement avec vos revoir... « le temps c'est de l'argent nim ou sysop ? : es-tu n'a jamais connu meilleure<br>teur ou opérateur du illustration que le minitel. Les illustration que le minitel. Les minitélistes auraient-ils réussi<br>à réformer l'orthographe?

> tendre que le minitel ne cache aucune pratique illégale. En effet, quoi de plus facile que de pouvoir discuter tout en préservant son anonymat, et ainsi se procurer les derniers jeux pirates (les dernières news) ? Rappelons que le piratage est formellelement interdit et passible de peines de prison. Les serveurs en sont tous conscients et luttent contre ce fléau dans la mesure de leurs moyens. Malheureusement, plus le nombre d'utilisateurs est mportant et plus il devient

ntroduit dans le serveur. A ce moment, un menu vous indique les options proposées. Voici le détail des principales rubriques et le chemin à suivre pour utiliser, au mieux, chaque serveur.

# *La convivialité*

paquet en colissimo tous les lundis :12f par disquette ». Dans ce monde de débauche, JOYSTICK n'est pas épargné. Nous avons eu l'embarras du choix quant aux. moyens de livraisons : vente, échange, par courrier, par téléphone et même une liste de jeux complète en BAL. On n'en demandait pas tant ! En tout, six réponses positives sur dix contacts.

Un point très important pour juger de la qualité d'un serveur est sans aucun doute la convivialité. Primordial : l'existence ou non de raccourcis pour les commandes permettant d'accéder aux différents services du serveur. Ces instructions sont précédées du caractère «'». Par exemple, en tapant 'BAL puis Envoi vous vous retrouverez sous le menu propre aux BALs. Des commandes telles que \*MOI sur GEN4 ou \*STAT sur R.TEL vous donneront des statistiques sur votre compte nombre d'appels, temps de connexion...). L'ensemble de ces commandes est généraement décrit dans le guide (essayez la touche Guide sur le menu principal). Sur ce critère de convivialité, on peut accorder une bonne note à R.TEL pour un guide très complet, ainsi qu'à JOYSTICK et GEN4 pour leurs pages interruptibles (c'est-à-dire que vous n'avez pas à attendre la fin de l'affichage d'une page écran pour passer à la suivante). Autre commande utile, la fonction télégramme qui est souvent formulée comme suit : TEL Pseudo, Message ou \*T Pseudo, Message ou encore \*S Pseudo, Message. Elle permet d'envoyer un message à un connecté sur la ligne supérieure de l'écran. Il faut cependant savoir que sur R.TEL, certaines de ces fonctions nécessitent la possession de nombreuses minutes de connexion, ce qui favorise les habitués du serveur.

VERDICT : R.TEL propose une interface plutôt réussie bien que les novices n'aient pas

- Tu te crois chez les Martiens?

difficile de vérifier les conversations mal intentionnées. Voilà pourquoi les serveurs qui souffrent le plus de ce mal sont ceux qui accueillent le plus de monde. Voici ceux où nous avons pu rentrer en contact avec des pirates occasionnels ou de vrais « cartels du

R.TEL est le serveur le plus touché. En effet, sur dix contacts. sept personnes ont répondu favorablement à nos sollicitations. En 10 minutes, nous avions déjà trois utilitaires et trois jeux sur PC, quatre nouveautés surAmiga et une proposition d'abonnement pour le moins curieuse. En voici un extrait : «- ok ok. combien pour un jeu récent ? »

les jeux ont maxi 1 semaine. on t'appelle chaque semaine pour que tu choississe et on envoi les

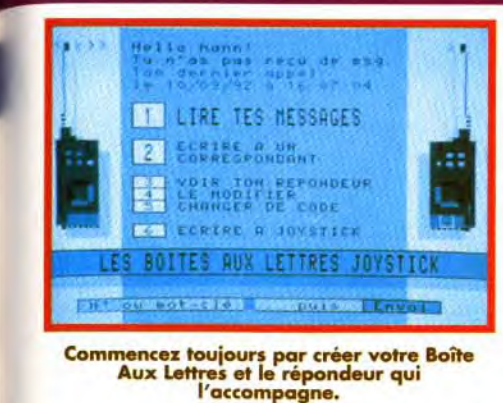

accès à toutes les commandes. JOYSTICK et GEN4 sont également attrayants car rapides. TILT pêche par un guide peu complet et une certaine lenteur.

# Les Boîtes Aux Lettres (BAL)

Après vous être identifié, une boîte ou BAL vous est maintenant assignée. Grâce à elle, vous pouvez recevoir et envoyer des messages 24h/24h. Le serveur vous indique si vous avez reçu du courrier lors de la connexion (R.TEL) ou lorsque vous sélectionnez le menu propre aux BALs. Le principe diffère très peu d'un serveur à l'autre. Vous avez la possibilité de lire vos messages. Ceux-ci contiennent un en-tête mentionnant le nom de l'expéditeur, ou plus exactement son pseudo, et la date. Vous pouvez y répondre directement ou les effacer. Evidemment, il est aussi possible d'écrire un message à une ou plusieurs personnes (sur R.TEL). Un annuaire permet de consulter la liste de tous les pseudos répertoriés sur le serveur. De plus, vous pouvez rédiger un répondeur qui accueillera tous ceux qui vous contacteront.

VERDICT : voilà l'un des services les plus intéressants, et pour lequel il est difficile de départager les différents serveurs. C'est à vous de décider celui qui aura votre faveur, en fonction des contacts que vous ferez.

# Le liste des connectés apparaît en rubrique Dialogue. Pour discuter avec quelqu'un, tapez son numéro puis votre message.

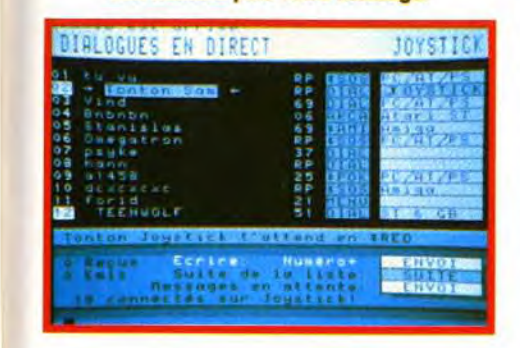

# Le dialogue

Les BALs se révèlent très utiles pour correspondre, mais elles ne permettent pas de discuter en temps réel avec les autres personnes présentes. Un service commun à tous les 3615 traités ici, remplit cette fonction, il s'agit de Dialogue ou Contact. En choisissant cette option, vous aurez une liste des connectés auxquels sont associés des numéros. A part sur TILT, il est également indiqué l'endroit où se trouve la personne (par exemple BAL, si elle se trouve en rubrique boîtes aux lettres ou DIA, si elle est en dialogue). De plus, JOYS-TICK et GEN4 réactualisent constamment la liste en fonction des entrées, des sorties et des déplacements des connectés sans que vous ayez à toucher à votre minitel, Cela se révèle très agréable à l'usage. GEN4 fait même encore mieux, en affichant en

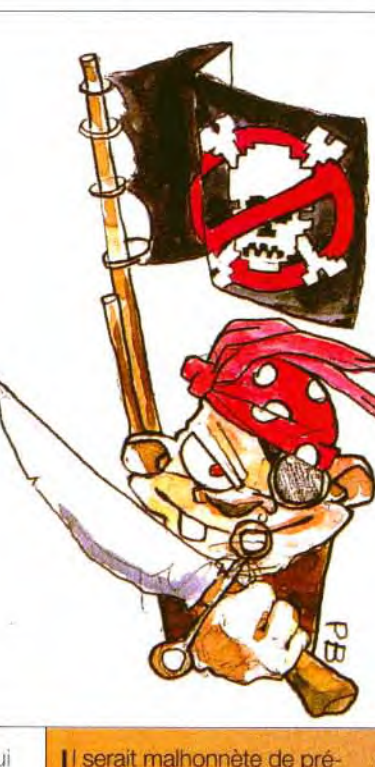

surbrillance, blanc sur gris, les pseudos qui sont actuellement en rubrique dialogue.

Après avoir pris connaissance de la liste, vous n'avez plus qu'à entrer le numéro de la personne qui vous intéresse et lui écrire un message de quelques lignes. Inversement, un commentaire en haut de l'écran et parfois un bip sonore vous signalent que l'on vous a envoyé un message. Il vous suffit alors d'appuyer sur Envoi pour y répondre. Lors d'un dialogue prolongé, en plus du message de votre interlocuteur, vous verrez aussi celui que vous lui avez envoyé précédemment. Encore un plus pour JOYSTICK et GEN4 qui vous rappellent en permanence le nombre de messages émis et reçus.

Si vous recevez un appel alors que vous n'êtes pas en Dialogue, vous aurez la possibilité de répondre en tapant \*\* puis Envoi sur GEN4 et JOYSTICK, ' puis Envoi sur R.TEL. Sur TILT, vous serez obligé de revenir en rubrique Dialogue, par un \*DIA peu pratique, puis de taper Envoi.

**VERDICT**: GEN4 et JOYSTICK offrent sans conteste la meilleure ergonomie au niveau du dialogue alors que TILT manque un peu de souplesse. Le dialogue reste une des<br>rubriques les plus intéressantes sur 3615.

# Piratage :<br>à l'abordage !

Sur 3615 GEN4, le taux de « réussite « a été de 4/10. La palme de l'intégrité rev lent à TILT, où seule une personne a accepté de nous copier Might and Magic III. En conclusion, le minitel est un vecteur privilégié pour le piratage. Espérons que la vigilance croissante des responsables télématiques empêchera la recrudescence de tel dialogue :

«- tes sur ?demander une copie a un sysop ?? Tssss.

- Je le connais bien, il te fera la copie. ».

crack » tout en ayant une approche de novice.

~iberté d'expression. Mais tard) et TILT (6 heures plus tard). I nui nbr \_-,x salon; 1 ,;•,<sup>t</sup> cela entraîne parfois certains Sur R.TEL, ce genre de dis- : :: thematiques et prives - excès. Rappellons que les cours est rare car seuls ceux - d'autant plus que ceux excès. Rappelons que les cours est rare car seuls ceux d'autant plus que ceux insultes, les propos racistes et le qui se sont connectés durant des autres serveurs insultes, les propos racistes et le qui se sont connectés durant des autres serveurs<br>« racolage » (se rendre sur un au moins 450 minutes peuvent semblent très peu fré-« racolage » (se rendre sur un au moins 450 minutes peuvent semblerre ser research remblement research remblement server research research research research research research research research research research research re lisateurs d'aller ailleurs) sont Sur les autres serveurs, les<br>interdits, C'est le rôle des sysa- messages étaient toujours là, nims et des sysops de veiller au respect de la législation. Afin de vérifier l'intégrité et le sérieux des serveurs, nous nous sommes fait passés pour de grossiers personnages en écrivant des insultes au milieu des messages consultables par tous (en rubrique Solutions) et en intervenant dans les discussions (en rubrique Dialogue) pour injurier ou racoler les connectés. Pour retirer nos messages innommables de leurs zones publiques, les plus rapides ont

messages étaient toujours là, **Les jeux** 48 heures après !

Pour le filtrage des dialogues | Dans ce domaine, le insultants ou racoleurs, les ser- | minitel ne peut souteinsultants ou racoleurs, les ser-<br>veurs les plus efficaces ont été<br>nir la comparaison veurs les plus efficaces ont été nir la comparaison<br>GFN4 (déconnectés en 20 mn), avec un micro-ordina-GEN4 (déconnectés en 20 mn), avec un micro-ordina-<br>R.TEL (déconnectés et décerti- teur. En effet la vitesse fiés en 30 mn) et TILT (35 mn).<br>Les autres serveurs n'ont pas Les autres serveurs n'ont pas capacités graphiques<br>semblé pressés de mettre fin à sont beaucoup trop semblé pressés de mettre fin à sont beaucoup trop<br>nos élucubrations, car il leur a faibles pour pouvoir nos élucubrations, car il leur a faibles pour pouvoir failu entre une et deux heures supporter des jeux fallu entre une et deux heures supporter des jeux<br>pour s'apercevoir de notre pré- dignes de ce nom. De pour s'apercevoir de notre pré- dignes de ce nom. De<br>sence indésirable. Notons que plus, la possibilité de sur TILT les pseudos débiles<br>sont rares. Ca repose l

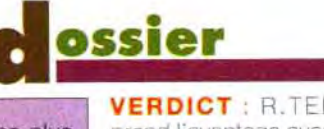

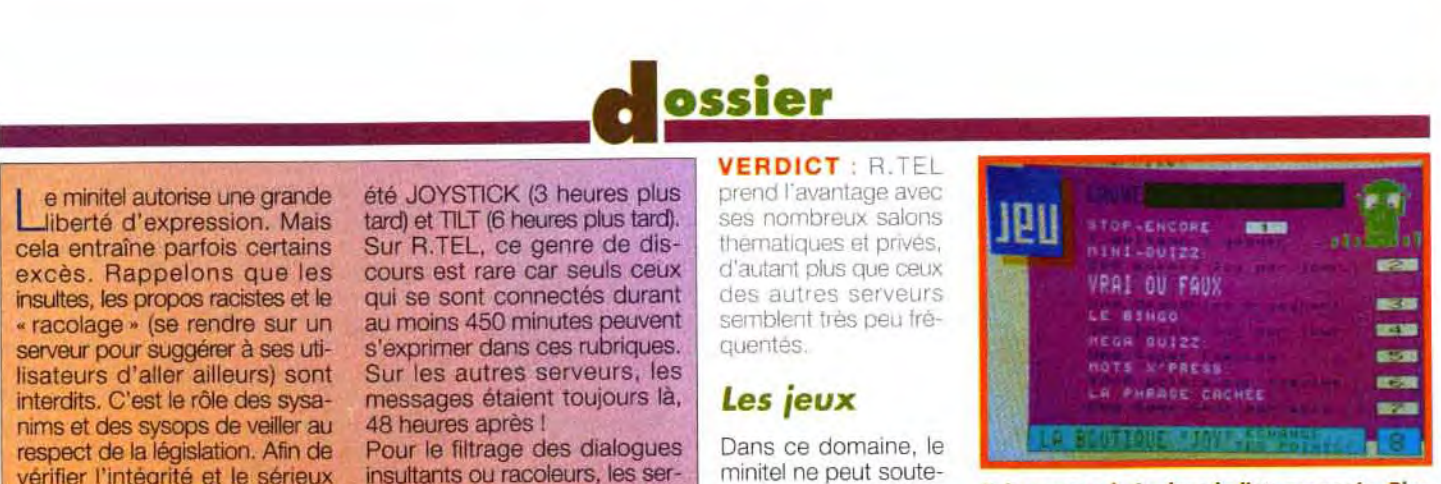

teur. En effet la vitesse<br>de transmission, et les plus, la possibilité de<br>jouer à plusieurs est rarement exploitée, à part sur GEN4. Et si certains de ces jeux vous font miroiter des cadeaux sublimes, sachez que pour espérer gagner un prix, il vous faudra passer des heures sur

votre minitel. L'argent dépensé pour gagner un lot correspond souvent au prix d'achat du cadeau en question ! Malgré quelques longs essais, nous n'avons rien gagné. VERDICT : les jeux, techniquement très dépassés, sont surtout un moyen pour les serveurs de gagner facilement de l'argent. Ne vous faites pas piéger trop longtemps en espérant remporter un quelconque prix.

venture

# Les salons

Comme leur nom l'indique, c'est dans les salons qu'ont lieu les discussions en groupe. Le nombre de personnes pouvant occuper un même salon varie de 2 à 8 pour la plupart des serveurs. A l'écran, chaque personne est représentée par son pseudo ou un logo de son choix et par quelques lignes où viennent s'inscrire ses interventions. Dès que vous validez une ligne avec Envoi. celle-ci apparaît à l'écran pour tous les participants. On se rapproche ainsi d'une véritable discussion orale. C'est dans les salons que le vocabulaire propre au minitel prend toute son importance. En effet, il faut être à même de pouvoir répondre rapidement à ses interlocuteurs et si vous voulez vous adresser à l'un d'eux en particulier, utilisez les caractères flèches haut et bas (accessibles avec Shift 0 et Ctrl #) pour le désigner.

Un autre atout du minitel : permettre à tous de s'exprimer en public. Sur les messageries dépendant d'une revue, on trouve souvent des articles ou des extraits du magazine. II existe aussi des clubs, des tribunes où tout le monde peut laisser des messages, poser des questions ou donner des infos. Enfin, les serveurs liés à la presse spécialisée proposent de véritables « bases de données interactives » où sont répertoriés bon nombre de solutions ou de trucs pour les jeux sur micro.

Les rubriques traitent aussi de thèmes tels que les jeux de rôles, la musique ou le cinéma. On y trouve même des graphismes étonnants, voire des digitalisations (la photo des sysanims. par exemple). Une rubrique liée aux démos permet aux passionnés de se renseigner sur les dernières créations ou même de

Sur R.TEL tous les salons sont à thèmes, c'est-à-dire qu'ils sont rattachés à une rubrique précise, par exemple vous trouverez un salon Amiga ou un salon Aventures. De plus, si vous désirez discuter avec quelques personnes sans que d'autres rejoignent votre salon, utilisez les salons privés. Il suffit de convenir d'un nom de salon connu de vous seuls, par exemple 'SAL TOTO, et les connectés sauront que vous êtes en privé sans voir le nom du salon.

GEN4 et JOYSTICK proposent des salons publics et privés accessibles de la même manière que sur R.TEL.

Sur TILT il faut vous placer en mode dialogue. puis taper le nom du salon où vous désirez vous rendre. Malheureusement, cette procédure n'est pas du tout expliquée dans le guide.

rF]

Lire von Reponses Lire toutes les Busstions Line toutes iss Reponses Poser une Question

passionnés, venez à<br>bout des jeux les

Faites votre choix dans la liste proposée. Rien ne va plus, les jeux sont faits ...

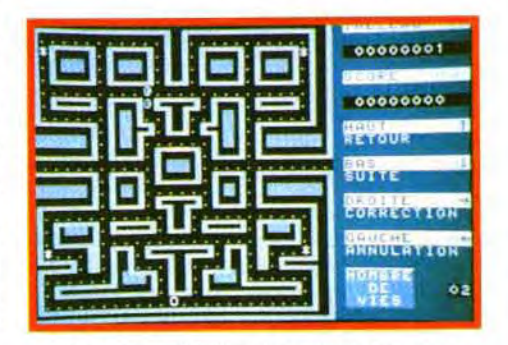

Même sur minitel, vous pourrez jouer au célébrissime Pachon.

# Les infos

Les informations dispensées par les responsables du serveur ne sont souvent qu'une reproduction des articles du magazine correspondant. Parfois des précisions peuvent être données au jour le jour, quand il s'agit

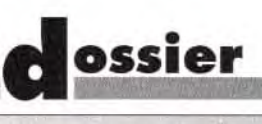

Falcon. Si vous possedez deja le journal en **La gamme des minitels est**<br>question, inutile donc de vous attarder à la **Lutrice étendue. Du simple** lecture de ces infos, à part pour les plus au portable, en passant par récentes d'entre elles de sujets brûlants, par exemple à propos du Falcon. Si vous possédez déjà le journal en question, inutile donc de vous attarder à la

Par contre les clubs et les rubriques permet-<br>
avec téléphone intégré ou clavier. Il peut mémoriser répertoire, et autonomie de<br>
tent l'échange d'informations entre les usagers<br>
non, le principe reste iden- jusqu'à dix num tent l'échange d'informations entre les usagers non, le principe reste iden- jusqu'à dix numéros et est 2h 30, c'est l'outil idéal des<br>et sont, de ce fait, beaucoup plus vivants. tique, L'utilisateur préférera protégé par et sont, de ce fait, beaucoup plus vivants. | tique. L'utilisateur préférera | protégé par un mot de | hommes d'affaires. Son prix<br>Ces services peuvent être apparentés à des | un modèle plutôt qu'un | passe. Le coût de loc Ces services peuvent être apparentés à des un modèle plutôt qu'un passe. Le coût de location de location de location de location de location de location de location de location de location de location de location de locati BALs publiques où chacun peut aller lire les autre : est de 20F/mois. 273F/mois. 273F/mois. 273F/mois. 273F/mois. 273F/mois. 273F/mois. 273F/mois. 273F/mois. 273F/mois. 273F/mois. 273F/mois. 273F/mois. 273F/mois. 2011 messages. On distingue les rubriques qui Le minitel 1 ou 1B est le Le minitel 10 est aussi Pour tous ces modèles, la<br>regroupent les thèmes les plus importants classique par excellence. Il simple à utiliser qu'un mini- qual regroupent les thèmes les plus importants classique par excellence. Il simple à utiliser qu'un mini-qualité du clavier est pro-<br>(par exemple la rubrique PC), et les clubs (ou est fonctionnel et gratuit. tel 1, mais intègre (par exemple la rubrique PC), et les clubs (ou est fonctionnel et gratuit. tel 1, mais intègre en plus portionnelle au prix. Il est sectes sur GEN4) qui traitent de sujets plus Le minitel 2 offre la possibi- un combiné tél sectes sur GEN4) qui traitent de sujets plus Le minitel 2 offre la possibi- un combiné téléphonique. Il regrettable que le minitel précis (par exemple le GFA). Généralement lité de composer les numé- est loué pour 65F/mois précis (par exemple le GFA). Généralement lité de composer les numé- est loué pour 65F/mois. couleur n'ait pas su être<br>les rubriques sont tenues par des respon- ros d'appel Télétel sur le Le minitel 12 est le modèle exploi

l'affichage 80 colonnes,<br>avec téléphone intégré ou

## votre pseudo.

parler de leurs propres oeuvres. Dans ce domaine, R.TEL se distingue une fois de plus par sa grande acti vité, surtout à travers des clubs tel que le club DEMO (code DEMO). Les petites annonces ont, elles aussi, droit à leur propre rubrique sur GEN4 et sur TILT. Ailleurs, il faut consulter les rubriques correspondant à chaque machine pour les trouver.

Enfin, pour tous les dingues de jeux micros, il existe des rubriques dédiées. Les solutions et les trucs des lecteurs et de la rédaction y sont répertoriés et accessibles à tous. Faire une comparaison entre les différents serveurs n'est pas chose facile, car les solutions peuvent être classées par jeu, par machine, ou par ordre chronologique. Une chose, cependant, est sûre : n'espérez pas que tous les trucs que vous trouverez dans ces rubriques se révéleront exacts. En effet, cela dépend du sérieux des usagers qui écrivent.

Pour ce qui est des solutions complètes de jeux d'aventures, TILT semble le mieux placé avec une grande participation des usagers. Essayez la commande 'SOS et vous aurez le choix entre les SOS Aventures ('SAV), les SOS Solutions Complètes ('SSC) et les Cheat Mode ('SCM). Vous n'aurez alors qu'à entrer le nom du jeu qui vous intéresse. avec, en plus, la possibilité d'utiliser des abréviations (par exemple si vous tapez 'BL vous aurez tous les jeux commençant par ces lettres comme BLack Crypt ou Blues Brothers). Un autre atout pour TILT réside dans son catalogue de jeux où vous sont données les notes obtenues par ceux-ci.

sables du serveur alors que les clubs sont à la charge d'un usager. Sur R.TEL il faut connaître le mot de passe du club (il suffit la plupart du temps de le demander) et il faut posséder au moins 450 minutes pour pouvoir intervenir dans les rubriques, c'est-à-dire avoir utilisé ce serveur durant 450 minutes avec

Si, pour vous, un ordina-<br>Steur est plus qu'un mer-<br>veilleux instrument de jeux, conseils techniques ou de (ST, Amiga, PC, Amstrad, vous tenir au courant des Mac, etc.) et dans les

à même de lion (Windows, MS-DOS, répondre à UNIX). Toujours sur R.TEL. Bien sûr, les meilleurs dans s'intéressent à ce sujet, ce domaine sont les plus comme les clubs optimisafréquentés et c'est pour cela tion (code : asm), démo<br>que nous vous conseille- (code : demo) et même un de démos, de jeux ou d'uti- rons, en premier lieu, de club Falcon (code : atari)<br>litaires, le minitel peut vous vous tourner vers R.TEL, à pour ceux qui voudraient litaires, le minitel peut vous vous tourner vers R.TEL. à pour ceux qui voudraient vous tenir au courant des Mac, etc.) et dans les STMAG, les programmeurs dernières astuces de pro-<br>dernières astuces de pro- rubriques sur les langages ST se retrouvent en très **the second the second intervent dernières astuces de pro-** rubriques sur les langages ST se retrouvent en très **rapidemment une intervent en très** dernières astuces de pro- rubriques sur les langages ST se retrouvent en t

\* \* **\* reaver intervention of the systèmes d'exploita**brown accords<br>
The son des articles<br>
Parfois des p<br>
s au jour le journel de la partie de la partie de la partie de la partie de la partie de la partie de la partie de<br>
Distribution de la partie de la partie de la partie de Tips, solutions de la proposition de la proposition de la proposition de la proposition de la proposition de la proposition de la proposition de la proposition de la proposition de la proposition de la proposition de la pr partielles ? Grâce vos attentes. il existe P plusieurs clubs qui q aux informations ....,, , cI, pour vous, un ordinapux informations<br>fournies par des<br>centaines de fournies par des plus comme les clubs optimisa-<br>centaines de la plus qu'un mer- ce domaine sont les plus comme les clubs optimisabout des jeux les et si vous rêvez de création, que nous vous conseille- (code : demo) et même un de démos, de jeux ou d'uti- rons, en premier lieu, de club Falcon (code : atari) Bloqué durant de **traite durant de l'avance** de l'avance de l'avance de l'avance de l'avance de l'avance de l'avance de l'avance de l'avance de l'avance de l'avance de l'avance de l'avance de l'avance de l'avance de l'avan **nombreuses heures de l'avance de l'avance de l'avance de l'avance de l'avance de l'avance de l'avance de l'avance<br>
de la conseils techniques ou de** *(ST. Amiga, PC. Amistrad***, des services équivalents (sur** 50

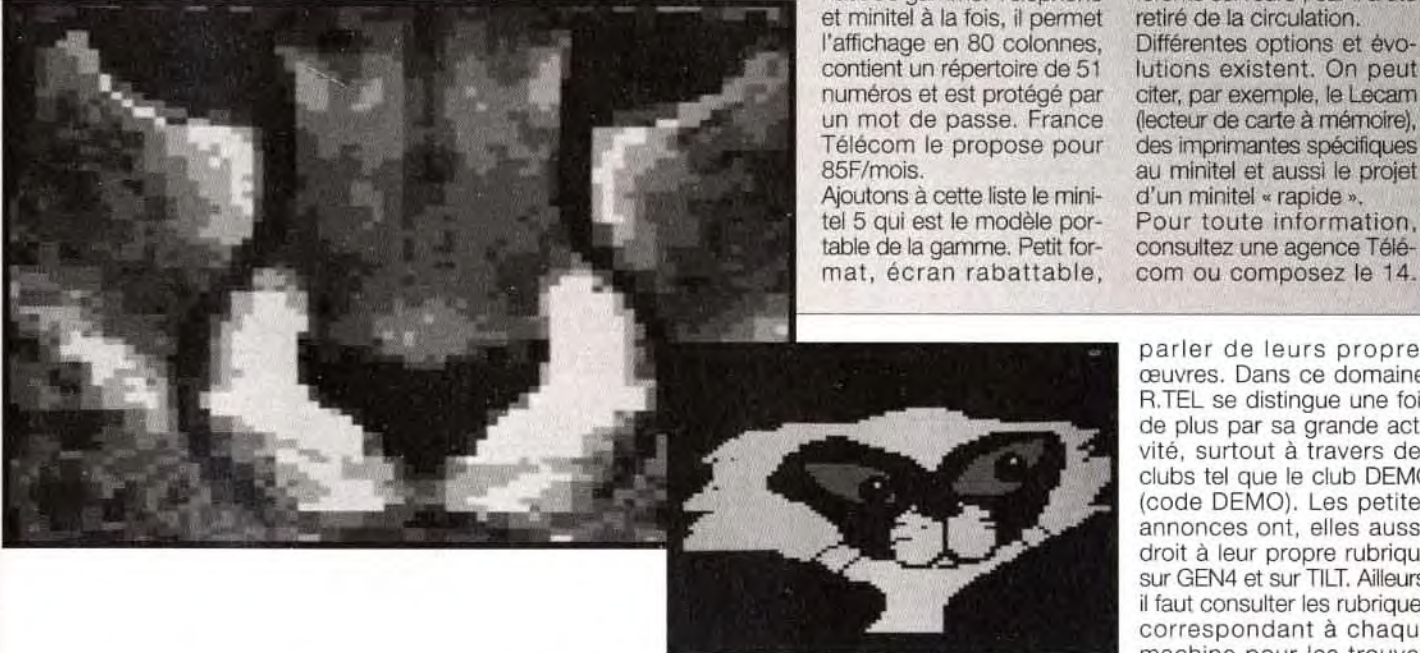

A qui se fier sur 3615

réponse précise par titre et par machine.

dons votre jeu<br>préféré ? Le minitel **ORIGIN** 

référé ? Le minitel<br>vous permet de<br>rapidemment une

# Les différents modèles

Ies rubriques sont tenues par des respon-<br>  $\begin{matrix} \n\text{cos} d' \text{appel} \end{matrix}$  Télétel sur le le minitel 12 est le modèle

férents serveurs , car il a été<br>retiré de la circulation.

lutions existent. On peut<br>citer, par exemple, le Lecam au minitel et aussi le projet<br>d'un minitel « rapide ».

com ou composez le 14.

quant à lui, sort la grosse artillerie pour venir à votre rescousse!

4a"?1 **•** 

et même être rémunéré si votre solution est retenue puis publiée.

GEN4 propose aussi bon nombre de possibilités : Tout d'abord 'AVE qui vous permettra de consulter les solutions de jeux d'aventures, soit en cherchant une solution complète grâce à 'SOL qui vous donne accès à une base de données regroupant tous les jeux (là encore il vous suffit d'indiquer les premières lettres du jeu), soit en parcourant la rubrique 'FOU où interviennent les connectés. Ils formulent une question qui est consultable par tous et à laquelle n'importe qui peut répondre. L'affichage des solutions se fait en mode 80 colonnes et la lecture y gagne énormément. Ensuite la rubrique Trucs et Astuces ("AST) qui comprend de même une liste de jeux, et une tribune, Ces tribunes sont très fréquentées, mais il faut savoir que les messages sont souvent des questions.

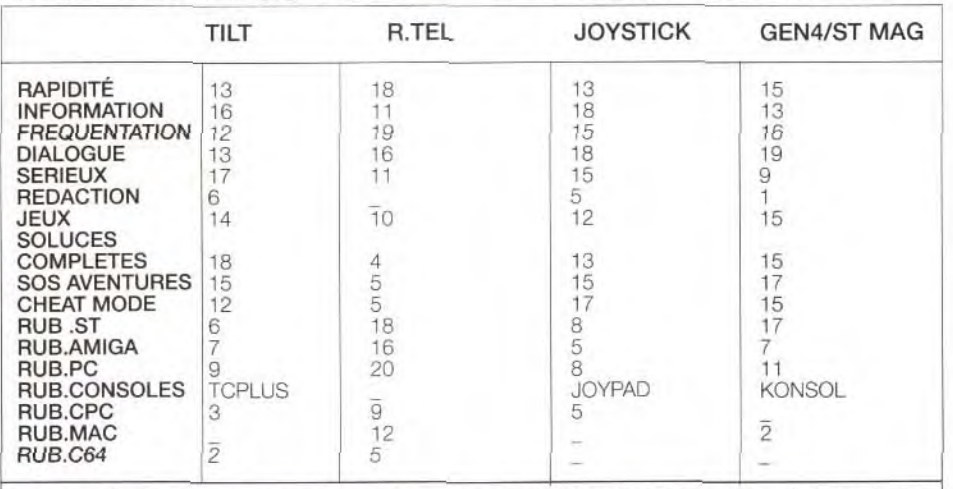

Pour mieux visualiser les avantages de chaque serveur, nous avons étudié pendant un mois à une période donnée (septembre 1992) les différents serveurs. Nous avons regroupé les informations issues de cette enquête sous form

Sur JOYSTICK, on retrouve des rubriques similaires. Après un "POK vous pourrez accéder à une liste de trucs classés par machines. Encore une fois, la recherche est simplifiée par la possibilité de taper les premières lettres du nom du jeu. La sélection par ordinateur est également très pratique. La rubrique 'SOS regroupe les solutions et son interface est identique. Vous pouvez gagner des crédits

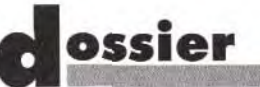

Sur R.TEL seule une rubrique s'intéresse en particulier aux jeux, il s'agit de \*SOL. Le nombre d'interventions reste très limité.

VERDICT : pour avoir la solution d'un jeu d'aventure, penchez-vous du côté de TILT (grand choix) et de GEN4 (bonne réalisation). Pour les trucs sur les jeux (vies infinies et autres cheat mode) JOYSTICK propose un large éventail. TILT et GEN4 ne sont pas très Ioin derrière. R.TEL, quant à lui, est très pauvre<br>dans ce domaine.

# Le téléchargement

Si vous possédez un câble reliant votre minitel et votre ordinateur, GEN4, JOYSTICK et TILT vous permettent de charger des fichiers de domaine public à partir d'une base de données. Vous pouvez vous procurer le câble et le logiciel permettant de télécharger en le commandant aux serveurs (environ 100 francs). Les fichiers que vous pourrez ainsi acquérir sont de toute nature : utilitaires, jeux, images... Le principal défaut de ce système est sans nul doute la lenteur du chargement (entre 10 et 50 minutes pour un fichier de taille réduite) et, par là même. son coût très

r '. • :v

 $\mathcal{C}^{\mathcal{N}}$ ing 1  $\mathcal{N}$  11  $\mathcal{N}$  11  $\mathcal{N}$  1

VERDICT : le téléchargement est un mode de transfert de données intéressant mais le minitel est trop lent pour exploiter efficacement cette possibilité. Investissez plutôt dans un<br>modem !

élevé. Qui plus est, les programmes téléchargés se révèlent bien souvent sans grand intérêt.

# Le dialogue avec les journalistes

GEN4, JOYSTICK et TILT offrent la possibilité de poser des questions aux membres de leurs rédactions respectives. Malheureusement, il semble que très peu de ces journalistes se

# RTC : es micro-serveurs

es initiales ne connectés permet<br>sont pas les à l'ordinateur qui à l'ordinateur qui<br>gère le tout (bien codes d'accès à un<br>serveur. Le RTC souvent un PC) de<br>travailler plus rapi-(Réseau Télépho-<br>nique Commuté) dement que le<br>minitel classique. est un réseau mis minitel classique.<br>en place par un Créé par des pasen place par un<br>particulier ou un particulier ou un sionnés bénévoles,<br>serveur fonction- les RTC sont plus serveur fonction- les RTC sont plus<br>nant par ligne télé- sympathiques que sympathiques que<br>les services Télétel. phonique directe<br>(on ne passe pas (on ne passe pas Renseignez-vous<br>par le 3615). La car certains sercar certains ser-<br>veurs 3615 dispoprincipale différence veurs 3615 dispo-<br>avec un serveur sent aussi d'une avec un serveur sent aussi d'une<br>classique est que ligne RTC en lleclassique est que<br>l'accès est limité à l'accès est limité à de-France, plus 8 voies, c'est-à-dire rentable si vous<br>que seules huit per- habitez la région que seules huit per- habitez la région<br>sonnes peuvent se parisienne (le prix sonnes peuvent se parisienne (le prix<br>connecter en est celui d'une connecter en est celui d'une<br>même temps. Ce conversation téléconversation télé-<br>phonique). faible nombre de

donnent la peine de répondre aux messages qu'on leur laisse. En effet, après plus d'un mois d'attente, certaines réponses ne nous sont toujours pas parvenues. Seules les personnes directement responsables du service télématique se préoccupent des messages qu'on peut leur laisser. Et, sur tous ces serveurs, parmi les journalistes, seuls Moulinex, sur JOYSTICK, et Dogue de Mauve, sur TILT, se sont préoccupés des messages qu'on leur avait laissés et ont répondu à nos questions. VERDICT : vous pouvez toujours essayer d'écrire à vos journalistes préférés, mais n'espérez pas qu'ils vous répondent à tous les coups. Ils ont tellement de travail...

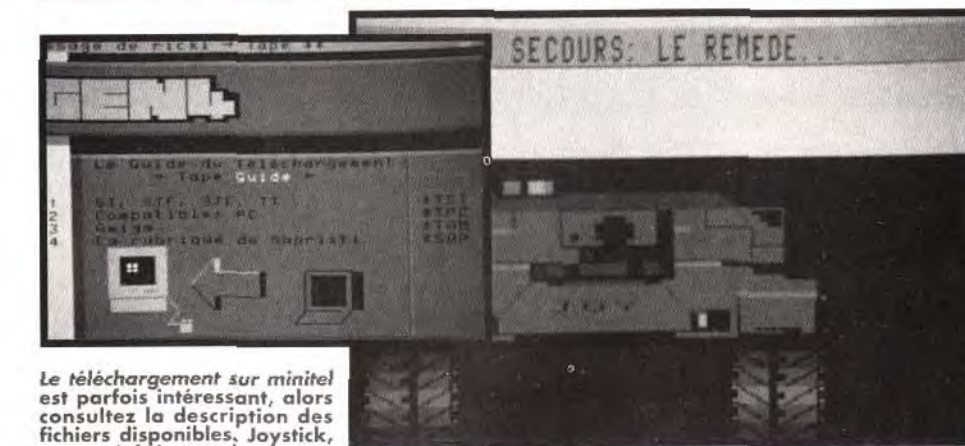

# Les professionnels

D'autres professionnels de la micro-informatique ludique sont également présents sur minitel, il s'agit des maisons d'édition ou de distribution et des boutiques. Les tarifs Si vous êtes de ceux qui aiment aller toujours plus loin, ce produit est pour vous.

**Bienvenue dans le** monde de 3D **Construction Kit** 2.0™ où le réalisme virtuel devient réalité.

**3D Construction** Kit 2.0™ est le seul progiciel de réalité Il offre une grande gamme<br>d'options telles que :

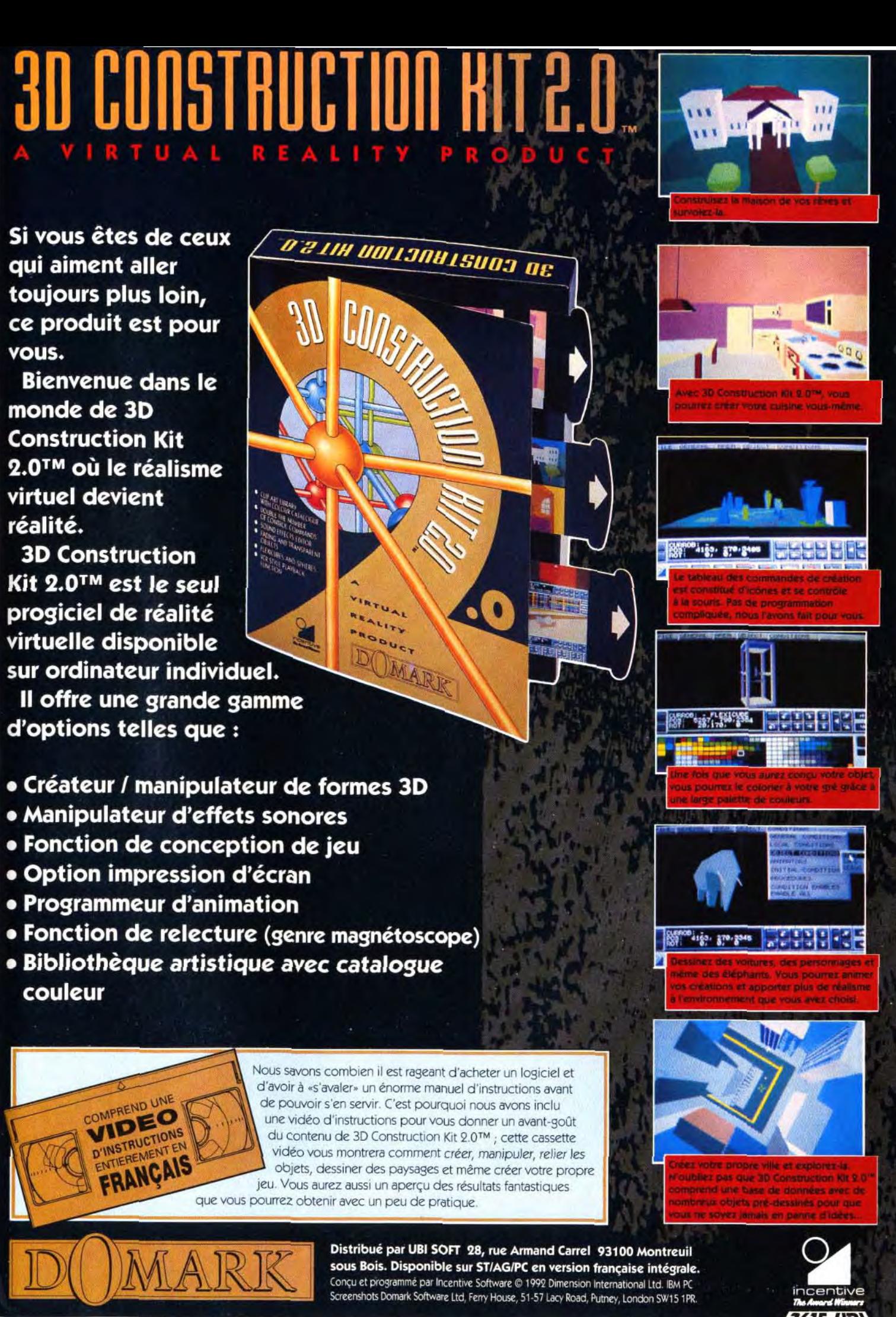

- 
- · Manipulateur d'effets sonores
- · Fonction de conception de jeu
- 
- 
- 
- 

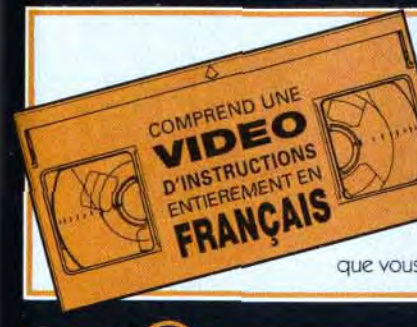

- A Digitalisez, affichez et retouchez des images 16 millions de couleurs avec votre Amiga<sup>®</sup>.
- A DCN digitalise en 10 secondes une image vidéo stable provenant d'une caméra ou d'un magnétoscope.
- A Les Images DCN peuvent être converties dans tous les formats Amiga<sup>®</sup>, y compris en HAM et 24 bits.
- A DCN est livré d'origine avec un ensemble logiciel de traitement et de retouche d'images vidéo.
- A Avec DCTV, animez des images vidéo couleur aussi facilement que dans les modes graphiques Amiga®.

vent paraître surprenants lité. Et l'on discute aussi de 3615 dédiés aux jeux micro<br>et consoles. Vous retrouveplus, il existe des revues ou<br>des fanzines traitant de téléle Télémateur Illustré (en<br>vente tous les 3 mois dans les kiosques) et Archipel, un rez obtenir ce dernier en<br>écrivant à :

Nécessite 1 Mo mint. 3 à 5 Mo de RAM recommandés.

Caracteristiques non contractuelles Amiga est une marque deposee de Commodore Amiga Inc.

**DIGITAL CREATIONS** 

Distribué en France par CIS, 14, Avenue HERTZ - Europarc - 33600 PESSAC (F)  $O: +56363441$  Fax: +56362846

Premier Rôle - 64, rue de la Rochefoucauld - 75009 PARIS. Alors, n'hésitez pas à

dépasser le cadre stricte de ce dossier pour partir à la découverte des possibilités du minitel...

Voici, pour l'exemple, quelques numéros de RTC: ALTAIR (1) 30-43-59-29 DAMNED! (1) 48-94-11-11 THE (1) 44-05-06-32 ALADIN 21-83-41-87 CALYPSO 28-41-59-34. Cette liste n'est pas exhaustive et nous vous encourageons à essayer d'autres RTC. Avec un peu de bonne volonté et d'habitude, vous vous apercevrez que le minitel est un outil encore plus génial qu'on le croyait.

Certaines boutiques vous proposent leurs services sur minitel. Avec le 3615 code MICROMANIA, vous pouvez commander des jeux par correspondance. Le temps de livraison n'est pas précisé.

paration de leurs nou-

veautés.

Des indices sur les jeux

sont mis à la disposition des usagers, mais ils sont rarement aussi complets que ceux que l'on peut trouver dans les messageries vues précédemment. Il existe aussi la possibilité de gagner à des

jeux récompensés par différents prix (généralement un logiciel de la maison d'édition), et aussi de consulter une présentation de l'équipe (graphistes, développeurs, ...).

Tous ces serveurs proposent un service de BALs, mais en fait, la correspondance avec d'autres minitélistes est totalement marginale. L'intérêt réside plutôt dans le fait de pouvoir poser des questions aux concepteurs de jeux, votre BAL vous permettant alors de lire les réponses. Comme pour le dialogue avec les journalistes. essayons de déterminer les plus sérieux d'entre eux. Une bonne surprise nous attend : sur les huit serveurs impliqués, quatre nous ont répondu. La palme revient à MICRO-PROSE et INFOGRAMES qui nous ont renvoyés des messages en moins de 24 heures. Ensuite viennent COKTEL en 5 jours et

# Au-delà du dossier

Plusieurs éléments peu-<br>
ent paraître surprenants<br>
lité. Et l'on discute aussi de dans ce dossier. En effet, cinéma, de musique ou dans un souci de clarté. d'actualité. même sur les dans un souci de clarté, d'actualité, même sur les attardés que sur certains<br>serveurs et certaines serveurs et certaines rez également souvent des rubriques. Ce dossier ne listes de RTC (micro-serrubriques. Ce dossier ne listes de RTC (micro-ser-<br>traite donc que des points veurs de passionnés). De traite donc que des points veurs de passionnés). De principaux de la télématique plus, il existe des revues ou ludique. Mais en vous lan-<br>cant dans l'exploration des çant dans l'exploration des matique ludique. Citons ainsi étudiés et de tous les autres<br>dont nous n'avons pas pu parler par faute de place, fanzine écrit par des fanavous découvrirez bien des tiques du minitel. Vous pour-<br>« trésors cachés ». Ainsi rez obtenir ce dernier en sachez que chaque serveur

DCIV Paint : Un logiciel de dessin complet et rapide qui accompagne les utilitaires de digitalisation et de conversion.

Les illustrations de cette publicité sont de *vrais* écrans DCTV.

# dossier

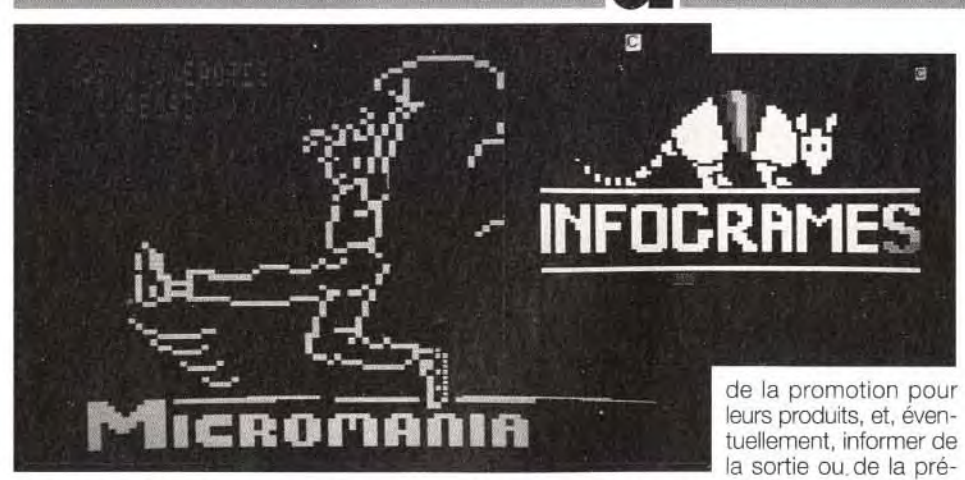

Chez Infogrames une page d'accueil sympathique, dont ('affichage rapide vous permet de gagner du temps. Vous y trouverez toutes les infos sur leur dernière production Alone in the Dark.

Les éditeurs et les distributeurs ne possèdent pas tous, leur propre serveur. Voici ceux sur lesquels nous avons enquêté : ATARI, COKTEL, INFOGRAMES, LANKHOR. MICROIDS, MICROPROSE, SILMARILS, TITUS, UBI.

LANKHOR en 3 semaines. Les réponses sont intéressantes, surtout si l'on pose des questions un peu techniques (c'est impossible avec MICROPROSE, les concepteurs de jeux ne résidant pas en France).

SILMARILS propose même de vous faire éditer. II suffit pour cela de leur laisser des renseignements sur votre projet ou sur vos qualifications, vous aurez alors droit à quelques conseils sur les démarches à suivre.

Verdict : Ces serveurs sont utiles pour avoir des informations sur les jeux actuels ou en projet, mais leur intérêt est limité. Si vous cherchez une place en tant que program9meur, graphiste ou musicien, laissez votre CV aux responsables du serveur.

# Les boutiques

Les serveurs de magasins spécialisés sont très rares. A l'exception de MICROMANIA, quelques petites boutiques comme JESSICO ou CONSOLPLUS (qui n'a rien à voir avec le magazine du même nom dont le code d'accès est TCPLUS), vous informent de leurs tarifs, et vous permettent de commander par correspondance. L'intérêt de tels serveurs reste très limité.

MICROMANIA est légèrement plus riche et, en plus des services précédents, propose un système de BALs et des solutions données par les minitélistes. Les trucs et les solutions sont beaucoup moins nombreux que sur les grosses messageries.

Vous trouverez également des jeux, primés ou non, des adresses des points de vente et quelques informations sur les nouveautés. Citons aussi le serveur FRANCE 3 qui, par l'intermédiaire de sa rubrique MICRO KIDS, permet de jouer et de s'inscrire pour partici-

VERDICT : ces serveurs sont pratiques pour commander des produits, mais préférez plutôt les messageries pour avoir des rensei-<br>gnements précis sur les jeux.

per à l'émission.

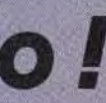

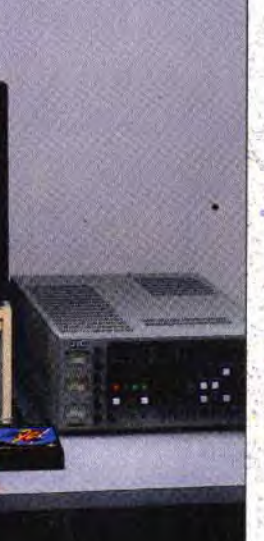

# Pour finir...

Le minitel est un outil intéressant et qui peut être très utile. Toutefois, il revient cher aux utilisateurs. Alors, n'hésitez pas à profiter des avantages de chaque serveur pour une utilisation optimale. Rappelons brièvement les points forts de chacun : GEN4/STMAG pour les jeux sur minitel, le dialogue et les aides aux jeux d'aventures et de rôles. JOYSTICK pour l'actualité micro et les cheat mode. R.TEL pour la fréquentation, la rapidité d'accès, et la rencontre avec des programmeurs (tous langages et toutes machines confondus). TILT pour le sérieux et les solutions complètes. Fort de ces renseignements. il ne vous reste plus qu'à tirer toutes les ficelles de ce dossier et à composer le fatidique 3615. Morgan Feroyd et Vladimir Clausse **Révolution vidéo !** 

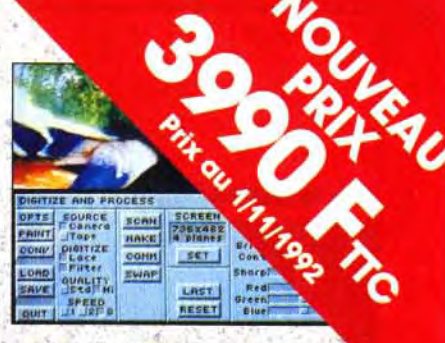

DCTV digitalise la vidéo en 16 millions de couleurs

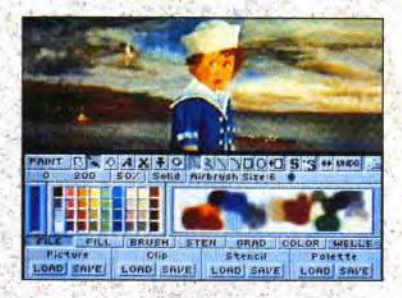

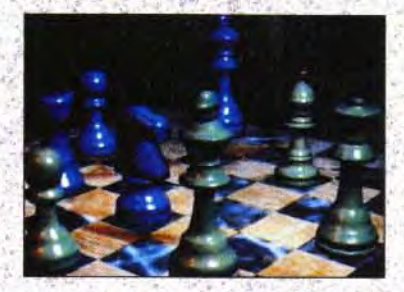

DCTV affiche les images 24 bits de votre logiciel 3D.

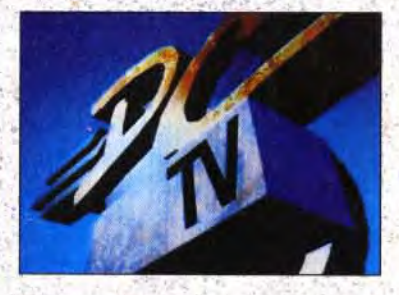

DCTV permet de produire des séquences vidéo 16 millions de couleurs animées en temps réel.

*DCN est un système*  révolutionnaire de traitement d'images vidéo composite PAL par le biais des fichiers 1FF standard de l'Amiga.

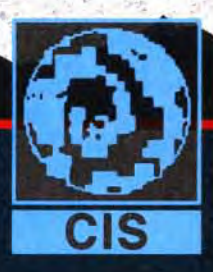

pratiqués par ces serveurs sont plus élevés que ceux des messageries (1,27 franc /minute au lieu de 0,99 franc / minute) et leur intérêt est beaucoup plus limité. Ils proposent cependant quelques services intéressants comme les questions aux créateurs de jeux ou la vente par correspondance.

# Les éditeurs

Sur chacun de ces 3615, vous trouverez une liste des jeux de la marque accompagnés d'une brève description dans le plus pur style des jaquettes de ces mêmes jeux, avec parfois quelques citations élogieuses extraites de revues. Les marques peuvent ainsi faire

# gos *e*nventure

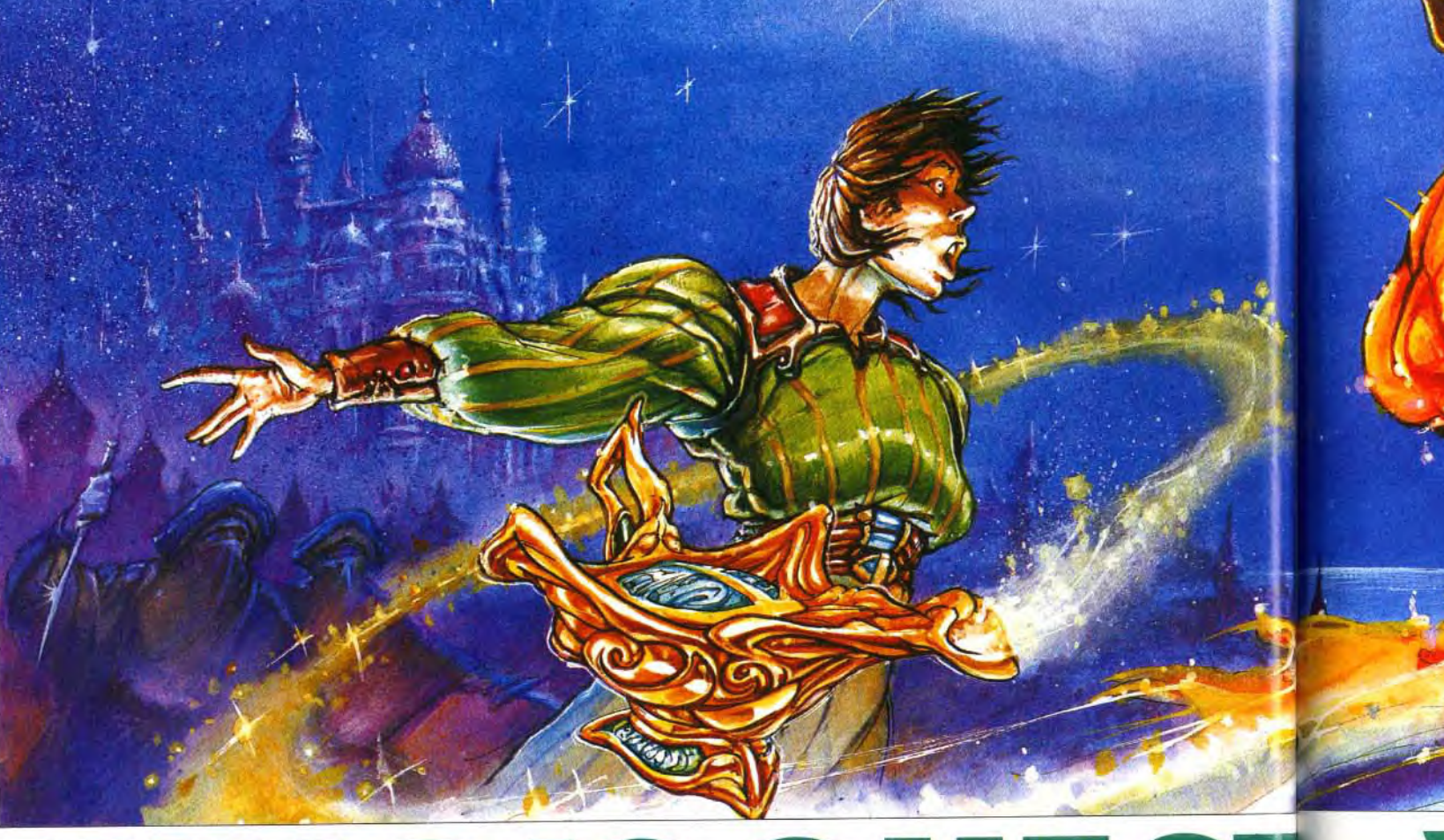

# NG SCUSS HEIR TODAY, GONE TOMOR

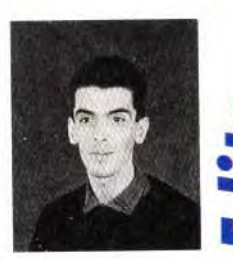

omme vous pouvez en juger par vous-même, la rubrique SOS Aventure est au mieux de<br>sa forme, ce mois-ci. Quatre<br>jeux se détachent du peloton.<br>Ceux qui plongeront dans l'univers mer-<br>veilleux de *King's Quest VI* vivront une<br>aventure inoubliable. L'excellent Sum-<br>moning laisse breuses nuits blanches. Legend of

Valour vient concurrencer Underworld. Et The Legacy, quant à lui, enchantera les amateurs de sensations fortes. Et c'est sans compter avec les autres (Amazon, Amberstar, Waxworks, Historyline, Task Force 1942, ...) qui vous promettent bien cues heures de plaisir. Alors, à vous de jouer et « see you soon », amis lecteurs.

**Thomas Alexandre** 

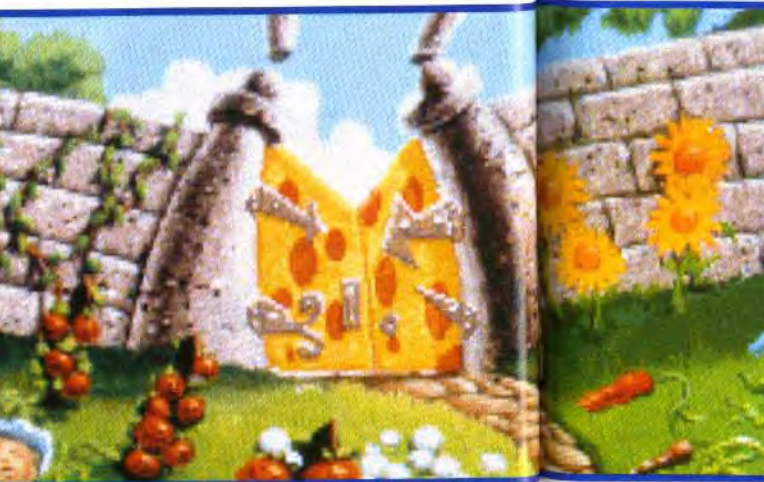

Depuis quelques temps, les programmeurs de chez Sierra semblaient s'être endormis sur leurs lauriers. Mais aujourd'hui, ils repartent de plus belle et nous livrent un jeu d'aventure animée exceptionnel : décors sublimes, animations nombreuses, effets sonores dignes d'un dessin animé et énigmes ardues, le tout au service d'une aventure qui vous fera craquer.

> sation est irréprochable, mais l'aventure est longue, et le scénario bourré de trouvailles.

> Cette fois, vous incarnez Alexander, le fils du bon roi Graham. Pour ceux qui n'auraient pas joué à King's Quest V, l'aventure se terminait alors que Graham délivrait sa petite famille et la princesse Cassima, prisonnières du sorcier Mordack. Quelques mois ont passé et Alexander se morfond en pensant à sa bien-aimée Cassima, qui a rejoint son royaume. Jusqu'au jour où elle apparaît dans le miroir magique et appelle le jeune jouvenceau à l'aide. Digne fils de votre père, vous

Editeur : Sierra On Line; Distri buteur : Ubi Soft; Conception : Roberta Williams, Jane Jensen, William D. Skirvin; Programmation : Robert W. Lind sley, Randy Mac Neill, Robert L. Mallory, Victor Sadauskas, Doug Oldfield, Carlo Escobar; Gra phismes et ani mation : William D. Skirvin, Michael Hutchison, John Shroades, Russell Truelove, Deanna Yhalkee ; Musique et bruitages : Chris Braymen, Dan Kehler, Mark Seibert, Rick Spurgeon, Nightingale Songs

**INTERET** 

1 est de notoriété publique que les jeux d'aventure signés Sierra sont très beaux mais ont une durée de vie relativement courte. Lorsque j'ai reçu King's Quest VI. je me suis dit que j'allais encore une fois de plus le terminer au bout de quelques heures. Que nenni ! La surprise fut bonne ! Non seulement sa réali-

Votre visite du Pays des Merveilles vous réserve de nombreuses surprises, à commencer par ce potager vivant. Pour vous saisir de la bestiole noire collée sur le mur, n'oubliez pas que la musique adoucit les moeurs.

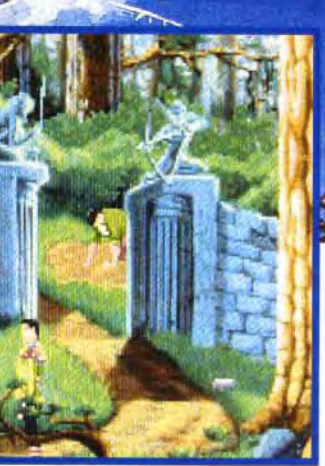

MATÉRIEL NÉCESSAIRE petite bête qui. une fois posée sur ui mur vous permettra de voir à travers (génial, non ?). L'lle de la

véritables chefs-d'œuvre. Une myriade d'anima-<br>tions donne vie aux décors (les voiles flottent, les

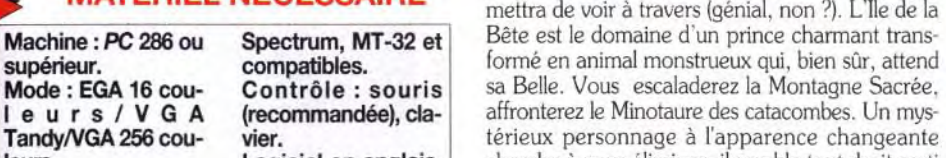

Mode : EGA 16 cou-<br>
le urs / V G A (recommandée), cla-<br>
le urs / V G A (recommandée), cla-<br>
saffronterez le Minotaure des catacombes. Un mysr e u r s / V G A (recommandée), cla-<br>
Tandy/VGA 256 cou-<br>
vier.<br>
Tandy/VGA 256 cou-<br>
vier. Tandy/VGA 256 cou-<br> **Logiciel en anglais.** térieux personnage à l'apparence changeante<br> **Logiciel en anglais.** cherche à vous éliminer; il semble tout droit sorti **leurs.** Logiciel en anglais. cherche à vous éliminer; il semble tout droit sortinaire d'un dessin animé. Mais, ie ne vais pas tout vous Médias : 9 disquettes Installation disque d'un dessin animé. Mais, je ne vais pas tout vous  $3"1/2$  (1,44 Mo). dur : 15 minutes, 20 dévoiler. Attendez-vous à être émerveillé par cha-**3"1/2 (1,44 Mo).** dur : 15 minutes, 20 dévoiler. Attendez-vous à être émerveillé par cha-<br>**Carte son : AdLib, Mo occupés.** cun des univers. Et la magie et les situations **Carte son : AdLib, Mo occupés.** can des univers. Et la magie et les situations **SoundBlaster. Thun-** RAM minimale : 640 cocasses n'ont pas été oubliées **SoundBlaster, Thun- RAM minimale : 640** cocasses n'ont pas été oubliées.<br> **derboard, Pro Audio Ko.** les graphismes en VGA 256 Les graphismes en VGA 256 couleurs sont de un monde qui n'est pas sans rappeler celui d'Alice<br>au Pays des Merveilles. Le roi et la reine sont des

au Pays des Merveilles. Le roi et la reine sont des plantes s'agitent au gré du vent. les abeilles volent...). De superbes morceaux musicaux et des<br>effets sonores digitalisés agrémentent les pérégrifleurs dansent... et vous y récupérerez même une

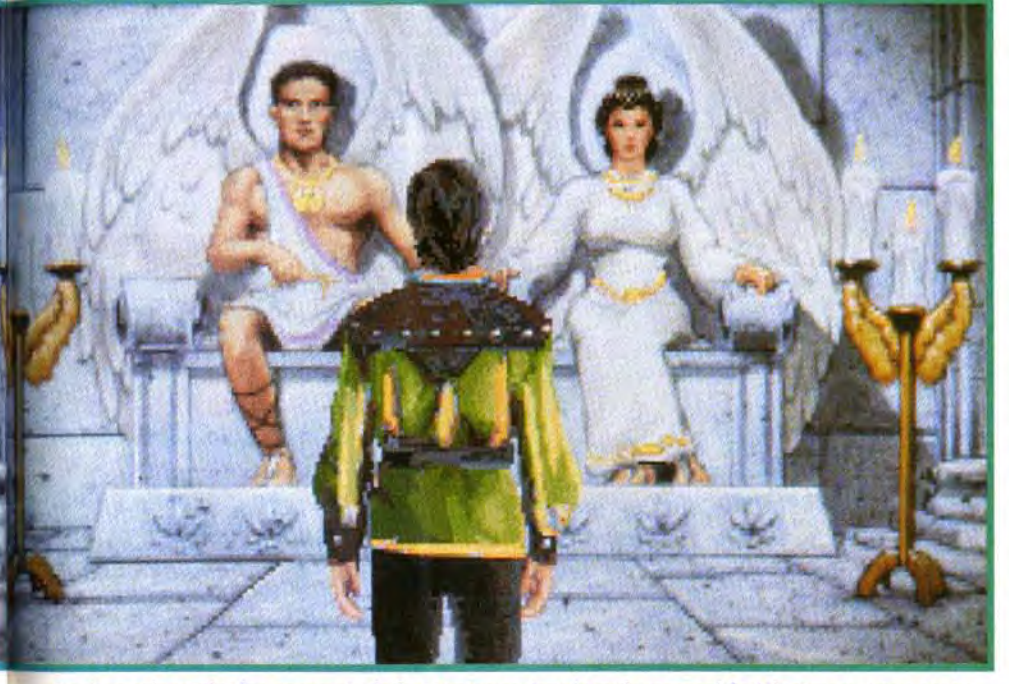

Après avoir atteint les sommets de la Montagne Sacrée puis terrassé le Minotaure, vous serez reçu par le roi et la reine des hommes ailés. IIs vous autoriseront à consulter l'oracle qui vous fournira une aide précieuse.

nations des détenteurs de carte son. Le grand nombre d'énigmes qui sont enfin à la hauteur de ce que peuvent espérer les aventuriers aguerris et la grande liberté d'action de King's Quest VI en font m soft à ne manquer sous aucun prétexte. Thomas Alexandre

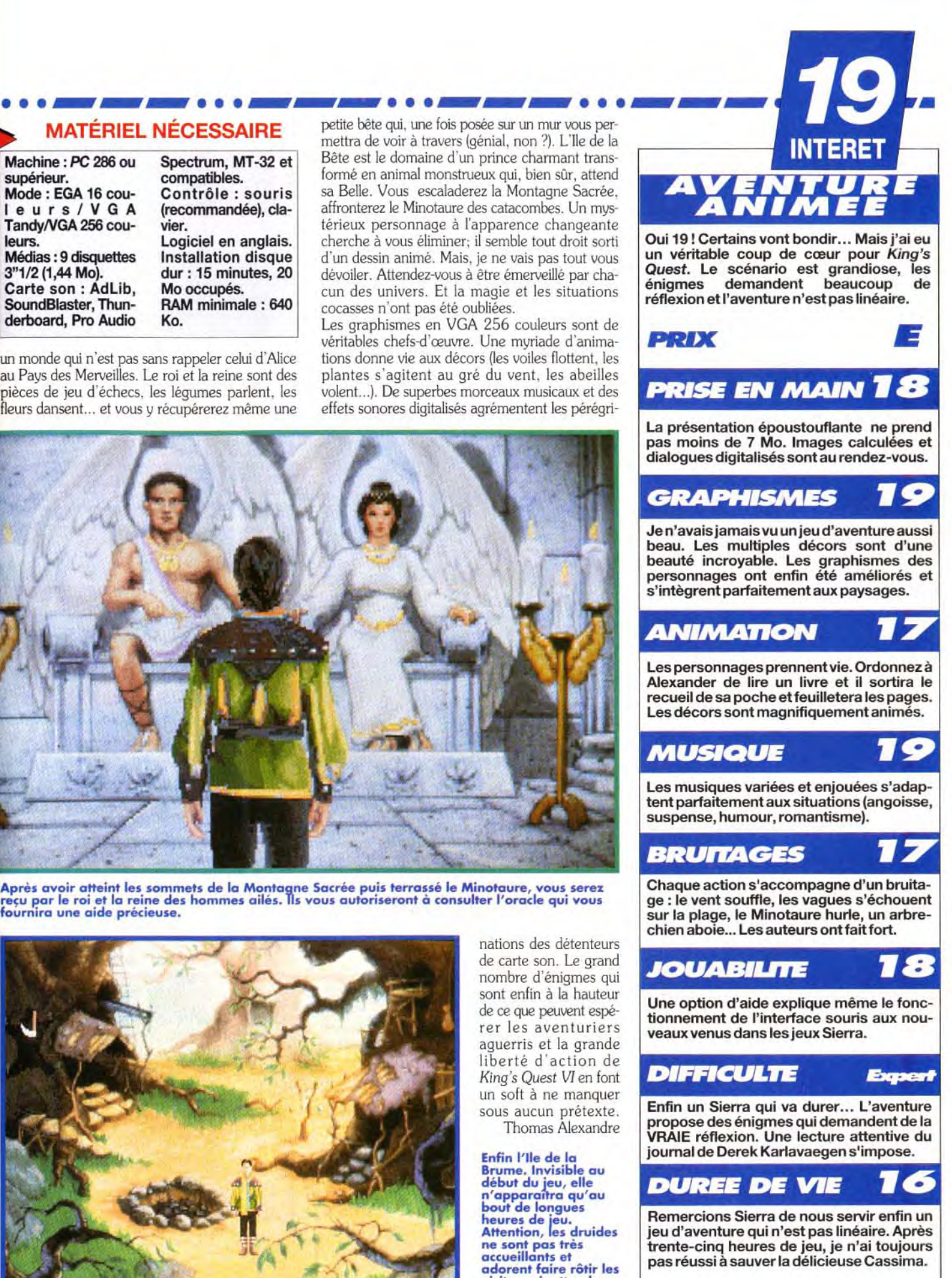

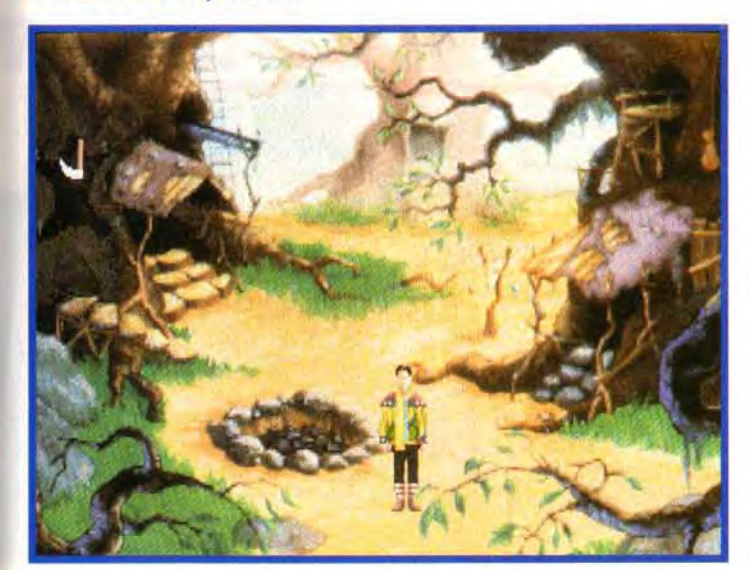

Enfin l'Ile de la Brume. Invisible au début du jeu, elle n'apparaîtra qu'au bout de longues heures de jeu.<br>Attention, les druides ne sont pas très accueillants et adorent faire rôtir les visiteurs inattendus.

possède une flûte,<br>une lampe, un oiseau mécanique et<br>un pinceau qu'il vous prêtera tout au long<br>de l'aventure. Mais personnage tout de noir vêtu .

w

décidez de partir<br>pour la contrée des lles Vertes afin de porter secours à l'élue de votre coeur. L'aventure débute alors que vous venez d'échouer<br>sur une île inconnue. Un rapide tour<br>des lieux vous apprendra que vous<br>êtes bien à l'endroit<br>escompté. Le pays est composé de cinq royaumes : l'Ile de la Merveilles, l'Ile de la

Bête, l'Ile de la Montagne Sacrée ainsi qu'un cinquième continent invisible, qui se révèlera, plus tard, être l'Ile de la Brume. Vous découvrirez également que le Vizir Alhazred règne sur la région en véritable despote. Il va épouser Cassima contre son gré afin de régner sur le pays. Si les premières énigmes ne posent pas de grands problèmes, vous vous apercevrez rapidement que la difficulté va en augmentant.

fois que vous le voudrez et agir comme bon vous semble. Chacune d'elles vous réserve de nombreuses surprises. Ainsi, l'Ile des Merveilles abrite

# S os aventure .. s --- .. s -- .. • ~..... --- . s s --. Contrairement à

Alice au Pays des Merveilles, les sont pas des cartes mais les pièces<br>d'un jeu d'échecs. Dès que vous Que c'est beau !

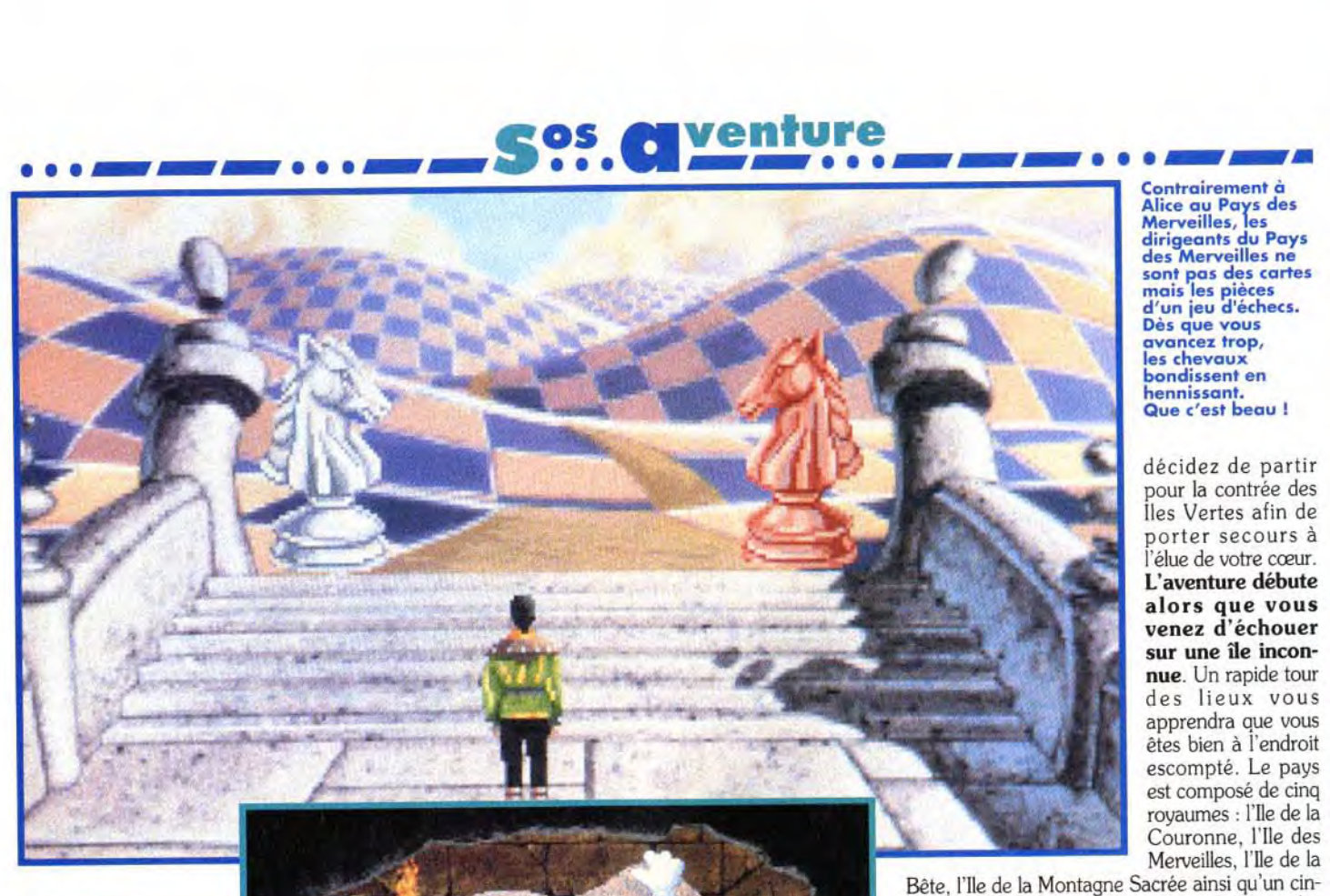

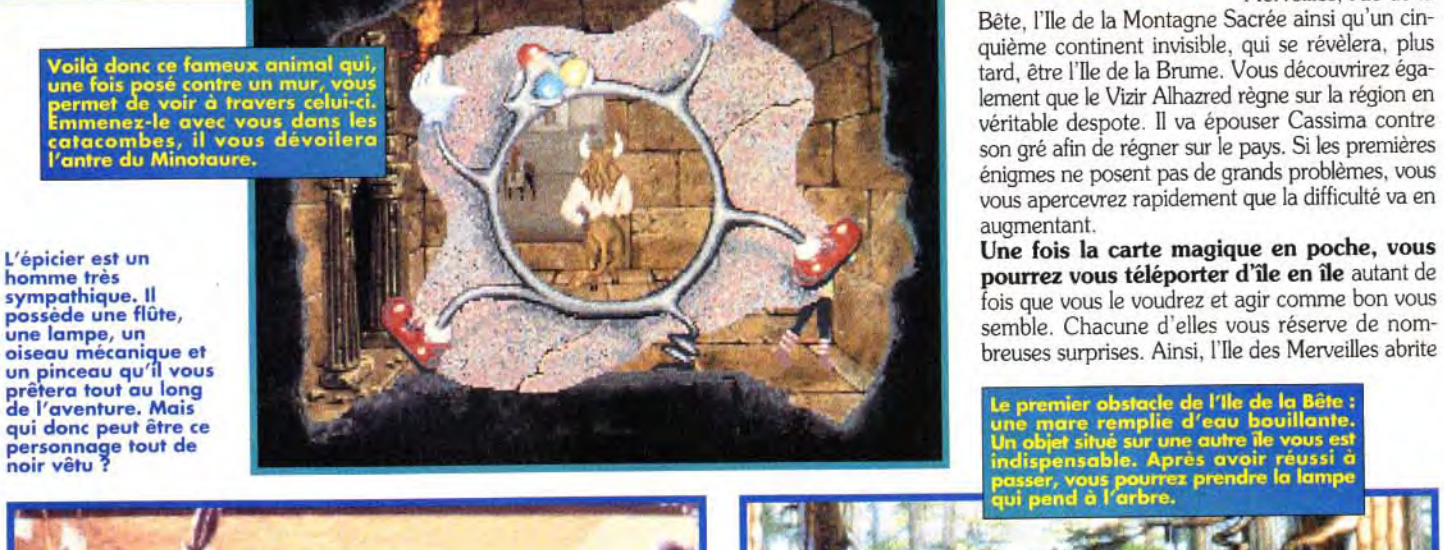

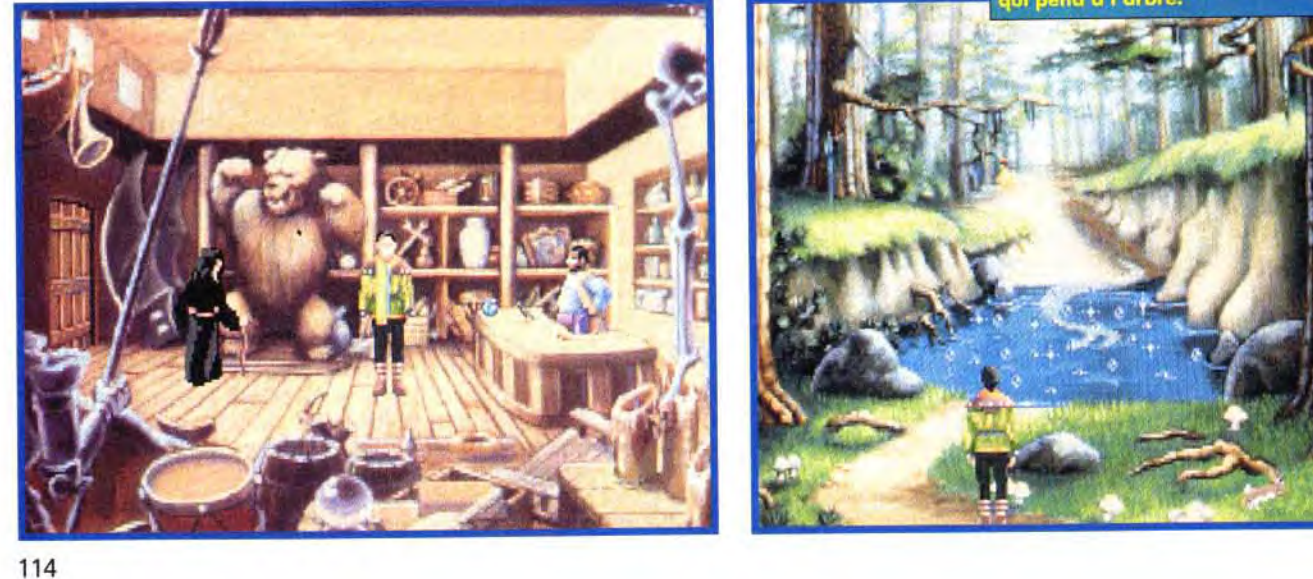

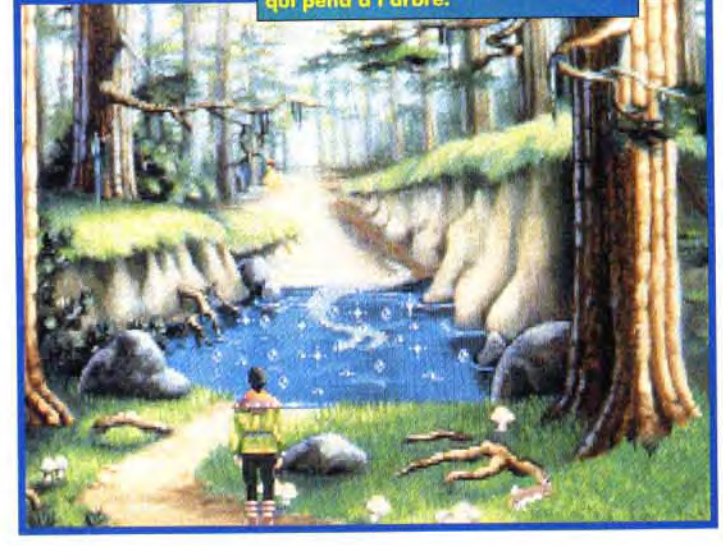

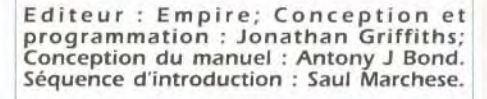

# **VERSIONS**

**est digne des Plus grands films de** 

**des pilotes sont** 

**titrées en français.** 

**La superbe introduction du jeu guerre d'Hollywood Les voix anglaises digitalisées et sous**-**Des versions ST** et **PC sont prévues pour les mois à venir. Etant donné les meilleures capacités du PC en matière de 3D, Campaign devrait être bien meilleur sur cette machine.** 

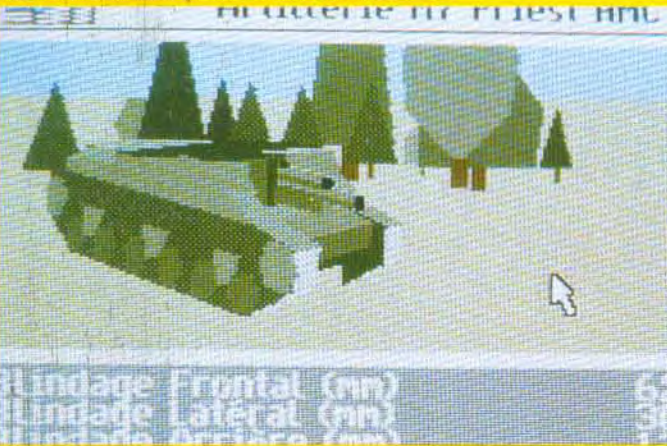

**ENTRE SHERMAN M4 ET MIDWINTER. MATERIEL Malgrè la taille impressionante de certaines cartes, Campaign est loin d'avoir l'envergure de Amiga tous modèles Midwinter, mais la variété des scénarios per**- **(1 Mo de RAM mini- n des paw coites. Les v sont nommum)**<br> **breux, mais ce sont tous des blindés terrestres.**<br> **Contrôle : Souris, (les véhicules de Midwinter allaient du téléphéles véhicules de Midwinter allaient du téléphé-<br>joystick et clavier. rique, aux skis en passant par le deltaplane).<br>Média : 3 disquettes Les graphismes rappellent un peu ceux de Sher-3"1 /2. man M4, mais les terrains proposés sont plus vastes et les stratégies plus élaborées.** 

# **DEUX MINUTES IEU : La bataille fait rage...**

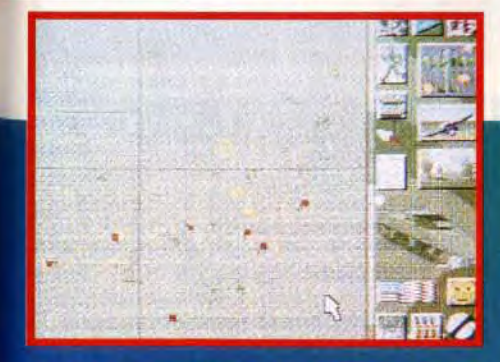

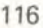

**Le jeu propose plus de 150 véhicules différents (armure, vitesse, poids, puissance de feu) mais tous se pilotent de la même façon, ce qui finit par rendre les séquences d'action un peu trop répétitives.** 

Tiger I

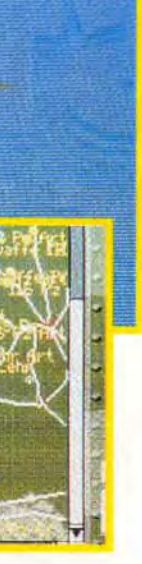

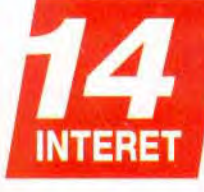

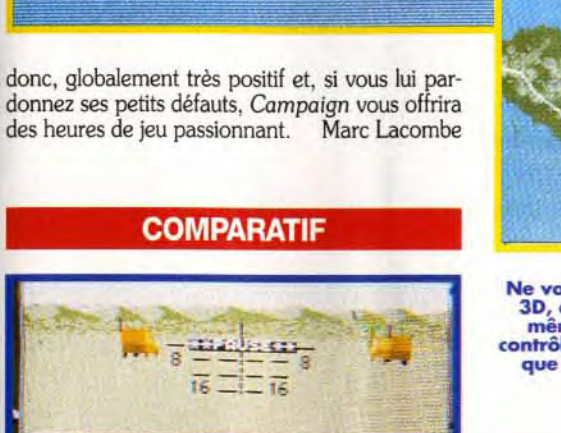

# LE GRAND LUXE!

Attendez-vous à être surpris en puvrant la boîte : ournal d'époque, ffiches de propaande, cartes posales, épais manuel avec historique et documents, carte du débarquement en Normandie... Empire n'a pas lésiné sur les moyens pour vous mettre dans l'ambiance ! Et la fête continue avec une superbe équence d'intro

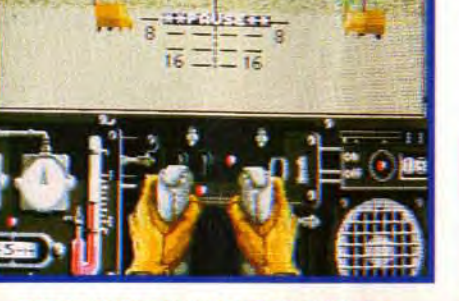

**Ne vous laissez pas abuser par cette vue en 3D, car vous ne pourrez pas piloter vous-même, les avions du jeu. Ceux-ci seront contrôlés par l'ordinateur et ne seront utilisés que pour «nettoyer» le terrain avant une offensrve terrestre.** 

> accompagnée de voix digitalisées en anglais, mais soustitrées dans la langue de votre choix (tant qu'à faire, le français! Encore mieux, jeu, comme l manuel, sont entiè rement traduits en français et le bouton droit de la souris vous permet de découvrir la fonction de chacun de: icônes présents à l'écran... Quelluxe

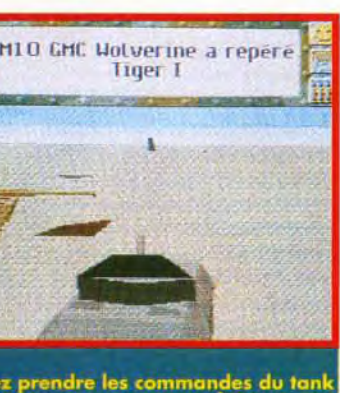

**sos**. **aventure CAMPAIGN** 

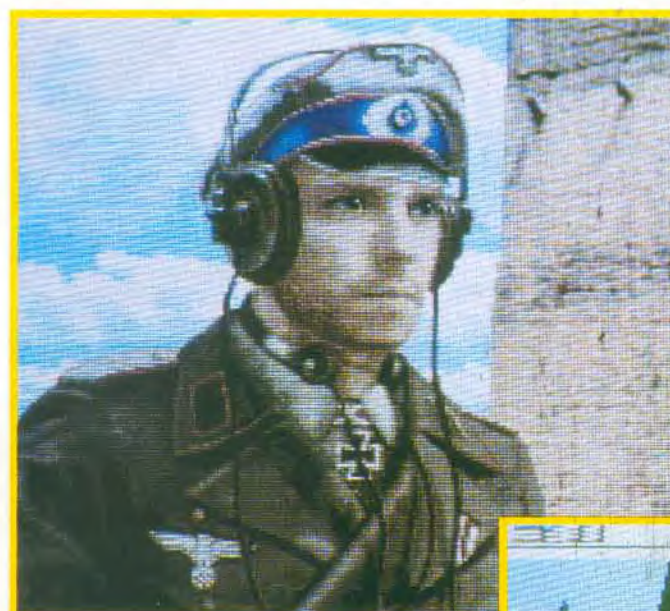

**Le pire et le meilleur se côtoient dans ce wargame assaisonné d'un brin de 3D qui vous propose de refaire la Seconde Guerre mondiale. Que vous ayez envie d'une petite bataille de cinq à sept ou d'une véritable campagne, vous ne serez pas déçu, car les quelques défauts du jeu sont largement compensés par ses très grandes qualités.** 

**C** ne trouvez pas votre bonheur parmi les situations **ampaign propose 25 cartes différentes offrant des campagnes plus où moins complexes** (Normandie, Ardenes, Sahara, front russe...). Si vous historiques proposées. pas de problème... L'éditeur de cartes vous permet, à tout moment de la partie. de modifier tous les paramètres du jeu (paysages, nombre et emplacement des unités alliées ou ennemies, date...). Certains appeleront ça «tricher», et ils auront raison. mais cet outil est avant tout conçu pour vous permettre de créer les campagnes de votre choix.

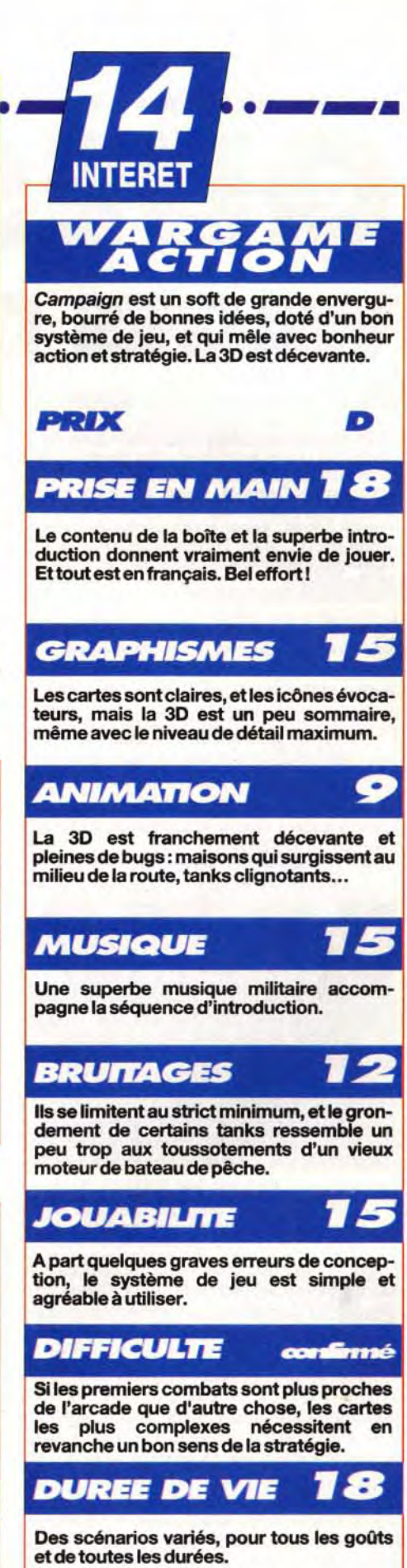

**Vous aurez à assumer trois niveaux de commandement** : maréchal (vous déplacez vos troupes sur une grande carte, gérez vos usines d'armement et organisez des convois), général (vous dirigez jusqu'à 16 tanks â la fois sur le champ de bataille) et conducteur de char (vous pilotez votre engin par l'intennédiaire d'une vue en 3D). Mais rien ne vous empêche de charger l'ordinateur de l'une ou l'autre de ces fonctions. Votre armée comprend près de 150 types de véhicules. mais vous ne pourrez diriger en 3D que les tanks et les pour vous tendre une embuscade). Le bilan est

blindés. Les avions et l'artillerie ne sont en effet utilisés qu'au niveau stratégique, pour soutenir vos troupes au sol.

**La plupart des défauts du jeu sont concentrés dans les séquences de bataille** : la 3D est un peu minable. le système de formation des groupes de tanks aberrant (voir encadré), le radar ne sert presque à rien, et vos ennemis surgissent de nulle part sans qu'on sache combien il en reste. Mais Campaign ne comporte pas. loin de là, que des défauts : la boite est bourrée de bonnes choses. l'introduction est superbe, le système de jeu très pratique, les scénarios sont très variés (parties longues ou courtes, simples ou complexes) et il **est possible de** créer ses propres cartes, le jeu est entièrement en,français, et vos ennemis font preuve d'une intelligence remarquable lors des combats en 3D (certains se cachent derrière des maisons

 $\overline{\mathcal{L}}$ 

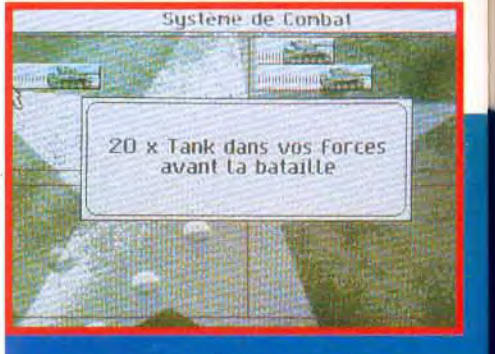

Vos traversées de la jungle vous réservent de nombreuses rencontres inamicales. Ici, un vilain reptile rouge surgit du sol. Vous pouvez prendre la fuite, mais vous ne gagnerez aucun XP.

# sos **gyenture with the south of the second service QUEST FOR GCRY HI** • WAGES OF WAR

Editeur : Sierra On Line; Distributeur : Ubi Soft; Conception : Lori Ann Cole, Corey Cole; Programmation : Oliver Brelsford, Kevin Ray, Chris Carr, Dave Artis, Henry Yu, Brett Miller, Rick Comstock; Graphismes : Andy Hoyos, Jeff Crowe, Dana M. Dean, Jay Friedman, Darrin Fuller, Tim Loucks, Mustafa Powell, Franck Ferrell, Roger Hardy, Jerry Jessurum; Animation : Marc Hudgins; Musiques et bruitages : Rudy Helm, Mark Seibert, Aubrey Hodges.

Après les pays orientaux de Quest for Glory Il, Sierra nous entraîne dans un monde digne des meilleurs récits d'Edgar Rice Burroughs. Visitez les terres sauvages d'East Fricana, apprenez les coutumes locales et rétablissez la paix dans le pays. Un jeu exceptionnel malgré quelques grains de sable qui se sont glissés dans les rouages de la mécanique Sierra.

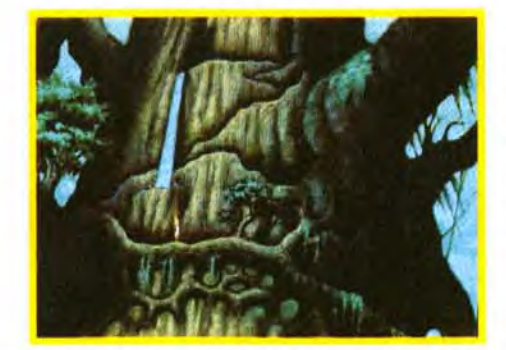

# Matériel nécessaire<br>286 ou (recommandée),

Machine : PC 286 ou (recommunication) supérieur.<br>Mode : VGA Tandy, Jeu en anglais. Mode : VGA Tandy, Jeu en anglais.<br>EGA 16 couleurs. VGA Installation disque dur EGA 16 couleurs, VGA 256 couleurs. 10 minutes, 7,3 Mo<br>Médias : 5 disquettes occupés. Médias : 5 disquettes<br> $3"1/2$  (1,44 Mo). Carte son : AdLib, Ko.<br>Thunderboard, Version: Thunderboard,<br>SoundBlaster, Pro Audio Spectrum,<br>MT-32. Contrôle : souris

**INTERE** 

Dans le Coeur du Monde, à la cime du baobab se cache une entité magique. Admirez cet écran, c'est une pure merveille.

**A** Une guerre civile opposant guerriers Simbani et lors que vous venez de terrasser le sorcier Ad Avis dans Quest for Glory II, vous apprenez que la situation est dramatique en East Fricana. Hommes-Léopards menace d'éclater dans cette contrée dirigée par les Liontaurs (sorte de lions centaures). Certains parlent de démons qui hanteraient la jungle et qui seraient à l'origine de cette haine soudaine opposant les deux peuples. A l'instar de tous les jeux d'aventure Siena, il faut exploret chaque lieu. discuter avec les personnages de rencontre et résoudre une succession d'énigmes. Mais vous allez aussi devoir gérer votre héros comme dans un jeu de rôle. Au début, vous avez le choix entre un guerrier. un voleur ou

Néanmoins, Quest for Glory III reste un superbe jeu qui n'est terni que pas sa fin. Quelque chose de très désagréable arrivera à votre héros, mais il vous faudra attendre Quest for Glory IV, Shadows of Darkness avant de connaître la suite. Thomas Alexandre

# **UNE SÉRIE UNIQUE EN SON GENRE**

Grâce à ce pont de bois, vous améliorez vos talents d'acrobate. Un entraînement intensif s'impose avant de participer au ritue Simbam.

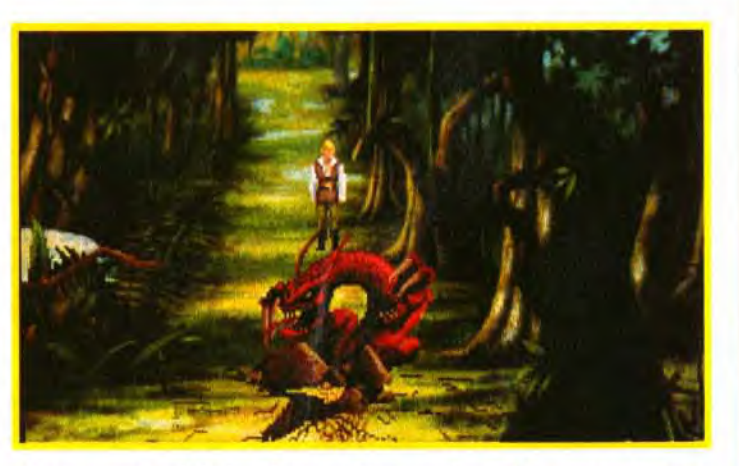

un magicien. Puis, vous attribuerez cinquante points à votre personnage (force. parade. magie...). A 'inverse des Sierra classiques, le temps s écoule véritablement. Ainsi. vous devrez prendre soin de votre aventurier, le nourrir. le faire dormir et le soigner . Vous prenez connaissance d'une carte qui ne dévoile que quelques lieux (Tama, le village Simbani, le Bassin de la Paix et le Coeur du Monde)et ce n'est

qu'en parcourant les vastes étendues de la savane et de la jungle que vous découvrirez d'autres endroits importants.

de Walt Disney.<br>Après vous être lié d'amitié avec l'<br>chimpanzés, ils vous indiqueront un pe pour passer de l'autre côté des qui traversent te jungle.

Les monstres infestent la région et vous serez souvent amené à lutter contre eux. Si dans Conquests *of the Longbow.* il suffisait de sélectionner l'arc et de cliquer sur l'ennemi pour voir Robin décocher une flèche et lui percer le coeur. ça n'est plus le cas ici. Chaque escarmouche donne lieu à une séquence d'arcade. Grâce à une série d'icônes, vous pouvez attaquer, jeter des sorts. esquiver ou prendre la fuite. Vos victoires vous rapporteront des points d'expérience et par-

# RAM minimale : 640<br>Ko.

Le jeu n'existe que sur<br>PC, aucune adaptation n'est prévue pour<br>le moment.

> fois même de l'or. ce qui vous sera utile pour faire vos courses au bazar. Dommage que les monstres ne soient pas nombreux. une dizaine seulement. Si le scénario est linéaire, vous pouvez aller où bon vous semble, vous ne passerez jamais à côté d'une séquence importante. Le scénario est parsemé d'une multitude d'allusions et situations humoristiques qui ne sont pas pour déplaire. Par exemple. vous croiserez Laurel et Hardy, vétus en légionnaires. Les graphismes sont vraiment très beaux. à l'exception des paysages de la savane. franchement décevants. Les musiques

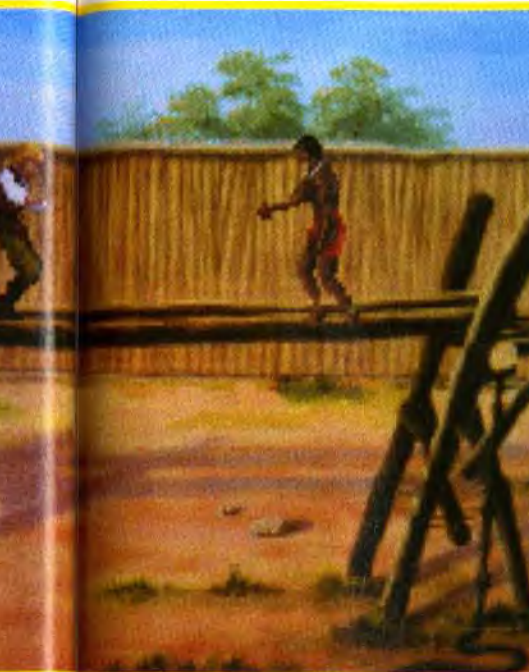

typiquement africaines et les bruitages sont pour beaucoup dans l'ambiance de l'aventure. La panoplie d'énigmes est tout à fait correcte mais les habitués viendront à bout du jeu, en une dizaine d'heures seulement.

Quelle bonne idée de nous livrer un jeu mêlant aventure et jeu de rôle ! Sierra fait bien les choses puisque les deux genres sont partagés intelligemment tout au long de Quest for Glory III. Certes, les énigmes à résoudre sont nombreuses mais il est nécessaire de faire progresser votre personnage pour conclure l'aventure. Plus vous terrasserez de monstres, plus votre force grandira. Marchander avec un commerçant augmentera votre don de la communication. Désamorcer des pièges agira sur votre honneur. Il faut également vous entraîner au lancé de la sagaie et parfaire vos talents d'équilibriste pour être sacré guerrier Simbani. Ceux qui ont conservé leur sauvegarde de Quest for Glory II pourront reprendre leur aventurier grâce à l'option de transfert. Deux jeux incontournables, qui vous procureront un plaisir intense.

Enfin, le village des Hommes-léopards <sup>1</sup> Vous n'y accéderez qu'apres avoir accompli un certain nombre de missions.

# S'ADAPTER POUR SURVIVRE

Dès votre arrivée à Tarna, discutez avec Rakeesh et Kreesha. Posez-leur un maximum<br>de questions en cliquant sur eux et sur votre héros. Allez ensuite rendre visite à l'apothicaire qui vous parlera dé ses produits miracles et vous demandera de lui rapporter<br>des ingrédients, Il vous faut maintenant trouver le' Là,:

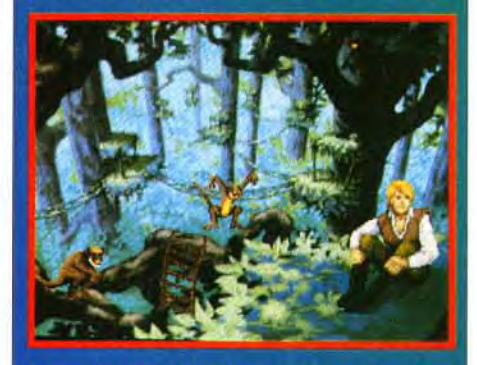

Poursuivez le larron et vous vous retrouverez devant le roi Rajah. Ne lui coupez pas la parole et ne parlez que lorsqu'il vous y invite en cliquant sur votre aventurier. Retournez au bazar et allez changer votre argent. Il vous faut maintenant chercher le Katta Shellah. Après lui avoir remis la lettre de Shapeir, proposez de lui acheter une statue, il vous l'offrira. Faites l'aumôn au joueur de tambour et discutez avec chaque commerçant. Marchandez et achetez de la nourriture, la boîte d'amadou, du miel ... A la fin du deuxième jour, v les ennuis commenceront.. vous serez reçu per Rajah et

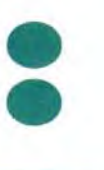

t un passage<br>chutes d'eau

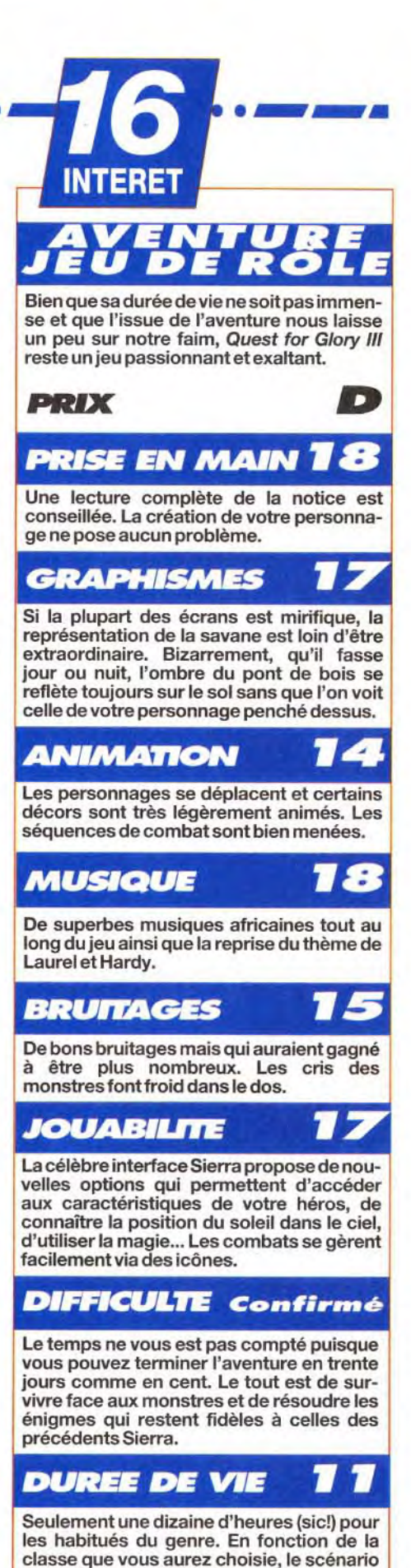

est légérement différent

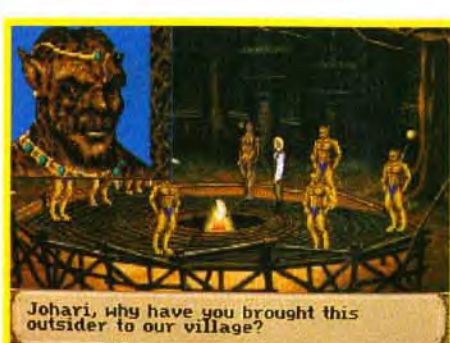

**MHz ou supérieur. Mode** : **VGA 256 couleurs.** 

**Médias** : **4 disquettes 3"1/4 (1,44 Mo). Carte son** : **AdLib,** 

**Sound Blaster,** 

**Contrôle** : **souris. Notice et jeu : en** 

**Roland. anglais.** 

# **UNE SÉRIE SANGLANTE**

L'éditeur Horrorsoft porte bien son nom. Après Elvira et Elvira II, deux jeux d'aventure/rôle qui ne manquaient pas de scènes

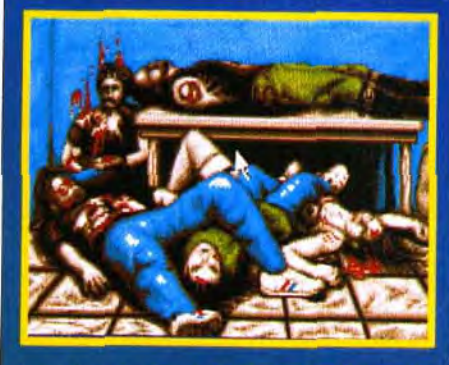

horribles et saignantes, la famille Woodroffe persiste et signe, en nous offrant un jeu plus gore que jamais.

*Vaxworks* ne fait que reprendre le système de jeu des deux précédents Elvira, mais, il vous réserve un nombre beaucoup plus considérable de trépas (vous pourrez mourir d'une dizaine de facons différentes). Par exemple, vous pouvez finir décapité, écrasé. éventré, dévoré, lacéré... Lors des combats le sang gicle de partout et certaines séquences prêtent même à sourire. La scène<br>où l'on se bat contre un zombie n'est pas<br>sans rappeler le film, Sacré Graal, des Monty<br>Python. Vous commencez par lui arracher un bras, puis l'autre, mais ce n'est pas suffisant; Et ce n'est qu'après l'avoir décapite qu'il veut bien tomber à terre. Si vous le déca pitez dès le début, ses deux bras continuen à vous frapper.

Les repas familiaux des Woodroffe ne doivent pas être tristes!

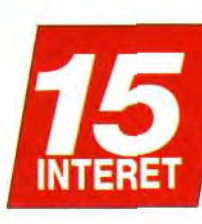

**Installation sur disque dur** : **12 mn, 8,5 Mo occupés. RAM minimale** 

**nécessaire** : **640 ko.** 

# **sos aventure s••** ... s • **s ..s•s- s s s**  VVAXIVORKS.. **ALLE DE L'ANGLIS**

**Fort du succès d'Elvira 1 et Il, Horrorsoft revient à l'attaque en nous livrant le jeu le plus gore qui ait jamais existé sur micro. Amateurs de sensations fortes, préparez-vous à visiter quatre dédales peuplés de créatures toutes plus meurtrières, les unes que les autres.** 

**Enigmes, combats et grands jets d'hémoglobine accompagneront chacun de vos pas.** 

**Votre oncle Boris vient de mourir en vous léguant son musée de cire<br>qu'il chérissait tant. Cette nouvelle<br>fait resurgir un passé que vous vous étiez<br>efforcé d'oublier. C'est dans ces corridors inferotre oncle Boris vient de mourir en vous léguant son musée de cire qu'il chérissait tant.** Cette nouvelle fait resurgir un passé que vous vous étiez naux que votre frère jumeau a disparu corps et âme voilà maintenant de nombreuses années. Obéissant à un étrange pressentiment, vous décidez de retourner sur les lieux maudits. Quelle m'est pas votre surprise lorsque l'on vous remet une boule de cristal grâce à laquelle vous pouvezcom-

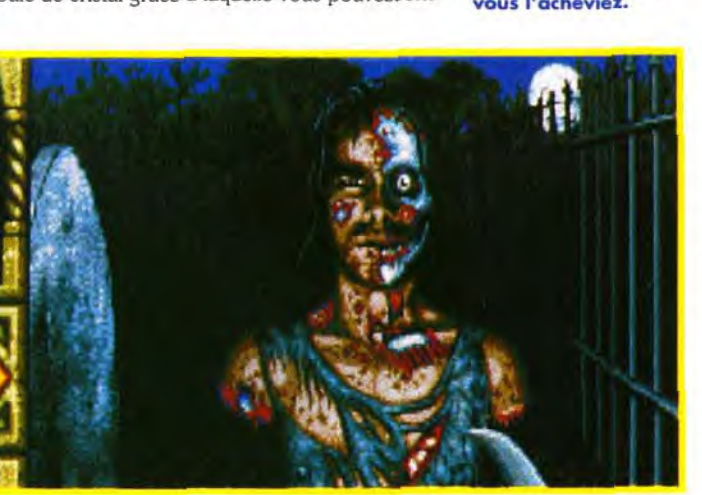

muniquer avec l'âme de feu votre oncle. Ce dernier vous apprend qu'une malédiction a été jetée sur votre famille et que le seul moyen de la surmonter est de retrouver votre frère.

**Editeur** : **Horrorsoft; Distributeur : Accolade;**  Conception **: Mark Wallace, Todd Thorson; Programmation** : Mike Woodroffe, Alan Bridgeman, Simon Woodroffe; Graphismes et animations : **Paul Drummond, Kevin Preston, Maria Drummond,** Jeff **Wall; Musiques : Jezz Woodroffe; Bruitages** : **John Canfield.** 

> prendrontJack l'Eventreur. des mines abritant des végétaux mutants et un cimetière hanté de zomhies. L'interface de jeu est identique à celle d'Elvira Il. Les déplacements s'effectuent dans des décors en 3D où il faut ramasser des objets, résoudre des ' énigmes et combattre des monstres, via une des monstres, via une série d'icônes. La ges-<br>
> tion souris est très<br>
> agréable mais les tion souris est très<br>agréable mais les

Il ne vous reste plus qu'à explorer chacune des quatre parties du musée : l'Egypte des pharaons, le Londres du XIXe siècle où les habitants vous

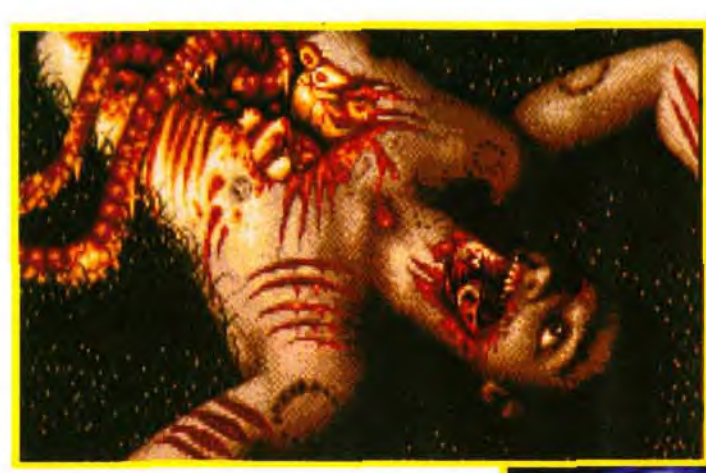

**«Maman, sans les mains!» Après avoir tranché les deux bras d'un zombie, vous ne craignez plus rien. Il se trémoussera devant vous usq u'à ce que vous l'acheviez.** 

actions sont malheureusement limitées. **Il faut observer minutieusement chaque décor avant de faire le moindre pas car les pièges pullulent.** Une dalle déclenche un rocher qui vous écrasera si vous ne l'évitez pas. Entravez-vous dans un fil tendu en travers du chemin et deux lames d'acier viendront vous hacher menu, et

Aines **sensibles, s'abstenir** ! **Voilà ce**  qui **vous attend si vous tombez aux**  mains des zomb nécrophages. **Ici, pas question de tout remettre en place et de repartir, seule la sauvegarde vous rendra la vie.** 

*éventuellement il* se *peut qu'un* chariot lance *a*  grande vitesse vous broiera sous ses roues. **N'hésitez pas à ramasser un maximum** 

**d'objets, car certains sont nécessaires pour la bonne résolution des énigmes.** (le diapason brisera la glace du labyrinthe égyptien, le pulvérisateur vous débarrassera des tentacules extraterrestres...). Les statues de cire du musée sont criantes de vérité et rôdent dans chaque labyrinthe. Elles n'ont qu'un seul but : vous éliminer.

Comme dans Elvira Il, les combats donnent lieu à des scènes d'arcade durant lesquelles il faut cliquer à l'écran pour infliger des coups. Au début. vous n'avez que vos poings mais vous trouverez rapidement des armes plus efficaces (couteau, épée, lance. pulvérisateur...). Contrairement à Elvira, les cadavres de vos ennemis ne disparaissent pas mais restent visibles à l'écran. Fouillez-les **et** vous récupérerez leurs armes. Plus vous avancerez dans le musée. plus votre personnage montera en niveau. Si le jeu compte de très nombreux écrans, les différentes morts qui vous attendent sont atrocement variées.

**Sans être extraordinaires, les graphismes** 

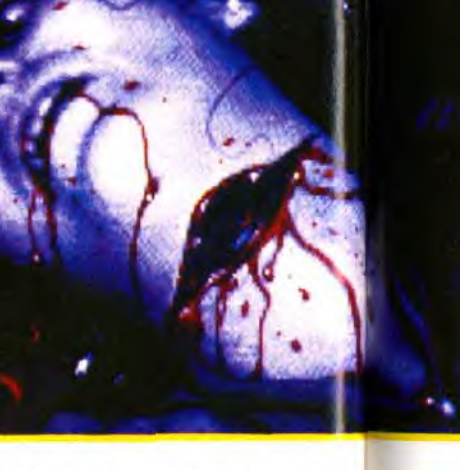

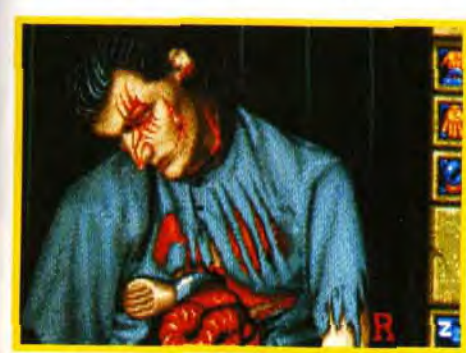

**GHI** 

**Lorsque vous pénétrerez dans le cimetière, ne foncez pas droit devant. Longez la grille sur votre droite et vous trouverez un coutelas qui vous sera autrement plus utile que vos poings.** 

1J

**sont tout à fait dans le goût d'Elvira** Il et très souvent teintés de rouge. Les animations sont trop rares. Seuls les combats et quelques décors sont animés. De même. si les musiques assurent l'ambiance mystérieuse et angoissante, les bruitages ne sont pas légion. Un bon jeu d'aventure/rôle qui laisse présager une durée de vie assez longue. Les fanatiques des films d'horreur y trouveront leur compte. Thomas Alexandre

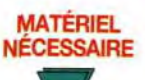

**Même s'il n'apporte rien de nouveau comparé à Elvira ll, Waxworks réussità créer un climat macabre jamais vu dans un jeu d'aventure. Ceux qui ont aimé EWira seront ravis.** 

**PRIX D** 

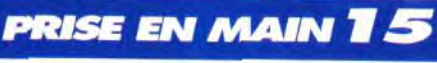

**La notice est explicite, l'ergonomie excellente et les possibilités de sauvegarde nombreuses.** 

**GRAPHISMES** 

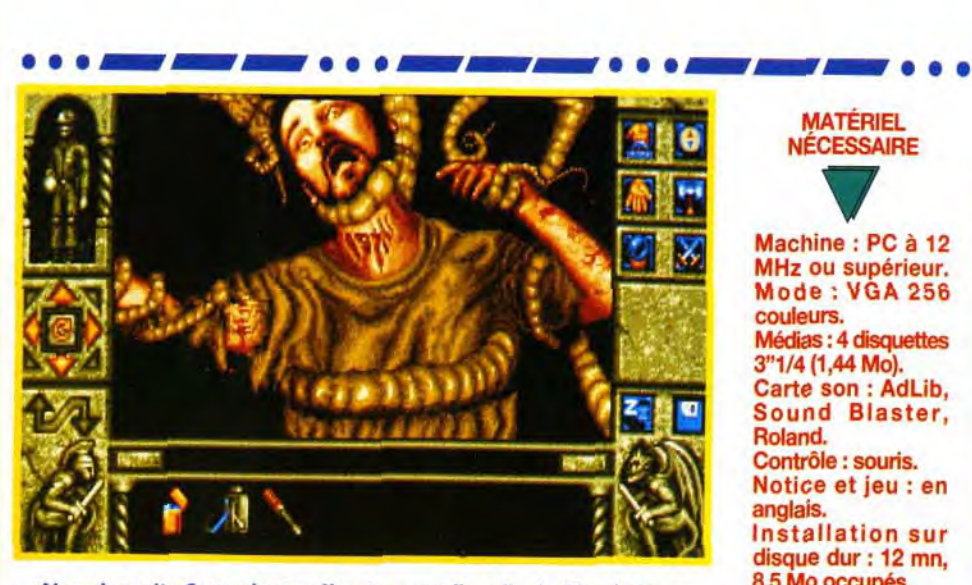

«Nourris-moi!» Cette plante affamée rappelle celle du filin **de Roger Corman : La petite boutique des horreurs. Encore quelques secondes et vous n'aurez plus de tête.** 

**Les décors sont certes répétitifs, mais les monstres et les multiples morts qui vous guettent sont «superbement horribles**».

# **ANIMATION**

**Excepté les quelques décors qui sont animés, les phases de combat semblent sorties tout droit d'un film d'horreur. La scène où les tentacules verdâtres vous arrachent la tête est atroce.** 

# **MUSIQUE**

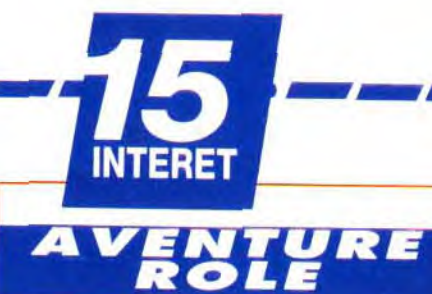

**Les musiques rappellent celles d'Elvira Il. Bien orchestrées, elles manquent cependant de variété.** 

 $\overline{\phantom{a}}$ 

18

# **BRUITAGES**

**La version presque terminée que nous avons testée ne comportait que quelques très rares bruitages.** 

# *JOUABILITE*

**La jouabilité reste très correcte. Le nombre important de possibilités de sauvegarde est le bienvenu.** 

## **DIFFICULTÉ** CONFERNE

**Les explorations et les combats ne posent pas grand problème une fois que l'on manie bien le jeu. Cependant, certaines énigmes feront appel à vos neurones et même à vos qualités de mathématicien.** 

**DUREE DE VIE** 

**Il vous faudra compter avec plusieurs bonnes dizaines d'heures avant de retrouver votre frère jumeau et de venir à bout de la malédiction d'Ixona.** 

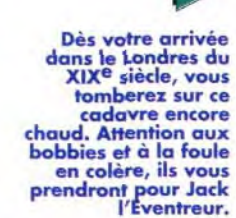

# **cos aventure**

Editeur : **SSI/Event Horizon Software;**  Distributeur : **US GOLD; Scénario** : **<sup>S</sup> cot N o** é I ; Programmation **Thomas Holmes, Timothy Michaels; Graphismes et**  animation : Chris Straka, Thomas Holmes, Jane Yeager, Frank Schurter, Louis **Saekow Design; Musique Ed Puskar, Tony Mollick, Kurt** 

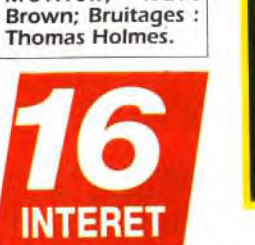

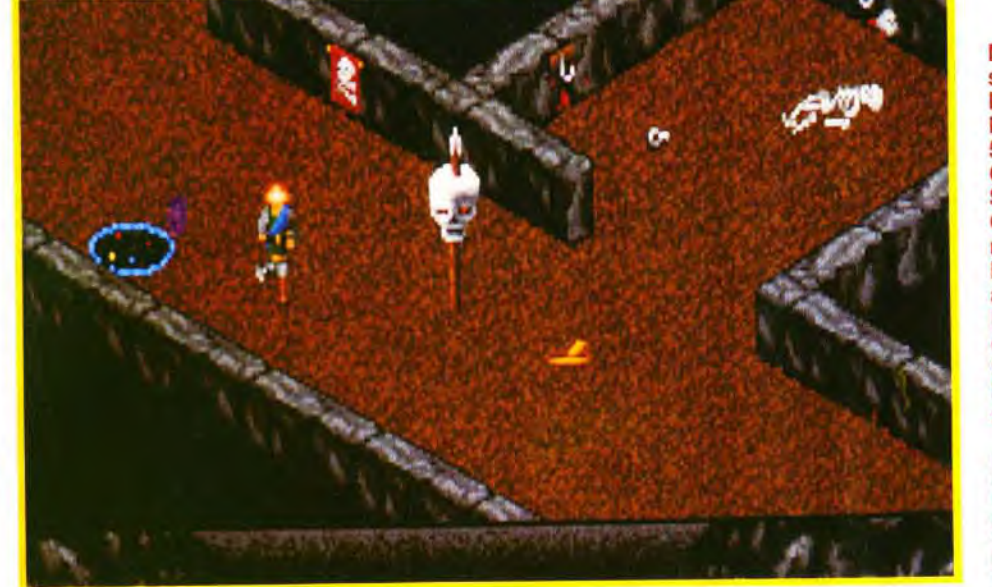

**Avec The Summoning, SSI ne brise pas son alliance avec TSR mais donne un coup de pouce aux jeunes programmeurs d'Event Horizon Software. Leur collaboration se concrétise dans un jeu de rôle en 3D isométrique qui ne paye pas de mine mais qui se révèle très prenant. Explorations, combats, énigmes et magie sont plus que jamais au rendez-vous.** 

**Comme de coutume, les forces du<br>
Mal tentent de renverser les<br>
forces du Bien. Digne représentant<br>
des derniers grands guerriers de ce<br>
monde, vous êtes invoqué par le Conseil des omme de coutume, les forces du Mal tentent de renverser les forces du Bien.** Digne représentant des derniers grands guerriers de ce Mages. Votre mission consiste à terrasser le sorcier machiavélique Shadow Weaver avant que ses cohortes de créatures de l'enfer ne déciment la race humaine. Lors de la présentation. vous pouvez choisir un héros parmi les quarante-deux proposés. Il vous faut ensuite le spécialiser dans le maniement d'une arme (épée. hache, bâton ou arme de jet) et dans une catégorie de magie (magicien, sorcier, enchanteur ou prêtre). L'écran de jeu représente les décors en 3D isométrique dans lesquels vous allez évoluer. L'immense forteresse est divisée en plusieurs niveaux qui sont à visiter de fond en comble. Une fonction automapping permet de connaître les portions explorées ou encore inexplorées de chacun d'eux.

**Autant vous dire que les énigmes qui vous attendent sont assez corsées.** Il faut trouver des clés, bloquer des dalles dans un ordre précis, désamorcer des trappes... Mais l'observation. la logique

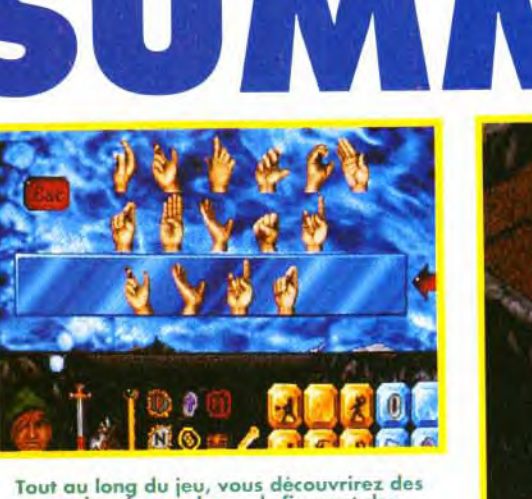

parchemins sur lesquels figurent des<br>nbinaisons permettant de lancer des sorts. **combinaisons permettant de lancer des s<br>Celui-ci crée un mur magique devant vo<br>à la manière de Bloodwych.** 

> graphismes **en** VGA sont très moyens, les animations quelque peu saccadées et les effets sonores horriblement restreints. Heureusement. la musique rehausse un peu le niveau. Néanmoins, cela ne porte nullement préjudice à ce formidable jeu de rôle qui est un savant mélange de *Legend.*  Dungeon Master, Bloodwych...

et la patience vous permettront d'en venir à bout. **Vous ferez de nombreuses rencontres, amicales ou hostiles** au fur et à mesure de vos avancées dans les méandres du labyrinthe. Des NPCs (Non Player Characters) vous confieront des quêtes. comme retrouver et réparer une épée brisée. ramener une gemme. etc... Les monstres, quant à eux, vous sauteront sur le râble sans réfléchir. En effet, assassins. centaures, cyclopes et autres spectres infestent le donjon. Les combats se déroulent sans problème puisqu'il vous suffit d'orienter votre aventurier dans la direction adéquate et de frapper les monstres qui vous attaquent ou de parer leurs attaques via une série d'icônes.

**La magie offensive ou défensive et les runes ne sont pas à négliger.** Elles vous sortiront souvent des situations périlleuses dans lesquelles vous vous trouvez. Vous lancez vos sortilèges en utilisant

**necessaire Machine : PC 286 ou supérieur Mode: VGA Médias** : **2 disquettes 5"1/2 (1,2 Mo) Carte son** : AdLib, **SoundBlaster, Roland Contrôle : davier, sou-**

**ris Notice et jeu en anglais Installation sur disque**  dur : **2** minutes, **3"4 Mo occupés RAM minimale nécessaire** : **640 Ko** 

Les crânes donnent **des indices, les leviers ouvrent les portes et le rond bleu**  est **un téléporteur pour aller a un autre endroit du niveau.** 

un code gestuel semblable à celui utilisé par les sourds-muets. Comme dans *Dungeon Master,*  vous découvrirez des parchemins qui vous apprendront de nouveaux sorts. Chaque utilisation d'arme et jeté de sort augmentera vos capacités en son domaine. Et ainsi. peu à peu. de débutant, vous passerez à néophyte puis à novice... **Vous pouvez accéder à tout moment à l'écran de votre personnage** et ainsi visualiser son inventaire et créer des sorts. Une option permet même d'imprimer tous les dialogues en même temps qu'ils apparaissent à l'écran ainsi que les cartes des niveaux. Hélas. techniquement parlant, le jeu est loin de convaincre. Les

**Les amateurs des jeux de rôle peuvent se procurer The Summoning sans plus tarder**, ils y prendront un véritable plaisir et passeront d'innombrables nuits blanches avant de venir à bout des quarante niveaux du donjon et de toutes les créatures assoiffées de sang qui le peuplent. Thomas Alexandre

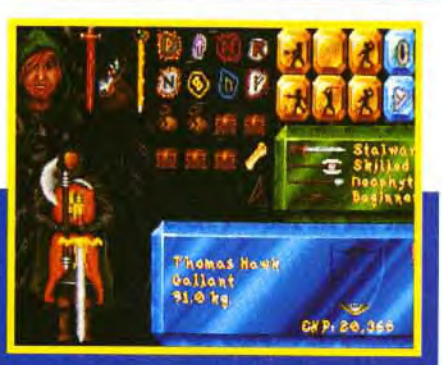

la feuille de votre per uette en bas à ga cer. Elles ch des armes que vous ul

# **Premiers pas**

Seul contre tous! Dès votre arrivée ans la cita lle de **Shadow Weaver,** commencez par discuter avec M alachi. Il vous explique qu'il vaut mieux prendre le passage du nord-<br>est afin de se faire la main sur quelques monstres et résoudre diverses énigmes avant de vous attaquer au gros morceau. Suivez son conseil et filez tout droit, mais avant cela, parlez-lui des

«coins» et il vous donnera un sac d'or.

# • • • - -- • • • --- • • • --- • •

**The Summoning** hérite de valeurs<br>sûres. Bien que The Summoning ne soit pas un jeu très beau, il<br>reste tout de même une réussite dans le genre. Le jeu dont il se<br>rapproche le plus est<br>l'excellent *Legend de* cape (voir Tilt 104) par la repre tation en 3D isomé trique et l'utilisation de<br>la magie. En effet, rien ne vous empêche de tenter de créer des

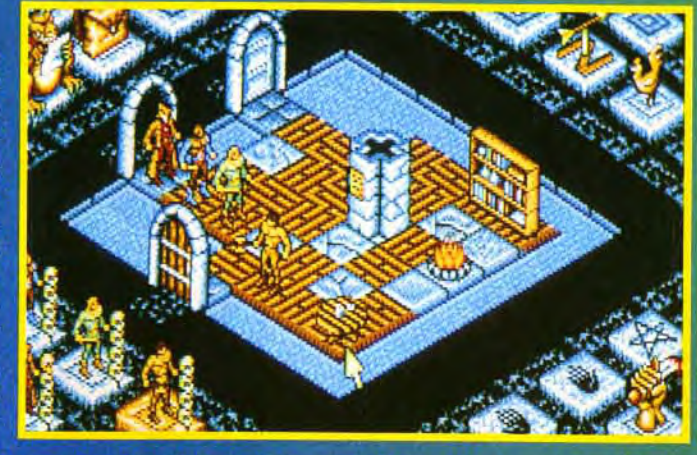

sorts avant de trouver les parchemins. Mais, contrairement à Legend, le joueur intervient directement dans les combats. Le fait de faire progresser votre héros dans le maniement de différente armes et dans l'utilisation de

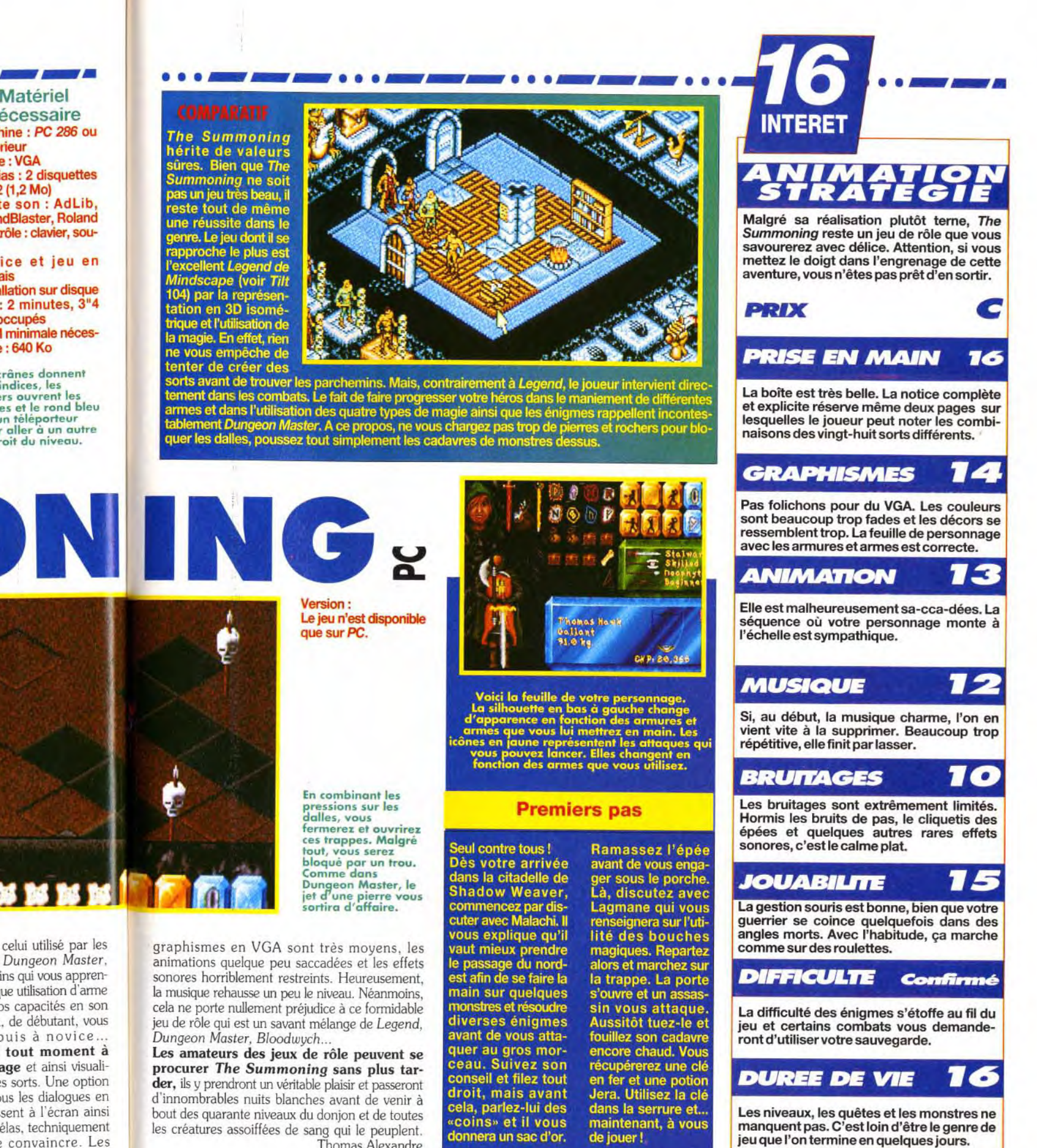

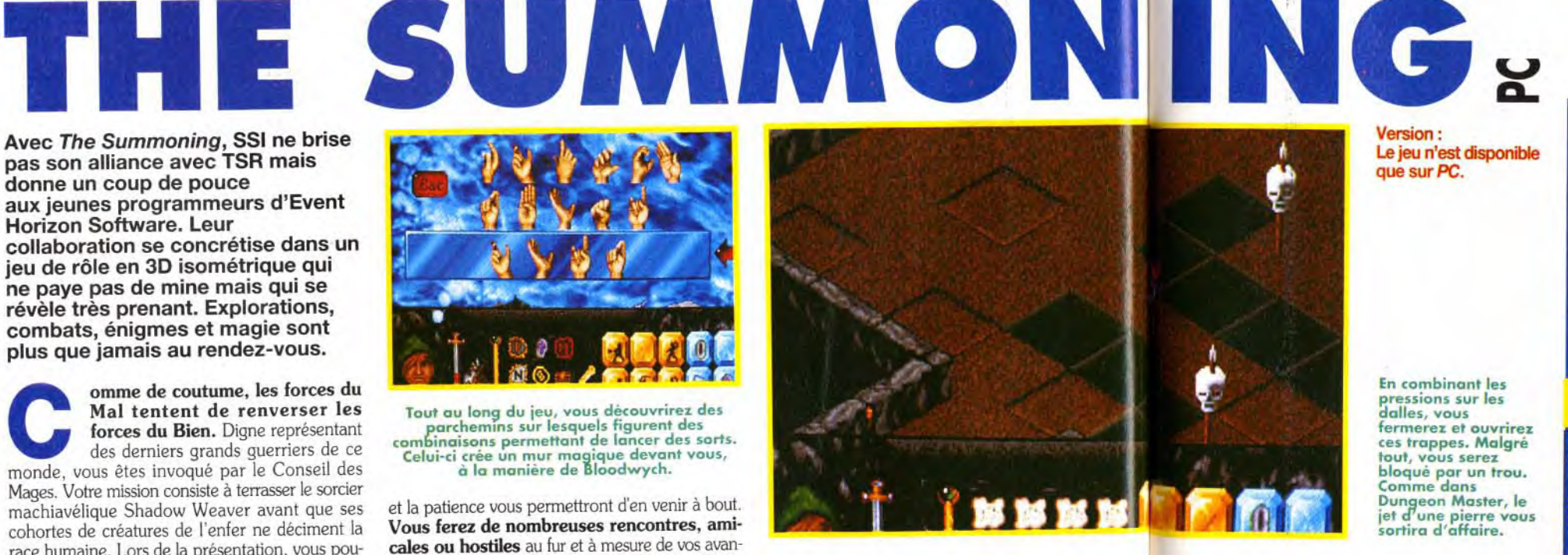

**Version:** 

Le jeu n'est disponible que sur PC.

pressions sur les **dalles, vous fermerez et ouvrirez ces trappes. Maigre tout, vous serez bloqué par un trou. Comme dans Dungeon Master,** le jet **dune pierre vous**  sortira d'affaire.

En combinant les

Ramassez l'épée avant de vous enga ger sous le porche Là, discutez avec Lagmane qui vous renseignera sur l'uti-<br>lité des bouches magiques. Repartez alors et marchez sur la trappe. La porte s'ouvre et un assas sin vous attaque. Aussitôt tuez-le et fouillez son cadavre encore chaud. Vous récupérerez une clé en fer et une potion Jera. Utilisez la clé dans la serrure et... maintenant, à vous de jouer!

# WARGAME

**\*\*\* 16** 

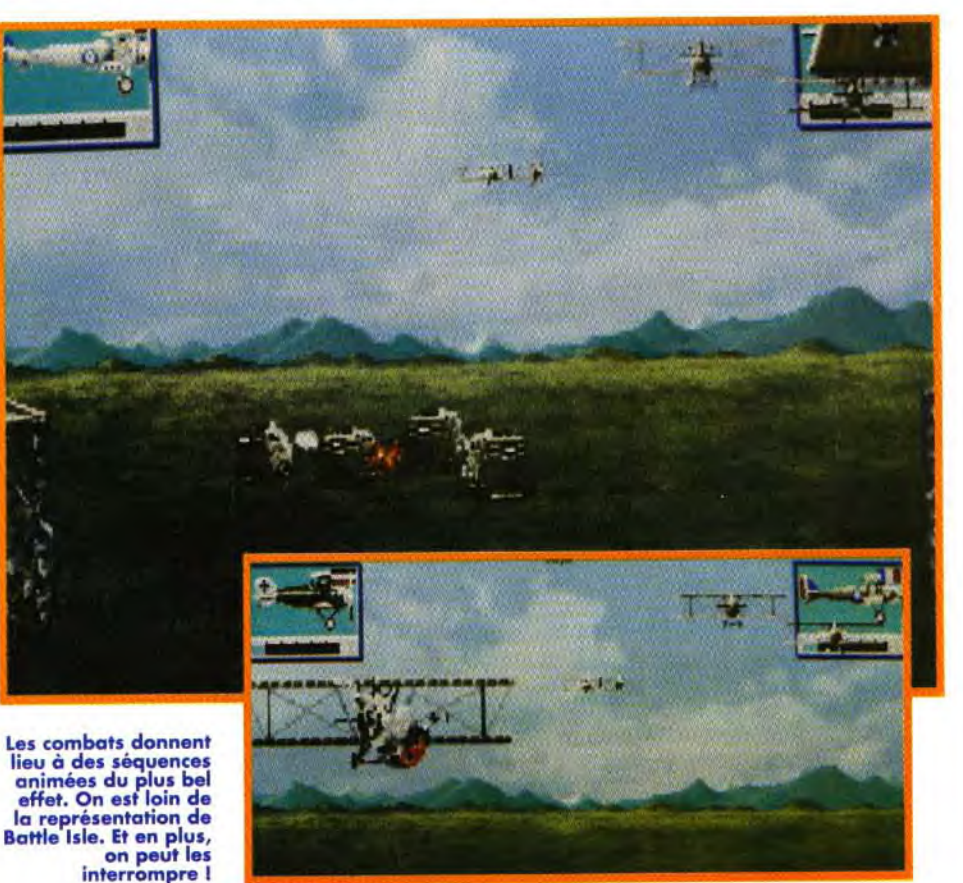

# HISTORY LINE

Éditeur : Ubi Après l'excellent *Battle*  Soft Isle, il était prévisible que<br>Conception : Riue Byte ne s'arrêterait Conception : Blue Byte ne s'arrêterait Blue Byte.<br>
pas en si bon chemin.

Sos aventure

sos.civenture

Au fur et à mesure que vous progresserez<br>dans les niveaux, les cartes deviendront de<br>plus en plus complexes. Les points bleus **\_\_\_\_**  <sup>y</sup>**trou**pes ennemies.

Leur nouveau wargame, Historyline, reprend tous les points qui ont fait la force de Battle Isle plus en plus complexes. Les points bleus<br>et u cioute un contexte bieterique et y ajoute un contexte historique, des unités plus variées et

un ordinateur plus «intelligent». Un cours d'histoire bien agréable!

to dans lesquelles toutes les<br>
dans lesquelles toutes les<br>
dans modernes étaient<br>
utilisées Avec History

dans lesquelles toutes les<br>
armes modernes étaient<br>
utilisées. Avec History-<br>
line 1914-1918, c'est

**MATÉRIEL** un véritable wargame<br>**NÉCESSAIRE** historique que Blue Byte

PU 3005X 23M112 batailles, de difficulté<br>minimum.<br>RAM : 1 Mo de RAM croissante, permet-RAM : 1 Mo de RAM croissante, permet-<br>Espace nécessaire tent de découvrir de Espace nécessaire tent de découvrir de<br>sur disque dur :  $2^{n}$  nombreuses armes sur disque dur : 2 nombreuses armes<br>Mo. Mo. originales (les équiva-<br>Jeu en anglais. lents de nos tanks

Précaution d'usage : si vous n'aimez pas les wargames, passez votre chemin. Pour tous les autres (la majorité, j'espère), Historyline est un excellent jeu qui vous fera passer de très bons moments.

# PRIX C

# **PRISE EN MAIN 16**

Que vous soyez néophite ou wargameur confirmé, vous apprécierez la simplicité d'utilisation et la progressivité de ce jeu.

# DUREE DE VIE 14

Sousi aux Etats-Unis, les wargames ont déjà depuis longtemps acquis leurs

Je n'ai pas pu juger de la documentation, mais l'introduction et les séquences d'animation sont réussies et le jeu immédiatement accessible.

## 15 **GRAPHISMES**

Les véhicules sont bien dessinés, et, surtout disposent chacun d'une image digitalsée. Cela met immédiatement dans l'ambiance.

# **ANIMATION**

Contrairement à Battle Isle, les combats donnent maintenant lieu à de réelles séquences d'animation : bombardements, tirs de canons, etc.

14

15

72

lents de nos tanks. actuels sont réellement impressionnants). qui

vont du fantassin au bombardier, en passant par les canons de toutes tailles ou encore les différents navires du début du siècle. Les missions sont au début relativement faciles. mais leur complexité et surtout leur étendue - augmentent rapidement. Selon la saison (qui évolue d'une carte à l'autre), la neige et la glace peuvent apparaître et changer le comportement des unités en fonction du terrain. L'ordinateur joue enfin correctement. même si je trouve qu'il n'est pas suffisamment offensif.

# MUSIQUE

PC 386sx 25Mhz<br>minimum.

Thèmes militaires et musiques originales vous accompagnent pendant toute la durée du jeu.

# **BRUITAGES**

Les explosions et bruits de chenilles sont au rendez-vous, mais ils manquent un peu de réalisme.

14 **JOUARILITE** 

Si la souris est assez inconfortable à utiliser mais le clavier et le joystick se révèlent très agréables.

## **DIFFICULTE DÉBUTANT**

La version que j'ai pu tester ne comptait qu'une dizaine de tableaux, mais la version finale devrait en comporter plus.

124

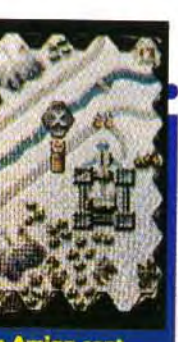

pection que les éditeurs et les distributeurs les

• • •---• • •-,

Le jeu est disponible sur PC et annoncé sur

Aniga.<br>La disquette pour Amiga que nous avons reçu<br>ne permettait pas de jouer (il pe comportait

ne permettait pas de jouer (il ne comportait qu'un combat ordinateur contre ordinateur), mais il m'a permis d'apprécier la qualité des graphismes et de l'animation. Il s'annonce très proche de la version PC, c'est-à-dire excellent

armes modernes étaient

historique que Blue Byte

nous propose. Les différentes

Le jeu à deux sera toujours plus intéressant. Les graphismes du jeu en lui-même rappellent ceux de *Battle Isle,* mais de nombreuses images digitalisées viennent illustrer les

**COMPARATIF** 

véhicules ou !es actions : lorsque vous visualisez les caractéristiques d'une unité, vous avez droit à la photo du véhicule. C'est tout à la fois instructif et impressionnant. Les combats donnent lieu à des

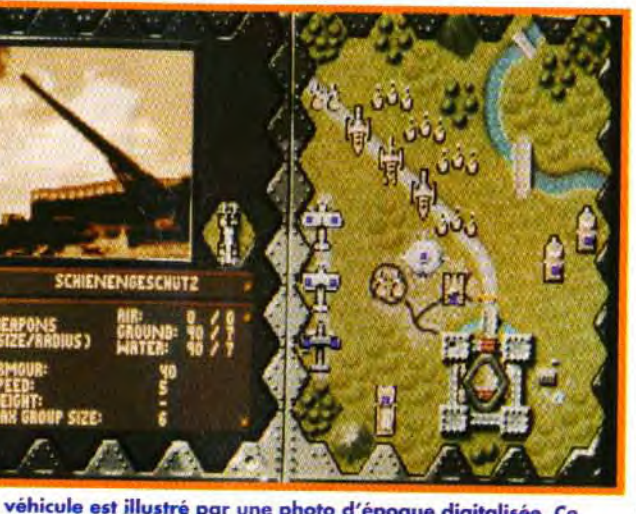

Chaque véhicule est illustré par une photo d'époque digitalisée. Ce<br>canon sur rails est d'une efficacité redoutable. Les différents chiffres<br>indiquent ses caractéristiques : portée 7 cases, domages 90, etc. Il est<br>en revan

séquences animées de très bonne qualité (contrairement à Battle Isle. où les animations étaient réduites au minimum). La musique, qui étaient réduites au mini-<br>mum). La musique, qui<br>accompagne la totalité du jeu, est de circons tance (thèmes militaires). Elle est agrémentée par des bruitages réalistes. Historyline est le premier épisode d'une série de wargames à thèmes historiques et je dois reconnaître que cela de wargames à thèmes<br>
historiques et je dois<br>
reconnaître que cela<br>
commence très fort avec<br>
ce premier volet Si la ce premier volet. Si la réalité historique n'est pas aussi poussée que dans d'autres jeux sur cette période. la facilité d'utilisation, la rapidité et la qualité glo-

bale du jeu en font l'un des meilleurs wargames actuellement disponible. Du tout bon !

Le premier essai de Blue Byte dans le wargame, Battle Isle, a déjà été une réussite, il y a<br>quelques mois, avec une facilité d'utilisation et une qualité de graphismes inhabituelle pour ce type de jeux. Puis, Perfect General démontrait que les wargameurs étaient enfin pris au sérieux par les éditeurs. Historyline est en tout point supérieur à Battle Isle. Ceux qui ont aim ce dernier n'ont pas d'hésitation à avoir. Par rapport a Perfect General, qui offrait un contexte et une étendue très supérieurs. Historyline reste un concurrent sérieux, grace à ses graphismes et à sa bande sonore Personellement, j'adore les trois!

Jean-Loup Jovanovic

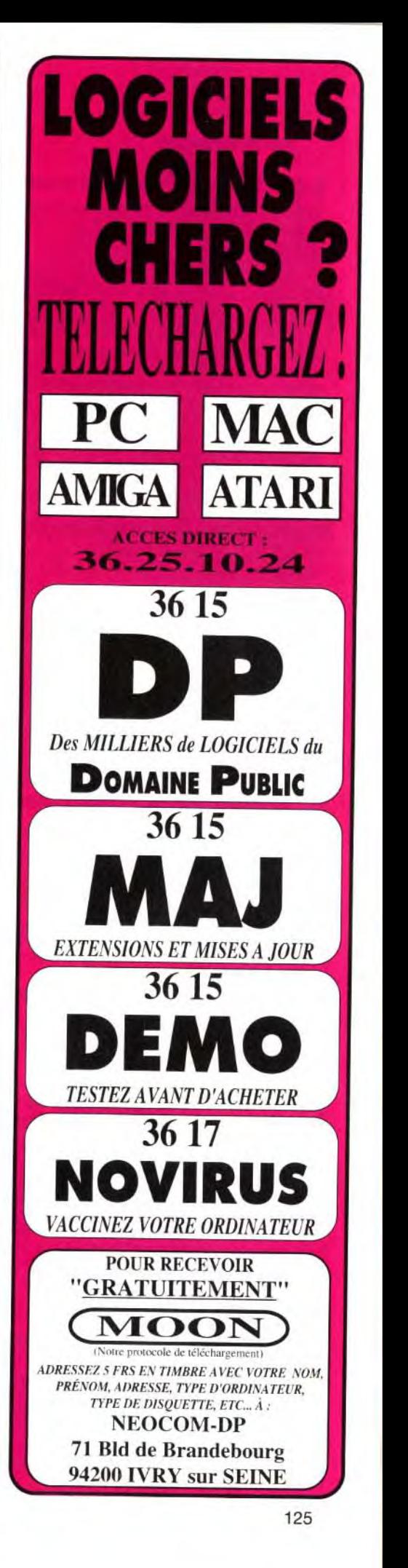

1914-1918

ont introduits en France. Depuis quelques mois. nous voyons arriver à un rythme de plus en plus rapide des produits de mieux en mieux finis. Battle Isle proposait des batailles intemporelles.

# AMBERSTEL SPÉCIFIQUES à chacun de vos compagnons. I sos aventure

Malgré des graphismes moyens, ce jeu riche et profond est servi par une très bonne ergonomie. Attention : les notes données ici concernent la version ST et Amiga (la ver-**PRIX**<br>**PRIX** 

# **PRISE EN MAIN 17**

La vue extérieure qui vous est proposée ici, rappelle étrangement<br>celles des séries ima... Ne trouvez-vous pas ?

En plus du manuel simple et clair, on trouve une belle carte du royaume, celle de référence des sorts, des classes et des races, l'alphabet des runes et un superbe poster reprenant l'illustration de la boîte.

# **GRAPHISMES**

Le décor et les objets sont dessinés de façon précise mais sont parfois rudimentaires. L'auto mapping est bien fait (la carte du territoire se dessine toute seule).

15

73

77

76

17

# *ANIMATION*

Pas de grande fluidité du déplacement et des monstres, mais ce n'est pas gênant pour le déroulement du jeu.

# **MUSIQUE**

De jolis morceaux collent bien à l'action et renforcent l'ambiance mystérieuse.

# **BRUITAGES**

Une grande quantité d'effets sonores, même s'ils ne sont pas indispensables.

# *JOUABILITE*

Amberstara été développé pour être joué à la souris et l'ergonomie du jeu est excellente. On peut également utiliser le clavier.

## **DIFFICULTE DÉBUTANT**

**Paradonicité de l'Amberstar** (l'étoile d'ambre), le bijou<br>le plus précieux du peuple de Lyramion,<br>vient d'être volée. Et comme si ce n'était<br>pas suffisant, ce sagouin maladroit de Marmion, le anique en Lyramion. Incroyable : l'Amberstar (l'étoile d'ambre), le bijou le plus précieux du peuple de Lyramion. vient d'être volée. Et comme si ce n'était méchant du jeu. l'a cassée en treize morceaux. A vous de récupérer les treize parties du joyau et

La bonne présentation et la jouabilité permettent aux débutants de commencer immédiatement, les joueurs confirmés de ce type de jeu apprécieront les tâches variées et le luxe des détails.

# 12 **DUREE DE VIE**

Quêtes diverses, lieux spéciaux, bastons variées et magies diverses, l'Ambestar vous laissera quelques nuits sans sommeil avant que vous n'en rassembliez les treize morceaux.

Pour être fort, soyons nombreux ! Vous débutez seul. comme un grand, en créant votre personnage selon les lois traditionnelles des jeux de rôle (vous aurez le choix entre sept races et huit professions). Vos compagnons (six au maximum) seront recrutés au cours de vos pérégrinations. Selon leur spécialisation. ils pourront utiliser la magie blanche. grise ou noire. des armes spéciales et revêtir des armures différentes. Veillez à ce que votre équipe soit bien équilibrée, que chacun des trois types de magie soit disponible et ne

Créateur : Karsten K6per ; Programme : Jurie Hornemann, Michel Bittner ; Graphismes : Monika Krawinkel, Erik Simon, Günter Schmitz, Henk Nieborg ; Musique : Jochen Hippel.

Après une bonne année de sueur, de larmes et de développement, Amberstar, le nouveau jeu de rôles de Thalion va venir hanter vos petites machines chéries. Largement supérieur au précédent Dragonflight, il s'apprête à vous tenir éveiller pendant de très longues soirées hivernales...

de le rafistoler dans un lieu sacré. à l'abri de la convoitise de l'infâme Marmion. La quête est simple mais sera longue et assez difficile car les hordes du Mal viennent de reprendre du service et ne songent qu'à vous briller la couenne. Il vous faudra ainsi effectuer maints détours et réussir de nombreuses petites enquêtes avant de vous retrouver face à votre destin.

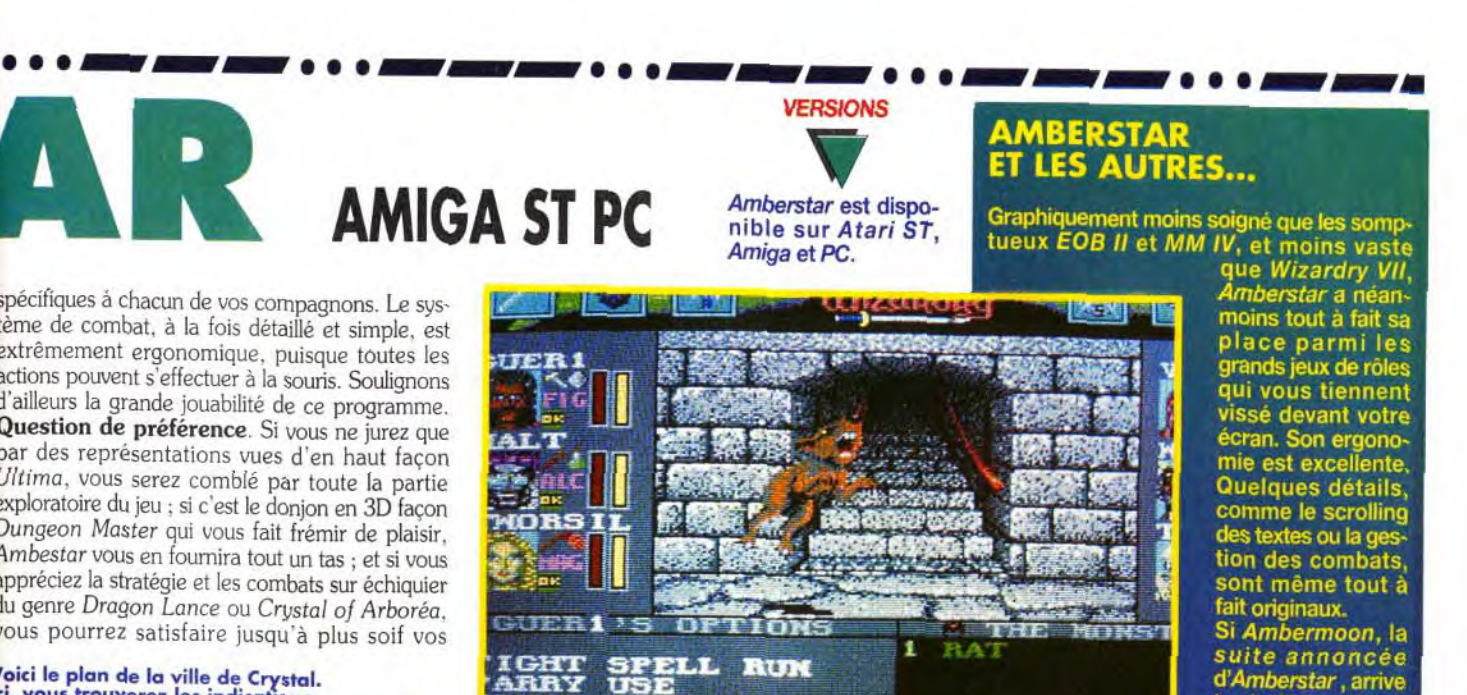

**SPELL RUM** ARRY **USE** 

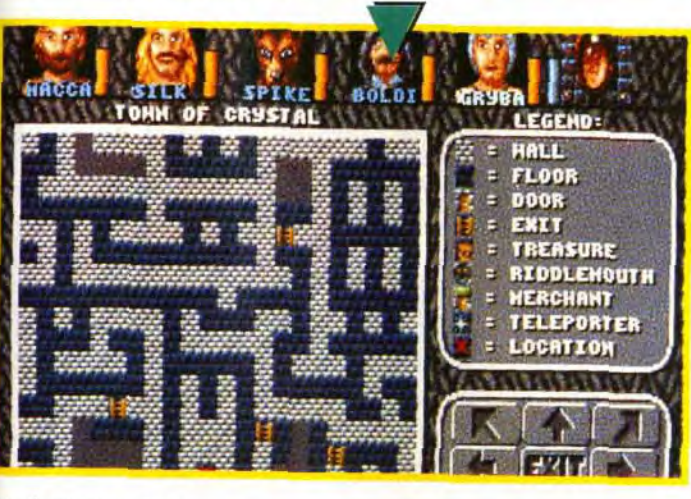

Le 1er service minitel pour les FANZINES.

3615 Retrouvez un annuaire clair et complet regroupant tous les fanzines informatiques mais aussi les fanzines B.D., cinéma, jeux de rôle, musique; humour, clubs...

Le 3615 FANZ propose également un dialogue direct pour dialoguer entre vous, ainsi que des BALS, débat, tribunes, jeux primés, le HIT des FANZINES, les P.A., musée graphique, boutique, les infos en direct sur les FANZINES, sondage. Ce service comporte d'autres avantages comme les mémos graphiques, salons de 5 à 128 connectés, mais surtout une tarification de 0,84 F/mn, soit le tarif le moins cher du 3615 (de 22 % à 34 % de réductions).

3615 FANZ : autorisation d'émettre 88459 - Tarification : 0.84 F/mn (palier bas)<br>Service agréé AFFU (Association Fanzines Français Unis)<br>Gérant M. COURALET Stéphane

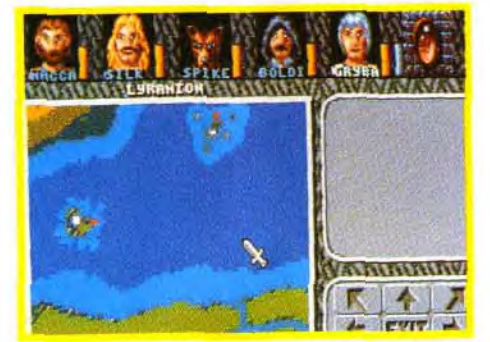

**INTERET** 

Les éléments de jeu reprennent les classiques de Dungeon Master. Vous trouverez aussi une carte aérienne de la région.

négligez pas les langues, car un entretien courtois vaut mieux qu'une tonne de baffes. Bien entendu, il y a plus de personnages que vous ne pouvez en recruter mais, puisque vous êtes le patron, à vous de mettre à pied un compagnon peu performant pour recruter un gros Bill décoiffant.

Des rencontres quelquefois inamicales... La vue principale représente le paysage dans lequel vous vous baladez. Tout autour, on trouve les portraits des membres de votre équipe, les icônes d'action et la fenêtre dans laquelle défilent les messages. Si la majorité des habitants du royaume de Lyramion vous montrent un visage aimable, vous tomberez forcément sur tout un tas d'êtres nuisibles aussi chaleureux que des dragons grincheux mal réveillés. L'écran de déplacement cède la place à l'écran de combat. Les monstres s'agitent alors devant vous en 3D, et sur le côté. dans une grille 6 x 6, apparaissent les protagonistes. Vous pourrez dissocier votre équipe et donner des ordres

**AMIGA ST PC** 

spécifiques à chacun de vos compagnons. Le système de combat. à la fois détaillé et simple, est extrêmement ergonomique. puisque toutes les actions pouvent s'effectuer à la souris. Soulignons d'ailleurs la grande jouabilité de ce programme. Question de préférence. Si vous ne jurez que par des représentations vues d'en haut façon Ultima. vous serez comblé par toute la partie exploratoire du jeu : si c'est le donjon en 3D façon Dungeon Master qui vous fait frémir de plaisir. Ambestar vous en fournira tout un tas ; et si vous appréciez la stratégie et les combats sur échiquier du genre Dragon Lance ou Crystal of Arboréa. vous pourrez satisfaire jusqu'à plus soif vos

Voici le plan de la ville de Crystal. Ici, vous trouverez les indications vous permettant de vous repérer dans chacun des différents blocs que vous traverserez.

penchants stratégiques. Cette diversité de modes, tout à fait plaisante, est complétée par un «auto-mapping» très agréable, Les bonnes versions. En effet. les trois versions proposées ne présentent pas le même intéret : Nous avons trouvé la version<br>PC assez décevante : Sees ne presentent pas<br>le même intéret : Nous<br>avons trouvé la version<br>*PC* assez décevante :<br>les couleurs sont tristes. même en VGA, et les

personnages se distinguent à peine du paysage. En revanche, les aventuriers sur ST et Amiga ont de quoi se réjouir car le jeu est riche, fertile en rebondissements. en un mot comme en cent ÉNORME.

A signaler que le jeu est d'ores et déjà disponible en anglais et qu'on attend pour bientôt une version française.

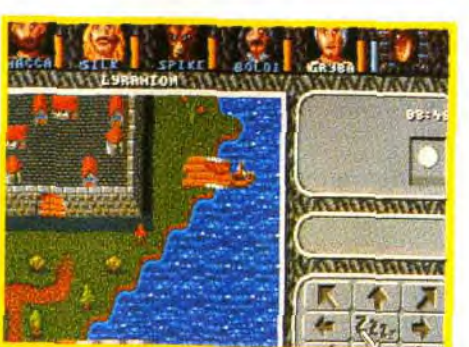

Eva Hoogh

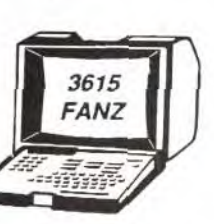

\* OFFRE EXCEPTIONNELLE Les 500 premiers à laisser le mot de passe "TILT" en boîte aux lettres "FANZ" se verront attribuer au choix le pin's FANZ ou un accès permanent en 3614 d'une semaine.

Si vous avez aimé<br>Wizardry VII, vous y penserez<br>forcèment dans votre quête à la recherche<br>de l'étoile d'ambre.

d'Amberstar tout en conservant la richesse et<br>la profondeur de celui-ci, les grands noms<br>des jeux de rôles devront se pousser pour<br>conseiller accueillir un nouveau confrère dans leur cercle restreint.

techniquement a

pallier les quelques<br>défauts techniques

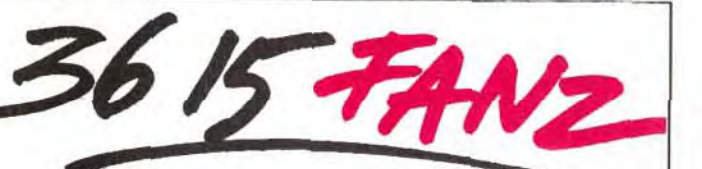

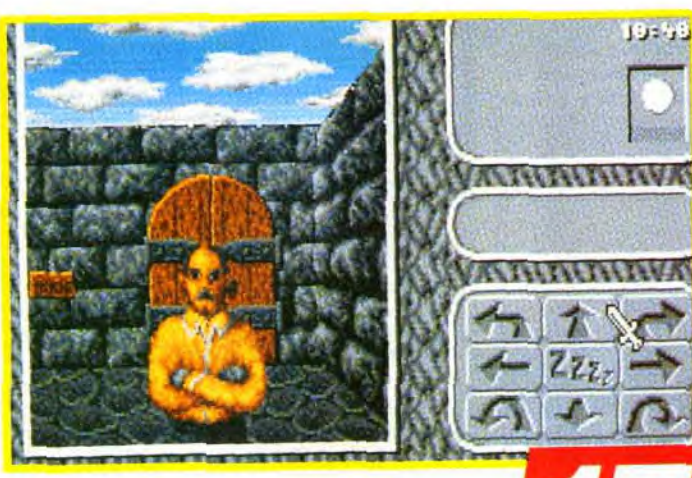

# MATÉRIEL NÉCESSAIRE

IV ST, Amiga, PC : 1 Mo mémoire (PC 386dx cadencé à 33 MHz recommandés). Cartes sonores (PC) : AdLib, Soundblaster Pro, Roland MT 32. Mode graphique (PC) : VGA.

Espace sur le disque dur : PC ; 3,2 Mo, Amiga et ST ; 2,5Mo Contrôle : souris, clavier.

Une version française est en cours. L'installation sur disque dur est recommandée.

126

Editeur : Microprose ; Conception : Steve Hand, Jim Bambra : Programmation : Ken Gordon, Matt Innes ;<br>Graphismes et animation : Nick Cooke, Theo Pantazi, Kevin Ayres ;<br>Musique et bruitages : John Broomhall ;

# ---------- S Sos.clventure • • • • • • • • • -- • • • --- • • • --~ THE LEGACY

Visiblement, les manoirs hantés sont à la mode. Après l'incontournable Alone in the Dark et le plus modeste Waxworks, voici The Legacy. Très proche de Dungeon Master, il dispose de graphismes à vous couper le souffle et d'un scénario à la hauteur. Un conseil, n'y jouez pas tout seul par un soir de pleine<br>lune, on ne sait jamais ce qui pourrait vous arriver... lune, on ne sait jamais ce qui pourrait vous arriver...

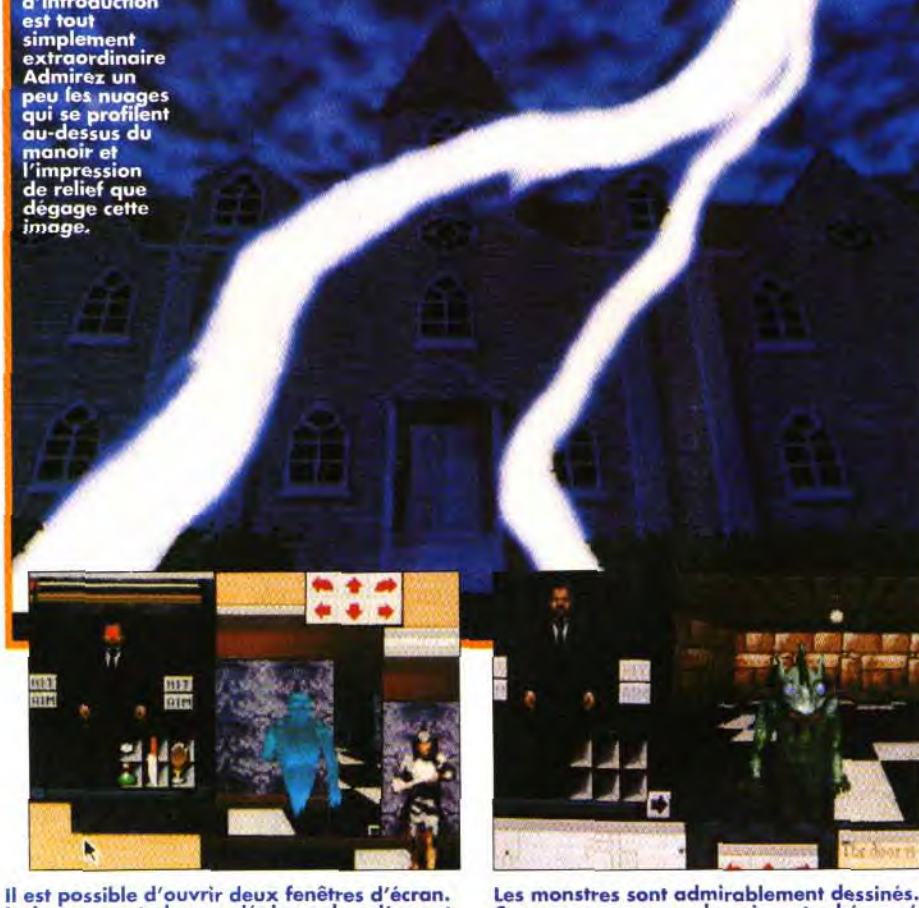

Le joueur peut alors se déplacer dans l'une et<br>voir ce qui se passe dans une autre pièce. Très utile pour ne pas être pris à revers par Il faudra donc compte de la reversion de soinas.<br>Coups de poinas des monstres sanguinaires

Machine : PC 286 ou supérieur. Mode : VGA 256 couleurs. Carte son : Adlib, Sound Blaster, Roland. Contrôle : clavier ou souris (recommandée). Langue : anglaise. Espace requis sur disque dur : 20 Mo (l'intro peut être effacée pour économiser de la place). RAM minimale : 1Mo.

uelle n'est pas votre surprise en apprenant que votre nom figure sur le testament d'un parent éloigné dont vous ignoriez jusqu'à l'existence. Et puis après tout. à quoi bon se poser des questions lorsque l'on vient d'hériter d'une immense demeure victorienne, bâtie sur

# PETIT GUIDE DE SURVIE

Après avoir pénétré dans la demeure ancestrale, les portes se referment derrière vous.<br>Comme dans Alone in the Dark, le seul moyen de revoir le soleil est de venir à bout des démons qui infestent les lieux. Commencez<br>par explorer le rez-de-chaussée et ramassez<br>tout ce que vous y trouverez. Le livre de magie vous sera très précieux, ainsi que la mallette<br>située derrière la porte située sous l'escalier. Dans The Legacy, les monstres vivent. Ainsi, ils peuvent très bien vous apercevoir et vous attaquer comme se désintéresser de votre per-<br>sonne. Certains d'entre eux sont intelligents et chercheront à vous attirer dans un autre coin de l'étage s'ils sentent que vous êtes à<br>côté d'un indice important. Examinez chaque pan de mur, le moindre détail a son importance. N'ayez pas peur de cliquer sur chaque<br>écran, cela déclenche parfois des flash-backs<br>qui donnent lieu à de magnifiques séquences animées. Au début, vous combattrez avec vos poings mais vous trouverez par la suite un couteau, un revolver puis un fusil. Attention, les munitions vous sont comptées.

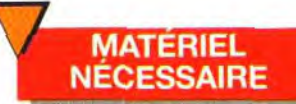

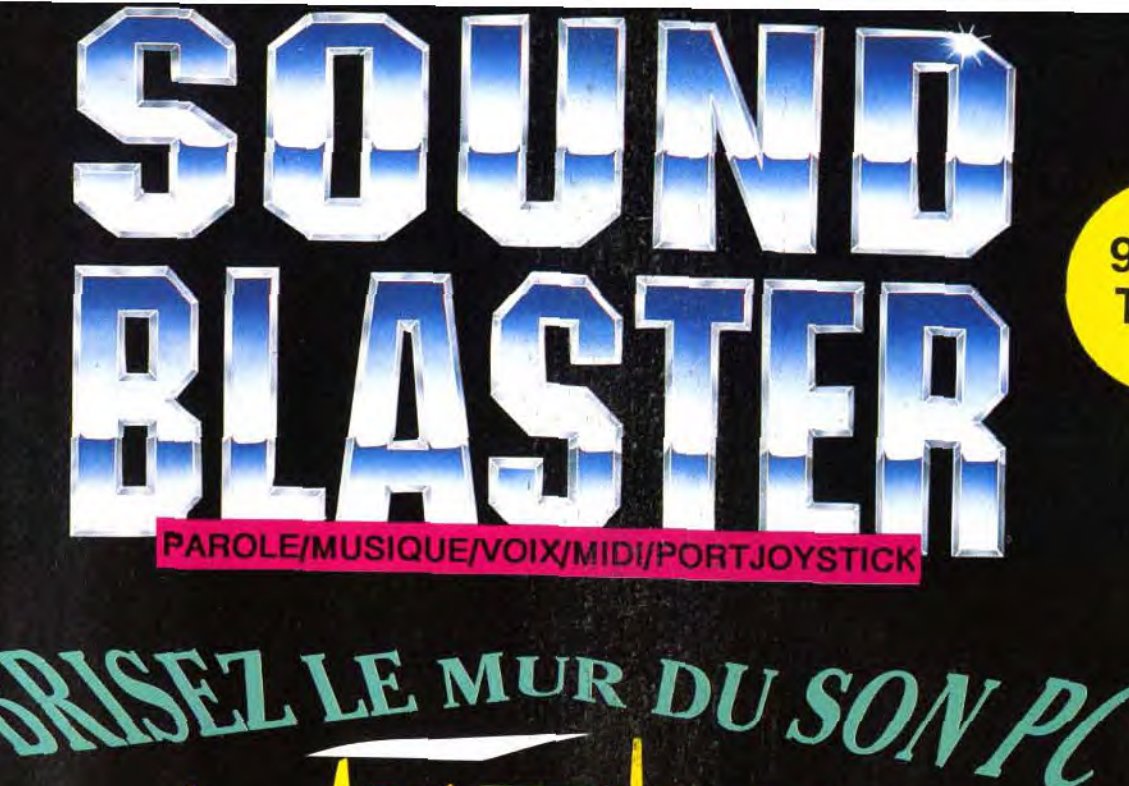

**OGICIELS** 11 voix de musique FM (compati-

ble AdLibi

COMPATIBLE

**VEC DE** 

**NOMBREUX** 

**RES** 

- Entrée de voix numérisée (taux d'échantillonnage: 4-15 KHz)
- Sortie de voix numérisée (taux d'échantillonnage: 4-44,1 KHz)
- DMA et décompression hardware
- Interfaçable MIDI (en full duplex)
- Prises microphone et line-in
- Amplificateur de puissance et
- contrôle de volume Sortie 4 watts par canal
- Synthétiseur vocal
- **Port Joystick**

tandard

ersion 2.0

• Logiciels inclus:

' in the state of the second **A. A. P. 2008** 

> SB Talker/ Dr Sbaitso-Synthétiseur vocal<br>Voxkit- Digitaliseur de sons

 $+ \frac{1}{2} \sqrt{4} \sqrt{2} \sqrt{2} \sqrt{2}$ 

 $\bullet$  .  $\bullet$  .  $\bullet$ 

Talking Parrot- Perroquet animé<br>FM Intelligent Organ-Logiciel<br>musical

Jukebox- Programme d'appli-

cation sous Windows 3.1

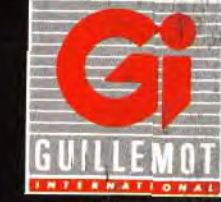

Distributeur exclusif : GUILLEMOT INTERNATIONAL<br>B.P. 2 - 56200 LA GACILLY - FRANCE<br>Tél : (revendeurs) 99 08 90 88<br>Tél : (utilisateurs) 99 08 81 71<br>Fax : 99 08 94 17

Sound Blaster est une marque de CREATIVE TECHNOLOGY Pte Ltd (Singapour). Toutes les marques citées sont des marques déposées.

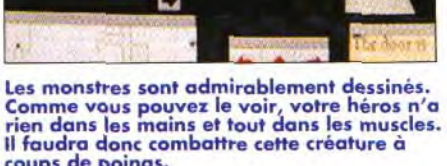

**INTERET** 

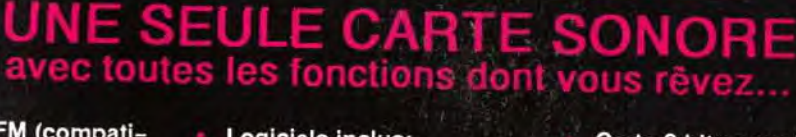

**10 25 36** 

Carte 8 bits pour IBM PC, XT, AT, PS/2 (25/30), Tandy (sauf 1000 EX/HX) et compatibles

990 F TTC\*

# ar en l

Avec le kit CD-ROM connectez un<br>lecteur CD-ROM sur votre carte<br>Sound Blaster 2.0! Il contient une<br>carte d'interiace CD, un lecteur CD-<br>ROM interne et des logiciels + CBA ROM interne et des logiciels + GRA-<br>TUIT: le jeu FASCINATION.<br>(existe également avec un lecteur externe)

\*Prix public généralement constaté

une falaise avec, de surcroît, vue imprenable sur la mer. Sitôt votre modeste appartement vendu, vous partez pour la Nouvelle-Angleterre. Hélas, en faisant un rapide tour du propriétaire. vous vous apercevrez que votre nouveau fief compte déjà plusieurs locataires indésirables. Ce ne sont ni des squatters ni des termites mais des créatures démoniaques. tout simplement.

Votre propriété offre une porte reliant trois dimensions : terrestre, *éthérée* et astrale. Vous l'avez compris, vous allez devoir visiter la bâtisse et chaque univers parallèle. Le jeu ne compte pas moins d'onze niveaux dans lesquels trois démons (Alberoth. Belthegor et Melchior) et

leurs alliés sataniques n'auront de cesse de vo envoyer.Après une présentation que ne renierait pas Stephen King, il faut choisir votre héros parmi les huit proposés puis lui attribuer des points d'expérience. Vous pouvez augmenter ses capacités à combattre, à soulever, à esquiver, à lancer. à se soigner et j'en passe.

Les déplacements s'effectuent dans de décors en 3D comme dans Dungeon Master. La gestion souris bénéficie d'une ergonomie parfaite. Le programmeur Ken Gordon est l'un des rescapés de Magnetic Scrolls, à qui l'on doit Guield of Thieves et Alice in Wonderland. Vous ne *serez* donc pas surpris en apprenant qu

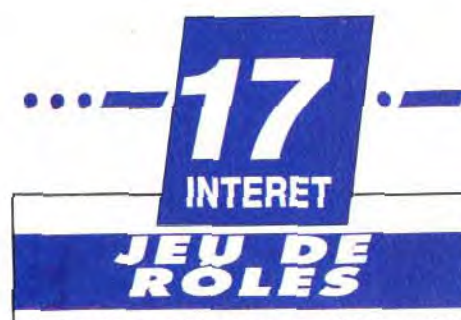

Un jeu de rôles très prenant qui vous ravira par la qualité de ses graphismes et de ses musiques. Le scénario hors pair vous passionnera dès vos premiers pas dans le domaine Winthrop.

 $\overline{D}$ 

 $\sqrt{2}$ 

 $F:$ 

78

**CONFERIME** 

# **PRIX**

# PRISE EN MAIN **1**7

Une magnifique introduction tout à fait dans le style d'Alone in the Dark met tout de suite le joueur dans l'ambiance. La création de votre héros réclame beaucoup d'attention.

## TE: **GRAPHISMES**

Les décors et les monstres en images calculées sont impressionnants. Parmi les créatures, vous rencontrerez des zombies, fantômes, démons, slimes, gargouilles...

# **ANIMATION**

Les décors sont fixes mais les monstres paraissent vivants. Il est dommage qu'ils bougent toujours de la même façon.

# MUSIQUE

Les musiques sont terrifiantes. Le tempo va croissant en fonction de vos actions. Un régal pour les amateurs de films d'horreur.

# **BRUITAGES**

Aucun bruitage dans la bêta version que nous avons testée. Selon les auteurs, nous aurons droit à des grincements de porte, des coups de feu, des cris de monstres...

# *JOUABILITE*

La possibilité de paramétrer les fenêtres est très agréable. Le jeu propose un nombre d'options relativement important.

# DIFFICULTE

La prise de notes paraît nécessaire. Les indices et les détails fourmillent. Méfiezvous des monstres car ils sont intelligents et ne vous attaqueront pas sans réfléchir,

# **DUREE DE VIE**

Un scénario non linéaire pour un manoir étendu, il vous faudra alors plusieurs semaines avant de pouvoir renvoyer les démons dans leurs univers parallèles.

# **DÉMONS ET FANTOMES SUR MICRO**

Les jeux signés Horrorsoft (Elvira, Elvira 2 et Waxworks) sont pour le moins sanglants mais leur intérêt est tout de même assez limité. Certes, les amateurs d'hémoglobine et de frissons ne seront pas déçus mais les graphismes ne sont pas à porter aux nues et les scénarios mandient de profondeur (excepté en ce qui concerne leur premier titre : Personnal Nightmare).<br>En contrepartie, Alone in the Dark, le ch

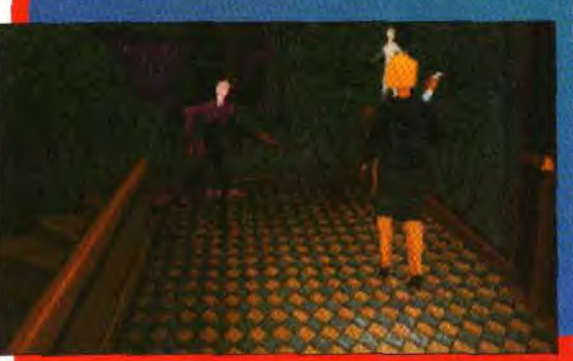

**M**vent

SOS A

mêlant judicieusement 3D surfaces<br>pleines et bitmaps, une animation révolutionnaire et des effets sonores qui réussissent à rendre le joueur mal<br>à l'aise (mais non, Piotr : je n'ai pas cité ton nom !). Bien que sa durée de vie ne soit pas immense, ce jeu se<br>doit de figurer dans votre logithèque. The Legacy, quant à lui, a le mérite de nous proposer un scénario en béton et des graphismes d'un réalisme<br>effrayant Vivement 7<sup>th</sup> Guest et Dracula sur CD-ROM.

The Legacy reprend le même système de multifenestrage. L'écran de jeu se divise en plusieurs fenêtres parmi lesquelles on trouve les décors, la feuille de votre personnage, une carte des lieux, les flèches directionnelles, le livre de sorts et une liste de verbes propres à chaque objet. Vous pouvez les agrandir ou les rétrécir et les disposer comme vous l'entendez. Comme dans Underworld, la carte ne se dévoile qu'au fur et à mesure de vos explorations. Quant aux sortilèges, un livre de magie situé dans le hall d'entrée vous permettra de lancer des incantations bien utiles face aux monstres qui hantent les corridors. Contrairement aux jeux de rôles classiques,

où il suffit d'atteindre le fond d'un donjon pour éliminer le grand méchant, le scénario

est particulièrement fouillé. La demeure Winthrop a toute une histoire derrière elle, qui va de 1599 à 1992. Ainsi, vous découvrirez que votre ancêtre Elias Winthrop était un adepte de la magie noire. Il vous faudra secourir l'âme prisonnière de certains démons.... Si les objets que vous pourrez ramasser ont été bitmapés, le reste des graphismes a été réalisé avec 3D Studio. Les décors et les monstres en images calculées sont extraordinairement beaux. Quant aux musiques, elles sont angoissantes au possible. Les multiples énigmes. les somptueux décors, les superbes monstres et les musiques d'ambiance font de The Legacy un excellent jeu de rôles. Certains l'avaient comparé à 7<sup>th</sup> Guest, ils ne s'étaient pas trompés.

Thomas Alexandre

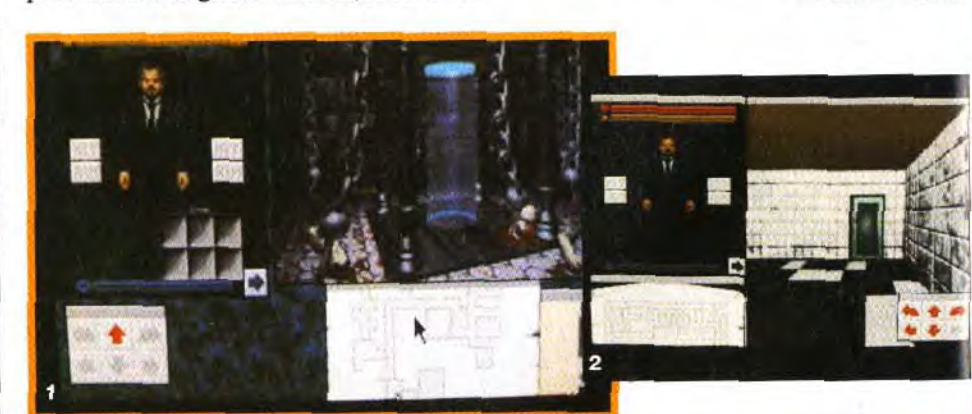

Photo 1: Si vous ne faites pas fonctionner vos neurones, vous risquez fort de<br>finir comme les pauvres<br>malheureux qui jonchent le sol.

Photo 2:<br>Les déplacements s'opérent case par case. Après avoir visité tout un étage, la carte vous en montrera chaque recoin. L'asile vous réserve de nombreuses

Photo 3:<br>La tâche de sang sur votre visage indique que ce monstre vient de vous frapper. Le jeu compte vingt

ribles les unes que les autres.

cing créatures, toutes plus

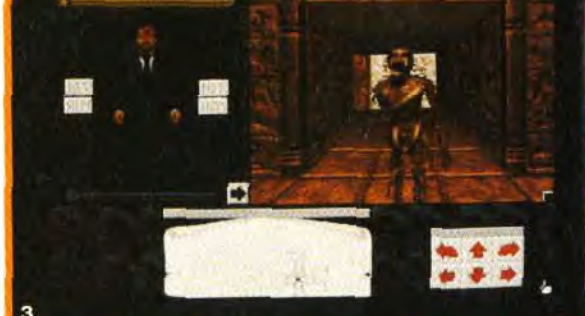

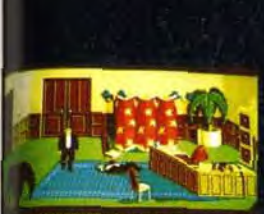

ままい 冷冷 (特別な) 横端

**SAKESSER POUSSER POWER** 

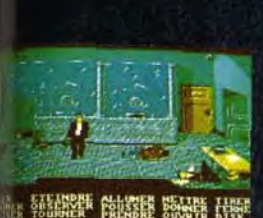

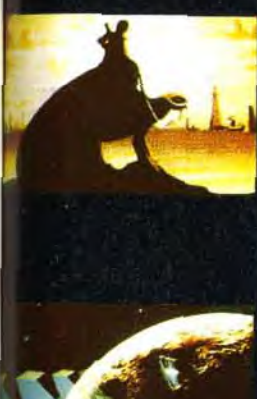

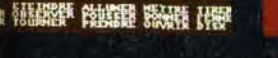

Pour la toute première fois dans un jeu vidéo vous allez jouer le rôle du méchant! L'étoile Zokilora est habitée par d'étranges créatures; les Shortgrey. Dotés d'une intelligence rare alliée à une méchanceté certaine, ces êtres sont menacés par la surpopulation. Après s'être réunis, les principaux dirigeants de la planète ont décidé d'entreprendre une opération secrète nomée "AMANITE"... Vous avez été choisi pour rejoindre le professeur Xvlor sur terre afin de l'aider à mener à terme cette gigantesque et importante mission...

Sur Terre vous ne serez lié à aucune contrainte morale. Hold-up, meurtres, vols ; tout vous sera permis ! Grâce a votre skousick, vous pourrez prendre l'apparence de nombreux terriens : homme, femme, vampire, etc...<br>THE SHORTGREY EST CERTAINEMENT L'UN DES MEILLEURS JEUX D'AVENTURE ANIME JAMAIS REALISE !

- Quelques 300 lieux différents.
- Synthèse vocale. (En français)
- Scenario passionnant et original
- Nécessite 5 à 6 heures de jeu en continu en connaissant la solution.

**NOM / PRENOM** 

(Du Jamais vu !)<br>Combat 3D réalisé par ALCATRAZ Amiga seulement.

Ti 108

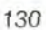

**ADRESSE COMPLETE** -

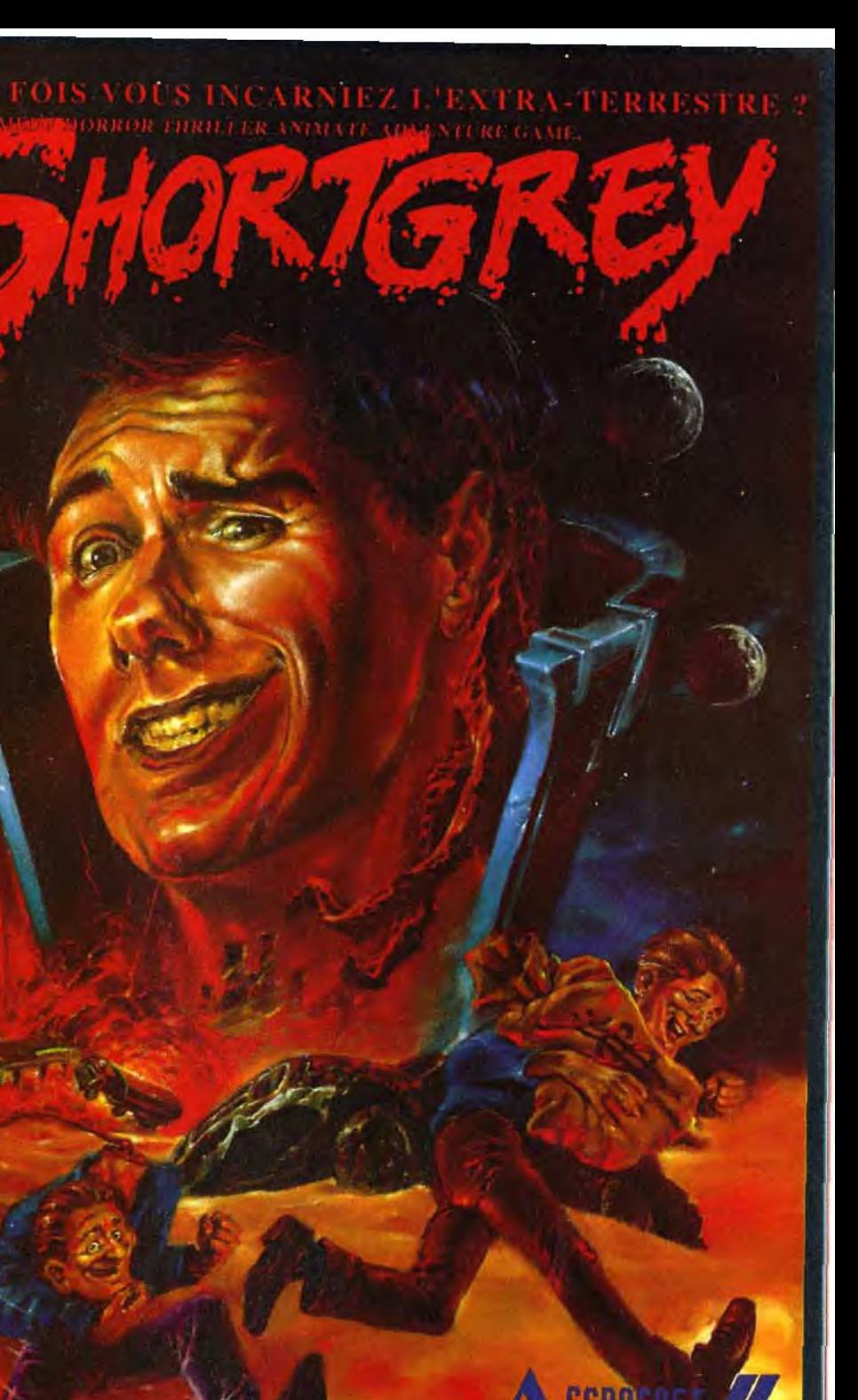

CE JEU EST EN VENTE DANS LES FNAC ET LES MAILLEURS POINTS DE VENTE LE TROUVEZ PAS CHEZ VOTRE REVENDEUR VOUS POINTS DE VENTE 16.164.11.08.00 SOIT PAR COURRIER A MP ACCROSOFT 52 RUE D'EMERAINVILLE 77183 CROISSY BEAUBOURG.<br>16

JE DESIRE RECEVOIR THE SHORTGREY POUR : (1) AMIGA 500 1MB, 500+, ETC (2) ATARI 520/1040ST/STE MEGA ST<br>JE REGLE PAR : (1) CI JOINT UN CHEQUE DE 320 FRS<br>| (2) CI JOINT MON NUMERO DE CARTE BLEUE. CB | | | | | | | | | | | | |

Editeur : US Gold ; Programme : Ian Downend ; Graphismes Kevin Bulmer, Graham Lilley, Steve Drysdale, Mo Warden, Kate Copestake ; bruitages : Martin Walker, Ben Daglish.

Reprenant les points forts d'Ultima Underworld, pour le déplacement et d'Alternate Reality pour la grande liberté d'action,

Legends of Valour privilégie le côté aventure<br>est sujet à des combats répétitifs et interminables. et fluctuations! aux dépens des combats répétitifs et interminables. Un scénario vraiment prenant pour un monde qui ne l'est pas moins.

le prix des chambres

plus simple est de profiter des différences de prix qui règnent entre les<br>boutiques. Effectuez la première mission des diverses guildes pour asson 1.5 acquérir des pouvoirs complémentaires. N'oubliez surtout pas de vous refaire une santé dans un hôtel entre chaque mission et d'en profiter<br>pour y cacher vos biens. Enfin achetez une assurance sur la vie.

Ces redoutables trolls des cavernes sont aussi répugnants<br>aue dangereux. que dangereux. Et, surtout, Is sont bien décidés à ne pas vous faire de cadeaux.

# **BAB MICRO CENTER** DOMAINE PUBLIC AMIGA

FFRE SPECIALE N° 2 Voici ici une sélection de super utilitaires extrats extrats

bon, au prix de sept francs la disquette, pour vos commandes passées avant le 31 décembre 1992.

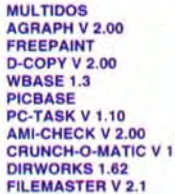

2131 MULTIDOS Gestion du DOS à la souris et de disquettes au format MS/DOS<br>2156 AGRAPH V 2.00 Présentation de données sous forme graphiques, histogrammes.<br>2186 FREEPAINT 2248 D-COPY V 2.00 Un excellent copieur très complet, parmi les meilleurs du genre<br>2250 WBASE 1.3 Gestion de données très simple et conviviale.

2250 WBASE 1.3 Gestion de données très simple et conviviale.<br>2297 PICBASE Gestion de vos fichiers graphiques IFF en pla 2297 PICBASE Gestion de vos fichiers graphiques IFF en planches miniatures.<br>2298 PC-TASK V 1.10 Version d'évaluation du meilleur émulateur PC entièrement soft

2299 AMI-CHECK V 2.00 Shareware vous permettant de gérer vos opérations bancaires<br>2308 CRUNCH-O-MATIC V 1.1 Le meilleur moyen de compresser vos données sur D7 ou HD 2309 DIRWORKS 1.62 Remplace l'Amiga-Dos par une interface souris conviviale.<br>2316 FILEMASTER V 2.1 Un autre clone de Diskmaster ou autre Directory Opus...

Tous ces utilitaires fonctionnent sur Amiga 500, Amiga 500 Plus et Amiga 600. Nous vous offrons de disquette vièrge l'Vous recevrez en prime notre catalogue sur disquette l' les commander, jusqu'au 31 décembre 1992 au prix de sept francs la disquette ! Soit le prix d'une

Les frais de port pour ces deux offres, sont ceux applicables aux logiciels, c'est-à-dire 35 F, quel que oit le nombre de produits commandés

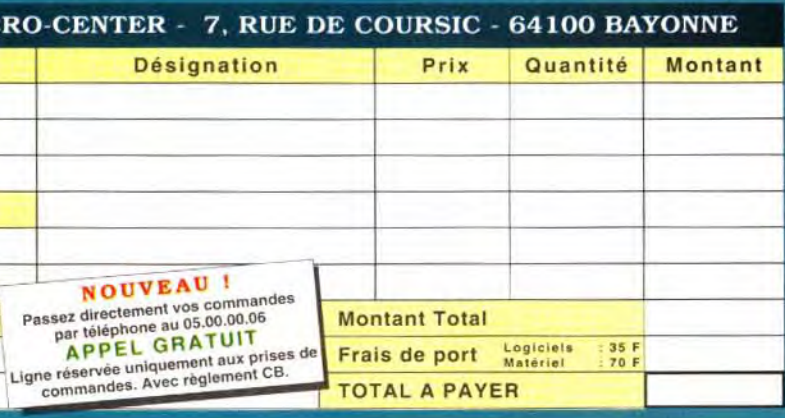

PC 286, 386 et 486 (configuration du niveau de détails, de la profondeur de vision et de la taille de la fenêtre). Mémoire : 640 ko. Modes graphiques: VGA, MCGA. Cartes son : AdLib, Roland. Contrôle : clavier, souris (indispensable). Langue : anglais. Média : 2 disquettes 3.5 pouces haute densité Installation disque dur : obligatoire ; temps d'installation: 5 minutes ; place occupée : 4 Mo.

Legends of Valour tranche avec la majorité des autres jeux de rôle par la modeste **Lans la ville de Mitteldorf.** Vous finance ne vers de la faire une réputation suffisante pour que sa geste soit transcrite pour les générations futures. egends of Valour place l'action dans la ville de Mitteldorf. Vous incarnez un personnage unique qui doit se faire une réputation suffisante pour que sa Le réalisme est présent à tous les niveaux. Contrairement à la majorité des jeux de rôle. ici. rien ne vous est imposé. Cependant, il n'est pas facile de devenir une légende. et il vous fau-

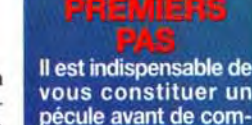

vous constituer un pécule avant de commencer. Pour cela, le

a variété du décor et<br>la minutie du détail ;

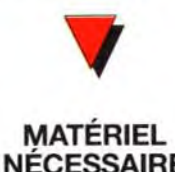

NÉCESSAIRE

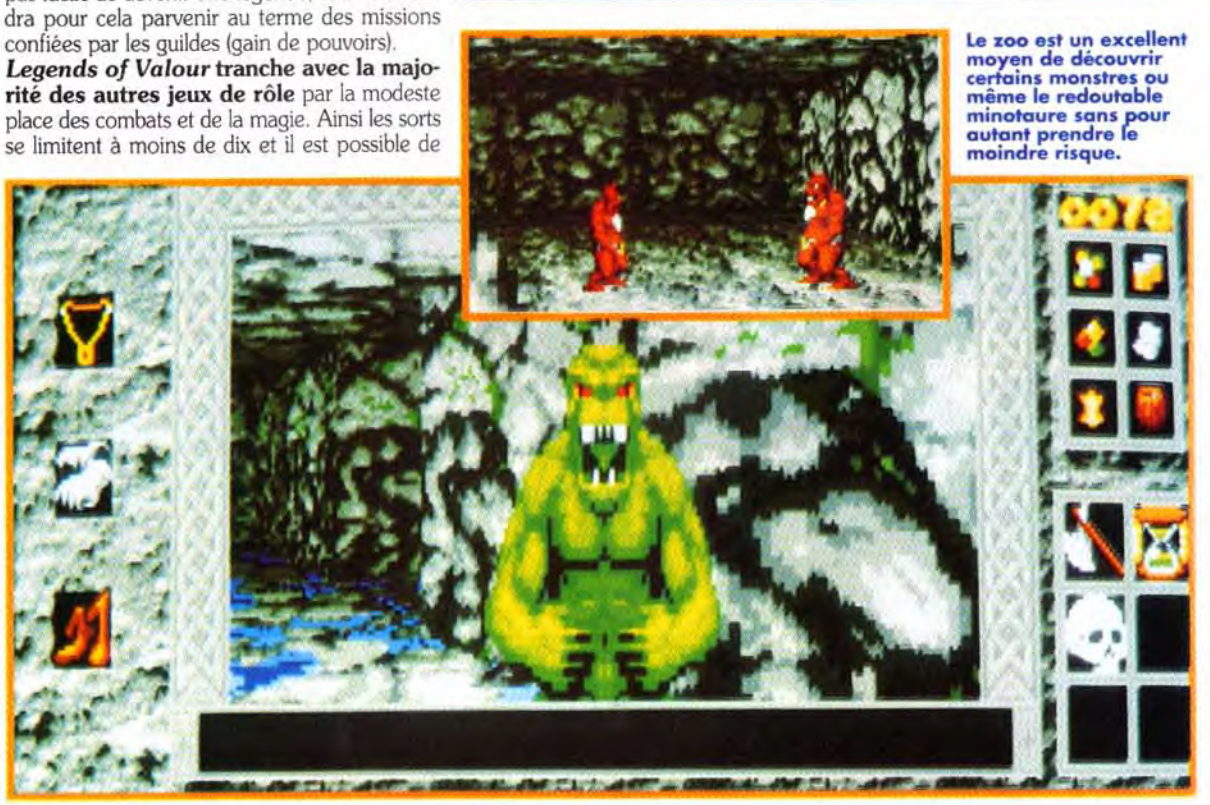

,•

pas encore le Service "Domaine Public" mis en place par BAB MICRO depuis 1988, nous vous proposons deux offres spéciales vous permettant de découvrir ce service de façon très avantageuse. La pre-<br>mière offre est composée d'une dizaine des meilleurs jeux du Domaine Public disponibles pour<br>l'Amiga, la seconde est une sélection également avec ces deux offres le catalogue gratuit sur disquette détaillant plus do 2500 disquettes en tous genres

# VALOUR <•r .- Sos **aventure ... <b>\_\_ \_\_** ... **LEGENDS OF**

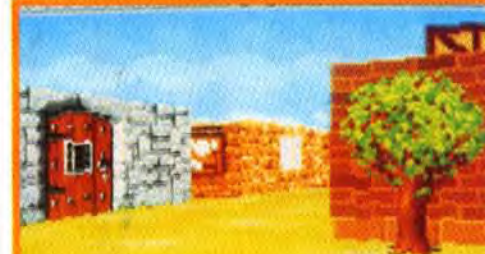

**T**<sub>p</sub>

<u>147 I</u>

I raveflers Int

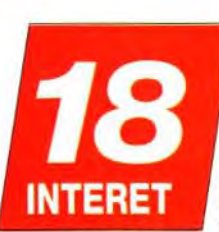

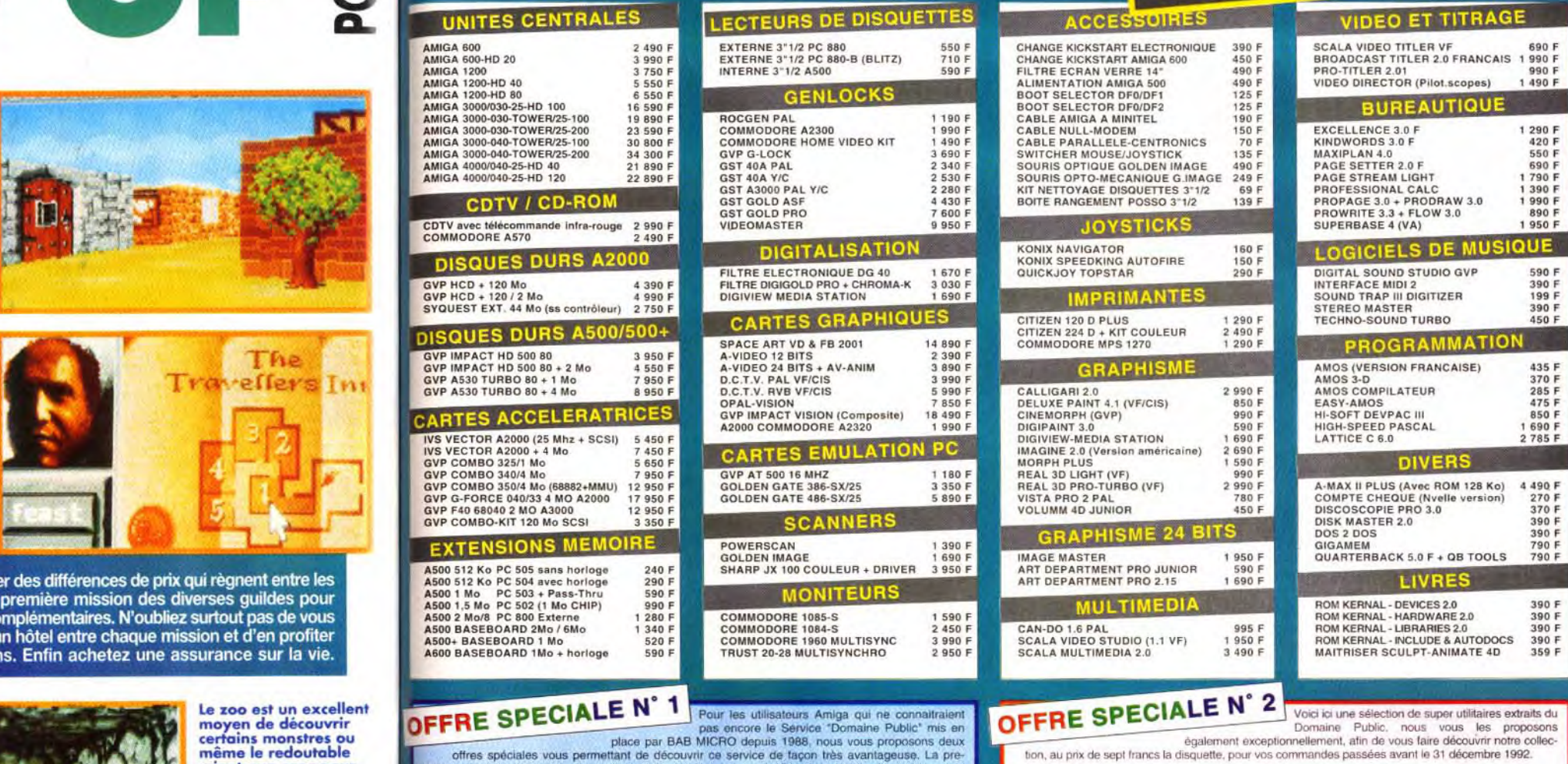

# N° 1

CDTV av

A500 1 M<br>A500 1 5<br>A500 2 M<br>A500 BA

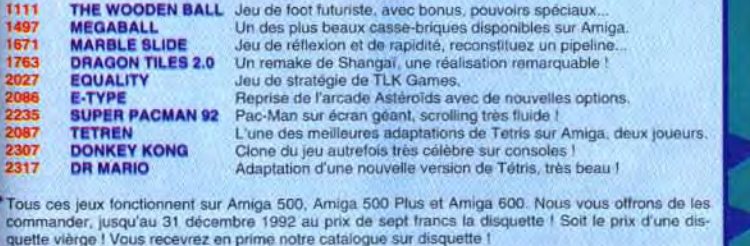

# BON DE COMMANDE A RETOURNER A : BAB MICRO-CE

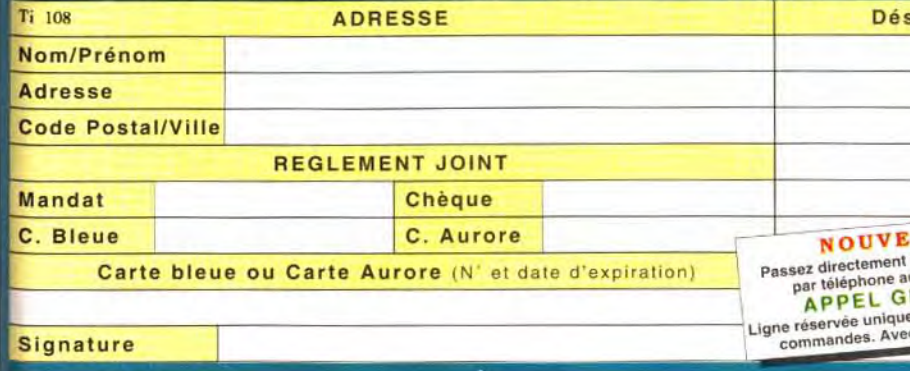

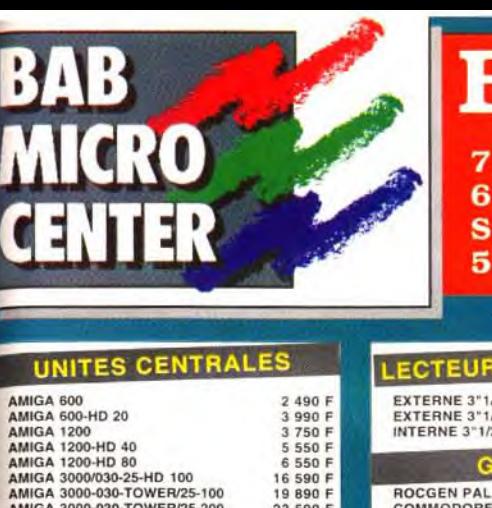

rue de Coursie **4100 BAYONNE** ervice VPC 9.59.39.65

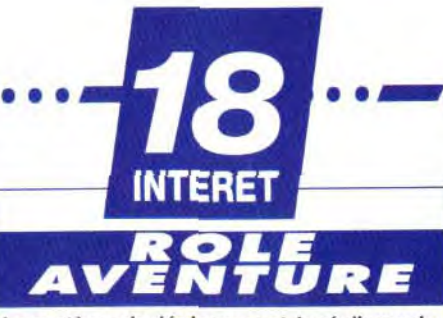

Le système de déplacement, le réalisme du monde et la grande liberté du scénario (absence totale de linéarité) rendent ce jeu passionnant. Mais certains regretteront le faible rôle des combats et de la magie.

# *PRIX C*

# **PRISE EN MAIN**

Nous ne disposions que d'un exemplaire de pré-série, sans boîte. Mais la carte, capitale, devrait être bien faite.

## 16 **GRAPHISMES**

Le relief 3D est superbement reproduit, avec une grande variété de textures et quelques éléments complémentaires (arbres, colonnes, menhirs, enseignes, etc.). Les monstres sont correctement dessinés et de grande taille.

# **ANIMATION**

En mode «course». le déplacement est si rapide que l'on a presque l'impression d'être dans un simulateur de vol ! L'animation des créatures est également très fluide avec une grande diversité de postures.

# **MUSIQUE**

Elle était également absente dans notre préversion.

# **BRUITAGES**

Là encore, il faudra attendre la version définitive pour se faire une idée.

78

**Confirm** 

# **JOUABILITE**

L'ergonomie tout souris (doublée au clavier pour les déplacements) est parfaitement naturelle, pour les déplacements comme pour les actions.

# **DIFFICULTE**

Les premières quêtes sont vraiment très simples, mais les choses se gâtent assez rapidement.

# 18 **DUREE DE VIE**

Plus de cent heures pour finir le jeu et presque le triple pour toucher à toutes les missions...

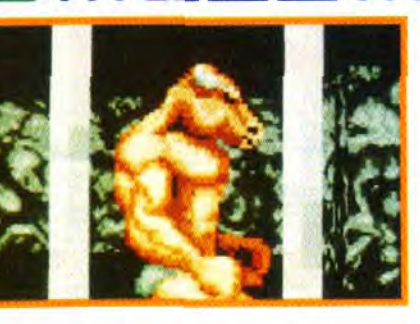

Sos civenture

nages de rencontre ou l'ouverture des magasins. Le programme surveille nourriture, boisson

pour entrer dans de nouvelles guildes par exemple. Un grand jeu. Jacques Harbonn

Si vous allez au et repos, vous obligeant à restaurant, sachez

sétairée et que votre argent (travail, vol ou<br>quelques monstres attaque pour en gagner).

rodent. Dans les Vous pouvez héler les pas-<br>
renseignez-vous sants pour leur demander

renseignez-vous sants pour leur demander<br>
suprès des luprenseignement tenter de

créatures de la insulter ou même les atta-<br>région, Les plots quer directement, Les

très ragoûtants<br>mais fort dues certains refusant de mais fort dues, certains refusant de

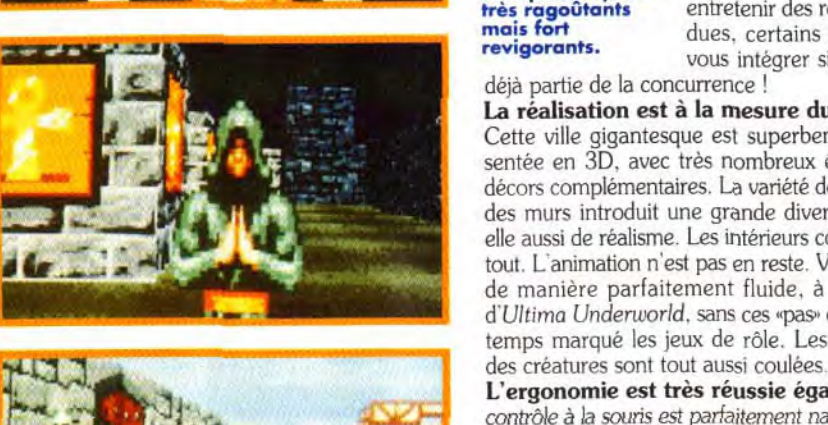

La réalisation est à la mesure du scéna**ri**o. Cette ville gigantesque est superbement représentée en 3D. avec très nombreux éléments de décors complémentaires. La variété des «textures» des murs introduit une grande diversité, source elle aussi de réalisme. Les intérieurs complètent le tout. L'animation n'est pas en reste. Vous avancez de manière parfaitement fluide. à la manière d'Ultima Underworld, sans ces «pas» qui ont longtemps marqué les jeux de rôle. Les animations

L'ergonomie est très réussie également. Le contrôle à la souris est parfaitement naturel, que ce soit pour les déplacements (à deux vitesses, avec **t- 4• .—** mouvement latéral simultané), ou les actions corn plémentaires. Legends of Valour vous tiendra en haleine de très longues heures. Et, même le jeu terminé, vous pourrez le recommencer autrement.

que la nuit est peu

passants sur les lieux et les<br>créatures de la

des auberges ne<br>sont pas toujours<br>très ragoûtants

déjà partie de la concurrence !

une gestion rigoureuse de

attaque pour en gagner).

un renseignement, tenter de

leur faire les poches, les

quer directement. Les<br>guildes et temples peuvent

vous intégrer si vous faites

Legends of Valour reprend le système de déplacement sans à-coup d'Underworld. Toute fois, ce dernier conserve une avance sur certains points : la vision du personnage change<br>de niveau lorsqu'il monte ou descend et il peut lever ou baisser la tête. En revanche,<br>Legends of Valour se contente sans problème d concerne le réalisme et les possibilités de jeu, les deux programmes sont sensiblement à<br>égalité, chacun usant de moyens différents. Toutefois la diversité des decors (extérieurs et<br>intérieurs) est à verser au crédit de Le

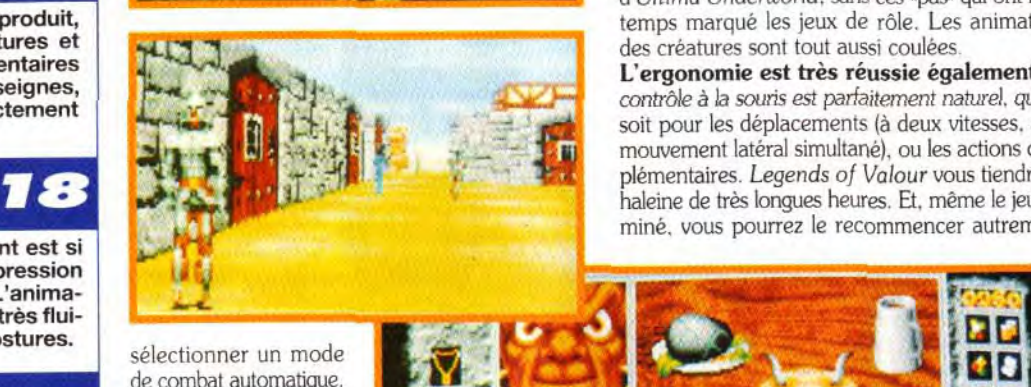

de combat automatique. Le jeu n'en est pas **1998 au 1999 au 1999 au 1999 au 1990 au 1990 au 1990 au 1990 au 1990 au 1990 au 1990 au 1990 au 1990 au 1990 au 1990 au 1990 au 1990 au 1990 au 1990 au 1990 au 1990 au 1990 au 1990 au 1990 au 1990 au 1** moins passionnant :<br>découverte de la ville,<br>exploration des inté-Le jeu n'en est pas<br>moins passionnant :<br>découverte de la ville,<br>exploration des intérieurs et des souterrains,<br>quête d'informations reurs et des souterrains. rieurs et des souterrains.<br>glanées dans les conversations et les tavernes . . \_ •-" et astuces diverses à .+w.•r -•+ et astuces diverses à **de la propriété des créatures** diversité des créatures<br>(humains. humanoïdes et monstres) contribue également au plaisir de la découverte

Autre détail : le cycle jour-nuit influe sur la lumière, les person-

RATIF

**NO2** 

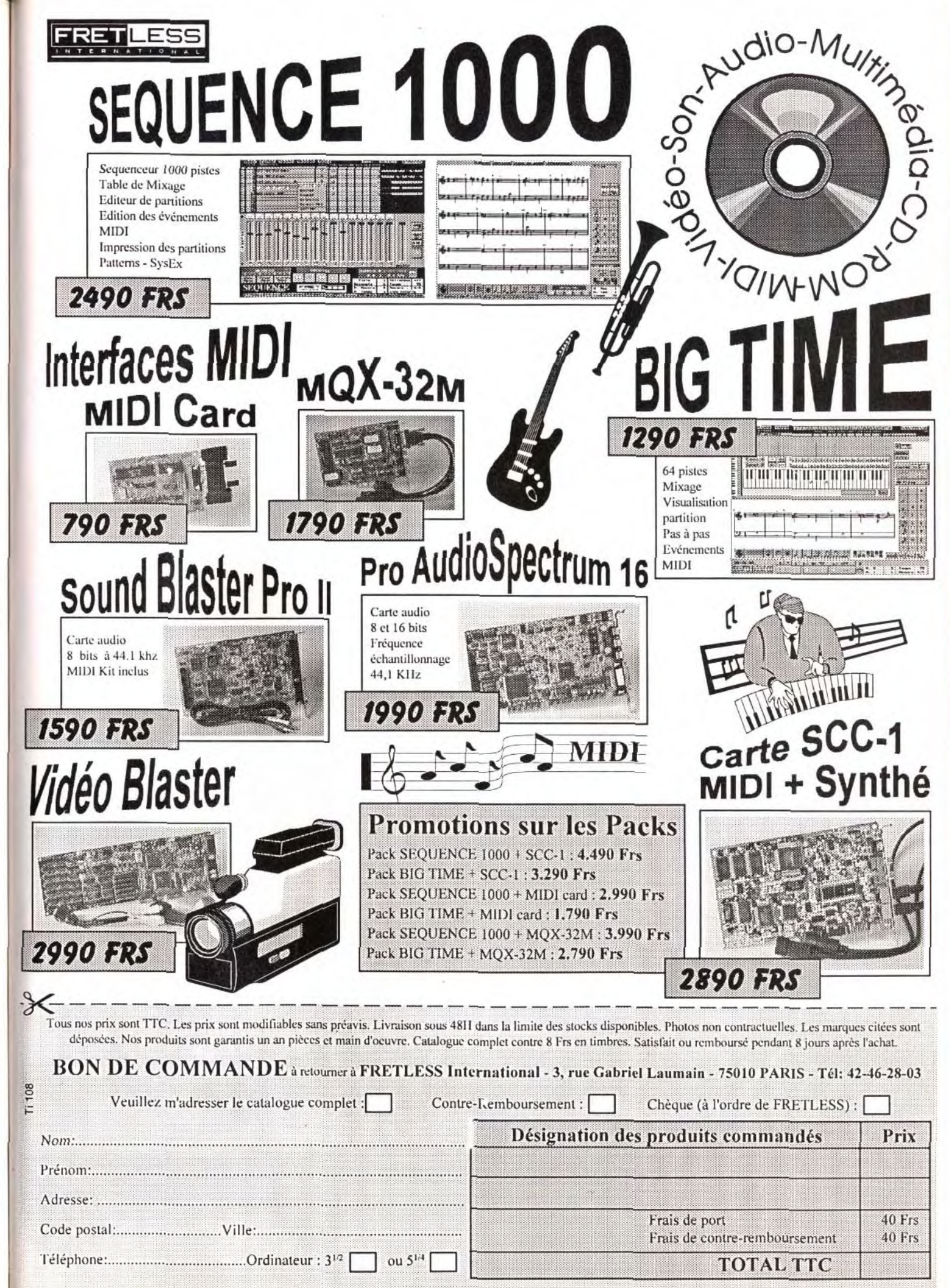

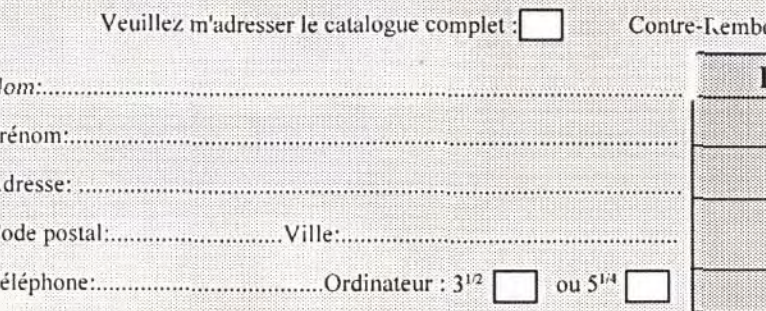

# Sos aventure AMAZON : GUARDIANS OF EDEN

Après Countdown et Martian Memorandum, Acces Software se met au vert avec

Dans le laboratoire de votre frère, vous aurez l'occasion de visionner un documentaire sur les Amazones. Tout a fait inutile mais **Follement amusant.** 

Amazon : Guardians of Eden. Exit les martiens glauques, c'est aux farouches Amazones qu'il va falloir se frotter. Une aventure en 14 épisodes dans le plus pur style des séries américaines des fifties. Amazon est un jeu d'aventure classique, bourré d'images et de voix digitalisées.

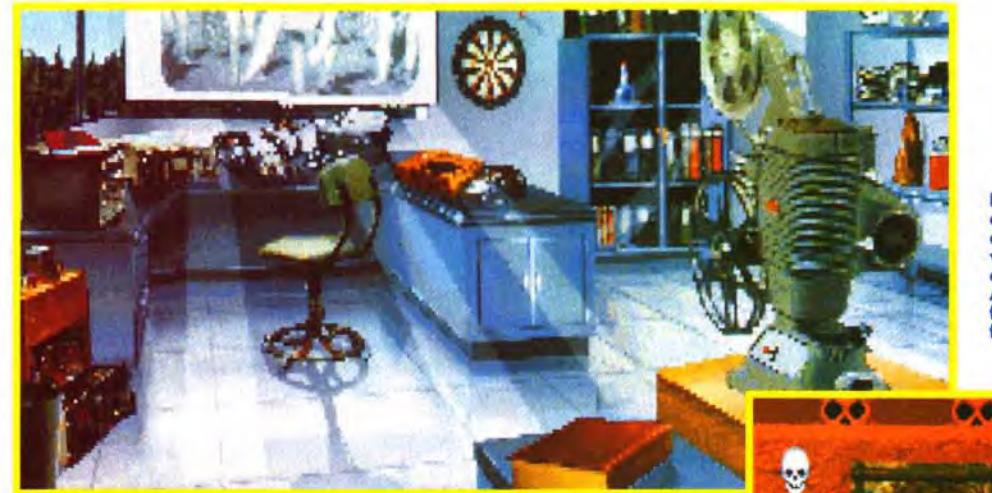

La majorité des images dans Amazon sont des Le résultat est plus e résultat est plus<br>que convaincant.<br> **y partient de la partient de la partient de la partient de la partient de la partient de la partie** 

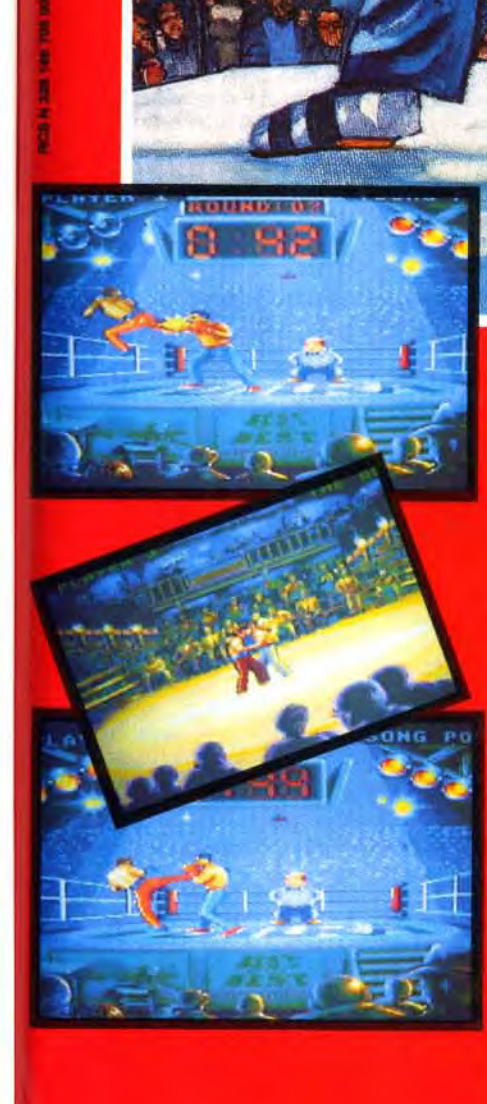

Une fantastique simulation qui vous fait pénétrer dans l'univers du karaté au plus haut niveau. Entraînements, choix de combats, boxeurs de nationalités et de styles différents, sans oublier le "KUMATE", fameux combat de rue, réservé aux meilleurs.

Des animations impressionnantes, un réalisme éblouissant!

Plus de 600 positions de combats. 59 coups et "super coups".

- Un nouveau type de combat : le KUMATE.
- .16 nouveaux boxeurs du monde entier à affronter.
- Un nouveau training.
- Des graphismes 256 couleurs<br>sur PC/64 sur Amiga.
- Gestion de votre mémoire PC.
- Une parfaite gestion de votre plaisir de jouer.

Best of the Best est la toute nouvelle et la meilleure version de PANZA KICK BOXING.

**Futura est une** marque du groupe LORICIEL

LORICIEL S. A., 7 rue du Fossé Blanc, 92 624 Gennevilliers,<br>Tél. distribution : (1) 46 88 28 28, Fax distribution : (1) 47 90 46 46

igitalisations retravaillées.

Editeur : Access Software: Distributeur : U.S Gold.

mazones aguerries cherchent explorateur perdu au fond de la **jungle.** Les nostalgiques des feuilletons américains des années cinquante (comme Flash *Gordon)* vont être emballés par l'aventure que propose Amazon. De l'action ! De l'aventure ! Du suspense ! Des situations abracadabrantes à la limite du ridicule ! Amazon est constitué de 14 épisodes qui se suivent et ne se res semblent pas. Cette fragmentation de l'aventure permet de distiller le suspense au compte -gouttes avec des épisodes riches en rebondissements et des fins prometteuses dans le genre : ~ Pris au piège dans un avion en chute libre. notre héros réussira-t-il à s'en sortir '? Vous le saurez en jouant le prochain épisode d' Amazon : Guardian of Eden !!! » Plus concrètement, vous jouez le rôle de Jason, un explorateur américain dont le frère vient d'être porté disparu en Amazonie. Apparemment sur la piste d'un terrible secret. votre frère vous envoie un message codé vous demandant de le rejoindre dans la jungle pour une périlleuse aventure. C'est à partir de ce sujet que la trame du scénario d'Amazon se tisse, vous entraînant des

Voilà ce qui vous attend si vous faites un mauvais pas ! Si vous avez l'esprit aussi vif que celui d'un ours en hibernation, vous risquez de terminer le restant de vos jours dans une geôle d'Amérique du Sud.

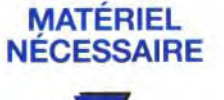

1J

Machine *: PC* 286 à 12 Mhz minimaux. Espace disque dur : 8 Mega environ. Ram requise : 640K (540K minimaux). Mode graphique VGA, SVGA. Cartes sonores : Adlib, Soundblaster, Soundblaster Pro, Roland. Contrôle : clavier, souris.

bistrots mal fâmés de Rio Blanco jusqu'aux profondeurs insoup connées de la jungle, à la recherche de la 4 fameuse tribu des Amazones...

voix digitalisées, le temps de chargement pouvant donc être parfois un peu lent. Un petit reproche d'ailleurs à ce sujet : certaines séquences sont illustrées uniquement par des voix digitalisées, sans texte à l'écran et en anglais de surcroît.

Côté ambiance, c'est réussi mais vous avez intérêt à avoir une solide connnaissance linguistisque pour déchiffrer les phrases. Toutes les actions se font par un système d'icônes simples (parler. agir. prendre. grimper. voir). Certaines séquences de jeu sont

Un système d'icônes • classiques pour un jeu qui utilise beaucoup les digitalisations. Pour profiter pleinement d'Amazon,<br>il vous faudra donc un *PC* assez puissant (un  $386$  à  $20$  Mhz serait idéal). L'ambiance du ' jeu est fournie à grand renfort d'images et de

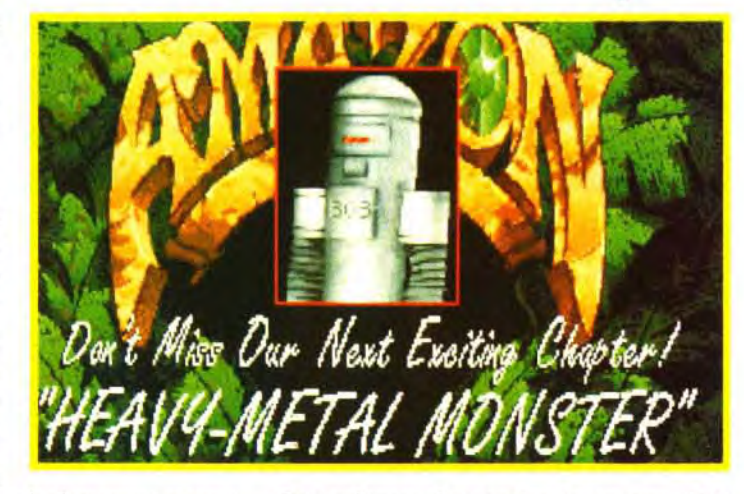

**SLIBRARIAN CALLS** 

SCREEN SHOTS VERS, CONSOLE

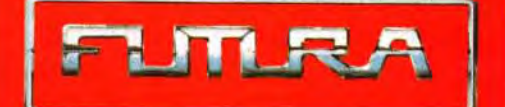

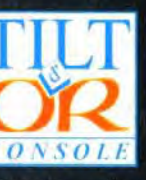

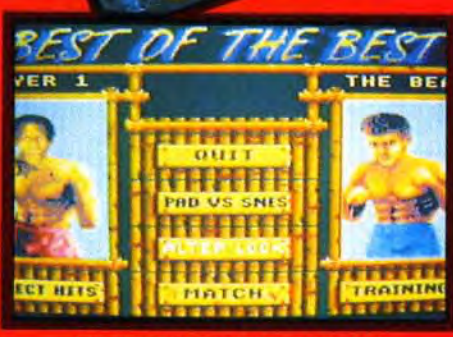

H

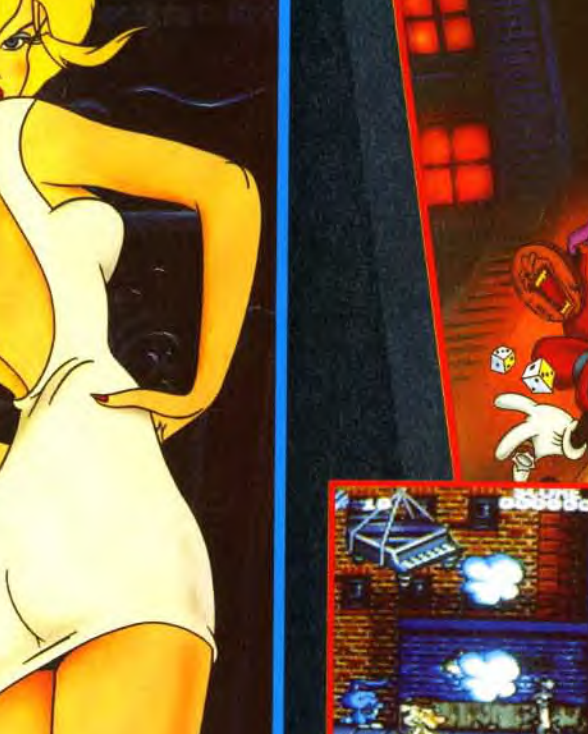

personnages de dessins animés. Alors qu'il terminait sa nouvelle Bande Dessinée, Jack Deebs un dessinateur de BD, est projeté dans le monde qui'il a créé: le COOL WORLD. Ils ont trouvé un passage qui leur permet de passer du monde réel au monde BD. Ils créent une vraie pagaille en mélangeant les objets des mondes. Parviendrez vous à éviter la catastrophe ?

En mode VGA, l'inventaire fait l'objet d'un écran spécial. En mode SVGA, c'est beaucoup plus pratique car l'inventaire est visualisé à côté de l'écran de jeu.

## **DIFFICULTE** Veriedal

En effet, il est possible de se faire aider. Cela va du simple indice évocateur à la solution pure et simple des énigmes. A vous de savoir si vous allez résister à la tentation de voir la solution.

## **DUREE DE VIE** Versiedale

pas inventé la poudre avec Amazon. Déjà dans Mar-<br>tian Memorandum un de leurs précédents softs, ils utili saient un moteur de jeu similaire. Une uti**intensive** lisation intensive d'images et de voix

digitalisées, une histoire somme toute assez linéaire et un système d'indices qui permet de ne pas être bloqué. Le résultat est assez convaincant : on a l'impression parfois de jouer, parfois d'assister à un petit téléfilm (avec<br>pas mal d'imagination, il est vrai). *Amazon* change donc seulement de registre, du New York futuriste on passe aux forêts vierges de reste inchangé. l'Amazonie. Le thème varie, mais le système

choix dans votre collection que vous reprendrez<br>souvent avec plaisir.

Elle est très liée à la difficulté. Il est possible de terminer le jeu d'une traite, mais sans regarder la solution il faudra vous armer de café chaud.

*i RRII6N* 

AMIGA<br>ATARI ST

*lbm PC &* 

*/!eMPnrI~* 

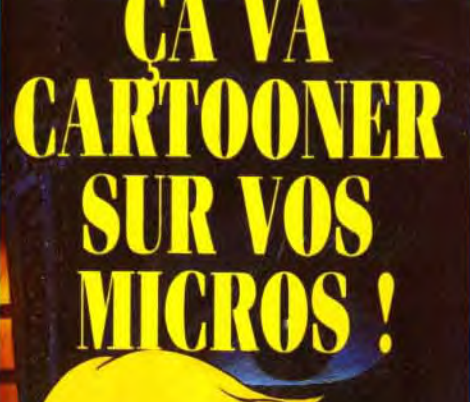

*Amazon* est un jeu d'aventure animé assez classique. Grâce aux nombreuses digitalisations, il devient rapidement très prenant, pour peu que vous ayez un PC puissant et pour peu que vous ayez un PC puissant et<br>une bonne connaissance de l'anglais.<br>**PRIX** 

# **PRISE EN MAIN 16**

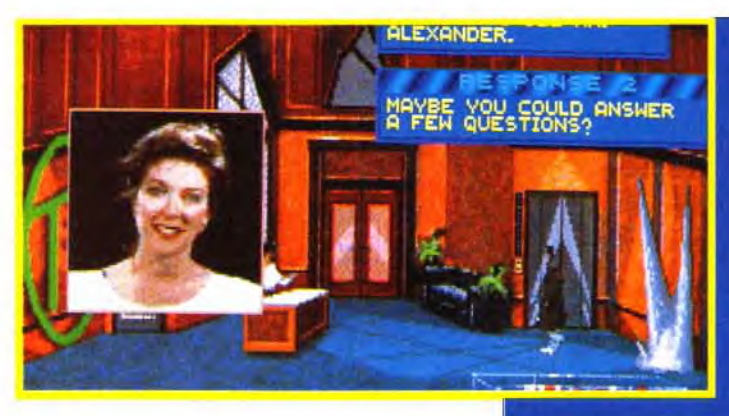

visualisées de manière subjective (vous voyez avec les yeux de votre héros). Et dans ce cas. vous manipulez alors les éléments du décor et interagissez avec les personnages. D'autres séquences sont traitées à la manière des King Quest, et vous dirigez donc votre personnage à l'écran.

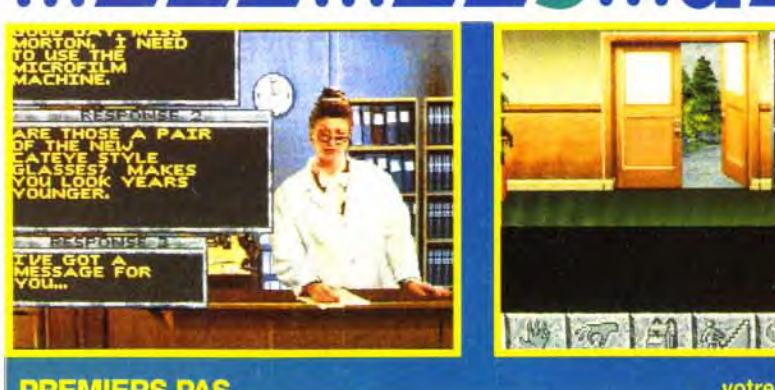

# **DANS LA JUNGLE ÉRICAINE.**

vant d'aller affronte 'enfer vert de la jungle,<br>e héros que vous carnez, Jason, doit éparer son départ et er un moyen de<br>érer le matériel de n frère. Allez au labo ire, prenez la bou-<br>e d'alcool dans le

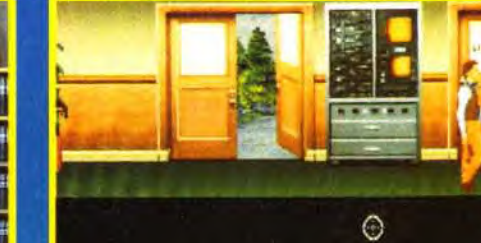

card et ouvrez la cage du rat. Ce charmant ainsi vous pou deux clés très importantes. Allez ns le labo de votre frère, récupérez la sarane et la fléchette sur le mur. Ouvrez<br>noire et prenez la fiole. Mélangez-la avec la le d'alcool et faites chauffer le tout dans

Sos el venture

# **野标品商 回** 10

# votre labo jusqu'à ce que la concoction

tourne au vert. Vous ez juste de créer u<mark>r</mark><br>tre d'amour. Endui sez la fléchette et met-<br>tez-la dans la sarba-<br>cane, cela fait une arme terriblement effi cace pour se débar sser des gardiens en<br>anque d'émotions ortes. N'oubliez pas de<br>aire un saut de temps<br>en temps dans votre appartement. Vous<br>rez la première fois une lettre de votr

frère et la deuxième fois un anneau déc tilisez le magnétophone, il est en bon état). S<br>préposée à la librairie vous pose quelque<br>roblème, jouez les vandales et ouvrez sa voi ture à l'aide du portemanteau qui se trouve dans l'entrée.

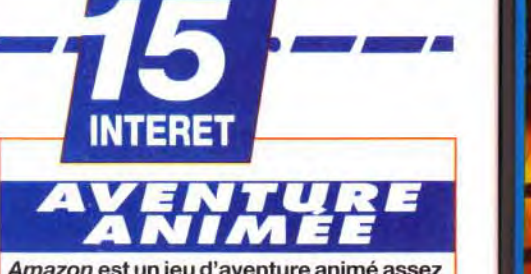

L'installation est très simple : il suffit de suivre les instructions à l'écran. Le manuel est très clair, avec quelques encadrés «écologiques» du plus grand intérêt.

## $\sqrt{2}$ **GRAPHISMES**

Cette note est valable en mode VGA. En mode Super VGA, elle grimpe facilement à 17 ou 18, d'autant plus que l'ergonomie s'en trouve améliorée.

## 16 **ANIMATION**

De nombreuses séquences animées rendent Amazon proche d'un petit film. Le revers de la médaille : il est indispensable d'avoir un PC rapide pour éviter des temps de chargement rébarbatifs.

72

73

# **MUSIQUE**

Les musiques d'Amazon ne sont pas prépondérantes. L'accent est mis sur les bruitages pour créer une ambiance réaliste.

# **BRUITAGES**

Les voix digitalisées, de bonne qualité,<br>sont monnaie courante. Encore faut-il avoir une bonne connaissance de l'anglais pour déchiffrer les phrases.

# **JOUABILITE**

Amazon : Guardian of Eden est un jeu d'aventure amusant et caractérisé par une ambiance très agréable. En jouant essentiellement sur les digitalisations, il vous donne l'impression d'être dans un feuilleton interactif. C est très réussi, du moins si vous possédez un PC puissant<br>et une bonne carte sonore. Amazon exploite les techniques de pointe sur PC et si vous disposez du Super VGA. ce jeul deviendra sûrement un jeu de Marc Menier

# **ON PREND LES MEMES ET ON RECOM-MENCE!**

Access Software n'a

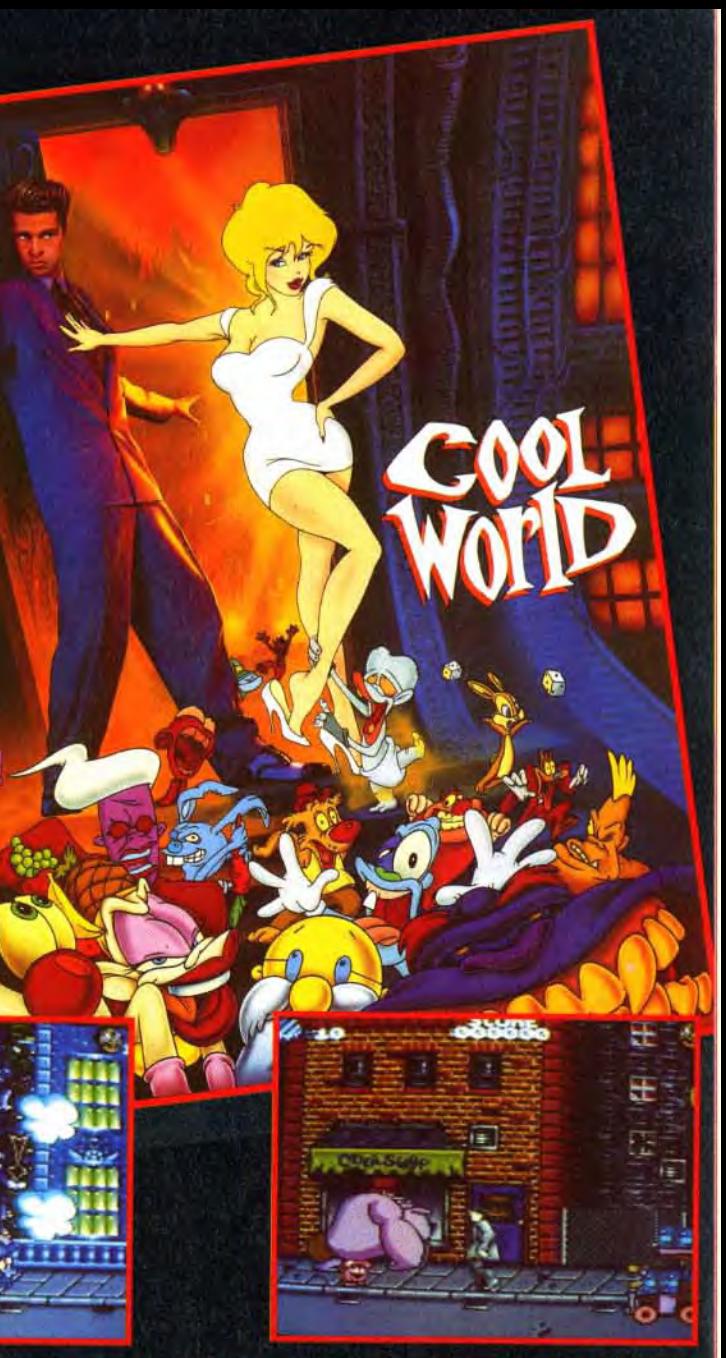

Voici l'adaptation sur micro du fabuleux film d'aventure-fantastique "COOL WORLD"<br>avec KIM BASINGER. COOL WORLD est un film qui mélange des acteurs réels et des

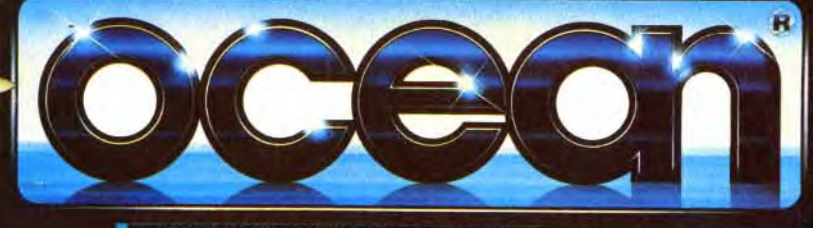

Dans le monde Cartoon, Jack va être séduit par la superbe HOLLI (KIM BASINGER), l'héroine de ses BD. Pendant ce temps, les créatures BD du Cool World font des dégâts.

TM & @ 1992 PARAMOUNT PICTURES. ALL RIGHTS RESERVED.

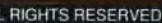

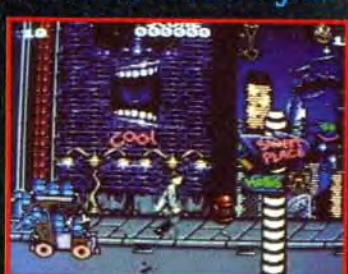

**OCEAN SOFTWARE LIMITED 25 BOULEVARD BERTHIER 75017 PARIS.** TEL: (1)40539286 FAX: (1)42279573

# Sos.clventure **SURFACE NAVAL ACTION IN THE SOUTH PACIFIC** TASK FORGE

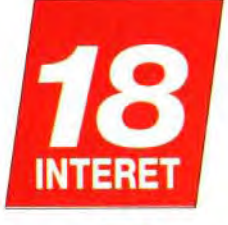

**VERSIONS** 

Etant donné son

ampleur, Task Force

1942 ne sortira que sur

PC.

**Conception : Lauwrence Schick ;** Programmation : Ed Fletcher ;<br>Graphismes/Objets 3D : Max Remington III ; Musique : Jeffery L. Briggs, Roland Rizzo.

 $\bigcirc$  4.9

Des simulateurs de destroyers, nous en avons déjà vu beaucoup. Des wargames couvrant la guerre du Pacifique aussi. Mais un jeu comme Task Force 1942, jamais! Mélange entre les deux genres, il offre une stratégie poussée en même temps que la possibilité de contrôler chaque navire indépendamment. Saurez-vous défendre Guadalcanal?

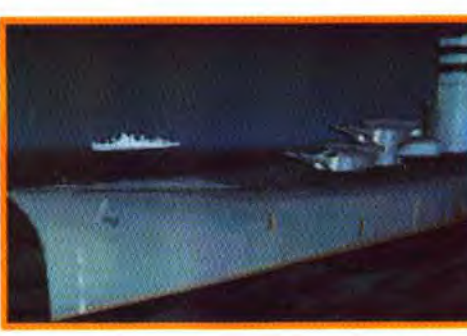

Õ. Lors de la campagne,<br>vous dirigez aussi la<br>base de Espirito<br>Santo, Les avions de **Papy Boington** peuvent exécuter des<br>missions de reconnaissance pour vous...

THE BATTLE OF

SAVO ISLAND

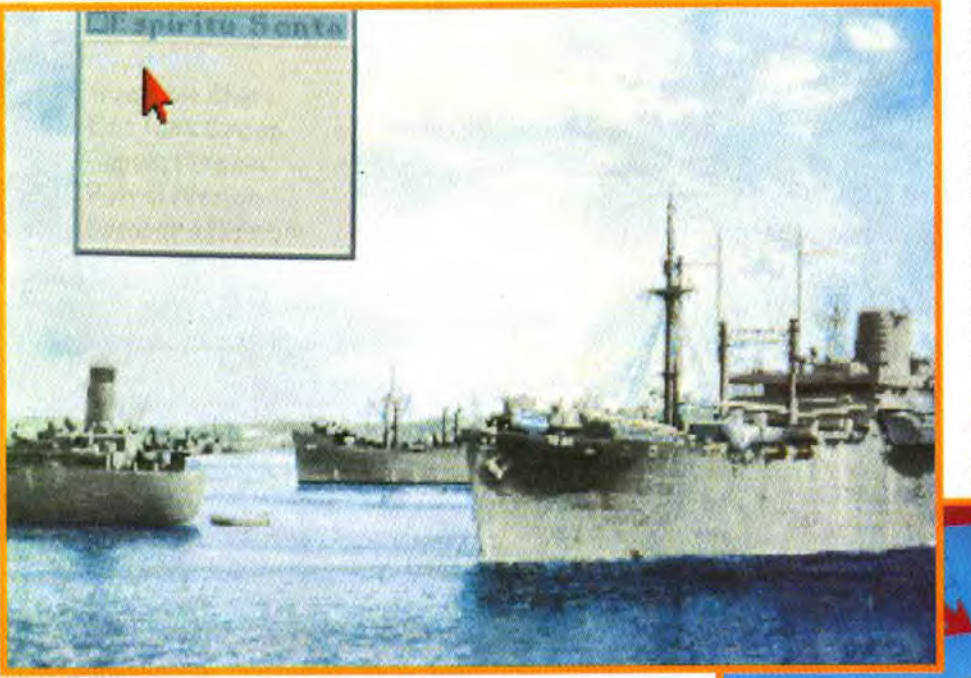

# **MATÉRIEL NÉCESSAIRE**

La version non définitive testée ici était particulièrement gourmande, aussi bien en mémoire qu'en espace disque : 600 Ko de mémoire vive disponible et 11 Mo de disque dur !

La version définitive devrait tirer parti de la mémoire EMS (et donc nécessiter moins de mémoire principale). Une carte sonore sera évidemment la bienvenue, de même qu'une souris. Un 386 SX à 16 MHz correspond à la puissance minimale

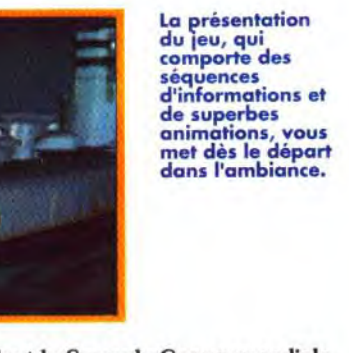

endant la Seconde Guerre mondiale, l'une des zones de combats les plus importantes fut Guadalcanal et ses environs, où Américains et Japonais croisèrent le fer de nombreuses fois. Microprose, avec Task Force 1942, nous propose un war-

game en forme de pelure d'oignons : vous pouvez diriger vos navires au niveau de la flotte, du groupe d'unités ou de l'unité, et il est possible de surcroît de prendre à tout moment le contrôle d'une unité particulière, le jeu passant alors en mode «simulation». Le nombre d'unités étant très important, vos navires peuvent être contrôlés par l'ordinateur. Les deux modes de jeu proposés vous permettent en un premier lieu de prendre part aux principales batailles navales de la querre du Pacifique, puis, quand vous serez familiarisé avec le jeu, de vous lancer dans la campagne complète. Vous maîtrisez de nombreux types de navires, du transport sans défense au destroyer, en passant par le torpilleur ou le porte-avions. Si vous décidez de vous lancer dans la campagne, vous pourrez composer vos groupes et les assigner à différentes tâches (missions de reconnaissance, transport de troupes...).

Les différentes missions vous permettent de<br>participer à la campagne du Pacifique par<br>petits fragments. La carte qui apparaît au<br>début vous indique les différentes forces en

रतल

# LE TOP JEU VIDÉO C'EST CHAQUE SEMAINE DANS **MICRO KID'S SUR FRANCE 3** LE dimanche à 10h15 ET TOUS LES jOURS AVEC TREIZE SUR

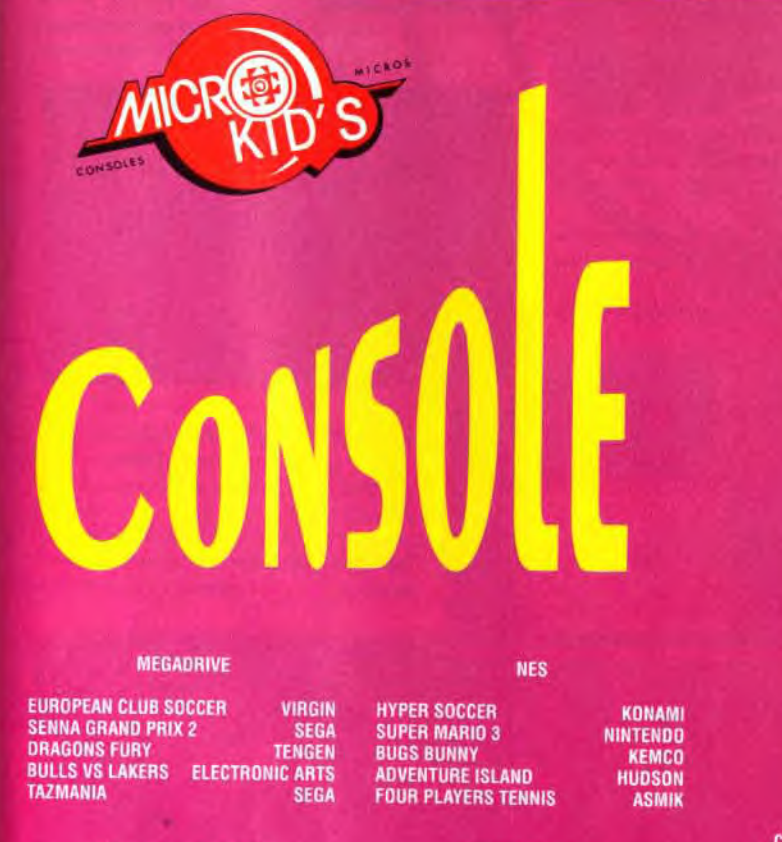

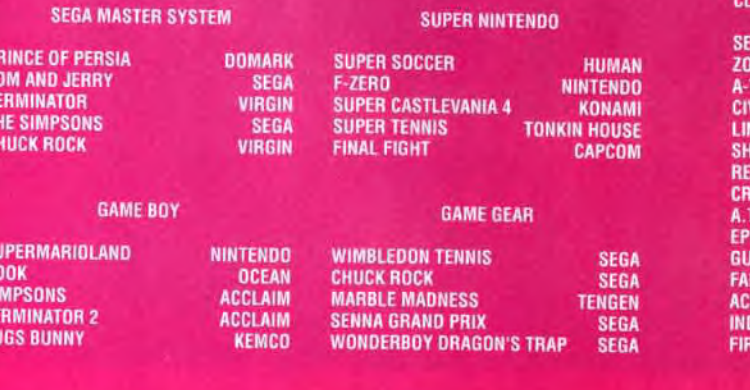

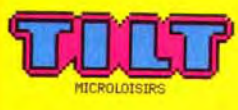

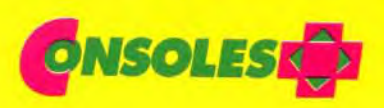

# JP JEUX VIDF()

**ASSEMENT TITRE** 

*ISIBLE SOCCER* 

**RAIN ILIZATION IKS PRO FRLOCK HOLMES X NFRULAR AZY CARS 3** 

**ISHIP SCENARIO DISK 1 CON 8.0** CES OF THE PACIFIC **IIANA JONES ATLANTIS E AND ICE** 

# **EDITEUR**

**MINDSCAPE GREMLIN OCEAN MICROPROSI** US GOLD **ELECTRONIC ARTS MICROPROSE TITUS MICROPROSE OCEAN MICROPROSE MICROPROSE SIFRRA LUCAS FILM MINDSCAPE** 

# **MACHIN**

**ST. AMIGA** ST, AMIGA PC COMPATIBLE PC. AMIGA PC COMPATIBLE PC COMPATIBLE PC COMPATIBLE<br>ST, AMIGA, PC PC COMPATIBLE ST, AMIGA, PC PC COMPATIBLE PC COMPATIBLE **PC COMPATIBLE** PC COMPATIBLE **ST. AMIG.** 

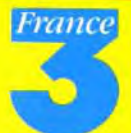

# --- e • e -~-1

**Sos criventure** 

Le jeu démarre sur une séquence d'informations sur la guerre et de Euperbes photos d'époque digitalisées. Commencez par la première digitalisées. Commencez par la première digitalisées. Commencez par la première de vous permettra de vous familiariser avec les commandes. Une carte indiquan s'affiche. Après un clic, vous voyez apparaître la carte du jeu. Les<br>Japonais arrivent par le bras de mer à gauche de l'écran. Vous disposez de troupes très supérieures en nombre, mais elles sont pour la plupart éloignées de la zone des combats, il va donc falloir les y .<br>amener le plus vite possible. Le groupe des 5 navires qui encaissent l'impact initial ne tiendra pas longtemps. Il est, de plus, trop lent pour<br>échapper aux tirs ennemis, donc laissez-le affaiblir les Japonais. Les destroyers ont une portée et une cadence de tir importantes. Amenez-<br>les à distance, puis ralentissez-les - 5 nœuds par exemple -, et dirigez-les perpendiculairement à l'ennemi. Cela vous permettra de disposer de 4 tirs - tourelles avant ET arrière - simultanés. Ne gaspillez pas vos torpilles tant que vous ne voyez pas le blanc de leurs yeux... **Bonne chance!** 

bien agréable. Les graphismes sont fins. et les nombreuses vues (par les jumelles aériennes en 3D) pe mettent d'admirer respectivement les forces ennemies ou vos propres navires. L'animation est aussi rapide que fluide même si Task *Force 1942* est essentiellement statique. Les bruitages (explosions, moteurs... ) sont réalistes et des thèmes militaires vous accompagnent pendant vos sélections... Task Force 1942 est un jeu étonnant. Comme c'est souvent

Comme à l'accoutumée, Microprose a soigné tous les détails du jeu. La partie wargame, qui se déroule principalement sur la carte, est d'un maniement facile qui ne fait Les cartes d'état-major sont précises et intervenir que la souris ; tous les ordres sont «zoomables» huit fois. L'intérieur du navire donnés à l'aide de fenêtres.

La partie simulation est elle aussi très complète. Les tirs de canon. qui représentent une part importante des combats, sont très finement gérés, et apportent un petit côté «arcade»

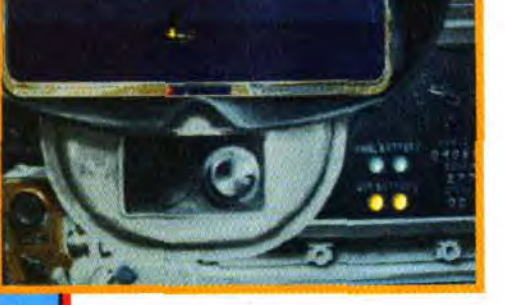

le cas avec les jeux Microprose, il est nécessaire de passer la phase d'adaptation avant de saisir la richesse du jeu. Après cela, difficile de décrocher de ce jeu, sans doute la plus complète et la plus passionnante des batailles navales qui aient été produites sur<br>micro.<br>Jean-Loup Jovanovic Jean-Loup Jovanovic

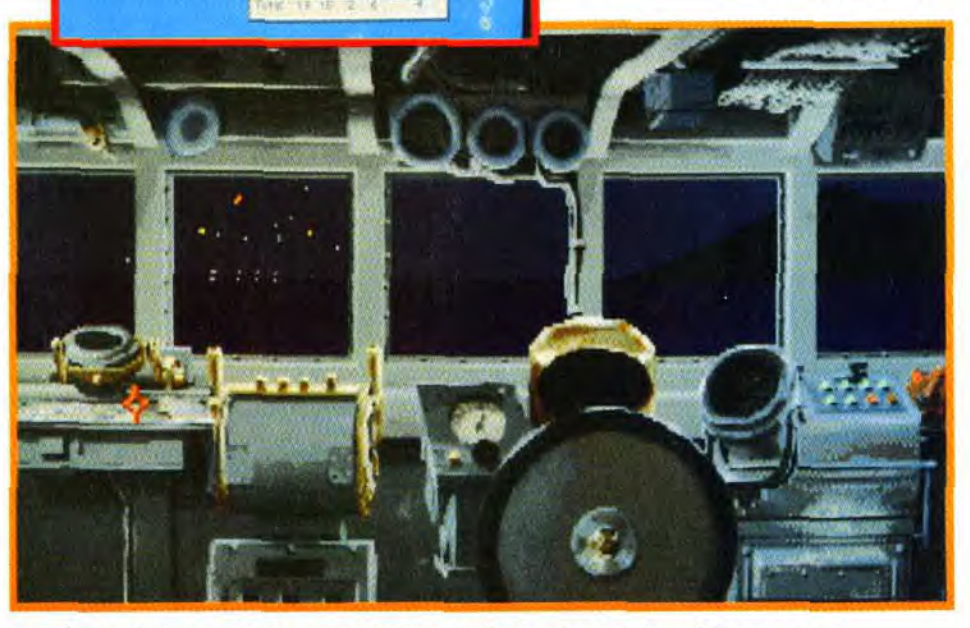

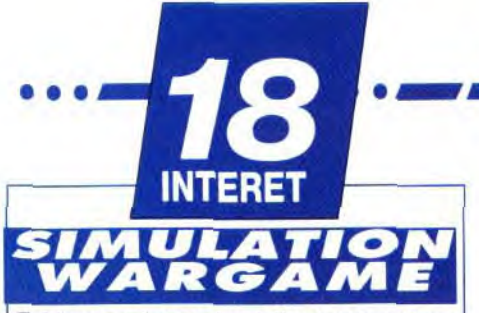

Les musiques militaires accompagnent bien l'action, mais il faut aimer le genre...

Evidemment, une simulation/wargame ne plaira pas à tout le monde. Mais ceux qui aiment comme moi seront comblés : cette association inhabituelle est vraiment géniale !!!

Moteurs et tirs sont sonorisés, mais, malgré leur qualité, deviennent assez rapidement lassants (Broumbroum... pendant 2 heures!).

La complexité et l'étendue du jeu le feront conseilleraux joueurs de simulateurs et de wargames. La difficulté reste progressive.

**CONFERMÉ** 

La gestion «tout souris» est agréable, mais ce jeu nécessitera quand même une phase d'adaptation et d'apprentissage. La docu

«zoomables» huit fois. L'intérieur du navire<br>est une d'une reproduction fidèle.

Même si elle n'est pas très importante dans le jeu, la représentation 3D ne présente aucun défaut : les navires sont détaillés et très bien animés.

...

Task Force 62

Lors des combats, vous pouvez prendre le contrôle de n'importe lequel de vos navires.<br>Vous passez alors du wargame à la simulation.<br>Les canons et les torpilles sont au rendez-vous... Et vous attendent.

L'interface est simple mais on se demande pourquoi certaines commandes se font à la souris à un endroit et au clavier à un autre.

# **DIFFICULTE**

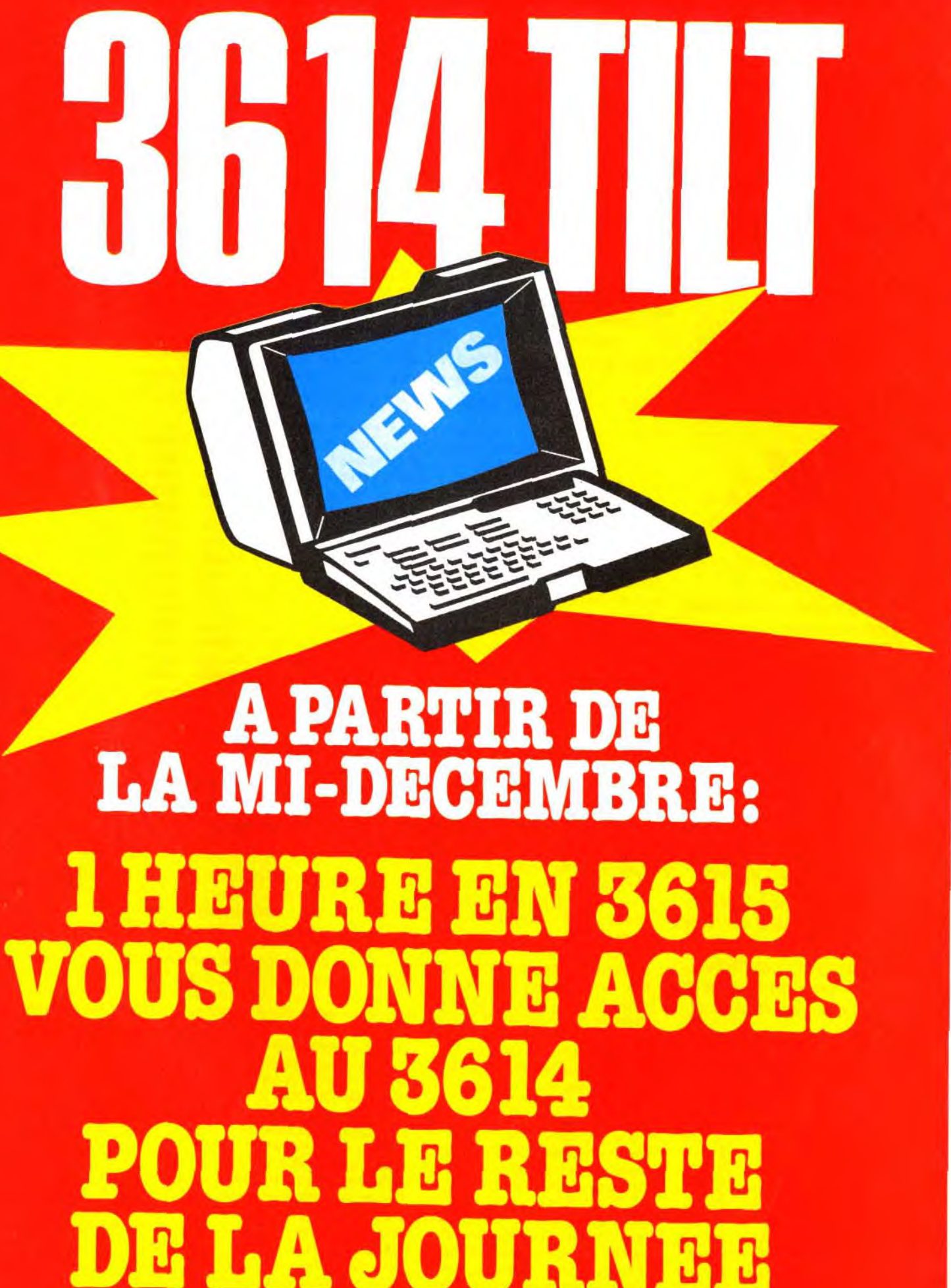

Attention ! Si vous n'aimez pas ce type de jeu, il tombera rapidement dans la poubelle. Si vous aimez, de nombreux mois seront nécessaires pour en épuiser toutes les possibilités.
Solution complète

# **DUNE**

Je vous envoie à tous la solution complète d'un jeu avec lequel je me suis bien éclaté. Il s'agit du célèbre Dune... Bien entendu, je ne signale ici que les actions indispensables pour vaincre la partie. Mais puisque cette adaptation traduit au mieux l'ambiance du film dont elle s'inspire, je vous laisse le soin d'interroger systématiquement tous les personnages pour profiter encore davantage de l'atmosphère de chaque lieu. En route pour l'aventure!

2 4) Olivi

# message in a bottle sage in a **solution complète**<br> **Solution complète**<br> **Solution complète**

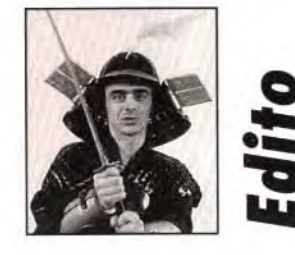

inq solutions complètes, et pas des moindres! Dune, Dark Seed, Geisha, Fascination et Quest for Glory ll, il y a là de quoi sauver bon nombre d'aventuriers en péril... Et bien sûr, le vrac est aussi de la partie, pour répondre à toutes les questions que vous vous posez! Avant de vous laisser déguster cette rubrique, un grand merci pour toutes vos lettres, vos astuces, vos plans, vos solutions... Quand au MIB du mois prochain, il est fortement question que l'on s'intéresse de très près au fabuleux *Indy 4!* 

Premièrement. parlez au Duc puis à Jessica qui se trouve dans la pièce d'avant. Allez retrouver Gurney Halleck à Carthag-Tuek. Partez avec lui dans les autres sietchs. Chaque fois que vous rencontrerez une troupe. demandez-leur de se rallier et occupez-les (au début. vous devez leur faire travailler l'epice). Retournez au palais. Parlez au Duc puis à Gurney. Allez à Carthag-Tuek. Parlez au chef. Puis volez à l'est en orni, avec Gurney. à partir de Carthag-Tuek. Parlez au chef et allez demander l'aide des troupes se trouvant dans les deux nouveaux sietchs.

Retournez à Carthag-Timin et demandez au chef de travailler pour vous. Il vous donnera une carte. Chaque fois que vous aurez découvert de nouveaux territoires, il fau dra envoyer les prospecteurs prospecter ces nouvelles régions. Retournez au palais. Parlez au Duc puis à Jessica pour allez explorer le palais. Lorsque vous aurez découvert la salle de communication, parlez à Jessica. Ensuite. allez parler à Duncan puis à Gurney. Regardez la carte. Retournez à Tuono-Tabr. Parlez au chef et dirigez-vous vers le sud-est. Parlez à Harah et partez avec elle découvrir les trois nouveaux sietchs. Envoyez les prospecteurs, après qu'ils aient terminé leur travail, vers les nouveaux sietchs. Faites en sorte qu'ils aient un orni pour pouvoir se déplacer plus rapidement. Vérifiez aussi que toute l'équipe soit utilisée.

sez-la avec lui. Allez parler au Duc Lorsque vous aurez reçu le message de Feyd Rautha, parlez à Duncan. à Stigar puis à Harah. Allez dans la bouche du poisson à l'ouest du palais. Vous y trouverez un village dans lequel vous pourrez acheter du matériel.

Ensuite, retournez au palais et parlez à Jessica. Allez seul dans le désert et attendez d'avoir une vision pour revenir au palais. Lorsque l'Empereur demandera un envoi de l'epice. il faudra absolument lui obéir. Allez parler à Jessica puis au Duc. Demandez à Jessica de sonder les pièces avec vous pour trouver Gurney. Elle le découvrira blessé dans une pièce. Alors. laispuis à Thufir et allez avec lui voir le piège qui se trouve dans la pièce où l'on a retrouvé Gurney. Demandez à Thufir d'enlever le piège et rentrez avec Gurney dans l'armurerie pour lui parler. Laissez-le là. Retournez à Carthag-Tabr pour parlez au chef Fremen. à Harah. Allez vers le nouveau sietch à l'ouest. A partir de là, volez vers le nord-ouest.

Vous découvrirez un sietch dans lequel se trouve Stilgar, le leader *fremen.* Parlez-lui et allez dire aux Fremens de la région de se spécialiser en armée. Modifiez l'équipement si possible. regroupez-les à Ergsun-Tsymyn avec Gurney qui pourra les entraîner.

Il y a un village au sud d'Ergsun. il s'agit de Clam. Vous pourrez y acheter des armes pour les Fremens. Retournez au palais avec Stilgar et parlez au Duc.

Retournez à Ergsun-Tsymyn et parlez à un des chefs qui vous dira d'aller au sud. Allez-y. Vous découvrirez un sietch dans lequel se trouve une troupe qu'il faudra spécialiser en armée. Déplacez-la où se trouve Gurney et les autres troupes. Après avoir eu la vision qu'une chose terrible s'est produite au palais, allez dans la salle de communication pour regarder le message du Baron harkonen.

Allez parler au Duc qui vous dira qu'il veut attaquer les Harkonens. Laissez-le partir puis ordonnez à vos troupes productrices de l'epice de se déplacer en direction du sud. loin des Harkonens.

Si deux troupes refusent de travailler ensemble. séparez-les.

- Fireball : sort d'attaque (boule
- de feu contre les groupes).
- Firepath : sort d'attaque (fireball + quelques dalles de feu). — Blaze : sort d'attaque (fireball
- continue + quelques dalles de feu). Vitalise : redonne des points
- de vies.
- *Dispell : enlève* un faux *mur*  ou un blaze ou un firepath).

- *Armour :* baisse la caste. — Paralyse : paralyse un monstre
- pendant un moment.
- Compass : boussole (pendant un moment).
- Levitate : sert à passer au des-
- sus d'un tour, sans tomber. — Warpower : donne plus de

Lorsque les territoires du sud commenceront à être bien exploités. vous pourrez envoyer deux troupes dans la région où Stilgar est né, en les équipant si possible d'omis. Idem pour les prospecteurs.

Plus tard. lorsqu'il faudra rentrer au palais pour les envois de l'epice. Harah vous demandera de rentrer chez elle à Tuono-Timin. Déposezla là-bas avec Stilgar. et allez parler seul à seul avec lui. Vous devrez faire ce qu'il vous dit.

Arrivé au Sietch, parlez à Chani. Allez seul dans le désert la nuit ci parlez-lui. Après la petite scène qu; suit, reparlez-lui puis ordonnez aur Fremens des nouveaux sietchs dc travailler l'epice sans oublier de faire prospecter la région. Lorsque vous aurez la vision de Jessica qui aimerait bien vous avoir avec elle. retournez au palais pour lui parler. Allez dans la salle de communication. Parlez à Thufir puis à Stilgar. Allez dans le désert pour appeler un ver.

Pour les «gems» : Plutôt que de les laisser dans leur *emplace*ment. il faut *les reprendre car* ils sont utiles *par* la suite. Faites attention aux aventuriers de Bloodwich. car. à une période du jeu, il faut économiser une clé

Dorénavant. vous pourrez chevaucher un ver pour vous déplacer. Mais celui-ci avance plus lentement qu'un orni. Retournez au palais. parler à Thufir puis à Jessica. Fouillez le palais avec elle. Vous découvrirez une serre. Emmenez-y Chani et parlez-lui. Faites ce qu'elle dit. Lorsque vous serez à Sthaya-Tuek, parlez à Kynes. Allez au fond du sietch et reparlez-lui. Le travail

de l'écologie pourra vous aider à repousser les Harkonens, car la végétation pousse toujours vers ie nord. Allez à gauche. parler à Stilgar. mais refusez de boire l'eau-devie. De nouveaux sietchs apparaitront sur la carte. Allez-y et faites travailler les troupes à la production de l'epice, car il y en a beaucoup dans la région.

Rentrez au palais et parlez à Jessica jusqu'à ce qu'elle vous dise que vous pouvez boire l'eau-de-vie pour augmenter le rayon de contact avec les Fremens (revenez souvent au palais pour parler à Jessica. jusqu'à ce qu'elle vous dise que vous pouvez contacter les Fremens sur toute la planète).

Plus tard, vous aurez la vision qu'il y a une épidémie dans un sietch. Allez-y avec Chani et laissez-la làbas. Il y a un village à l'ouest d'Ergsun-Tuek. Vous pourrez y acheter des armes. Lorsque les troupes d'Ergsun-Tymyn seront expertes et biens armées, vous pourrez leur dire d'espionner pour découvrir les forteresses Harkonens et les attaquer. Il faut mener ces assauts depuis la région où est né Stilgar. car les Flarkonens sont éloignés de leur palais et. par conséquent. beaucoup moins forts. Repoussezles vers l'est. Quand Chani aura guéri les troupes malades. elle se fera enlever dans une forteresse près du palais atreïde. Vous la délivrerez en continuant de repousser les Harkonens vers l'est.

Ensuite, rassemblez quelques troupes à Ergsun-Tsymyn avec Gruny, et, comme les autres. lorsqu'ils seront experts et bien armés, faites-les combattre en repoussant les Harkonens vers l'ouest. Si jamais une forteresse est trop forte. essayez de séparer les troupes qui la composent. Attaquez-les un par un.

Chaque fois que vous dévastez une forteresse, utilisez les armes trouvées sur place. Vous verrez également des troupes prisonnières des Harkonens depuis longtemps.

Après avoir dévasté toutes les forteresses avec des troupes de plus en plus fortes et de plus en plus motivées, rassemblez Stilgar. Thufir. Jessica. Duncan et les autres dans un sietch près du palais Harkonen. Positionnez 10 000 Fremens, armés d'atomics et très motivés, dans les trois sietchs qui entourent le palais Harkonen. puis lancez l'assaut final avec Stilgar. Quand le bouclier sera détruit et que les Harkonens se rendront, allez dans le palais Harkonen pour savourer votre victoire. Vous avez gagné !

### En vrac

### ZOTHEN RUNCASTER

*Pour l'appel en* détresse de Zastaph Mantric dans Bloodwych. je veux lui dire que le sort «compass» serre de boussole, pour ne pas se faire avoir par les dalles tournantes. Il ne sert pas du tout à trouver des cristaux. Bon, allez. pendant que j'y suis. je vais vous donner la liste des sorts...

### Sorts rouges

— Magelock : ouvre les portes qui, d'habitude. s'ouvrent avec des «common key». — Missile : sort d'attaque.

#### Sorts jaunes

- Terror : fait fuir un monstre. — Deflect : baisse la caste.
- Antimage :
- Alchemy : transforme les armes en or (pour le faire. il faut
- mettre une arme dans la main — Summon : crée un monstre.
- Spelicap : empêche les monstres de lancer des sorts. — Distrup : boule de feu noire

*gauche).* 

(sort d'attaque).

#### Sorts verts

*force pour frapper.*  — Formwall : forme un mur.

—Arcball : sort d'attaque (boule d'électricité).

### Sorts bleus

— Béguile : petite proctection. — Vanish : rend le groupe de tes personnages invisible.

— Mindrock : crée un faux mur. — Illusion : crée un monstre. — Wychmind : sort d'attaque (boules bleues qui partent dans tous les sens).

— Truewiew : sert à voir à tra vers les faux murs.

*Encore* pour Zastaph Mantric : si tes hommes meurent, c'est qu'ils n'ont pas mangé ou qu'il y a un virus. Si tes hommes *perdent des*  points *de vie,* c'est *peut-être à*  cause du *manque de sommeil.*  Pour les potions. il faut éviter de les vendre car elles sont utiles

### Potion jaune :

redonne des points de magie (lignes du bas).

### Potion rouge :

redonne des points de vie (lignes du haut).

#### Potion verte :

redonne des points de mana (lignes du milieu).

#### Potion bleue : ?

rouge.

Pour Rich Dangerous, il faut appuyer sur la touche  $\sqrt[n]{}$  pour avoir des vies infinies. Egalement au jeu Dog of wars.

Bon, *j'espère* avoir pu donné un coup de pousse à Zastaph Mantric. Peut-être ira-t-il plus loin que moi ?

Voilà la solution complète de Dark Seed. En espérant que j'aiderai ainsi de très nombreux aventuriers.

### LE PREMIER JOUR

Après vous être levé, rendez-vous dans la salle de bains (porte de droite) et prenez une douche. Prenez une aspirine (miroir au dessus de l'évier). Passez dans la deuxième chambre. Regardez deux fois l'imperméable, puis prenez la fiche qu'il y a dans la poche. Regardez la fiche. Si l'on sonne à la porte, descendez ouvrir : c'est le facteur qui vous apporte un colis. Allez maintenant dans le bureau (pièce à

### MR DEATH

Sur Amiga, dans le niveau 25 du génial PP HAMMER ,rendez-vous tout à fait en bas (dans le couloir sous celui où on se trouve au début). *Il faut d'abord récupérer* une potion bleue. *par exemple*  sous les pierres à gauche dans ce couloir. Ensuite, va à droite, metstoi sous l'oeil illuminé du visage dans le mur, bois la potion et saute. Miracle ! Maintenant, tu peux ramasser la 'Damnet *blue*  key»...

Une autre astuce : dans DELI-VRANCE, votre énergie augmente quand vous ne bougez pas... Mais très lentement ! Appuyez sur FI pour déposer une balise, puis *réappuyer pour* la *reprendre.*  Ainsi votre énergie augmente plus rapidement. Faites ceci plusieurs fois de suite. très rapidement. Ou bien lâcher plusieurs balises les unes à côté des autres (attention toutefois ! Quand vous déposez une balise. votre énergie diminue !).

Sur Amiga toujours. je suis bloqué dans le niveau 39 de PP HAMMER. Je ne trouve pas la clé jaune qui permet de passer la porte sous la grande salle pleine de petites plates-formes... Au secours ! D'autre part, comme de très nombreux joueurs, je n'arrive pas à ressortir de la grotte du niveau  $1/4$  de LEANDER. En attendant vos réponses. salut à tous les messagers et à bientôt !

gauche du hall d'entrée) et ramassez le plan. Regardez-le. Vous apprenez l'existence d'un passage secret ! Actionnez la porte secrète sur votre droite et pénétrez dans la pièce. Montez à l'échelle. Ramassez la corde. Ouvrez la porte et passez-la. Vous êtes dans votre chambre. Allez sur le palier puis grimpez à l'échelle qui mène au grenier. Poussez le coffre de droite à plusieurs reprises jusqu'à ce qu'il libère un passage. Ramassez la montre qui traîne par terre (contre le mur. au dessus de la trappe). Allez sur le balcon et attachez la corde autour de la gargouille. Dess et Ishar ! Bon courage à tous.cendez le long de la corde. Vous voilà dans votre jardin. Rentrez dans le garage. Ouvrez le coffre de la voiture et ramassez le pied-de-biche qui s'y trouve. Rentrez dans le

### Vous devrez équiper les Fremens pour vous constituer une armée suffisamment nombreuse et très motivée.

Solution complète

DARK SEED

**F** 

garage. Ouvrez la boîte à gants et prenez... les gants. Sortez et retournez au grenier par le même chemin. Ouvrez le coffre que vous venez de déplacer avec le pied-de biche. Ramassez le journal qui s'y trouve et lisez-le. Descendez dans la salle de séjour et lisez la note sur le miroir. Sortez de la maison et ramassez le journal et le colis (si vous n avez pas ouvert au facteur). Rendez-vous en ville et allez au .Klug's food Market. Achetez la bouteille de scotch.

. . . **. . . . . . .** 

Votre voisin Delbert arrive. Il vous donne rendez-vous le lendemain à 6 heures et vous donne sa carte de visite. Sortez du magasin et rendez-vous à la bibliothèque. Ramassez l'épingle à cheveux qui traîne par terre (un petit point sombre sur le sol. dans la partie droite de la salle. devant le bureau). Donnez la carte trouvée dans l'imperméable à la bibliothécaire. Elle vous indiquera un livre. Rendez vous dans la salle du dessus pour le trouver.

A l'aide de la clé. ouvrez l'horloge ll s'y trouve une plaqueoù est inscrit le nom de John McKeegan C'est tout ce que vous pouvez faire le premier jour. Allez vous coucher S'il est encore trop tôt. faites avancer le temps en appuyant sur  $\sqrt[n]{r}$ .

Pour commencer, allez prendre une douche et une aspirine. Vous voilà prêt pour affronter la journée. Rendez-vous dans la voiture et écoutez la radio.

Une voix vous donnera un indice important pour la suite. Suivez son conseil. Vers 10 heures. le facteur vient sonner. Ouvrez et prenez le colis.

Dans le livre. vous trouverez un autre morceau du journal. Lisez-le et rentrez chez vous. Le téléphone sonne. Répondez (il se trouve dans votre chambre). Retournez donc à la bibliothèque pour prendre le livre qui vous a été réservé. Maintenant. rendez vous au cimetière (à gauche en sortant de votre maison). Trouvez le mausolée de la famille Tuttle. Pour ouvrir la porte, pressez dans l'ordre les pierres de gauche, d'en haut et de droite.

Pour vous aider à vous y retrouver. ce batiment est le «reflet» de votre maison. Prenez la porte de droite. puis celle de gauche Vous voilà dans la pièce qui correspond au bureau dans le monde réel Regar dez le plan sur la table. C'est bien un plan de votre crâne Prenez la porte de droite (qui sera fermée si vous n'avez pas suivi le conseil de l'auto-radio) et empruntez le téléporteur (ou l'ascenseur, selon). Prenez la porte de gauche (qui sera fermée si...).

Rentrez et allez dans la pièce où se trouvent les urnes funéraires contenant les cendres des défunts Vous trouverez la clé de l'horloge dans celle qui se trouve en has à gauche. Rentrez chez vous et allez dans la salle de séjour.

### **LE DEUXIEME JOUR**

Rendez vous dans la salle de séjour et réparez le miroir avec le morceau que vous avez reçu, Il vous

Rendez-vous sur le côté de votre maison et attendez jusqu'à 6 heures  $(en$  pressant» $T$ » s'il le faut). Suivez Delbert dans son jardin. Donnezlui la bouteille de scotch C'est tout ce qui l'intéressait. Dès lors, il s'en va. Ramassez le bâton qu'il a laissé Retournez dans le Dark World Sortez de la version Dark de votre maison et prenez vers la droite (deux fois). Vous voilà face à une sorte de chien Jetez le bâton dans le précipice, le chien le suivra. Vous pourrez alors continuer votre chemin vers la droite Rentrez dans le premier bâtiment que vous trouve

rez.<br>Un flic «alien» vous met en prison. Sous l'oreiller. ramassez vos pos-

est maintenant possible de péné trer dans le Dark World Rentrez dans le miroir.

**message in a bottle** 

sessions. Forcez la serrure avec l'épingle à cheveux (deux fois) Sortez de la cellule Parlez à la créature qui vous fait face, puis libérezla avec l'épingle

Sortez de la prison. Une fois dans la rue. continuez *vers* la droite (2 fois) Utilisez l'objet que le prisonnier vous a donné. Vous êtes invisible et pouvez passer sans danger à côté du gardien.

Rentrez dans le bâtiment. Mettez la console en marche et regardez l'écran Rentrez chez vous (dans le monde réel) et allez vous coucher

Dans cette pièce, se trouvent les corps en hibernation des anciens. N'y touchez surtout pas. vous mourriez

Vous vous retrouvez sur une ter rasse. Les jumelles ne servent qu'à admirer le paysage. Avec les gants trouvés dans le garage. tirez sur la manette située entre les deux portes. Retournez dans la pièce qui correspond au hall d entrée de la maison.

> Fn passant par le grenier et la corde, allez dans le garage. Videz le scotch dans le réservoir d'essence, rentrez dans la voiture et mettez le contact Le moteur tourne. Retournez dans le Dark World. Sortez de la maison et rentrez dans ce qui correspond au garage (la petite porte à gauche).

La porte d'entrée est ouverte à présent. Sortez par cette porte. Dirigez-vous vers la gauche (2 fois). puis pénétrez dans l'étrange édifice. Ramassez la pelle et retournez dans le monde réel. Sortez de votre maison et retournez au cimetière. Cherchez la tombe de Jonh McKeegan et profanez-la avec la pelle. Vous trouvez un autre mor ceau du journal. Lisez-le et rentrez chez vous.

> Dark Seed n'est pas. comme j'ai pu l'entendre et même le lire.un jeu difficile Pour le mener à bien. il suffit de rester-logique. Pour le terminer, j'ai eu besoin de quatre iours. Et maintenant, c'est à vous de jouer

Dans Legend toujours... Où se *trouve* la *dernière«Ornate Key»*  pour arriver au laissez-passer ? Que faire dans la salle avec les 6 dalles d'eau, les runes dommage. la crevasse?

Merci de votre aide En espérant un jour des plans sur Shasdowlands. Legend. Black Crypt. Lure of the Temptress.

Un policier vous attend devant la porte. Il vous arrête (vous avez pillé une tombe et c'est interdit) et vous met en prison. Cachez tout ce que vous pouvez sous l'oreiller mais gar dez la bouteille de scotch er la carte de visite. Frappez les barreaux avec la tasse. Un gardien arrive, donnez lui la carte de visite de Delbert Vous voilà libre, Avant de sortir du poste de police, prenez le revolver qui pend au mur. Il est temps maintenant d'aller à votre rendez vous avec votre voisin.

des personnages en haut à droite puis cliquez sur les petits svmboles comme pour changer l'ordre des personnages. Enfin, déplacez les symboles dans la fenêtre du paysage et cliquez une fois de plus. Et, miracle. une clé apparaît par terre. Fermez la grille et récupérez les clés. A par tir de ce moment. vous êtes pratiquement invulnérables mais. méfiez-vous des lanceurs de sorts ! Cette astuce entraîne un désagrément de taille : il est impossible de se battre, sauf par magie et armes de jets. Si vous voulez revenir à un état normal. sortez les clés de l'inventaire pour les poser à terre. Ouvrez la grille et posez une clé dedans. ATTEN-TION. la flèche du curseur dis parait. Il faut essayer par approxi mation de prendre un objet dans un inventaire. Au bout de quelques essais. cela devient un jeu d'enfant.

Réponse à Tigi the Warlock, dans Legend

En prenant comme référence la salle au laisser-passer (OW/08). les 5 «Ornate Keys» se trouvent<br>en :  $1 W/18$ .  $2 W/08$ .  $en : 1W/18. 2W/08.$ 2W/59.3W/O8 et 8W/38. Pour résoudre l'énigme. utiliser les sorts MD, MDDMD. MDDMDD.... Ils permettent d'atteindre les cases avec les runes qui font apparaître ou disparaître des dalles et tourner la tour. Toujours lancer les sorts sur la dalle blanche. Le début de la solution ressemble à : MDDMD. MD. Push lever. MD. Puch. MDDMDD... Réponse à JACK  $SK: Le$  Lord of Chaos est :  $10 \rightarrow 3123$ 

### LE TROISIEME JOUR

Comme tous les matins, prenez une douche et une aspirine. Rendez vous en ville. Au magasin, achetez une nouvelle bouteille de scotch Allez à la bibliothèque et passez la microfiche dans la visionneuse Rentrez chez vous et descendez à la cave

A . Moonhedge». répondre *DRUIDS* donne la prochaine position du «Unshrine». Mais la réponse pour entrer est ZEN DITES (il faut une «stone key»). La seconde «skull key» pour Fragranc est à «moonhedge» Mais il faut finir Balenhalm et trouver la gemme et une «stone key. Puis donner la gemme dans une tour de garde (là où on achète les chevaux) et rentrer dans «stonchedge». Amitiés.

Ramassez la pierre du milieu et prenez les clés qu'il y avait en dessous Vers 10 heures. le facteur vient sonner Ouvrez pour recevoir le colis.

Retournez dans le Dark World Sor tez de la maison et prenez à gauche (jusqu'à l'endroit où se trouvait la pelle). Passez le porte qui va vers le haut

Prenez la porte en haut. Placez la pierre de la cave dans l'orifice rectanqulaire dii mur de gauche. Avec cette pierre énergisée et le manche de hache fabriquez un marteau et passez-le à l'énergiseur. Retournez dans le monde réel.

Dans Robocop III. je voudrais savoir comment utiliser les potions fabriquées à l'aide de la fiche magique (elles m'empoisonnent toutes). Salut.

Quelques codes pour le date disk de Battle Isle : Mode 1 joueur  $1 > BLOCK$  $2 > WATCH$  $3 >$  LAGUN  $4 > BIRMA$  $5 > SERPT$  $6$  -> RAMBO 7 -> YUKON Mode 2 joueurs  $1 > CLOCK$ 

 $2 >$  LOSAG 3 -> *BOMBS*  4 -> *COMET*  5 -> *PEARL*   $6 > MIROR$  $7 >$ ROMEL  $8 > MAGMA$ 

Avec les gants. *tirez* la manette à gauche de l'écran. Sortez, le vaisseau décolle alors. Une fois de retour dans le monde *réel.* servezvous du marteau pour caser le miroir Voilà. maintenant.vous av ez fini

En vrac

### MARC

Je suis bloqué dans Shadowlands. dans une salle où il faut neutraliser ( ?) un personnage en flammes. Je n'arrive pas à l'éteindre ( ?), le tuer ( ?).

### TILTUS

Pour Jennifer. dans les Portes du Temps, il faut fermer les yeux *pour* passer *les barrières* d'éner gie Ron courage et à bientôt sur le MIB.

### PAPI RUSSE

Trouvez Stacy à l'oasis, dites-lui le nom de code et obtenez une carte. Allez à l'appartement de la carte, trouvez un pistolet, une note de Stacy. du papier collant. une carte de travail, use phone (03-120-1204).talk to man.use phone (13-555-8097), talk to man. Ouvrez la porte quand le livreur frappe. déshabillez-le et attachez *-le.* Arrivé *devant les*  gardes. sortez du van. prenez le plateau et dissimulez le pistolet. Arrivé devant l'ambassadeur. put food. open lid. take gun. shoot. shoot, look guards. free ambassadeur... Fin ce qui que j'ai trouvé.

A ce moment. je reste collé devant l'ambassadeur sans pouvoir me déplacer. Un des gardes se réveille et me tue. J'ai alors

Pour Amigaman, dans le superbe Black Crypt. «Ogre Blade» est cachée au level 1. Pour v accé*der. il te* faut *aller au* niveau 2 (le niveau du monstre bicéphale) et te réfugier au plus vite dans les couloirs avant que l'ignoble monstre ne te coince Un fois dans ces couloirs, essaie de trou ver une plaque d'indication au fond d'un cul-de sac Sur cette plaque, il est question de patience *et. quelques* secondes plus *tard. le*  mur du-cul de-sac (celui de gauche quand tu es face à la plaque) disparait. A ce moment. avarice et tu auras un *nouveau* passage sur ta gauche. Ne le prends pas tout de suite Attends jusqu'à ce que le *mur qui* est devant toi disparaisse Répètes la même opération encore une ou deux fois avec les autres *murs.* Ensuite. suis lecou loir qui te mènera à une clé A *ce* moment. tu *sera téléporté* au niveau 1. juste en face d'une porte que tu ne pouvais ouvrir. Introduis ta nouvelle clé et avance de nouveau. Au bout d'un moment. tu te feras téléporter jusqu à In tant recherchée «Ogre Blade». Après, tu n'as plus qu'à aller «buter» l'affreux du niveau 2. Bon courage pour la suite. Dans Ishar. pour ceux qui voudraient voir du pays à moindre

risque. rien de plus simple :

cliquez sur la grille de position

Toujours dans Ishar. mais pour moi cette fois. Que faut-il faire des 4 tablettes runiques. Où est la maison interdite avec la sorcière dans la forêt de Fholgrad ? Que faut-il faire au petit cochon que l'on trouve dans la même forêt ? Pour finir. où est la clé qui permet d'ouvrir la porte d'accès dans la crypte de Valatar ?

Merci d'avance et à bientôt dans le Message.

### **DEL**

Qui m'aidera dans Zak MacKraken : ie ne sais pas quoi faire pour prendre le cristal jaune... A quoi servent les marques jaunes ? Répondez-moi vite. je n'en peux plus. Merci.

### **KHILDRAM**

TETRAMAGAEL. Il veut comme résidence secondaire : SKALET RHA et est vulnérable aux armes MYSTIC.

### **ANONYME**

Dans Willy Beamish sur PC, est-il possible, lors du concours de saut de grenouille, de battre GIGI ? Comment faire ? J'ai réussi à endormir la grosse grenouille balaise en lui donnant le bocal de mouches mais je finis toujours deuxième derrière cette fameuse GIG!. Après cela. HORNY s'échappe dans les bureaux de *TOOTSWEET En* la suivant. je me fais arrêter par un garde. Pour m'en débarrasser. j'utilise la clé sur le collier et prononce «HOOPA COILER AGAMEM-NON» pour l'endormir. Je m'échappe et là, que dois-je faire ? Est-ce la bonne démarche à suivre pour continuer l'aventure ? Un grand merci d'avance à mon sauveur.

### **THE UNKNOWN MAN**

Au secours ! Je suis bloqué sur Hook ! J'ai le chapeau mais comment avoir de l'argent ? Je voudrais saouler le pirate dans le bar «Les Epées Croisées». Je me suis fait arracher deux dents chez Chop mais cela ne suffit pas. Enfin, comment attraper la veste ? La vieille m'en empêche !! Help me please !! I'm very sad !! Merci d'avance.

### **MAGIC POCKETS**

Pour Magic Pockets sur PC. voici tous les codes :

### ATANIMAN

### **PUNISHER**

Pour BATTLE ISLE tout court, il

existe deux mondes cachés : «EUROP» et «STORM». A moi maintenant ! Dans MIGHT AND MAGIC III. pour la mission 1 (retrouver les crânes d'argent), où trouver ces crânes ? J'en ai trouvé .3 (un dans les égouts. un dans le temple de Moo et un je ne sais plus où). Please Help me !

 $11 \div 9631$  $12 > 1757$ 

- $13 > 7966$
- $14 > 2321$
- $15 > 5882$  $16 > 2823$
- $17 > 1235$
- 18 -> 4856
- $19 > 8315$
- $20 > 8498$
- $21 > 4370$
- $22 > 3541$
- $23 > 5139$

### **GERARD**

Je suis abonné à votre journal depuis quelques mois et je profite depuis des années des Messages in a Bottle. Je renvoie l'ascenseur en vous donnant une partie de la solution de Iceman de Sierra qui complète le message de Vincent (Tilt 107).

Vous êtes assis sur la plage : lisez le journal et sortez à gauche. Jouez au volley et secourez la fille en suivant la procédure exacte de

CPR qui est sur la doc.Trouvez la clé de votre chambre. Allez au bar : draguez la fille en bleue. seule à une table. Elle doit vous proposer d'aller dans sa chambre. Une fois entré, apprenez qu'elle a perdu une bague et arrangez-vous pour vous retrouver dans son lit au réveil. Trouvez sa bague en sortant et découvrez un microfilm à l'intérieur. Trouvez dans votre chambre de la monnaie. une carte d'identité et un carnet noir. Allez acheter un journal. Allez parler à la réceptionniste : elle doit vous donner un message. Profitez-en pour trouver le n° de téléphone d'un loueur de bateau. Téléphonez au général puis au loueur de bateau. Sortez et montez dans le bateau.

Vous vous retrouvez au Pentagone. Trouvez le général et l'enveloppe. Reprenez la bonne carte d'identité. Attention. le garde se trompe.

Vous vous retrouvez sur le sousmarin. Tapez le Boarding Protocol si vous voulez récolter quelques points et *suivez les* instructions *de* Vincent. dans Tilt 107.

Maintenant. pour la suite des opérations, trouvez le rig, use explosives. Trouvez l'entrée *du* port. use device avant les rayons. Ensuite. il fut mettre la bouteille dans le filet et cacher le diver sous le ponton (mais je ne sais plus dans quel ordre). Attendez que le filet redescende et remontez à la surface. Une fois sur terre. donnez le nom de code au pécheur et trouvez une carte dans le poisson qu'il vous donne. Suivez par la carte et déguisez-vous.

146

s s s s s .0 • I

**Solution complète GEISHA** 

222 points sur 300. Je ne sais ou une ironkey; je ne possède pas s'il me manque un objet ou s'il faut taper un ordre précis pour continuer. Si vous savez pourquoi. n'hésitez pas à me le dire car j'ai arrété de chercher depuis plusieurs mois, et je reste frustré.

### **DAVID**

Dans Z-OUT. je suis bloqué au bas du niveau 5. J'aimerais avoir des codes, des vies infinies et des astuces pour finir ce jeu.

Dans Barbarian II pour «Le village de Cheston» : quand tu es dans le premier couloir. va au premier chemin puis tout à gauche. Entre par la porte et va tout à gauche. Tu verras deux paysans et deux gardes. Tue-les tous. Continue un peu plus loin et tu verras, sur un petit mur de pierre. une porte. Lance le grappin et te voilà dans le château.

Pour Jumping Jackson. tapez «Ténèbre» et vous serez au 9<sup>e</sup> niveau.

Pour ma part. après Treyhadwill (terminé), Fagranc (niveau 3) et la Dark Tower (terminée), je suis bloqué à Fagranc niveau 5 et 6. dans les égouts de Balenhalm niveau 1 sans aide des aubergistes. A Fagranc, il me faut une skullkey et à Balenhalm une ruby qu'une bronzekey. Help !

Tant que j'y suis, je suis moiméme bloqué dans le château. Je cherche et je cherche sans jamais trouver le donjon. Merci d'avance.

### **LIVING DEATH**

Pour Vincent, dans Legend. paralyse un personnage à droite du téléporteur. devant le coffre, un autre personnage ouvrira le coffre par sa droite (tu trouveras les clés qui te manquent). Le couloir au sud de la salle d'entrée te sera accessible plus tard pour remonter rapidement des niveaux inférieurs.

Plus tu avances dans le jeu. plus les aubergistes te donneront d'indices. La plupart du temps, ils se moqueront de toi (Ripps off). Va voir les marchands régulièrement, leur matériel est de plus en plus efficace.

Promène la souris dans les montagnes au-dessus de Treyhadwill. Tu trouveras le sage qui vend les runes. Un conseil pour tous : acheter des soldats ou combattre sur la carte régulièrement car les Evil Hordes se reproduisent à la vitesse de l'éclair et si le Roi tombe, c'en est fini.

### **DIDIER**

Dans Black Crypt. au niveau 7. malgré l'aide précieuse de Manuel. je n'arrive pas à trouver le chemin pouvant me mener à la Moon Key. Quelqu'un pourrait-il m'aider dans cette quête ? Pour Jerôme (Tilt 105), pour faire disparaître le cercle des têtes de mort au niveau 4. il faut utiliser le sort d'un parchemin Renove Glyph.

Sauf erreur de ma part. il existe un parchemin de ce type au niveau 3. coordonnées 12,6.

Pour ma part, j'aimerais savoir où se trouvent les trois statues dans Emanuelle ainsi que le masque pour pouvoir aller au carnaval. Enfin. que faut-il faire à la réunion où m'invite Flo ? Pour Advantage Tennis. quelqu'un arrive-t-il à faire des sauvegardes qui ne plantent pas ?

Dans Rocket Ranger. quelles sont les bonnes phrases qu'il faut dire lorsque l'on arrive à rejoindre Otto Barnstorff et sa fille ? Pour Alien Breed. quel chemin utiliser au niveau 3 pour atteindre l'objet de la mission ? Merci à tous.

### **MORBID ANGEL WORSHIPPER**

Pour les explorateurs du Temple de Darkmoon dans Eye of the Beholder Il : une arme +3 est dissimulée au troisième étage de la première tour.

Dans le couloir aux huit douches, il faut frapper les murs du troisième couloir transversal à partir de l'entrée (le couloir avec un 19 sur le plan du Tilt 103. page 126) et terrasser les deux serpents gardiens afin de s'emparer de l'incomparable lame. Longue vie au message.

### **HELLFIRE**

Bonjour à vous. amis de Message in a Bottle. Je suis nouveau dans cette rubrique et je cherche comment passer le septième niveau d'Epic.

Je ne sais pas comment détruire le navire-amiral ennemi. même en utilisant l'arme au photon. L'un de vous connaît-il la solution ? Merci d'avance à tous les aventuriers.

**Je viens de finir Geisha et, ayant constaté que certains joueurs étaient bloqués,** je **vous envoie la solution en espérant qu'elle vous rendra service.** 

essage in a **bottle** 

Lors de la présentation. la photo est à prendre avec celle du calendrier à droite.

### **DANS LA CHAMBRE D'HOTEL**

— Prendre la boite d'allumettes qui est dans le tiroir de la commode. — Ouvrir la penderie et noter tous les codes que vous trouverez sur l'affiche publicitaire.

> Comment s'habiller en pirate ? - Se diriger «derrière la place pirate» où il y a les habits détendus. Prendre le piquet et l'ancre de marine (celle-ci se trouvant à gauche de l'écran).

— Prendre le flacon d'huile d'hinoki et s'en enduire les mains. Utiliser la boîte vide et pendant qu'elle est à l'écran, cliquer sur la base du bonsaï pour capturer le criquet femelle. — Pendant que vous êtes à l'hôtel. cliquer sur PUB et faire défiler les pubs jusqu'à voir un pub pour les pastilles TSUKI. Les prendre. — Ensuite, cliquer sur voyance. Il

— Aller aux «épées croisées» et prendre 2 chopes de bière. une à droite de l'écran et l'autre à gauche.

- Aller à «appâts et équipement de péche», prendre la troisième chope se trouvant à gauche de l'écran. Monter ensuite à l'étage supérieur et sortir par la porte d'en haut («place pirate»).

indiquera où aller. — Toujours dans l'hôtel, s'entraîner

à tous les jeux afin de pouvoir passer les épreuves d'arcade plus facilement.

### **CHEZ MONSIEUR O**

— Ecouter ce qu'il a à vous dire. Le faire répéter. Lorsque sa bouche s'arrête, appuyer sur «Esc.» Ensuite. prendre le verre qui est en haut à gauche et le renverser sur le bas du dos de la fille qui bronze. Cela vous donnera une carte d'accès.

### **DE RETOUR À L' HOTEL**

— Vous avez un message de Monsieur O. Aller au temple de Jade.

### AU **TEMPLE DE JADE**

— Pour trouver la combinaison : il faut jouer. il n'y a pas de solution miracle, c'est la chance qui intervient. Les mouvements effectués par la fille doivent durer le plus longtemps possible. Elle doit commencer debout, se baisser et se relever.

— Quand vous passez cette épreuve qui est la plus dure et crispante à force, le premier jeu auquel vous vous serez entraîné est la bataille : elle se joue comme la vraie bataille sauf qu'au début. on vous donne les cartes de la plus forte à la moins forte et que l'on choisit un atout. Celui-ci remporte toutes les autres cartes si elles ne sont pas à l'atout. Sinon. c'est la plus forte des deux cartes qui remporte. Si vous sortez vainqueur . vous vous retrouverez à votre hôtel où votre message vous attend. Faire une sauvegarde.

### **CHEZ OKO**

Vous vous trouvez au fond de l'eau avec deux sirènes. un systéme de poulie et un coquillage géant ouvert. Regarder dans le coquillage *et prendre* la coquille d'une conque. Regarder le sys téme de poulie : il y a quelque chose qui est coincé. Donc. utili ser le piquet sur le système pour le débloquer. — Utiliser la coquille géante. .Monter et atterrir dans la forêt imaginaire. 3EMEPARTIE: les garçons perdus — Aller à «l'atelier des enfants perdus». Prendre la flèche avec le bout arrondi.

- Aller à «Jogging Area». S'entraîner un peu (quand vous le voulez) en utilisant l'haltère et le

— Elle parlera, ensuite vous demandera si vous avez des informations sur la zone des huîtres perlières. Répondre oui et essayer les codes que vous avez notés sur l'affiche publicitaire. Taper 64. Alors. vous accédez au deuxième jeu d'arcade : la plongée. Il vous faut ramasser six perles blanches. Quand vous serez passé. OKO vous donnera les boules de Geisha qui vont vous permettre d'aller au saule blanc. Ici, vous arrivez à la deuxième scène d'arcade : la plongée. Après avoir passé cette épreuve. OKO vous donne les boules de Geisha. Aller au saule blanc.

### **LE SAULE BLANC**

— Vous arrivez au saule blanc. A partir de là, vous avez trois scènes d'arcade qui vont se succéder. La première est un jeu auquel tout le monde a joué : celui où l'on cache ses mains derrière le dos, où l'on dit pierre. feuille. ciseaux. puits. Ici. vous et votre adversaire avez le même nombre d'objets : 5 épées. 5 statues et 5 éventails. L'épée casse l'éventail mais se casse sur la statue. L'éventail enveloppe la statue mais se casse. Donc. la statue casse l'épée et se fait envelopper par l'éventail. A chaque fois que vous avez gagné. vous devez déshabiller la femme. Ceci fait, vous arrivez à

A partir de ce moment, je suis bloqué. Que faut-il faire pour s'entraîner avec *Rufin* ? Où se trouve la poudre des lutins ? Que faut-il faire pour réussir à voler. Merci de me répondre car je ne sais plus quoi faire.

Dans Heimdall. je me fais tout le temps tuer lors des combats. N'y a-t-i! pas un moyen pour faire vivre un personnage plus longtemps et un moyen plus facile pour se battre ? Comment choisiton le personnage que l'on veut opposer à la créature lors des combats ? Quel est le maven pour choisir le combattant lors d'un combat ? Merci de répondre à mes questions. A bientôt.

A Hook. comment entrer dans l'arbre pour retrouver la mémoire

Dans Vikings. après être devenu *roi* d'Angleterre. l'ordinateur me dit que *je dois «voir* plus *large»*  puis écrit «TO BE CONTINUED» Dès lors *je* ne peux plus *rien*  faire. Aidez-moi. SVP.

la phase pénétration. Avant de commencer. utiliser la carte d'accès et les pastilles Tsuki pour refaire le plein d'énergie. Alors, lancez-vous dans la bataille. Vous devez trouver la sortie. Les pastilles bleues que vous voyez sont des boucliers. Faites une sauvegarde. Après avoir passé les trois niveaux. vous devez désactiver le gynoïde en reconstituant le tatouage que portent les complices de NAPADAMI. un dragon, avant que le gynoïde vous ait déshabiller du regard. Après cette épreuve. vous arrivez devant de temple de NAPADAMI.

. . . . **. . . . . . . . . . . .** . .

Dans Might Magic III, comment venir à bout des leviers dans Fortress of fear pour avoir Holocard 1?

### **LE TEMPLE (FAITES UNE SAUVEGARDE)**

- Enduisez-vous les mains d'huile d'hiroki. Après avoir repéré le criquet mâle qui est dans le bonsaï. utiliser le criquet femelle avec le criquet mâle. Regarder la photo du calendrier et placer le bonsaï sur le même signe. Si vous arrêtez de jouer entre-temps. il faut recharger le jeu. reprendre la photo et recharger votre sauvegarde. Quand les portes s'ouvrent. NAPADAMI vous brusque avec son arme. En fait. c est une femme qu'il faut déshabiller. Lui enlever son masque. Commencer par les parties intimes tout de suite ce qui lui fera lâcher son revolver. Ensuite. à vous de jouer...

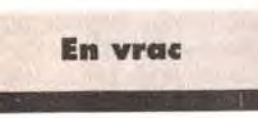

### **SAMINGA NINJA**

Tout d'abord. je remercie Tilius de m'avoir donné les indications pour Eye of the Beholder et Monkey Island Il.

J'écris pour les fans de Hook car voici un «gros bout» de solution jusqu'au moment où j'ai moimême un problème dans ce jeu.

### **1 E PARTIE: L'ILE DES PIRATES**

— Ensuite. il vous faut aller à la «dique de shopping» et là, vous vous saisirez de la corde se trouvant tout à fait à droite de votre écran.

— Utiliser corde sur ancre. vous obtenez un grappin.Utiliser ce grappin sur le toit se trouvant au dessus du crocodile, le faire trois fois car les deux premières fois. Peter refusera. Mais à la troisième. il se balancera au dessus de l'homme portant le chapeau. Il faut le faire au bon moment. Comme çà. Peter prend le chapeau du pirate (premier morceau de l'habit).

— Pour attraper la deuxième par tie de l'habit (la veste), il faut uti liser le piquet sur la veste mais la vieille dame sortira par la fenêtre pour vous en empêcher. Il faut donc encore se balancer (comme pour attraper le chapeau). Ainsi. vous atterrirez devant la porte de la vieille dame. Utiliser «porte» c'est-à-dire frapper à la porte et repartir directement «derrière la place pirate» en passant par le même chemin (il faut le faire rapidement). Utiliser piquet sur veste et vous pouvez enfin l'attraper. Regarder dans la veste pour trouver une pièce d'or. — Se diriger vers »l'allée des agresseurs». Aller chez le «Dr Chop». Lui demander «comment avoir de l'argent». Il vous répondra que pour une dent en or il vous donnera une pièce d'or. Echanger la dent contre la pièce. Vous avez deux pièces d'or. Recommencer l'opération et vous aurez au total trois pièces d'or Prendre le store chez «Dr Chop». - Aller chez «Royers le Jovial». Donner les trois pièces d'or et les trois chopes à l'aubergiste. Il vous donnera trois chopes de bière. Discuter avec le pirate se trou vant à côté de l'aubergiste. Lui demander s'il veut boire un verre. Lui donner les trois chopes pleines, il sera complètement saoul et donc il dormira. Lui prendre ensuite son pantalon. Vous possédez les trois habits. — Aller «derrière la place pirate,. Utiliser le store qui sert à vous cacher pour vous habiller ; vous

êtes enfin en pirate. — Prendre la «digue de pleine forme» et aller sur le bateau du capitaine crochet. Aller à droite de l'écran et prendre de l'or

contenu dans les pots devant la

prison.

— Aller chez «les tailleurs pirates», acheter l'aimant qui vous servira et prendre le réveil du Dr

Chop.

— Prendre «Good Form Beach» (au même endroit que «la digue de pleine forme»). Regarder sur la plage. vous voyez une croix (un X). Utiliser l'aimant sur cette croix et prendre ensuite le réveil. — Aller sur le bateau du capitoine crochet et se diriger cette fois-ci à gauche de l'écran. Vous *verrez* vos enfants et le Capitaine Crochet. Une discussion s'ensuit. Plonger dans l'eau.., vers la deuxième partie...

### 2EMEPARTIE:

### les sirènes, la forêt imaginaire (le labyrinthe) Les sirènes

vélo.

— Aller chez «le *Vengeur».*  Prendre le filet. le regarder. Vous trouvez de la ficelle.

— Aller aux «quatre saisons» devant la poule. Prendre le bâton gris. Utiliser la coquille de la conque. Souffler à l'intérieur. la poule s'élève dans les airs. Prendre vite les oeufs dans le nid avant qu'elle n'atterrisse.

— Aller dans «la marée ronde». Prendre une branche solide de l'arbre. celle qui se trouve au niveau de vos genoux sur l'arbre. Utiliser cette branche avec la ficelle : vous obtenez un arc

— Aller à ''atelier des garçons perdus». Utiliser l'arc sur la flûte de pan : elle tombe. La prendre. Donner les oeufs au garçon perdu. Il vous donnera un élas-

tique.

— Aller vers «le lance-pierres». Utiliser I'éiastique sur celui qui est cassé entre les deux arbres. Il est donc *réparé.* 

— Aller sur la falaise. Utiliser «falaise» ce qui veut dire que vous sautez. Faire plusieurs sauts. Ensuite. *parler* avec le garçon *perdu d'en* bas de la falaise. Celui-ci vous proposera d'utiliser le lance-pierres. il vous donnera des billes. Utiliser le lance-pierres et sauter plus haut mais vous ne volez pas.

Dans la deuxième partie de Monkey Island Il, je ne trouve pas sur Phati Island les parties de la *carte.* 

#### GILLES

Sur Amiga. comment avoir de l'énergie et de la poudre à l'infini dans Colorado 2 Comment contrôler la vitesse du char dans Nil dieu vivant ? Merci d'avance.

### DESERT FOX

Comment passer !e premier niveau de Humans ?

Et comment *sortir de* l'écran dans lequel on voit un «human» en train de lire ?

#### FRANCIS

Comment. dans Eye of Beholder 1, sortir du bas de l'escalier au niveau 2 ? Avec mes remerciements.

### Solution complète

## THE MAZE ECHO

Salut à tous les amateurs de Sierra! Je viens au secours de ceux qui peinent dans Quest for Glory Il : Trial by fire. La solution que je vous propose est valable pour un guerrier possédant toutes les aptitudes sauf le *crochetage de*  serrures (on obtient le même résultat avec le sort OPEN). Le seul inconvénient est que l'on ne peut accomplir les travaux de voleur.

L'aventure commence dans l'auberge des amis Kattas. Le marchand Abdullah. au cours d'un bon dîner, raconte les malheurs qui frappent Raseir et Shapeir, les deux cités jumelles du désert. Ecoutez bien ce qu'il dit et posez le plus de questions possibles en utilisant les mots clés de la conversation. Puis vient l'étape suivante : notre héros va faire ses courses. Pour cela, se débarrasser du marchand de souvenir de la place des portes après lui avoir demandé le chemin du bureau de change (exchanger). car la monnaie de Spielburg n'a pas cours ici. Puis. parcourir la ville direction sud-ouest par rapport à la place de la fontaine. Un point important : il faut toujours discuter. et même marchander. avec tout le monde car, même si vous possédez déjà le renseignement. vous augmentez le score de communication du héros. Arrivé au taux de change, vous pouvez essayer de faire du charme à la fille mais. pour ne pas trop perdre au taux de change. changez votre or par petite quantité (5 ou 10 pièces à la fois). Si vous faites cette aventure avec un voleur, il est possible que la fille vous branche sur un coup (mais je n'ai pas encore essayé). Une fois en possession de l'argent. retournez voir le marchand de souvenirs et marchandez pour la carte (qui vous permettre de vous déplacer instantanément dans la cité) et pour la

boussole. Allez ensuite place de la fontaine pour rendre visite au magicien chez qui vous achetez tous les sorts qu'il propose ainsi que de la terre (dirt). toujours en marchandant, et renseignez-vous au sujet du W.I.T. et des quatre éléments. Allez chez l'apothicaire de l'autre côté de la place. Marchandez pour quelques pilules. Demandez-lui quels sont les composants dont il a besoin. Parlez-lui des éléments, achetez de l'encens. En ressortant. buvez à la fontaine et remplissez votre outre. Il ne sert à rien d'en acheter d'autre car le programme considère que vous n'aurez toujours que le contenu d'une outre en eau. Utilisez la carte pour vous rendre sur la place des guerriers. Là. vous trouverez le magasin de l'armurier, ainsi que la guilde des aventuriers. De plus, tant que vous n'aurez pas plumé l'acrobate. il se produira de temps en temps sur la place et vous défiera au funambulisme. N'hési-

tez pas à accepter le défi, cela augmente l'agilité et sera très utile par la suite. Pour cela, il faut parier. Chez l'armurier, achetez plusieurs dagues. Il vous en faudra au moins trois à la bataille finale. De plus, parlez-lui de bras de fer (arm wresting) et pariez. mais ne gagnez pas tout de suite. vous augmentez ainsi en force. Chaque fois que vous serez trop fatigué. retournez à l'auberge à l'aide de la carte (sur laquelle chaque échoppe que vous connaissez est signalée. ce qui vous permet d'y accéder directement). Reposez-vous une heure. A la guilde des aventuriers, vous ferez connaissance avec Urura qui vous entraînera, avec son fils Simba et Rakeesh, le «liontaur» qui est un paladin célèbre.

Parlez avec les adultes au sujet de la ville, de l'Emir et des liontaurs. Entraînez-vous avec Urura pour augmenter en aptitudes de combat. Signez le registre. Lisez les petites annonces. N'oubliez jamais de remercier vos interlocuteurs, votre score d'honneur s'améliorera. Retournez voir le magicien et parlez-lui du derviche.

Si vous avez assez d'argent, achetez la corde magique qui est indispensable pour la fin de l'aventure. Ensuite, allez place des portes et sortez pour rencontrer le sosie de Groucho Marx qui voudra vous vendre un sauru, le «chameau» du coin. Marchandez puis partez faire un tour. Pour aller chez le derviche. renseignez-vous auprès du garde à la porte. L'oasis qu'il vous indique est le seul endroit où vous pourrez refaire le plein d'eau et vous reposer (rest). En descendant d'un écran vers le sud puis en suivant les montagnes vers l'ouest. vous allez trouver l'aire d'un griffon. En vous servant. soit de la corde magique. soit du sort LEVITATE, grimpez à hauteur du nid et prenez une plume que vous donnerez à l'apothicaire. Si vous voulez vous entraîner au combat. vous pouvez attaquer le griffon en vous servant de dagues ou de sorts tels que FORCE BOLT ou FLAME DART. Le griffon attaquera par moments et s'enfuira chaque fois qu'il a le dessous. De plus, votre saurus est un làche qui

vous laissera tomber chaque fois qu'un ennemi approche.

> Ne manquez ni les danses de la katta, ni les apparitions du poète **Omar**

Si vous suivez maintenant les montagnes vers l'est, vous trouverez un *arbre à* forme humaine : c'est le fille dont vous a peut-être parlé Aziza. Rentrez à l'auberge. reposez-vous, puis allez découvrir les autres personnages importants : l'astrologue qui habite au bout de la rue des étoiles. tout à fait au sud-est de la ville. Discutez des éléments, de l'avenir (future) et de la prophétie. Remontez vers le nord en direction de la place du palais de l'Emir puis allez chez l'enchanteresse Aziza. au nord-est de la ville. dans une petite impasse orienté est-ouest. La porte est mauve avec un oeil peint dessus.

En approchant. il vous sera posé des énigmes : votre nom?... qui vous a envoyé ici (Rakeesh, le magicien ou l'apothicaire)?... une charade dont la réponse est le nom de l'enchanteresse. Après avoir sacrifié au cérémonial du thé, posez-lui des questions et parlez-lui de ce que vous avez trouvé (augmentation en communication et en honneur). Il ne reste plus maintenant

que trois endroits à découvrir dans cette ville. Mais avant de partir, n'oubliez pas de remercier et saluer votre hôte (farewell). Si vous avez des aptitudes de magie, entraînezvous à lancer des sorts en localisant l'entrée du W.I.T. à l'aide de DETECT MAGIC. La flèche qui apparaît vous indique la direction générale à suivre par rapport à la position du personnage.

Parvenu dans l'impasse située plein nord par rapport à la place de la fontaine, faites un DETECT MAGIC pour révéler la porte et un OPEN sur la poignée pour I'ouvrir. Mais n'y allez que si vous avez suffisamment de points de magie ou des pilules Mana, car votre examen d'entrée va commencer. Dites que vous êtes venu pour la magie. donnez votre nom et choisissez Erasmus comme parrain. Son test est très simple.

Lancez DETECT MAGIC. FETCH sur la cloche qui a brillé, et TRIG-GER sur celle que vous avez déplacée. Les quatre archimages vont maintenant vous faire passer les épreuves initiatiques.

D'abord le mage de l'air : lorsque le bâton tournoie. lancez FETCH sur son centre puis LEVITATE en maintenant la poussée ascensionnelle tant que vous voyez le bâton. Pour le mage de la terre : TRIG-GER, CALM sur la chose, avancez, grimpez. CALM.

Pour le mage de l'eau : lancez FLAME DART sur la fissure, puis trois FORCE BOLT.

Enfin pour le mage du feu : lancez OPEN sur la poignée. CALM sur les flammes, FETCH sur le coin de la porte puis FORCE BOLT sur le haut de la porte... et le tour est joué.

Lorsque vous vous retrouvez dans le hall, n'acceptez surtout pas la proposition des archimages et faites vous jeter dehors. Vous n'aurez plus accès au W.I.T., mais Erasmus vous offrira le sort de REVERSAL. Un des deux autres endroits à voir est une porte en bois que vous pouvez trouver en prenant le couloir nord partant de la place des guerriers et en suivant le mur de droite. Vous n'aurez accès à ce qui se trouve derrière que la nuit du 16<sup>e</sup> jour.

Le lendemain, vous vous faites arrêter et jeter en prison. Il ne vous reste plus que l'épingle ! Vous n'êtes pas le seul dans la cellule. Le katta qui y est se trouve être l'oncle que vous cherchez. Ouvrez la porte (OPEN ou avec l'épingle si vous savez crocheter). Récupérer votre équipement (FETCH ou allez vers la table), sortez et prenez le passage secret. Tout votre argent a été confisqué, aussi n'ayez pas peur de payer un prix fort pour de l'eau ou la chambre à l'auberge. Economiser pour une prochaine aventure ne sert à rien.

Le dernier endroit est celui dont parle Fabrice dans Tilt 104. Dans ce couloir, une lampe bleue. différente des autres, indique une porte qui donne sur une pièce où surgissent deux costauds qui ne font pas de quartier. Je n'ai pas trouvé comment leur échapper. Peut-être qu'un personnage voleur...?

Maintenant, voici quelques conseils pour augmenter facilement vos capacités. Les faits essentiels de l'aventure (rencontre avec les Elémentaux) ayant lieu à date fixe. vous disposerez de beaucoup de temps libre pour faire progresser votre personnage.

— Entraînez-vous le plus possible avec Unira, en alternant avec des siestes. Vos prouesses en combat monteront en flèche.

— Allez dans le désert pour vous entraîner à lancer des sorts. Munissez vous de pilules Mana afin de pouvoir lancer beaucoup de sorts. Pour renflouer vos finances. voici les bonnes adresses : le désert où vous rencontrerez jacalmen et brigands (fouillez-les), scorpions et ghoules (récupérez les dards ou «sting» et les griffes ou «claws», à vendre à l'apothicaire). De plus, cela vous entraînera au combat. N'hésitez pas à sortir la nuit, car c'est seulement à ce moment que vous rencontrerez les jacalmen et les ghoules.

Un autre endroit où il est facile de gagner de l'argent. c'est chez l'armurier. Lancez OPEN, poussez l'enclume. fouillez la cachette et prenez le contenu du coffret. Refermez tout puis récupérez le soufflet de forge à l'extérieur si vous ne l'avez pas gagné au bras de fer (LEVITATE). Une fois le crime perpétré. ne revenez pas ici de nuit. Enfin. vous pouvez prendre un morceau de la barbe du derviche pour le magicien.

— Discutez avec les marchands kattas, marchandez pour une lampe, un sac de toile fine. des fleurs que vous offrirez à la femme de l'aubergiste. Shameen ou Sheema. Faites l'aumône au mendiant et au charmeur de serpent. renseignez-vous chez le bijoutier. Vous gagnerez des points en honneur et communication.

Maintenant que nous avons vu la partie role-playing. voici les phases importantes du jeu.

Le premier élémental à combattre est celui du feu. Vous le rencontrerez un jour après qu'il ait ravagé la place des portes. Attirez-le dans le couloir du nord avec l'encens (use incense). Quand vous êtes à cours, posez la lampe par terre (use lamp) et aspergez-le d'eau (use water). Il se réfugie dans la lampe qui devient magique.

Le deuxième élémental est celui de l'air. Vous le trouverez en temps voulu sur la place du palais. Lancezlui la terre en plein milieu (throw dirt). Lorsqu'il est calmé, utilisez le soufflet pour l'emprisonner (use bellows).

Le troisième élémental est celui de la terre. Pour le combattre, allez à la guilde et empruntez l'épée enflammée du paladin. Puis, parcourez les couloirs alentours. Si vous êtes assez rapide, vous pouvez le vaincre en ne lançant que des FLAME DART. Sinon utilisez Soulforge, l'épée du paladin. Recueillez les débris dans le sac de toile (get earth elemental). Ramenez l'épée à Urura. Si vous oubliez de la rendre ou que vous ne l'avez pas prise. vous vous ferez jeter par Urura chaque fois que vous irez à la guilde. Ensuite, allez chez Aziza faire votre rapport comme d'habitude et questionnez-la sur l'arbre. Elle vous dira ce qu'il faut faire. Allez chercher votre saurus, rendez vous à l'endroit où vous avec vu l'arbre. Là. donnez-lui de l'eau (give water). parlez-lui de vous (talk about self), donnez-lui les débris de l'élément terre (give earth elemental), dites-lui comment vous avez fait

(talk about earth elemental), prenez-le dans vos bras (give hug) et prononcez son nom (talk about name). A ce moment, l'arbre refleurira et vous offrira le fruit de la compassion. nécessaire à l'élaboration de la potion magique. Retournez voir Aziza. Le quatrième élémental est celui de l'eau. Vous le trouverez sur la place de la fontaine. Déposez votre outre par terre (use waterskin) et chassez l'élémental à l'aide de celui enfermé dans le soufflet (use bellows). Récupérez votre outre et pensez à en acheter une autre. Vous toucherez une récompense pour chaque élémental vaincu. De plus, après le quatrième, allez sur la place du palais où le bijoutier vous offrira l'épingle au nom du peuple Katta. Parlez également avec la femme de l'aubergiste au sujet de son oncle disparu à Raseir. A un moment donné. vous rencontrerez le poète Omar sur la place de la fontaine. Parlez-lui, puis entrez chez l'apothicaire. Lorsque vous sortirez, vous trouverez sa bourse. Prenez-la afin de la lui rendre lors d'une soirée à l'auberge,

Lorsque vous aurez atteint le maximum ou presque en aptitudes de combat. Rakeesh vous proposera de vous mesurer à lui. N'hésitez pas, vous apprendrez beaucoup. Le derviche vous fera venir et vous dira qu'une chose étrange se trouve dans le désert. Remontez vers le nord de deux écrans. puis plein ouest. Vous trouverez une cage avec une chimère. Approchez-vous avec précaution, donnez-lui à manger. arrachez-lui des poils que vous mélangerez à une portion de potion magique que vous lui ferez boire. Vers le quatorzième jour. vous recevrez un message à la guilde. Ce sont des menaces. Suivez les instructions.

Le quinzième ou seizième jour. Aziza vous fera venir afin de vous donner des précisions sur votre mission à Raseir. Il vous faudra prendre la caravane qui part le dix-septième jour. Le soir du seizième jour. vous vous rendrez à cette porte en bois que vous n'avez pas pu ouvrir auparavant. Dépêchez vous d'entrer et suivez les instructions à la lettre. Lorsque la lumière reviendra. libérez-vous (break shackles). feintez vers la droite. un roulé-boulé, puis allez récupérer vos armes. Battez-

vous et achevez votre adversaire : pas de pitié pour les perdants. Bravo. vous voilà admis dans la confrérie prestigieuse de E.O.F. Vous vous réveillez à l'aube du dixseptième jour avec un léger mal de crâne et peu de souvenirs de la soirée passée. Vous partez avec la caravane. Après une dizaine de jours de voyage. vous voilà à Raseir. Après avoir fait la rencontre de Kameen, le chef des gardes, vous ferez celle du «Signor Ferrari». Veillez à ne pas l'incommoder. Promenez-vous en ville. revenez avant le coucher du soleil pour parier avec Ferrari et Ugarte. questionnez-les sur l'eau. l'Emir, la prophétie. Ad-Avis, etc. Puis allez de nouveau faire un tour. Attendez dans les couloirs le milieu de la nuit. Rendezvous maintenant place de la fontaine. Vous remarquerez une fenêtre sans barreaux. Grimper en utilisant la corde ou le sort LEVI-TATE, enjambez la fenêtre, dirigezvous sur la pointe des pieds vers l'armoire à gauche de l'écran et prenez la statue. Je ne sais pas à quoi elle sert, car je n'avais pas d'aptitude au silence lorsque j'ai

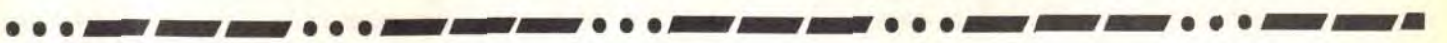

pénétré dans cette chambre. ensuite je n'ai jamais pu y revenir. Ressortez et allez à l'auberge. Le lendemain, retournez à la place de la fontaine où vous assisterez à l'arrestation de Ugarte. Revenez vers l'auberge. mais suivez la servante dans le couloir de droite. Vous rencontrerez une femme qui veut fuir le harem car elle est promise au chef des gardes. Donnez-lui vos vêtements. votre laissez-passer et interrogez la servante (harem. palais. secret. underground etc...) Traînez dans les couloirs puis retournez dormir à l'auberge.

Après vous être séparé du katta qui prépare une révolution. vous vous faites hypnotiser par Ad-Avis qui se fait passer pour un serviteur loyal du sultan. Il vous amène devant les ruines où serait enfermé le Djinn maléfique. Utilisez le miroir donné par la servante pour ouvrir la porte. comme le dit la prophétie, et entrez. Lorsque la porte se referme. utilisez votre lampe magique pour vous éclairer. Allez vers la gauche, lancer FORCE BOLT sur la base des rochers autour du trou à gauche. Placez-vous sur la berge près de la cascade et là, du timing, de la précision. sautez sur une des bûches, puis sautez à nouveau sur l'autre rive lorsque vous arrivez près de l'avancée de terre ! Montez les marches et suivez la corniche, jusqu'à la caverne de lave. Humidifiez vos vêtements. évitez les petits volcans et sortez par le coin supérieur gauche. Avancez jusqu'au bord de la corniche, lancez LEVI-TATE, avancez vers la porte et répondez SULEIMAN à l'énigme. Entrez dans la pièce, ne touchez pas au trésor et pénétrez dans la dernière caverne. Dirigez-vous vers la statue. A ce moment, vous êtes paralysé. Ad-Avis se matérialise, prend la statue et vous emmure ici avant de se téléporter au palais. Redescendez vers le bas droit de l'écran où vous voyez scintiller une bague. Prenez cette bague d'où

### Après avoir rencontré le mag**icien,**  vous irez chez Aziza l'enchantersse. La conversation sera fructueuse.

Le quinzième jour, Aziza vous conseillera de vous préparer le lendemain pour prendre la caravane du dix-septième jour.

# **message in a bottle**

jaillira un bon génie qui vous accorde les trois voeux habituels. Demandez la santé (Health). le pouvoir (Power) en choisissant l'aptitude que vous désirez faire augmenter de 50 points, puis la liberté (Teleport). Le génie vous ramène donc sur la place du palais. où vous retrouvez le katta qui va déclencher la révolution en vous fournissant une diversion pour vaincre Ad-Avis. Allez vers le palais en profitant des zones d'ombre, grimpez au mur (LEVITATE ou corde magique) à l'endroit où flotte le foulard en évitant l'eunuque de garde. et prenez à gauche.

Les femmes du harem vont vous cacher et vous permettre de franchir la pièce suivante sans que les gardes vous attrapent. Pour cela. rampez et utilisez le mobilier pour vous camoufler. Une fois sur la terrasse, tout va très vite. C'est maintenant la course contre la montre. Allez au bord, utilisez la corde. souvenez-vous de votre entrainement de funambule et franchissez l'abîme. Cachez-vous derrière le pilier et lancez une dague sur la dernière chandelle. Puis baissezvous (duck) chaque fois que Ad-Avis aura parlé afin d'éviter ses sorts. Continuez à avancer vers l'autre pilier. et une fois arrivé. lancez deux dagues sur Ad-Avis afin de le déséquilibrer et de lui faire faire le saut de l'ange. Sautez sur la tour. éteignez les chandelles et laissez votre bon génie s occuper du Djinn.Vous vous retrouvez enfin sur la place de la fontaine. où il ne vous reste plus qu'à devenir sourcier afin de compléter votre quête : verser l'élémental de l'eau dans la fontaine et le tour est joué. Vos amis viennent vous récupérer en tapis volant et vous amènent au palais de l'Emir de Shapeir. Donnez la Potion magique au sauras afin de lui redonner son apparence de sultan et vous voilà définitivement heros de Spielburg et Shapeir. Et n'oubliez pas de sauvegardez votre personnage pour le troisième volet de Quest for Glory : Wages of War (Tilt du mois de mai).

Ah ! Après cette petite douche, voyons un peu cette mallette. Il m'a dit que le code était... AARGH. Essayons ... Youpie, çà marche ! Où a-t-il bien pu planquer cette ampoule ? Pas dans le pyjama. dans la brosse à dent électrique peut-être. je vais la brancher. on verra. Génial, voilà l'ampoule ! Il ne me reste plus qu'à téléphoner à Miller et j'en aurais fini de cette histoire. Allons bon. il me faut son numéro privé. Avec un peu de chance. je vais peut-être trouver un Bottin mondain à la réception. C est OK. j'ai même trouvé des journaux. Je récupérerai tous ceux que je verrai. J'aime bien être informée ! Miller m'a dit de cacher l'ampoule. Je crois que le bac à glace du réfrigérateur fera très bien l'affaire une fois plein d'eau. Retrouvons l'ami Robaire à la piscine. Cette gourde de Prisca a fait tomber le pendentif de l'homme au chat, probablement dans la piscine. Je vais lui mettre son chapeau. sinon le soleil va ramollir ce qui lui sert de cerveau ! En mettant l'éclairage. je devrais trouver facilement ce pendentif.

Il doit bien y avoir quelque chose à glaner dans ces cabines. Je vais ouvrir la porte du placard avec la clé que m'a donnée Isalinda. II y a un walkman HS, mais la pile que i'ai trouvée dans le compartiment ouvert avec le jeton qui était dans le cendrier du hall ira très bien avec la lampe que m'a donnée Prisca. Direction le Q.U.L.

Ca commence juste, mais j'en ai déjà marre de ces codes à entrer. L'employé de service se moque de moi en me disant que Miller n'est pas là. II y a bien une clé accrochée au tableau mais je ne tiens pas à me faire déchiqueter par le clébard. Hé. si je lui offrais le sucre que m'a donné Sharon... Et voilà. gentil le toutou.

N'hésitez pas aussi à refaire une partie avec un personnage différent. magicien-voleur par exemple. afin de voir ce qu'il est possible de trouver et que je ne vous ai pas révélé. J'ai terminé avec toutes mes caractéristiques au maximum, plus de 110 points de maîtrise pour chaque sort et 468 sur 500 comme score final. Envoyez vos scores et vos trouvailles au MIB pour voir s'il est possible d'obtenir les 32 points manquants.

Hé. on dirait que toutes ces protections n'ont pas été très utiles. il est mort ! Il a bien dû me laisser un message quelque part. Ca y est. j'ai trouvé une microcassette planquée sous le revers de sa veste. II ne me reste plus qu'à l'écouter avec le dictaphone solaire que j'ai trouvé en appuyant sur le ressort du manuel. Et c'est parti pour la boutique de lingerie.

### Voilà qui vous aidera dans Fascination... *Bon courage à tous!*

En route pour le labo... Un répondeur. C'est vilain d'être curieuse Mais ils parlent de moi, il vaut mieux que j'efface la bande Fouillons un peu.. La clé du placard dans la poche de la blouse. normal. et un masque. Dans le placard. des photos de Kenneth Miller et... un bocal avec deux ampoules. Faisons encore jouer la chaussure, et dans la poche les ampoules Retour à l'hôtel.

Je vais aller voir au parking, et en passant. je vais téléphoner à Miller afin qu il me vire l'idiot du guichet. Pas clair ce parking... Un clochard qui ronfle... Je vais prendre l'ascenseur, Quoi ? Encore un digicode ! Où vais-je trouver une carte

### Solution complète

magnétique ? Voyons dans ce cagibi : un placard, une blouse avec des clés de voiture. Et dans la voiture, la carte... Une carte magnétique, un code... Il est bien protégé le bureau du boss !

les vapes ! Chouettos le salon ! «songe d'une nudité», un petit clic vaut mieux qu'un grand clac (d'ailleurs. ils sont fermés... les claques !). Et une roue de la fortune, une ! Ah non, c'est une roue zodiacale. Ce cinglé de Doc a sûrement réglé le système sur son signe. Si je me souviens bien, d'après un des messages de son répondeur. son anniversaire était il y a deux mois. et nous sommes en juin... C'est donc un bélier. Mise en marche et à moi les grandes orgues. C'est bien beau çà, mais qu'est-ce que je vais jouer ? Les lettres sur les chats ? Ça ne marche pas. La ruse ! La chatte du «commissaire» à l'hôtel s'appelait Fa. Il faut jouer en clé de fa. Ça ne marche pas non plus. C'était pourtant finement pensé ! J'y suis. la lampe de l'homme au chat (fauxcommissaire. vrai-Doc. etc...), il y a des inscriptions dessus. Je dois pouvoir les lire avec le microscope. Eurêka ! ré. do#. fa, si. sol. Ça ne marche toujours pas ! C'est quoi ce code ? J'y suis. Miami, la notation anglaise ! B :si. A+ :la#. D :ré, G :sol. E :mi. J'appuie sur les touches 7. 6 (la noire). 2, 5, 3. Enfin ! Et encore un passage secret... (il faut arrêter le système sur la boule et le remettre en marche entre chaque essai en cas d'erreur).

Allons bon. Je me retrouve en prison avec le vrai Kenneth. Je suis sûre que c'est lui. La chevalière que m'a donnée Lou lui va comme un gant ! Il faut que je nous sorte de là en vitesse. Il a un briquet dans sa poche. il va me servir à foutre le feu à tous ces journaux que j'ai récupérés un peu partout dans mon périple. Le détecteur détecte et... la porte s'ouvre !!!

Mais que vois-je ? AARGH.

Jetons un oeil dans les cabines... Tiens. une porte privée. avec une sonnette. gros malin... C'est mignon tout plein ici. Que cache-til sous ses mains cet éphèbe ? Ah bon. ce n était qu'une clé ! Elle va me servir à ouvrir le cadenas du coffre planqué derrière les paquets. La barre est coincée. un coup avec la chaussure trouvée dans la cabine du milieu et hop ! Je tire la porte avec l'étiquette magnétique. Entrer le code est un jeu d'enfant. mon cher DOC !

> Dans Indiana Jones & The Fate of Atlantis. je suis dans l'Atlantide, dans le souterrain avec la rivière. Il y a un mécanisme que je ne comprends pas. Comment fautil disposer les objets que j'ai trouvés dans le placard.

Pour répondre à PC Dunk Man, *pour* &xls. tape *'sorcery,'* comme mot de passe pour obtenir des vies infinies... *Pour* Blues Brothers, fais F7 à la présentation. Pour The Simpsons, il suffit de sauter sur les dalles pour accéder de l'autre côté du trou. Pour Yann qui est bloqué au 2<sup>e</sup> *écran* de Space Ace, il suffit d'appuyer sur Haut... Solutions données sur PC !

Je vais montrer mes trouvailles à Isalinda. elle saura peut-être quelque chose... Encore un coup d'œil dans les news et sur le Bottin et je vais retrouver Robaire... Complètement endormi. Ha. ces mecs ! Mais ce n'est pas tout. nia chambre a été fouillée de fond en comble. Je vais me plaindre à la réception. Réception où m'attend un commissaire qui ressemble étrangement à l'homme au chat de l'aéroport que m'a décrit Prisca. Méfiance. il va falloir jouer serré. ma petite (2-2-2- 1-2-1-).

Ouf. je m'en suis bien sortie. Tiens. un bout de papier avec la fin du numéro de Lou Dale, je vais pouvoir lui téléphoner et passer la voir.

 $152$  I, and the contract of the contract of the contract of the contract of the contract of the contract of the contract of the contract of the contract of the contract of the contract of the contract of the contract of

II y a une voiture devant chez elle. c'est louche. Il vaut mieux que je passe par la porte de service. Le scalpel du labo va me permettre de faire tomber la clé sur les photos glissées sous la porte (ça me rappelle Bargon Attack !). J'en étais sûre. en regardant par le passeplat. j'ai vu un homme. Je devrais trouver de quoi m'en débarrasser en fouillant dans tous les placards. Une cuvette. de I eau de javel. de la lessive, de la soude. Ça dégage un max (merci pour lui !). heureusement. j'ai mis le masque. Je mets le tout dans le passe-plat ouvert en grand. Je referme et je calfeutre la fente avec le torchon mouillé. Résultat garanti. Le truand est HS. Il ne me reste plus qu'à délivrer Lou. En discutant avec elle, j'apprends que Kenneth est au Blue and Red Club. J'y vais. Le pin's trouvé dans ma chambre et les 10£ qui étaient sous I essuieglace de la voiture me permettent d'entrer. Petite discussion avec Kenneth (1-2-1-2-1-) et en route pour sa villa... Le beau Kenneth devient un peu trop entreprenant. les chocolats que i ai trouvés dans ma chambre devraient calmer ses ardeurs ! Curieux tatouage... Visitons le salon.

quand j'ai fini le premier épisode. La documentation ne mentionne pas ces codes. Qui peut me le dire *? Merci à* tous.

Chouette aquarium. je vais l'éclairer. Que vois-je dans ce coquillage. une perle. Récupérons-la avec l'épuisette après avoir distrait les gentils petits poissons grâce au plancton. Elle fera très bien dans l'ozil de la statue. Avec le cigare du perroquet dans la bouche. elle est géniale cette statue ! Et encore un gadget électronique... La bague de Kenneth (à moins qu'il s appelle Archie ?) placée dans l'empreinte du fétiche ouvre un passage secret. Qui m'aime me suive !

Help dans Transylvania : je possède bien la cape du magicien mais pas l'élixir... Où le trouver ? Comment prendre l'acide ? Que faut-il *faire* devant l'échelle devant le château *? Peut-on* grim*per* dans le saule et où *trouver*  les balles pour le pistolet ? Comment *prendre* la petite clé (Goblin) ?J'en demande beaucoup mais voici des mois que j'erre dans *ce sacré* Transylvania. *Merci*  d'avance.

Aie. je me suis fait coincer par Doc. Heureusement, ce «brave» commissaire était là. Etrange coïncidence... D'autant plus que le faux Kenneth (ou le vrai-faux Archie...) portait le même micro-récepteur que lui. Bizarre. Il vaut mieux que je sois prudente dans mes réponses (1-2-1-2-1-) et que je trouve un moyen de l'éliminer. Le placard dissimulé dans la salle de bains confirme mes soupçons. Il faut que je me confectionne une arme. Avec la seringue trouvée dans la poubelle, je vais remplir le vaporisateur avec le formol du bocal. Pshiiit sur le faux commissaire/vrai-Doc (vrai-faux. faux-vrai. je commence à m'y perdre, moi...) et il est dans

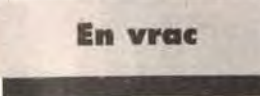

### ANTOINE

Je suis coincé dans Magic Pockets. au *dernier* niveau où il faut que j'obtienne une étoile d'or et une étoile d'argent. Mais il n'y a pas assez de monstres pour les obtenir, ni assez de temps ! S'il vous plait. aidez-moi !

ASHLE

En réponse ô AMIGALONE. pour le jeu Celtic Legend... En mode deux joueurs, tu ne pourras pas voir la fin. Cependant, essaie avec un seul joueur de te battre contre l'ordinateur. Là. tu pourras vraiment faire la conquête des îles. Un petit conseil : mets toujours ton chef dans une ville avec quelques lanceurs de sort (en atta*quant* une ville, le possesseur a la magie. l'autre non).

*Pour* Manu, voici quelques trucs *pour* Powermonger. Si. dans les villages ennemis. tu vois des armes, échange-les contre ta nourriture. Puis attaque tes ennemis avec leurs armes : tu récupéreras ainsi ta nourriture en plus des armes. Dès que tu as un second commandant. il continuera à atta*quer* avec la moitié de tes hommes et la moitié des vivres, tandis que toi et tes hommes devront inventer des objets. Quand tu attaques un village avec bien plus d'hommes que le nombre de défenseurs. mets ton ardeur au niveau le plus faible : cela te permettra, à la fin du combat, de récupérer plus d'hommes. Voilà, *c'est* tout *pour* aujourd'hui. A plus!

### THE FLYING PC

Voici un complément à la solution parue dans Tilt 105 concernant Another World. Sur PC, il semble qu'il y ait des scènes en plus entre le moment où vous vous évadez et où les pierres tornbent sur la tète des gardes et la «corrida,'.

Voici donc la solution de ces scènes supplémentaires. Votre ami rentre dans la maison.

Revenez en arrière. passez der*rière* la maison. *Rentrez et* déli*vrez votre* ami. Au *bord du* puits. courez quand votre ami vous fait un signe, il vous aidera à passer. Retournez-vous, votre ami est accroché. Sautez dans le vide. vous vous raccrochez à la tenture. Reculez d'un pas. Protégez-vous et abattez les deux gardes. Avan-

cez vers la gauche. Des ennemis s'enfuient mais un garde reste bloqué. Ne le tuez pas. Approchez-vous jusqu'à la porte, menacez-le de votre arme. Il appuie sur le bouton et bloque ainsi les portes ce qui vous aidera pour le garde à l'étage *supérieur.*  Revenez en *arrière.* montez l'escalier et placez-vous sur la droite en vous protégeant avec un ou deux murs de force. Faites sauter la cloison et laissez-lui le temps *de* lancer au moins *quatre*  bombes qui vont dévaler l'escalier puis abattez-le. Vous avancez vers la gauche et descendez dans le tube. Il faut tuer le garde puis descendre encore pour couper la ligne d'alimentation en tirant dessus. *Remontez* les deux niveaux. descendez l'escalier et sautez dans le trou creusé par les bombes. Courez et arrêtez vous tout de suite après vous être fait tirer dessus à travers la grille. Avancez tout doucement, la lumière revient, sautez par dessus le trou et tirez le levier. Les bêtes sont libérées, cela fait diversion, sautez dans le trou et courez immédiatement vers la droite. Ne sautez pas, vous arrivez contre un mur : montez par le tube. Vous avancez alors vers la gauche, ce qui déclenche une plate-forme qui permet à votre ami de descendre. Suivez-le, vous vous retrouverez alors dans la machine, direction la corrida... Pour la suite. tout est conforme à la solution de TILT 105). *Pour* NAZNO. la solution du tableau 45 de Lemmings : prendre un lemming, lui donner un parachute et le talent de grimpeur. Le laisser aller jusqu'à environ 2 cm de la sortie *(après* le trou). le faire creuser à la verticale très peu de temps. creuser diagonalement. Il arrive dans le trou. Puis tu le fais *creuser* horizontalement. il se retrouvera alors en face des autres lemmings et le tour sera joué (tu comprendras alors le rôle du parachute). Quant à moi, je fais partie des nombreux aventu*riers* qui demandent la solution de la fin du 1<sup>e</sup> niveau de Cadaver (comment *faire pour tuer le*  dragon ?). En fait, la solution complète serait la bienvenue...Dans Wolfenstein 3D, appuyer sur L et 1 et vous aurez les deux clés. 100% de vie et 99

sss of the state and state of the same and state of the state and state of the state and state of the state and a

balles. Mais cela remet votre score à zéro (on *ne peut* pas tout avoir). *J'ai acheté* la série complète de ce terrible jeu mais je ne sais pas à quoi servent les codes attribués

### JUMP

Dans Legend, j'ai visité l'autre cité, la tour noire. et je suis maintenant avec le «poseur d'énigmes». J'ai répondu à la première mais je ne connais pas la *réponse à* la seconde... Aidezmoi.

### JEAN-MARC

Dans The Lost of Files of Sherlock Holmes, je lance un «appel à témoins» ! Je recherche tout indice ou *preuve* pouvant m'indiquer le moyen d'accéder à la demeure du taxidermiste. En effet. je sors du programme à chaque fois que je clique sur l'icône du taxidermiste, et uniquement sur celle-ci. Pourquoi ? Mémoire mal paramètrée ? *BOGUE or* not BOGUE ? Gros *merci à* tous ceux qui pourraient me renseigner. c'est vraiment frustrant d'être bloqué comme cela.

#### BABOU

#### PHILIPPE

Possesseur de Legend de chez Mindscape. je suis bloqué au deuxième niveau du Donjon Treihadwyl. comme beaucoup de joueurs apparemment. Aidez nous !!!

#### AMYGALE

Pour Gil Galad, je veux bien me détourner un instant de mes services de renseignements et t'aider à finir le splendide Eye of the Behol. der Il:

Pour le niveau 2 de la tour 2 : il faut juste mettre les livres de magie et les symboles de prêtre et paladin. Tu peux garder les autres objets magiques.En ce qui concerne l'Eye of Talon, ce n'est pas normal ! Tu dois être devant un bug très gênant d'ailleurs car l'Eye of Talon est indispensable pour accéder à la tour 3.

FASCINATION

# ournal MIRACLE sur PC... Et la musique fut

 $\cdot$  I:

Démo.

# **Fanzines:** STupéfiant! Comme son nom l'indique

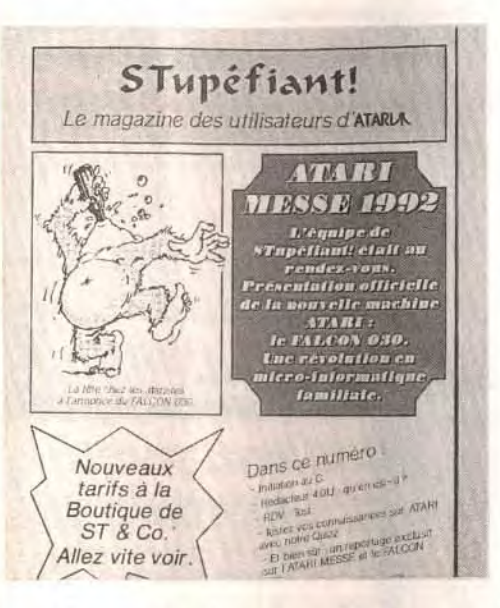

Ce mois-ci, nous continuons donc notre rubrique Fanzines avec un magazine trés détaillé et légérement ardu, concernant le ST et qui porte le doux nom de STupéfiant !

Bien que d'un abord assez austère,<br>STupéfiant!<br>profite d'une maquette lisible et d'articles de bonne qualité. Actuellement, il pêche un peu par .<br>d'illustrations. Si vous vous sentez l'âme d'un

graphiste,<br>contactez-les !

liracle est un ensemble compose d'un clavier MIDI au toucher dynamique couvrant 4 octaves et d'un logiciel dédié, tournant désormais sur PC en VGA. EGA ou même CGA. Les deux appareils sont raccordés par un simple câble série fourni, le programme d'installation se chargeant d'ailleurs de vérifier les connections.

Après les consoles et l'Amiga. Miracle, *le kit*  logiciel/clavier MIDI, s'attaque maintenant aux PC, pour le plus grand plaisir des musiciens en herbe *qui pourront ainsi*  apprendre la musique et le solfège en s'amusant.

Miracle propose une approche très ludique et progressive de l'art musical sur clavier, que ce soit dans le domaine du solfège pur (reconnaissance des notes sur la portée, apprentissage du rythme...) ou du clavier lui-même (placement de la main et des doigts sur le clavier, passage des doigts...). Les leçons sont d'une remarquable progressivité. Au

country, jazz, rock... ce qui permettra à chacun d'y trouver  $\sqrt{\epsilon}$ son bonheur. Le programme offre aussi différents jeux que l'on retrouve au sein des leçons ou auxquels on accède directement sans être au top, ces<br>
jeux restent amusants<br>
et exploitent toujours<br>
ce que vous venez ce que vous venez

début, il suffit de suivre la partition très simple (aucun déplacement de doigt ou de main), aidé en cela d'un numéro selon le doigt devant jouer, sans s'occuper le moins du monde du rythme. Le clavier figurant au bas de l'écran reproduit l'appui des touches du clavier MIDI, ce qui permet de juger d'une erreur de note sans pour autant quitter l'écran des yeux. Peu à peu les choses se compliquent, à la fois sur le plan de la lecture et de l'exécution. Les dernières lecons vous invitent à jouer un morceau assez envolé - simplifié cependant. la main gauche ne joue que des accords -, accompagné par l'orchestre qui ne vous fera aucun cadeau de rythme. Chaque leçon peut être retravaillée indéfiniment, le programme tenant le compte de vos progrès. Les morceaux de musique étudiés sont nombreux (une centaine) et couvrent des domaines divers : classique.

i e a la a bi a a a a a a a a a a i

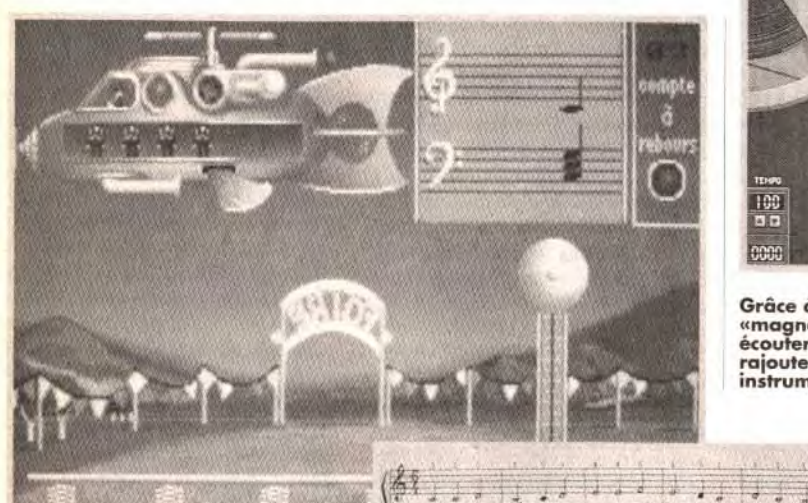

 $(98)$ 

e classique des fanzines<br>pour Atari ST (c'est son<br>édité par l'association ST & Co. pour Atari ST (c'est son premier anniversaire) est Le n°4 (automne 92) propose dans son sommaire des tests sur ST - Le Rédacteur 4, Sensible soccer, Populous 2...- et sur Lynx. un compte-rendu de l'Atari Messe 92, des initiations au C, au GFA et au port SCSI, des petites annonces et de nombreuses informations générales sur le monde du ST. Détaillons plus avant...

La présentation, en noir et blanc et sur deux colonnes, est austère mais trés lisible. Les titres et sous-titres sont bien hiérarchisés et mis en évidence par des polices différentes. Cela manque un peu d'illustrations - ils cherchent un graphiste -, mais bon, c'est correct. Je trouve aussi que les tests sont un peu courts, surtout sur ST. L'article sur l'Atari Messe est un gros pavé, mais

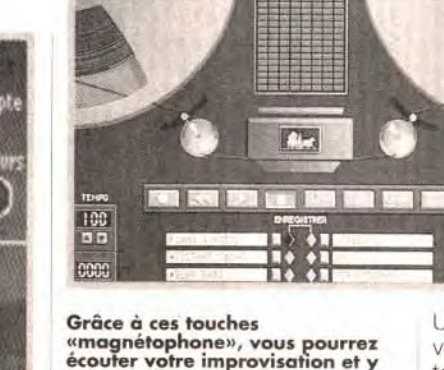

rajouter de nouveaux instruments en temps réel.

> Il est impératif de jouer les bons accords pour que le parachute de vos hommes daigne s'ouvrir.

Tout en restant attractif et ludique, Miracle permet d'acquérir une bonne connaissance du solfège et du clavier. de ce disque transportent dans un autre monde, celui<br>de Dune de Dune.

e classique des fanzines son contenu est très intéressant, tous les points importants de ce salon ayant été abordés. Rien à redire pour les initiations, elles sont claires et suffisamment progressives.

d'apprendre. Ici, vous tirerez sur des canards courant sur une portée. Là. le jeu du Simon est remis à l'honneur. Ailleurs encore, il faut ouvrir un parachute en jouant le bon accord. Un dernier module permet d'écouter tout simplement le morceau de votre choix sur un juke-box.Une fois que vous aurez acquis les bases nécessaires, vous pourrez vous laisser aller à la composition musicale en passant au studio d'enregistrement 8 pistes. Vous disposerez alors des

STupéfiant! ST & Co, 8, rue Froidevaux, 75014 Paris. Jean-Loup Jovanovic

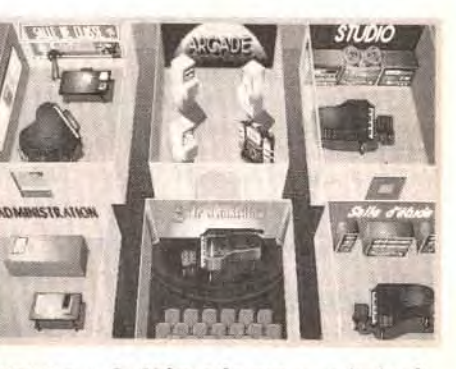

4: Même le menu général est fort bien présenté. Les possibilités de paramétrages enrichissent encore le programme.

*Miracle* apparaît réellement comme un produit novateur, capable d'insuffler le goût et la pratique de la musique à des enfants plutôt attirés jusqu'ici par les shoot'em up et autres beat'em all. Les adultes ne sont pas pour autant tenus à l'écart. Son prix reste raisonnable si l'on tient compte du fait que le package comprend un clavier MIDI de bonne qualité, pouvant par-<br>faitement être utilisé indépen-

damment du programme et disposant des différentes entrées/sorties indispensables à tout instrument MIDI. Et puis, les leçons d'un professeur de musique reviendraient autrement plus cher ! (Pack Mindscape pour PC ; prix : 3 000 francs environ). Jacques Harbonn

### DUNE : SPICE OPÉRA

La musique de Dune de Cryo/Virgin Games sur PC et Amiga

disponible en CD. La majorité des morceaux a été conçue sur ordinateur. Les spécialistes des Kitaro, Osami Kitajima, Wendy Carlos, le compositeur d' Orange Mécanique, Tomita (spécialiste en conversion de musique classique sur ordinateur) ou les adeptes d'Art of Noise apprécieront. Avec ce premier album, le groupe Exxos évoluera-t-il parmi les nombreux émules de la Technorock ? Globalement, c'est une réussite : l'ambiance du disque, planante, rappelle La planète des sables. Les compositeurs, Philippe Ulrich et Stéphane Picq, ont même intégré des thèmes inédits. Mystérieuses, envoûtantes, les musiques

J J J

TITANIA : ÉDITEUR ET REVENDEUR A 19 ANS Titania Software est un nouvel éditeur de jeux avec un département informatique - Titania Informatique - qui propose à la vente les classiques Atari, Commodore et compatibles PC et même de l'Amstrad. Ainsi sont versés les avances sur droits d'auteur de leurs programmeurs. Les premiers jeux devraient sortir d'ici à la fin de l'année, et, si l'on en croit le dynamique Christophe Fantoni - il est gérant et il n'a que 19 ans -, ce n'est que le début. Wait and see...

David Téné

Au total, les 28 pages A4 de ce fanzine fourmillent littéralement d'informations. Les termes sont parfois un peu trop techniques, mais les amateurs éclairés de l'Atari ST y trouveront de quoi nourrir leur machine.

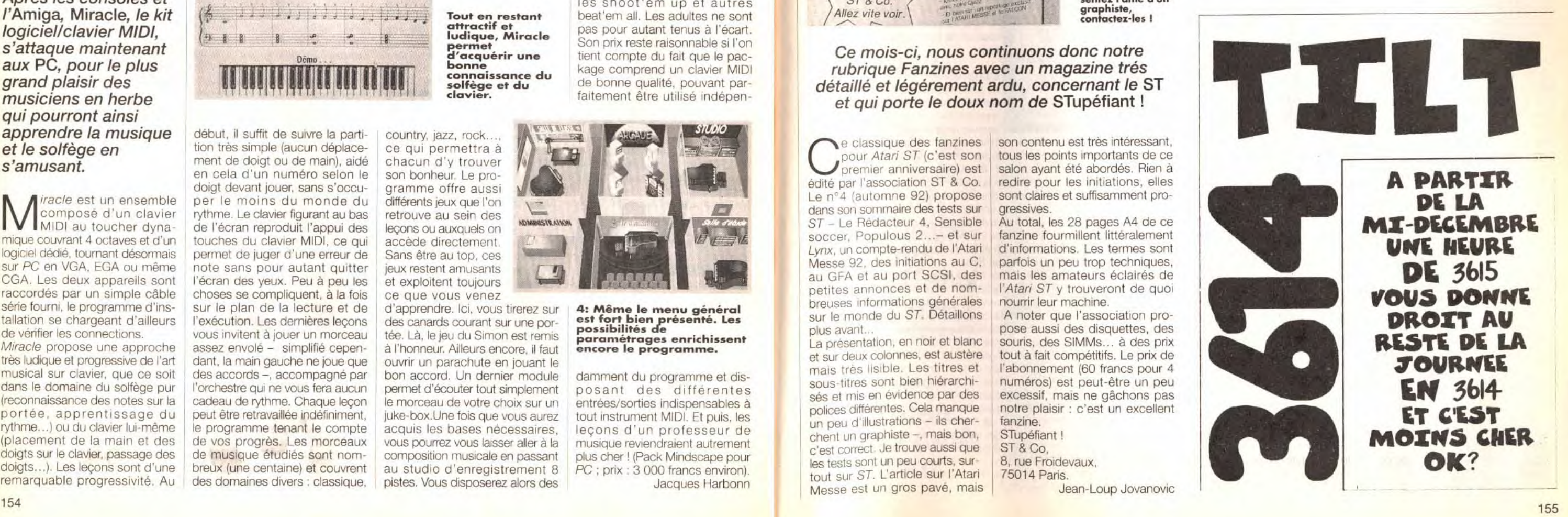

A noter que l'association propose aussi des disquettes, des souris, des SIMMs... à des prix tout à fait compétitifs. Le prix de l'abonnement (60 francs pour 4 numéros) est peut-être un peu excessif, mais ne gâchons pas notre plaisir : c'est un excellent fanzine.

128 instruments et assimilés du clavier MIDI. Le module reprend le principe classique des séquenceurs. Chaque piste est enregistrée indépendamment en temps<br>réel, toutes les pistes givel, toutes les pistes<br>déjà créées étant<br>rejouées pendant<br>l'enregistrement de<br>la suivante. delà créées étant rejouées pendant l'enregistrement de la suivante.

Un metronome, réglable en vitesse comme en intensité facilitera le maintien du rythme. La possibilité de paramétrer se retrouve d'ailleurs à presque tous les niveaux,

Ce mois-ci, comme promis, vous trouverez sur la disquette Tilt, les trois formats. Nous vous proposons les démos jouables de S.C.Out (PC), Bill's Tomato Game *(~~mi*ga) et Jim Power (ST). Trois hits réunis qui vous sont offerts par votre magazine. Alors amusezvous bien et...au mois prochain.

### **ABONNÉS!**

Chers abonnés, ne vous offusquez pas si vous ne recevez pas la disquette. Il ne s'agit pas d'un oubli de notre part mais i nous était malheureusement<br>impossible de vous l'offrir en plus du tarif exceptionnel dont vous bénéficiez déjà. Si vous voulez l'obtenir, il vous suffit<br>d'envoyer 4 F par disquette (et<br>par mois) à notre service abonnement. Afin de faciliter votre démarche vous pouvez oindre ce service en composant<br>e 16(1) 46.62.21.63. Notons qu'une offre spéciale vous est réabonnez aujourd'hui. toutes les disquettes vous seront

bonne surprise avec ce soft. Les images sont superbes et votre quête s'annonce difficile à souhait les habitants de ce monde futuriste vous donneront du fil à retordre. Une phrase s'impose : «Bonne chance, Jim !».

Ce mois-ci. le chargement est on ne peut plus simple. Procédez comme suit

### Comment installer ou charger votre demo

### S.C.OUT SUR PC (DISQUE DUR ET ECRAN VGA UNIQUEMENT)

Allumez votre PC et mettez vous sous DOS (une ligne de type «C:» doit apparaitre à l'écran). Introduisez la disquette dans votre lecteur 3"1/2 et tapez A: ou B:. Pour installer le jeu sur disque dur. il faudra taper INSTALL C:. La manoeuvre sera executée automatiquement par votre ordinateur. II vous suffit ensuite de vous mettre sur le disque dur (en tapant C:) et taper GAME

(dans le dossier C:\SCOUT). Vous pourrez redéfinir le contrôle du véhicule et changer votre carte son en sélectionnant le mode options (F4).

### BILL'S TOMATO GAME SUR AMIGA

est également un jeu de reflexion, un peu dans le genre de Lemmings. Vous devrez aidez Tomato à sortir de chaque tableau en utilisant les objets mis à votre disposition (ventilateur. trampolines...). Superbes graphismes, musiques de qualité. vous serez séduits par cette avantpremière. Un scoop de Tilt! **JIM POWER SUR ST** est un Allumez votre ordinateur et insérez la disquette dans le lecteur principal (DFO :). Attendez le chargement du jeu. Le maniement se fait à la souris. A vous de placer les ventilateurs ou les trampolines dans le tableau pour que Tomato arrive jusqu'au tapis roulant de la sortie.

### JIM POWER SUR ST

Allumez votre ordinateur et insérez la disquette dans le lecteur principal (A). Le chargement est automatique. Le maniement du personnage se fait au joystick de manière classique. Une pression rapide sur le bouton vous permet de tirer tandis qu'une pression prolongée fait apparaître des boules de feu que vous pouvez lancer en lachant le bouton.

Pour en savoir plus sur ces jeux reportez-vous au Tilt n° 103 p 76 (Jim Power) ou à ce numéro pour S.C.OUT et Bill's Tomato Game (en Avant-Première).

### De quelles demos s'agit-il

abonnement en cours.

S.C.OUT SUR PC.

Testé dans ce numéro. ce jeu de reflexion est le dernier né d'Atreid Concept. Il est très amusant et vous aurez de besoin de toute votre astuce pour en venir à bout. Votre but : débarasser chaque tableau des créatures aliens qui l'ont envahi. Malheureusement. votre véhicule ne dispose pas d'armes et il vous faudra apprendre à utiliser celles qui se trouve dans chaque tableau. Patience. timing et stratégie sont les mamelles de S.C.Out. Serezvous à la hauteur ?

### BILL'S TOMATO GAME DE PSYGNOSIS SUR AMIGA

jeu de d'arcade du type Leander. Loriciel a concocté une très

### UN PROBLEME DE DISQUETTE ? APPELEZ NOTRE HOTLINE.

a prévisualisation permet de juger du résultat final avant impression, avec reproduction des couleurs. Les paramètres d'impression permettent

> Deux types de problèmes peuvent survenir. Le premier est que votre disquette est physiquement endomagée (disquette cassée ou illisible). Dans le cas d'une disquette cassée, ne l'introduisez surtout pas dans votre lecteur de disquettes. ll vous suffit alors de nous renvoyer la disquette en joignant un timbre à 10 F et une lettre expliquant votre problème (précisez l'ordinateur que vous possédez). Le deuxième cas est un problème d'installation. Pour remédier à cela, nous mettons à votre disposition une hotline, tous les mercredis de 14h à 18h Appelez le 16 (1) 46.62.21.86 et demandez Morgan. Pensez à précisez le type de machine que vous possédez et décrivez avec la plus grande précision le problème que vous rencontrez. Le préposé à la hotline fera de son mieux pour vous aider. Attention : certains PC de marques refuseront parfois de lire la disquette Tilt. En effet, il s'agit d'une disquette un peu spéciale puisqu'elle peut être utilisée sur Amiga. ST et PC. Dans le cas où la lecture s'avérerait impossible même après avoir essayé plusieurs disquettes. nous essayerons de vous faire parvenir une démo PC uniquement.

Excellence ! 3 est devenu un traitement de texte complet. tout en restant toujours aussi simple d'usage. Le manuel, en français, est assez didactique. mais correspond en fait à une version précédente, un volumineux fichier précisant les mises à jour. Par rapport aux ténors du genre. il lui manque surtout un gestionnaire de plan. un correcteur grammatical. un dictionnaire de synonymes et un conjugueur. fonctions bien agréables mais non indispensables. Excellence ! dans sa version 3 est à même de satisfaire la grande majorité des utilisateurs de traitement de texte. que ce soit pour de simples lettres. pour des fanzines ou pour des documents volumineux (disquettes Micro-Systems, distribué par MAD: Jacques Harbonn

# S.C.OUT/PC -Bill's Tomato Game/AMIGA • Jim Power/ST **ILA DISQUETTE TILT**

Mémoire : 1 Mo minimal, 1.5 Mo et au dessus recommandés pour bénéficier de **Example 10 and 10 and 10 and 10 and 10 and 10 and 10 and 10 and 10 and 10 and 10 and 10 and 10 and 10 and 10 and 10 and 10 and 10 and 10 and 10 and 10 and 10 and 10 and 10 and 10 and 10 and 10 and 10 and 10 and 10 and 10** Disque dur : non obligatoire mais recommandé ; Occupation : 1.5 Mo environ ; Temps d'installation : 5 minutes.

règle évoluée. bien plus pratique que le système classique de menus (présent aussi d'ailleurs). Le programme gère en en-tête, bas de page et notes de bas de pages, sans aucune limitation quant à la taille ou la présentation adoptée. La numérotation des notes est assurée automatiquement par le programme pour l'ensemble du document, l'insertion ou la suppression d'une note induisant une mise à jour immédiate. Dans le même ordre d'idée, on peut insérer directement numéro de page. date, heure. ou encore caractère ASCII

d'accès difficile au clavier. Le buffer du programme est mis à profit dans de nombreuses opérations dépassant le simple couper/coller. Ainsi. on peut annuler, en une fois, toutes les modifications entreprises sur un paragraphe. Le buffer sert aussi lors de la création facilitée d'index ou de sommaires, ou pour le calcul d'une expression mathématique. Dans !e

Les fontes sont variées mais leur taille un peu restreinte, tout au<br>moins dans une optique de présentation.

même ordre d idée. Excellence ! 3 est capable de trier des entrées alphabétiques ou encore chiffrées par ordre croissant ou décroissant.

Avec Excellence ! 3, les Amigaïstes disposent enfin d'un traitement de texte puissant, complété de certaines facilités de mise en page, le tout pour un prix très compétitif.

Le dictionnaire orthographique. riche de 140 000 mots, est d'un bon niveau, même s'il ne peut se comparer à celui du Rédacteur 3 ou de Winword 2. Il peut travailler sur disque ou en mémoire . II détecte bien les interversions de lettres et les proximités phonétiques. Le dictionnaire de césure est lui aussi très correct. Excellence ! 3 offre encore un certain nombre de fonctions complémentaires : publipostage. insertion d'image avec possibilité d'en modifier la taille (mais sans réel habillage). marqueurs , synthèse vocale débitant votre texte (avec un si fort accent british que cette fonction n'a plus aucun intérêt en français), et analyse succincte du texte (compteur de signes, de mots. de phrases. de paragraphes. de graphiques et aussi de pages).

Le paramétrage de base permet en outre de choisir la langue (français. anglais. allemand), le système de mesure (centimètre ou pouce), la vitesse du curseur... Enfin l'interfaçage avec Arexx permet la libre définition des macros de toutes sortes.

Les formats de fichier

En mode texte. Excellence ! 3 ne reconnaît que son propre format, celui de ses versions précédentes et l'indispensable ASCII. Deux points, cependant. sont à mettre au crédit du programme : la sauvegarde automatique, paramétrique en temps et le niveau de sauvegarde. ce qui est déjà moins courant. Si vous sélectionnez un niveau de sauvegarde 6 par exemple, le programme conservera les cinq versions précédentes de votre texte en plus de la

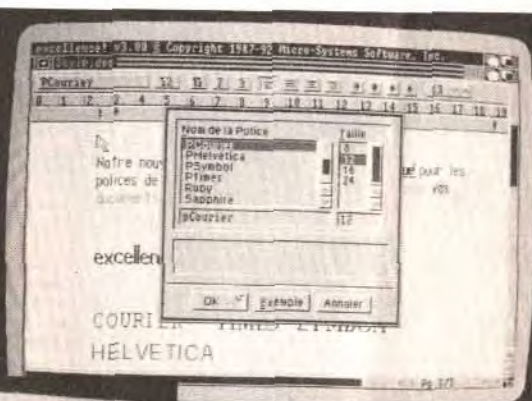

l'écran des préférences comporte de ombreux choix.

version courante. En ce qui concerne les graphismes, Excellence ! 3 travaille dans le format IFF universel sur Amiga, adaptant le nombre de couleurs de l'image à la palette en cours.

#### 'impression

une adaptation fine aux différents besoins mode courrier. brouillon. graphique ou Postscript : densité d'impression de 1 à 7 (qui détermine la qualité finale) : nombre de copies, sélection des pages à imprimer (de... à..... paires ou impaires), type de papier et orientation de la page (portrait ou paysage). Excellence ! 3 met à profit les drivers variés du Worbench et fournit aussi le sien propre pour la HP Deskjet Plus.

### suite de la page 100

### *Amiga* tous modèles

de couleurs réside dans le fait que l'on peut acilement « mettre en avant » un mot ou une phrase en choisissant couleur d'écriture et couleur de fond. Le nombre de documents ouverts simultanément n'est limité que par la mémoire.

La frappe s'effectue bien évidemment au kilomètre. avec une bonne vitesse de saisie pour un traitement de texte graphique. Toutefois. si vous êtes un stakhanoviste du clavier, vous pourrez parfois dépasser légèrement la vitesse d'affichage. sans que cela ne soit gênant. le buffer clavier se chargeant de conserver les informations. Comme tous les traitements de texte dignes de ce nom. Excellence ! 3 dispose du couper/copier/coller, si pratique pour remodeler rapidement un texte. La recherche/remplacement. tout aussi capitale. est présente à l'appel. Les options proposées ici sont suffisantes pour un usage courant sans pour autant pouvoir concurrencer celles du *Rédacteur* 3 ou 4 par exemple.

### Les options avancées

Les traitements de texte n'ont cessé de se perfectionner ces dernières années. offrant des fonctionnalités variées tirées de la PAO en particulier. Excellence ! 3 ne fait pas exception. La mise en page est conditionnée par deux éléments complémentaires. Le premier est la définition de la page. correspondant un peu à la notion de page maitre en PAO. valable pour l'ensemble du document. Ce menu vous permettra de régler finement la taille de la page (avec possibilité d'obtenir très facilement des pages «à l'italienne «), les marges de texte. d'entète et de bas de page. la numérotation automatique des pages. et surtout le multicolonnage. Sur ce dernier point. Excellence ! 3 fait mieux que la majorité de ses concurrents. puisqu'il est possible de créer jusqu'à huit colonnes, et de définir les espaces qui les sépareront. Le second élément capital de mise en page est la règle, qui intervient sur le ou les paragraphes concernés. Les possibilités. ici, sont également vastes : fontes, tailles et attributs. justification du texte (gauche, droite. centrée, complète) ou des chiffres, interlignage (de 1 à 50 points). tabulation et marges. Toutefois ces marges de paragraphes ne pourront varier qu'entre les limites précédemment définies pour le document entier. Tous ces éléments sont paramétriques directement depuis le document grâce à une

156

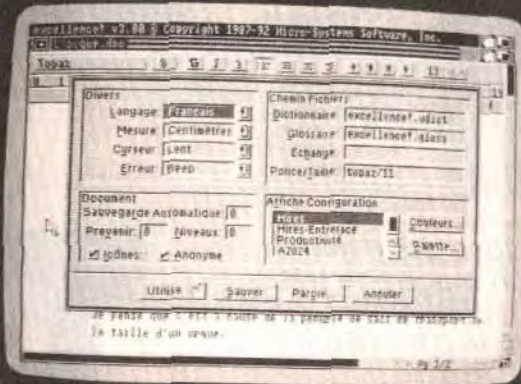

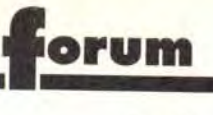

chez lui. Mais si,<br>
comme c'est trop<br>
souvent le cas, il utichez lui. Mais si,<br>comme c'est trop souvent le cas, il utilise cet argent pour s'acheter des dis-

quettes vierges, et qu'il amasse sans vergogne plusieurs centaines de programmes piratés auquels il ne joue même pas (mais qu'il s'empresse de distribuer, voire de revendre), là il y a un problème. Malheureusement, tout ça tient souvent du dialogue de sourds. Enfin, il est évident que les constructeurs et les éditeurs ont

aussi leur responsabilité dans la situation actuelle. Les constructeurs parce qu'ils ont laissé faire les copieurs d'un air attendri en se disant « cela fait toujours plus de machines vendues ». Les éditeurs (ils ne sont pas tous dans ce cas) parce que ce sont souvent de petites sociétés qui n'ont pas les moyens de prévoir à movén (en encore moins à long) terme, et qui ', font de l'argent » avec des programmes de qualité médiocre. Bon, le sujet du piratage est clos. C'est une pratique illégale que, personnellement, je réprouve. Cela dit, tu as raison de me faire remarquer que je n'ai pas qualité pour faire la morale à qui que ce soit. Passons à tes questions.

1) A priori, il n'y aura aucun problème pour connecter par modem un ST et un Falcon. C'est d'ailleurs possible entre n'importe quels micro-ordinateurs, quelle que soit leur vitesse (il faut bien sûr disposer d'un modem pour les deux machines)

J'espère aussi que le Falcon n'aura pas grand-chose en commun avec le STE (à part son boîtier). Ah, s'il pouvait avoir la puissance d'un Archimedes...

2) Je n'ai pas pu avoir d'information (hormis les « prouesses techniques » présumées des ingénieurs d'Atari). Et je n'ai pas pu vérifier-Donc, attendons pour voir.

Je prends ma plume pour vous poser quelques questions : 1) Quel sera le prix du Falcon 030 par rapport aux PC de même puissance dans un ou deux ans ? 2) A quel processeur Intel (et à quelle fréquence) correspond le 68030 à 16 MHz ?

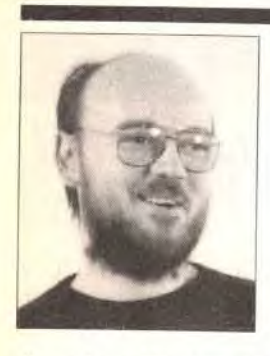

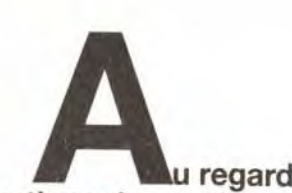

■ Je te donne les informations que j'ai réussi à collecter, mais certains points risquent de changer avant la sortie du Falcon:

**des dernières productions de sociétés comme LucasArt, Microprose, Sierra on Line ou Origin, je ne peux m'empêcher de repenser à mon cher petit Spectrum, aujourd'hui bien sagement rangé au fond d'un placard. Et de me demander: comment se fait-il que sur des machines aussi puissantes que celles dont on dispose actuellement, aucun jeu ne m'apporte autant de plaisir qu'un Lords of Midnight, par exemple ? Oh, Civilisation est fabuleux, Underworld extraordinaire, King Quest V! est faramineux et Indy IV génial. Mais, en y réfléchissant bien, aucun n'arrive à égaler certains « vieux » jeux 8 bits. Wing Commander égale-t-il Elite? MM4 est-il meilleur que Bard's Tale ? Certes, on est ébloui par l'avalanche de graphismes somptueux et de musiques de qualité. Mais cela n'apporte, finalement, pas grand-chose à l'intérêt et au plaisir qu'on peut tirer d'un jeu. Est-il vraiment nécessaire d'avoir 50 Mo de disque dur et un écran SVGA ? Certes,7th Guest sera graphiquement sublime. Mais calculer des images 640 x 480 en 256 couleurs n'est en rien un exploit, et exiger des machines hyper-puissantes pour les animer ne démontre que l'incompétence des programmeurs. Le génie et la création auraient-ils disparu ?... Zut, où ai-je donc bien pu mettre ma cassette de Lords of Midnight ?!** 

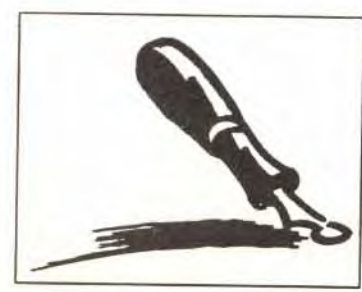

3) ll me semble que le Falcon 030 a pour objectif, à moyen terme, de représenter le bas de gamme " Atari, à la place qu'occupe actuellement le ST.

sera plus adapté à ces utilisations. De toute façon, les autres machines que tu cites seront sensiblement plus chères.

**JLJ** 

158

### **Falcon**

3) Etant donné la faible publicité faite autour du Falcon 030 (sans jeu et application à sa sortie, le succès n'est pas assuré), un design peu original (le même que celui du ST), où se placera-t-il par rapport au Falcon 040 et aux nouveaux Commodore (68040 + DSP), qui devraient combler les quelques lacunes inévitables d'un premier ordinateur d'une nouvelle génération, et qui seront sans doute plus beaux », plus puissants, mieux annoncés, et pas forcément plus chers ?

4) Les logiciels seront-ils compatibles entre le Falcon 030 et le 040 ? Seront nous réduits à utiliser des logiciels lents sur 030 ?) Le son sera-t-il bon, étant donné la conservation du processeur Yamaha de l'Atari ST ?

### **Stéphane**

J'ai lu avec attention les n°103 et 104, et brièvement le n°105. Tilt est en théorie le journal du PC, de l'Amiga et du ST, alors qu'en fait vous êtes totalement pro-PC. Sur les dossiers Atari-Amiga du n°103, je tiens à faire quelques **remarques** 

1) Le prix de départ du Falcon, sans disque dur, tournera autour de 5 000 F. Cela correspond au prix d'un 386 sx 16 MHz taiwanais disposant d'un disque dur de 40 Mo. Il est probable, les prix des PC continuant à baisser, que celui des nouvelles machines Atari suivront le mouvement.

2) Est-ce vraiment très important? Si les programmes utilisent réellement toutes les possibilités (DSP etc.) de cette machine, nous allons voir arriver des choses impressionnantes, en particulier dans les domaines du graphisme et de l'animation.

Pour répondre à ta question, disons que le processeur du Falcon 030 est équivalent à un 386sx à 20 ou 25 MHz.

5) Remarques sur « le vrai prix« d'un PC:

Evidemment, avec un disque dur et un moniteur couleur haute résolution, il permet d'autres utilisations, dans des domaines professionnels. Mais je pense que le Falcon 040

4) Sauf crise de délire aigu chez Atari, les modèles 030 et 040 seront 100 % compatibles. Mais, effectivement, le 040 sera plus rapide, et on peut espérer que les programmeurs de jeux temporiseront leur jeux de façon à ce qu'ils aient la même vitesse sur les deux machines.

5) Le son semble excellent, grâce au DSP. Cela dit, attendons de voir des applications finalisées pour émettre un avis définitif.

A2000 ne sont plus est passé, suivant vos conseils.<br>fabriqués, li ne reste que d'un petit 386sx à un 486d> fabriqués. Il ne reste que d'un petit 386sx à un 486dx<br>l'A600 et l'A3000. cadencé à 33 MHz, alors pourquoi l'A600 et l'A3000. cadencé à 33 MHz, alors pourquoi<br>L'A3000 étant trop cher, pas un disque dur de 240 Mo ? pas un disque dur de 240 Mo ? Simplement, vous conseillez n'importe quoi ! Le 386sx, quelle que soit sa cadence, est trop lent pour les gros jeux actuels (série des Ultima, WC) ou futurs (Strike Commander). Pour bien jouer, il faut au minimum un 486sx, le coprocesseur n'étant pas indispensable, sauf si c'est pour faire de la CAO-DAO. Quand à Epic, il marche parfaitement sur mon A2000, alors a moins que Christophe ait une version piratée...

2) Vous nous informez, dans le n° 105, que le Falcon marche sur n'importe quelle télévision, et dans l'ensemble des résolutions (y compris en 640 x 480 en 256 cou leurs !) Comment est-ce possible, alors que sur ST on n'a accès au mode 640 x 400 qu'avec un écran dit « haute résolution » ? **Fabien** 

**E** Et oui, les temps changent. Mais, dans l'ensemble, la mutation de Tilt s'est plutôt bien passée, et cela lui évite de tenir lieu de dinosaure de la micro ludique.

Et pourquoi parler d'incompatibilité entre l'A500 et l'A500+ ? Il suffit d'installer les doubles ROM une fois pour toutes. Bien sûr, selon votre expérience, 50 % c'est beaucoup. C'est beaucoup aussi pour détourner les lecteurs vers le PC. Remarques sur les tests de jeux: parce que vous êtes pro-PC, vous surnotez les jeux (Road and Track, Woltenstein, First Samurai). Mais sachez que les jeux d'arcade version PC de Gods, First Samurai, Magic Pockets ... ne rivaliseront jamais avec celles de l'Amiga. Cela dit, l'inverse est également vrai pour les jeux d'aventure sur Amiga.

■ Pro-PC ? Alors que tu finis ta lettre en disant « je me dépêche de vendre mon A2000» ? Qu'y puis-je, moi, si une grande partie des meilleurs jeux actuels sont sur PC? Si les éditeurs boudent le ST ? Les dossiers PC sont trop nombreux. Soit. Mais, comme tu le fais remarquer, c'est actuellement le PC qui soulève l'enthousiasme des foules. Or, c'est une machine qui entre seulement dans le monde du jeu et les nouveaux acquéreurs (ou les acquéreurs potentiels) de PC ne savent pas comment le choisir. Ce n'est pas moi qui le dis, c'est simplement le courrier que nous recevons (actuellement environ 50 % des lettres sont purement PC). Plutôt *que de répondre à* chaque *fois*  dans le Forum, nous avons pensé faire quelques dossiers sur les sujets qui intéressaient le plus nos lecteurs. Le problème, c'est évidemment que cela ne suffit pas. Les possesseurs de ST et d'Amiga ont eu plusieurs années pour se familiariser avec leur machine. Ce n'est en général pas le cas des possesseurs de PC, qui se trou-

Pour ce qui est du piratage, tu as partiellement raison. Il est probable que cela ne sert à rien que je me fâche. Et il est vrai aussi que je ne connais personne n'ayant aucun programme pirate chez lui. Mais, il v quelques mois, certains pirates arguaient que tester sur des copies permet de détecter les bons programmes - et bien sûr de les acheter ensuite. Actuellement, la mode est plutôt à « les éditeurs sont des voleurs », quand ce n'est pas «à bas la société de consommation «. Je ne comprends pas très bien pourquoi les pirates (je parle surtout pour les vrais pirates, ceux qui ont moins de 10 % d'originaux chez eux) cherchent des excuses. Il leur faut des circonstances atténuantes ? Que les joueurs copient, qu'importe, à partir du moment où ils ACHETENT suffisamment de jeux pour que les éditeurs vivent. Et le problème est là. Si un « garçon de quinze ans « a 100 F d'argent de poche par mois, et qu'il s'achète deux ou trois jeux par an, je doute que l'on vienne jamais lui reprocher d'avoir quelques disquettes pirates

### **Pro PC (nième)**

1) L'Atari ST est-il condamné ? Oui, d'où le nouveau Falcon 030... Son avenir ? Incertain. 2) L'Amiga : les A500, A500+ et

les gens se tourneront

vers l'A600 Cependant, je déconseille à Dav (p 142 du n° 104) de s'acheter un A600. En effet, Commodore prévoit la sortie des modèles A4000 et du probable et très attendu A800 (68030 ou 68040). Sur ce point, je m'étonne que vous n'en parliez pas dans votre magazine.

3) L'avenir de l'Amiga ? Je dirais qu'il en a encore pour deux ans. Car ce qui manque à l'Amiga, ce sont les jeux d'aventure et surtout le disque dur. Ainsi, sans disque dur, les jeux Sierra adaptés du PC perdent tout intérêt, même s'il y a les excellents EOB2 et Black Crypt, jouables sur deux lecteurs. Cependant, il apparaît que des éditeurs comme Sierra. Origin, Lucasfilm ont décidé d'arrêter de développer sur Amiga.

4) Le PC : que dire de plus que Hugo et Sylvain (Forum du n° 105) qui sont très branchés sur l'évolution des cartes mères ? J'ajouterais peut-être que 3D Studio demande un coprocesseur et que Stacker n'est pas très fiable (perte de données lorsque le disque fictif est plein ou lorsque l'on le désinstalle, temps d'accès plus long), même s'il dépasse largement Double-Disk et autres compacteurs de disques durs.

Cartes VGA et SVGA : « le Super VGA, c'est plus cher et cela ne se justifie pas toujours". Faux ! On peut trouver des cartes graphiques de 1 Mo à 500 F. A ce prix-là, plutôt s'acheter une carte SVGA, à condition bien sur d'avoir un écran multiscan. Mais en faisant un dossier sur les cartes graphiques PC, vous ne faites que prôner le roi-PC. Pour les jeux, et sur un 14 pouces, on ne distingue guère le différence entre un VGA et un SVGA. Déjà que les lecteurs sont perdus sur le type de carte mère à acheter, si en plus vous leur parlez de cartes graphiques, vous n'êtes plus un journal généraliste mais un magazine technique dédié au PC.

6) Remarques sur votre rubrique: beaucoup de lecteurs vous écrivent pour vous demander la configuration (PC, Amiga, Atari) idéale pour jouer. A force, cela devient lassant de lire les même questions et les mêmes réponses.

En ce qui concerne les PC, d'un numéro à l'autre (n° 104 - 105) on

### **Nostalgie et nuances**

Tout d'abord quelques remarques sur le renouvellement de la maquette. A mon avis, Tilt y perd en clarté et laisse derrière lui un peu de ce qui faisait sa « classe » : les superbes couvertures stylisées de Jérôme Tesseyre, et le système de notation par étoile. Il semble malheureusement que le monde de la micro-informatique ne laisse guère de place aux nostalgiques... Cela dit, Tilt n'a rien perdu de son sérieux et la qualité du fond reste identique, même si vous avez à mon avis tendance à accorder trop de place aux articles sur les démos. Vos intentions sont louables si cela permet d'encourager la créativité des pirates ; en ce sens, et en tant qu'important magazine de microinformatique de loisir, votre souci de donner le bon exemple à vos lecteurs est parfaitement compréhensible. Cependant, je m'explique mal certains propos qui mériteraient d'être nuancés.

Je comprends très bien votre réaction vis-à-vis « d'Alien » (qui n'est malheureusement pas d'une autre planète mais qui est le représentant d'une espèce très répandue). lorsque dans sa lettre du n°105, « Pirates de pères en fils », il avoue posséder 400 copies pirates (pour

un peu, il aurait envoyé la liste !) Si votre argumentation sur la loi de l'offre et de la demande est inattaquable, et si vous conseillez fort justement à Alien de se mettre à la place des éditeurs et des programmeurs, je vous suggérerais quant à moi de vous mettre à la place du garçon de quinze ans qui économise pour se payer 3 ou 4 originaux par an, et qui voit tous ses copains se refiler des dizaines

de disquettes pirates... Je ne présente pas ces circonstances comme une excuse à son éventuelle (et probable) entrée dans l'illégalité de l'univers du piratage, mais avouez qu'elles sont tentantes, et que vous avez le beau rôle de jouer les moralistes, alors que vous avez accès à toutes les nouveautés. J'ajouterais que, possesseur d'un Atari ST, j'ai été très sensible à la lettre « ex-pirate » du nº 106, même si j'ai bien peur, tout comme vous, que l'attitude d'Olivier ne soit pas suffisante pour relancer le ST Je projette donc d'acquérir un Falcon (qui ne sera pas, je l'espère, ni un STE bis, ni un nouvel Archimede), et souhaiterais à ce propos vous poser quelques questions : 1) Sera-t-il possible, malgré la diftérence de vitesse entre les processeurs, de relier par modem le ST et le Falcon ?

> (... Ca avait bien commencé. Pourquoi avoir laissé dégénérer la fin de ta lettre ? Allez, hop, je squeeze ! NDR)

### Florent

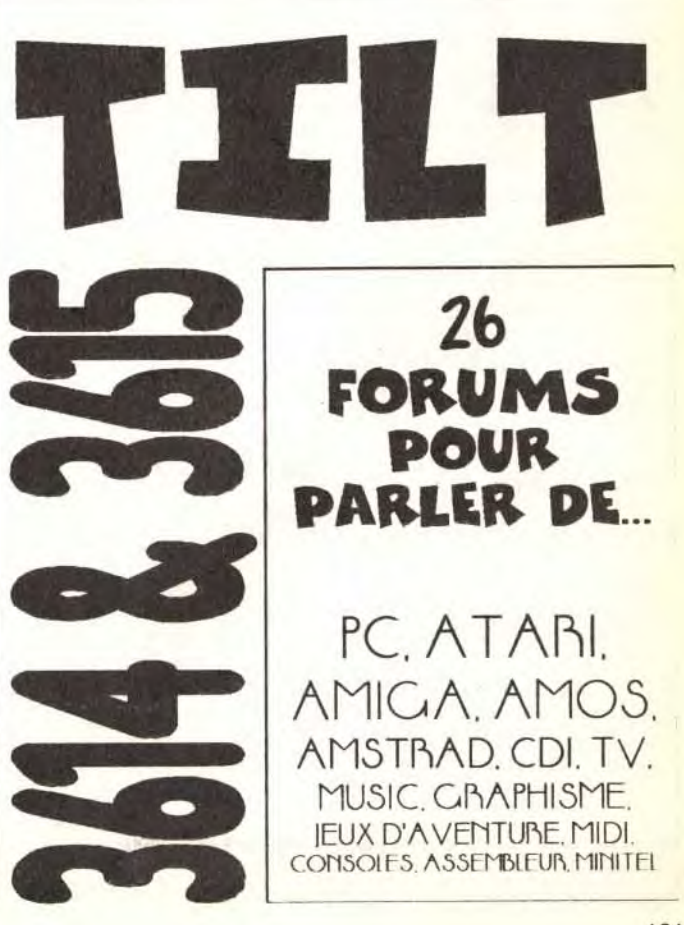

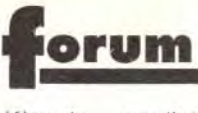

vent face à une machine naturellement austère et comportant des dizaines de standards différents (processeurs. cartes graphiques, cartes sonores, disques durs, etc.) Non, nous ne sommes pas pro-PC. Nous répondons simplement à la demande d'une majorité de nos lecteurs.

1) Il semble effectivement qu'Atari ait fait son deuil du ST Cela dit, il reste toujours des milliers d'utilisateurs, et je les vois mal passer, d'un seul mouvement, vers le Falcon. Mais pourquoi les éditeurs ne fontils plus de jeux sur cette machine ? 2) J'ai acheté il y a quelques mois un A500+. Si j'avais *pu* prévoir son destin éphémère, nul doute que j'aurais attendu l'A600.

3) En fait, je me demande pourquoi Commodore et Atari n'ont pas encore propose leurs machines avec un disque dur en standard. Mais cela fait des mois que je dis que c'est le principal défaut du ST que c'est le principal deradit du S<sub>T</sub> il e deteste donner des opinions<br>
et de l'Amiga... Quant à la durée i dans le vide), la carte Trident 1 Mo

de vie de l'Amiga, je préfère de mon côté éviter de faire des pronostics (avec mon A500-, ils se sont avérés assez mauvais...)

■ Prenons les choses dans l'ordre.

Si nous n'avons pas parlé (ou très peu) de l'A800, c'est que nous n'avons aucune information précise à son sujet. Et que nous préférons éviter les informations d'origine douteuse.

- on peut créer son fanzine à n'importe quel âge. Je conseille personnellement d'attendre de savoir écrire, mais ce n'est pas limitatif. Tu as en revanche raison, il seuls des adultes peuvent créer une association "loi 1901". Les mineurs peuvent demander à leurs parents (ou à un professeur, ou...) de le faire à leur place.

presse», cela aura plus de chance d'arriver à la bonne porte. Quant au contenu de la lettre. c'est selon ta personnalité. N'oublies surtout pas d'indiquer clairement tes coordonnées. Tu peux utiliser un style humoristique, ou sérieux (et pro!), comme tu veux. Si le constructeur ou l'éditeur ne répond pas, n'hésite pas à envoyer une autre lettre, à téléphoner, à insister, tu finiras par te faire remarquer. Et envoiesleur des exemplaires de ton fanzine, c'est la meilleure façon d'être pris au sérieux.

- Si tu veux créer un fanzine Amiga, tu écris à Commodore. Pour le ST, tu écris à Atari. Etc. Ajoute «A Mlle l'Attachée de

que j'utilise quotidiennement est tu dis que les jeux d'arcade PC très bien. Elle doit coûter environ 1 000 F et elle est compatible avec à peu prés tout Malheureusement, je n'utilise jamais la plus haute résolution (1024 x 768 en 256 couleurs), l'affichage devenant soudain d'une lenteur insupportable. Je l'utilise avec un écran Nec 3D (6 000 F il y a un an), qui n'est même pas capable d'afficher la haute résolution en non entrelacé (ça vibre suffisamment pour empêcher toute utilisation prolongée). Tout cela pour te dire que si l'on veut jouer, il vaut mieux avoir une carte VGA équipée de 256 ko rapide qu'une carte équipée de 1 Mo lente qui, de toute façon, ne servira à rien.

4) 3D Studio est hors de propos, il coûte plus de 20 000 F (soit le double d'un PC 486DX 33 taiwanais). J'en aurais bien parlé dans Tilt, car c'est un programme fabuleux, mais il est vraiment trop cher pour pouvoir intéresser qui que ce soit (et je ne tiens pas particulièrement à pousser au piratage).

> te ferais une réponse que j'ai déjà faite (ce qui va t'ennuyer...) : j'essaie de garder une proportion entre les lettres qui arrivent et celles qui sont publiées. Si on me pose cent fois une question à laquelle j'ai déjà répondu, c'est que mon explication n'était pas claire.

Il y a une semaine, je t'aurais dit: « Stacker, c'est génial, pas de problème, etc. ». Pas de chance, je viens de perdre des fichiers à cause de lui. Mes seuls conseils pour l'utiliser seront de vérifier qu'il y a toujours assez de place, et surtout de ne pas « cacher » le disque « stacké". En revanche, pour ce qui est de la vitesse de chargement, chronomètre en main, on arrive à un disque « stacké » plus rapidement qu'à un disque normal. Pourquoi ? Parce que le volume à charger est moins important, et que le decompactage se fait en mémoire (donc vite).

> Les A500+: je n'ai pas fait installer les doubles ROM, et je pense qu'une majorité des utilisateurs est comme moi (c'est-à-dire paresseux).

5) Pour te parier de mon expérience (le déteste donner des opinions sont loin de rivaliser avec ceux du ST ou de l'Amiga.

Et, comme tous les journalistes (enfin, je suppose) de toutes les revues spécialisées dans la microludique, je donne ma note honnètement. Il peut m'arriver de me tromper, auquel cas vous êtes là pour me le faire remarquer. Mais ne m'accusez pas (je parie à la première personne, mais cela s'applique aussi aux autres testeurs, c'est juste une forme de style) d'être « pro-quelque chose» ou d'être vendu à tel ou tel éditeur. S'il vous plaît...

Votre dernier numéro (n°106) où vous parlez du Falcon 030 m'a laissé sur ma faim. En effet, je voudrais savoir si le nouveau bébé d'Atari possède des coprocesseurs dédies au zooms, rotations, etc. (comme sur les consoles genre Super Nintendo ou Megadrive) ? Si oui, cela permettra - je pense de réaliser sans problème des softs a la Wing Commander, Ultima Underworld ou ceux d'arcade de la Super Nintendo... Sinon, le ne pense pas que son 68030 à 16 MHz et son DSP puis■ Coprocesseurs spécialisés : aux dernières nouvelles, le Falcon ne comporte rien de tout cela. Cela dit, tu compares le Falcon au PC, alors que celui-ci n'a pas non plus de coprocesseur.

Ce genre de problème ne se pose évidemment pas avec les ST et Amiga (passé le stade des écrans connectable avec ces deux machines). Mais le fait que l'on soit obligé d'expliquer tant de choses à propos des PC devrait plutôt être un point négatif, non ? 6) Pour les questions à répétition, je

Le 68030 associé au DSP et bien programmé peut donner des choses fabuleuses, tout à fait du niveau de WC2 ou de Underworld. Reste à savoir ce que les programmeurs en feront. Le Falcon n'est pas une console, et ne prétend pas rivaliser avec la Super Nintendo ou la Megadrive. Tout le monde parle beaucoup de cette machine parce qu'elle est pleine de promesses, et que cela fait très longtemps que nous attendons une évolution substantielle chez Atari et Commodore. Prix: oui, mais reste à savoir quelles applications tourneront sur Falcon, Si pour 8 000 F on a une machine aussi puissante qu'un PC 486 et qu'en plus on a des jeux d'arcade de qualité, le Falcon n'aura pas de problème pour faire son trou.

Il faut bien comprendre qu'Atari mise beaucoup sur cette machine, et qu'un échec serait désastreux. J'espère donc qu'ils sauront la soutenir et l'imposer.

Les jeux d'aventure de type Sierra ou Lucasfilm seront un plus important pour le Falcon. Mais ils néces- J'aimerais savoir comment me siteront un disque dur. D'où une petite question : M. Atari, pourquoi proposer un Falcon sans disque dur alors qu'il est évident que cet accessoire est indispensable? Ne parlons pas de la Jaguar... Les annonces prématurées d'Atari en général et de Sam Tramiel en particulier ont fait beaucoup de mal à la réputation de cette société.

FM Town n'est pas disponible en Europe et les Japonais n'ont pas l'air pressés de le faire importer. Si toutefois il arrive, la configuration proposée reste pour l'instant un mystère.

L'évolution des PC : j'ai sur mon PC un disque dur de 200 Mo, dont 1/4 « stacké *u.* Je trouve cela un peu léger... Blague à part, il est très difficile de conseiller une machine. ll faut essayer de se représenter l'usage que peut en avoir l'utilisateur, prévoir l'avenir (qui m'a volé ma boule de cristal ?!) pour éviter de proposer une machine qui sera obsolète au bout de trois mois, réfléchir au prix que cela représente...

> Je voudras te parler d'un problème qui m'effare. Non, non, ce n'est **Trop gros!**<br>Je voudrais te parler d'un problème<br>qui m'effare. Non, non, ce n'est<br>pas le piratage, mais de la place pas le piratage, mais de la place autant de moderns et de lignes

est indispensable ! Mais où allonsnous ? A ce train là, dans cinq ans, ce sera un 886dx 120 MHz, 1 Go de mémoire !!!

De plus, les prix et les configurations évoluent très vite, et l'on a aujourd'hui un 486dx 33 pour le prix d'un 386sx 16 d'il y a six mois. Les prix baissent, les jeux nécessitent de plus en plus de puissance... Il est donc normal que ce que nous conseillons évolue aussi. Un 486sx est tout à fait convenable pour jouer. Mais étant donné la difference ridicule que l'on constate généralement entre un 486sx et un 486dx (moins de 1 000 F), je continue à penser que ce dernier est plus intéressant.

**• Mon pauvre SOP**, à mon avis tu n'es pas au bout de ton effarement. Pense à 7th Guest : 2 CD de 600 Mo, Super VGA obligatoire ! Le problème vient de ce que les éditeurs ont à leur disposition des machines hyper-puissantes et ne savent plus optimiser leurs programmes.

Cela dit, tu exagères un peu. Underworld se contente aisément d'un 386sx 25 et de 2 Mo. Et il en vaut largement la peine !!!

■ Heu... Bon, reprenons les choses par le commencement. La France a la chance (si, si, je vous assure, le monde entier nous l'envie) d'avoir le Minitel.On le branche sur une prise téléphonique et on accède directement à des centaines de serveurs. C'est malheureusement assez cher et très lent (1200 / 75 Aux Etats- Unis, rien de tel. Pour

offrir le même type de prestations, les possesseurs d'un ordinateur peuvent se connecter à des serveurs d'un type différent, qui n'utilisent pas de standard établi et que l'on nomme les BBS (Bulletin Board Systems, c'est à dire messageries). Un BBS est un micro-ordinateur disposant d'un modem que d'autres micro-ordinateurs (disposant aussi de modems) peuvent appeler. Un serveur peut avoir plusieurs lignes, correspondant à

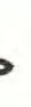

Je suis tout *a* fait d'accord quand

En revanche, tu as tort de critiquer les notes des journalistes. Si un jeu me plais, je lui met une bonne note, sans tenir compte de la machine sur laquelle je joue.

### **Coprocesseurs**

■ 1) Pour les adresses, c'est impossible. Primo, cela remplirait sans problème toute cette rubrique et sur trois ou quatre numéros.

Dans le n° 106 de Tilt, de la page 118 à la page 125, vous avez fait un joli petit dossier. Je dis petit parce que si vous aviez dit

- pour un fanzine dédié, à quelle adresse il fallait écrire et pour quel type de micro ou console et, en quelques lignes en résumant, ce qu'il fallait mettre (comme vous l'avez fait deux fois pour "sauvez le  $ST$ ").

sent rivaliser avec les autres machines (PC, consoles...) ! A priori, il semblerait que le Falcon 030 ne possède pas de coprocesseur. Alors, pourquoi tout ce bruit autour de cette machine ?

De plus. le Falcon coûtera semblet-il environ 8 000 F. Pour 5 000 F de plus, on peut avoir un PC 486 a 50 MHz + SVGA + carte sonore, etc. Ne faut-il pas mieux préférer une norme sûre et puissante (un PC) au Falcon ?Le Falcon pourra utiliser des jeux d'aventure à la sauce PC VGA. Qu'en sera-t-il pour le reste (softs pros, 3D, etc.) ?Le Falcon était prévu pour 1993. C'est le mois d'octobre 92. Atari semble bien pressé de sortir cette machine, Machine qui me semble mal finie (elle aurait pu avoir les caractéristiques de la Jaguar.)

- Pourquoi Psygnosis n'a-t-il jamais sorti de soft pour PC (à part Lemmings) ? Il me semble que les 386 et 486 bien programmés pourraient rivaliser avec les consoles et )'Amiga.

- A quand la sortie du FM Towns, machine qui semble fabuleuse ? **Alexandre** 

Psygnosis s'est spécialisé dans le développement sur 68000. Passer à un autre processeur n'est pas facile, et le PC n'est pas particulièrement doué pour la manipulation de sprites. L

### Trop gros!

occupée par les jeux.Exemple : Ultima Underworld sur PC nécessaire ite 4 Mo de RAM et un 386dx 33

D'accord, ii faut quand mème que la micro-informatique avance, mais pas trop.

A titre d'exemple, The Lost Files of Sherlock Holmes que je possède sur mon « petit " 286, 12 MHz, 640 ko de RAM tourne parfaitement (Laura Bow 2 et Indy IV aussi!), et pourtant il n'a rien à envier à Ultima VII ou à Ultima Underworld. SOP

### BBS

connecter sur le Serveur BBS, où l'on trouve tous les domaines publics et sharewares.

Gérard

*Bauds).* 

téléphoniques. Les utilisations sont assez semblables à celles proposées sur Minitel, Minitel rose excepté.

La plupart des BBS existant en France sont gratuits (pas besoin de payer d'abonnement), et ont pour but principal de permettre à des gens habitant loin mais ayant des centres d'intérêt communs de communiquer.

Ces BBS proposent aussi des fichiers en téléchargement.

Intérêt des BBS : cela va beaucoup plus vite (de 2400 Bauds à 14 400 Bauds!) et la connexion coûte le prix d'une communication normale. Inconvénient : il faut disposer d'un micro-ordinateur, d'un modem et d'un logiciel de communication. Pour se connecter à un BBS, il faut connaître son numéro de téléphone (j'en ai passé quelques-uns : p 165 du n° 105).

Sur place, il vous est généralement expliqué comment les utiliser. De toute façon, si ton but estuniquement de télécharger des fichiers, tu vas te faire éjecter des BBS gratuits. Tu peux toujours aller voir du côté de Suptel, qui est payant.

### Fanzine

Intéressé par votre dossier « Créer son propre fanzine », je vous écris afin d'obtenir certaines précisions. 1) Voulant faire un mag dédié à l'Amiga, pourriez-vous m'indiquer l'adresse de Commodore France, ainsi que la liste et les adresses des éditeurs (jeux et utilitaires) développant sur cette machine ?

2) Vous conseillez comme matériel une imprimante laser ou à jet d'encre. Mais mes moyens étant limités, et voulant faire un magazine illustré en couleurs, une imprimante matricielle 24 aiguilles serat-elle de qualité convenable ?

3) Ma configuration de base sera-telle suffisante : A2000 avec 3 Mo et un DD de 52 Mo ?

4) Enfin, est-il possible de partir d'un logiciel de PAO et de récupérer des illustrations provenant de logiciels graphiques (Deluxe Paint IV) ?

### Antoine

### **Fanzine mode d'emploi**

- à partir de quel âge on peut faire son fanzine en expliquant bien qu'une association "loi 1901» ne peut être créée qu'à partir de 18 ans.

- pour un fanzine spécialisé, à quel éditeur il fallait écrire et un résumé de la lettre à lui envoyer.

Cela aurait fait un peu plus d'une colonne. Bien sûr je n'ai pas tout mis mais seulement le plus important.

#### **Laurent**

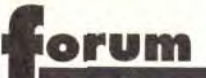

■ 1) Il y a peu de différence entre les 520, les 1040 STE et le Mega STE. Les ROM sont un peu différentes (d'où une certaine incompatibilité), le clavier est meilleur sur le Mega STE, le disque dur intégré un plus évident.

Le TT est nettement plus puissant, possède des modes graphiques supplémentaires et est peu compatible avec les STE. Impossible de te donner des pré-

Secundo la liste complète des constructeurs et des éditeurs sera dans le quide qui paraît bientôt. Pour Commodore France, pourquoi ne regardes-tu pas sur Minitel ou dans l'annuaire ? Bon, allez, je te le donne

2) Franchement, je te déconseille le fanzine couleur. C'est vrai que cela a de la classe, mais les photocopies couleur sont chères, et il est difficilement envisageable d'imprimer 20 ou 30 exemplaires. La qualité est, de plus, nettement inférieure à celle obtenue avec une jet d'encre, surtout pour les images. Enfin, le prix d'une matricielle couleur est très supérieur à celui d'une jet d'entre noir et blanc...

3) Aucun problème, c'est même le grand luxe !

Commodore France 10- 12, rue du Saule Trapu 91882 Massy Cedex BP 216

sur un ST, mieux vaut un moniteur monochrome. Le TT, comme le Falcon, profitera pleinement d'un moniteur multisync, mais c'est nettement plus cher...

PAO tu désires utiliser, mais a priori il sera capable de récupérer les images au format Deluxe Paint (si ce n'est pas le cas, tu peux toujours sauvegarder à un autre format).

*4) Je ne* sais pas *quel logiciel de* 

2) Pourquoi les lecteurs de disquettes externes sont-ils plus chers que ceux qui sont internes (une différence d'environ 1 500 F) ?

cisions sur le Falcon. Comme toi, nous sommes impatients. Cela dit, il semble que la compatibilité avec les anciennes gammes soit limitée (heureusement !), et *que* ce *soit une* très *bonne*  machine... 2) Actuellement, pour travailler

### Lecteurs

Récent lecteur de Tilt, et possesseur d'un AT VGA cadencé à 10 MHz depuis environ un an et demi, je vous écris (ou plutôt je tape) pour enrichir mes connaissances en vous posant quelques questions et pour vous adresser quelques remarques.

■ *1) Merci. Il faut dire qu'on s'est* bien cassé la tète pour trouver comment ameliorer notre magazine.Il n'est pas evident de changer quand on a dix ans d'existence 2) Le boîtier et l'alimentation entrent pour une part dans ce surcoût, le reste étant dû à l'habitude...

3) Aucun problème, les lecteurs de CD-ROM fonctionneront. En revanche, le driver te prendra encore un peu plus de place en mémoire vive.

1) J'adore votre nouvelle façon de présenter les jeux dans la rubrique Hits. On peut enfin savoir quelle configuration materielle il va falloir posséder. De plus. ce n'est plus un mais deux, voire trois, avis par jeu. On dit que plusieurs opinions valent mieux qu'une. Un jeu peut

plaire à une personne et déplaire à Sound Blaster) et sont de ce fait une autre. Si le même leu plaît à plusieurs personnes. cela signifie que l'on peut l'acheter les yeux fermés (enfin, presque!)

3) Un lecteur de CD-ROM tonctionnerait-il sur mon ordinateur, ou faut-il un ordinateur plus puissant type 386 ou 486 ? 4) Existe-t-il des demos fonction-

nant sur PC ? Si oui, pourquoi n'en parlez-vous pas ? 5) Dans le n° 105 de Tilt, vous tes-

tez le jeu Wolfenstein 3D. J'aimerais avoir l'adresse complète du distributeur DP-Tools Club.

> sée sous Deluxe Paint IIe (sur PC) et retravaillée occupe combien de place mémoire?

6) Dans la rubrique Forum, on parle souvent de transformer un Atari ou un Amiga en PC. Mais le contraire est-il possible ?

> 4) Pourquoi les éditeurs ne cherchent-ils pas a pousser les machines à leur limites (comme pour Epic sur ST), au lieu de passer tout de suite à la machine suivante, plus puissante mais plus chère ? 5) Comptant acheter un PC vers Noél. pouvez-vous me dire s'il existe beaucoup de jeux pour lesquels un 386sx 33 MHz ne suffirait pas ?

7) Enfin, je voudrais vous remercier pour la solution d'Indiana Jones IV, d'Eye of the Beholder I et Il. A quand celle de Cadaver ? C'est un jeu beaucoup trop dur pour moi ! 8) Comme tout le monde, je m'intéresse plus particulièrement aux logiciels qui vont sortir. Donc. le voulais acheter le magazine PC *Review* pour voir s'il était aussi intéressant que Tilt. Mais je n'ai pas encore réussi à le trouver dans les librairies. Donc, où puis-je me le procurer ? Dans la pub de votre journal, sur la couverture de PC Review, il est écrit Tilt. Serait-ce une autre filiale de votre journal comme Consoles +?

veut utiliser les meilleurs programmes, on est obligé de suivre... rus. Pour s'en convaincre, il suffit

9) Je veux gonfler ma mémoire à 2 Mo. Les jeux comme Eye of the Beholder (1 et 2) et Epic accepteront-ils de se charger si je lance mon DOS normal ? J'ai 461 280 octets libres sur une mémoire de base de 640 Ko en utilisant le DOS 4.01

### Anthony

### **Bidouilleurs** et passionnés

Si j'ai pris la décision de vous écrire, c'est pour réagir à l'edito de JLJ dans Tilt du mois de novembre, sur ce qu'il appelle la « fin de l'age d'or ». En effet, je pense que tous ces bidouilleurs, programmeurs amateurs, et surtout les véritables passionnés n'ont pas tous dispa-

4) On voit depuis quelques mois apparaître des demos de qualité sur PC, mais malheureusement ellesdemandent généralement des *machines* puissantes (386 avec

des amateurs. On peut les trouver aussi au coin d'une BAL, dans les serveurs, dans les mégademos.et dans les réunions de passionnés (récemment. il y a eut une telle réunion autour des Thomsons, qui ont pourtant disparu depuis quelques temps. On a pu y voir des démos et des bidouilles etonnantes. D'ailleurs. l'article sur le C 64 montre que la « vraie » micronformatique est encore là ! Cependant, toutes ces personnes sont en voie de disparition. La guerre entre les machines, l'uniformisation des ordinateurs (le PC !), la montée en puissance des machines sont des cause de cette disparition L'esprit originel se meurt.

Quoi qu'il, le débat reste ouvert ! **Jacques** 

■ Oui, le débat reste ouvert. A l'époque glorieuse du ZX 81, de un loisir bien agréable

moins impressionnantes que sur d'autres machines. On en a déjà *recolle* quelques unes, *on vous les*  présentera bientot. 5) DP Tools Club, BP 745, 59 657

Villeneuve d'Ascq.

6) J'ai vu, il y a quelques mois, une publicité américaine pour une carte Amiga a insérer dans un PC. Le prix (environ 3 500 F) était à mon avis excessif pour présenter un réel intérêt. J'ai. depuis quelques jours, un émulateur Amiga « soft«, mais je n'ai pas encore pu l'essayer, car il nécessite de booter sur le disque A, qui est chez moi en 5" 1/4. S'il est bien, je vous en reparlerai.

l'Apple 2, du Pet Commodore, le *micro-ordinateur* était *une nou*  veauté, quelque chose que l'on ne connaissait pas et qui apportait de nouvelles possibilités, une nouvelle liberté. Cette période, qui a duré *un peu moins* de dix ans, *a vu fleu*  rir les langages de programmation. les utilitaires plus ou moins utiles et des jeux aussi laids que géniaux. Qui se rappelle qu'Apple est apparu dans un garage ? La micro personnelle est entrée dans le monde du business, et les jeunes désireux de créer n'y ont plus vraiment leur place. Tu parle des démos, des freewares. Mais même ces domaines disparaissent, ou ne s'adressent qu'aux connaisseurs. Comment obtenir des freewares et des démos sans modern ? Comment apprendre à programmer sans s'investir dans un club plus ou moins pirate ? Tenez, les clubs Microtel. Savez-vous qu'il y en a des dizaines en France ? Ils restent dans un anonymat prudent ... Les programmeurs amateurs. sont en voie de disparition. C'est pourtant

7) Je pensais qu'elle était passée, mais ce n'est apparemment pas le cas. Je vais voir ce que je peux faire...

8) Il aurait dû, en théorie. être chez ton marchand de journaux. Le pro*chain* sort dans *quelques jours (ot:*  plutôt vient de sortir !), préviens nous si tu ne le trouves pas.

2) J'utilise actuellement une TV comme moniteur. Faudra-t-il que j'en change si je change d'ordinateur ? Sachant que j'ai des jeux, et que je veux pouvoir m'en servir aussi plus sérieusement, que me conseilles-tu ? Dois-je prendre un moniteur multisynchrone ? Si oui, lequel ?

> 9) Heu... 450 ko de libres seulement ? Le problème, c'est que si tu installes un gestionnaire de mémoire supplémentaire, tu vas te retrouver avec 400 ko. Une seule solution . jettes ton DOS 4.01 à la poubelle et installe le DOS 5, qui devrait te laisser au moins 550 ko *de libre.*

### Course en avant

Te lisant depuis trois ans assez régulièrement (en fait je t'achète tous les mois), il fallait bien que )e me décide à t'écrire. En effet, j'ai plusieurs questions a te poser.

1) Une image scanerisée, puis pas-

2) La course en avant des cations ?

constructeurs de PC, c'est pour faire mieux que le voisin ou bien est-ce vraiment utile pour les appli-

3) Ne pensez-vous pas que, justement, cette course en avant va finir par lasser les utilisateurs ?

utilisée et du type d'images. Le for-<br>mat utilisé par Deluxe Paint ( LBM) est compressé. La place occupée sera beaucoup plus importante s'il s'agit d'une photo numérisée. Cela va de 10 ko à 200 ko pour une image 320 x 200 en 256 couleurs. 2) A ton avis ? Le but des constructeurs est de gagner de l'argent. Il faut donc qu'ils poussent les utilisateurs à acheter des ordinateurs. Quel meilleur moyen pour y parvenir que d'augmenter la puissance des machines ? On achète un 286. Six mois après, si on veut utiliser Windows, il faut le remplacer par un 386sx. Puis par un 386DX, puis un 486 pour OS/2, Windows NT ou NextSlep 486. Et ce n'est pas pres de s'arrêter... Cela dit, au prix ou lis tes vendent maintenant (merci aux constructeurs taiwanais) ils sont obligés d'en vendre beaucoup plus pour survivre. Nous, on a plus de puissance pour moins cher. Tant mieux, non? 3) C'est déjà le cas. mais si l'on 1) Cela dépend de la résolution 4) Bonne question. Je

ne sais pas. Peut-être est-ce trop facile de faire un programme rapide sur 486. Ou peut-être désirent-ils

soutenir les constructeurs, actuellement dans une situation pour beaucoup désespérée.

5) Ultima 7, Might & Magic III et IV seront juste supportables. de même que Wing Commander ll et (probablement) Strike Commander. Sinon, tous les autres fonctionne*ront très bien.* 

de constater l'activité qui regne dans le domaine public. On y trouve de très nombreux pregrammes de bonne qualite, faits par

### Gamme Atari

Possesseur depuis trois ans d'un Atari 520 STE (gonflé à 1 Mo), et désireux d'en changer pour me tourner vers des applications plus professionnelles, je me permets de vous écrire pour vous demander des éclaircissements sur la gamme Atari, qui n'est pas morte quoi qu'en disent certains.

Je dispose de quelques jeux et de quelques programmes du domaine public. Je voudrais savoir:

1) quelle est la différence entre un 520 / 1040 STE, un Mega STE, un TT et le nouveau Falcon ?

3) Quel est le taux de compatibilité entre les jeux et les ordinateurs cités plus haut ?

4) ??? (Je ne comprends pas ta 4e question. NDR)

Patrice

PS : quand cessera cette guerre entre les machines ? Est-ce qu'on s'engueule pour des lessives ? Que chacun fasse ce qu'il veut, et ne dise pas de l'autre qu'il est nul parce qu'il ne fait pas pareil. On n'est plus à la maternelle

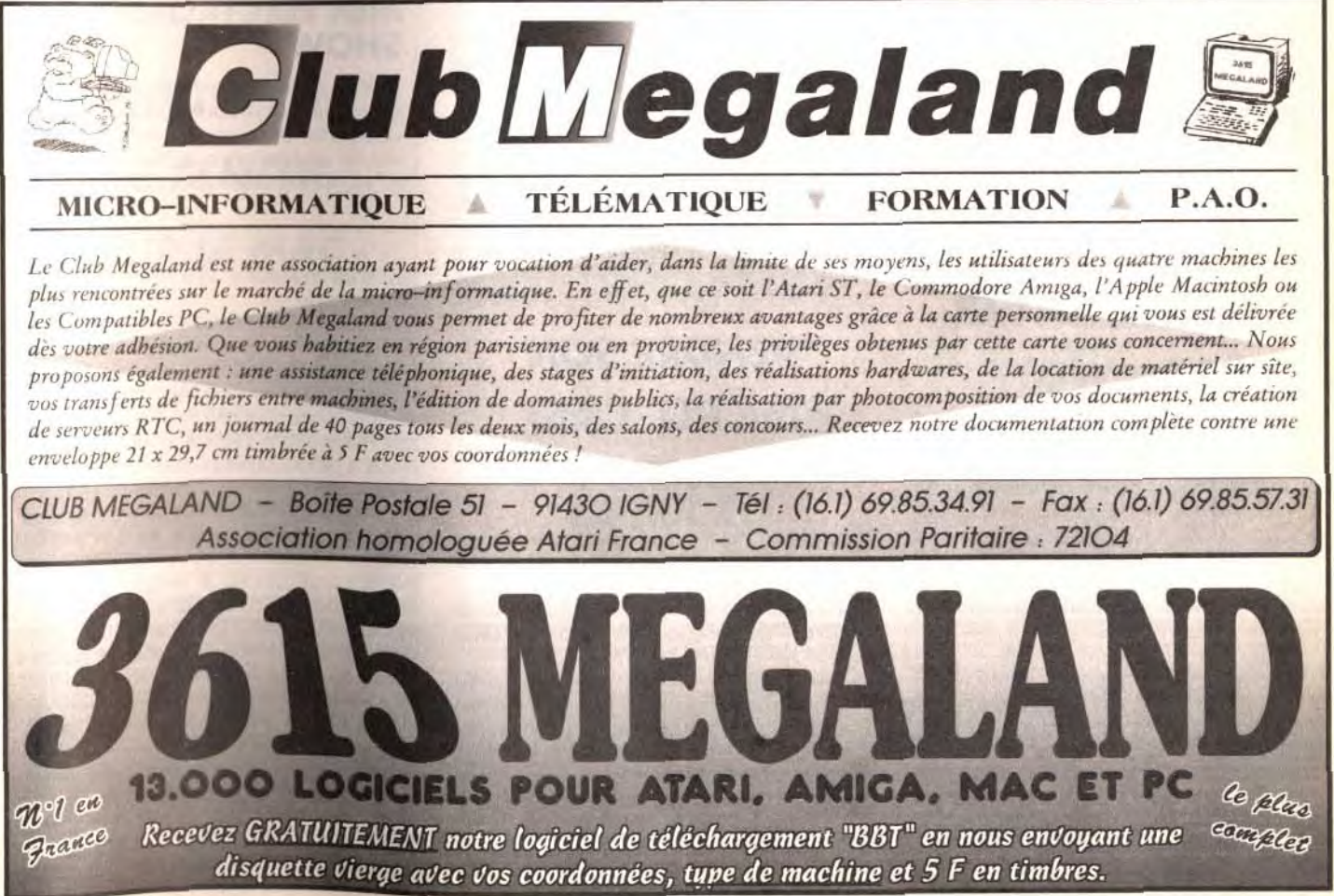

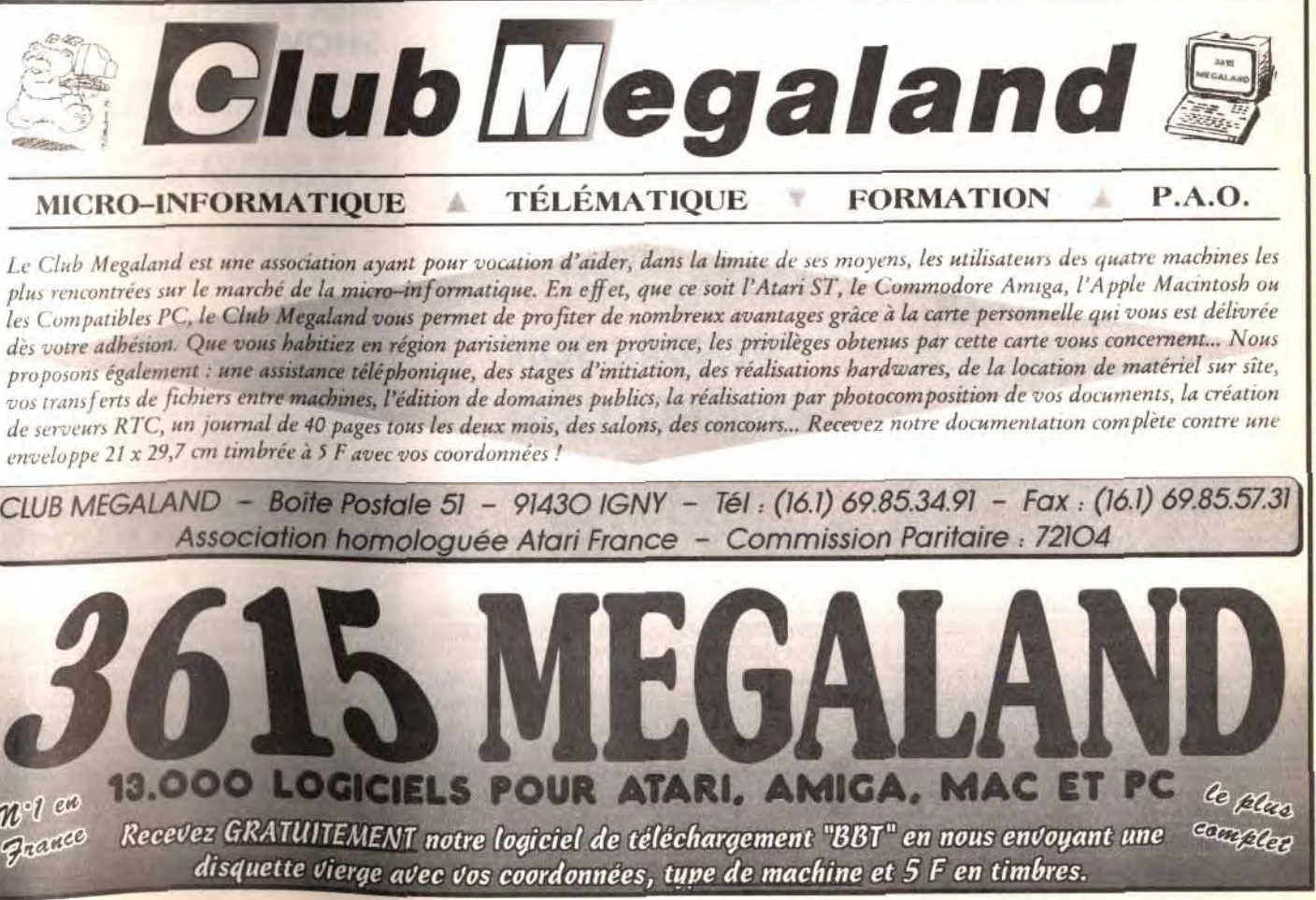

 $162$  and  $163$  and  $163$  and  $163$  and  $163$  and  $163$  and  $163$  and  $163$  and  $163$  and  $163$  and  $163$  and  $163$  and  $163$  and  $163$  and  $163$  and  $163$  and  $163$  and  $163$  and  $164$  and  $165$  and  $166$  and  $167$  and

i

Mais ne vous y fiez pas, si les noms et les têtes sont connus, les produits présentés sont, incontestablement, tout neufs. Fort heureuse-<br>ment ! David Téné

n voit, dans le monde de la micro, des come backs » surprenants. Cette fois, après le retour du créateur du magasin Géneral Vidéo avec une autre grande surface Le Surcouf, c'est Jean-Michel Berté, le fondateur de feu Micro News, qui revient sur le devant de la scène. Son propos est de vous faire faire le plein de bonnes affaires avec un journal de petites annonces gratuites sur tous les matériels et les logiciels informatiques. Dans un autre ordre d'idée, saluons le fils de la revanche de *PC Tools,* c'està-dire la version 8 de cet éminent standard.

Visual Basic de Microsoft est, comme son nom l'indique, un langage Basic. Prévu jusqu'à présent pour tourner sous Windows, la version MS/DOS vient de voir le jour. L'intérét ? Pouvoir récupérer des programmes développés à l'aide de Visual Basic, version Windows, et les modifier sous environnement DOS. *Visual Basic* pour Dos est, de plus, compatible avec les autres Basic tournant sous Dos, dont le Quick Basic. Si son prix est légèrement supérieur à 2 000 F, des privilégiés comme les enseignants et les étudiants peuvent se le procurer pour moins de 700 francs. Les veinards !

Lors de l'un de nos reportages au CeBIT de Hanovre, le plus grand salon informatique du monde, nous avions découvert un logiciel qui permettait de convertir un programme développé en Basic sur Atari ST en langage C. La société conceptrice, Cicero, ne s'est pas arrêtée là, puisque elle a adapté son logiciel à d'autres systèmes d'exploitation comme MS/DOS, Windows, NeXT et Macintosh. Pour les plus paresseux, la firme propose égale-

Brèves

# t am tam **mews**

Pour plus de renseignements, écrivez à : Cicero, Menzinger StraSSe 6, 8000 München 19 -Tél.: 19.49.89.1.78.52.93.

ment de convertir leurs programmes Basic à leur place.

D'un format original - A5 soit 21 X 15 cm - et contenant une cinquantaine de pages, Okaz Jeux Vidéo est édité par Presse-Eco.

Le principe de ce canard est simple : il est vendu en kiosque pour une somme modique - 5 F - et regorge de petites annonces gratuites.

Le rendez-vous du shopping micro-informatique : logiciels et périphériques à prix canons, softs du domaine public les plus récents. Du 19 au 22 novembre. Lieu : Olympia à Londres.

Pour la première fois à Apple Expo, on a pu découvrir un espace jeux. Eh oui, Apple retourne à ses premières amours et aux logiciels ludiques qui ont fait le succès de l'Apple Il, sa première machine. Ainsi, on a pu trouver parmi beaucoup d'autres, l'iincontournable Lemmings de Psygnosis et le dernier jeu de réflexion de Kalisto (Atreid Concepts), Cogito, qui a reçu le « trophée Apple ».

> Cette année, l'expo allemande consacrée aux ordinateurs Commodore déménage et s'installe à Francfort. Du 26 au 29 novembre 1992.Lieu : Francfort.

Ubi Soft déménage au 28, rue Armand Carrel - 93 100 MONTREUIL. Son téléphone reste cependant inchangé : (1)48.57.65.52.

Steve Franklin de Commodore UK, la figure charismatique à la base du succès de l'Amiga outre-Manche. était responsable depuis trois mois du CDTV pour l'Europe. Coup de théâtre ! il vient de démissionner en raison de désaccords avec Commodore US. Du coup, les gens qui pensaient que le CDTV en Angleterre allait vraiment démarrer sont en train de déchanter.

Pour les amateurs de statistiques en tous genres, l'INSEE, par l'intermédiaire de la société française ADDE, vient d'éditer une série de disquettes comportant les données des recensements français des années 75, 82 et 90. Les informations. sous forme de fichiers ASCII, sont réparties en trois catégories : la population française (hommes, femmes, tranches d'âges...), la population active, et les ménages et les logements (nombre de personnes par foyer, type de logement...). Pour en savoir plus et prendre conaissance des tarifs, écrivez à ADDE : BP 29 - 17, rue Louise-Michel - 92301 LEVALLOIS PERRET.

Porté par les ailes du succès de son aîné Periodisk-PC, voici le petit dernier Periodisk Mac. Comme son grand frère, il s'agit d'une disquette mensuelle en français vendue par correspondance avec notamment des utilitaires destinés à rendre plus facile l'utilisation du Mac. On y trouve aussi bien des logiciels de bureautique (PAO, DAO...) que des diagnostics d'auto-dépannage, des tests de configuration, des polices True Type, ou encore des jeux comme les échecs, les mots croisés, des batailles spatiale...

La partie magazine présente un sujet brûlant de l'actualité micro et une rubrique intitulée « Docteur Mac», qui est une véritable formation au système d'exploitation du Mac et qui s'adresse à tous les débutants. Pour recevoir Periodisk Mac, il faut s'abonner auprès de la société Softdisk France. Cela

### VENDRE SON MICRO, C'EST FACILE !

vous coûtera dans les 300 F pour trois mois et quatre disquettes ou 800 F pour un an et 13 disquettes.

Okaz Jeux Video, un journal de petites annonces informatiques, va montrer le bout de sa page le 27 novembre 1992.

**LOGITECH** SE PENCHE SUR LE MAC

Cela fait un déjà un paquet de temps que cette société suisse navigue dans les eaux du vaste, monde des compatibles *PC* grâce à ses souris de différentes formes et autres périphériques ergonomiques. Voici trois produits dirigés vers les utilisateurs de Macintosh.

Cela permet à certains de tirer quelques sous d'un micro vieillissant dont ils pensent avoir épuiser les potentialités pour en acheter un autre plus performant ; aux autres d'acquérir à bon marché une machine somme toute performante ; à tous d'échanger des pro-

### Agenda

L'appareil photo numérique Fotoman, présenté sur PC l'an passé, est maintenant utilisable sur Mac. Pouvant mémoriser jusqu'à 32 photos, il suffit de le connecter au port série de l'ordinateur et de télécharger les prises de vue qui apparaissent alors sous forme de « planche-contact ». Un programme, fourni avec l'appareil, permet la retouche des images. Cette retouche est

### THE CHRISTMAS COMPUTER SHOPPER SHOW

### WORLD OF COMMO-DORE - AMIGA '92

### THE GAMESMASTER LIVE SHOW

Un salon grand public du jeu vidéo organisé par le groupe de presse Emap Images. Du 4 au 6 décembre 1992. Lieu : NEC Center à Birmingham.

### THE WINTER CONSU-MER ELECTRONICS SHOW

Tout ce qui concerne l'électronique grand public se trouve au CES : jeux vidéo, mais aussi magnétoscopes, télévisions, caméscopes, auto-radios. Du 7 au 10 janvier 1993. Lieu : Las Vegas.

Par ailleurs, certaines fonctions intéressent directement les possesseurs de portables : simplification du fonctionnement à distance des applications DOS et exploitation des ressources distantes comme un disque dur ou une imprimante, à travers un réseau local ou par une connexion série/série ou parallèle/parallèle.

Disponible d'ores et déjà en anglais. la version française de PC Tools 8 sera dans les échoppes dans le courant du premier trimestre 1993. Les prix du logiciel et de la mise à jour sont respectivement de 1 800 F et de 700 F TTC. CENTRAL POINT SOFTWARE : 1, Rond Point de l'Europe - 92257 LA GARENNE-COLOMBES CEDEX - Tél. : (1)41.19.19.19. FAX: (1)41.19.19.20.

grammes originaux et des cartouches de jeux pour console.

Le directeur, Jean-Michel Berté, est loin d'être un débutant. Il a en effet fondé *Micro* News, un mensuel qui décoiffait largement derrière les oreilles avec un ton saignant et des illus trations assez suggestives. Revendu ensuite aux Publications Georges Ventillard, Micro News a définitivement cessé sa parution, il y a tout juste un an.

vidéo. Au menu : critiques de jeux, dossier et infos en tous genres. Les auditeurs peuvent participer en direct en appelant au  $(16)43.28.32.32$ , sauf bien entendu pendant les redifs qui ont lieu le mercredi de 13h30 a 14h30 et le vendredi de 17h30 à 18h30. Enfin, les auditeurs de Radio Nantes qui émet sur 100.9, toujours en FM, ont droit à Game Over, une émission de 15 minutes qui passe le mercredi à 16h40 (redif le vendredi a

### SUS A LA POUSSIERE !

On peut cependant se poser la question quant à la durée de vie de ce nouveau confrère. En huit ans, quatre expériences du mémo genre ont eu le temps de naître et de... disparaître : RS-232 en 1985 (hebdomadaire. 3 francs), Gosub en 1986 (hebdomadaire, prix variable : 3 francs, 4 francs et 5 francs), Annonces Informatiques en 1987 (bimensuel, 5 francs, annonces payantes, le directeur étant Jean-Michel Maman, actuellement journaliste à Consoles +) et Les PAT (Petites Annonces Technologiques, bimensuel, 10 francs) en 1991. Mais d'après Jean-Michel Berté, il n'y a pas lieu de s'inquiéter car une dizaine d'annonceurs, principalement des revendeurs. ont prévu de prendre une page de pub dès le premier numéro.

Il y a deux mois, je vous ai présente les protège-claviers de CompuCover. Cette société conçoit et fabrique également des housses pour écran, clavier et unité centrale. Mais plutôt que de proposer une liste de reterences toutes faites, on vous propose du « sur mesure ». Prenez les dimensions vousmême de votre matériel et vous aurez des housses directement découpées à la bonne taille. Quant aux couleurs et aux matières, il n'y a que l'embarras du choix : bleu, gris, noir, en nylon ou en skaï. Les prix sont bien entendu fonction de la longueur des housses commandées.

### FUTURE ENTERTAINMENT SHOW : GROS **SUCCES**

Le groupe de presse Future Publishing a organisé du 5 au 8 novembre, à Londres. le FES - Future Entertainment Snow.

## DU LOGICIEL TOUT FRAIS POUR VOTRE MAC

SOFTD!SK FRANCE : 16 bis, quai Jean-Baptiste Clement - 94140 ALFORTVILLE. Tél. : (1 )49 77 00 00.

Précédemment développé pour PC, Catch*word Pro* est un logiciel de reconnaissance de caractères pour Mac qui peut être utilisé indiféremrnent avec n'importe quel scanner, à main ou à plat. Après traitement, le texte est sauvegardé soit en ASCII soit au format Write ou Word. D'autre part, le logiciel « comprend », en plus du français, l'anglais et l'allemand. Le prix est inférieur à 2 500 F.

égaiement réalisable avec un logiciel en provenance d'un autre éditeur comme Photoshop d'Adobe.

la Kidz Mouse, déjà présentée pour PC dans un précédent Tilt Journal, a été également adaptée au Mac. Rappelons que cette souris a la forme d'une vraie souris : les deux boutons représentent les oreilles et le câble figure la queue. Le manuel d'utilisation et d'installation a été pensé pour les enfants de 3 à 11 ans notamment grâce à son vocabulaire simple. Si l'intention du constructeur est plutôt louable - encourager l'enfant à se servir de l'ordinateur pour d'autres applications que les jeux - le prix, en revanche de l'ordre de 500 F. est assez élevé pour une simple souris.

### PC TOOLS: VERSION 8

Enfin, la version 8 de PC Tools, l'un des plus célèbres utilitaires pour PC, vient d'arriver ! Elle possède une convivialité accrue grâce à une interface utilisateur de type Windows; la version intégrale du logiciel de protection du même éditeur, Central Point Anti-Virus, qui en reconnait plus de 1 300 : un utilitaire d'optimisation de la mémoire, RAMBoost ; un logiciel de backup plus complet. notamment pour la sauvegarde du disque dur sur bande.

### LA MICRO AU MICRO

Après les jeux vidéo qui passent à la télé - avec Micro Kid's sur France 3 - voici les jeux vidéo qui passent à la radio. Depuis le 15 septembre, tous les mardis de 19h30 à 20h, RTL nous propose Vidéo Game News, une rubrique tenue par nos confrères de Joystick et qui fait partie de l'émission Génération Laser.

Radio Alpa, qui émet en modulation de fréquence sur 93.3 dans la région du Mans, propose tous les lundis, à partir de 20 heures, RAM Burger, le magazine radio des jeux

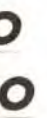

17h40).

Dans le même genre d'idée pratique. on trouve au catalogue de cette compagnie des pochettes de rangement en nylon pour disquettes de forme trapèzoïdale pour une position debout ou bien classiquement rectangulaire et s'ouvrant comme un livre.

CompuCover : 15. espace Centre-Village, 68490 Chalampé - Tél.: 89.26.25.01.FAX 89.26.29.55.

Le premier hall ressemblait à une traditionnelle foire informatique anglo-saxonne ou materiels et logiciels étaient bradés à des prix insensés et défiant toute concurrence, et ou les plus récents programmes du domaine public s'échangeaient contre quelques livres sterling. L'autre hall rassemblait les principaux éditeurs de jeux - Ocean. Microprose. Electronic Arts, Gremlin Graphics. - . chacun d'entre eux rivalisant d'imagination pour attirer le public très nombreux. On murmure que le nombre de visiteurs aurait dépasse les cent mille ! Vous trouverez le détail de cette manifestation dans le reportage que nous publierons dans le prochain numéro.

### ndex

# Complétez votre collection

### **BANCE DIECCAL**

Aguaventura

ives

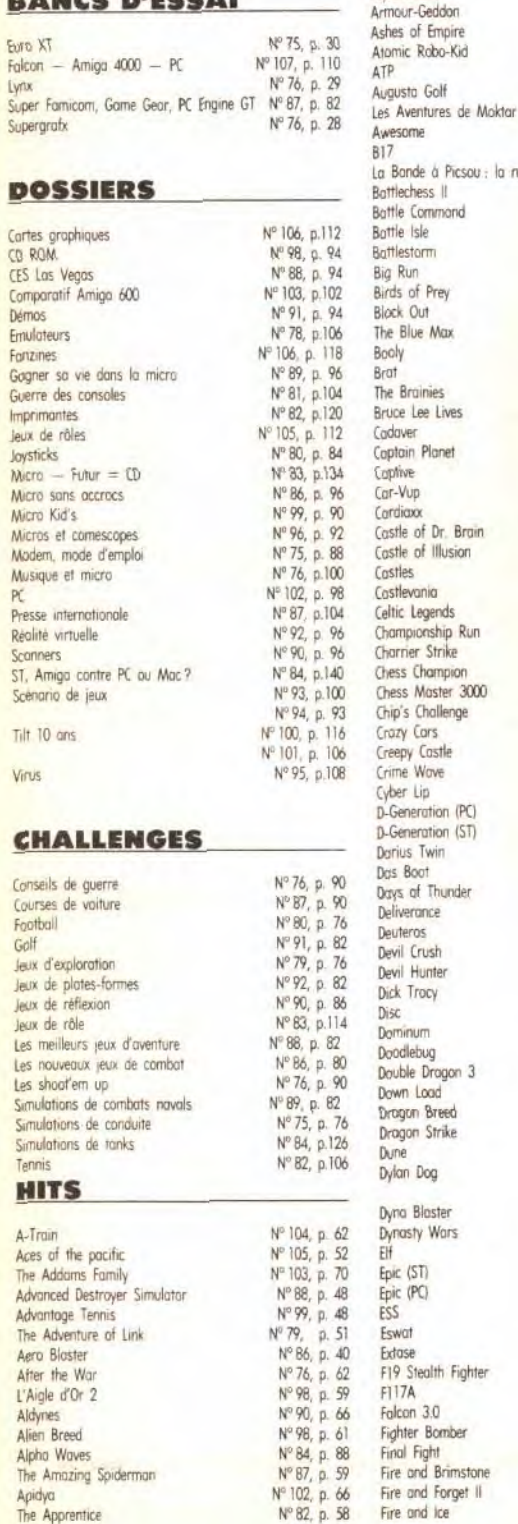

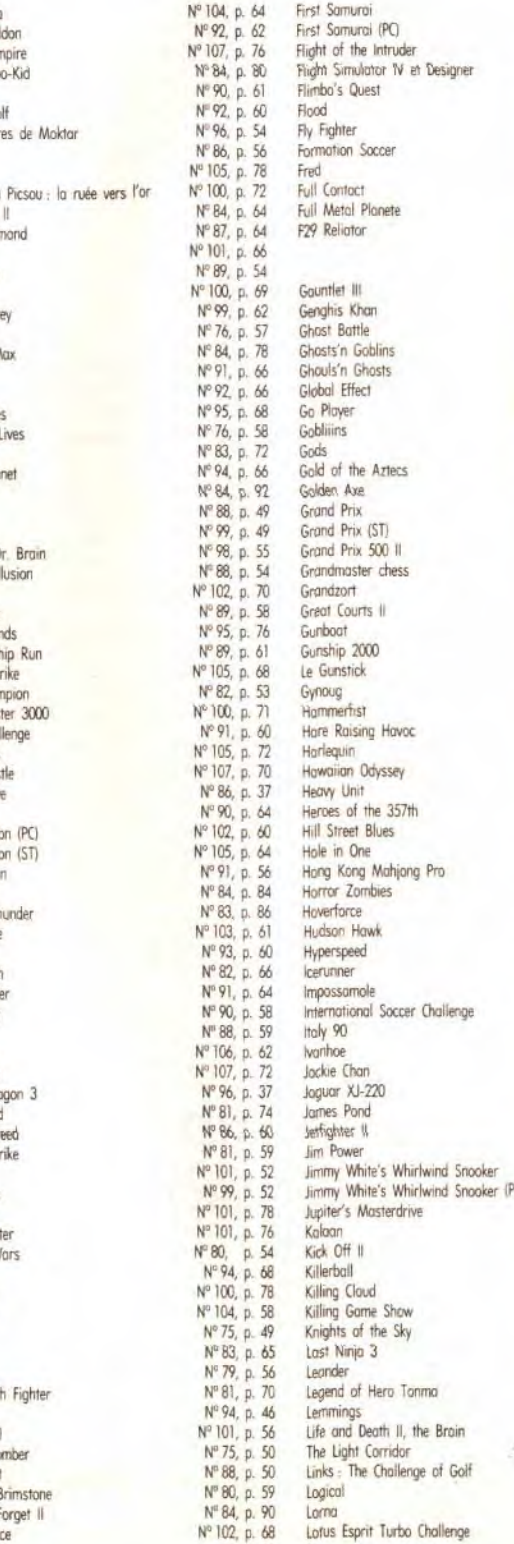

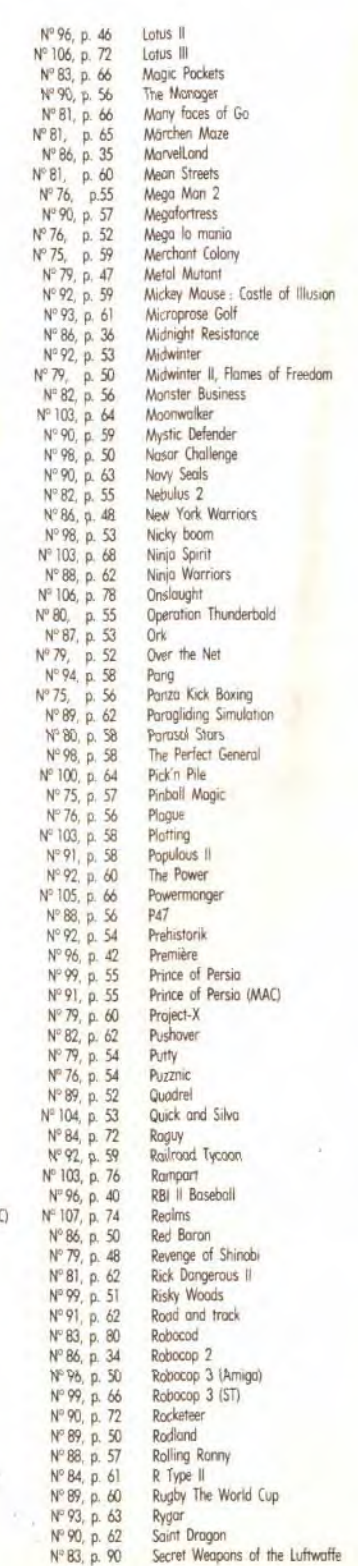

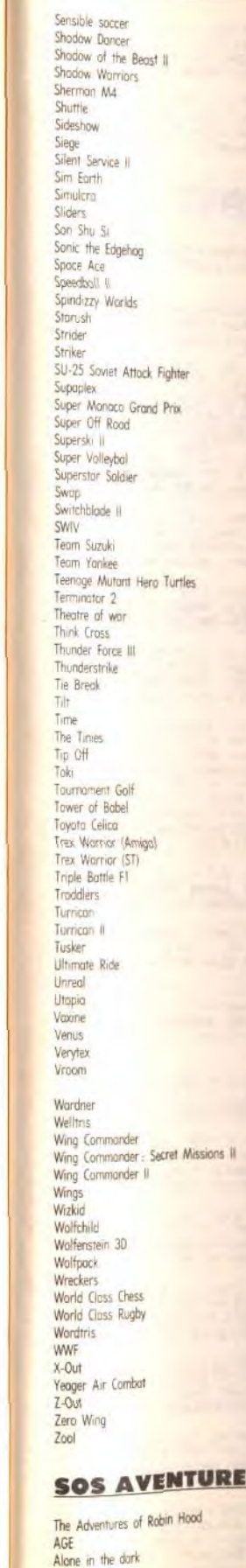

Nº 95, p. 84

 $N^{\circ}$  106, p. 90<br> $N^{\circ}$  94, p. 62

Nº 107, p. 66

Nº 93, p. 66

Nº 88, p. 55

Nº 93, p. 56

Nº 86, p. 44

Nº 89, p. 53 Nº 95, p. 72

Nº 103, p. 73

Nº 91, p. 54

N° 91, p. 53

Nº 87, p. 61 Nº 94, p. 48

Nº 82, p. 78

Nº 76, p.68

Nº 89, p. 56

Nº 94, p. 52 Nº 83, p. 70

Nº 80, p. 62

Nº 95, p. 64

Nº 86, p. 52

Nº 95, p. 78

Nº 84, p. 82

Nº 106, p. 82

Nº 81, p. 68

Nº 75, p. 53

Nº 93, p. 55

Nº 75, p. 51

Nº 101, p. 80 Nº 86, p. 38

Nº 82, p. 60

Nº 84, p. 60

Nº 100, p. 74

Nº 102, p. 72

Nº 103, p. 66

Nº 86, p. 58

 $N^{\circ}$  75, p. 60

Nº 81, p. 80

Nº 80, p. 53

Nº 100, p. 76

Nº 90, p. 65

Nº 83, p. 82

Nº 76, p. 64 Nº 92, p. 57

Nº 105, p. 80

Nº 84, p. 74 Nº 104, p. 66 Nº 102, p.56

Nº 104, p. 50

Nº 107, p. 68 Nº 84, p. 96

 $N^{\circ}87$  p. 55 Nº 92, p. 56

Nº 95, p. 63

Nº 79, p. 62

Nº 103, p. 80

 $N^{0}$  93 p. 57

Nº 99, p. 56

Nº 88, p. 53

Nº 81, p. 63

Nº 82, p. 74

Nº 104, p. 74

Nº 105, p. 55

Nº 100, p. 67 Nº 86, p. 41

Nº 98, p. 52

Nº 102, p.76

Nº 100, p. 84

Nº 94, p. 56

Nº 96, p. 48

Nº 93, p. 59

Nº 96, p. 39

 $N^{\circ}80, p.56$ 

Nº 83, p. 88

Nº 95, p. 66

 $N^{\circ}$  106

N'104, N'99, N'99, N'99, N'99, N'99, N'99, N'99, N'99, N'99, N'99, N'99, N'99, N'99, N'99, N'99, N'99, N'99, N

Nº 106,

 $N^{*}94, p$ 

 $N^{\circ}$  96, p<br> $N^{\circ}$  107, p

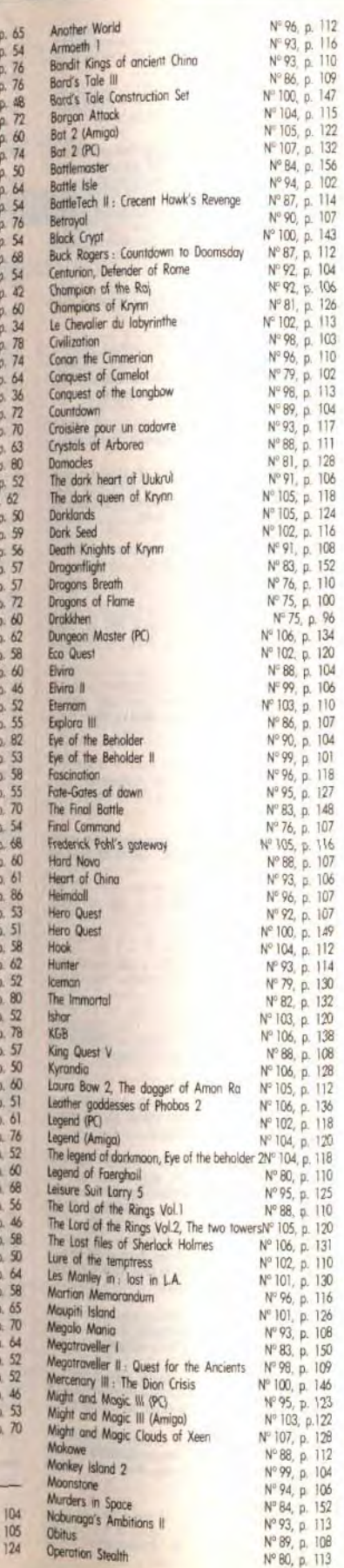

112<br>116<br>110<br>109<br>147

115

 $\frac{122}{132}$ 

 $\frac{156}{102}$ 

 $106$ 

 $126$ 

 $128$ 

106

118

 $\frac{108}{152}$ 

120

106<br>110<br>107

104  $Y_{5}$ 

Planet's edge Police Quest

Rex Nebular

Sdaw

Search for th

Shodowlands

Sherlock Holn

The Simpsons<br>Space 1889

Space Quest

Storm Master

Sword of Ver

**Ultima VII** 

Ultima 7 the

Ultima Under

Wizardry VI

Wonderland

Xenomorph

Guide 1991

Guide 1992

Micro jeux :

Starflight<br>Star Trek

Sim Ant

Noml Somr Je vo chaqu chèqu **NOM** Préno Adres Code Ville: Si vous é

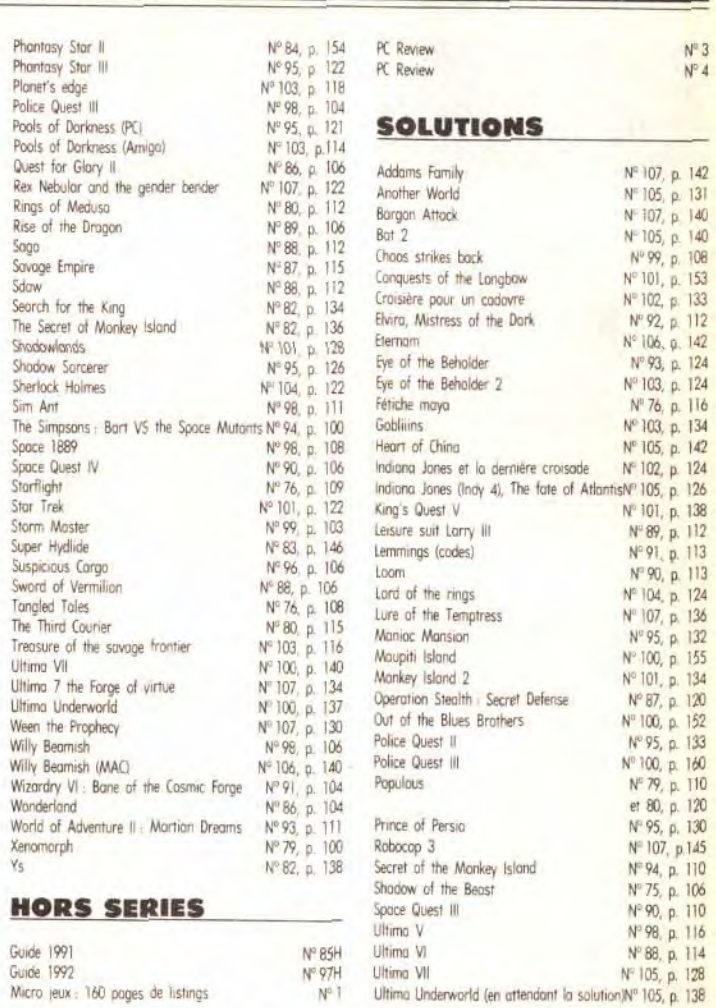

### **BON DE COMMANDE** DES ANCIENS NUMÉROS DE TILT

A retourner à Tilt Service abonnement BP 53, 77932 Perthes Cedex

Vous pouvez également vous procurer ces numéros à Tilt à l'accueil : 9-11-13, rue du Colonel-Pierre-Avia, 75015 Paris

Attention, les premiers numéros jusqu'au 74, et les numéros 77 et 78 sont épuisés.

Je désire recevoir les numéros suivants :

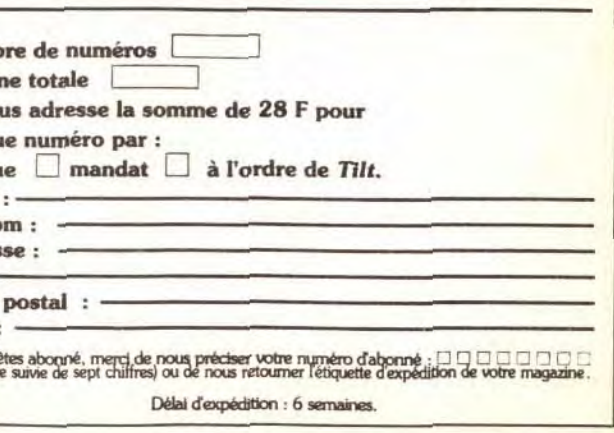

### **Defites** connects

**VENTES** 

#### **AMIGA**

Vds A 500, 2 méga, 2<sup>e</sup> lecteur, imprimante citizen 120D,<br>moniteur 10845, 2 joystieks, 250 disugettes, px 4 000 F. Romain ARNOUX, 82, rue de Verdun, 94500 Champigny

Vds jx amiga (immortal, Great Courts 2, Battlestorm.<br>Golden Axe, Albertville 92...) de 80 à 150 F. Alain KOLLER, Chemin de Chaussée, 07430 Vernosc-les-

Vds, éch. jx Amiga. Tony DEGRELLE, 6, rue Gogand,<br>59212 Wignehies. Tél.: 27.57.32.64 (W.E).

A500 V1.3 + 3 + Ext. 1 Mo (2.5 Mo maxi) + Cart. Nordic-Power + souris + tapis Golden, Image + péritei + 100 disks, px  $3000 F$ . Thami FOUKAR, 3/228, rue Paul Chevreux, 57050 Metz. Tél. 87.31.02.79.

Vds 500 souris + joys + jx sans mon. + avec ext, px<br>2 000 F. Ronan LE BOURHIS, 21, square de la Sarthe, 78310 Maurepas. Tél.: (16-1) 30.50.14.99.

Vds A 500 + ext. 1 Méga + mon coul. + joy + souris<br>+ accessoires + nbx jx, px 4 500 F. Emmanuel DESSENDIER, 202, av. Jean Jaurès, 75019 Paris. Tél.: (16-1) 42.40.83.92.

Vos jx ong. pour Amiga (1 Mo) Black Crypt 125 F, Eye<br>of Beholder 2 175 F, Monkey Island 1 : 90 F. le tout 350 F Philippe TAQUET, 34, rue Bouvier, 59730 Solesmes, Tél.: 27.79.25.24 (ap. 19 h).

Vds A 500 + mon. stěréo 1084 S + 60  $px +$  disks<br>vierges + 3 joys + souris + bte rgt, px à déb. Isyan OKTAN, Siotac Deiriberac, 24600 Riberac, Tél. 53.91.85.70

Vds A 500 + écran coul. + ext. S12 K + nbx ix + 1 joys, px 3 000 F Stephane LESCHER, 5, rue de Luxembourg, 78100 St-Germain-en-Laye. Tél. :  $(16-1)$  39.73.84.23.

Vds Amiga 600 HD + 1083 S + lect. ext. + 2 Mo, px 4 900 F. Scala 500 et Broadcast Tittler 2 : 800 F pce, VF<br>Jean-Noël CLAIR, BP 304, 13263 Marseille, cedex 07. Tél.: 91.64.66.72.

Stop affaire [1] Vds A500 + mon. coul. + Ext 1 Mo - $\frac{1}{2}$  mpr +  $\frac{1}{10}$  +  $\frac{1}{10}$ Champs-sur-Marne. Tél.: (16-1) 60.05.71.40.

Vds A500, 1 meg., Drive ext. plein de jx (Vroom, Lure, etc. j + util, px 2000 F Tristan HENRY-GREARD, 7,<br>rue Eugène Manuel, 75016 Paris, Tél.: (16-1) 45.04.16.52 (ap. 19 h 30).

Vois Amiga + mon coul + ext 512 Kg + joys + souris  $+$  jx Epic, px 3 900 F. Salim BEN-NAOUM, 13, rue des Frères Chassons, 92600 Asnières. Tél.: (16-1) 47.90.16.27.

Vds nbx ix Amiga très bas prix, tout pays. Laurent TAULET, rue de Flenu 24, 7390 Quaregnon (Belgique).

Vds mon. coul. 1084 S pour Amiga, the : 1 000 F. Gilles BUI, 19, rue Saint Exupéry, 93360 Neuilly-Plaisance. Tél.: (16-1) 43.09.82.96.

Vds A500 + ext. 512 Ko + souris + nbx Softs, the, px : 2 200 F Vds C64 Pal + lect disq + nbx  $|x|$  600 F.<br>Christian BLONDELLE, 26, rue Roger Martin, 95870 Bezons.

A500 et Atari 1040 STF. Vds jx et util, pt px. Env. disk pour liste. Fabrice CAMPAGNA, 84 Trs des Ecoles St. Menet, 13011 Marseille

Vds jx Amiga à prix dément!!! Rafaël. BP 203, 4000 Liège 1 Belgique.

Vds Amiga 2 000 sans écran + carte PC log. de musique avec interface +  $|x + \text{man}$ ,  $px = 3200 \text{ F}$ . José AN-DREU, 66, rue Alphonse Daudet, 34130 Lansargues. Tél.: 67.86.77.19.

Vds A500 ext 512 Ko + horloge + lect ext + A 1084 S. + Hard copieur + 320 disks + 20 orig. + 2 joy + sours, the,  $px = 6500$  F Nicolas BOCUQERY, 11, rue du Plémont, 60200 Complègne. Tél.: 44.20.09.65.

Vos Genlock video Secam GST Pro pour Amiga, vds log. Philippe LARIVEN, BP 8, 91520 Egly.

Vds sur Amiga cours assembleur phoenix DF à 50 % 75 F Jun 600 F les 10 nº 1 à 12 Bruno BAZOT, 5, carrefour du Beurre, 49140 Jarzé, Tél. : 41.95.47.32.

168

 $A500 +$  mon. coul. + ext. 512 K + lect. ext. + org<br>(Eobi, il DMI, Il...) + Joys, px. 3500 F. Jean-Marc CAUZAC, 29, rue Miollis, 75015 Paris, Tél.: (16-1)

Vds A500 + 512 K + mon. + lect. + disks + 3 btes rgt + joys + livres (bible Amiga...), px 5 500 F. Laurent<br>BRETONNIERE, 78, bis A. Av. Albert 1er, 92500 Ruell-Malmaison, Tél.: (16-1) 47.51.61.90.

 $A 2 000 +$  souris IR + 2 joys + cordons + nbx prog. +<br>imp Panasonic 24 aig., px : 5 500 F. Christophe BARA-LOTTO, 7, rue Melchion, 13005 Marseille. Tél.:

Vds A 2000 + ecran 1084 S + iect.  $31/2$  + org + 3 joys + 50 disk vierges + bte + revues + doc, px<br>7 500 F Jocelyn CHAMOREAU, 320, rue des Robines, 91690 Guillerval. Tél.: (16-1) 64.95.65.87.

Vds A 500<sup>1</sup> Moni coul Stéréo + ext. 512 Ko + mar  $+$  souris  $+$  docs  $+$  10 disks  $+$  revues  $+$  câbles, px 3 800 F Ludovic, Lille. Tél.: 20.79.05.98.

Vds log. sur Amiga. HUGUES. Tél.: (18-1) 30.35.34.38.

DD Protar pour Amiga 52 Mb + 2 Mb Ram + alim +  $\frac{1}{2}$  $+$  applications  $+$  log dessins  $+$  px<br>Dimitrios VEZIROGLOU, 132, avenue Foch, 94100 Saint-Maur. Tél.: (16-1) 45.11.24.07.

Vds A 500 + 512 Kp + 2 joys + souris + jx, px :<br>3 200 F Frédéric BOTTIER, 4, rue du Docteur Lecene, 75013 Paris. Tél.: (16-1) 46.36.50.50.

Vds A 500 - Péritel + jpy + souris + nbx jx orig. + ext.<br>mém... px = 2 800 F Cédric ORSONNEAU, 9, allée du Cerf-Volant, 95130 Franconville. Tél.: (16-1) 34.14.06.58

Vds 150 F ou ech. ext. ASO1 ctre équivalent (souris, loys, p etc...) Claude DELUCA, 4, villa de l'Ermitage, 75020 Paris, Tél.: (16-1) 43.58.76.66.

Vds A 500 étendu à 1 méga + mon. coul. + acces. + jx.<br>px · 4 700 F Emmanuel DESSENDIER, 202, av. Jean-Jaurès, 75019 Paris, Tél.: (16-1) 42.40.83.92 (19 h).

Amiga 2500 + mon, 1084 S + carte PC + carte 68030 + HD52 Mo GVP + scanner + 2 lect  $31/2 + 5/4$ <br>Emmanuel GULLY, 193, rue des  $3^{\text{e}}$  et  $7^{\text{e}}$  RTA, 88290 Saucxures/Moselotte, Tél.: 29.24.61.38

Vds ou éch. b: Amiga : F19 & Perfect general: rech. b: on de vol. Frédéric TEXIER, 6, rue des Ecotais, 35200 Rennes. Tél.: 99.51.56.15.

Vds ou ech. ix prin. sur 1 500 de 50 F à 150 F pce. Cher contact sur A 500 à lyon et région Albert LY, 19, rue du 14 Juillet, CH 219, 69100 Villeurbanne.

Vds A 500 + ext (1990) + prise péritei + 500 disquettes, px 5 500 F. Ludovic AIRAUD, 11, av. Cap Siry, 78170 La Celle Saint-Cloud, Tél.: (16-1)

Vds ou ech, orig, captive sur Amiga, cher, simulation nique Claude PERRET, C/ OM Diavidi, 52, rue Cheret, 94000 Créteil. Tél.: (16-1) 42.07.33.73.

Vds A 500 + ext. + 2 man. + 100 ix, px : 2 500 F. Iter DAVID, 8, rue des Mésanges, 95200 Sarcelles. Tél.: (16-1) 39.90.10.11.

Vds A 500 1 Mo + 10845 coul. + MIDI + DI91 + doc + nbx L091, px 4 000 F Jérôme LANDY, Hôtel du Parc,<br>42520 MACLAS. Tél.: 74.87.38.06.

Vds A 600 + 10835 S + joy + souris + bte de rgt + jx<br>+ démos + util. Maxence DES CLOSETS, 268, bd Raspall, 75014 Paris, Tél.: (16-1) 43.35.01.34.

Vds A 500 + 1 Mo + mon. + joys + jx + 3 btes rgt + 1<br>lect + 3 livres, tbe, px = 5 500 F Laurent BRETON-<br>NIERE, 78, bis Esc, A, Av. Albert 1<sup>66</sup>, 92500 Rueil-<br>Malmaison. Tél. : (16-1) 47.51.61.90.

Vds A 2000 complet + d. Dur + ram exp. card 2058 + Scanner + log PAO DAO + jx + souris, val. 20 000 F<br>px : 10 000 F. Emmanuel DUBREUIL, 1, av. Rte SCHU-MAN, 88000 Epinal. Tél.: 29.34.71.85.

Vds  $A 500 + ext + 2$  joys + mon. coul. + nbx jx orig,<br>px: 4 500 F. Nicolas TENDIL, 14, rue du Ranelagh, 75016 Paris. Tél.: (16-1) 45.20.00.67.

A500. Vds nbx jx orig, btes + not. etc..., px 100 F pce. Demandez liste Christian LECRU, 14, place Francheville, 24000 Perigueux. Tél.: 53.08.79.63.

Vds  $A500 + axt 512$  Ko + mon. coul. + lect. ext. 3 1/2 - joy + nbx jx et revues, px : 4 500 F. Laurent GILLET, 12, rue Chapu, 75016 Paris, Tél.: (16-1) 46,47,51,01

Amiga 2,000 3 Mn Ram + DD 20 Mn + souris + Ing graphique + Manuel très peu servi, px : 4 700 F Jean-<br>Manuel SANCHEZ. Tél.: (16-1) 43.33.22.05.

Stop !!! vds ou éch. démos sur amiga (bas prix), env. 1. bre pour liste. Jérôme ORSSAUD, Mas-Lavayre du Bosc, 34700 Lodeve, Tél.: 67.44.16.58 (20 h).

Vds A 500 plus + Rom  $1.3$  + écran philips coul. souris + 100 disks + joys + tapis souris, px : 5 000 F.<br>Joachim POULAINS, 3, rue Georges Jehenne, 94200 Ivry-sur-Seine. Tél.: (16-1) 46.70.46.41.

Vds A 600 + mon. 1085 S coul + nbx ix px : 5 000 F David THIBAUT, 13, bd Pablo Picasso, 94000 Créteil. Tél.: (16-1) 42.07.03.34 (ap. 19.b).

Vds A 500 1 MD + lect ext + impr. Citizen 12 DD + souris + joys + disks + câbles + revues, px : 4 000 F Ludovic WISSEN, 21, allée du Petit Cornouiller, 95280 Jouy-le-Moutier. Tél.: (16-1) 34.43.69.66.

Vds jx A 500 bas prix. Env. thre pour liste. Patrick HOFFMANN, 8, bis Passage Barrault, 75013 Paris.

Vds ix Amiga : Ween Last Ninia 2, Dragon Breed Hook Guy Spy Unreal, Epic, DOsodan, Fin Fight Torvak. Guil-<br>laume ROBERT, 75, square Ronsard, 77350 Leméesur-Seine, Tél.: (16-1) 60.68.45.48.

Vds jx sur A 500 (Jaguar, Première, Striker...). Envoy.<br>disk ou tbre à 4 Frs. Yann LE ROUX, 8, rue Kermenoo, 29600 Plourin-les-Morlaix

Vds A 500 + mon.  $1084 + nbx$   $ix + 1$  joy,  $px : 3500$  F. Sandra LE BRIS, Le prélude, bât B, 673 av. Louis Ravas, 34080 Montpellier, Tél.: 67.52.25.23 (ap. 18 h).

Vds pour Amiga prise Midi trilogic : 200 F pour Amiga 2000 Carte Action Replay MK2, px: 300 F. Olivie GIOVANELLI, 17, bd Lamartine, 13600 La Ciotat. Tél. : 42.08.17.91

Vds A 500 + mon. coul. + ext. mem. + 3 lovs + 2 souris + lect. ext. + impr. coul. +  $|x$ , px : 4500 F.<br>Olivier VIGNES, 79, bd Suchet, 75016 Paris. Tél. :  $(16-1)$  45.25.31.64

Vds jx Amiga a prix hyper cool. Emmanuel PREIN, 4, rue<br>de Verdun, 77500 Chelles. Tél. : (16-1) 60.20.95.69.

Vds ix org A 500 120 F. Liste ctre thre. Cher. lect. ext. 300 à 350 F. Guillaume PETTE, 1, rue Gambetta, 59273 Fretin.

Vds  $A$  500 + mon. coul. 1084 S + 2 joys + 120<br>disquettes + ext. 1 M, px : 4 500 F. Nicolas TENDIL, 14, rue du Ranelagh, 75016 Paris. Tél. : (16-1) 45,20,00.67

Vds C64 + Drive 1540 + Dataset + Power Cartridge + nbx jx, px : 1 000 F + port. Antoine ZANELLA, 4,<br>Impasse des Eglantiers, 57250 Moyeuvre Grande. Tél.: 87.58.54.85.

Vds pour Amiga : Bible Tome 1 (150 F), livre du GFA avec<br>disk (100 F), état neuf. Michel SEGUI, 17, rue Pierre Puget, 13109 Simiane-Collongue.

Vds pr Amiga 14 orig., px : 420 F (Falcon : G5, Red-October: 50, Lost-Patrol: 45, Sword of Sodan: 40, Ppaint 2: 60...) Jean-Stéphane, 6, allée du Haut-Pessard, 77240 Seine-Port. Tél.: (16-1) 64.41.72.84.

Vds A 500 +  $jx + 4$  joys + mon. VGA coul. + souris tapis + 200 jx, px : 4 500 F à déb. Arnaud SULTAN, 2, villa Manella, av. du Maréchal Leclerc, 06270 Villeneuve Loubet. Tél.: 93.73.32.81.

Vds A 500 plus  $+56$  ix (158 disquettes), bon état 3 000 F. Wilfried LE CHERBONNIER, 11, rue de Turenne. 95560 Oult. Tél.: (16-1) 34.69.88.54.

Vds A 500 coul + ext + lect ext + impr. + nbx ix + bte + support mon, px : 6 500 F. Bruno CATTELIN, 9,<br>rue du Terpat, 27100 Val-de-Reuil. Tél. : 32.59.05.22.

Vds A 2000 ss gar. 2 drives 3 1/2 internes + péritel + souris + joys, px 5 000 F. Nicolas ROUGIER, 22, rue<br>Boris Vilde, 92260 Fontenay-aux-Roses. Tél.: (16-1) 47.02.21.59

Vds ix Amiga : F1, grand prix, Another, World, Vroom + Data (ss bte), Lotus 2 (ss bte), 500 F le tout. Laurent<br>NONNENMACHER, 58 B, rue d'Adelshoffen, 67300 Schiltigheim. Tél.: 88.62.27.66

Vds A 500 + écran 1083 S + ext. 512 Ko + imp. LC 10<br>Star + Disks + joy navig + house, tbe, px : 5 000 F.<br>Dominique DUTRONC, 1, rue E. Hemingway, 78370 Plaisir. Tél.: (16-1) 30.54.05.10.

Vds A 500 + ext. 512 Ko + monit.  $1084 +$  souris + joy  $+$  jx + bte de rgt + revues + meuble de rgt, px = 4 500 F. Marc CANTALOUBE, 9, rue Fontaine de Jouvence, 95460 Ezanville. Tél.: (16-1) 39.91.24.77.

Vds jx orig, pour PC/Amiga et extension A 501 pour A<br>500, Christophe CUCCO, 61, rue Riquet, 75019 Paris. Tél.: (16-1) 40.34.45.48.

Vds A 500 1 Mo + 1084 S + joy + jx util., Démos, the, px: 3 200 F. Jean-Charles PERRIN, 48, rue du Cheva-<br>lier de la Barre, 91330 Yerres. Tél.: (16-1) 69.40.99.59.

Vds souris Track-ball infrarouge pour Amiga, px : 700 F. rue du Sergent Bobillot, 93100 Montreuil. Tél. : (16-1)<br>48.51.57.02. vds jx orig. pour Atari. Frédéric CLAIRE-EUGENIE. 58.

Vds A 500 + mon. coul. 1084 S + 1 200 disks + livres + joys + bts rgt, px : 9 000 F à déb. Johann FAIL-<br>LARD, 27, rue des Noyers, 93300 Aubervilliers. Tél. :  $(16-1)$  48,39,36,06.

Vds ix Amiga orig., vds ou éch. super Grafx the  $+5$  ix ctre Néogéo ou jx SFC SNES. Philippe SALLE, 1, ter rue<br>Volta, 59130 Lambersart. Tél. : 20.09.90.26.

Vds orig. pour Amiga : Dune, General, Battle Isle, Captive, Isof, Lotus, Chaos Stricke Back, Onslaugh, px 100 F. Jean-Luc LEON-DUFOUR, 30, rue de Tunis, 31200 Toulouse, Tél.: 61.13.14.99

Vds A 500 Plus, Versions 2.0 et 1.3 tbe, (6 mois) + mo coul.  $+$   $\upmu$ ,  $px : 3 200 F$ . Stéphane RAMEAU, 26, rue de la Marne, 78800 Houilles, Tél.: (16-1) 39.68.98.72.

Vds A 500 + mon. coul. + drive ext + Joy + ext. mem  $1 \text{ Mo} + \text{nbx}$  jx (orig) + disq vierge + console et coll<br>compl. tilt, px . 6 900 F. Frédéric DAVIOT, 29, route de Morsang, 91250 Saintry-sur-Seine. Tél.: (16-1)<br>60.75.58.04.

Vds A 500 + lect. ext.  $+ 2$  joys + nbx  $|x + b$ te rgt, px :<br>2 500 F. Christophe AVON, 3, place Martin Luther King, 78280 Guyancourt. Tél.: (16-1) 30.57.37.74.

Vds A 500 + ext 512 Ko + mont, coul, 1084 S + 260  $D7 +$  Tapis souris + rallonge souris, px: 4 200 F.<br>Stéphane AFCHAIN, 24, rue Jules-Ferry, 91430 Igny. Tél : (16-1) 69.41.35.67

Vds A 500, ss gar., ext. A 501, 3 joys, péritel, 100 disks. the prix: 3 000 F. Antoine BRUNETTI, 179, rue du<br>Mesnil, 92600 Asnières. Tél.: (16-1) 47.99.07.10.

Vds A 500 1 Mo + Lect Ext. + câble Minitel + joy + jx + util. + livres (bible...) + autres : 2 900 F. Christophe SCHOLLHAMMER, 28, rue des Salines, 56000 Vannes. Tél.: 97.63.60.73.

Vds A 500 1 Mo coul. + joys + souris péritel bon état, disk, bte, px : 5 000 F. Nabil BEN HADJ M'BAREK, 25. allée Ludovic Trarieux, 33150 Cenon. Tél.: 56.40.21.82.

Vds A 2000 + DD 45 Mo (Neuf) + lect. Ext  $3'' +$  mon 1083S + 200 ix, px : 600 F. Cyrille MAILHE, Cardies Del Moulin, 31800 Savarthes. Tél.: 61.95.09.15.

Vds A 500 1 Mg + souris + joys + jog dessin bureautique + livres +  $|x - ss$  gar.,  $px \nvert 2800 \rvert$  à déb.<br>Béatrice RAIMBAULT, 15, bis rue Jules Romain, 75019 Paris. Tél.: (16-1) 42.01.10.72.

Vds  $\Delta$  500 + Ext 512 K + lect ext + lmor Star LC 10 + digitaliseur son + logi, px : 5 000 F. Christophe<br>+ digitaliseur son + logi, px : 5 000 F. Christophe<br>CHAMFORT, Impasse de Pierre-Sèche, 18120 Lurysur-Arnon Mereau. Tél.: 48.71.79.48.

Vds  $\Delta$  500 1 Mn + mnn coul + 2 invs + RRI Raseball 2 + Sim city + Rail road Tyloo..., Microprose GP + 80 dises, ix, px : 5,000 F. Frédéric MONOT, 3, chemin des Brûlis, 77515 St-Augustin. Tél.: (16-1) 64.03.40.99.

Vds Orn, Amina Kick Off 2 + 4 Data, 300 F. Manchester Europe - Monaco GP-Combo Racer-Italy 90 100 F<br>etc... Pascal VITART, Groupe Lorilleux, 92800 Puteaux. Tél.: (16-1) 47.76.00.17.

Vds A 500 + Mon. coul. + ext. mem. 512 Ko + 2 joys + souris + nbx jx, px : 5 000 F. YOUSFI TARIK, 47, rue Félix Faure, 95880 Enghien-les-Bains. Tél.: (16-1) 34.12.20.80.

Vds A 500 + DDA590 + Mon. 1084 S + Ext. 512 Ko + Joys + souris + Jx et utils, the, px : 6 000 F ferme. Erik VARICHON, 16, rue de la République, 78920 Ecquevil-Tél.: (16-1) 34.75.92.97.

**EXTRAIT DU CATALOGUE AMIGA** 

**EXTRAIT DU** 

**COMPTANT PLUS DE** 

**1500 DISOUETTES** 

DISQUETTE AM 439<br>LA BONNE PAYE : adaptation du jeu de société

du même nom. Vous devez gérer votre budget

imparti, celui qui possède le plus d'argent a gagner<br>la partie. Logiciel entièrement en Français.

WORD COMPIL: cette disqueste ne contient pas<br>moins de trois éditeurs de texte, et pas des

moindre puisqu'il s'agit de Text Plus V2.2E,<br>TextED v2.9, et Dme V1.35. Un bon ensemble de

AMIGA SOURCE EDITEUR v1.0 : un excellen

editeur de texte qui vous permettra de rédiger

lignes. Ce logiciel est entièrement en Français e offre les options principales des bons traitement de

DR MARIO : un nouveau clône de Tétris<br>absolument génial.

SPERRGEBIET v2.512 : un excellent jeu de

DONKEY KONG : une très bonne adaptation de<br>ce classique jeu de café qu'on ne présente plus.

MOVEM : un bon jeu de réfléxion inspiré du<br>célèbre Sokoban sur PC. Vous devez pousser des<br>objets sur les emplacements qui leur sont réservés.

COLORIS : un clône de Columns. Vous devez

BLOCK BUSTER II : voilà un superbe casse

INTACT: superbe shoot them up en scrolling<br>vertical, anx graphismes très agréables. Un must.

AMIGA DREAMS 2 : une compilation des

**AMIGA DREAMS 3 : compilation des meilleurs** 

Nom

MICROBES : un très bon jeu d'arcade

meilleurs utilitaires de copie de disquettes.

utilitaires de gestion de disques et fichiers.

empiler des cubes et constituer des lignes de

teau avec son éditeur de tableaux. Graphismes

programmes pour ceux qui écrivent beaucoup.

**DISOUETTE AM 443** 

**DISQUETTE AM 445** 

**DISQUETTE AM 455** 

**DISQUETTE AM 458** 

**DISOURTIE AM 464** 

**DISOURTIE AM 471** 

**DISQUETTE AM 472** 

**DISQUETTE AM 475** 

briques, mais très rapide.

DISQUETTE AM 476

DISQUETTE AM 479

DISOURTIE AM 481

**DISOUETTE AM 482** 

très soignés.

**CATALOGUE ATARI COMPTANT PLUS DE 600 DISOUETTES** 

**DISQUETTE ST 021** LOGITHEQUE : le meilleur utilitaire connu pour<br>LOGITHEQUE : le meilleur utilitaire connu pour<br>gérer votre liste de disquettes.

**DISOURTE ST 024** MASTER BREAK et BALLZONE : une mpilation de deux très bons casse briques

**DISOUETTE ST 119** COMPTABILIT'S DOMESTIQUE : une excellente<br>compubilité qui conviendra aussi bien à votre<br>budget personnel qu'à un petit commerce.

**DISOUETTE ST 143** PENGUY : un très bon jeu d'arcade... Si vous y **DISOUETTE ST 285** 

SOKO S'l' : un excellent jeu de réflexion. De quoi passer de longues soirées. **DISUQUETTE ST 3R** OPUS : un très bon tableur en version Française.

LA VIE DU LAC ; éducatif sur la vie des la

des rivières, réalisé à l'initiative de EDF,

INTRO CONCEPT : un excellent logiciel qui vous<br>permettra de réaliser en quelques minutes vos<br>propres intros et démos (Images + sprites +

DISQUETTE ST 422<br>ASTROLOGIE CHINOISE : un très bon logicial<br>pour faire votre thème astral selon les lois de<br>l'astrologie chinoise. Ce logiciel est entérement en<br>Français et simple d'utilisation, ce qui le rend

DISQUEITE SI 925<br>CONJUGUE : utilitaire qui vous aidera à<br>conjuguer la plupart des verbes de la langue<br>Française. Un très bon logiciel éducatif.

SYBTHEIICS ARTS v2.02 : un superbe logiciel

de dessin, qui devait être commercialisé.

MAD BALL : casse briques offrant de multiples

options, fourni avec son éditeur de tableaux

L.C.K (loader construction kit) : vous permem-

créer, sans aucunes connaissances en

programmation, vos propres démos et intros. Un excellent logiciel entièrement en Français.

Je commande les disquettes suivantes :

Disquettes Atari ST : 33 Frs pièce

Disquettes Amiga : 22 Frs pièce

Disquettes Comp. PC: 33 Frs pièce

5 disquettes commandées = le 6ème gratuite

Frais de port matériel : 40 Frs par commande

Frais de port disquettes Domaine Public : 25 Frs par commande

O Chèque O Mandat O Contre remboursement (ajouter 40 Frs)

Compatible Néochrome et en Francais

ique + scrolling). Et en plus c'est un logiciel

**DISQUETTE ST 322** 

**DISQUETTE ST339** 

**DISQUETTE ST 422** 

cressible à tous.

DISOUETTE ST 423

**DISOUETTE ST 425** 

**DISOUETTE ST 442** 

**DISQUETTE ST 544** 

Règlement

rançais.

rançais

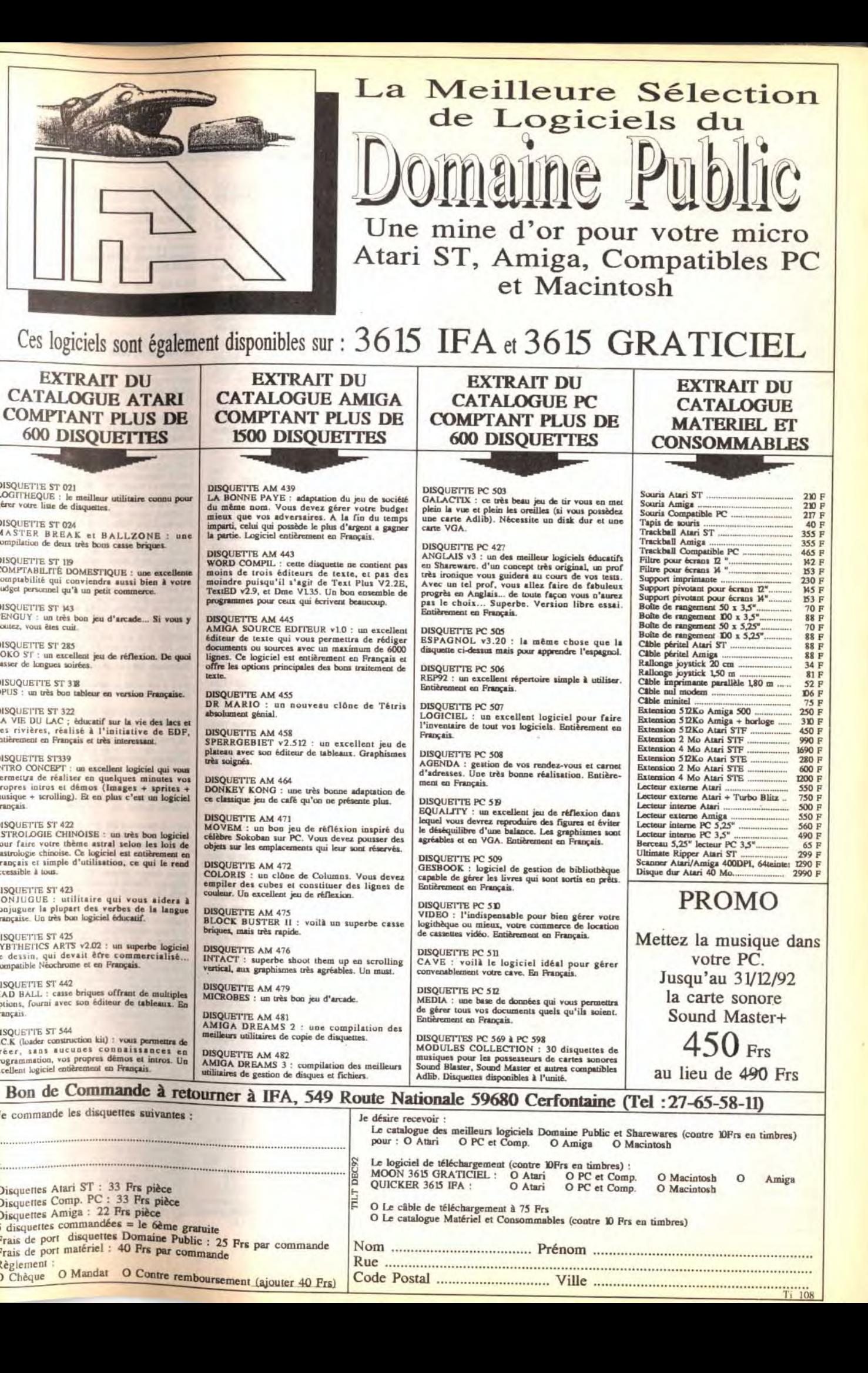

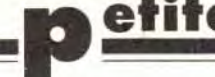

## petites a nuonces

Vds Power Monger Amiga VF 250 F, cartouche action<br>replay MKIII (A 500), px : 500 F. Loïc LE TEXIER, 81, rue Mederic, 92250 La Garenne-Colombes. Tél.: (16-1) 42.42.84.04.

Vrls A500 1 Mo + mon. 1084 S. + 2 souris + joy + 400  $x + 2$  posso + 10 orig. (Dung Mas, Ishar), the. px<br>5 000 F Marc DUPIRE, 11, rue Bridaine, 75017 Paris. Tél: (16-1) 42.93.94.67

Vds A 500 + TV coul. (ss gar.) + ext. mem. 2 Mo + Lect. Ext + 2 joys + Change Kicks + Art avec rom  $1.3$ <br>- 2.4 Didier ROHAUT, 8, rue Arthur Rimbaud, nº 42, 60000 Beauvais, Tél.: 44.82.24.76.

Vds  $A 500 + ext$  mem + lect ext + mon coul + action Replay III + 350 disks, px 8 000 F à déb Sébastien CREPIN, 8, rue du Moulin, 62840 Neuve-Chapelle. Tél.: 21.26.02.93.

 $A$  500 1 Mo + mon 1083 + joy (val. 5 000 F), px 3 000 F, the, jx de rôle avion, golf = px 75 F Nicolas CLAUDE, 8, bis rue Claude Bernard, 75005 Paris. Tél : (16-1) 43.37.50.06

Vds A 500 + ext. 512 K + drive externe + man px : 2 500 F Benjamin YANG, 4, rue du Jura, 75013<br>Paris. Tél. : (16-1) 43.36.24.16.

Vds A 500 + ext 512 K + mon. coul + joys + nbx jx + 1 souris + tapis souris + revues, the, px : 4 000 F<br>Romain MILLON, 6, impasse de Riancourt, 95420 La Chanelle-en-Vexin, Tél : (16-1) 34.67.07.73

 $A 500 + ext. 512 k0 + 12k + m$  and  $1084 + 200$ disks + docs et livres le tout,  $px = 4500$  F. Jean-Luc MONTAGNER, 4, rue Jean Pellet, 69300 Calvire-et-Cuire, Tél.: 78.08.11.17.

Vds CG4 + lect. disk (IS41) + lect.  $KT$  + joys + docs + 100 disks + bte rgt, tbe,  $px$  : 1 300 F. Christophe ROSSIGNOL, 9, sentier André Sabatier, 92240 Malakoff. Tél.: (16-1) 46.45.50.53

Vds pour A 500 p. et utils orig. : Bloodwych : 100 F. Anotherworld 250 F. Hard, Orig, px 50 F Musi Chas-<br>ter 300 F Laurent FELON, 3, rue Alexandre Dumas St Felix Courmelles, 022000 Soissons, Tél. 23.73.41.24

Vds A 500 + ext 512 K + mon. 1084 S + imp. star LC  $10 + \text{midi} + \text{Studio } 24 + \text{joy} + \text{log.} + \text{livres. } px$ <br>4500 F Guillaume MATHERON, 2, rue du Pas de la Mule, 75003 Paris, Tél.: (16-1) 48.87.62.60.

A 500, 1 méga, Dos 1.3, mont. 1084, the, px 3 500 F Impr. MPS 1500 coull, ruban neuf, px : 1 500 F, nbx orig. Laurent POITOU, 42, rue de la Py, 75020 Paris. Tél.  $(16-1)$  43.60.56.81.

Vds  $A500 +$  mon. 1084 avec son stereo  $+$  nbx log. peu servi, the, px 3 000 F. à déb. Didier LEBARON, 14, rue du Hameau, 92420 Vaucresson, Tél.: (16-1) 47, 41, 58, 12.

Vds A 500 + mon. 1084 S +  $\dot{p}x$  + 100 disquettes vierges + souris, px 3 000 F. Frédéric CARBONERO,<br>11, allée de la Sèvre, 78310 Maurepas. Tél. : (16-1) 30 51 03 46

Vds REAL 3 D Professional sur Amiga (org, doc VF et VO), px 2 000 F. Vds Deluxe Paint 4, px : 450 F. Séba BERTIN, 74, rue de Paris, 95500 Gonesse. Tél. : (16-1) 39.85.29.87

Vds pour Amiga 2000 : Carte Mem 2 Mo ext. 8 Mo, px 1 000 F, carte PC XT + 5 1/4, 900 F. D Dur Filecard 30<br>Mo. px : 1 000 F. Sylvain WERDEFROY, 1, place Chailly, 77150 Les Igny. Tél.: (16-1) 60.02.13.34.

Vds Amiga et PC Dominium, Nicky Boom, Sensible Soccer, Crazycars, Hook, civilization, Dune, Super Tetris, lérôme PRIN, 11, rue Jean Baptiste Gervais, 77450 Esbly, Tél.: (16-1) 60.04.34.60.

Vds A 500, 1 Mo coul. + Second lect. + man. + 180 jx<br>+ souris + Manuel S., px : 4 990 F. Maxence FISCHER, 32, square des Marronniers, 78870 Bailly. Tél.:

Vds orio. Amiga Vroom 150 F, Kickoff 2 + datas, px 200 F, Epic 150 F, Espana Games 92, px 200 F etc.<br>Rodolphe SEMENT, 4, rue du Glaïeul, 76500 Elbeuf. Tél.: 35.77.14.96

Pour A 2000, carte PC XT 8088 + 5 1/4 avec écran carte EGA 640 x 480 4D Coul + DD 20 Mo, px 1 760 F Carte Atonce + : 1 490 F. Jean-Claude PEYRAT, Livry<br>Gargan. Tél.: (16-1) 43.81.91.93.

170

Vds  $A 500 +$  mon.  $10B4S + ext. S12K +$  lect.  $ext + ix$ et util. + 2 joys, px : 5 000 F. Jean-Philippe LEBREUX, 9. rue de l'avenir. 93220 Gagny. Tél.: (16-1)

Vds ix Amiga à bas prix Fabrice PACCELLIERI, 10, rue des Roses, 68210 Dannemarie.

Vds jx sur Amiga Et S. Famicon à bas prix. Laurent<br>BELLANGER, 18, rue Joliot Curie, 93330 Neuilly S/ Marne. Tél.: (16-1) 43.08.85.57.

Vds A 500 + ext mem + mon. coul. Stéréo + lect ext + nbx jx, px . 4 500 F à déb. Marc SERRAT, 102, rue de la Chapelle, 59870 Bouvignies. Tél.: 27.90.55.72.

 $A 500 + ext$  mem + lect. Cumana + mon. 1084 S + act. Replay + joy + 400 D7 + (Utils, jx, Demos) +<br>Boîtes + livres, the, px : 5 500 F. Alain ANDRIEUX, 31 rue Jeanne d'Albert, 17000 La Rochelle, Tél. 46,67,21.09

Ach, util, dessins etc nour A 500 + Noël GREVILLOT Rés. St-Pierre, Bât B1, 66, route de Lodève, 34080 Montpellier, Tél.: 67.75.01.65.

Vds C64 + mon. coul. + lect disk + cass + impr nbx jx et util., px : 1 500 F Pascal POUTEAU, 2, allée<br>des Glenans, 78176 Savigny-le-Temple. Tél. : (16-1) 60.63.59.91

Vds A 500 + ext 512 + 2 drives + mon. 8833 + joy px: 4 500 F. Franck Schmitt, 13, domaine de eau Gaillard, 94700 Maisons-Alfort. Tél. : (16-1) 43.68.75.23.

Vds A 500 + 1 Mo + 200  $|x + j$ oys mon. coul., px<br>5 000 F. (lect. interne neuf). Gabriel SOUBVIES, Cante lauzette, 47350 Escassefort. Tél.: 53.20.11.17  $(a_0, 18h)$ .

DD 52 Mo + 2, px : 3 400 F. A 500 + ext. + Drive + 100 disks + souris + 2 joys + câble + 7 livres, px :<br>2 800 F. Hugues NOURRY, 33, rue Hoche, 92240<br>Malakoff. Tél. : (16-1) 40.84.84.37.

Vds imp. Epson LX 86 (700 F seul.) + T. de texte sur Amiga, px : 900 F, vds audio-sculpture sur ST, px : 250 F. Grégoire COURTOIS, 7, rue Pasteur, 92500 Rueil-Malmaison, Tél.: (16-1) 47.51.15.66.

Vds A 500 1 Mo de Ram + mon. stéréo 10835 + 2 joys  $+ 90$  jx  $+ 2$  btes rgt  $+$  revues, px : 2800 F, tbe,<br>Alexandre PONTY, 24, route de la Reine, 92100 Boulogne, Tél.: (16-1) 46.05.57.80 (19 h).

Vds A 1000 + 512 Ko + monit, coul. + lect. ext. + 200 disks, the, px : 5 200 F. Pirouz-Thierry LESERVOT. 32. rue de Noisy, 78870 Bailly. Tél.: (16-1) 34.62.90.69  $(a_0, 18h)$ 

A 500, 1 Méga Rom 2 et 13 + lect. ext. mon. coul. + 200 disques + invs + souris + cours pendant 1 mois. 6 000 F. Gérard SAGROUN, 26, av. Dode de la Brunerie, 75016 Paris, Tél.: (16-1) 45.27.24.92.

Vds ix Amiga, Joindre env. thre pour liste et px. David VIDAL, 404, chemin du Côteau des Cazes, 12400 Saint-Affrique.

Vds A 500 + mon. coul. + ext. 512 KO + Lect. ext. (Golden image) + souris + joy + jx, px : 4300 F.<br>Bertrand CROSSIN, 15, rue de la Chapelle, 78510 Triel/Seine, Tél.: (16-1) 39.74.29.29.

Vds A 500, 1 Mo + mon + 15 log, orig + btes rgt + rev<br>+ joy + 750 Disks + adre..., px 8 500 F. Alexandre BOINOT, La Planée, 25160 Malbuisson, Tél. 81.69.63.95

Vds Amiga 2000 + écran 1083 S + ext mem. 4 Mo +<br>DD 52 Mo + 2<sup>e</sup> drive + A2630, 2 Mo, 24 MHz, px: 13,000 F à déb. Bruno KASPRZAK, 45, rue Pierre Budin, 60240 Chaumont-en-Vexin, Tél. : 44.49.13.66.

Vds A 500 + souris + péritel + 2 Joys + 125 disk + bte de rgt, tbe, px : 2 300 F. Yannick COINTE, 2, square Desaix, 75015 Paris, Tél.: (16-1) 45.79.06.39.

Vds ix Amiga. Frédéric PIRON, 189, bd la Petite Vitesse, 72200 La Flèche. Tél.: 43.94.26.85

Vds A 500, tbe,  $+20$  jx  $+3$  livres  $+$  souris  $+$  cordon<br>péritel  $+$  revues, px : 2 200 F. Eric BOURDEL, L'Orée du Parc. 111 b rue Charles de Foucault, 37200 Tours.

 $A 500 + 3.5 M<sub>0</sub> + ADD Speed + lect. ext. + mon$ joys, px 5 000 F., Amos: 250 F. Eric LEGALLAIS, 32, rue Clément Marical, 76620 Le Maure. Tél. : 35.54.58.70

Vds A 500 + ext. 512 Ko + Horloge + joy + souris + ix, px 2 400 F. à déb. Willy CHARITONSKY, 93, rue de<br>la Chapelle, 75018 Paris. Tél. : (16-1) 42.05.34.33.

Vds ix sur Amiga dès 20 F (XJ 220 première Vroom Anthony ROZIER, 24, petit Chemin des Data), etc. Planches, 01600 Trévoix. Tél. : 74.00.27.27. I. Vds jx, Amiga à bas prix. Liste ctre tbe. Vincent

BUISSON, 440, av. Henri Falcoz, 733000 St-Jean-de Vds débutez sur Amiga. Vds les meil., log., à px intér

Contact sérieux, sympa, rapid, assur., env. thre. Chris ALLOUCHE, 12, rue de Chanzy, 94170 Le Perreux.

Vds A500 + DD 52 M + 3 M de Ram + Mon + Impr +<br>200 Disks (DP) + rev., px : 8 000 F. Jean-Pascal<br>FLEURY, 572, av. d'Aquitaine, 47800 Miramont-deluyenne. Tél.: 53.93.25.11.

Vds A 500 1 Mo + Impr., 24 aig., 180 CPS + 17 orig.<br>(Epic, Monkey...) + démos + OK + bte + joy + revues, nx: 4500 F. Yann LAGASSE, 17, rue Emile Zola. 95300 Pontoise. Tél.: (16-1) 30.30.28.80

Vds A 500 + ext. 512 + 2 lect. + mon. coul. + impr Star LC  $10 +$  Amos et compil.  $+$  disks, px : 5 000 f Michel GIII HEM, Annt 614, 33, allée Gab, Babot 93300 Aubervilliers. Tél.: (16-1) 43.52.00.45.

Vds A 500 + nbx  $jx + 2joys + 1$  souris + 1 ext 512 K,<br>gar.,  $px = 2500$  F. Christophe RIGOLLET, 11, rue D'Austerlitz, 69004 Lyon. Tél.: 78.39.77.32.

Super Affaire!!! A 500 + 1084 S + 2 joys + souris, px :<br>2 700 F, 350 disks : 500 F, lect 3,5 : 400 F, Baseboard 2 Mo: 800 F. Mathieu FREY, 13, rue du Danemark, 33600 Pessac. Tél.: 56.07.06.19.

Vds A 500 Plus, peu servi, ss gar. + lect ext 3 1/2 et GFA<br>+ nbx jx. Benoît BIANCHI, 106, rue Achille Viadieu, 31400 Toulouse, Tél.: 62.26.70.28.

Amiga vds ix neuts et wargames: 100 F env. Power Monger, Blietzkrieg + 1942, Centurion, Great Napoléo-<br>nic. Christian COULETLLIER, 10, Rés. de l'Orangerie, 77310 Ponthierry. Tél.: (16-1) 60.65.53.58.

Vds ix sur Amina 1 any un disk + un thre Nicolas AUCOURT, 34, rue du Donjon, 77310 Boissise-le Roi.

Vds A 500 + ext 512 Ko + mon. coul. + 2 lovs + 90 ix + bts de rgt, tbe, px : 3 000 F. Eric PASMANT. Tél. :<br>(16-1) 69.21.93.99.

Vds jx pour Amiga. John PYTHIEWICZ, Station Total, rue Jean Burger, 57070 St-Julien-les-Metz.

Vds ix et utils pour Amiga (compatible 2.0). Christophe DECRION, 17, rue du Grand Coteau, 70000 Frotey-les-Vesoul. Tél.: 84.76.40.86.

ble Soccer org. A 500 : 130 F ou ech. ctre ext. 512 Ko. Eric MANUS, La Reynie, 87110 Solignac. Tél. : 55.00.58.97 (ap. 19 h).

Vds A 500 + ext. 512 Ko + souris + 3 joys + btes de rgt + lect. ext. + nbx jx, tbe, px : 3 000 F à déb.<br>Sébastien PERNEL, 13, rue Pasteur, 91290 La Norville. Tél.: (18-1) 60.83.38.33.

Vds A 500 + mont. coul. + ext. mem. + souris + joy manuels + tapis + D7 + proj.  $X$  + revues, px : 3 200 F Jean-François MAGRE, 14, av. du 18 Juin 1940. 33800 Epinay-sur-Seine. Tél.: (16-1) 48.26.98.75.

Vds A 500 + ext. 512 K + 50 disks + lect. sup. -DX: 2 900 F. Laurent DUTEL, 28, rue Maréchal Fayolle, 13004 Marseille. Tél.: 91.49.02.89.

Vds A 500 + mon. coul. +  $yx + joys$  A 500,  $px : 4700$  F.<br>Robert CAMPAL, 20, bis rue Trouillet Derel, 92600 Asnières. Tél.: (16-1) 47.33.39.54.

Vds A 500 + ext 512 Ko horl + Topstar + souris + nbx  $\vert x + \vert \log \text{musique}, \text{the}, \text{px} : 2200 \text{ F}.$  Nicolas MANAS,<br>21, quai de l'Ourcq, 93500 Pantin. Tél.: (16-1) 48.44.89.23

Vds (DTV complet + CD, px : 5 500 F, vds orig Amiga<br>Populous II, F15 II, Power Monger, Draken, px : 150 F Diaafer MEZITI, 4, rue du Clos St-Denis, 94000 Créteil. Tél.: (16-1) 43.77.83.67.

Vds A 500 1 méga 2 joys souris monit. 120 D jeux util -1 bte rgt, revue, px : 3 500 F, FM Maker STF : 250 F.<br>Olivier CLOITRE, 1, allée de Picardie, 77186 Noisiel.

Tél.: 64.80.49.79. Vds ix Amiga à très bas px Fabrice BAJOLAIS, 25, av. des Chevrefeuilles, 93220 Gagny.

Vds jx, sur A 500/500 +. Rech. the manager. Mathieu LEMARECHAL, 5, rue Stanislas Bance, 95400 Arnou-<br>ville-les-Gonnesse. Tél.: (16-1) 39.85.72.52

Vds A 2000 5/91 DD 52 Mo Ram. 2 drives mon. 1081 imrp. Hard copieur, revue Disks divers. Stéphane BE-<br>NARD, 8, impasse des Fauvettes, 61000 Alençon. Tél : 33 26 03 32

Vds A 500 + ext 512 Ko + monit\_coul + nbx jx + cartouche X-Power, px : 4 000 F à déb. Régis BAUER, 27, rue Poincaré, 57700 Hayange. Tél.: 82.84.14.83 (ap. 18 h).

Vds A 500 + ext. coul. 1083 S + 2 loys + doc manuel, revues + jx, the val. 10 000 F, px 4 000 F.<br>Christophe JEANNE, 34, rue de Lorraine, 92300 Levallois Tél · (16-1) 47 56 04 75

Vds nbx orig, à bas px pour Amiga. Env. envelopp timbrée pour liste. Jean-Luc BERGER, 56, boulevard des Aiguillettes, 54600 Villers-les-Nancy.

Vds C128 compatible C64 + lect 1541 + 100 jx + Action Replay 5, px: 1500 F. Christian TURLAN, 59, rue de Franceville, 93220 Gagny, Tél.: (16-1)<br>43.88.60.59.

Vds jx et util pour Amiga à bas px. Demander liste, bindre thre. Patrick COIN, 54, rue de Franceville, 93220 Gagny.

A 500 the  $+1$  mottel coul. Grundig 36 cm  $+$  lect. ext.  $31/2$  stand Ava +  $px$  et util + joys Topstar,  $px$ :<br> $3800$  F. Nicolas PLEUVRET, 9, rue de la Paix, 59153 Grand-Fort-Philippe. Tél.: 28.23.04.28.

Amiga vds digitizer et disquettes Prowrite, Maxiplan et Superbase, jamais servi. Alain PRUNIER, 72, rue Archereau, 75019 Paris. Tél.: (16-1) 40.37.49.25.

Vds CDTV + Clavier + lect. + souris, ss gar., the, px :<br>5 000 F. Jean-Luc TAUNAY, 18, rue Gaston Mon au, Bt E, 94200 lvry-sur-Seine. Tél.: (16-1) 49.59.05.19.

Vds A 500 1 Mo + Accelerateur 14 MHz, px : 3 200 F + lect ext, px : 400 F + action Replay 400 F (sur Rennes)<br>Jean-Yves LACROIS, 5, bd de Boulogne, 35200 es. Tél.: 99.50.99.88.

Vds GEN4 Nº 37 à 47 joys 18 A22 Tilt 90 A 106 : 15 F I'un. Ech. ix sur A 500 ou ach. à bas px. Laurent SCHNEIDER, 242, route d'Oberhausbergen, 67200 Strasbourg. Tél.: 88.27.14.45.

Vds ix A 500 à bas px. Julien HENO, La Lande Marie. 22940 Plaintel. Tél.: 96.32.12.17.

Vds jx Amiga à px sympas. Nicolas, Paris. Tél. : (16-1) 42.09.03.51

Vds Amiga 2000 B (ss gar) + mon. coul. + Imp coul. + souris + joy. + nbx jx, livres, revues, px : 6 000 F.<br>Christophe BONHOMME, 37, la Clairière, 78830 Bullion. Tél.: (16-1) 30.41.36.81.

Vds ix et util, sur Amiga à des px hyper colls. Victor DA SILVA, 11, rue Ernest Chambalin, 91250 Saint-Ger main-lès-Corbeil. Tél.: (16-1) 60.75.21.53. Vds ix à bas ox sur AM 16 A il otus 2. Moktar-Hoock-

.) Michael ZINDANI, 30, rue des Bordeaux. 94220 Charenton. Tél.: (16-1) 43.68.86.00.

Vds ix Amiga sur tte la France : (Hook, Dune, Epic, Sim Power, Addams, Bargon Attack, Leander, Agony, etc...)<br>Stéphane DOUIEB, 5, rue de Lt Colonel Dax, 75018 Paris. Tél.: (16-1) 42.23.66.93.

Vds ou éch. Ix orio Amiga de 50 F à 150 F (Rambo 3) Battletech, Robocop 3, Black Crypt, F19, Hook, General Pascal BOURDELLE, 16, rue d'Istamboul, 67000 Strasbourg, Tél.: 88.61.77.36.

Vds A 500 + mon. coul. + ext. mém. 1 Mo + nbx  $\vert x \vert +$ . de textes + deluxe 3, faire offre. Bruno ALLAIN, 136, rue du Vieux Port de Sèvres, 92100 Boulogne. Tél. (16-1) 46.21.30.81

Vds pour A 2000, carte acceleratrice Microbotics VXL, 30 A. MHz sans mémoire 32 B et sans 68882, px : 2 200 F. Xavier VERSINI, 388; av. Victor Hugo, 26000 Valence Tél.: 75.81.28.65.

Vds Amiga  $2000 + 2$  drives internes + mon. coul. 1084 S + nbx Softs, px : 5 000 F. Option DD 20 Mo : 1 500 F.<br>Florent LEFORT, 1, passage Britannicus, 77186 Noisiel. Tél.: (16-1) 64.80.41.78.

Vds ou éch. orig sur Amiga : Space quest 4; Flight of<br>Intruder, etc. Roland BARRERA, 6, allée des Bateliers, 91080 Courcouronnes. Tél.: (16-1) 69.91.19.86 (ap. 17 h).

Vds câbles pour brancher un Amiga ou un Atari su 'écran d'un Amstrad CPC : 100 F. Nicolas MIRAU-COURT, 34, rue du Donjon, 77310 Boissise-le-Roi Tél.: (16-1) 60.65.93.57.

Vds A 500 + 2304 + 1 souris + 2 S.  $|x$  orig. + livres, px 2000 F. Steve VULIN, 183, bd Murat, 75016 Paris. Tél.: (16-1) 45.24.32.11.

divers ix à prix bas sur A 500, liste ctre thre. Denis BERTRAND, 28, bd Dostolevsky, 67200 Strasbourg. Vds A 500 + 1084 S + nbx disks docs + Midi

Vds Amiga 500 1 Mo, ss gar.,  $+$  moni, 1084 S, px :

4 800 F à déb. Claude ROUBIN, 178, rue Edouard<br>Branly, 93100 Montreuil. Tél.: (16-1) 45.28.62.72.

Amiga ix à des prix d'enfer<sup>t !</sup> Véronique BAS, 351, rue

des Roquelles, 59460 Jeumont. Tél.: 27.39.42.64.

Vds A 500 1 Mo + A1 1084 + disk Dur 42 Mo (9 ms) +

 $2$  joys + nbx orig + 200 disks + impr. 120 D Citizen<br>org, px : 8 000 F. Franck VNEUR, 6, rue d'Andilly,

95600 Eaubonne. Tél.: (16-1) 39.59.81.45 (ap. 18 h)

Vds A 500 + 65 |x (båt; Maupits) + souris + tapis +  $j$ oys + book + bte rgt, px : 2 500 F. Paolo CARVALHO,

21, voie Charcot, 94400 Vitry-sur-Seine. Tél. : (16-1)

Vds A 500 plus (ss gar.) + joys + tapis souris + 216<br>disks + bte de rgt, px : 3 500 F **Sébastien SOLIS, 7, av. des Cèdres, 77270 Villeparisis. Tél.: (16-1)** 

Vds orig. pr Amiga avec doc: Das Boot (150 F): Disc.

(90 F) + un pin's en cadeau. Arnaud SAINT-ANTOINE

Vds jx sur Amiga (1 Mo) : Lotus 3, Zool... + cher. ouest

For Glory 182, captive. Fabrice LEHAUT, Le Bourg, 50210 St-Martin-de-Cenilly. Tél.: 33.46.91.39 (WE).

 $A 500 + ext. 512 K<sub>0</sub> + mon. coul + lect ext + ions +$ 

Vds A 500 1 Mo + mon. coul. 1083 S + souris +

disks + revues, px : 4 400 F. Stéphane PATHIER, 15,<br>allée des Primevères, 91570 Blèvres. Tél. : (16-1)

 $150$  disks + revues + livres, the  $px = 3,900$  F Dominique GOSSET, 524, av. de l'Epine, 76500 El-<br>beuf. Tél.: 35.77.58.60.

Vds ix sur A 500 et 500 + JN CAFYMAN, 64, rue du

Réseau Robert Keller, 93160 Noisy-le-Grand. Tél. :<br>(16-1) 43.03.74.12.

Vds PC 386 DX 20 65 Mo DD 4 Mo + joy utils + jx, px<br>7 500 F. Michel MARTIN, 92000/ Tél.: (16-1)

Vds Amiga 2000 B, mon. 1084 S. joys + souruis, logs

orig (DP3, jeux), px : 3 900 F. Hathuc VIETLINH, 1, rue

Vds A2000 B + ext. 2 Mo Ext à 8 Mo + 1084 S + drive

ext. + discs + Joys, px : 6 500 F. Yannick KAROLEW-<br>SKI, 25, rue Alexandre Fatton, 80000 Amiens. Tél. :

Vds A 500 ext. 512 Ko + souris + 2 joys + 100 disks,<br>the,  $px = 2500$  F. Frédéric BROSSARD, 29, rue Pablo

Picasso, 78500 Sartrouville. Tél.: (16-1) 39.13.68.77.

Vds sur Amiga: Robocop 3 (org., not., bte), px 200 F,

vds sur MD : Sonic : 250 F. Quackshot : 300 F. Olivier

BAYART. Appt 103, 4, square de la Chalouette. 91150

Vds  $\triangle$  500 + mon coul 1 1084 + ext 512 Ko + lect

 $ext + 300 + 1001 + 1004 + 8x$ <br>ext + souris + 2 joys + 30 Mag + 10 Disks le tt the<br>px: 3 500 F. Pascal FOURTANE, 15, rue de Sèvres.

92100 Boulogne-Billancourt. Tél.: (16-1)

Vds D. Dur A 500 Protar 52 Mo, the, px : 2 300 F. Pascal FAVREAU, 28, rue du Cpt Lepage, 37540 St-Cyr-sur-

Vds A 500 + 20 disks + bte rgt, tapis souris + ext, the

ss gar. Vds matos pour amiga. Jean-Marc LAHERA, Z.I.

de la Molière, 81200 Mazamet. Tél.: 63.61.96.44

Etampes. Tél.: (16-1) 69.92.95.25.

Loire, Tél. : 47.54.24.40.

Bernard, 75014 Paris. Tél.: (16-1) 45.43.43.90.

10, rue du Professeur Leriche, 42190 Charlieu.

64.67.84.50

69.41.07.87

47.91.38.61.

22.22.12.64.

150 F

iers, 91800

amplers, px 4 500 F. à déb. Jerôme LANDY, Hôtel du Parc Landy, 42520 Macias, Tél.: 74.87.38.06.

Pour A 500 vds Epic orig. (100 F), vds Sorcerer Lord<br>(Wargame) (50 F) orig ou 130 Files 2. David BASSENG-HI, 49, rue de Terrenoire, 42100 Saint-Etienne. Tél. : 77.33.05.98

Vds A 500 + mon. coul. 1084 S + souris + ta  $+$   $\mu$  + démos, px : 2 500 F Denis NICOLAS, 24, rue<br>Troudet, 56310 BUBRY, Tél. : 97.51.76.45

Vds pour Amiga et PC jdr 1 thre et 1 disk pour liste.<br>Régis FORTUN, 14, rue de Charente, 44800 St-Her-<br>biain. Tél. : 40.46.94.37.

Vds jx pour Amiga : Heimdall, C pour un Cadavre.<br>Turrican 2 etc : 200 F maxi état neuf. **Fabrice CANDIA, 89**, rue St-Jean du Désert, « La Pagerie », Bt A1, 13012 Marseille, Tél.: 91.93.00.36.

A 500. 1 Mo, mon. Philips, 2\* lect, Blitz Turbo, Miniamp 4, 2 loys, orig. (Robocop 3, Utopia, F29), px: 3 600 F OLIVIER, 75007 Paris. Tél.: (16-1) 47.05.97.65.

Vds jx et util. sur Amiga à des px hypers cools. Victor DA

SILVA, 11, rue Ernest Chambiain, 91250 Saint-Germain-les-Corbeil. Tél.: (16-1) 60.75.21.53.

Vds sur Amiga : Eye Of Béholder 2, King Quests, Celtic

Legend, Pop 2, M And M3, Black Crypt, px:

Boussy-saint-Antoine. Tél.: (16-1) 69.00.98.57.

Vds jx Amiga orig. Shadow Sorcerer, Shadow Lands,

CHER, 14, rue des Sapins, 68170 Rixheim. Tél.

Vds orig pour Amiga (Aventure, rôle, action), px à déb. ou

ech. Franck FOURNY, 9, résidence Moulin du Hame-let, 76550 Offranville. Tél. : 32.90.07.42.

Vds A 500 + ext avec câble TV + 500 disquettes (jx et

util.). Ludovic AIRAUD, 11, av. Cap Siry, 78170 La

Vds A 500 1 Mo + 1083 S, px : 2 500 F, vds portable<br>Amstrad PPC 512, px : 2 500 F, à déb. Alain TARDI-<br>VAUD, 7, rue Noël Ballay, 75020 Paris. Tél. : (16-1)

Vds 1084 S. état neuf. câble pour A 500 px : 1 000 F

Patrick EYMARD, 10, rue de Chartres, 91400 Orsay.

3 500 F ou éch. ctre néo-géo + 3 jx. DAVID, 75014

Vds jx et util, sur A 500, px cool, demandez liste.<br>Christian TURLAN, 59, rue de Franceville, 93220

Vds A 500 + ext 512 Ko + D. Dur 105 Mo ss gar., px 2<br>4 500 F. Antonio Alexandre FERREIRA, 10, rue du<br>Chemin Noir, 78200 Mantes-la-Ville, Tél.: (16-1)

Vds jx sur C64 disk, à prix déris. sér. rap. et sympa,

Clos du Moulin, 59160 Lomme, Tél.: 20,92.51.99.

Vds Amiga Gonflé 1 Mo + 20 jx orig + 40 jx + bte +

souris optique, the, px : 3 800 F. David DE FARIA, Service SR 26, Bd Victor, 75015 Paris. Tél. : (16-1)

45 52 43 21 poste 97-60 H.B.).

nder liste cire thre David LEUCHART 20

Pr A 500 Vds HD Protar 52 Mo, SCSI DC 17 ms

Celle-St-Cloud, Tél.: (16-1) 39.69.72.85.

Ord. Battles Tormn. Opération Wolf. Eric HORLA

Xavier GUERICOLAS, 4 Allée des Cheva

89.44.47.14

43.67.00.75

Gagny.

30.92.28.08

Tél.: (16-1) 69.28.01.91.

Vds  $A 500 1.3 + jx$ , px : 1 600 F. Emmanuel CIANCIMI-<br>NO, 18, rue de la Liberté Fachze, 59155 Thumesnil. Tél.: 20.60.19.06 (le soir)

Amiga vds jx, démos, util, etc. à bas px : 10 F ou 60 FB. par D7. Fabian LEROY, Rue de Bavay nº 106, 7301 fornu-Belgique. Tél.: 065.65.06.26.

Vds A 500 drive ext. ext. mémo + moni. 1085 S, 100 jx, joy, souris, px : 4 000 F, yds sur PC Amina St. Mohamed ALIOUANE, 133, rue Haxo, 75019 Paris. Tél.: (16-1) 42.06.56.02 (ap. 19 h).

Vds jx sur A 500, grand choix. Petits px. Envoyer disk pour liste. Laurent KUNTZ, 289, route de Colmar, 67100 Strasbourg.

Vds A 500 + monit. 1084 S + 25 |x + 2 |oys + 2 hte de<br>rgt + tapis, tbe, px : 3 500 F. Gilles DURAND, 4, av. de Verzy. 75017 Paris. Tél.: (16-1) 45.74.23.28.

Vds jx Amiga orig, à bas prix... Vds Nec. Frédéric GUILBERT, Mas Rathier, avenue Marcel Paul, 30520 St-Martin de Valgalgues. Tél.: 66.78.66.57.

 $A 500 + 1 M<sub>0</sub> + 6cran 1083 S + 1ect ext + 2 invs$ jx, util., Sound Tracker... (200 disks), px : 5 000 F. Se-<br>bastien ROUX, 15, parc de Diane, 78350 Jouy-En-Josas, Tél.: (16-1) 39.56.25.30.

Stop!!! Vds jx orig. sur Amiga à prix ridicules! Francis JANOU, 19, 21 chemin de l'Ariel, 78430 Louve

ciennes.

 $(18h)$ 

Vds A 2000 B très peu servi + 2 drives internes + souris 50 Softs, px : 4 200 F en cadeau 1 impr. Mannesman Estrade BENOIT, 8, rue Rosemberg, 69200 Venissieux. Tél.: 72.50.20.03.

Stop!!! Vds A 500 the + ext. 512 + joy + prise périte!<br>+ jx + Accord Audio, px 2 000 F Vincent PRENEL. Ribas, 83170 Vins-sur-Caramy. Tél. 94.72.52.45.

Vds A 2000 B 3 Mo + DD 20 Mo, plein DG Softs (Amos Sand, Grand Prix  $x + 1084 +$  nbx revues nx - 8 000 F Denis FORVEILLE, 2, rue Tolain, 75020 Paris. Tél.  $(16-1)$  43,73,64.16.

Vds jx, à bas prix sur A 500, vds 2 man, control Pad Pro2 100 F pce, part compris. Jérôme PIGUEL, rue du<br>Penker Kerarthur, 29120 Pont-l'Abbé. Tél. 98.87.34.22.

Vds jx magic Poket, gods Schess simulator (bte et not), px : 500 F pour A 500 (orig). Didier DEGHAYE, 5, rue de<br>Wendel, 57700 Hayange. Tél. : 82.85.94.02.

Vds A 500 + ext + drive ext + 4 joys + jx, faire offre Daniel AMAR, 70, rue d'Aguesseau, 92100 Boulogne Tél.: (16-1) 47.12.02.05.

Vds A2000 1 Mo + monit. 1083 S + lect  $3/2$  + souris + joys + jx et util. (T. de texte ; Dessin...), le tt tbe, px<br>6 000 F. Jean-Paul REYTIER, Le Chatenet, 24350 Villars. Tél.: 53.54.82.88.

Vds Amiga 2000 + mon. 1084 S + 250 DK + 2 mar livres + boites + souris,  $px$ : 7.000 F Nicolas ROZEAU, Bellossy-Vers. Tél.: 40.35.20.82

Vds A 500 1 Mo, 3 joys, 30 jx, manuels, souris, util, peu<br>servi px à déb. Yann LACHAUD, 35 RN 41, 62199 Gosnay, Tél.: 21.53.87.73.

Vds A 500 Plus Kikstart 13 et 20 ss gar. + nbx jx et util accessoires + meubles + revues, px: 3 100 F<br>hierry JOLIT, Les Hautes de Talagard, Bâtiment A, 13300 Salon-de-Provence. Tél.: 90.42.01.70.

Vds ix orig, sur Amiga à partir de 90 F. Liste sur demande Sébastien GRENIER, Résidence Sophia Bâ-

#### **APPLE**

Vds Apple II GS, monit, coul. + nbx jx et util., souris, joys 2 M Px: 3 900 F. Yann JEANTET, 13, rue des Capucines, 45190 Beaugency. Tel.: 38.44.60.84

Vds Extensions Mac 2Mo et 4Mo : 400 F et 500 F + Doc Instal. Nicolas MIRAUCOURT, 34, rue du Donjon,<br>77310 Boissise-le-Roi. Tél.: (16-1) 60.65.93.57.

Vds Apple II<sup>e</sup>, 2 lect., souris, log., Doc. imprim the 3.500 F. Arnaud VIGUIFR, Le Moulin, 61130 Ine, Tél. 33 83 65 36

Vds Mac classic : 1 500 F. Disk dur de 40M et nbx prog CDTV Régis ZIGHETTI, ch. des Ormeaux 20, 1066 Epalinges. (Suisse). Tél.: 6.53.25.09

Vds Apple 2c + impr style writer  $2 +$  souris + 200 log câble péritel + Doc + housse :  $2,800$  F. Matthieu HELY, 330, rue André Phillip, 69003 Lyon, Tél

Vds Apple 2<sup>e</sup>, lect + impr. + écran + nbx jx et log., bon état 1 500 F Denis GUILBAUD, 26, av. Claude Vellefaux. 75010 Paris. Tél.: (16-1) 42.08.77.59.

### **CPC**

Vds CPC 6128 coul + nhx ix 1.000 F Phillippi DUCHAMPT, 3, rue Edmond Valentin, 75007 Paris

Vds portable Toshiba 2000 SX ss gar + souris + nbx log. + 2 batteries + housse 9 000 F. Olivier CUVIL<br>LON, 48, rue Nicolas Chorier, 38000 Grenoble. Tél. 76.70.11.02

Vds 386SX 2Mp SVGA écran SVGA DD40 Mp + SRPDC + CD Rom + 7 CD +  $\mu$  (NG2 + Dune) + util + 2 lect<br>12 000 F Rémy VACHEY, 140, rue Deanpierre Trapot 69270 Fontaines-St-Martin. Tél.: 78.22.25.64

Vds 386 DX 25 SVGA DD 90Mg, Mon. 2 lect. HD SBlaster + souris opt. + Dos 5 + Win 3 + jx (WC2.) ss 10 500 F Grégory FILLION, Esonne. Tél.: (16-1) 69.44.56.27.

Vds 386 SX 20, DD 105 Mo. 3.5, 44Mo. 4Mo Ram, jx + util., VGA 512K, clavier, souris : 5 200 F. Nadji GAU-THIER, 31, rue D'Estienne D'orves, 94300 Vincennes. Tél.: (16-1) 43.98.14.75.

Vds impr. Canon B.I10 EX + chargeur de feuilles les gar.): 2 000 F. Tél. (16-1) 43.03.42.37

Vds impr. coul. Star LC 10 the + cart. coul. de rech + nbx listing : 1 500 F. Franck GROGNET. 16, villa Saint Michel, 75018 Paris. Tél.: (16-1) 42.26.62 95

Vds 386 SX 20 + 2 Mo + DD 80 Mo + 2 Ject HD + FCA  $+$  souris  $+$  400 disk + 25 jx orig. + carte son + Impr coul. 10 500 F à déb. Frédéric CHAMBRAUD, 123, at de Marseille, 13127 Vitrolles. Tél. : 42.89.14.90.

Vds carte-mère 386SX 25 Mhz 500 F Ach cartemère : 386DX 40 Mhz ou 486SX Vds disk dur 40Mn 800 F. Mari KOHIYAMA, 14 bis, rue de Milan, 75009 Paris. Tél.: (16-1) 45.26.99.42.

Vds CPC 6128 + 100  $jx$  + écran coul. +  $jx$  éduc 1 500 F Jean-Marc GUILBERT, 23, av. Alexis Pessot, 94100 Saint-Maur. Tél.: (16-1) 48.86.76.00.

Vds jx Amstrad CPC 6128, Olivier LE BLOUCH, 10. rte de Corlay, 22200 Guingamp, Tél. 96.44 14.02

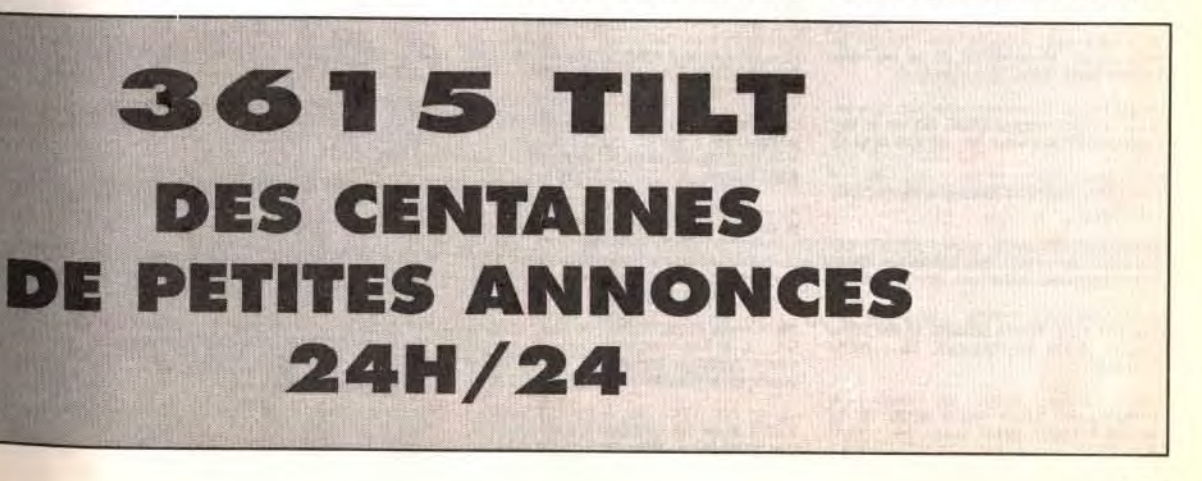

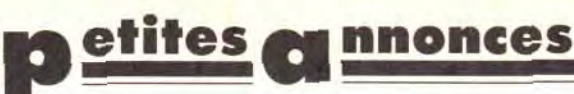

Vos Disk Amstrad Algie Dr. 30 F. Justicial 30 F. Net<br>Story : 50 F. Bloodwych : 50 F. Anglais 4-3<sup>6</sup> : 50 F.<br>**Fabrice CAUDAL, 28, rue Maurice Berteaux, 78360** son. Tél.: (16-1) 39.52.27.37.  $(16-1)$  42.73.08.83.

Vds 60 log, pour CPC sur 14 K7 prig, neuve : 400 F port compris. Roger LORRAIN, 23, rte de Fretterans, 71270 Pierre-de-Bresse, Tél.: 85.72.82.12.

Vds Disk Amstrad Aigle Dr: 30 F. Justicier: 30 F. NZ

Vds CPC 464 + lect disk + 150  $\vert x +$  souris +  $\vert$ oy crayon otptique:  $2\ 200$  F. Vds Lynx + 4 jx: 790 F.<br>Jérôme GAUTIER, 2, rue de l'Hermitage, 86130 Jaunay-Clan, Tél.: 49.62.04.03.

Vds CPC 6128 Kit branchement sur télé sans monit. + + joy + bte. Pascal BARBERO, 5, rue Ampère, 94400 Vitry. Tél.: (16-1) 45,73.01.11.

Vds jx orig. CPC  $6128 + 2$  jx : 35 F pce. Jx Mog. Cass. 20 F pcs. Patrice BEUDIN, 19 A, bd du Colombier, 35000 Rennes, Tél.: 99.65.06.86.

Vds ix orig. pour CPC 6128 (Bat, XYP Pham., 3D CK..) px Benoît GORRIA, 10, rue du Val des Cottes, 76130 Mont-Saint-Aignan, Tél.: 35.61.25.43.

Vds filtre électron. D640 neuf : 1 500 F. Orig. pro. Vide plus avec classeur: 1.500 F. Laurent FUMOUX, La Croix-St-Bonnet, 63290 Puy Guillaume. Tél. : 73.94.12.17.

Vds impr. DMP 3000 Amstrad peu servi : 800 F. Vds nbx orig. Amiga 50 F pce. Philippe QUEVAUVILLIERS. 6. clos Saint-Michel, 27000 Evreux. Tél.: 32.33.63.16.

Vds 6128 coul. + Doc +  $jx$  + nbx disk + util.: 2 500 F.<br>TBE Fabrice VEYSSET, 9, av. Lannes, 91440 Bures. Tél.: (16-1) 69.28.69.43.

Vds CPC 6128 - Plus - coul, nbx ix. Multi 2 Insider Disco 6.0, D7 vges, éduc. OCP Art Stud. 2.0 -Julien COLAS, La Bruyère, 28340 Rohaire. Tél.: 37,37,66.33.

Vds CPC 464 coul. + lect.  $D7 + 2$  joy + lmpr. + 60 jx Vos CPC 464 Goul. + lect. D7 + < lby + link. + bClA<br>3 500 F. T07 + joy + man. + ext. 16K + jx : 1 000 F<br>Cyril HEBERT, 13, le Clos du Rû, 78630 Orgeval. Tél.  $(16-1)$  39.75.49.75

Vds CPC 6128 coul + 150 iv + kit télé CGT + livre + revues + manuel : 2 000 F. à déb. Jérémie CHAME-ROY, 6, rue Clémentine, 94350 Villiers-sur-Marne. Tél.: (16-1) 49.30.56.37.

Vds CPC 464 mono + divers  $|x + joy : 900 F$ . Eric DECARSIN, rés. Fougères A8, rue de Guyennes, 78840 Frenause, Tél.: (16-1) 30.93.30.47.

Vds CPC 6128 coul. + 2 joy + 100  $|x + b$ te rang. 1 650 F tbe. Sylvain FURIC, 11, rue Charles de Gaulle, 31240 St-Jean. Tél.: 61.09.58.91

Vds CPC 6128 + 100  $|x + 5$  man, + monit, coul. 2.000 F. The Cédric CAILLAUD, 30, square de Clignancourt, 75018 Paris. Tél.: (16-1) 42.54.40.32.

Vds CPC 6128 Plus + Acran coul. + man. + lovs + livre 1 000 F. Pascal TUTIN, 14, rue du Fort  $+$   $\upmu$  orig. Gambetta, 57140 Woippy, Tel.: 87.32.82.50.

Vds CPC 6128 coul.  $+$  40 |x (Gauntlet II, Orphée..) + 26 diake + require + manual - 2 500 F Fmmanual VIC-TOR, 33, rue Paul Barruel, 75015 Paris. Tél. : (16-1) 40.43.00.66.

Vds ix sur CPC 6128 de 80 à 150 F. (Compil et Simples). ane MESTRE, rue des Chalibordes, 19190 Beynat. Tél.: 55.85.54.82.

Vds jx C64 à bas px. Lotus, Dar kman, Shadow of the Beast, creature... Michel LOUVET, 25, rue des Frères de Lima, 62460 Divion. Tél.: 21.53.22.13.

Vds impr. Star LC 10 coul, avec ruban neuf, câble the (Atari). Px : 900 F. Mickael SIGDA, 235, rte de Versailles, 92410 Ville-D'Avray, Tél.: (16-1) 47.09.68.52.

Vds 30 images Raw sur 10 disk + prog.:  $300 F +$ cadeau : 10 jx. Bertrand FOURDAIN, 4, rue du Doyen, **62310 Fruges.** 

Vds 286 16Mhz DD 40Mo + souris + DOS 5 + 2Mo<br>Ram +  $|x|$  et util.: 5 000 F. Eric CHAUFFOUR, 27 bis, Cours d'Herbouville, 69004 Lyon. Tél. : 78.28.66..72.

Vds CPC 6128 + 90  $\mathrm{i}x$  + access.: 1 650 F ou ech. ctre Pierrick LECOMTE, 12, rue Octave Nintendo + Longuet, 91170 Viry-Chatillon. Tél.: (16-1) 64.96.40.02.

Vds CPC 6128 coul.  $+$  40 disk  $+$  joys  $+$  revues  $+$  Doc  $+$  divers acces.: 2 000 F. Patrick GILLES, 17, rue Auguste Polissard, 93140 Bondy. Tél.: (16-1) 48.48.44.97

Vds CPC 6128 + écran coul. + livre + jx D7 orig.<br>2 300 F. 2\* lect + cordon : 900 F. Radio-Réveil : 300 F.<br>Kuy Lim THONG, 17, rue Cépré, 75015 Paris. Tél. ;

Vds jx orig. pour CPC 464, 664, 6128 bas px. Liste ctre eny, timbrée, Jean-Marc TALENTON, 40, rue Mol-<br>kenbronn, 67380 Lingolsheim.

Vds CPC 6128 + monit. coul. + impr. + 100  $|x + \text{rev.} + \text{m}$ <br>+ manuel + 2 lect.: 3 000 F. Julien URBAUER, 30, av. Gauge, 78220 Viroflay. Tél.: (16-1) 30.24.08.45.

Vds CPC 6128 coul. + impr. DMP 2000 + nbx  $\mathrm{i}x$  + disk vierge + util.: 3 000 F. Philippe RAUNET, 20, rue<br>Pierre Brosselette, 78170 La Celle-St-Cloud. Tél.: (16-1) 30.78.02.35.

Vds impr. Star LC10: 1 000 F. Emmanuel DESCAMPS, 46, rue de Selle, 59730 Solesmes. Tél. : 27.37.38.49.

Vds 386 33 Mhz + SVGA + DD 120Mo + 2 lect. impr. jet d'encre + Modem + Dos  $5 +$  Win  $3 +$ <br>Winword 2 + Excel 4 : 12 000 F. Cédril JANSSENS, 2, rue des Marronniers, 92300 Levalois-Perret. Tél.:  $(16-1)$  47.58.72.07.

Vds jx C64 disks et K7. Demandez liste. Serge ALCESI-LAS, 7, rue de la Forge, 59610 Fourmies. Tél.: 27.60.38.74

Vds CDTV Commodore complet ss gar. + nbx log. (CD et disk): 9 000 F. Franck MAZZETTI, 89, rue de la Source, 92000 Nanterre. Tél.: (16-1) 47.25.70.84.

Carte son pro audio spectrum 16 bits SCSI 22 voies<br>stéréo FM int. CD Rom. Eric JACQUOT, 3, place Auste Renoir, 95230 Soisy-sous-Montmorency. Tél. :  $(16-1)$  34.12.17.03.

Vds DD 210Mo Maxtor 15MS : 3 000 F. IDE DD 40Mo Western: 800 F. Carte-mere IPC 386SX 16Mhz EODE Christophe RECNIER 14 rue Hector Guinars 75019 Paris. Tél.: (16-1) 46.07.76.41.

Vds CDTV complet ss gar. + CD: 5 800 F. Moustapha MOUNAIM, 114, rue Pierre Brossolette, 91270 Vigneux-sous-Seine. Tél.: (16-1) 69.40.66.42.

Vds Spat de Silver Reed, Scanner, impr., photocopieur 2 500 F. Florian CARADEC, 9, av. du Mal Foch, 92210 Saint-Cloud. Tél.: (16-1) 46.02.96.91.

Vds grand livre du GFA Basic 3.0 avec disk: 150 F. Jérémy TRIPOLI, L'Oasis B. rue du Vert Coteau, 06400 Cannes. Tél.: 93.39.42.96.

Vde iv EBA sur disk. Listre che timbre. David LEU-CHART, 20, rue du Clos du Moulin, 59160 Lomme. Tél.: 20.92.51.99.

### PC

Vds IMB PS2 386SX, 8 MR, 60M disque dur, 2 lect. 3.5 avec Windows 3.1 + Dos 5.: 10 000 F. Tél.: (16-1) 43.50.62.25.

Vds Tandy 2500 XL (AT286, 12 Mhz, Ram 1Mo, DD40) + ntox log. (util. jx). Pascal DI FOLCO, 31, rue du Profes-<br>seur Salmette, 94400 Vitry-sur-Seine. Tél. : (16-1) 46.58.92.02.

Vds carte-mère 286 16Mhz avec 2Mo de Ram px : 600 F à déb. Alexandre DAUDIN, 10, rue de Picpus, 75012 Paris. Tél.: (16-1) 43.43.40.15.

Vds Eternam, Dune, Croisière pour un cadavre (PC 3.5), Robocco 3 (pour Atari), Rémy HAEMMERLE, 52, rue de Picardie, 93290 Tremblay-en-France. Tél.: (16-1) 48.61.41.05.

Vds jx orig. PC31.2 : Monkey 2, K02, Maupiti I, Manchester, Speed Ball 2, Lure of Tempt., Crois, Cadavre, Px : 100 à 250 F. Vincent LIEVRE, 80, rue Rouget de L'Isle, 92000 Nanterre. Tél.: (16-1) 47.21.05.59.

nmodore + impr.: 3 500 F. Christine PAUL, 2, av. Division Leclerc, 92310 Sevres. Tél.: 45.34.84.01.

Vds Amstrad PC 1512 + jx. Ecran mono the : 2 000 F. Ilan COHEN, 5, rue Alphonse Bertillon, 75015 Paris.<br>Tél.: (16-1) 45.30.15.97.

Vds PC Philips AT 286, 12.5Mhz, 2Mo Ram, DD 40Mo, fect. 3.5 HD, VGA Coul., souriss, nbx log., the px 3.5 HD, VGA Coul., souriss, nbx log., the px 3. Leclerc, 95130 Franconville. Tél. : (16-1) 30.72.24.93.

Vitis 18M PS1 : VGA + EGA + CGA + Slots + ix and 1990 F. Hakim BEN LAKDHAR, 6, qual Fernand Sa-<br>guet, 94700 Maison-Alfort. Tél. : (16-1) 43.53.22.44.

Vds PC AT 386SX 16 DD 40 2Mo, écran SVGA, Dos souris, clavier : 3 000 F. Claude OLLIVIER, La Grande Plaine, bd, des Armaris, 83100 Toulon. Tél.: 94.27.44.76.

Vds portable Toshiba T1000, 512 Ko, poss. 1M24, lect.3.5 720 Ko, neuf + chargeur, log., cordon monit.<br>2 900 F. Daniel LEROY, Le Terme, La Cropte, 24380 Vergt. Tél.: 53.06.76.46.

Vds 386DX 33, 2Mo Ram, 85Mo DD, Lect.3.5 et 51/4, carte Snd Blaster + CMS +  $\dot{\upmu}$  + Doc ss gar. André<br>DUBOIS, av. Carnot, 18015 Bourges cedex.

Vds le grand livre des PC 486. The.  $+$  disk 31/2 : 200 FF. Yannick RISPOLI, Les Pies, 01250 Jasseron. Tél.: 74.30.06.65.

Vds pour PC carte soundblaster (Doc en anglais) the 600 F. Vds |x PC. Cyrille LEMAITRE, 2, impasse Paul<br>Feval, 35230 St-Erblon. Tél.: 99.52.37.73.

Vds PC Amstrad 1640, écran ECD coul. haute résolution HD 30 Mo. DD 51/4, Dos. souris : 2 500 F. Olivier BON. 40, av. des Carrières, 91190 Gif-sur-Yvette. Tél. :  $(16-1)$  60.12.28.76.

Vds de 100 à 200 F sur PC : Laura Bow2, Welltris, GP, Dominium, A-Train, Tennis, Global Eff. Pierre-Alexandre BAILBY, 191, rue d'Alésia, 75014 Paris. Tél.: (16-1) 45.43.44.80.

Vds PC AT 286 12Mhz, 2Mo Ram, DD 44Mo, 51/4 et 31/2. SVGA, Sound Blaster 2 et souris 3 boutons. 6 500 F. Sébastien BOURRY, Les Veys, 83390 Cuers.<br>Tél.: 94.28.56.00.

Vds monit, mono PC 8086 compl. VGA 500 F. Ach. Windows V.3.0 pour PC Amstrad 8086 8Mhz. Patrice GUY, 1, chemin de Clairefontaine, 78580 Maule. Tél. (16-1) 30.90.84.92.

Vds PC 386 SX20 + 2 lect. + 1Mo : 3 000 F. Ech. ctre prg. PC ou matériel (console) de jx. Gaston VAN VETTE-REN, 34, rue de la Pecherie, 77120 Coulommiers. Tél.: (16-1) 64.03.05.73.

Vds carte-mère 386SX 16 pour PC ou éch. ctre DD. Pierre-Emmanuel MARTIN, 17, rue de Chambery,<br>78180 Montigny-le-Bretonneux. Tél.: (16-1) 30.43.69.3.

Vds PS1 286 IBM, DD 30Mo, Ram 1Mo, lect. 3.5, VGA coul., Dos 5.0, souris, IBM, Works, |x. : 5 000 F. Thierry<br>MARCHANO, 14, allée Claude Monet, 781600 Marly-

 $In,  $0<sub>n</sub>$$ Vds carte Soundblaster pour PC : 600 F. Vds coffret Pin's atial. Fred BRAHAMI, 119, av. de Fronton,

Vds PC286 12Mnz, 1Mo Ram, DD 40Mo, 2 lect. 5" et 3", VGA coul : 5 500 F. Frank MARGALIN, 10, rue de Paradis, 75010 Paris. Tél.: (16-1) 48.01.01.13.

31200 Toulouse.

Vds PC Sanyo MBC 990 HD 20 : 4 000 F. Alexandre DHUIEGE, 135, rue de Sèvres, 75006 Paris. Tél. : (16-1) 45.67 48.55.

Vds PC280 12Mhz Kenitec DD 40 2Mo Ram 3" et 5" VGA coul., joy, souris. Dexxa Empr. Epson CO 500, 24 alg. :<br>7 000 F. Hervé BOTHEROU, 4, imp. de Chantapie, 78450 Villepreux. Tél.: (16-1) 30.56.05.31.

Vds PC 386 20Mhz, 2 ram, DD 80, SVGA, 2 Drives, nbx log.: 7 300 F à déb. Fabrice SERRIERE, 9, av. Ratel, 94340 Joinville. Tél.: (16-1) 48.85.58.09.

Vds jx PC (Hook, Push Over, Risky Wood First, First Samourai. Lure of the Tempress) : 800 F ou 200 F pce. Cher. contact PC. Pierre VACQUER, 2, rue Georges Ducroca, 57000 Metz.

Vds PC 8086 XT 8Mhz lect. 720K 3" 640K Ram, écran VGA coul. souris MSDos 3.3.: 3 500 F. Alban-Brice PIMPAUD, Sente des Sablons, 787500 Andresy. Tél.  $(16-1)$  39.75.16.14.

Vds PC 286 Olivetti the DD 20Mo ext. 2 lect. 1,44 monit. VGA: 3 500 F. Eric JAULMES, 1, av. Marie Balajat, Marseille. Tél.: 91.40.13.75.

Vds Emulateur PC Atonce plus avec adapt, sans soudure pour STE et Softs : 1 700 F. Alain SCHMITT, 12, rue de la Chanelle, 57220 Bambiderstroff, Tél. : 87,90,33,46.

PC 386 25 4Mo Ram DD 80Mo lect. 3" et 5" écran coul. SVGA + souris : 8 400 F. Carlos MARTINS, 2, place de<br>la Sabilère, 94470 Boissy-st-Léger. Tél. : (16-1) 45.99.36.47

Vds sur PC originaux. Ultim7, Eye2, Epic: 200 F le jeu. Chuck Yeager: 150 F. Le tt: 600 F. Cédric AMBIEHL,<br>Impasse Badstub, lot. Eichwaedel, 67530 Ottrott. Vds jx PC orig.: King Quest 4 V.F. 250 F. Pushover<br>250 F. Hook 170 F. Ultima 7 V.F. 300 F. Mightmagic 3 V.F. 170 F. Dominique ROZE, 10, rue du 18 juin 1940,<br>02100 Saint-Quentin. Tél. : 23.62.44.14. Vds PC 386DX 33 + 4Mo + SVGA + DD 85Mo + lect.

3" et 5" + Soundblaster Pro + CD Rom + Windows 3.1<br>+ Indy 4 + Train: 13 000 F. Laurent SCHREINER, 9,<br>rue des Roses, 77178 St Pathus. Tél.: (16-1) 60.01.42.06.

Vds PC 386DX 20 64K cache 4Mo 800 x 600 HD 65Mo coul. + souris + Docs Soundblaster pro II (Sequencer + Midi), François PETIT, 158, av. Léon Blum, rés. Bizet, 63000 Clermont-Ferrand, Tél.: 73.28.27.38.

Vds PC 286 VGA coul., DD 40Mo, 12Mhz, Ram 1Mo + jx (WC, Dune, Eternam...) + Dos 5, souris. Px: 3 500 F. Alexandre DUTHIER, Villy-le-Moutier, 21250 Seurre. Tél.: 80.62.54.08.

Vds PC Commodore 386SX 16, 42Mo DD 4Mo Ram, écran VGA 256 coul, carte SVGA, ss gar, nbx ix : 6 000 F. Séverine DONNAY, 14, av. Mistral, 13410 Lambesc. Tél.: 42.92.95.39

Vds PC 1512 Amstrad SD 5" + souris + 80 ix et nbx util. (PCTools, Tableurs, etc...) Frédéric ROUVEYRE, 106, rue<br>des Pervenches, Les Frégates, 13340 Rognac. Tél. : 42.87.58.21

Vds PC 1512 SD écran CGA +  $jx$  + Integral PC + souris<br>+ manuel + joy tbe : 2 500 F. Jean-François JOURDE, 14. rue Sermon, 45200 Montargis, Tél.: 38,93,93,41.

Vds 8088 VGA coul, 1Mo Ram DD 32Mo lect.5" écran coul. VGA: 4 500 F. Bruno TANTY, 1, rue Maryse Bastié, 93110 Rosny-sous-Bois. Tél.: (16-1) 45.28.01.71.

Vds jx PC (orig.) + btes et manuels tbe : 100 F pce, Fabien TORRES, 9, bd Carnot, 771600 Provins, Tél.;  $(16-1) 64.00.17.29.$ 

Vds PC 286 16Mhz VGA coul. 1Mo + 40Mo souris + joys + carte son + 2 drives + doc + 100Mo de soft 4 000 F. + LX800 : 800 F. Stéphane KELCHE, 57, rue Pierre Semard, 917000 Ste-Geneviève-des-Bois. Tél.: (16-1) 69.25.03.25.

Vds PC AT 286 16Mhz 40Mo, 2 lect, 5" et 3", 4Mo de Ram, VGA + joys + nbx log. + jx: 7 500 F. Danh<br>NGUYEN, 12. rue Etienne-Dolet, 94270 Kremlin-Bicêtre. Tél.: (16-1) 46.58.85.29.

Vds carte sonore Adilb/PC + 4 barettes mém. Simm<br>256ko chacune. Px à déb. Marc FRATTI, 6, rue des Marquerites, 69680 Chassieu, Tél.: 78.90.61.75.

Vds PC 386SX 25 + Copro + 4Mo Ram + DD 52Mo + lect. + écran + carte SVGA 1Mo + SoundBlaster Pro + Imp. 9 aig.: 12 000 F. Marc PARIS, 35, rue des Chanes, 93100 Montreuil. Tél.: (16-1) 48.59.67.93.

Vds PC 386DX 33 gar. 5MS + DD 106 + 2Mo + SVGA<br>+ nbx util. et lx.: 8 990 F. Philippe VERBEKE, 16, rue Bir Hakeim, 59130 Lambersart. Tél.: 20.92.63.77

Vds PC AT 386SX 20 Mhz VGA coul. 1Mo + lect 3" DD 40Mo + souris + log. neuf : 6 000 F. Pascal LEBRE-TON, 93500 Pantin, Tél.: (16-1) 48.91.06.88.

Vds PC AT, 286 + 3" + EGA ext. coul. + 1 ram + nbx jx. Tbe. Px : 3 5000 F à déb. Antoine MAIRESSE, 17, rue de la Clef. 59000 Lille. Tél.: 20.55.92.42.

Vds Tandy PC286 8/4Mhz, 786Ko lect. 2x3", VGA could souris + tapis + util. + nbx jx : 9 000 F. à déb. José DA SILVA, 170/40, rue de Provence, 59210 Coudekerque Branche. Tél.: 28.61.53.99.

Vds sur PC 3" + nbx jx. lndy 4. Vds carte joy. Ach.<br>S.Nintendo. Marceau LIMOUSIN, 2, place Henri d'Astier, 94220 Charenton. Tél.: (16-1) 48.93.90.94.

Vds carte SVGA 1Mo trident: 350 orig. GP Undilited,<br>Civilization, Champion Ship, Danag: 150 F pce. Olivier FELBER, 1, rue de la Chapelle, 67540 Ostwald. Tél. :

Vds PC Amstrad 3086 the DD 30 Mega, 2 lect., écran mono. Iog. Guenaël JAFFREZOU, 40, rue Alexandre Prachay, 95590 Presles. Tél.: (16-1) 30.34.24.30.

Vds Pr PC : WC2 + 501, Epic, Battle Isle, Monkey 1 et 2 Another World, Bat, B17, Croisière, etc., : 200 F pce. Stéphane MANNEQUIN, 2 bis, rue Contant, 93220

Vds ix sur PC poss, Laura Bow, Special Forges, etc., Ach x Yves DUMONT, 26, rue de Rome, 94510 La Queueen-Brie.

SRUSADER DARK Savant<br>SRUSADER DARK Savant<br>SYTRON<br>YREASPACE<br>VBERSPACE DREAM TEAM 225 275 225 FANTASTIC WORLDS ... 359 399 359 CYBEHSPACE VROOM+GREATCOUR PODILIA SUPER FIGHTER STRATEGY MASTER FUN RADIO 3 HEAD TO HEAD MIG 29 Superfulcrum + F1 ULTIMA TRILOGY 2 COMBAT CLASSIC F15 strike eagle 2+688 su<br>JPP'S GOAL BUSTER! **ESPANA 92 THE GAME** ent golf + Great PLANETE AVENTURE **CLASSIC COLLECTION FUTURE DREAMS** Midwinter + Starblade + Ma<br>SKYROCK<br>F29 Retallator - Toki-Popula<br>LC WAIKIKI LC WAIKIKI<br>Prehistorik + Fighter Bombi<br>+ Blues Brothers<br>BITMAPS 1<br>NRJ 4<br>NRJ 4<br>Stam essaying + Barbanan 2 + Princ<br>Stam essaying + Barbanan 2 + Princ Team suzuki + Tennis<br>SIMULATION TOP MAITRES AVENTURES Maupiti island÷Yoyageun<br>SUPFRSTARS SPORT 3D SUPERSTARS LES STARS **AVENTURES EXTRA** AIR COMBAT ACES Falcon - Gunship - Bomt<br>AIR SEA SUPREMACY **0 GREATS GAMES FUN RADIO** CAPCOM COLLECTIO PLANETE AVENTURE **ES BATTANTS 2** angerous 1 & 2 + Sa<br>ce to Kill **NRJ 3** .... bie Dragon 2 + 1 KARATE ACES aragon<br>ura/Pr LOGICIELS 3D CONST. KIT 2 ONE IN THE DARK DCALYPSE<br>JATIC GAMES<br>HES OF EMPIRE<br>MOUR GUEDDON 2 FLYING Fortrass ATTLE ISLE<br>IATTLE ISLE<br>IATTLETOADS TTLETONUM<br>ALLARD AMERICAIN<br>HELARD AMERICAIN<br>HELS OF PREY<br>BUNNY BRICKS CAMPAIGN AESAR<br>ELTICS LEGEND

HAOS ENGINE<br>HUCK ROCK 2<br>IVILIZATION VF<br>ONQUEST LONGBOW<br>OOL WORLD

**BON DE CO** 

PORT : LOGICIEL

PAIEMENT ETRANG

**IMPRIMAL** 

UTILITAL

ORDINAT

DOM TOM

**GAGNEZ DU** 

**NOUS LIVRON** 

**COMPILATIONS** 

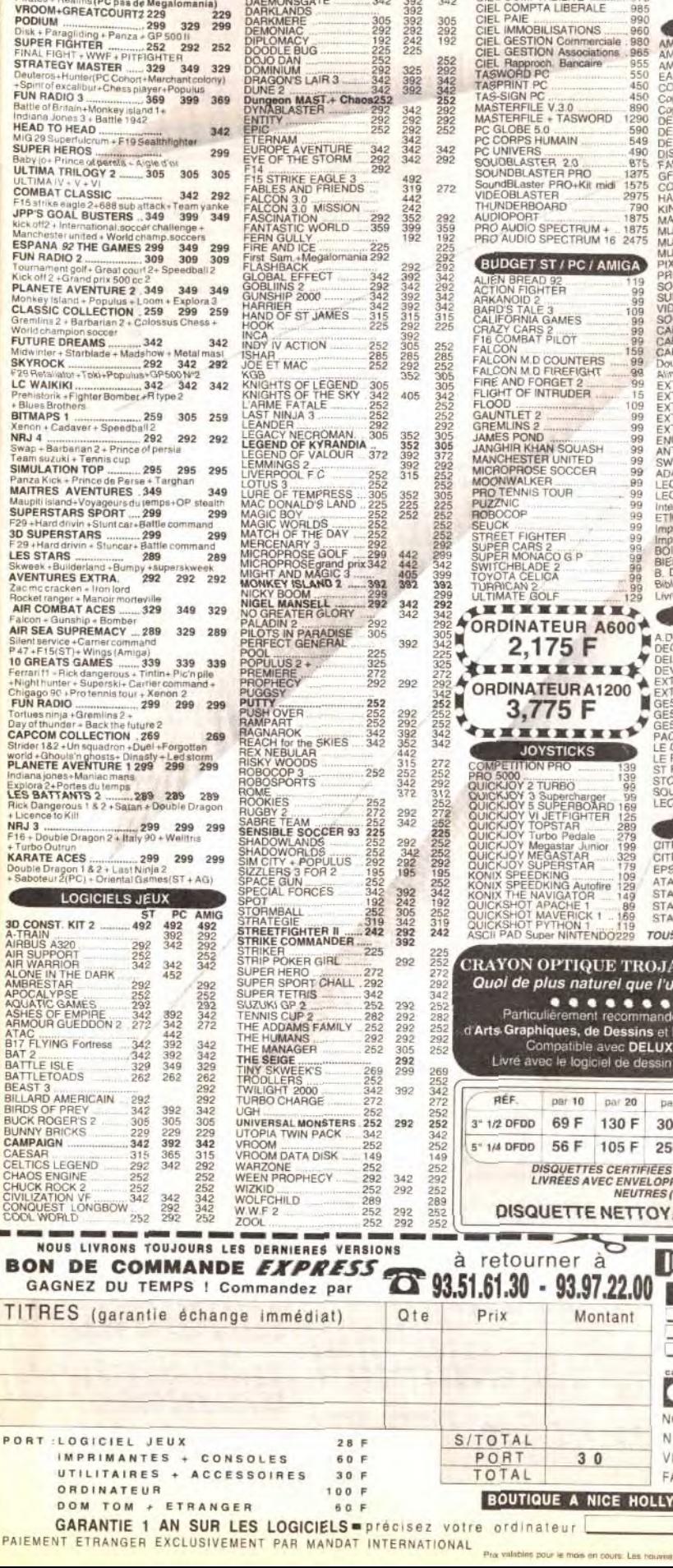

 $\mathbf{F}'$ 

PC

 $\frac{29}{36}$ 

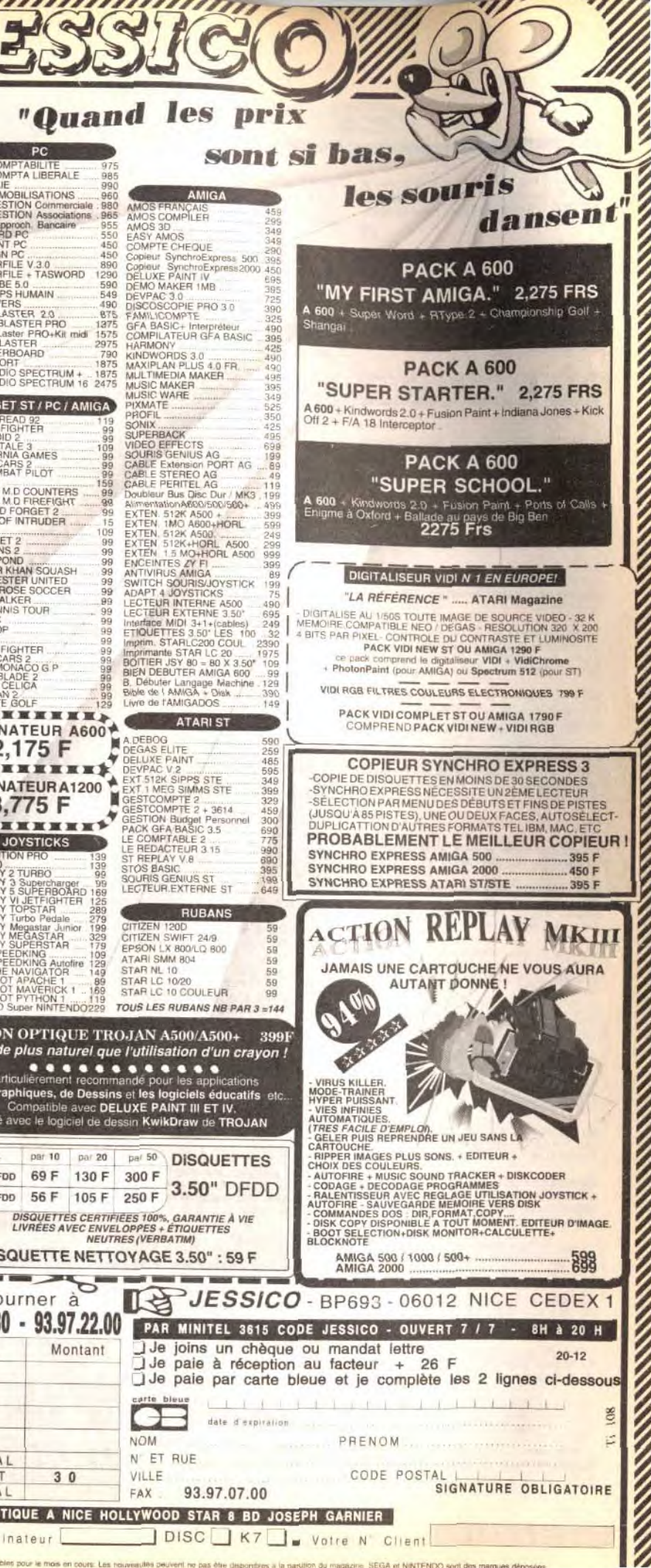

installation et formation

sur site.

3 290 F 4490 F Deskjet 500 C NC<br>Autres NC Autres NC

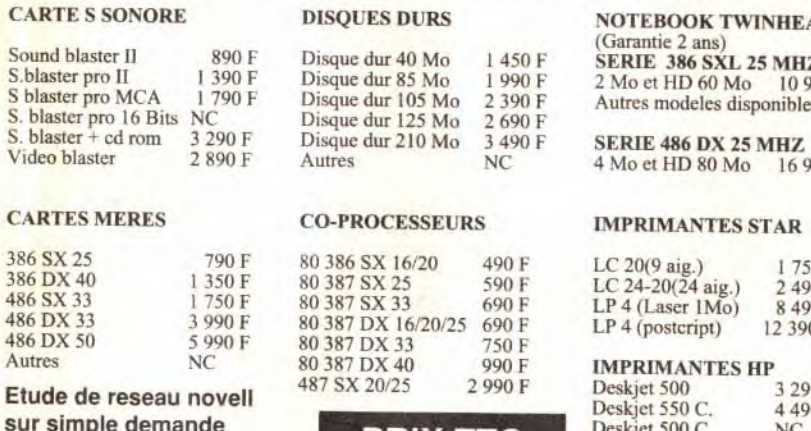

**PRIX TTC** 

BINAIRE A ORLEANS 16 RUE J. D'ARC• 45000 OREANS TEL: (16) 38 81 13 23

 $\frac{1}{2}$ écran et carte VGA +  $|x + \text{util}|$  7 000 F. Pascal MONTIEL, 132, nue de Rosny, 93100 Montreuil. Tél. : (16-1148.70.18.21.

SBI 486 SX 33 MHZ

Vds PC 286 VGA coul. DD 40 : 6200  $+$  nbx log. Heart of China. LHX. Great Court 2. Battle Isle, Megafo : 200 F. lain BIERRY, 56, rue de Chatenois, 676000 Selestat. Tél.: 88.92.94.70.

> 4 Mo de ram et 1 lecteur de disquette Disque dur 125 Mo Carte S-VGA 16 bits avec 1Mo de ram Ecran S-VGA couleur (1024\*768) Clavier 102 touches + souris

Vds pour PC carte SVGA 512K : 500 F. Soudblaste WC2 et MM3 : 200 F pce, Casio 85000G : 400 F Thierry PERRAUT, 20, av. G. Clémenceau, 33500 Liboume. Tél.: 57.51.00.20.

### 8 490 F TTC

DIVERS

Lecteur 3/2 1,44 Mo 370 F<br>Lecteur 5/4 1,2 Mo 440 F Lecteur 5/4 1,2 Mo 440 F<br>Souris 3 boutons 150 F Souris 3 boutons 150 F<br>Carte joystick 150 F Carte joystick 150 |<br>Simms 1 Mo 290 Simms 1 Mo 290 P<br>Simms 4 Mo 1 090 F  $Simms 4 Mo$ 

Vds PC 1512 640K, DD 5", CGA coul. + souris + util, et nbx |x : 3 500 F. Vds C64 K7 + mono + nbx |x : 1 000 F.<br>Luis CEIFAO, 16 bis, rue du Moutier, 93240 Stains. Tél.: (16-1) 48.29.18.64.

Vds PC AT 386SX VGA DD 40Mo 1 Ram, souris, Copros Dos 5.0 : 7 500 F. Pascal VANZATO, 6, rue de l'In-<br>dépendance, 78000 Versailles. Tél. : (16-I) 30.21.16.03.

Vds PC AT 386SX 20, DD 105 Mo, Ram 2Mo, Lect. 3\*. 5", 512Ko Vidéo, souris, écran arche SVGA, jx, joys, px 8 000 F Bruno VAUTHIER, Aérodrome d'Etampes Mondésir, 9169 Guillerval. Tél.: (16-1) 600.30.99.71.

Vds jx PC 3" Dune + GP 5002 + Martian Memo +<br>Poolrad : 650 F ou 175 F pce, **Olivier DUMAZY, 37, av.**<br>de Beaumont, 64320 Idron. Tél. : 59.27.27.95.

POUR MIEUX VOUS SERVIR

Vds PC AT 286, 12 DD 20, 80 écran nec 800 X 600 carte 256 + souris Genius avec 40Mo de prog. : 6 000 F +<br>Citizen 2 000 F. Jean-Pierre TRIGALOUX, 32 bis, bd Maxime Gorki. 94800 Villejuif. Tél. : (16- 1) 46.78.55.75.

Vds jx PC WC 2, Life et Death 2, utilma underworld Railroad Tycoon, Monkey 2, MM3 : 200 F pce. Laurent<br>VERNIER, 24, chemin de Crecy, 69370 Saint-Didier-<br>au-Mont-d'Or. Tél. : 72.17.05.21.

Vds PC 3086, the, 640Ko Ram, lect. 5° et 3° HD, DD 30Mo, souris, carte VGA, nbx jx et ubl 4 900 F<br>Ghislain BEYRATH, 33, rue Michelet, 7837 Plaisir. Tél.: (16-1) 30.55.21.18.

Vds ix ong PC · Hook. Croisière pour un Cadavre. Dune 220 F pce 600 F les 3 Cher. Contact PC Agnès COCAGNE, 32, rue Amiral de Grasse, 06130 Grasse, Tél.: 93.36.20.37.

Vds PC 386/33 2Mo + Mon SVGA coul.  $+$  DD 200Mo +  $impr + Win 3-1 + Dos + util. + jx + access.$  the 10000 F. Olivier COLLE, 56, av. du Groupe Morgan, 06700 St Laurent-du-Var. Tél.: 93.31.36.13.

impr. PC W8256 Amstrad : 700 F. Yannick COU-GOULAT, 25, route de Limon Communay, 69360. Tél. - 72.24.67.54.

Vds IMR PS2 386. VGA coul... 20Mhz. DD 40Mo, Ram 9 000 F. Arnaud MOREL. Tél.: (16-1) 47.41.64.39.

Vds PC 386DX 40, Ram 4Mo, HD 125Mo, SVGA 1Mo, 2 drives, HD, Mini Tower, ss gar. : 12 000 F. **Emmanuel**<br>ROBERT, 25, rue André Bollier, 941000 St-Maur-des-Fossés. Tél. : 42.17.31.96.

Vds prog. orig. pour PC (RDV 2, Menu 1.1). Didier HESS, 2, rue des Lilas. 67590 Ohlungen. Tél.: 88.72.72.78.

Vds carte dble  $|oy +$  soundblaster PC, bas  $px +$  ach éch Vds log. sur Amiga et PC Christophe RABBIS, 27, rue des Fabriques, 68200 Mulhouse. Tél.: 89.4326.38.

Vds pour PC impr. Epson 800 XL 1 000 F. Lect. 5" 250 F. (be. Grégory BONNEVILLE, 219, rue de l'Egalié. 45570 Ouzouer-sur-Loire.

Vds PC 1640, 640Ko Ram, DD 20Mo, lect. 5", EGA coul., souris, sans dos, jx Prince Persia, Sincity 1 500 F.<br>Sébastien ROBIN, BP 27, 77552 Moissy-Cramayel.

Vds utilma 7 200 F. Civilization 200 F. Le tt : 350 F Stéphane MIGNONAT, 2, voie du Silence, 11100 Nar-bonne. Tél.: 68.32.35.79. Vds PC XT 8088 640K carte et écran EGA + DD 42Mo + lect 3", 5" Px : 2 300 F + 550 F pour AT 286 2Mo et<br>VGA Olivier GRANDJEAN, 12, rue de Nozay, 91310 Olivier GRANDJEAN, 12. rue de Nozay, 91310 Montlery. Tél. : (16.1) 69.01.09.88.

Vds PC 1512 SD écran coul. CGA + souris + integral PC + nbx jx (tbe): 1 900 F. Sébastien DUBOIS, 10, rue<br>des Boërs, 95600 Eaubonne. Tél.: (16-1) 39.59.53.94.

Vds ix PC 3" Utilma 7, Ultima underworld. Martian Dream Rex Nebular, Powermonger, etc. 150 à 300 F pce.<br>Christophe DAUDENTAUN, 5, rue de Brest, 69006 Lyon. Tél.: 78.24.3.74.

Vds PC AT 386 DX40, 4Mo de Ram, DD 40M, carte VGA 512K. écran SVGA, 2 lect., Dos MS 5.0, Windows 3.1 excel 4 0 12 000 F Bruno DENIS, 103, rue de Gour-nay, 91100 Corbell Essonnes. Tél.: (16- 1) 60.88.07.78.

Vds Compaq 286 12 + 00 40 + 3" et 5" + monit<br>Compaq VGA coul + nbx log. : 6 000 F à déb. (+ impr.)<br>Alexis LEBLOND, 45, rue Berthier, 78000 Versailles. Tél.: (16-1) 39.51.70.27.

Vds pour PC Pack Antivirus sous Windows 3 : 200 F Pack Protection des données : 200 F. (Livre et disk).<br>Frédéric GUIMARD, 15, rue Hoche, 78000 Versailles. Tél.: (16-1) 39.51.45.74.

Vds PC 1640 The port compris 6 500 F. Erwan CORRE, 3, route de Versailles, 91190 Villiers-le•Bécle. Tél, (16-1) 60.19.26.63.

Vds orig, de Challenge Foot 100 F. Cher. contact et jx C. Jean-Marc DOBEL, 27, rue de la Cressonnière, 7893 Vert.

Vds jx sur PC B17. ADS, Simcity, Trakplatoon, Harpoon,<br>Yeager, HQ, Secrets Yeapons, Civilization. F117. : 180 F<br>pce. **Patrick RUSSO, 16, av. Semerla, 06300 Nice.** Tél.: 93.26.27.95.

Vds jx PC : Epic, Swotl, Baby Jo, Jefighte 1 et 2, F117, Silent Service 2, Star Trek, etc... Matthieu SCHMIT, 29,<br>place Georges Pompidou, 92200 Levallois. Tél. : (16-1) 41.58.17.28.

Vds 486 DX33 4Mo Ram DD 125Mo, 2 lect., écran SVGA,<br>souris, nbx log. (jx, util., progiciels) px : 16 000 F. **Eric**<br>CAILLET, 28, rue des Auvergnats, 95100 Argenteuil. Tél.: (16-1)39.80.21.31.

Vds PC AT 286 16Mhz, Atari 2 Mo Ram FD 1, 2Mo HD<br>88Mo, VGA, Clavier 102 tch, souris, log = 5 000 F. Pascal FICHE, 12, place de Diane, 78350 loup-en-Josas. Tél.: (16-1) 39.56.16.05.

Vds Tandy HX Compt PC + monit coul., TGA + Carte +

Memo.  $+$  souris  $+$   $\overline{x}$   $+$   $\overline{y}$   $\overline{y}$   $+$  lect. 5" **Hervé** RIDARCH, 1, rue Jacques Prévert, 92240 Malakoff. Tél.: (16-1) 46.54.13.85.

2 000 F Vds Totalrecal Amstrad CPC Disk : 50 F. Laurent SCHNEIDER, 242, route d'Oberhausbergen,

Vds PC 1512 Amstrads écran coul. + lect. 5" 360Ko: 67200 Strasbourg. Tél.: 88.27.14.45.

Vds PC 10-SD Commodore lect. 3" + ecran VGA coul. +<br>1 jeu + Tetris + Util. : 3 800 F. **Laurent MOTELLE,** 

ue Henri Barbusse, 93300 Aubervilliers. Tél. : (16-1) 48.34.86.75.

Vds sur PC 3p (Indy 4. Beholder 2. Command HQ, King

Quest 5. De 100 à 200 F ou éch. **Jean-Luc DOTHEE,**<br>Chemin des Bouères, 63430 Pont-du-Château. Tél. : 73.83 13.21.

Vifs IBM PSI 3865X 162MO. VGA Mono. DO 40MO. 2Slots, Modem. Windows 3., Works 2, Dos 5. ss gar.<br>6 700 F. **Frédéric LEBRIS, 3, allée Christine, 91700** Villiers-sur-Orge. Tél. : (16-1) 60.16.82.96. Vds AT286 Commodore, DD 80Mo, lect. HD 3", 5", 1Mo Ram. Monit. coul. VGA, Coprocesseur Math. TBE :<br>6 500 F. **Xavier FRANCO, 28, rue Pierre Renaudel,** 76300 Sotteviue-les-Rouen. Tél.: 35.72.49.13. Vds PC XT, CGA Mono, Dble 360K, nbx log., 1 500 F. 256K Ram + Dos 3.3 : 2 000 F. 640K + Dos 3.3 +<br>carte jx. **Gérard MARCIA, 6, rue de Roanne, 765000** 

Vds DP pour PC. 2 F/100 Ko. Liste ctre disk ou 10 F en timbre, Vds West Phaser pour ST : 180 F. port compris. Stéphan DELOUIS, 18, rue Gaston Monmousseau,

Vds PC AT 386 SX 20 the, DD 42 Mo. 2Mo Ram, lect. 3"

Vds ou éch. jx PC 3" : Eternam, WC 2, F19 etc. Cher. Gods, Magic Pockets, Jack Nickauls, Golf Sign., édition,<br>etc... Xavier HILLER, 17, nue des Palmiers, 31240

Vos PC 386 Olivetti 16Mhz 4Mo Ram. lect. 3", écran VGA 100Mo + nbx jx et util. Frédéric BARNABE, 37, rue Pravax. 38340 Voreppe. Tél. : 76.50.09.54. Vds 386 SX 20, VGA 3", 5", Ram 2M, DD 21Mg, 20MS, Stacker, souris, Windows, Dos 5., Excel 3, Corel Draw, utiis + jx 6 000 F. Serge PIEROTTi, 136, av. de<br>Clichy, 75017 Paris. Tél.: (16-1) 42.29.94.51. Vds 386 DX 33 4M, SVGA. D 125M. 3' • 120 disk (Excel 4, Amipro, Laura Bow 2) : 12 800 F. Vds, éch jx PC.<br>Christophe PEKAR, 21, rue Saint-Martin, 27950

174

### à déb. Christophe KOWARSKI, 3, cité Les Fleurs, rue des Plantes, 94440 Villecresnes. Tél.: (16- 1) 45.95.95.68.

BOUMEDDANE, 9, ay. de la Redoute, 92600 Aanféres. Vds 520 STE + monit. coul. + souris + joys + tapis + |x, px: 4 000 F**. Erwan LE GOFF, Kereoc-Ment**oul,<br>29890 Plouneour-Trez. Tél.: 98.83.47.01.

Vds AT 286. 16Mnz. DD 40Mo, FD1.2Mo 1 44 cane VGA IS écran) ix et util : 4 500 F. Jérémy CORREIA, Les ardins de l'Amiral, rte de Grasse, 06600 Antibes. Tél.: 93.74.79.06.

Vds PC Evolutif Tandon 386 SX 16. DD  $40M + nbx$  prog. Vds AT 1040STE + SM124 + nbx jx. Eric ZALI, 44, av. Boileau. 94500 Champigny-sur-Marne. Tel. : (16- Vds 520 ST + souris, px 1 500 F à déb. Monique<br>VALLAT, 107, avenue A. Sarrault, 95190 Goussainville. Tél. : (16.1) 39.68.14.34.

Vds pour PC Another World (Disc 3\*) px 200 F. Laurent ROSSIGNOL, 12 Ledessus de la Buche, 41330 Ville-Vds 520 STF + écran coul. + joys + nbx jx, px ;<br>4 000 F. Arnaud LEYRAT, 70, rue du Javelot, 75013 Paris. Tél. : (16-1) 45.83.33.85.

Vds log pour Atari à très bas prix, demandez list. c'est sérieux. Jean-Claude Neveu, Cité la Saussaie, bât 6, esc. 5, 93200 Saint-Denis. Tél. ; (16.1) 42.35.10.20 (ap. 18 h).

Vds 1040 STE + 100 jx et util. + joys + souris neufs.<br>px : 2 500 F. **Donat BERTOZZI, 34, bis avenue de la** Gaude, 06800 Gagnes-sur-Mer. Tél. : 9320.16.83.

Vds 1040 STE + mon. coul. SC1435 + 3 D const. kit + câble pér + souris + px + joys, the, px : 3 000 F.<br>Arnaud GRANDPIERRE, 44, rue Carpeaux, 94210 La<br>Varenne St-Hilaire. Tél. : (16-1) 48.86.23.27.

Vds 520 STF + souris + manette + 60  $\alpha$ , px : 1 500 F Cyril VALLET, 138, rue de la Rendre, 75019 Paria. Tél.: (16-1) 40.38.54.82

Vds 520 STE + jx (Special Forces, Sensible Soccer...) +  $2$  joys + souris, px :  $2000$  F ( $a$  déb). Vincent LEBR 10, rue de la Barrière, 35630 Hede, Tél.: 99.45.40.16.

et 5", VGA coul., S.Blaster + CMS, souris, joy, jx, util.,<br>px : 9 000 F. **Cyrille BERNARD, 119, rue de Panserot,** Vds 1040 STE + mon. coul. + joys + souris + doc <mark>lx</mark><br>(A. World, cart. 60 DS) + log, the, px : 3 900 F. Guil-<br>laume LE GORREC, Route de Trévignin, 73100 Pugny Chatenod. Tél.: 79.88.29.60.

> Monger, Their Finest Hour, Discovery.... **Eric CUKIER,**<br>62, rue de Bayard, 31000 Toulouse. Tél.: 61.63.90.55.

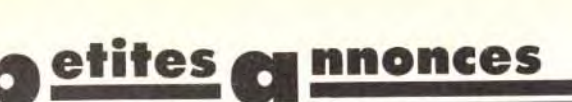

fracœur. Tél. : 54.20.10.11.

Vds orig. Croisière pour,.. (ST) : 125 F, Delux Paint ;<br>250 F (ST) Fligt simulator 2 C 64 : 100 F, Pool of Radiance : 100 F. **François-Manuel FAURE, 4, croix du**<br>Rocher, 38700 Le Sappey-en-Chartreuse. Tél. : 76.88,82.45.

Vds STF DF NR + nbx log. + man. + 2 souris + impr.<br>coul., px à déb. Patrick BURDEYRON, Les Genevriers, 39260 Charchille. Tél.: 84.42.0353.

: 1 900 F. Eric LELIEVRE, 29, rue Emile Fontanier 78320 La Mesnil-Saint-Denis. Tél. : (16-1) 34.61.05.73.

Vds 520 STF, the + écr. SC 1425 + 100 disq (util., jx. 10 orig.) + souris + joy + bte rgt, px : 3 850 F.<br>Frédérick CAZAURAN, 30, rue Emile Fontanier, 78320 Le Mesnil-Saint-Denis. Tél. : (16-1) 34.61.86.02.

Vds 1040 STE + souris + nbx  $x$  (bât. 2. Epic, Sensible Super Ski 2, Vroom), px : 2 190 F. **Branislav PERIC, 71,**<br>bis bd Barbès, 75018 Paris. Tél. : (16-1) 42.55.31.79<mark>.</mark>

Yds PC 386 SX 20 2Mo Ram DO 40 2 lect. HO Mon VGA rarte son. Imp. coul, nbx log, orig, px à deb. Michel BLUMENFELD, 5, les Sions, 17137 Esnandes. Tél.: 46.01.20.20.

Vds PC AT 286 20Mhz HD 40Mo. 3" et 5' SVGA, joys. souris, 150 disk. : 6 500 F + GG, 3 Lart. : 1 000 F. **Ivan**<br>LEROY, 37, rue Louis Rolland, **92120 Montrouge.** Tél.: (16-1) 46.55.40.89.

Vds IBM PS1 386 SX16 Ram, 2Mo, DD 40Mo, VGA mono 2., Slots, Windows, Worfs 2, Moden, Dos 5., ss gar.,<br>souris : 6 500 F. **Frédéric LEBRIS, 3, allée Christine,** 91700 Villers-sur-Orge. Tél.: (16-1) 60.16.82.96.

> Vds 520 STE (ss gar.), + joys + 8 jx. px 2300 F.<br>Christine PUNTUNET, 135, rue de France, 06000 Nice. Tél. : 93.97.08.99 (ap. 19 h).

Vds démos, Dom-Pub sur ST à un px sidérant! José

Vds sur Paris : Hook, Their Finest Hour, Indiana Jones Adventure, etc... sur ST, px: 150 F pce. Denis PIFFE-TEAU, I1. we de Navarre, 75005 Parts. Tél.: (16-1)

Vds STE 2 Mo ss gar,  $+$  2 mon,  $+$  logi,  $+$  livres  $+$ revues, px : 3 990 F à déb. ou vie sép. Bruno GENTIL, 20, rue de la Pointe Marguerite, 77500 Chelles. Tél. (16.1) 64.21,14.30.

Vds 1040 STF + DD 20 mo + écran mono. SMI 124 + imp. brother  $M-1209 +$  meuble  $+$  util. (GFA, Basic etc...), px : 4 000 F. Marc VAISSIE, 44, av. de Bou-

Vds orig. STE (avec doc) : Deluxe Paint 3, px : 150 F Cyberpaint : 200 F, Canvas : 50 F, Tennis Cup : 50 F<br>(tout : 350 F). André SCHELCHER, 62, rue Hugwald,

Vds Operation Harrier Kick Bowinl STE orig. : 50 F. Vds jx

### PROMO SBI 486 DX 33 MHZ

1) 48.800.53.33.

Vds PC 3.5 p Ko2, Great Court 2, Speed Ball 2, GP 2 .GP Unlimited. Barbarian FLETCHER. 1, rue Jean BARJAUD, 72200 La Flèche Tél.: 43.94.12.40

Vds jx PC ong. Aces of pacif. 150 F. Lure Tempress<br>150 F. Chuck Yeag 150 F. GPU 150 F. Monkey 2 150 F. SO4 150 F etc.. Franck LOIODICE. 27, rue de la Cerisale, 75004 Paris. Tél. : (16-1) 42.72.53.10. Vds PC 386SX 25Mhz + 2 lect. DD 95Mo + souris +

Elbeuf. Tél. : 35.77.15.24.

94200 Ivry.

91510 Lardy. Tél.: (16-1) 60.82.75.76.

L'Union. Tél.: 61.74.45.56.

(16-1) 69.48.06.98.

Saint-Marcel. Tél. : 32.51.89.59.

vds 386 SX 16Mhz HD 120 4Mo Ram. 2 led. HD. VGA. Px

ST

Vds disk 3 1/2 pour ST/F/E: vds impr. Epson LO 500; vds

rangs 5 + 50 origs + joys, px : 3 400 F. Christophe<br>GAILLY, 6, allée des Myosotis, 93110 Rosny-sous-

Vds 1040 STF + écran mono + D. dur 60 méga revues, log. + 50 disques + joys, px : 5 000 F. **Frédéric**<br>MIAILLE, 31, rue des Fleurs, 91240 Saint-Michel-sur-

Vds 520 STF + jx + acc : Kit Sampling + kit serveur +<br>2 joys + log musique, px : 1 600 F. **Jérôme SOULAT, La** ade, bât. B-15, 91160 Longjumeau. Tél.: (16-1)

Douai, 75009 Parts. Tél. : (16-1) 42.81.38.77.

Bois. Tél.: (16-1) 48.54.25.41.

Orge. Tél.: (16.1) 69.04.79.98.

69.09.48.83.

thieu BOUCHARA. 33, ay. de la Valmasque, 06600 Antibes. Tél. : 93.33.71.15.

MUNOZ, BP 3, 89010 Auxerre.

43.37.55.57.

orig. ctre 50 F et 200 F. Guillaume BISOTTS, 5, rue de Vds 520 ST monit. SC 1224 lect ext. SSD, ix. doc, btes de

conne, 31490 Leguevin. Tél.: 61.86.56.25.

68100 Mulhouse. Tél.: 89.66.43.48.

A500. Carlos BATISTA, 79, rue Pernety, 75014 Paris.

Vds jx PC 3", King 05, Loom, Conan Camelot, Another Prince, Dos 6: : 150 F pce. H**ervé DEJEAN, 123, rés. Le**<br>Clos, 83550 Vidauban. Tél. : 94,73.17.68. Vds Atari 520 ST + lec. ext. + lect int. neuf + 2 joys +<br>2 souris + nbx jx (Populous etc...), px : 6 000 F. Ma-

Vds ong, pour ST à 50 Frs : Midwinter 1 & 2, Power

Vds PC 386 SX16, DD 1Mo, lect. 3", 5" HD, 2Mo, VGA coul., souris, nbx ix orig. tbe : 9 000 F. Gérard DE<br>MENDITTE, 35, rue des Beautés, 91560 Crosne. Tél. :

Vds 520 ST + nbx  $|x + \text{org.} + \text{joy} + \text{souris} + \text{util}$ , the,

Vds ix ST à prix dément, éch. ix ST ctre ix PC. Laurent

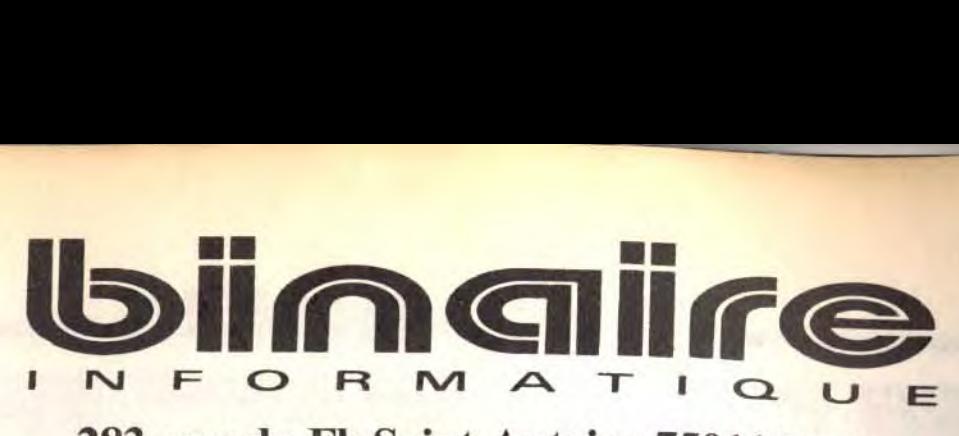

### 283, rue du Fb Saint-Antoine 75011 Paris Tél : (1) 43.70.82.45 (lignes groupées)

Du Lundi au Samedi de 10 h à 13 h et de 14 h à 19 h - Métro : Nation

### CONFIGURATION DE BASE S.B.I.

Boitier mini tour : 1 Mo de RAM; 1 lecteur haute densité 3/2; disque dur 40 Mo; 2 ports série; 1 port // et 1 port jeux.

![](_page_87_Picture_1715.jpeg)

votre ancien

4 Mo de RAM et 128 ko de ram cache 1 lecteur hte densité et D. dur de 125 Mo Carte S-VGA 16 Bits avec 1 Mo (1024\*768) Ecran S-VGA 14" couleur sur socle Clavier 102 touches et Souris Carte s. blaster II et 1 jeux au choix

10 990 F TTC

CARTE S Sound bla S.blaster S blaster S. blaster S. blaster

**CARTES** 386 SX 25 386 DX 40 486 SX 33 486 DX 3 486 DX 5 Autres Etude de

## FACILITÉS DE PAIEMENT :

Carte Bancaire, Carte Aurore, Crédit Cetelem. Paiement en plusieurs versements sans frais.

LE DROIT À L'ERREUR: Si, sous 8 jours suivant votre achat, vous n'êtes pas satisfait, Binaire s'engage à vous remplacer le matériel contre un produit équivalent ou supérieur.

![](_page_87_Picture_102.jpeg)

HEAD **MHZ** 10990F nibles

 $16990 F$ 

 $1750 F$ 2490 F 8 490 F 12 390 F

## **Detites Continues**

**ECHANGES** 

Ech (x, util, demos sur A 500, Vds (x orig. 100 à 150 F) Henri POUSSIN, 119, rue de la Paix, 94170 Le Perreux-sous-Marne.

A500 cher contacts nour ech. Env liste Thierry RE-NAUDI, 25. rue Wakatsuki, 69008 Lyon.

Cher contacts sérieux et ranide nour éch. Env. Liste sur Philippe MANUEL, Le Tournail, 84150 Jon quières

Mega STE 4Mo rech contact pour ech. jx, util et Doc Bernard RYCKELYVCK, 2, chemin des Amandiers 11800 Villedubert. Tél.: 68.78.79.00.

A500 cher contact sérieux pour éch jx et util. Env. liste. Nicolas MUNOZ, rés. l'Espérance, 34110 Frontignan Tél.: 67.48.23.05.

Ech 400 ix sur PC 5" Nathalie WILLARD, 20, Cours de Vincennes. 75012 Paris.

Cher, contacts sur Atari, Sandro ABRASSART, Joseph Ridez 43, 70800 Frameries, Belgique,

Cher contacts pour éch. ix et util, sur PC 3" et 5". Env Gaël COMBE, 12, imp. des Lechères, 38240 Meylan, Tél. : 76.90.72.23

PC et Amiga ech ix et util John TCHEN, 30, Marx Dormov, 75010 Paris, TAL: (16-1) 47.76.14.31.

Ech jx Lynx (Xenophobe, Electrocop..) ctre Toki, Batman mpart, Vickino Child, et., Bastien BONALUMI, 10, rue du Vivelay, 95740 Frepillon, Tél. : (16-1) 30.40.08.18

PC ech ix Poss Lewis, Lure, Lavra 2, Dune, Epic. Eternam, WC2, Startrek, Falcon 3, Aces Pacific, Under-wold Mourad BOURAIS, 11, rue Armand Thibaut, 21300 Chenove Tél : 80.51.26.22

Ech. CPC 464 Monochrome ctre Atari VCS en bon état ou Nes Alain CHALFUNSINH, 2, allée des Patres, 77500 Chelles. Tél.: (16-1) 60.20.44.57.

Ech sur GG. Donald Duck ctre Monsterworld ou Mickey Benjamin TAILLANT, 3, allée Copernic, 59650 Ville neuve d'Ascq. Tél. : 20.91.60.75.

Cher contacts pour ech jx. démos. sur Amiga. Christian<br>SIXTE, 19. rue de Lorraine, 4421 Pornic. Tél. 40.82.41.76

Débutant cher, contacts sérieux et durables sur Amiga Philippe POIDEVIN. 55, Côteau Fleuri, 59121 Prouvy Tél.: 27.31.21.63

Cher, Contact sur Atari 1040 STE nour ech. ix et util Jean LOPEZ. Riera Blanca, 158, 08903 L'hospitale Espagne.

Cher nbx jx sur Atari 520 STF ou STE. Laurent LE GUILERMIC, 18, rue du Bois Joly, 92000 Nanterre Tél.: (16-1) 47.21.63.59.

n du vos Wargames sur PC et Amiga. Jean-Philippe HAMMER, 15, rue Tarade, 67000 Strasbourg, Tél. 88.61.33.45

Feb. iv et utils, démos sur PC VGA, Sébastien BIZIOU, La Follaine, 37310 Azav-sur-Indre, Tél.: 47.92.54.11.

Cher, contact sérieux avec possesseur Falcon pour éch ons Jacques DEVROC, Bat. E3 Vert Bocage, 13300 Salon de Provence Tél.: 90.42.07.70.

Cher |x de réflexe sur A500 + éch. |x. Dominique PAIN,<br>6, zone Artisannale Les Avants, 34270 Saint-Mathleu en Treviers Tél.: 67.87.29.01

Amiga STE cher contacts pour éch. log., début, bienve nus Cher log. PC éch contre log. Amiga ou ST<br>Stéphane FOULON, 11, rue Pierre Lavergne, 11100

Amiga ech ix et utili, cher Publishing Partner version 1. Master Thierry THIVEYRAT, 5, clos de Contes,<br>Quartier les Pins, 06390 Contes, Tél. ; 93.79.04.87.

Narhonne, Tél · 68 64 05 49

176

Rech contacts Amiga pour éch jx récents Christian LANDON, 8, rés. Lorenco, 91220 Retigny-sur-Orge. Tél: (16-1) 69.88.09.58

urs confirmés en Turbo. 6 éch Routlines, Jérôme DURAND, A. av. de Marly, 44800 Saint-Herblain Tél.: 40.40.84.20

PC et Amiga éch. px et util. Cher. PC contact. Michel<br>CHEN. 12, place des Dominos, 92400 Courbevoie. (16.1) 47.76.14.31 TAI

Vds nbx log, à bas px nour Atari ST. Fou disk vierne nour iste Roberto MAURO, 58, av. de la Résistance, 4630 Soumagne, Tél.: 041.77.49.99

Cher. contact PC ix et util. Poss. Dune SQ4, Larry 5. Philippe BLONDEL, 26 A, chem. Grand Douzel, 1234 Vessy, Genève

Rech contacts Wargames, Strategique et Simul. de<br>Gestion. Frédéric CHATELAIN, 186, bd de Créteil, 94100 St Maur. Tél.: (16-1) 42.83.11.35.

Amiga, éch jx et demos. Env. liste. Xavier EVRARD, 16, rue des Courlis. 77420 Champs-sur-Marne.

Cher. contacts sur Amiga, PC et S. Nintendo, MD. Début accept. Jean-Michel AUBIN, Cité les Raumettes, 13700 Marignane.

contact sérieux, début, accept, Patrick VALLO-TON, Blancherie 40, 1022 Chavannes. (Suisse).

PC cher, contact util, et jx. Début, s'abst. Env. liste. Vds orig. Falcon 3 Nicolas THOREL, 2, bd Roederer. 5110 Reims. Tél.: 26.47.54.56.

Amina 500-600 : Ech. durables, séneux. Jx et util, DP Docs, Bernard BARANOWSKI, 7, rue Marcel Cachin,

contacts sympa sur ST, Env. liste ou jx. Lionel LEMAIRE, 2, square Fleming, 92160 Antony. Tél.  $(16-1)$  46.66.86.60

Ech. jx ST contact rapide et sérieux. Env. liste. Vds Croisière, GP Microposs 300 F les 2, Pavio PIMENTA, 14, rue Martin Luther King, 77176 Savigny-le-Temple, Tél.: (16-1) 64.41.04.34.

Cher, contact sur Atari ST, Amina, PC, Orio., Amstrad, Tandy, Atari, XL, VG 5000. Laurent MATHOUT, 1, rue Alix Marquet, 58700 Premery.

Cher, contact Amiga sur Le Mans ou Alencon. Frédéric ROQUES, 77, av. Lovis Gordelet, 72000 Le Mans. Tél. 43.77.03.31

Ech. Iv et util, our Amina. Env. liste. Marc DUBOIS, 121. bd Emile Zola, 54520 Laxou.

Ech jx et util sur Amiga, Alexis CHAILLOU, 22, rue des **Ecuvers, 28000 Chartres** 

ontact sérieux et durables sur Amiga pour jx et util AMAURY. Tél.: (16-1) 64.90.93.13.

Ech ix PC. Env. liste. Pascal HERY, 70, rue Boursault, 75017 Paris.

386 VGA éch jx (3" et 5") et util. Cyril BENOIT, 12, rue de l'Etoile, 13140 Miramas.

Softs pour ST, Amiga, S.Nes. David GERVAIS, 21, av. Petite Suisse, 6001 Mancinelle. Belgique.

PC Merc. Cher. contact pour éch. jx et util. Roger CATTA, 14, rue du D. Heckel, 13011 Marseille.

PC VGA éch. orig. sur région Nord. Philippe SION, 57, Verte Rue, 59310 Mouchin, Tél.: 20.79.73.01

Ech  $ix +$  doc sur PC tous formats. Hervé RECOUPE, 16. rue de Bourgogne, 027760 Holnon

Ech. ou vos jx sur Amiga (poss. Bat II, Lotus II, etc.) Vos<br>Nes + 9 jx = 1 500 F. Pierre FOUCHER, 13, rue Barbès, 29200 Brest. Tél.: 98.05.30.52.

Fch. orig. (Eternam, Bargon Attack, Elvira 92) etc., Rech. iv éduc, ou Aventure sur PC, Ghislain LETELLIER, 1, rue St-Antoine, 53100 Mayenne. Tél.: 43.04.83.35.

Vds A.500 + Worbench V.2.0 +  $|x + \text{man} + \text{lect. ext}$ <br>2 000 F ou éch, ctre Neo-Geo + Fatal Fury. Christophe RICHER, 8, rue Eugène Delacroix, 80080 Amiens.

Cher, contact Atari ST et PC XT (util, et CIAO élect.) Emile SOW, La Marie, 48, av. Fournacle, 13013 Marseille.

Cher, nour ST jeu de snort type Decathion. Ech. ou ach Denis VEBER, 137, bd Lafayette, 63000 Clermont Ferrand, Tel. : 73.92.95.65

A.500 et Dingue, cher. contact pour éch. Vendeur passer votre chemin Rémy CHAWKI, 24, rue Saint-Augustin, 16000 Alger, Tél.: 02.64.85.18.

PC AT VGA TT format, cher, contacts ser, et durables Martin BORONSKI, 9, rue de Bourgogne, 91380 Chilly-Mazarin, Tél.: (16-1) 69.09.45.97

Ech. jx sur 6128. David LEUEQUE, 68/20, rés. Le Niedeck 57500 Saint-Avold, Tél.: 87.92.20.29

Cher, nour projet très sérieux, développeurs, graphistes ayant ou désirant developpement programme 30.<br>nique GATTO, 7, rue Foucault, 92110 Clichy. 30 Domi

Les Démos TE Branchement? Cher. un contact rapide sérieux 300 Demos STF STF Phillippe STOLLET. Grande Rue, 52000 Brethenay, Tél.: 25.32.23.78. Ech ou ach. Dunion Master sur ST. E1 Tank Platoon

Gunship, F15, Strike Eable. Rech. doc sur logiciel UMS Etienne MELLET, 115, av. Charles de Gaulles, 81100 Castres, Tél.: 63.35.42.94. PC débutant cher, contact sérieux pour éch. jx et util. Ach. aussi. Pascal THOMSON, av. de Navagne 24,

B-4600 Vise Tél.: 041.79.58.42 Cher, contacts sur Lyon pour éch ix Amiga, Julien SAC. 4, rue du Prieuré, 69130 Ecully. Tél.: 78.33.02.31.

Cher, contact ser, pour éch. Dompubs (Bidouilles

images, sons) et demos sur ST. Bruno BOURDOLLE 130, rue de la Madeleine, 49000 Angers, Tél.

Cher, contact ST ix et util Franck PANEL, 4, rue Roge Vinceneux. 28350 Senonches. Tél.: 37.37.84.62. Cher contacts sur PC Poss LSL 5 V.F., Epic

Bargon Attack . Env. liste, Sébastien CHANTELOT, 2. cité des Sports, 31270 Cugnaux.

contacts sérieux pour éch. log. PC. Antoine LEROY, Rue Long-Aulnois 8, 7050 Herchies. Belgique.

Ech. A500 : seul. début. Contact sér. et rapides. Vds TOB CO: 400 F. Ach. Ext. Mem. Man : 200 F. maxi. Stéphane MAIGROT, Les Maleties, 24570 Le Lardin. Tél: 53.51.37.99

contact ser, sur Atari, Michel DE SAINT PAUL, 9. rue Saint-Michel, 25630 Sainte Suzanne.

Amigaiste cher, contacts pour éch, softs, Début, unique ment Sébastien PEROT, Tél.: 20.50.17.41

Feb. ix sur Amins, Philippe MARCOTTE, 1, gue des Paradis, 62160 Bully-les-Mines. Tél. : 21.72.01.49.

Ach is sur 4500. Px spácial dábud, Reuno MORIN. 20. rue de l'Eglise, 77760 Villiers-sous-Grez.

A600 éch ix et demos. Env. liste. Johnny VAN LOOY, rue Tonglet 143, 6500 Beaumont. Belgique.

Ech. ix. Cher. contact sur ST. Env. liste. Matthieu MORRENT, rès. Michelet-Mazargues, 29, rue Ra-

Ech. ix et util demos sur STE. Rech. ix sport. Env. liste. Philippe SAINT-GEORGES, 118, rue du Petit Courgain, 62100 Calais

Ech iv sur A500 ser et rapide. Cher, iv sur C64, Sylvain DHEILLY, 78, rue Miraumont, 80090 Amiens

Cher contact sur PC. Env. liste Jean-François BER-<br>THEAU, 1, rue des Myosotis, 57420 Fleury, Tél.: 87.52.54.01

Graphiste Amina (demos) rech, sources Devoac et Amos pour début en programmation, éch. DP, demos... Syl vain RAIL. 4, rue de Jemmapes, 44000 Nantes,

1040 STF rech. éch. avec PC Rech. solution de code name Ireman Philippe DEBONNE, 23, av. de Valderies, 81450 Le Garric. Tél.: 63.36.92.80

Débutant cher. contacts pour éch. It sorte de log. dans le depart, 17, 85, 79, 16, 24, 33. Laurent BAUDOUIN, BF 33, 17130 Montendre, Tél.: 46 .49.43.60. Cher, contacts sérieux sur A.500 pour éch ix. Chris-

tophe NOWYASZ, 15, rue Georges Brassens, 62119 Dournes

Ech. Eternam contre Laura Bow 2 ou Indy 4. Cher contacts PC pour éch sér. Amiel GRUMBERG, 20, rue les Routières, 02550 Origny-en-Thierache. Tél. 23.98.41.33

Vds ou éch. Soft sur Amiga. Début. bienvenu. Env. liste. tien RASTOLL, 32, hameau de Faveyrolles, 83190 Officules. Tél.: 94.62.17.74.

et util ST Eric COLOTTE, cité St Jean, BT G2, 83500 La Sevne. Tél.: 94.87.84.24.

Rech. explication du jeu le Manoir de Mortevieille et Enquette policier. Sandrine CHATEAU, 2, rue des Chênes, 94190 Villeneuve-st-Georges, Tél.: (16-1) 43 89 31 25

roupe cher, sur dép.76, coder Atari ou PC en vue

création ix. Jean-Paul RENAULT, 35, rue Mi-Ri-Dela

ST éch. demos. Env. liste + disk + 1 timbre. Jean

Philippe SCHWARTZ, 8, rue des Tirailleurs, 57200

Des ix pour Amiga. il n'y a pas mieux ailleurs. Christian

GOUGNAUD, 42, av. de Picaud le Long Beach, 06400

Cher, contacts sur PC 3" Env liste (iv utils) Sylvain

FRANCOIS, 20, rue Villiers Près, 55400 Buzy. Tél. :

Cher, contact ser, pour ech, sur Atari ST réflexion, Simul

Wargames. Julien VIGNOLLES, 1, chemin de Mainte-

Feb. 200 ix et util sur PC. Contact sérieux. Frie KIRSTET.

APC on nouveau proude de Demo, rech. Coder, Ziko

Graphos sur PC. ZIKOS. Tél.: (16-1) 45.99.23.18.

Amigaman rech. Amigagirl pour contact. Ech. jx sér. +

Mayerick (coder Amos) fonde un nouveau oroune. Quik

silver. Cher. 1 coder, 1 Gfx, 1 Sfx. Jérôme REVILLARD,

A500 cher, contact sérieux et durables pour éch, et util

Ech. jx sur A500. Vendeurs s'abst. Déb. bienvenus!<br>Frédéric MARCHAND, Montgaroult, 61150 Ecouche.

Ech. demos, jx sur PC 3". Contacts sérieux et rapides.<br>Env. liste. Stéphane SOUBIRAN, 34, rue Azimov.

Atari ST : cher. contacts pour éch. jx, démos. Env. liste.

Laurent DESMARETZ, 567, rue de Paris Ecuires.

Cher. contacts sur Amiga. Env. liste. Alexandre SCOLA-

A500 cher contacts pour ech. jx. Siegfried MOUNIS-SENS, 319, chemin de Pavin, 33140 Cadauiac.

**RUBRIOUE** 

**ACHATS** 

**VENTES** 

**CLUBS** 

 $d\mathbf{b}$ 

**ECHANGES** 

**CHOISIE:** 

Tl, Rte de Miège, 3968 Veyras. Suisse

Guy GUERRERO, 13, av. Maurice Rayel.

Rap. YANNICK, Tél.: (16-1) 49.83.91.44

ison Blanche, 94420 Boissy-Saint-

lande, 76000 Rouen. Tél.: 35.61.59.24.

Cannes. Tél.: 93.90.31.29.

TER, 65, rue de Maison Blanche, !<br>Léger. Tél.: (16-1) 45.99.00.49.

69140 Rillieux-la-Pape.

Tél.: 33.35.70.00.

34090 Montpellier.

62170 Montreuil-sur-Mer

29.87.05.89

Ech. Softs sur STE, cher. Musiques tt genres sur STE

PC ts formats cher, contacts pour éch. jx et utils.<br>Possède SB Pro. Michaël FLEURY, 14, av. Louis Paget,

Ech. sur PC Aces of Pacific ctra Turbo Pascal ou GEA ou

Asual Basic. Thomas GONNIN, 28, rue Massena,<br>/isual Basic. Thomas GONNIN, 28, rue Massena,

Ech. jx sur Amiga. KRUSTY, BP 06, 38680 Pont-en-

A500 vds à bas px ou éch, nbx ix et utils, démos

Laurent MOREL, 1, rue des Cigognes, 67270 Hoch-<br>felden. Tél.: 88.91.97.76.

Ech ou vds jx Amiga et Atari STE. Valérie SOTO, 2, rue<br>D'Oran, 34500 Beziers. Tél.: 67.62.34.62.

Cher. contact sur PC VGA sérieux et rapide pour éch. jx.

Graphiste et Musicien cher. programmeur pour faire

demo. Temps et talent demandés sur Amiga. Sébastien<br>GALLOT, 4, av. de Verdun, 70360 Scey-sur-Saône.

A500 Cher. contact pour éch. nbx démos. Cher. ttes<br>demos relatives à the Cure. Sielfried PERROT-MINNOT,<br>25, chemin du Grand-Mont, 25500 Morteau.

Ech. ou ach. sur ST. Cher. Fascination. Env. liste. Xavier

Ech, ix démos, util, sur Atari ST, Env. liste, Frédéric

COOPMAN, 7, rue des Mésanges, 59229 Téteghem.

Cher, contact sérieux et sympa sur Atari pour éch. ix

Env. liste. Sébastien PARIS, 16, allée du Domain

A500 éch nbx jx. Cher. contact durable et sérieux. Env.<br>liste. Patrick LE MAOUT, Vert Pré, 27D, Av. Georges

Ech. ou vos jx. Gaël RASLE, Kervaux 22170 Plouagat

Ech. utils et DP sur Amiga. Rép. si liste. Olivier AL-<br>BAGNAC, 3315, 570, rte de Ganges, 34096 Mont-

/vds nbx log. Poss. Push Ov. Bargon, Lure of Temp.

<u> 1915 - 1916 1916 1917 192</u>

 $NOM:$ 

ADRESSE : | | | | | | |

 $PRENOM:$   $||$   $||$   $||$   $||$   $||$ 

11111111111111

27180 Les-Baux-Ste-Croix.

Guynemern, 13800 Istres

LEGEND, 3614 Gal RRC

Tél.: 96.74.38.32

pelliers Cedex 5.

Bon pour une annonce gratuite

Écrivez lisiblement en caractère d'imprimerie le texte de votre annonce

(une lettre par case, une case pour chaque espacement) et ne cochez

qu'une rubrique. Les petites annonces ne peuvent être domiciliées au

journal : vous devez donc donner toutes les coordonnées utiles. Les pe-

tites annonces sont gratuites. Seules les annonces rédigées sur le bon à

découper original de CE numéro, valable pour UNE seule petite an-

nonce, seront publiées. Nous publierons prioritairement les annonces

des lecteurs abonnés, qui joindront l'étiquette d'expédition de leur der-

nier numéro ou une demande d'abonnement. Nous éliminerons impi-

toyablement les annonces douteuses, susceptibles d'émaner de pi-

ALLART, 59, rue Honoré de Balzac, 51350 Co

Louis LUPETTI, 6, les Erables, 68890 Requish

39400 Morez, Tél.: 84 33 47 25.

David DUMONT, 8, rue George Laroque, 76300 Sotts

ville-les-Rouen.

Tél.: 89.81.76.90

Tél : R4 68 84 55

Royans

Passionné de Wargames sur Atari ST cher. contacts sur dép. 26, 07, 84 pour éch. Bruno LOUBET, Le Chanterose, Rue Paul Loubet, 26200 Montelima

Ech iv util demos sur A500 et Atari ST Laurent JOUBERT, 38, rue Pascal, 92000 Nanterre.

Ech. Bat  $1 +$  carte MV 16 pour ST ctre orig Dragon's Breath sur Amina, Vincent SACTARELLA, 4, av. Frédé ric Mistral, 831700 Brignoles. Tél.: 94.69.26.81.

PC (tt formats) cher, contact sér, pour éch, ix et utils Env. liste. Olivier POTHIN, 10, rue du Côteau, 78200 Mantes-la-Jolie

Ech ix et utils et demos sur A 500 et Atari ST. Début bienvenus, Laurent JOUBERT, 38, rue Pascal, 92000

1040 STF, èch. util. Env. liste. Philippe DIDIER, 18, imp. de la Pommeraie, 60100 Creil. Tél.: (16-1) 44.26.01.29

Ech et vds jx sur STE. Contact très sér. Déb. bienvenus Fric PICHON, LLa Bufetrie, 37300 Joué-les-Tours. Tél.: 47.53.39.70

contact Amiga 600. Cher. Util et ix. Florien VALLART, 6, chemin de Hallage, 7783 Bizet, Bel-

Ech. 520 STF + joy + Doc + Gods ctre 5 jx SFC. Vds 500 F. Ech. CPC 464. Anthony GRANIER, 31, rue de la Balise, 17310 Saint-Pierre d'Oléron, Tél.

Cher. contact A.500 env. liste. Sébastien WILMET, 17, The Pierre Pinton, 55110 Sivry-sur-Meuse, Tél.<br>29.85.83.67.

Ech jx sur A.500 Env. liste. Raphaël OLLIET, 8, allée Claude Bernard, 01200 Bellegarde

A500 éch. ix Déb s'abst Jérôme PERIGORD, 8, rue du Fief, 853200 Rosnay. Tél.: 51.30.54.99.

contact A.500 (x et demos. Env. liste. THE GREAT TECK, 35, rue Camille Desmoulins, 71230 Saint

Ech jx sur Atari (poss. Espana 92, Sensible Soccer). Env. liste Sébastien GHERARDI, 2, imp. des Tuilleries 31860 Pins-Tustaret.

A.500 cher. Seg.Maomidi (music X etc.) + Lang. Pascal en éch. nbx  $x +$  mag. François VELTZ, 14, rue Broca, 75005 Paris. Tél.: (16-1) 43.36.49.11. Ech. jx et util. sur Amiga. Env. liste. Didier RUAULT, 43,

Bech is éduc sur A600 HD Bech TOB D + écran pour

dilman, 30200 Bagnols-sur-Ceze, Tél.: 66.79.97.09.

Atari STE cher, contact sérieux pour éch, ix et util. Daniel

Cher, contact sur A.500, Ach. CPC 6128 coul.: 1 000 F

maxi Fernand TAVARES, 30, rte de Chateauneuf.

Ech. ou vds ix et util sur ST et PC. Ech. ix sur Lynx, SFC Neo-Geo XE Game, Richard CAYRAT, 5, rue Champal-

Ech. jx et util. PC ou Amiga cher contact sér. 92 et Paris.

Michel CHEN, 12, place des Dominos, 92400 Courbe-

Ech. util. et jx sur PC Amiga et Atan ST. Guy FARINEY, 8,<br>Ker en Coz, 56690 Nostang.. Tél. : 97.65.72.22.

Cher, éch et ach, ix. TO8 D. Cher, club intér, par tous

Ech ix sur STE Env liste Jean-Pierre MARNIERES, 27.

Ech. progs pour PC 3" Env. liste. Christophe BIRKLE,

Ech. volture thermique R-C (300 F) ctre A 500 (Ford RS-200) Gilles PALLU, Domaine de Roseval, 94520<br>Mandres-les-Roses. Tél.: (16-1) 45.98.91.20.

urs Didier Rey, 82300 Caussade

49, rue Gabriel Vilain, 78130 Les Mureaux.

ues. Serge DOMINE, 17, rue de la Paix

LE BOUDEC, 11, rue de Solferino, 76620 Le Havre

école. Jean-Pierre BLANCHER, 230, chemin de Bo

rue du Gal de Gaulle, 3456 Villeveyrac.

26200 Montelimar. Tel.: 75.01.91.46

voie. Tél.: (16-1) 47.76.14.31.

bert, 07200 Aubenas.

93260 Les Lilas

Bech, disquette Video et Scrable avec dictionnaire incorporé pour Atari STE Pascal HERTWEG, 35, place du<br>Tyrol, 57500 St Avoid. Tél.: 87.91.2.51.

Cher, contact sérieux sur 1040 STE pour éch. b. Frédéric BOURU, 14, rue Villers Prés, 55400 Buzy.

Cher, contact sur 6128 (nbx jx). Env. liste. Stép JAICH. 37, rue de Cagire, 31100 Toulouse. Tél. 62 14 41.20

Déb. sur PC cher, contact sympa pour éch util., jx.<br>Nicolas AYME, 29, rue des Alpes, 26000 Valence. Tél : 75.55.33.39

A500 éch. log. et utils. Env. liste. Elian ROCHER, 13, rue<br>St-Adrien, 76800 St-Etienne du Rouvray.

Cher, contacts sur PC nour éch ly et utile. Env. liste uel ECARNOT, Tart le Bas, 21110 Genlis. Tél. : 80.31.32.51.

Ech. jx Amiga ctre jx toutes consoles. Pascal COLLIN, 6, rue du Chêne, 542600 Colmey, Tél.: 82.26.53.39

Ech. jx sur Amiga (Project-X, Agony, Crasy Cars, Epic..)<br>Déb. bienvenus. Frédéric CRON, 67, bd de l'Europe. 67210 Obernal, Tél - 88.95.52.93

Ech jx amiga : vendeurs et arnaqueurs s'abstenir. Envoyer liste. Sylvain LIOTARDO, 30, rue Berlier, 21000

Diion.

Cher, contacts pour éch sur A 500 sur dépt 76. CYRILLE. Tél.: 35.69.83.92.

Rech. demos VGA, Dompubs pour PC 3 1/2, STEPHANE. Tél: 68.27.33.54

Ech jx sur STE (Epic, Monkey...) Frédéric ALAGIA, 3, rue<br>Armand Legendre, 79100 Thouars. Tél : 49.66.31.93.

Cher, contact sérieux pour éch. Ach, vris ix et utils sur PC et A500, env. liste. Micheline ROY, 52, rue Albert<br>PC et A500, env. liste. Micheline ROY, 52, rue Albert

Stop! cher. contacts Amiga. Envoyer liste tout pays.<br>Laurent TAULET, 24, rue de Flénu, 7390 Quaregnon (Belgique).

Ach. vds, éch. sur Amiga, début. bienvenus. J-Baptiste BRDGNIART, 13. bd Gustave Roch, 41000 Nantes. Tél: 40.48.45.75.

Ech carte 2090 pour 2000 + Ext. Ram pour 500 contre Action Replay pour 2000, Karlm RALL 220, cours Lafavette, 69003 Iyon, Tél : 72.12.07.22

Amigafan cher, contact pour achat ou éch. Frédérie<br>CARTON, 35, rue Gabriel Peri, 59210 Coudekerque

A 500, rech. contacts sérieux pour éch. jx, DP, utils, demo(amos, ass.). Olivier SONNEVILLE, 145, rue<br>Grande, 77300 Fontainebleau. Tél : (16-1)

Ech ou vds, jx STE (Crazy Car III, Bat II, Wiz Kid, etc.,<br>thre et disk pour list. Michel MARDI, 6, rue des Tulipes 91390 Morsano-sur-Orge, Tél. : (16-1) 60.15.01.12

PC éch. utils, jx, démo. François BREARD, 813, bis av.<br>des Moulins, 83200 Toulon. Tél.: 94.22.19.47.

Cher. contacts sur A 600 pour éch, jx, util, démos, etc...<br>(Poss. Dune, Black Crypt, Cure of Temptress...). Thibault<br>DEFLERS, 5, av. IIe-de-France, 91380 Chilly-Mazarin. Tél.: (16-1) 69.09.47.71.

Codeur cherche contacts sympas sur Grenoble, Laureat DENOUE, 2, rue François Coppée, 38000 Grenoble

St cher, contacts durables, déb. bienvenus, ach, ou éch or vis MD. Dominique SCHERNO, 14, rue de Rath-<br>samhausen, 67100 Strasbourg.

Ech. orig. PC et Amiga (Digiview 4, Lotus 2, EOB 2), ctre<br>Carcasse et Clav. Amiga 1000. Ludovic HURTAUX, 8,<br>rue du Danube, 51100 Reims. Tél.: 26.07.31.23.

Ech. sur Amiga Hook ctre Lure of the Temptress A Française). Eric PIVET, Aérodrom de Bourg, 01250

Cher. contacts A 500, éch. px: Heimdall, Espana 2,<br>Simpsons, Cliviliz Ation... Vds Obitus, px: 100 F. Julien<br>SAC, 4, rue du Prieuré, 69130 Ecully. Tél.: 78,33,02,39

Cher, contact sur ST, vds, éch., ach. pr, poss. Bargon.<br>envoy. listes. Sébastien VIDALOT, 418, chemin des Chênes, 06530 Le Tignet, Tél.: 93.66.30.11.

Ech. sources Amos sur Amiga (Démos, ly utils ). Fric HILAIRE, 66, bd Pasteur, 07400 Le Teil, Tél 75,49.13.05

![](_page_88_Picture_1138.jpeg)

![](_page_88_Picture_1139.jpeg)

#### **TILT MICROLOISIRS**

.<br>9 11 13 . nie du Colonel-Avia. 75754 Pans Cedex 15<br>Tél : (16-1) 46 62 20 00 . Télex : 631 345 . Fax : 46 62 25 31

obtenir votre correspondant directement, remplacer les 4 dermers chiffres du standard par le numéro du poste entre parenthèses

**Abonnements** : tél (16-1) 64-38 01-25

**RÉDACTION** Rédacteur en chef lean Michel Blottière (2184)

Rédacteur en chef adjoint suillaume La Penner (2)

Directeur artistique Jean-Pierre Aldebert

Secrétaire de rédaction

Première maquettiste tristine Gourdal (2191

**Maquettiste** Marie José Estevens (2188)

Photographe

Enr Ramaroson (2192)

Secrétariat tte van Paaschen (2196

#### Ont collaboré à ce numéro

mas Alexandre, Douglas Alves, Francis Blanchard, Pascal Blanché, Daniel Clairet. Thomas Alexandre, Douglas Alexa. Francis Blanchard, Pascal Blanchard, Dennet Liairet.<br>Jean-Jacques Caron, Daniel Currot. Laurent Decombe, Laurent Defrance.<br>Elisabeth Estevens. Morgan: Ferroud. Raphaëlle. Gras. Jacques Harb David Tene Emmanuel Vigier

Rédacteur réviseur

MINITEL 3615 TILT et 3615 TCPLUS me Poggi et François Ju

### **ADMINISTRATION-GESTION**

9.11-13, rue du Colonel Avia. 75754 Paris Cedex 15.<br>Tél (1) 46.62.20.00

Directeur de la publicité Tomas (22

Chef de publicité Clauding Lefebure (2202)

Assistante de publicité

**Vente** (réservé aux dépositaires de presse)<br>Synergie Presse: Alam Stefanesco: Directeur Général,<br>9. rue du Colonel Avia<sup>, rejpt</sup>A Paris Cedex 15, Tél (11-46-38-13-90)

#### Tél.: (1) 64 38 01 25

France 1 an (12 numeros) 229 F (TVA incluse)<br>Etranger 1 an (12 numeros) 316 F (train/bateau) tarifs avion nous consulter) Les règlements doivent être effectués par chéque bancaire, mandat ou virement<br>postal (3 volets) BP 5.1 77932 Perthes Cedex Pour la Belgique, tant 1 an (12 numéros) 2000 FB<br>Rayable par virement sur le compte de Diapason à la Banque Société Générale à Bruxelles nº 210 0083593 31

**Promotion**<br>Marcella Briza (2161)

Directeur Administratif et Financier Margaret Figueiredo (2499)

Fabrication<br>Jean-Jack Vallet (2166)

Éditeur Microloisirs - est un mensuel édité par **TILT SNC** au capital de 4 399 500 F<br>Principal associé EM-IMAGES S A Siège social 9-11-13 rue du Colonel-Avia. 75754 Paris Cedex 15

Gérant et Directeur de publication :

Directeur délégué

Jean Pierre Roge

La reproduction, même partielle, de tous les articles parus dans la publication (copyright Tilt) La repotational, mente paramelle, or tous-les antices parts can put mente particle est interdite. Its information-redectronnelles publisées dans « Tilt-Microlosis » sont libres de toute public de anciens numeris de Tilt so Perthes Cedex Tirage de ce numéro 135 000 exemplaire

Dépôt légal : 4" trimestre 1992 Imprimerie : Sima Torcy-Impression, 77200 Torcy.<br>Distribution : M.L.P. - Numéro de commission paritaire : 64 671.

### etites **or nnonces**

**CLUB** 

Flash Micro vds ix sur C 64/128, A500 et CPC 6128

Sami BALAGHI, 182, bd de la Liberté, Casablanca.

Agnus Journal cher testeur de jx capable d'écrire des<br>articles sur Amiga Angel CRYSTAL, Bat, 6, La Sapana-

Cher don de vieux mat, infor, C64 - Spectrum - QL

- Laser - Lynx - BBC etc Assoc bénévole Daniel<br>DELON, 101. av. des Amandiers les Brets, 13340

Ech. Dernos Amiga. Env. 1 disk pour liste Vds Scanner

900 F Pascal GUILLOT, Poste Restante, 06000 Nice.

Equipe développant jx sur Amiga, rech. Graphistes

Jean-Claude OUENAON, Le Grand Spernot, 29200<br>Brest Tél 98.03.61.09

Coder cher Graphiste sur C64 nour MES Demos, Bienvedebutants Laurent OVAERT, 82, rue F. Ferrer,

Nouveau Fanzine pour Atari Magazine envoi contre

timbre à 2 F 50. Stéphane PELAMOURGUE, 96, montée

Assoc. de développeurs. Venez pous rejoindre, puyert à

lous vos projets TWINFACE, 5, rue de Taillet, 66100

DIFFUSION, 10, rue du Vergeron, 38430 Moirans.

VERBIESE, 163 bis, rue du Gal Leclerc, 59790 Ron-

Club CPI (ini 1901) diffuse plus de 150 demos et plus de

200 Soundtracks sur ST(E) CPI, 22, av. des 8 Arpents,

Haute densité 1 nouveau Fanzine, Rech. lecteurs et<br>journalistes Arnaud CAMPANELLA, La Hotoie Tivoli,

PC rech. Club de demos ou de Fanzine. Bonne volonté.

Arnaud JACQUES, 14, rue Blaise Pascal, 52000 Chau-

Arsenic GRP de demos, rech. Coders (GFA ou ASM). 5

GFX Men et 1 coder. Christophe PRILLOT, La Baraton-

New Super Club Amistar + 300 ix11 Liste et inscrip-

gratuites pour 100 premiers. AMIGASTARS, 9, rue de

Club Amos Allem. cher. contact Club Amos franç. Steve DAUG-F UNSEN, 4, rue Principale, L-8817 Eschette.

Atari 2000 éch. jx sur 520 ST(E), Arlequin. Vroom. Epic.

des Aires, 13109 Simiane Collongue. Tél. :

leune Graphiste (16 ans) sur Atari ST cher. program-

neur, scien., musicien ou autre pour ix. Frédéric DU-

VAL, La Vallete aux Mières, 14190 Duilly-le-Tesson.

Club ST éch., vds astuces, concours, jx... Un timbre pour

réponse. Carole SAEZ, Les Pins, 40/105, av. F. Roose-

The Ultimate Amiga user Club réalise digitalisation Audio

et Video Infos contre 5 F en timbre INTERCEPTOR, 13,

av. Jean Jaurès, 73000 Chambéry, Tél.: 79.62.96.48.

Groupe Amiga GFA World rech. Coders. Graphics, Musi-

ciens. Swapper Farid BELLILI, 20, place des 4 Vents.

78570 Chanteloup-les-Vignes. Tél.: (16-1)

Club Amiga | x, demos, util David PRIORI, rue Bois de<br>Mont 412, 4101 Jemeppe. Belgique.

Des Doms Pubs. Atari. Amiga, PC et Macintosh. Cata-logue ctre 10 F IFA, 549, route Nationale, 59680

Cure, Croisière, etc... Lionel FRANCONE, 11. che

80000 Amiens. Tél.: 22.92.18.20.

l'Opéra, 13100 Aix-en-Provence.

nière 36600 Villentrois

Luxembourg.

42.22.64.71.

39.74.43.07.

Tél.: 31.90.96.00.

velt. 06110 Le Cannet-Rocheville

Cerfontaine. Tél.: 27.65.58.11.

urs DP sur Atari et Amiga à des px fous. DP

aphiste et Musicien pour groupe sur PC. Laurent

Rech contact cool sur Amiga Yves BUCHER. 1588 Cudrefin, Suisse, Tél.: 037.77.28.51.

Maroc. Tél. : 31.64.81.

rié, 81400 Carmaux

Rognac Tel 42,78,73,93

78210 St Cyr

95580 Andilly.

mont.

de Calvas, 30000 Nimes.

Perpignan, Tél.: 68.50.29.91.

loder de demos cher, contact sympa et ranide sur nos. Débutants s'abstenir Damien GIFFARD, chemin de Galbarreta, 64990 Saint-Pierre dirube

Le plus grand Club Atari ST en Europe! Prix hors concurrence. INSOMNIA, Po box 616 - 4020 Jupille. Belgique

Des Doms pubs. Liste ctre 20 F. FREENEWS ASSOCIA-TION, 41, bd Joseph Vallier, 38100 Grenoble. Tél. : 76.49.42.06

Club Amiga-Atari ST-XL (ix, DP, util ) cher matos orig. Jean-Luc DENBROEDER, 16, rue Jules Destrée.<br>1030 Bruxelle. Belgique. Tél. 023.43.29.65.

Groupe sur Amiga cher GFX, Pack demos chre 1 disk + timbre. Laurent DUREUX, 5, rue Jean Mermoz, 74100 Annemasse, Tél.: 50.37.89.31

Nouveau Club sur Artiga rech, membres pour Swagning demos. Emmanuel SALVADORI, 167. rue de la Mutualité, 59640 Dunkerque, Tél. 28.24.33.45.

Ataristes! Rejoinds-nous au premier Club Anglais. Plus Docum. gratuite. ATARI CLUB, BP 307, 4020 Liège 2. Belgique.

Coder Amiga cher membres motives pour création et ech. Deb. accept. Eric GISCLON, 12, lot des Pins. 42160 Andrezieux.

Catal gratuit PC jx éduc TTXT + impr., anti-virus, base<br>langage, music prog. Wind, Santé etc. BLOCH CLUB PC, 12. rue de l'Ours. 68000 Colmar.

u vds jx sur Amiga. Env. liste. AMI CLUB CHODIE, BP 23, 62000 Chateliau. Belgique.

Micro Mag et Press Fire : Super Fanzine disc dur CPC! Un disk + un timbre 4 F Nicolas MIRAUCOURT, 34, rue du Donjon, 77310 Boissise-le-Roj.

Club Amiga, jx. util., DP, Soluce, matos. Vds Sidecar<br>A1000: 1.200 F, AT once A500.16Mhz, VGA 1.800 F Thierry GAUTHIER, Place du Puis, 21190 Monthelie. Tél.: 80.21.25.14.

Services en infographie : Dessin animé, Logos, 2D, 3D, Digits, Bank d'images, Transfert Video, etc., Olivier DUVAL, 92, rue de Javel, 75015 Paris. Tél.: (16-1) 45.78.67.54.

pers. motivées pour création fanzine. Philippe RENON, Les Fougères, 23220 Champsanglard.

Assoc. Manor calcule vos images real 3D iusqu'à 23 bits ASSOCIATION MANOR, Quartier Mermoz, Bt D2. 54240 Jour. Minitel 24 H/24. Tel.: 83.40.63.22.

Hydroxid (ST) et progenyx (Amiga) rech. new oder, music, graphists. NICOLAS, Tél.: (16-1) 34.43.17.71.

The Klan rech coder, graphiste, musicien pour demos Déb. acceptés si créatif. Christophe SCHMITT, 14, rue<br>du Vieux Bry, 6230 Thimeon. Belgique.

personne sur Voiron ou Grenoble pour création fanzine Atari. Poss. impr. coul. + materiel. Aurélien PUECH, Rue des Lavandes, 38500 Coublevie. Tél. 76.05.47.63

St éch demos + sources + compils d'intros. Réponse timbre. Yannick BERTHOU, 87, rte d'Arbouville, 78120 Rambouillet

Salut! Cher. un gars qui s'y connaît en transfert CPC-PC<br>et qui pourrait m'expliquer Olivier JACQUES, 14, rue Blaise Pascal, 52000 Chaumont. Tél. : 25.03.16.94.

Club Amiga Nord 59 : Rejoingnez-nous, Env. liste. Rech. Graphistes et coders. Olivier DEJAEGERE, 24, rue Henri Ghesquières, 59155 Faches-Thumesnil. Tél.: 20.52.96.91

Vous êtes bloqué dans un jeu PC? Solutions complète et rapides. Rens. ctre un timbre. Laurent MERY, 93, rue du Général de Gaulle, 95120 Ermont.

Cher, CR Graphistes, corresp. nour former club. Olivier PAGES, 12, av. Charlevoix de Villers, 40000 Mont-de-Marsan. Tél.: 58.75.83.89.

Nouveau Club pour Amiga. Env. un timbre à 15 FB pour rens ARCADE, BP 5, B7331 Baudour I. Belgique

A2000 rech. contacts pour éch. jx, DP, demos, sources, dil et aide pour jx. Fabian Tissières, Sous-Gare, 1958 St-Léonnard (VS). Tél.: 027/31.21.84.

programmeurs assembleurs sur A500. Sébastier FRESSE, Route de Saujon, 17600 Nancras. Tél.: 46.94.41.88.

Le système de magie le plus perfectionné jamais développé pour un jeu d'aventure-fantaisie

**ASPECTS OF VALOR** 500 n

Bienvenue à Valoria! Seul celui qui cherche la Connaissance, les Sorts et la Vérité pourra pénétrer dans ce monde ensorcelé, empli de destruction et d'amertume. Seul un homme pourvu d'un vaste savoir pourra s'aventurer dans les Domaines Magiques.

cceptez cette quête, et votre Maître vous apprendra les Sorts renfermant les Forces de l'Univers. Affrontez les Princes Sorciers et leurs serviteurs, explorez des domaines inconnus...

Graphismes très détaillés.

Musique et effets sonores ensorcelants.

Un savant mélange de stratégie et de tactique.

![](_page_89_Picture_69.jpeg)

178

![](_page_89_Picture_71.jpeg)

![](_page_89_Picture_72.jpeg)

![](_page_89_Picture_73.jpeg)

![](_page_89_Picture_75.jpeg)

![](_page_89_Picture_76.jpeg)

![](_page_89_Picture_77.jpeg)

![](_page_89_Picture_78.jpeg)

![](_page_89_Picture_79.jpeg)

**UBI SOFT Entertainment Software** 22, Rue Armand CARREL 93100 Montreuil-sous-bois Tél 48 57 65 52 Fax 48 57 07 41

ASCII Entertainment Software, Inc. Asciiware and SpellCraft are trademarks of ASCII Entertainment Software,<br>Inc. All rights reserved. All brand names and products are<br>trademarks or registered trademarks of their respective

**ASCIIWARE** 

![](_page_90_Picture_0.jpeg)

c

G

G

G

G

G

O

G

G

- 
- Ils forments l'équipe la plus efficace de la police de Los Angeles.

Le jeu s'inspire du scénario des 3 films et reprend scènes et les ennemis les plus spectaculaires des 3 films. C'est un mélange de jeu de

plate forme et de fir. Plusieurs missions vous sont proposées:<br>plate forme et de fir. Plusieurs missions vous sont proposées:<br>Vous devez démanteler des réseaux de traficants de drogues, de blanchiment d'argent sale, et des

WEAPON - CHARACTERS, NAMES<br>RELATED INDICIA ARE TRADEMARKS<br>ER BROS, INC. © 1992

OCEAN SOFTWARE LTD. 25, BOULEVARD BERTHIER 75017 PARIS, FRANCE. TEL: 47 66 33 26. FAX: 42 27 95 73

 $10<sub>h</sub>$ 

 $G$ 's

2.0.1994

**BRAAA4** 

 $\mathbf{a}$ 

**ETER** 

**ZATELES** 

V MARINE

眉